Załącznik do Uchwały Nr 2195 1016 Zarządu Województwa Opolskiego z dnia  $\frac{30 \text{ mg}}{4}$   $\frac{2016 \tau}{\tau}$ .

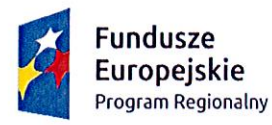

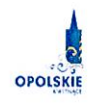

Unia Europejska Europejski Fundusz Społeczny

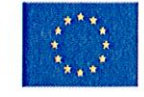

# **REGULAMIN KONKURSU**

dotyczący projektów złożonych w ramach: Osi VII Konkurencyjny rynek pracy dla Działania 7.6 Godzenie życia prywatnego i zawodowego

Nabór I

### Wersja nr 1

Dokument przyjęty przez Zarząd Województwa Opolskiego Uchwałą nr 3115... / 2016 z dnia 30 mg/ 2016 r. Stanowiący załącznik nr 1 do niniejszej uchwały

OPOLE, maj 2016

**DYREKTOR** WOJEWÓĐZKIEGO URZĘDU RRACY Jacek Su

wz. Dyrektora Departamenty-Koordynacji Programów Oppracyjnych

Tomasz Hanzel Z-ca Dyrektora Repartamentu Koordynacji Programow Operacyjnych

 $\mathbf{1}$ 

## **SPIS TREŚCI:**

 $\begin{bmatrix} 1 \\ 1 \end{bmatrix}$ 

 $\begin{bmatrix} \phantom{-} \end{bmatrix}$ 

 $\begin{bmatrix} \phantom{-} \\ \phantom{-} \end{bmatrix}$ 

 $\label{eq:3.1} \begin{array}{ll} \displaystyle \frac{1}{2} \left( \frac{1}{2} \left( \frac{1}{2} \right) + \frac{1}{2} \left( \frac{1}{2} \right) + \frac{1}{2} \left( \frac{1}{2} \right) + \frac{1}{2} \left( \frac{1}{2} \right) + \frac{1}{2} \left( \frac{1}{2} \right) + \frac{1}{2} \left( \frac{1}{2} \right) + \frac{1}{2} \left( \frac{1}{2} \right) + \frac{1}{2} \left( \frac{1}{2} \right) + \frac{1}{2} \left( \frac{1}{2} \right) + \frac$ 

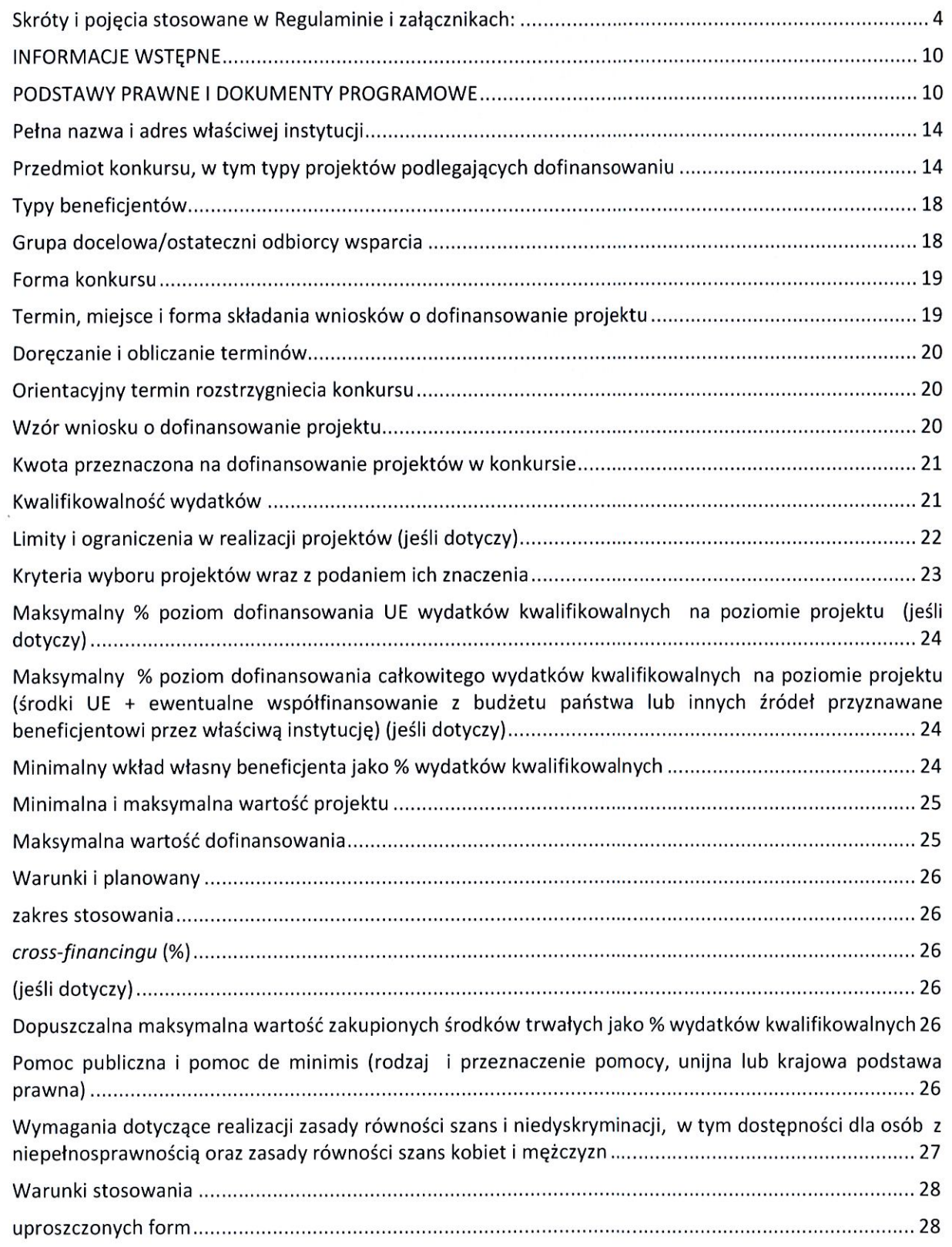

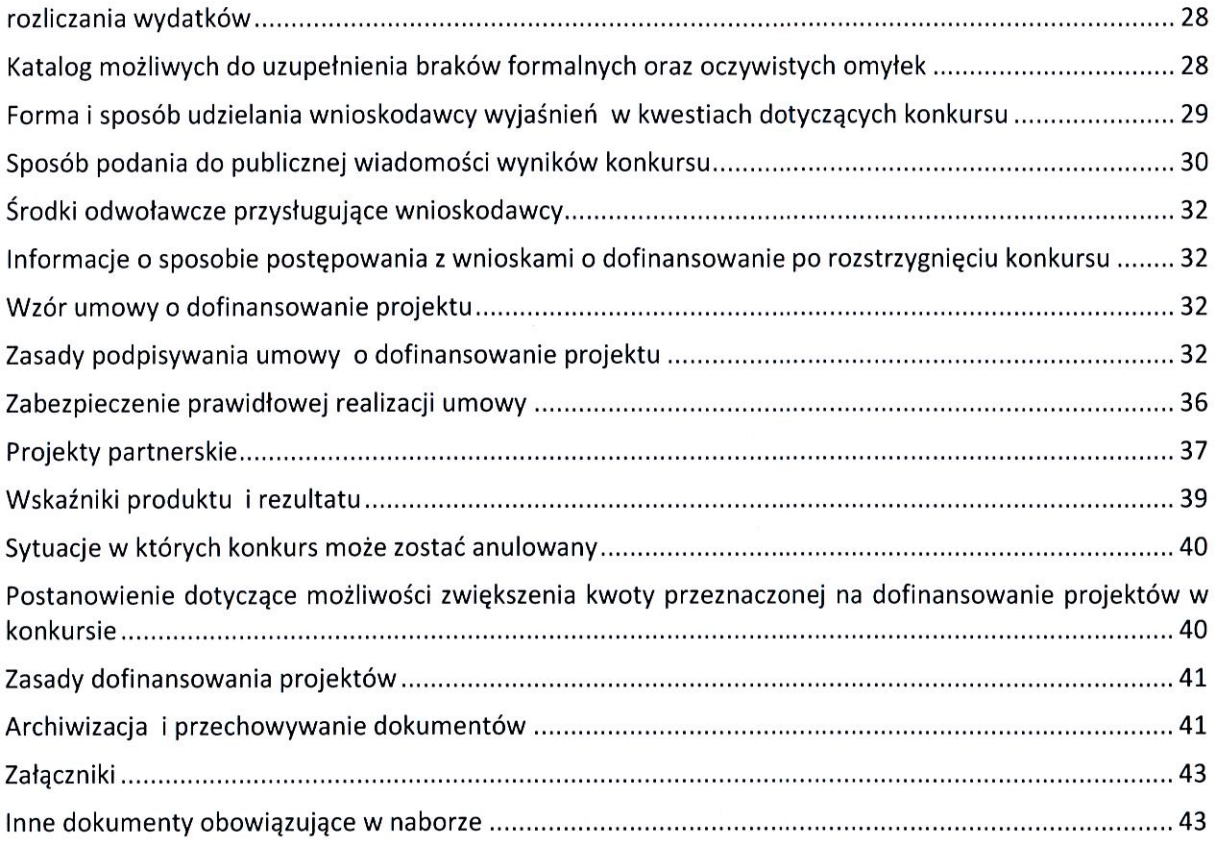

 $\lceil$ 

 $\Box$ 

## Skróty i pojęcia stosowane w Regulaminie i załącznikach:

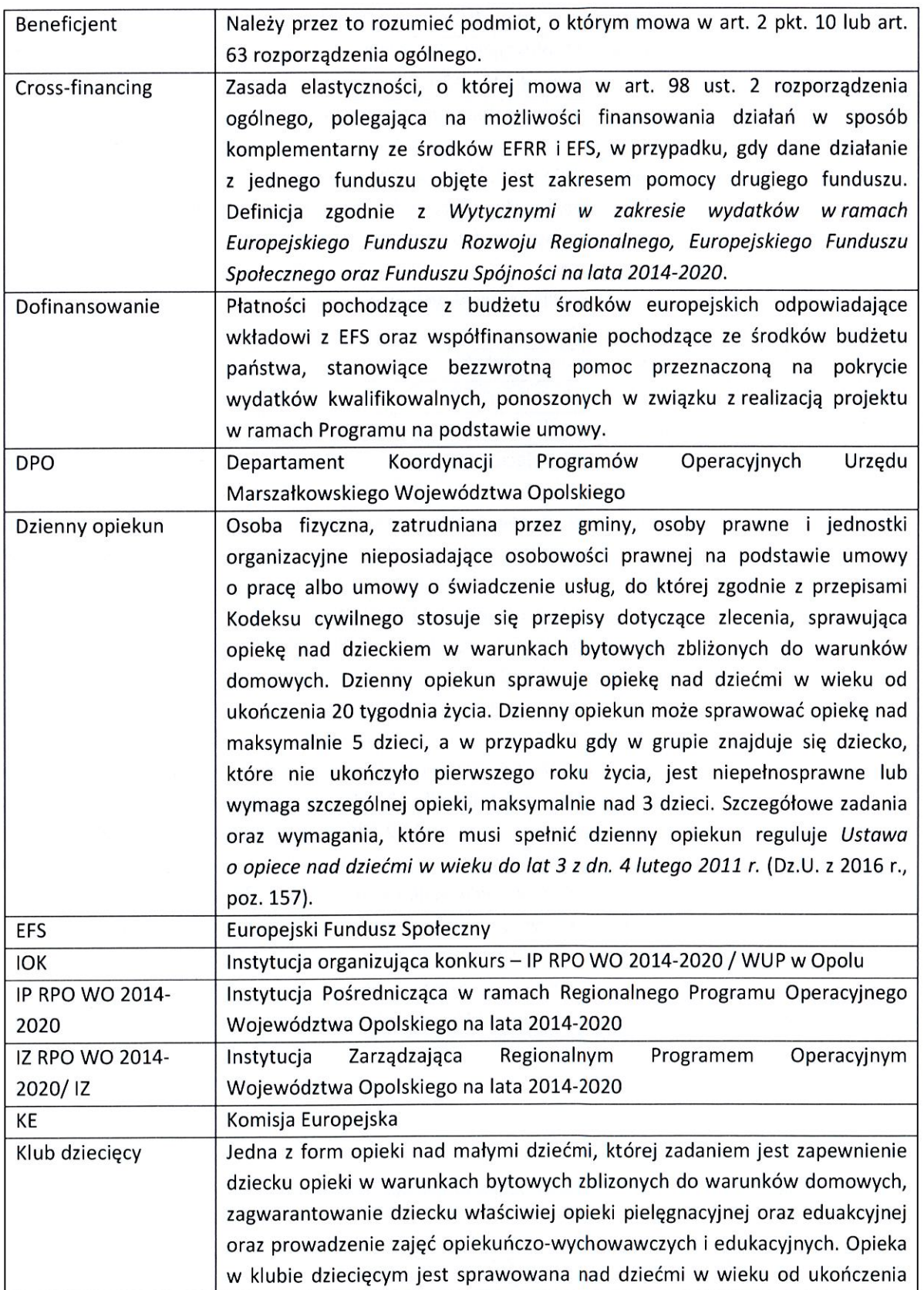

 $\overline{4}$ 

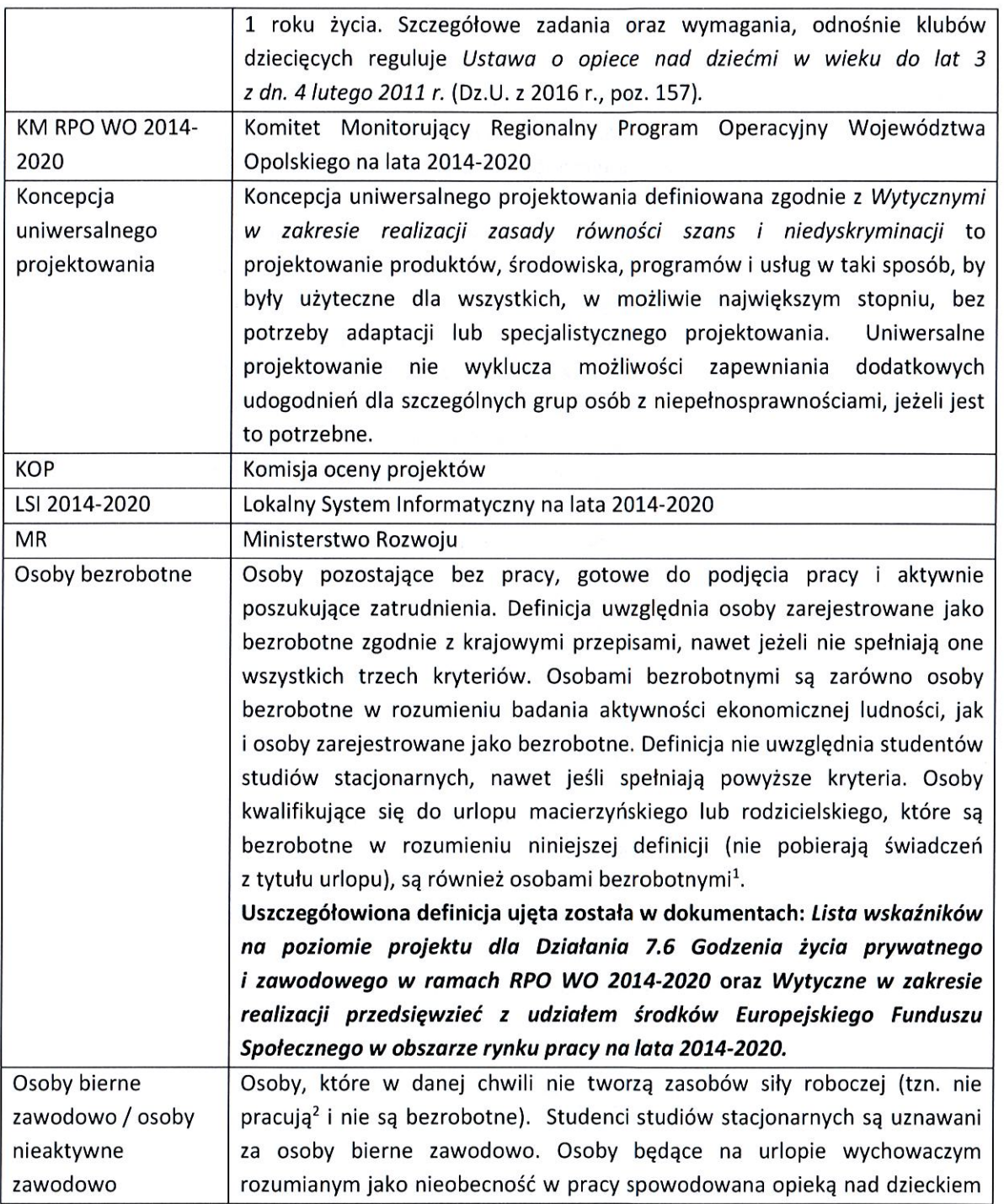

<sup>&</sup>lt;sup>1</sup> Taka sytuacja ma miejsce w momencie, gdy np. osoba bezrobotna urodziła dziecko, niemniej w związku z tym, iż jest niezatrudniona nie pobiera od pracodawcy świadczeń z tytułu urlopu macierzyńskiego lub rodzicielskiego. W związku z tym należy ją traktować jako osobę bezrobotną.

<sup>&</sup>lt;sup>2</sup> Definicja osoby pracującej zgodnie z Wytycznymi w zakresie realizacji przedsięwzieć z udziałem środków Europejskiego Funduszu Społecznego w obszarze rynku pracy na lata 2014-2020.

|                     | w okresie, który nie mieści się w ramach urlopu macierzyńskiego lub urlopu                                |
|---------------------|----------------------------------------------------------------------------------------------------|
|                     | rodzicielskiego <sup>3</sup> , są uznawane za osoby bierne zawodowo, chyba że są                          |
|                     | zarejestrowane jako bezrobotne (wówczas status bezrobotnego ma                                            |
|                     | pierwszeństwo). Osoby prowadzące działalność na własny rachunek (w tym                                    |
|                     | członek rodziny bezpłatnie pomagający osobie prowadzącej działalność) nie                                 |
|                     | są uznawane za bierne zawodowo.                                                                           |
|                     | Uszczegółowiona definicja ujęta została w dokumentach: Lista wskaźników                                   |
|                     | na poziomie projektu dla Działania 7.6 Godzenia życia prywatnego                                          |
|                     | i zawodowego w ramach RPO WO 2014-2020 oraz Wytyczne w zakresie                                           |
|                     | realizacji przedsięwzieć z udziałem środków Europejskiego Funduszu                                        |
|                     | Społecznego w obszarze rynku pracy na lata 2014-2020.                                                     |
| Osoby pracujące     | Osoby w wieku 15 lat i więcej, które wykonują pracę, za którą otrzymują                                   |
|                     | wynagrodzenie, z której czerpią zyski lub korzyści rodzinne lub osoby                                     |
|                     | posiadające zatrudnienie lub własną działalność, które jednak chwilowo nie                                |
|                     | pracowały ze względu na np. chorobę, urlop, sprór pracowniczy lub                                         |
|                     |                                                                                                    |
|                     | kształcenie się lub szkolenie.<br>Uszczegółowiona definicja ujęta została w dokumentach: Lista wskaźników |
|                     |                                                                                                    |
|                     | na poziomie projektu dla Działania 7.6 Godzenia życia prywatnego                                          |
|                     | i zawodowego w ramach RPO WO 2014-2020 oraz Wytyczne w zakresie                                           |
|                     | realizacji przedsięwzieć z udziałem środków Europejskiego Funduszu                                        |
|                     | Społecznego w obszarze rynku pracy na lata 2014-2020.                                                     |
| Osoby z             | Osoby niepełnosprawne w rozumieniu ustawy z dnia 27 sierpnia 1997r.                                       |
| niepełnosprawnością | rehabilitacji zawodowej i społecznej oraz zatrudnianiu<br>osób<br>о                                       |
|                     | niepełnosprawnych (Dz. U. z 2011r., Nr 127, poz. 721, z późn. zm.), a także                               |
|                     | osoby z zaburzeniami psychicznymi, w rozumieniu ustawy z dnia 19 sierpnia                                 |
|                     | 1994r. o ochronie zdrowia psychicznego (Dz. U. z 2016r., poz. 546), tj. osoby                             |
|                     | z odpowiednim orzeczeniem lub innym dokumentem poświadczającym stan                                       |
|                     | zdrowia.                                                                                                  |
|                     | Uszczegółowiona definicja ujęta została w dokumentach: Lista wskaźników                                   |
|                     | na poziomie projektu dla Działania 7.6 Godzenia życia prywatnego                                          |
|                     | i zawodowego w ramach RPO WO 2014-2020 oraz Wytyczne w zakresie                                           |
|                     | realizacji przedsięwzieć z udziałem środków Europejskiego Funduszu                                        |
|                     | Społecznego w obszarze rynku pracy na lata 2014-2020.                                                     |
| Personel projektu   | Osoba zaangażowana do realizacji zadań lub czynności w ramach projektu,                                   |
|                     | które wykonuje osobiście, tj. w szczególności osoby zatrudnione na                                        |
|                     | podstawie stosunku pracy lub wykonujące zadania lub czynności w ramach                                    |
|                     | projektu na podstawie umowy cywilnoprawnej, osoby samozatrudnione                                         |
|                     | w rozumieniu Wytycznych w zakresie kwalifikowalności wydatków w ramach                                    |
|                     | Europejskiego Funduszu Rozwoju Regionalnego, Europejskiego Funduszu                                       |
|                     |                                                                                                    |

<sup>&</sup>lt;sup>3</sup> Osoby przebywające na urlopie macierzyńskim/rodzicielskim rozumianym jako świadczenie pracownicze, które zapewnia płatny lub bezpłatny czas wolny od pracy od momentu porodu i obejmuje późniejszą krótkoterminową opiekę nad dzieckiem są uznawane za "osoby pracujące".

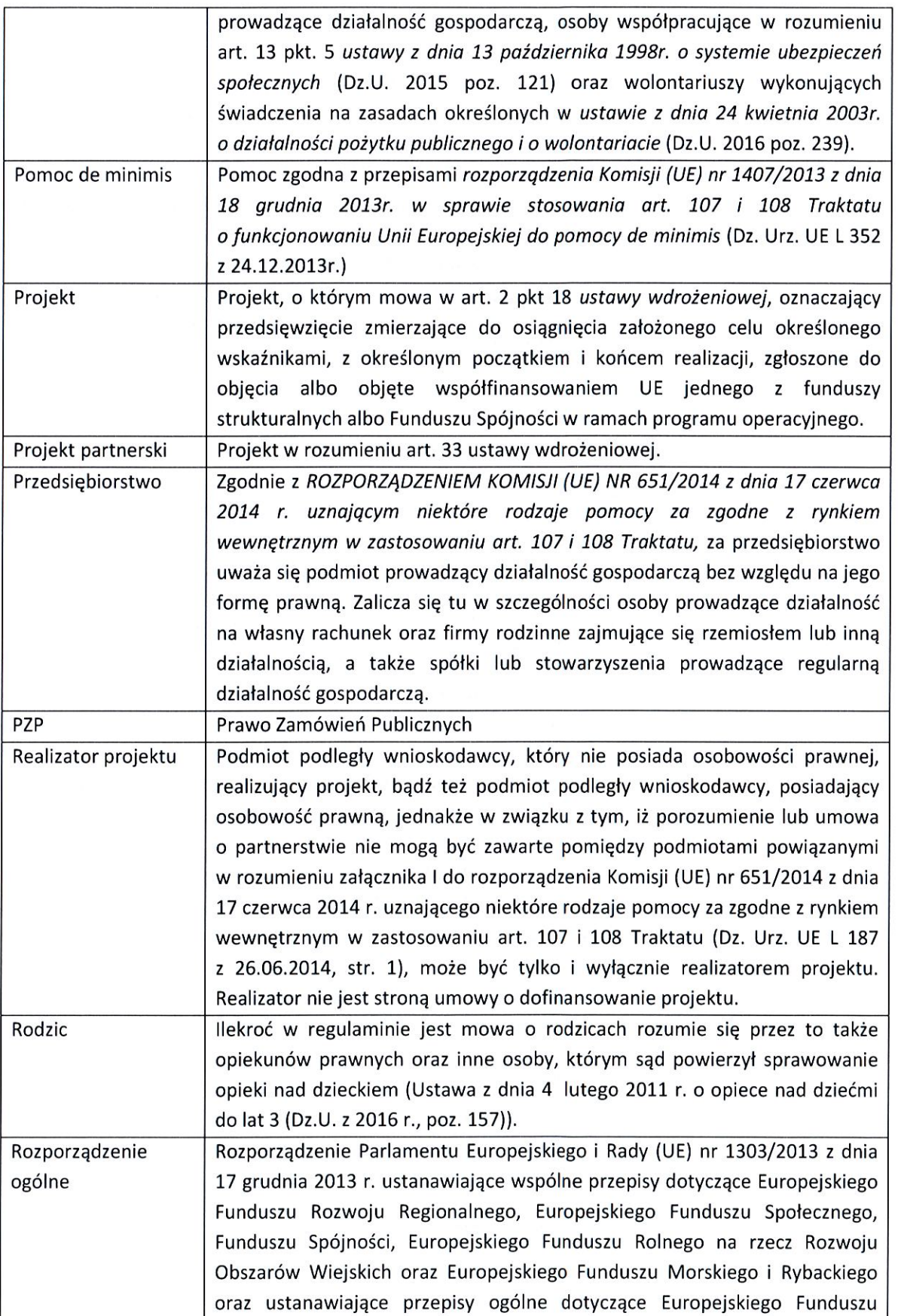

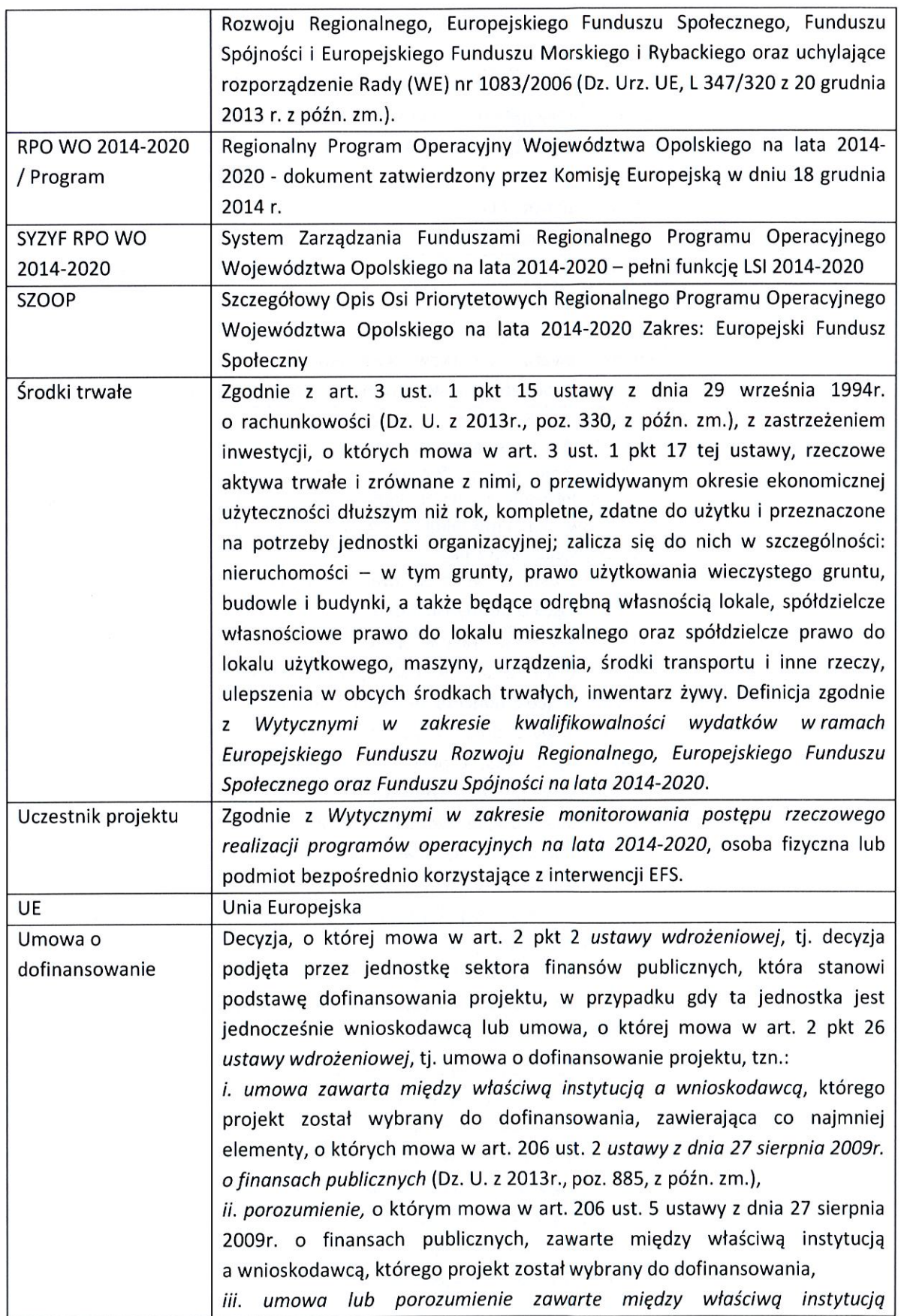

 $\begin{bmatrix} 1 \\ 1 \end{bmatrix}$ 

 $\overline{\phantom{a}}$ 

 $\overline{\textbf{8}}$ 

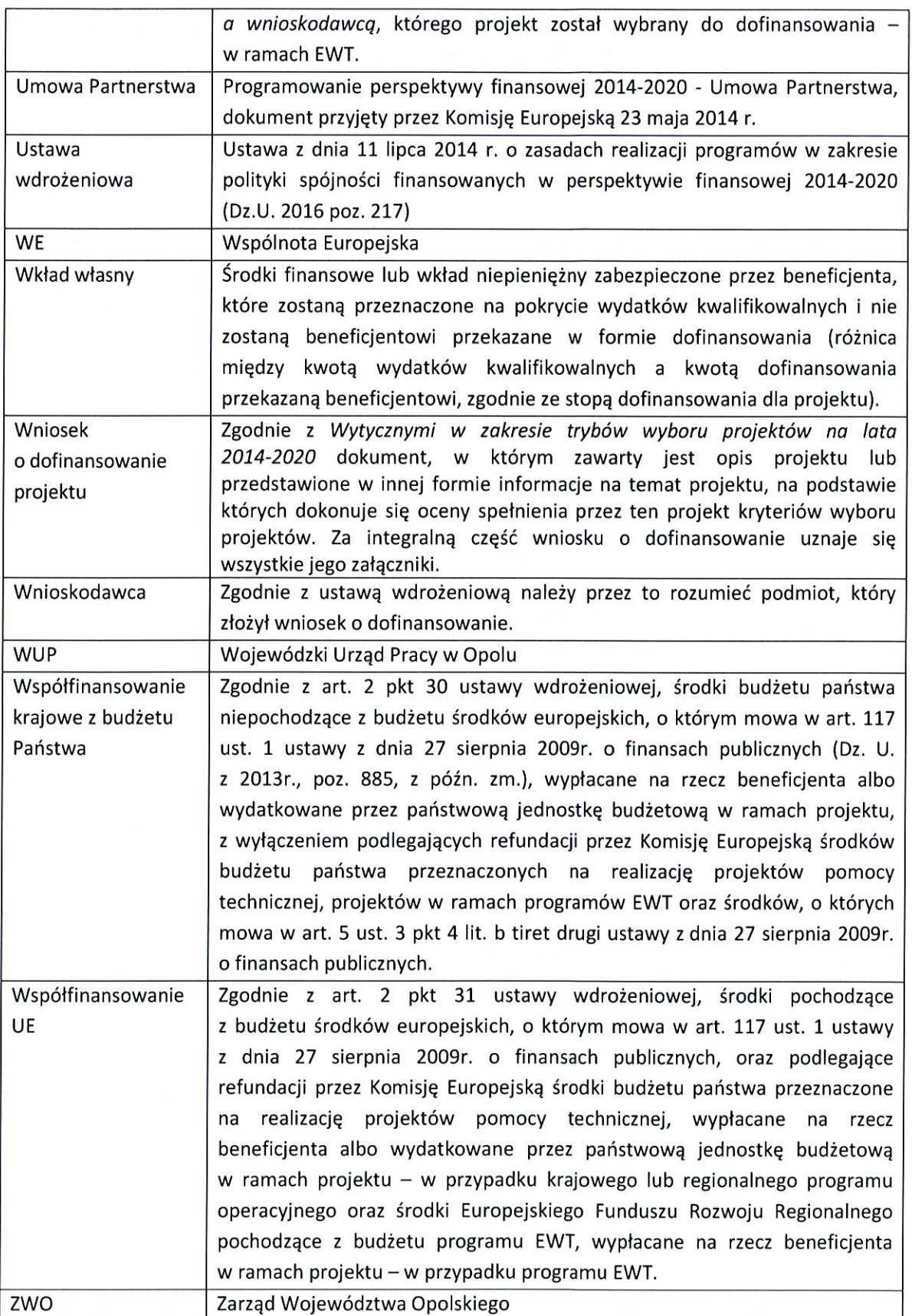

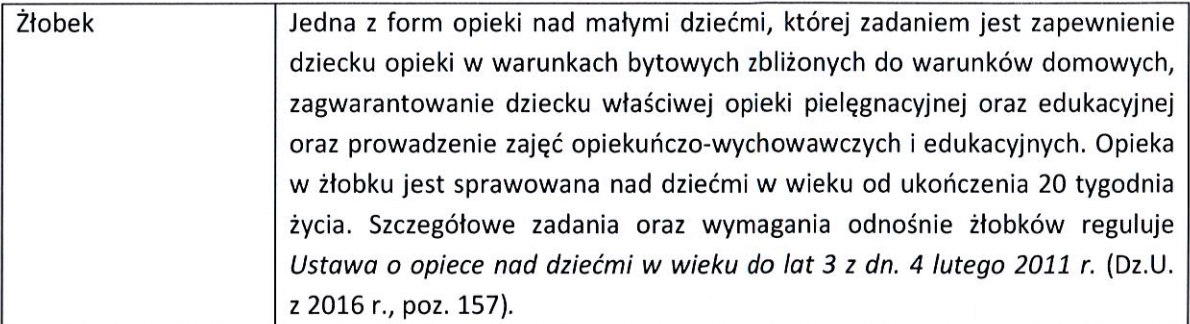

#### **INFORMACJE WSTEPNE**

- 1. Celem Regulaminu konkursu jest dostarczenie potencjalnym wnioskodawcom informacji przydatnych na etapie przygotowywania wniosku o dofinansowanie, realizacji projektu, a następnie złożenia do oceny w ramach konkursu ogłoszonego przez IP.
- 2. IP zastrzega sobie prawo do wprowadzania zmian w niniejszym Regulaminie konkursu w trakcie trwania konkursu, z zastrzeżeniem zmian skutkujących nierównym traktowaniem wnioskodawców, chyba że konieczność wprowadzenia tych zmian wynika z przepisów powszechnie obowiązującego prawa. W sytuacji gdy zaistnieje potrzeba wprowadzenia do Regulaminu konkursu zmiany (innej niż dotyczącej wydłużenia terminu naboru), a którego nabór się już rozpoczął i jednocześnie został złożony co najmniej jeden wniosek o dofinansowanie, wnioskodawca ten ma możliwość wycofania złożonego wniosku, jego poprawy oraz ponownego złożenia.
- 3. IP zastrzega sobie prawo do możliwości wydłużenia terminu naboru wniosków o dofinansowanie projektów, co może nastąpić jedynie z bardzo ważnych i szczególnie uzasadnionych powodów niezależnych od IP, po akceptacji zmiany Regulaminu przez ZWO. Możliwość taka będzie dopuszczona tylko w przypadku, gdy nie rozpoczął się jeszcze zgodnie z ogłoszeniem, nabór wniosków o dofinansowanie projektów oraz istnieje możliwość podjęcia przed rozpoczęciem naboru stosownej decyzji przez ZWO oraz poinformowania o niej wnioskodawców, celem zachowania zasady równego traktowania wszystkich wnioskodawców.
- 4. W przypadku zmiany Regulaminu, IP zamieszcza w każdym miejscu, w którym podała do publicznej wiadomości Regulamin, informację o jego zmianie, aktualną treść Regulaminu, uzasadnienie oraz termin, od którego zmiana obowiązuje. W związku z tym zaleca się, by potencjalni wnioskodawcy na bieżąco zapoznawali się z informacjami zamieszczanymi na stronie internetowej: www.rpo.opolskie.pl, www.pokl.opolskie.pl zakładka RPO WO 2014-2020 oraz na portalu Funduszy Europejskich www.funduszeeuropejskie.gov.pl.

#### PODSTAWY PRAWNE I DOKUMENTY PROGRAMOWE

1. Rozporządzenie Parlamentu Europejskiego i Rady (UE) nr 1303/2013 z dnia 17 grudnia 2013 r. ustanawiające wspólne przepisy dotyczące Europejskiego Funduszu Rozwoju Regionalnego, Europejskiego Funduszu Społecznego, Funduszu Spójności, Europejskiego Funduszu Rolnego na rzecz

Rozwoju Obszarów Wiejskich oraz Europejskiego Funduszu Morskiego i Rybackiego oraz ustanawiające przepisy ogólne dotyczące Europejskiego Funduszu Rozwoju Regionalnego, Europejskiego Funduszu Społecznego, Funduszu Spójności i Europejskiego Funduszu Morskiego i Rybackiego oraz uchylające rozporządzenie Rady (WE) nr 1083/2006 (Dz. Urz. UE, L 347/320 z 20 grudnia 2013 r. z późn. zm.) – zwane "rozporządzeniem ogólnym".

- 2. Rozporzadzenie (Parlamentu Europeiskiego i Rady (UE) nr 1304/2013 z dnia 17 grudnia 2013 r. w sprawie Europejskiego Funduszu Społecznego i uchylające rozporządzenie Rady (WE) nr 1081/2006 (Dz. Urz. UE, L 347/470 z 20 grudnia 2013 r.).
- 3. Rozporządzenie Komisji (UE) nr 1407/2013 z dnia 18 grudnia 2013r. w sprawie stosowania art. 107 i 108 Traktatu o funkcjonowaniu Unii Europejskiej do pomocy de minimis (Dz. Urz. L 352, z 24.12.2013r.).
- 4. Ustawa z dnia 11 lipca 2014r. o zasadach realizacji programów w zakresie polityki spójności finansowanych w perspektywie finansowej 2014-2020 (Dz.U. 2016 poz. 217) – zwana "ustawą wdrożeniowa".
- 5. Ustawa z dnia 29 stycznia 2004r. Prawo Zamówień Publicznych (Dz.U. 2015 poz. 2164).
- 6. Ustawa z dnia 27 sierpnia 2009r. o finansach publicznych (Dz. U. z 2013r., poz. 885 z późn. zm.).
- 7. Ustawa z dnia 29 września 1994r. o rachunkowości (Dz. U. z 2013r., poz. 330, z późn. zm.).
- 8. Ustawa z dnia 29 sierpnia 1997r. o ochronie danych osobowych (Dz.U. 2015 poz. 2135).
- 9. Ustawa z dnia 30 kwietnia 2004 r. o postepowaniu w sprawach dotyczących pomocy publicznej (Dz. U. z 2007 r., Nr 59, poz. 404 z późn. zm.).
- 10. Ustawa z dnia 24 kwietnia 2003r. o działalności pożytku publicznego i o wolontariacie (Dz.U. 2016 poz. 239).
- 11. Ustawa z dnia 20 kwietnia 2004 r. o promocji zatrudnienia i instytucjach rynku pracy (t.j. Dz. U. z 2015 r. poz. 149 z późn. zm).
- 12. Ustawa z dnia 14 czerwca 1960r. Kodeks postępowania administracyjnego (Dz. U. z 2016r., poz. 23).
- 13. Ustawa z dnia 4 lutego 2011 r. o opiece nad dziećmi do lat 3 (Dz.U. z 2016 r., poz. 157).
- 14. Rozporządzenie Ministra Pracy i Polityki Społecznej z dnia 10 lipca 2014 r. w sprawie wymagań lokalowych i sanitarnych jakie musi spełniać lokal, w którym ma być prowadzony żłobek lub klub dziecięcy (Dz. U. z 2014 r., poz. 925).
- 15. Rozporządzenie Ministra Pracy i Polityki Społecznej z dnia 25 marca 2011 r. w sprawie 2014 r. w sprawie zakresu programów szkoleń dla opiekuna w żłobku lub klubie dziecięcym, wolontariusza oraz dziennego opiekuna (Dz. U. Nr 69, poz. 368).
- 16. Rozporządzenie Rady Ministrów z dnia 7 sierpnia 2008 r. w sprawie sprawozdań o udzielonej pomocy publicznej, informacji o nieudzielaniu takiej pomocy oraz sprawozdań o zaległych należnościach przedsiębiorców z tytułu świadczeń na rzecz sektora finansów publicznych (Dz. U. z 2014 r., poz. 1065).
- 17. Rozporządzenie Rady Ministrów z dnia 29 marca 2010r. w sprawie zakresu informacji przedstawianych przez podmiot ubiegający się o pomoc inną niż pomoc de minimis lub pomoc de minimis w rolnictwie lub rybołówstwie (Dz. U. z 2010r., Nr 53, poz. 312 z późn. zm.).
- 18. Rozporządzenie Rady Ministrów z dnia 29 marca 2010r. w sprawie zakresu informacji przedstawianych przez podmiot ubiegający się o pomoc de minimis (Dz. U. z 2010r., Nr 53, poz. 311 z późn. zm.).
- 19. Rozporzadzenie Rady Ministrów z dnia 24 października 2014r. zmieniające rozporządzenie w sprawie zakresu informacji przedstawianych przez podmiot ubiegający się o pomoc de minimis (Dz. U. z 2014r., poz. 1543, z późn. zm.).
- 20. Rozporządzenie Ministra Infrastruktury i Rozwoju z dnia 2 lipca 2015 r. w sprawie udzielania pomocy publicznej oraz pomocy de minimis w programach operacyjnych finansowanych z Europejskiego Funduszu Społecznego na lata 2014-2020 (Dz. U. z 2015 poz. 1073).
- 21. Rozporządzenie Ministra Finansów z dnia 23 czerwca 2010r. w sprawie rejestru podmiotów wykluczonych z możliwości otrzymywania środków przeznaczonych na realizację programów finansowanych z udziałem środków europejskich (Dz. U. z 2010r., Nr 125, poz. 846 z późn. zm.).
- 22. Rozporządzenie Ministra Rozwoju Regionalnego z dnia 18 grudnia 2009r. w sprawie warunków i trybu udzielania i rozliczania zaliczek oraz zakresu i terminów składania wniosków o płatność w ramach programów finansowanych z udziałem środków europejskich (Dz. U. z 2009r., Nr 223, poz. 1786 z późn. zm.).
- 23. Rozporzadzenie Rady Ministrów z dnia 23 grudnia 2009r. w sprawie przekazywania sprawozdań o udzielenie pomocy publicznej i informacji o nieudzielaniu takiej pomocy z wykorzystaniem aplikacji SHRIMP (Dz. U. z 2014r., poz. 59).
- 24. Rozporzadzenie Rady Ministrów z dnia 20 marca 2007r. w sprawie zaświadczeń o pomocy de minimis i pomocy de minimis w rolnictwie lub rybołówstwie (Dz. U. z 2007r., Nr 53, poz. 354, z późn. zm.).
- 25. Rozporządzenie Rady Ministrów z dnia 24 października 2014r. zmieniające rozporządzenie w sprawie zaświadczeń o pomocy de minimis i pomocy de minimis w rolnictwie lub rybołówstwie (Dz. U. z 2014r., poz. 1550).

Przed przystąpieniem do sporządzania wniosku o dofinansowanie projektu Wnioskodawca powinien zapoznać się z poniższymi dokumentami, związanymi z systemem wdrażania RPO WO 2014-2020:

- 1. Regionalny Program Operacyjny Województwa Opolskiego na lata 2014-2020.
- 2. Szczegółowy Opis Osi Priorytetowych Regionalnego Programu Operacyjnego Województwa Opolskiego na lata 2014-2020. Zakres Europejski Fundusz Społeczny (wersja nr 11).
- 3. Wytyczne w zakresie kwalifikowalności wydatków w zakresie Europejskiego Funduszu Rozwoju Regionalnego, Europejskiego Funduszu Społecznego oraz Funduszu Spójności na lata 2014-2020.
- 4. Wytyczne w zakresie trybów wyboru projektów na lata 2014-2020.
- 5. Wytyczne w zakresie realizacji przedsięwzięć z udziałem środków Europejskiego Funduszu Społecznego w obszarze rynku pracy na lata 2014-2020.
- 6. Wytyczne w zakresie realizacji zasady równości szans i niedyskryminacji, w tym dostępności dla osób z niepełnosprawnościami oraz zasady równości szans kobiet i mężczyzn w ramach funduszy unijnych na lata 2014-2020.
- 7. Wytyczne w zakresie monitorowania postępu rzeczowego realizacji programów operacyjnych na lata 2014-2020.
- 8. Wytyczne w zakresie warunków gromadzenia i przekazywania danych w postaci elektronicznej na lata 2014-2020.
- 9. Podrecznik wnioskodawcy i beneficjenta programów polityki spójności 2014-2020 w zakresie informacji i promocji.
- 10. Wytyczne w zakresie informacji i promocji programów operacyjnych polityki spójności na lata 2014-2020.
- 11. Wytyczne w zakresie kontroli realizacji programów operacyjnych na lata 2014-2020.
- 12. Wytyczne w zakresie realizacji zasady partnerstwa na lata 2014-2020.
- 13. Analiza uwarunkowań i zróżnicowań przestrzennych w dostępie do miejsc opieki oraz potencjału i prognoz demograficznych.

Nieznajomość powyższych dokumentów może spowodować niewłaściwe przygotowanie projektu, nieprawidłowe wypełnienie formularza wniosku o dofinansowanie projektu (części merytorycznej oraz budżetu) i inne konsekwencje skutkujące obniżeniem liczby przyznanych punktów, odrzuceniem wniosku o dofinansowanie projektu lub nieprawidłową realizacją projektu.

Mając na uwadze zmieniające się wytyczne i zalecenia, IOK zastrzega sobie prawo do wprowadzenia zmian w niniejszym Regulaminie w trakcie trwania konkursu, z wyjątkiem zmian skutkujących nierównym traktowaniem wnioskodawców, chyba, że konieczność wprowadzenia tych zmian wyniknie z przepisów powszechnie obowiązującego prawa. W związku z tym zaleca się, aby osoby zainteresowane aplikowaniem o środki w ramach niniejszego konkursu na bieżąco zapoznawały się z informacjami zamieszczonymi na stronach internetowych www.rpo.opolskie.pl, www.pokl.opolskie.pl zakładka RPO WO 2014-2020 oraz na portalu Funduszy Europejskich www.funduszeeuropejskie.gov.pl.

| 1. | Pełna nazwa i adres<br>właściwej instytucji                                    | Instytucją Organizującą Konkurs jest Wojewódzki Urząd Pracy w Opolu jako<br>IP RPO WO 2014-2020 w ramach realizacji zadań powierzonych przez<br>IZ RPO WO 2014-2020 - ZWO<br>Wojewódzki Urząd Pracy w Opolu<br>ul. Głogowska 25 c<br>45-315 Opole                                                                                                    |
|----|--------------------------------------------------------------------------------|----------------------------------------------------------------------------------------------------|
| 2. | Przedmiot konkursu,<br>w tym typy projektów<br>podlegających<br>dofinansowaniu | I. Przedmiotem konkursu są typy projektów określone dla Działania 7.6<br>Godzenie życia prywatnego i zawodowego w ramach Osi priorytetowej VII<br>Konkurencyjny rynek pracy RPO WO 2014-2020 w zakresie:<br>nowych<br>miejsc<br>opieki<br>dziećmi<br>1)<br>Tworzenia<br>nad<br>do<br>lat<br>3<br>w istniejących lub nowo powstałych formach opieki przewidzianych ustawą<br>o opiece nad dziećmi w wieku do lat 3 <sup>4</sup> , w tym m.in. zapewnienie bieżącego<br>funkcjonowania utworzonego miejsca opieki nad dziećmi do lat 3.<br>W ramach tego typu projektów możliwe są m. in. następujące kategorie<br>działań:<br>a) dostosowanie pomieszczeń do potrzeb dzieci, w tym do wymogów<br>budowlanych, sanitarno-higienicznych, bezpieczeństwa przeciwpożarowego,<br>organizacja kuchni, stołówek, szatni zgodnie z koncepcją uniwersalnego<br>projektowania itp.;<br>b) zakup i montaż wyposażenia (w tym m. in.: meble, wyposażenie<br>wypoczynkowe, wyposażenie sanitarne, zabawki);<br>c) zakup pomocy do prowadzenia zajęć opiekuńczo-wychowawczych<br>i edukacyjnych, specjalistycznego sprzętu oraz narzędzi do rozpoznawania<br>potrzeb rozwojowych i edukacyjnych oraz możliwości psychofizycznych<br>dzieci, wspomagania rozwoju i prowadzenia terapii dzieci ze specjalnymi<br>potrzebami edukacyjnymi, ze szczególnym uwzględnieniem tych pomocy,<br>sprzętu i narzędzi, które są zgodne z koncepcją uniwersalnego projektowania;<br>d) wyposażenie i montaż placu zabaw wraz z bezpieczną nawierzchnią<br>i ogrodzeniem;<br>e) modyfikacja przestrzeni wspierająca rozwój psychoruchowy i poznawczy<br>dzieci; |
|    |                                                                                | f) zapewnienie bieżącego funkcjonowania utworzonego miejsca opieki nad<br>dziećmi do lat 3, w tym: koszty wynagrodzenia personelu zatrudnionego<br>w miejscu opieki nad dziećmi do lat 3, koszty żywienia dzieci;<br>g) inne wydatki, o ile są niezbędne do prawidłowego funkcjonowania miejsca<br>opieki nad dziećmi do lat 3.<br>Powyższe wydatki mogą być ponoszone również na dostosowanie                                                                                                    |

<sup>&</sup>lt;sup>4</sup> Ustawa z dnia 04 lutego 2011 r. o opiece nad dziećmi w wieku do lat 3 (Dz. U. z 2016 r. poz. 157).

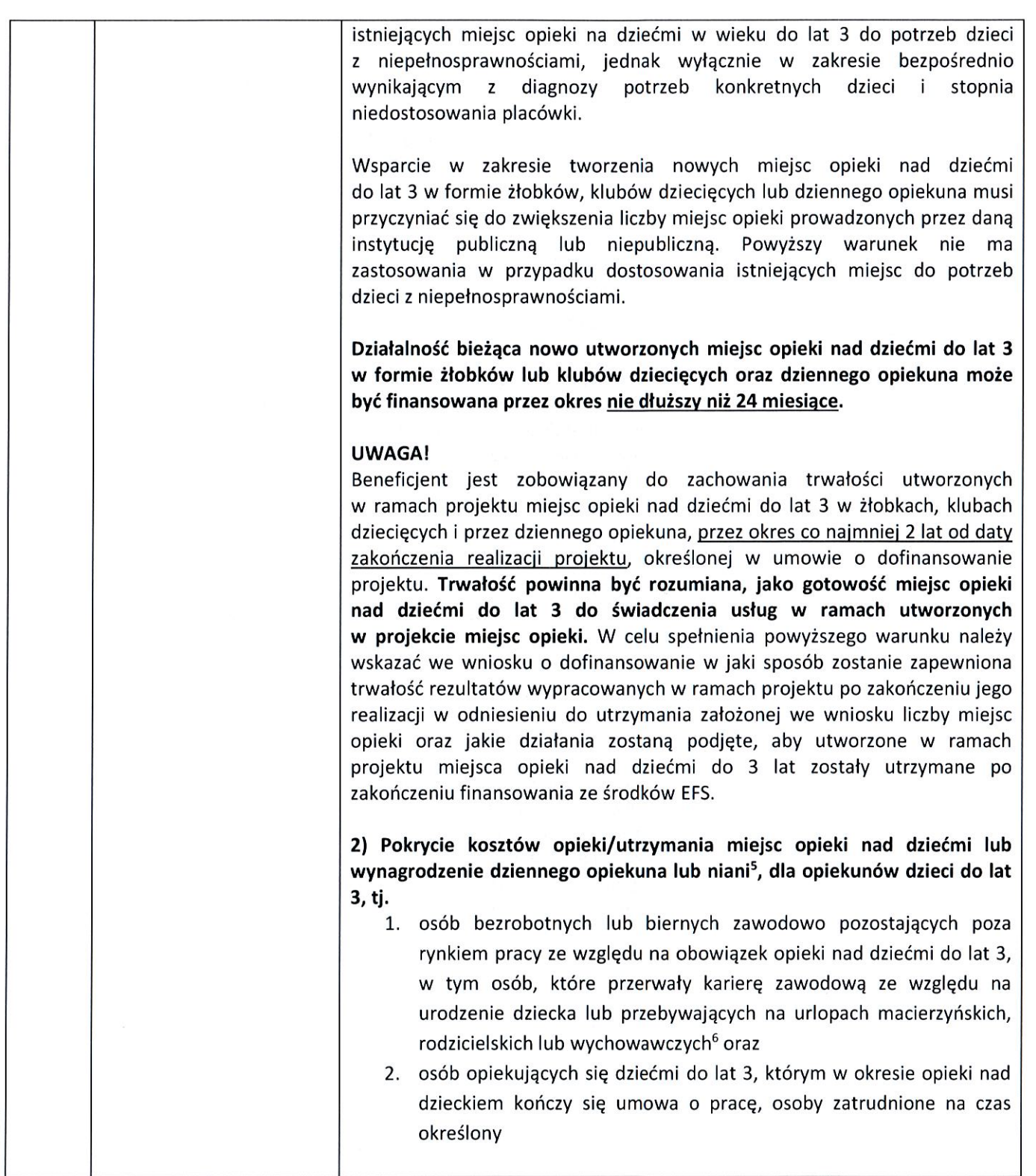

<sup>&</sup>lt;sup>5</sup> W konkursie zrezygnowano z finansowania wynagrodzenia niani.<br><sup>6</sup> Urlop macierzyński, rodzicielski i wychowawczy w rozumieniu ustawy z dnia 26 czerwca 1974r.- Kodeks pracy.

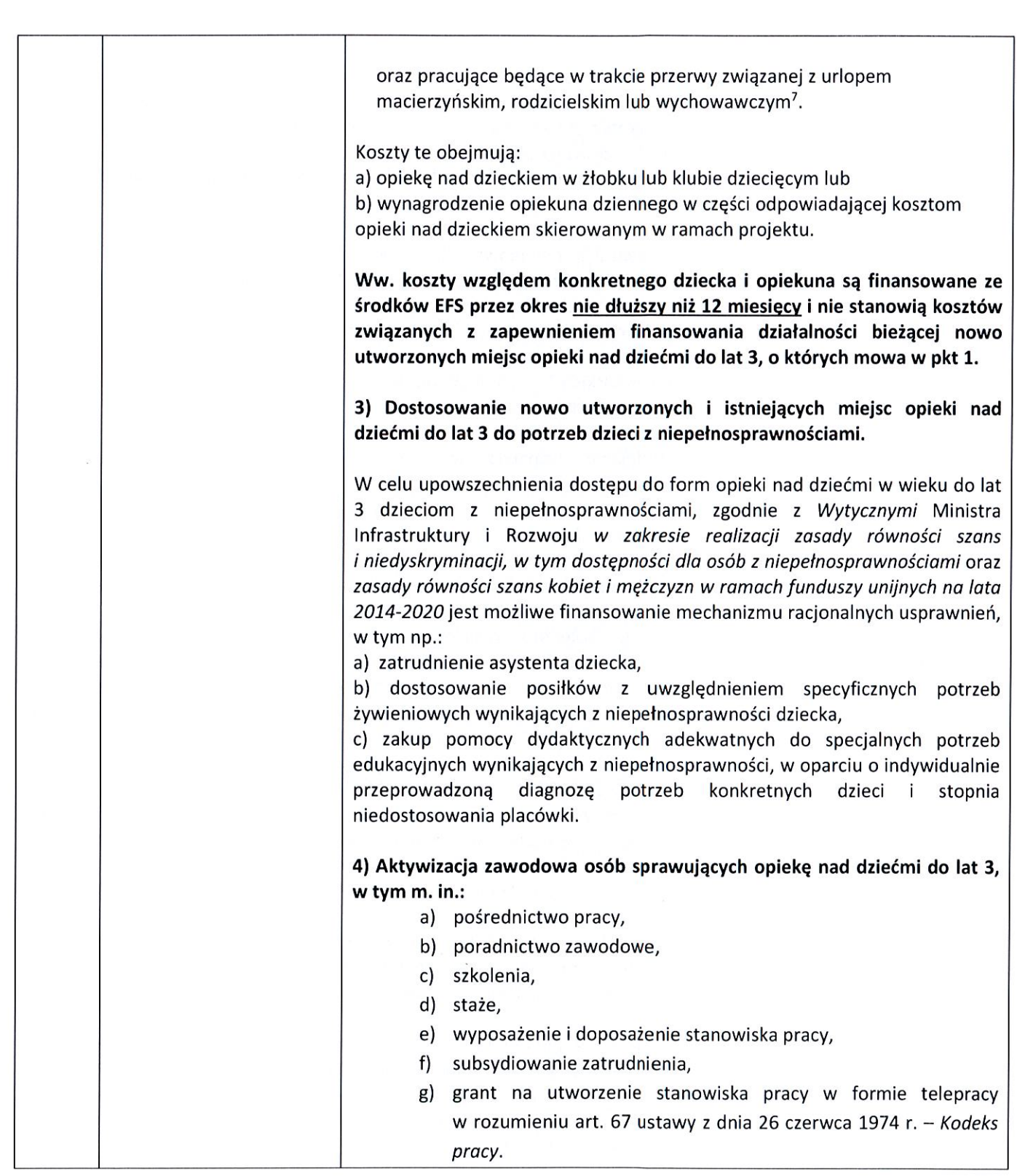

<sup>7</sup> Wnioskodawca na etapie rekrutowania do projektu ostatecznych odbiorców wsparcia, zobowiązany jest do udzielenia wsparcia w pierwszej kolejności osobom osiągającym najniższe dochody.

| <b>UWAGA!</b><br>Aktywizacja zawodowa opiekunów dzieci do lat 3 jest realizowana<br>wyłącznie jako element projektu wskazanego w typie nr 2. Nie dotyczy<br>osób pracujących (definicja osoby pracującej została wskazana<br>w dokumencie pn. Lista wskaźników na poziomie projektu RPO WO 2014-<br>2020. Zakres EFS).                                                                                                    |
|----------------------------------------------------------------------------------------------------|
| Aktywizacja zawodowa opiekunów dzieci (rodziców) do lat 3 może być<br>skierowana jedynie do osób bezrobotnych lub osób biernych zawodowo<br>pozostających poza rynkiem pracy ze względu na obowiązek opieki nad<br>dziećmi do lat 3, w tym osób, które przerwały karierę zawodową ze względu<br>na urodzenie dziecka lub przebywających na urlopach macierzyńskich,<br>rodzicielskich lub wychowawczych w rozumieniu ustawy z dnia 26 czerwca<br>1974 r - Kodeks pracy <sup>8</sup> .                                                                                                    |
| projektów<br>Udzielenie wsparcia w ramach<br>aktywizacji zawodowej<br>każdorazowo jest poprzedzone identyfikacją potrzeb uczestnika projektu<br>(poprzez zastosowanie Indywidualnego Planu Dzialania rozumianego jako<br>diagnostyczno-współpracujący,<br>który uwzględnia<br>proces<br>m.<br>in.<br>diagnozowanie potrzeb, w tym potrzeb szkoleniowych, predyspozycji<br>osobowościowych i możliwości doskonalenia zawodowego uczestnika).                                                                                                    |
| Usługi szkoleniowe realizowane w ramach projektów muszą być świadczone<br>przez instytucje posiadające wpis do Rejestru Instytucji Szkoleniowych.<br>Efektem szkolenia jest uzyskanie kwalifikacji <sup>9</sup> lub nabycie kompetencji<br>(np.<br>odpowiednim<br>dokumentem<br>potwierdzonych<br>certyfikatem),<br>w rozumieniu Wytycznych Ministra Infrasruktury i Rozwoju w zakresie<br>monitorowania postępu rzeczowego realizacji programów operacyjnych na<br>lata 2014-2020. Uzyskanie kwalifikacji lub kompetencji jest każdorazowo<br>weryfikowane poprzez przeprowadzenie odpowiedniego ich sprawdzenia<br>(np. w formie egzaminu). Podstawowym standardem wsparcia jest określenie<br>czasu trwania kursu/szkolenia podanego w godzinach, przy czym jako 1<br>godzinę szkolenia/kursu należy rozumieć 1 godzinę lekcyjną (45 min). |
| Wsparcie w postaci staży realizowane w ramach projektu musi być zgodne<br>z zaleceniem Rady z dnia 10 marca 2014 r. w sprawie ram jakości staży oraz<br>Polskimi Ramami Jakości Praktyk i Staży.                                                                                                    |
| Wsparcie w postaci grantów na stanowisko w formie telepracy realizowane<br>jest na zasadach określonych w art. 60a, ust. 2-4 Ustawy z dnia 20 kwietnia<br>2004 r. o promocji zatrudnienia i instytucjach rynku pracy i kierowane jest<br>wyłącznie do osób pozostających bez zatrudnienia, pełniących funkcje<br>opiekuńcze nad dziećmi do lat 3.                                                                                                    |
| Zgodnie z Wytycznymi w zakresie realizacji przedsiewzieć z udziałem środków                                                                                                    |

<sup>&</sup>lt;sup>8</sup> Nie dotyczy osób pracujących.

a na dotyczący kwalifikacji, znajduje się w załączniku nr 15 do niniejszego Regulaminu Podstawowe informacje dotyczące<br>uzyskiwania kwalifikacji w ramach projektów współfinansowanych z Europejskiego Funduszu Społecznego.

|    |                                                   | Europejskiego Funduszu Społecznego w obszarze rynku pracy na lata 2014-<br>2020 Wnioskodawca we wniosku o dofinansowanie zawiera co najmniej<br>następujące informacje:                                                                                                    |
|----|---------------------------------------------------|----------------------------------------------------------------------------------------------------|
|    |                                                   | a) uzasadnienie zapotrzebowania na miejsca opieki nad dziećmi do lat 3,<br>w tym analizę uwarunkowań w zakresie zróżnicowań przestrzennych<br>w dostępie do form opieki i prognoz demograficznych opracowaną<br>oparciu o Analizę uwarunkowań i zróżnicowań przestrzennych<br>w<br>w dostępie do miejsc opieki oraz potencjału i prognoz demograficznych,<br>stanowiącą załącznik nr 14 do niniejszego Regulaminu. |
|    |                                                   | b) warunki lokalowe, tj. wykorzystanie bazy lokalowej, w której będzie<br>realizowana opieka nad dziećmi do lat 3;                                                                                                    |
|    |                                                   | c) zasady rekrutacji uczestników do projektu;                                                                                                    |
|    |                                                   | d) informacje dotyczące sposobu utrzymania funkcjonowania miejsc opieki<br>nad dziećmi do lat 3 po ustaniu finansowania z EFS, tj. informacje, z jakiego<br>źródła, innego niż wsparcie EFS, miejsca te będą utrzymane przez okres<br>minimum 2 lat po ustaniu finansowania EFS, a także planowane działania<br>zmierzające do utrzymania funkcjonowania tych miejsc opieki po ustaniu<br>finansowania EFS.        |
| 3. | Typy beneficjentów                                | O dofinansowanie w ramach konkursu mogą ubiegać się:                                                                                                    |
|    |                                                   | wszystkie podmioty - z wyłączeniem osób fizycznych (nie dotyczy osób<br>prowadzących działalność gospodarczą lub oświatową na podstawie<br>przepisów odrębnych) <sup>10</sup> .<br>W przypadku przedsiębiorstw - wnioskodawca prowadzi działalność<br>gospodarczą na terenie województwa opolskiego <sup>11</sup> .                                                                                                |
|    |                                                   | Forma prawna beneficjenta zgodnie z klasyfikacją form prawnych podmiotów<br>gospodarki narodowej określonych w § 7 rozporządzenia Rady Ministrów<br>z dnia 30 listopada 2015 r. w sprawie sposobu i metodologii prowadzenia<br>aktualizacji krajowego rejestru urzędowego podmiotów gospodarki<br>Ť.<br>narodowej, wzorów wniosków, ankiet i zaświadczeń (Dz. U. z 2015, poz.<br>2009).                            |
| 4. | Grupa<br>docelowa/ostateczni<br>odbiorcy wsparcia | 1) osoby bezrobotne lub bierne zawodowo pozostające poza rynkiem pracy<br>ze względu na obowiązek opieki nad dziećmi do lat 3, w tym osoby które<br>przerwały karierę zawodową ze względu na urodzenie dziecka lub                                                                                                    |

<sup>&</sup>lt;sup>10</sup> W tym powiatowe urzędy pracy, jako beneficjent lub partner, w zakresie zgodnym z przepisami ustawy z dnia 20 kwietnia 2004 r. o promocji zatrudnienia i instytucjach rynku pracy - w odniesieniu do kwot, stawek, form wsparcia (usługi i instrumenty rynku pracy) oraz grupy docelowej (osoby bezrobotne i poszukujące pracy zarejestrowane we właściwym powiatowym urzędzie pracy).

<sup>&</sup>lt;sup>11</sup> Oznacza to, że na terenie województwa opolskiego Wnioskodawca posiada główną siedzibę lub oddział lub miejsce prowadzenia działalności. Weryfikacja nastąpi na podstawie przedstawionego przez Wnioskodawcę odpisu ze stosownego rejestru (ewidencji) - z zastrzeżeniem, że przedmiotowy wpis do rejestru (ewidencji) został dokonany najpóźniej na dzień podpisania umowy o dofinansowanie.

|    |                                        | przebywające<br>urlopach<br>macierzyńskich,<br>rodzicielskich<br>lub<br>na<br>wychowawczych <sup>12</sup> ,<br>2) osoby opiekujące się dziećmi do lat 3, którym w okresie opieki nad<br>dzieckiem kończy się umowa o pracę, osoby zatrudnione na czas określony<br>oraz pracujące będące w trakcie przerwy związanej z urlopem<br>macierzyńskim, rodzicielskim lub wychowawczym,<br>3) dzieci do lat 3*,<br>4) publiczne i niepubliczne instytucje opieki nad dziećmi do lat 3,<br>5) przedsiębiorstwa.<br>* UWAGA! Zgodnie z zaleceniem MR opieka nad dzieckiem, może być<br>sprawowana do ukończenia roku szkolnego, w którym dziecko ukończy<br>3 rok życia lub w przypadku, gdy niemożliwe lub utrudnione jest objęcie<br>dziecka wychowaniem przedszkolnym – 4 rok życia (ustawa z dnia 4 lutego<br>2011 r. o opiece nad dziećmi do lat 3 (Dz.U. z 2016 r., poz. 157)). MR zwraca<br>uwagę, aby posługiwać się powyższą interpretacją w zakresie wieku. |
|----|----------------------------------------|----------------------------------------------------------------------------------------------------|
| 5. | Forma konkursu                         | Konkurs przebiega w trzech etapach:                                                                                                    |
|    |                                        | Etap I – nabór wniosków o dofinansowanie projektu:<br>1. złożenie wniosku o dofinansowanie projektu;<br>2. weryfikacja wymogów formalnych.                                                                                                    |
|    |                                        | Etap II - ocena formalno-merytoryczna.                                                                                                    |
|    |                                        | Etap III - rozstrzygnięcie konkursu.                                                                                                    |
|    |                                        | Szczegółowy opis wyżej wymienionych etapów konkursu znajduje się<br>w załączniku nr 1 do niniejszego Regulaminu.                                                                                                    |
| 6. | Termin, miejsce i forma                | Termin i miejsce:                                                                                                    |
|    | składania wniosków<br>o dofinansowanie | Nabór wniosków o dofinansowanie projektów będzie prowadzony od dnia                                                                                                    |
|    | projektu                               | 04.07.2016 r. do dnia 11.07.2016 r.                                                                                                    |
|    |                                        | Wypełniony w Panelu Wnioskodawcy SYZYF RPO WO 2014-2020, tj.<br>generatorze wniosków formularz wniosku o dofinansowanie projektu, należy<br>wysłać on-line (taką funkcjonalność zapewnia generator wniosków dostępny<br>na stronie internetowej www.pw.opolskie.pl) w wyżej określonym terminie.                                                                                                    |
|    |                                        | Natomiast wersję papierową wniosku (w dwóch egzemplarzach tj. w dwóch<br>oryginałach – zalecane lub oryginale i kopii) wraz z wymaganą dokumentacją,<br>należy składać w ww. terminie od poniedziałku do piątku w godzinach pracy<br>IOK tj. 7:30 do 15:30 w:                                                                                                    |
|    |                                        | Wojewódzkim Urzędzie Pracy w Opolu<br>Punkt Informacyjny o EFS                                                                                                    |
|    |                                        |                                                                                                    |

<sup>&</sup>lt;sup>12</sup> Urlop macierzyński, rodzicielski i wychowawczy w rozumieniu ustawy z dnia 26 czerwca 1974r.- Kodeks pracy.

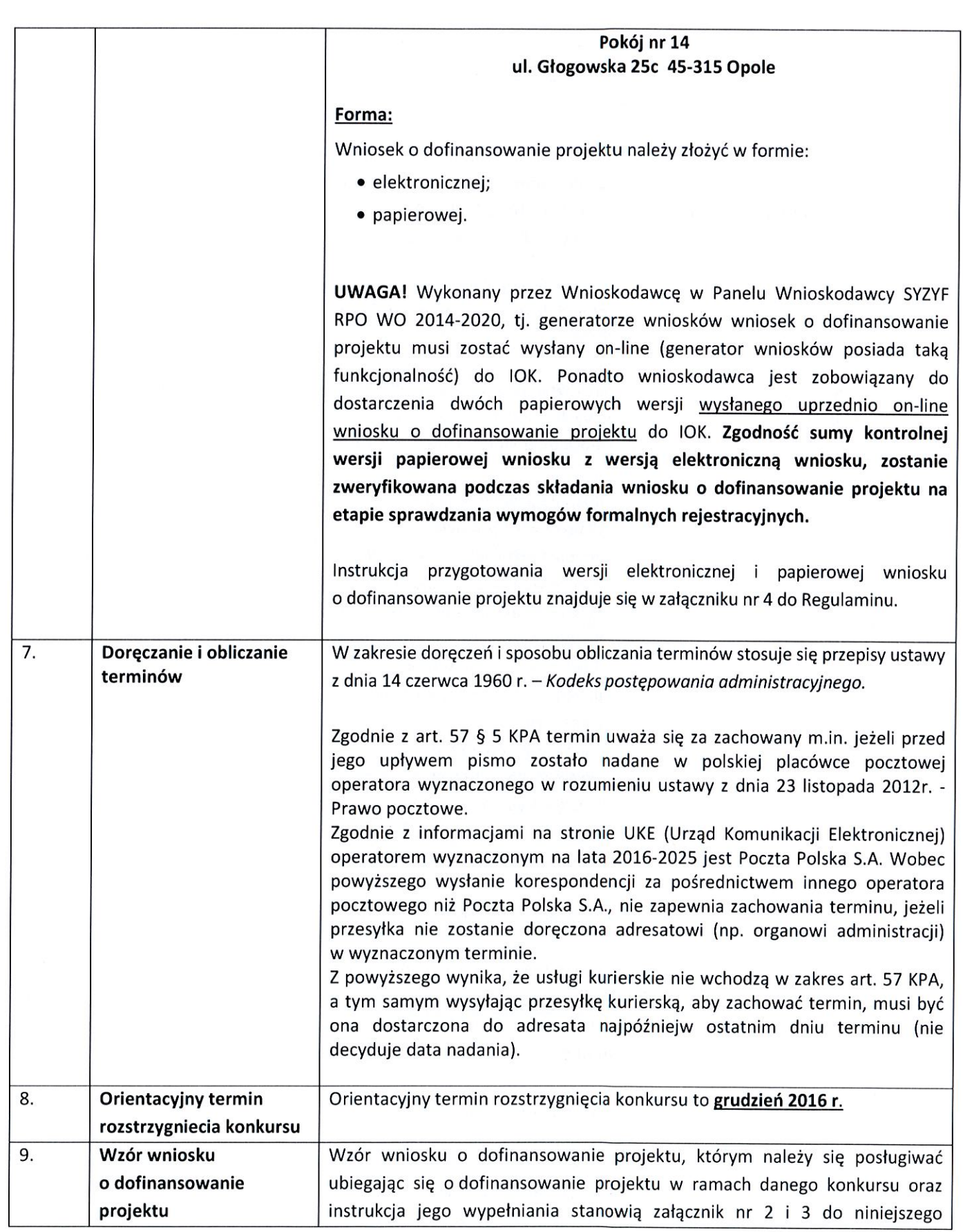

 $\overline{\phantom{a}}$ 

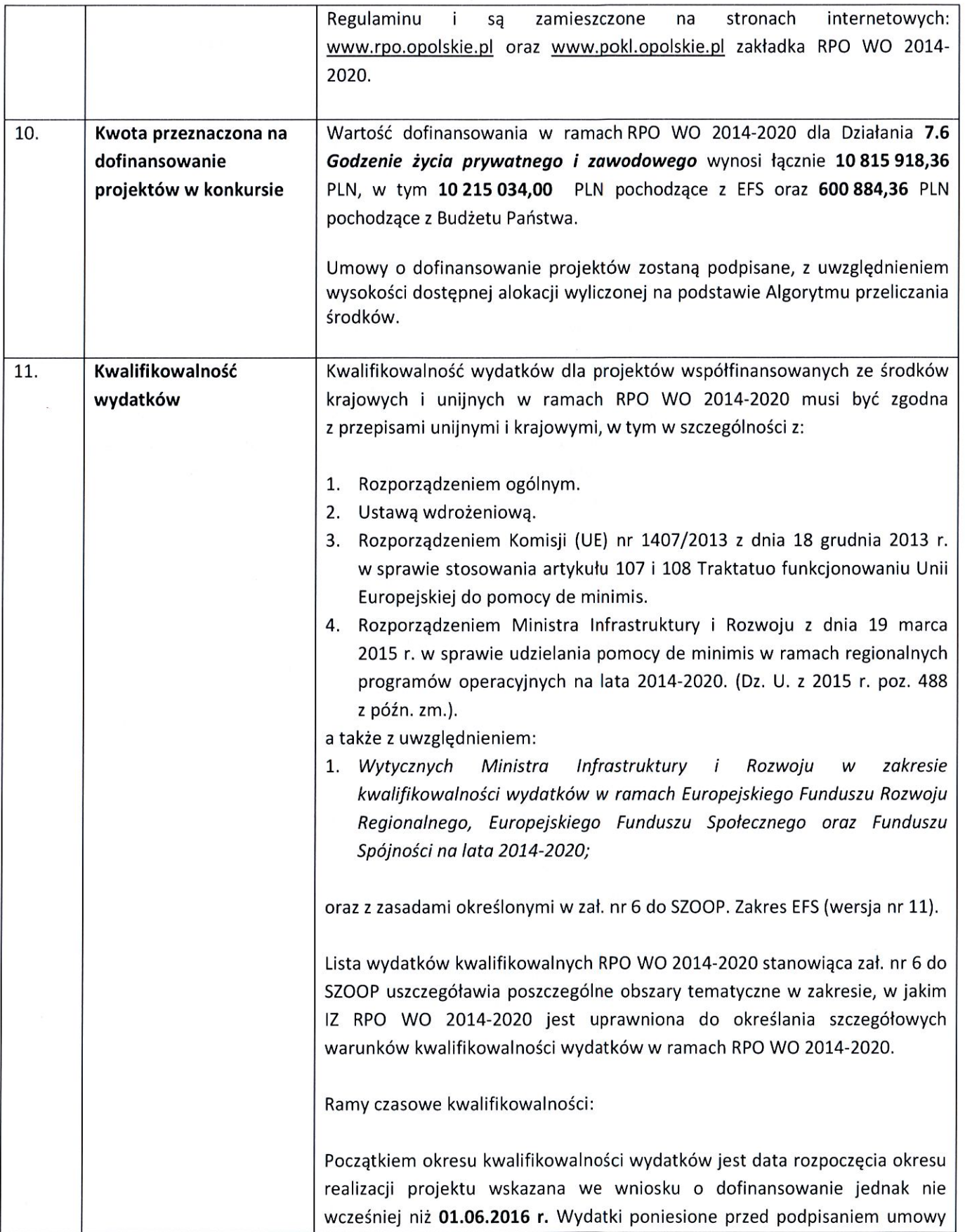

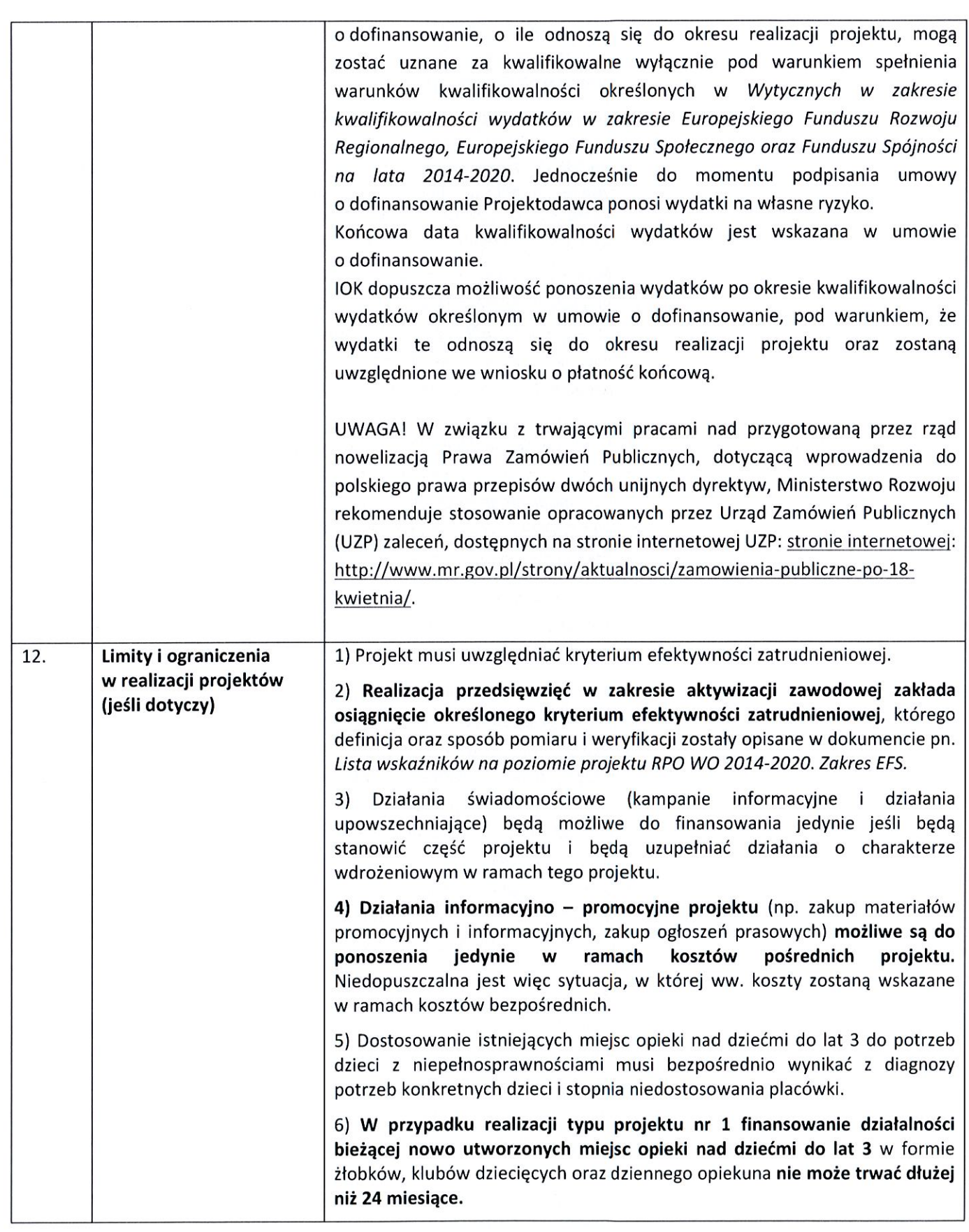

 $\begin{picture}(20,20) \put(0,0){\line(0,1){10}} \put(10,0){\line(0,1){10}} \put(10,0){\line(0,1){10}} \put(10,0){\line(0,1){10}} \put(10,0){\line(0,1){10}} \put(10,0){\line(0,1){10}} \put(10,0){\line(0,1){10}} \put(10,0){\line(0,1){10}} \put(10,0){\line(0,1){10}} \put(10,0){\line(0,1){10}} \put(10,0){\line(0,1){10}} \put(10,0){\line(0$ 

 $\begin{bmatrix} \phantom{-} \\ \phantom{-} \end{bmatrix}$ 

 $\begin{bmatrix} \phantom{-} \\ \phantom{-} \end{bmatrix}$ 

 $\begin{bmatrix} \phantom{-} \\ \phantom{-} \end{bmatrix}$ 

 $\overline{\phantom{a}}$ 

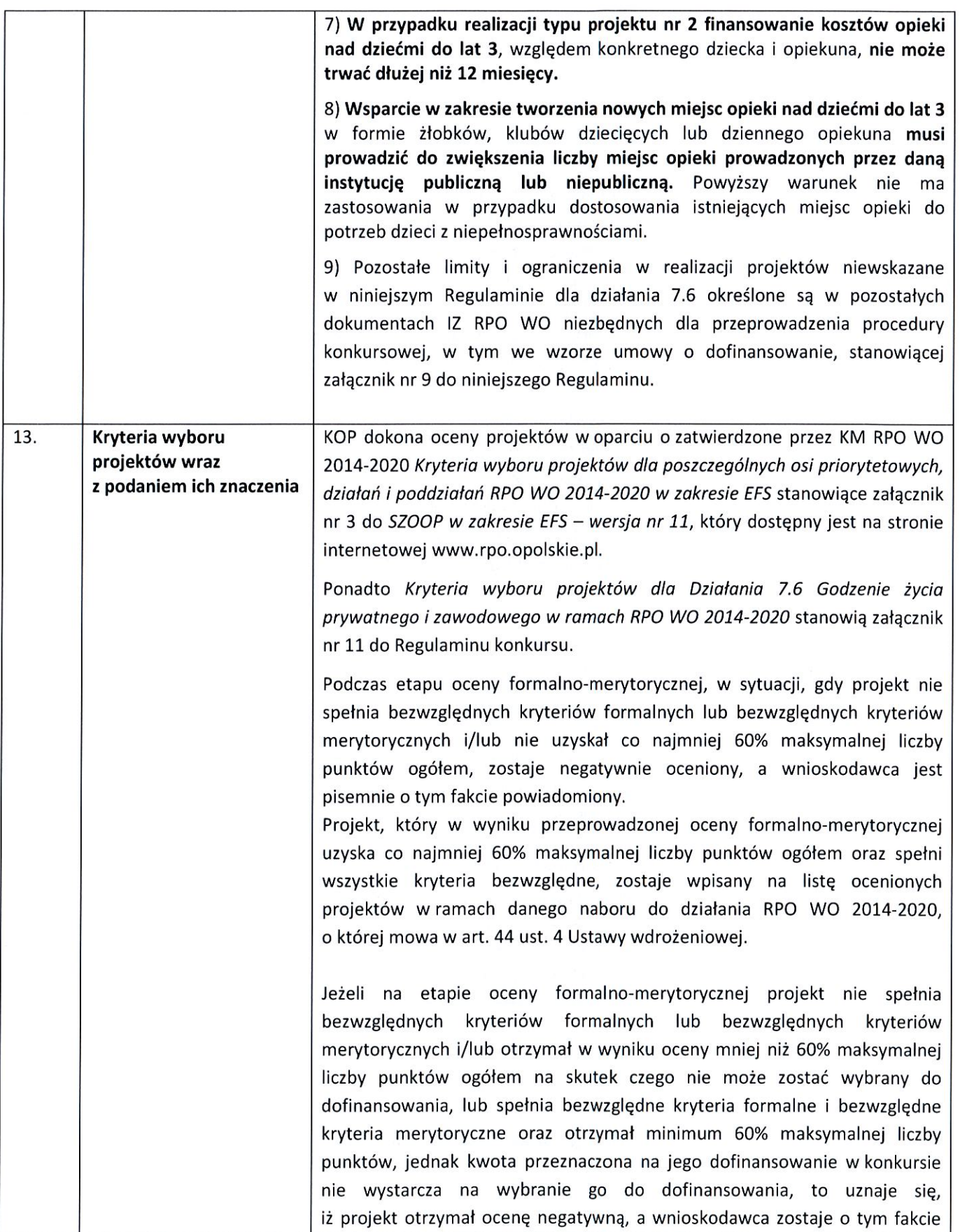

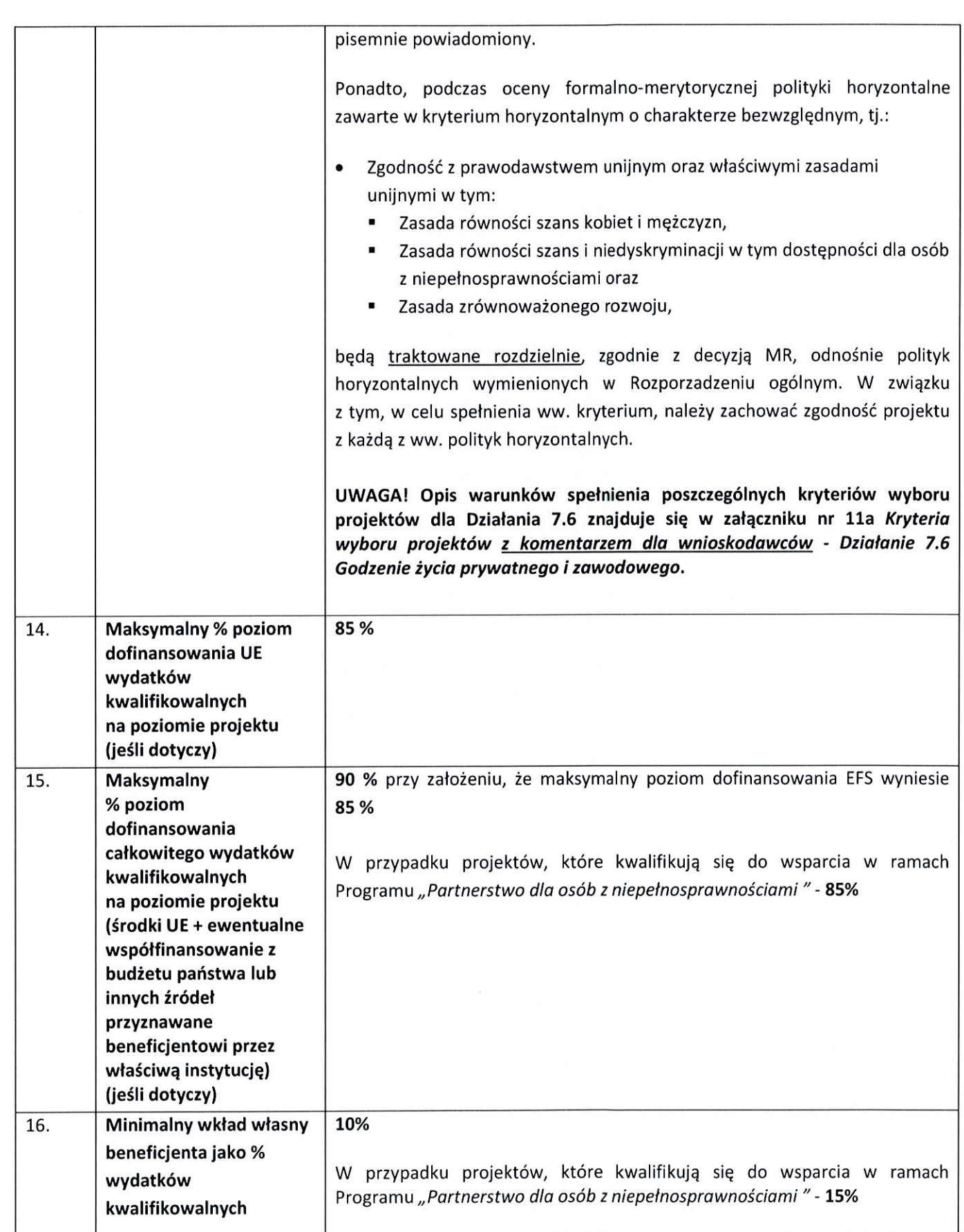

 $\begin{bmatrix} \phantom{-} \end{bmatrix}$ 

 $\overline{\phantom{a}}$ 

 $\overline{\phantom{a}}$ 

 $\begin{bmatrix} \phantom{-} \end{bmatrix}$ 

 $\left\lceil \cdot \right\rceil$ 

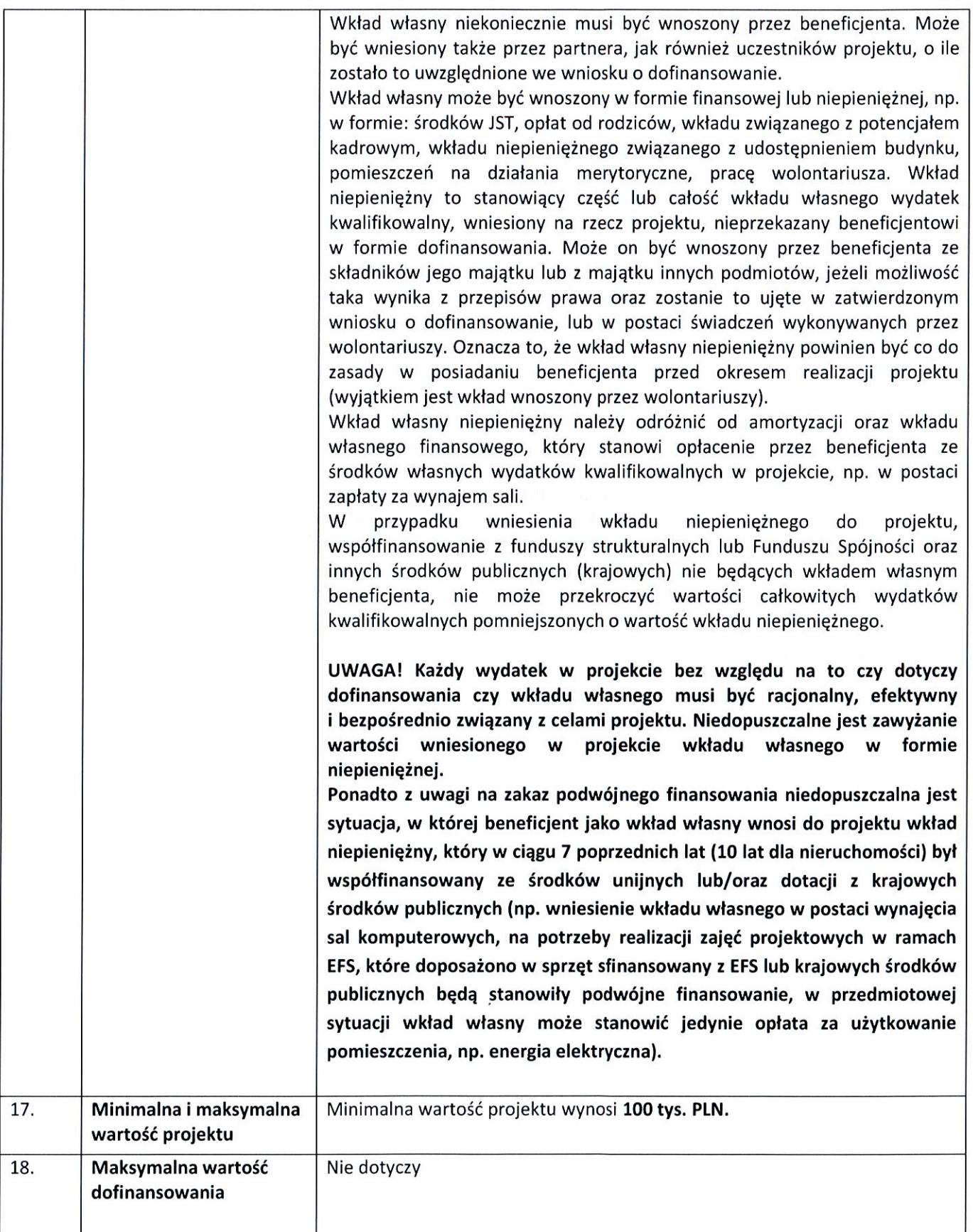

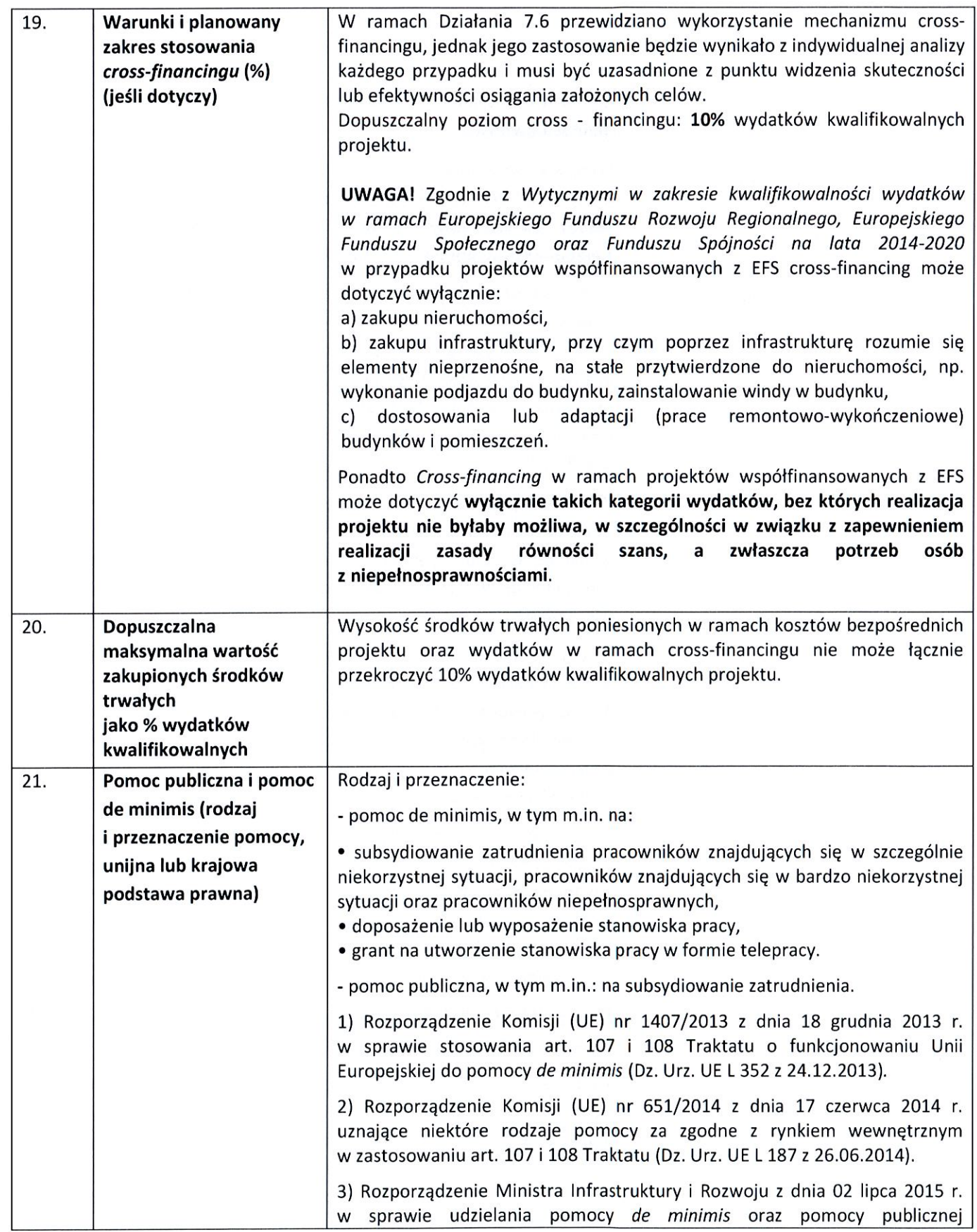

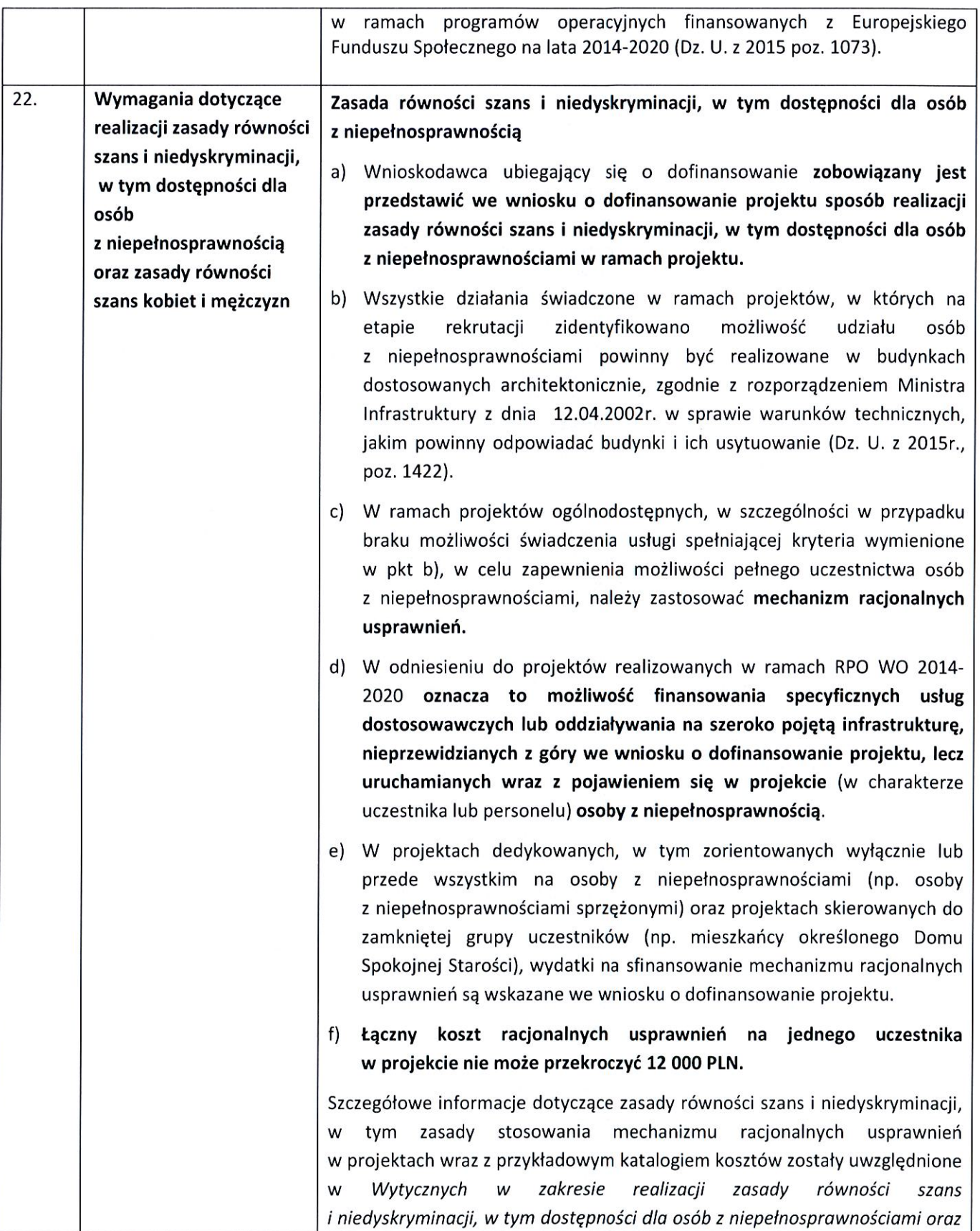

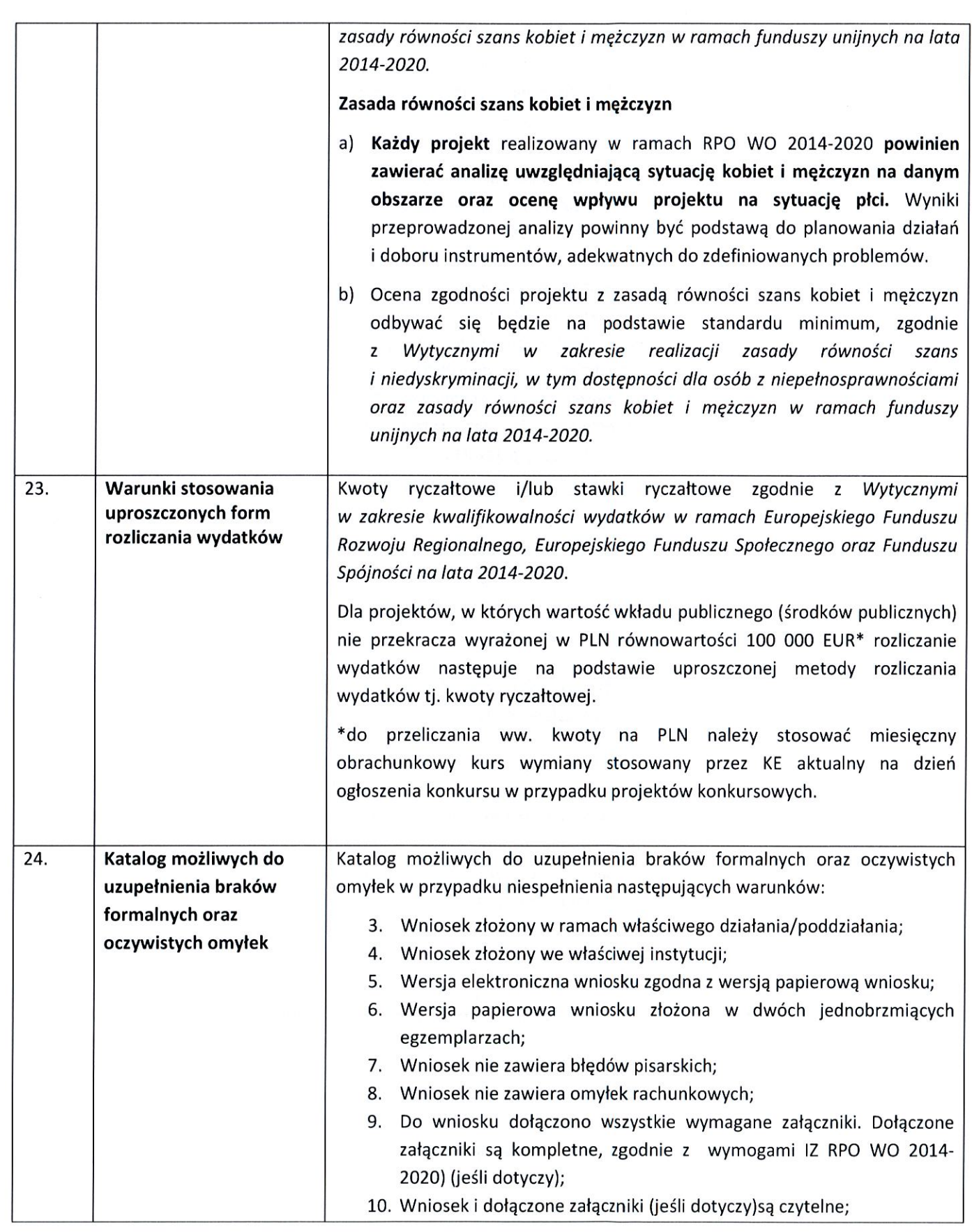

 $\begin{bmatrix} 1 \\ 1 \end{bmatrix}$ 

 $\begin{bmatrix} \phantom{-} \\ \phantom{-} \end{bmatrix}$ 

 $\begin{bmatrix} 1 \\ 1 \\ 1 \end{bmatrix}$ 

 $\begin{array}{c} \hline \end{array}$ 

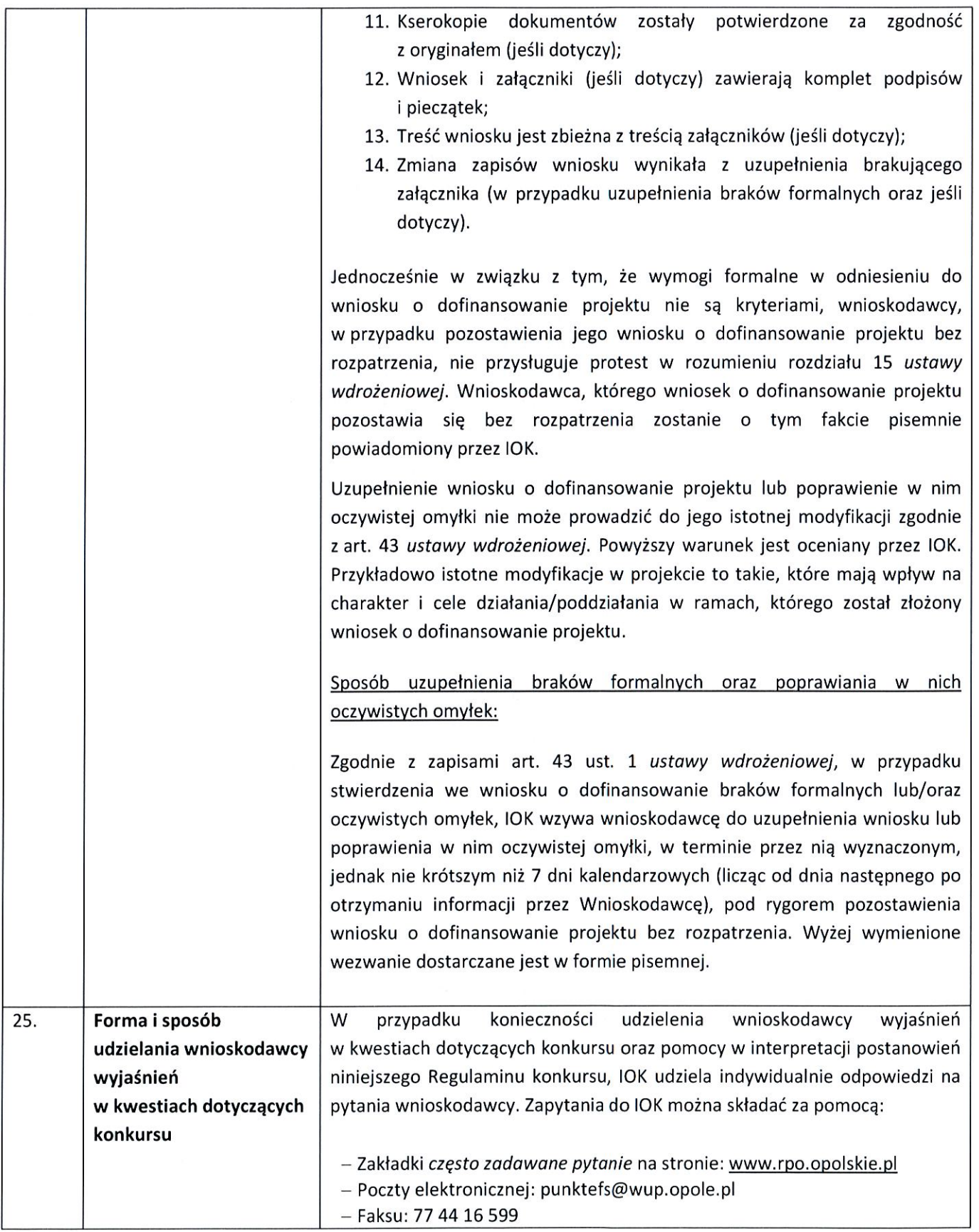

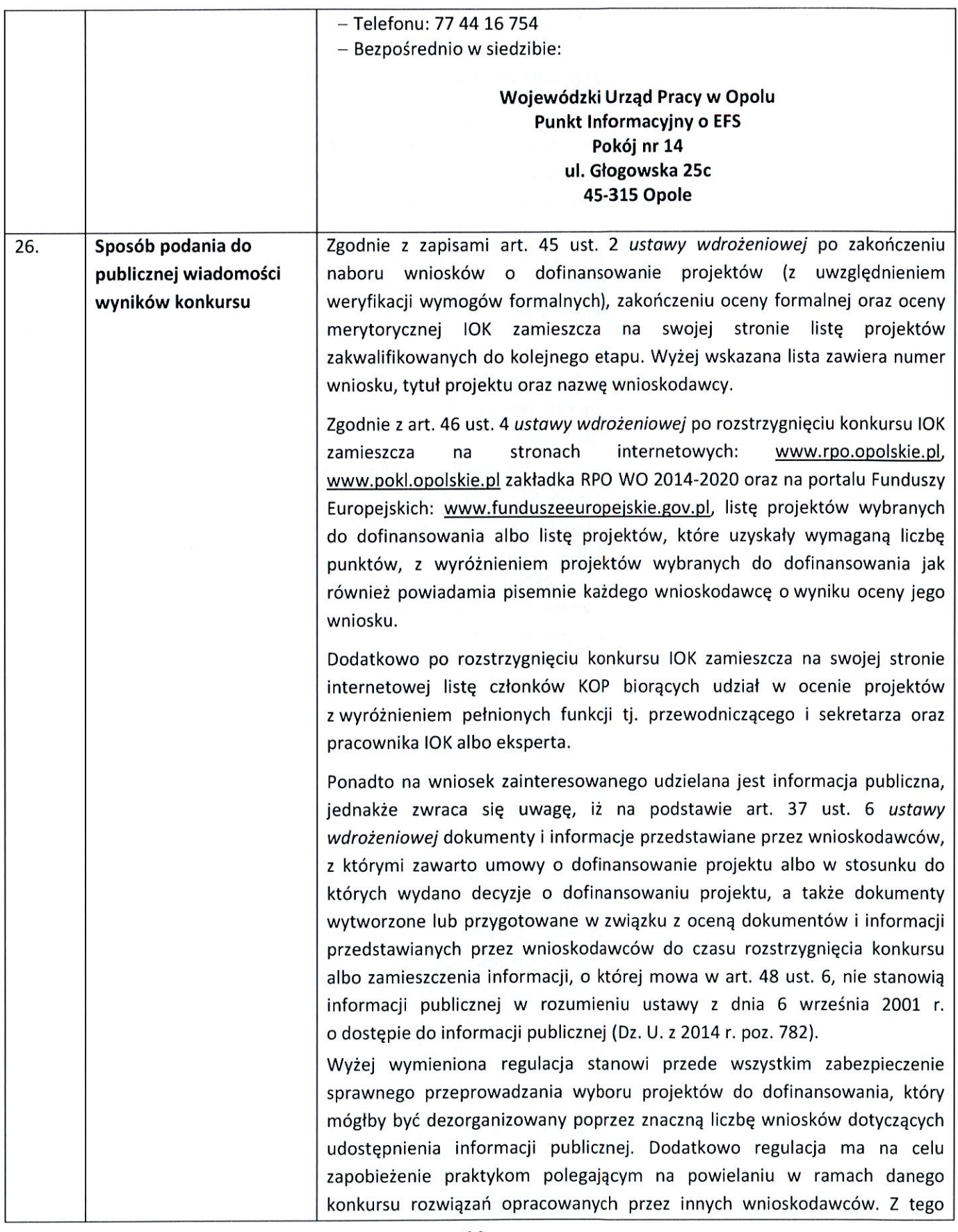

 $\left\lceil \right\rceil$ 

 $\begin{bmatrix} \phantom{-} \\ \phantom{-} \end{bmatrix}$ 

 $\begin{bmatrix} \phantom{-} \end{bmatrix}$ 

į,

|  | względu w sytuacji wystąpienia o udzielenie informacji na temat ww.<br>dokumentów, IOK informuje zainteresowanego, że na podstawie art. 37 pkt.                                                                                                    |
|--|----------------------------------------------------------------------------------------------------|
|  | 6 ustawy wdrożeniowej nie stanowią one informacji publicznej.                                                                                                    |
|  | IOK zapewnia wnioskodawcy dostęp do dokumentów dotyczących oceny jego<br>projektu przy zachowaniu zasady anonimowości danych osób dokonujących<br>oceny. Wytyczna wynika z chęci zagwarantowania prawidłowego procesu<br>wyboru projektów i uniknięcia nadużyć, a także ma na celu ograniczenie<br>wpływu wnioskodawców na osoby zaangażowane w proces oceny i wyboru<br>projektów. Po rozstrzygnięciu konkursu oraz zatwierdzeniu listy ocenionych<br>projektów, IOK zamieszcza na swojej stronie internetowej informację<br>o składzie KOP <sup>13</sup> .                                                                                                    |
|  | udostępnieniu<br>informacji<br>wniosku<br>Decyzja<br>$\mathbf{o}$<br>zawartych<br>we<br>o dofinansowanie i jego załącznikach (jeśli dotyczy) (po otrzymaniu<br>pisemnego wniosku o jej udzielenie) jest rozstrzygana każdorazowo przy<br>uwzględnieniu m.in.:                                                                                                    |
|  | a) ochrony interesów przedsiębiorców (Ustawa o zwalczaniu nieuczciwej<br>konkurencji) <sup>14</sup> , zgodnie z którą czynem nieuczciwej konkurencji jest<br>przekazanie, ujawnienie lub wykorzystanie cudzych<br>informacji<br>stanowiących tajemnicę przedsiębiorstwa albo ich nabycie od osoby<br>nieuprawnionej, jeżeli zagraża lub narusza interes przedsiębiorcy.<br>Tajemnica przedsiębiorstwa to nieujawnione do wiadomości publicznej<br>informacje techniczne, technologiczne, organizacyjne przedsiębiorstwa lub<br>inne informacje posiadające wartość gospodarczą, co do których<br>przedsiębiorca podjął niezbędne działania w celu zachowania ich<br>poufności; |
|  | b) ochrony praw autorskich (Ustawa o prawie autorskim i prawach<br>pokrewnych) <sup>15</sup> ;                                                                                                    |
|  | c) ochrony informacji o sprawach rozstrzyganych w postępowaniu przed<br>organami państwa (Ustawa o dostępie do informacji publicznej) <sup>16</sup> .                                                                                                    |
|  | W oparciu o Ustawę o zwalczaniu nieuczciwej konkurencji <sup>17</sup> przedsiębiorcami<br>są osoby fizyczne, osoby prawne oraz jednostki organizacyjne niemające<br>osobowości prawnej, które prowadząc, chociażby ubocznie, działalność<br>zarobkową lub zawodową, uczestniczą w działalności gospodarczej. A zatem                                                                                                    |
|  | w świetle tego przepisu prawnego, do kategorii przedsiębiorcy można<br>zaliczyć jednostki samorządu terytorialnego, fundacje, szkoły wyższe oraz<br>organizacie samorzadu zawodowego, jeżeli w ramach swoich ustawowych                                                                                                    |

<sup>&</sup>lt;sup>13</sup>Zgodnie z art. 44 ust. 5 Ustawy wdrożeniowej

<sup>&</sup>lt;sup>14</sup> Zgodnie z art. 11 ust. 1 oraz ust. 4 Ustawy o zwalczaniu nieuczciwej konkurencji z dnia 16 kwietnia 1993 r. [t.j. Dz. U. 2003 Nr 153 poz. 1503 z późn. zm.].

<sup>&</sup>lt;sup>15</sup>Ustawa o prawie autorskim i prawach pokrewnych z dnia 4 lutego 1994 r. [t.j. Dz. U. 2006 r. Nr 90 poz. 631 z późn. zm.].

<sup>&</sup>lt;sup>16</sup>Zgodnie z art. 5 Ustawy o dostępie do informacji publicznej z dnia 6 września 2001 r. [t.j. Dz. U. 2015 r. poz. 2058 z późn. zm.].

<sup>17</sup> Zgodnie z art. 2 Ustawy o zwalczaniu nieuczciwej konkurencji z dnia 16 kwietnia 1993 r. [t.j. Dz. U. 2003 poz. 1503 z późn. zm.].

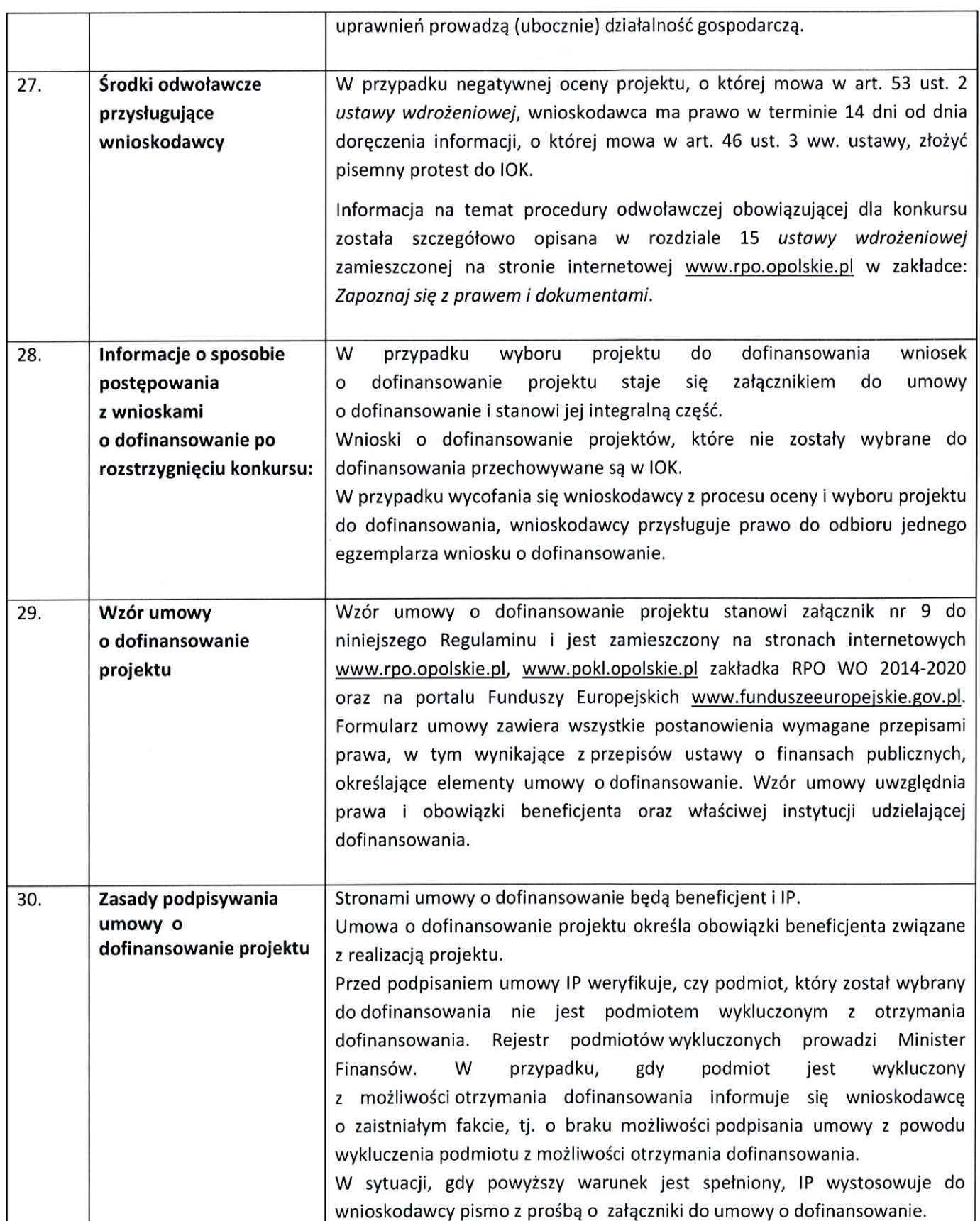

 $\begin{bmatrix} 1 \\ 1 \end{bmatrix}$ 

 $\begin{bmatrix} \phantom{-} \end{bmatrix}$ 

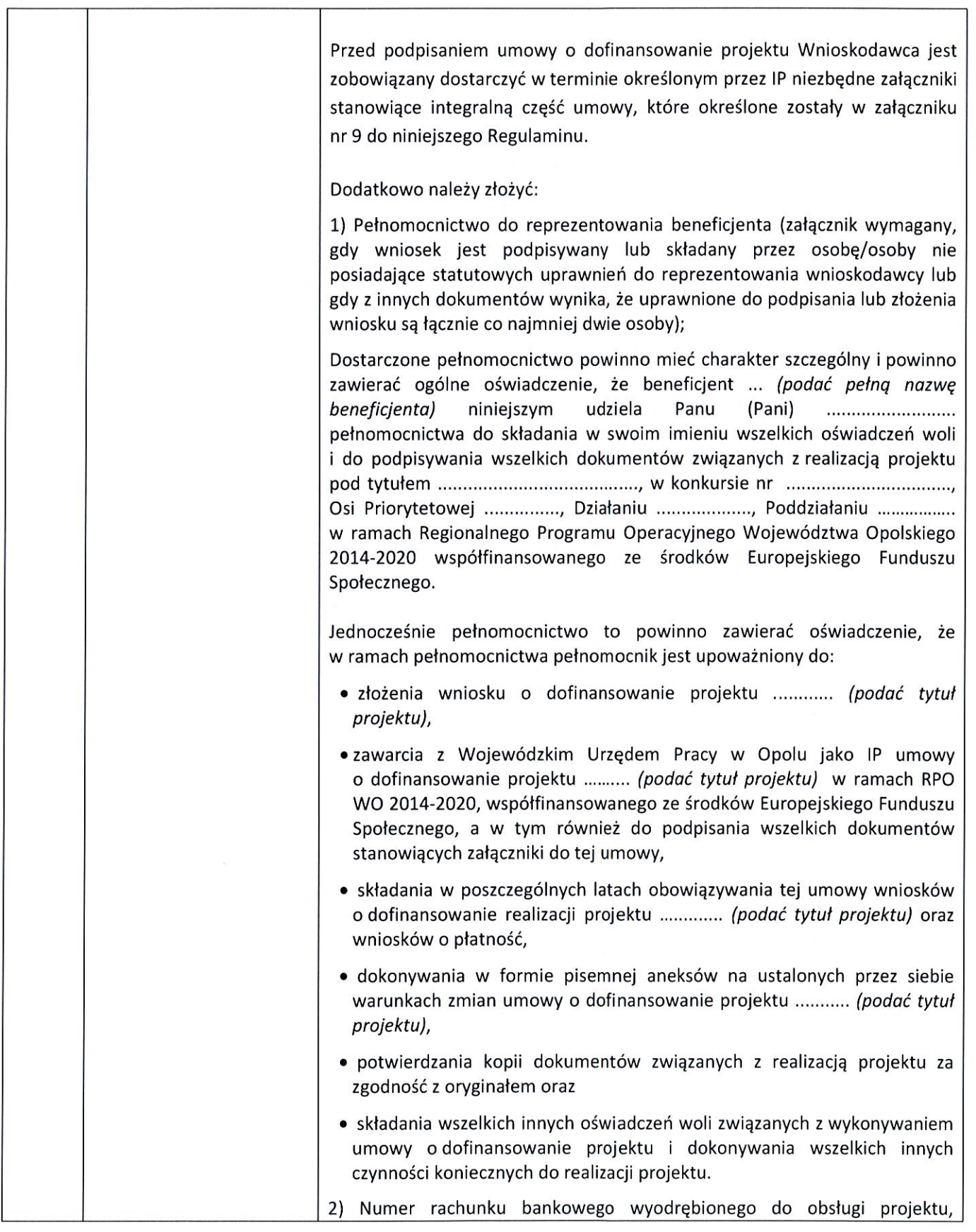

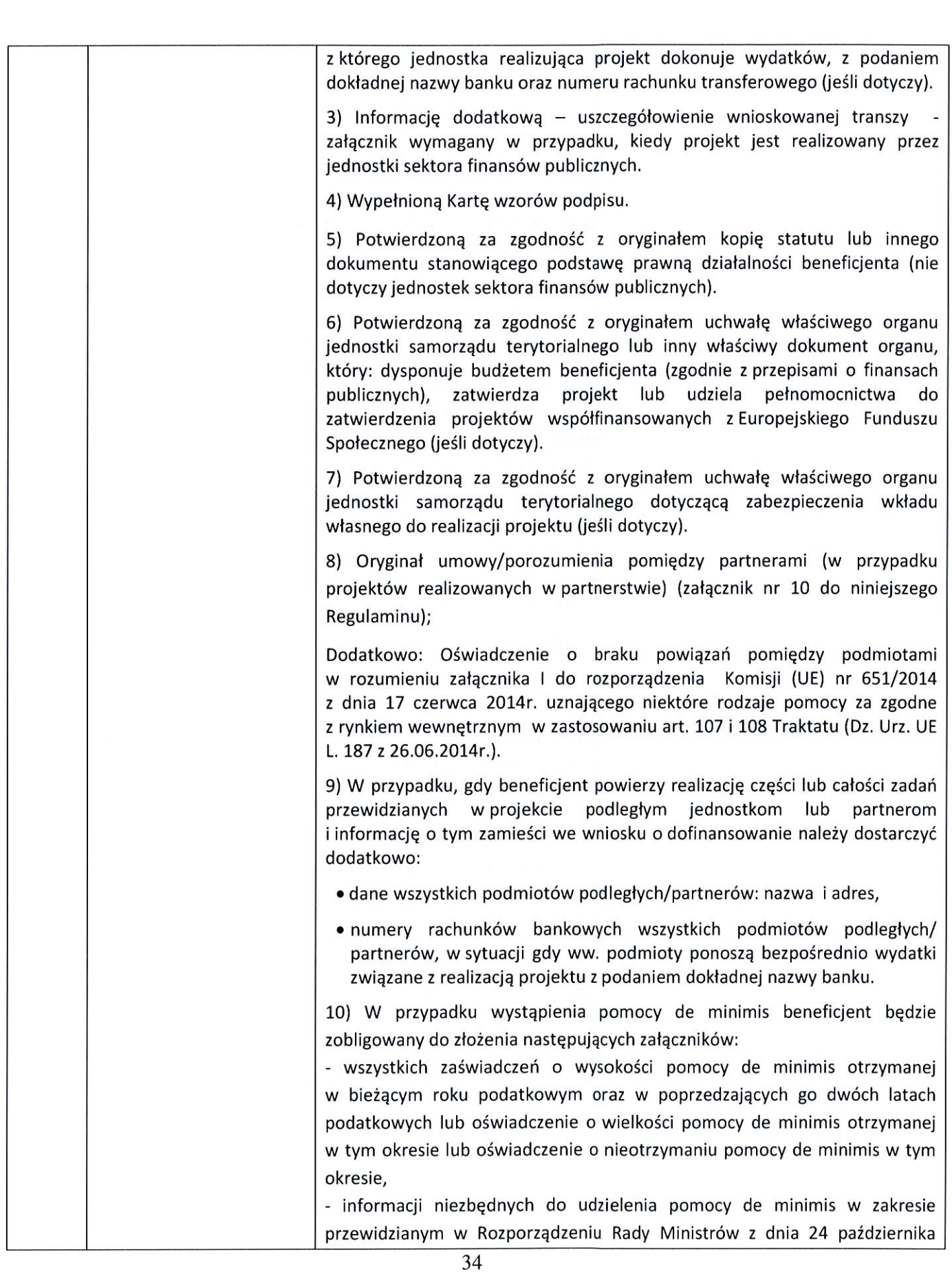

 $\begin{bmatrix} 1 \\ 0 \end{bmatrix}$ 

 $\begin{bmatrix} 1 \\ 1 \end{bmatrix}$ 

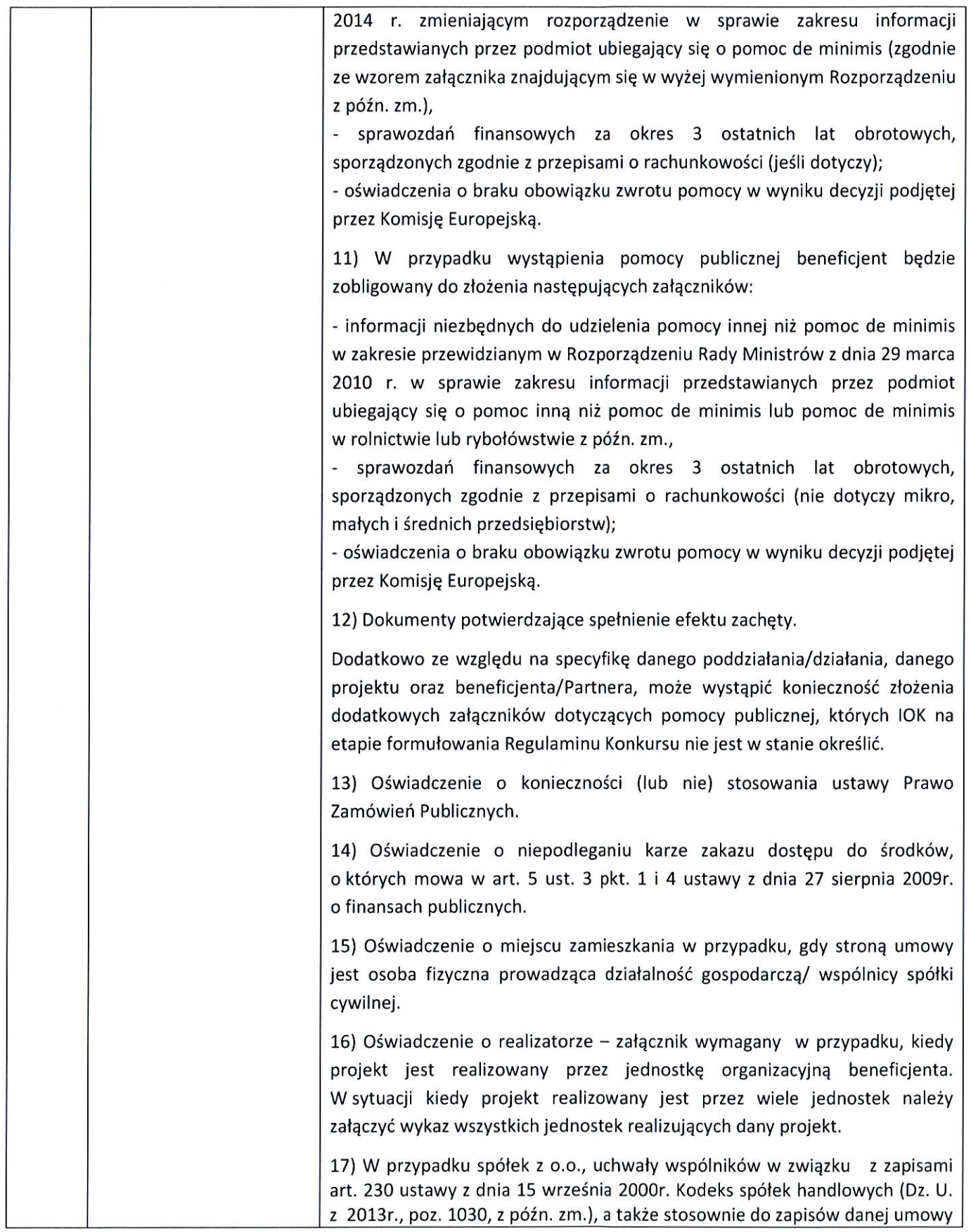
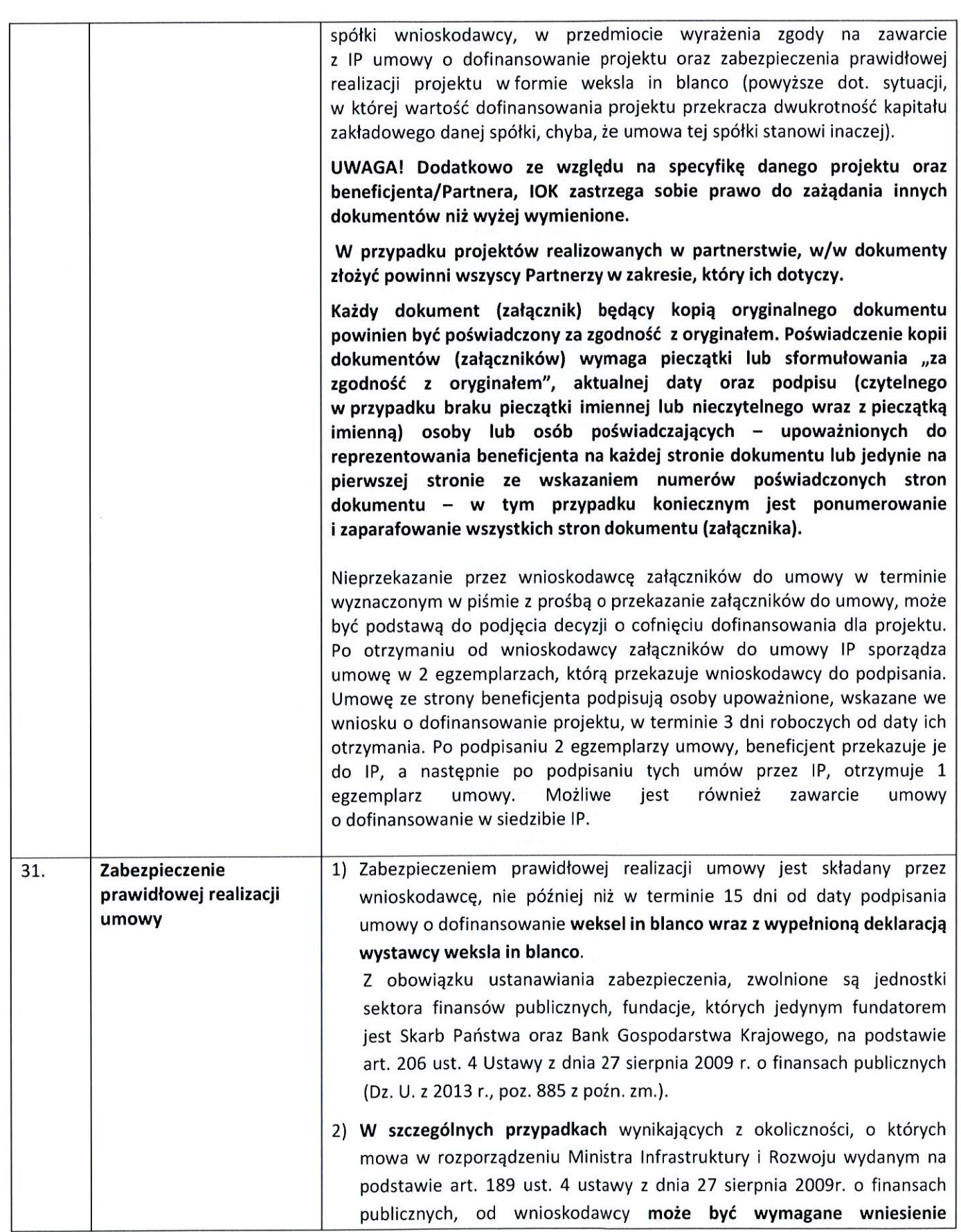

 $\begin{bmatrix} 1 \\ 1 \\ 1 \end{bmatrix}$ 

 $\begin{bmatrix} \phantom{-} \\ \phantom{-} \end{bmatrix}$ 

 $\begin{bmatrix} \phantom{-} \\ \phantom{-} \end{bmatrix}$ 

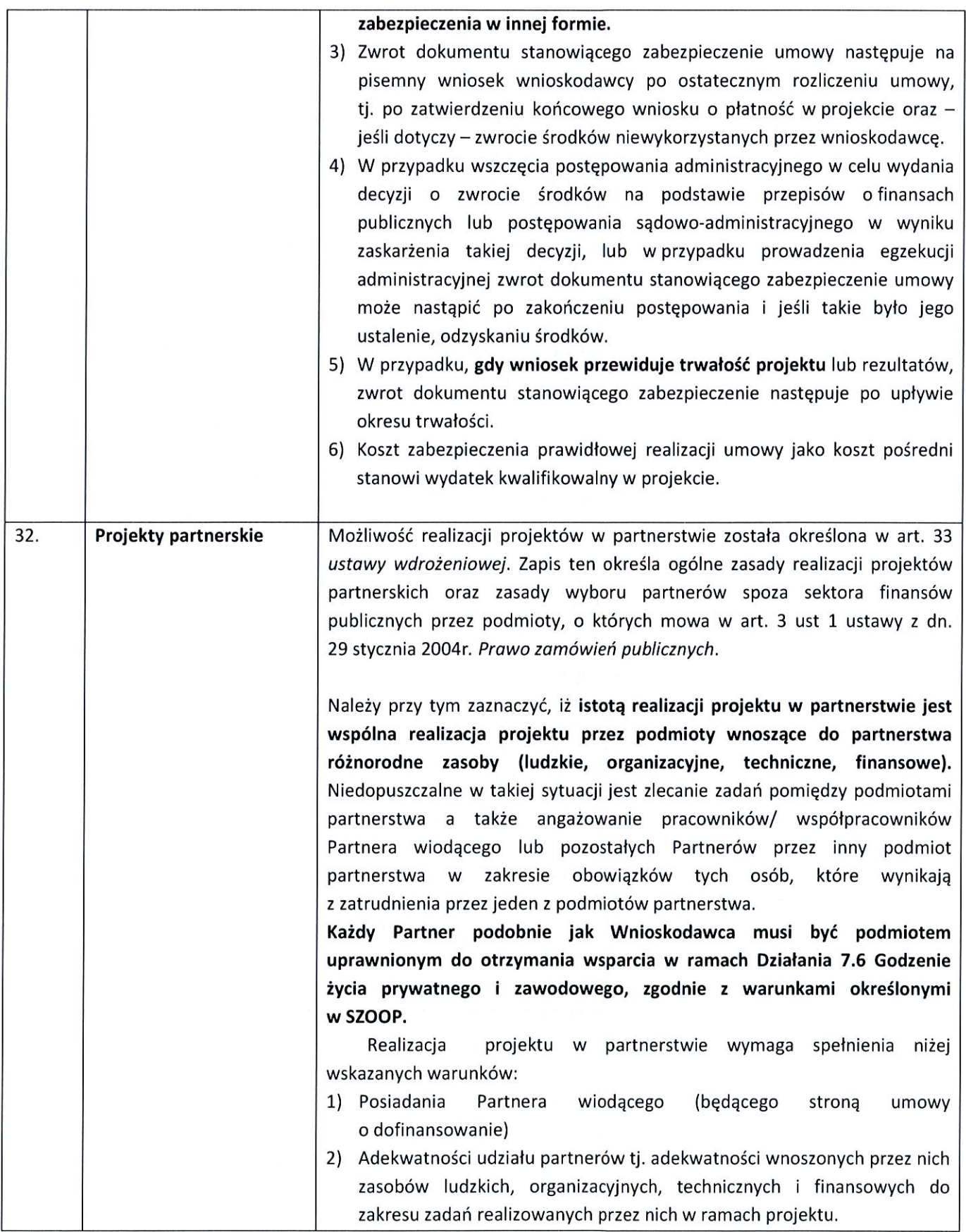

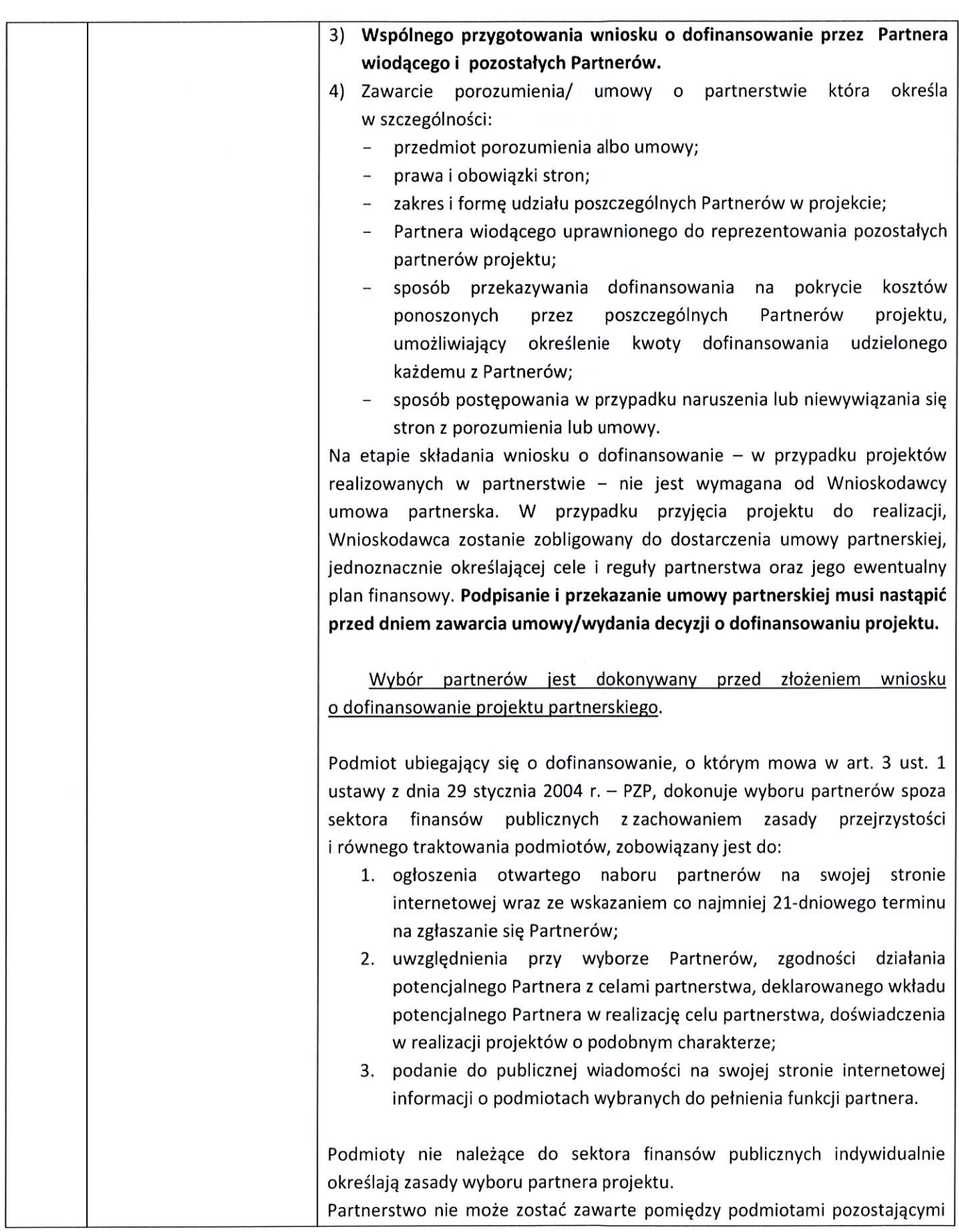

 $\begin{picture}(20,20) \put(0,0){\line(1,0){10}} \put(15,0){\line(1,0){10}} \put(15,0){\line(1,0){10}} \put(15,0){\line(1,0){10}} \put(15,0){\line(1,0){10}} \put(15,0){\line(1,0){10}} \put(15,0){\line(1,0){10}} \put(15,0){\line(1,0){10}} \put(15,0){\line(1,0){10}} \put(15,0){\line(1,0){10}} \put(15,0){\line(1,0){10}} \put(15,0){\line(1$ 

 $\begin{bmatrix} \phantom{-} \end{bmatrix}$ 

 $\begin{bmatrix} \phantom{-} \\ \phantom{-} \end{bmatrix}$ 

 $\begin{tabular}{|c|c|} \hline \quad \quad & \quad \quad & \quad \quad \\ \hline \quad \quad & \quad \quad & \quad \quad \\ \hline \quad \quad & \quad \quad & \quad \quad \\ \hline \end{tabular}$ 

 $\begin{bmatrix} 1 \\ 1 \end{bmatrix}$ 

 $\begin{bmatrix} \phantom{-} \\ \phantom{-} \end{bmatrix}$ 

 $\begin{bmatrix} \phantom{-} \\ \phantom{-} \end{bmatrix}$ 

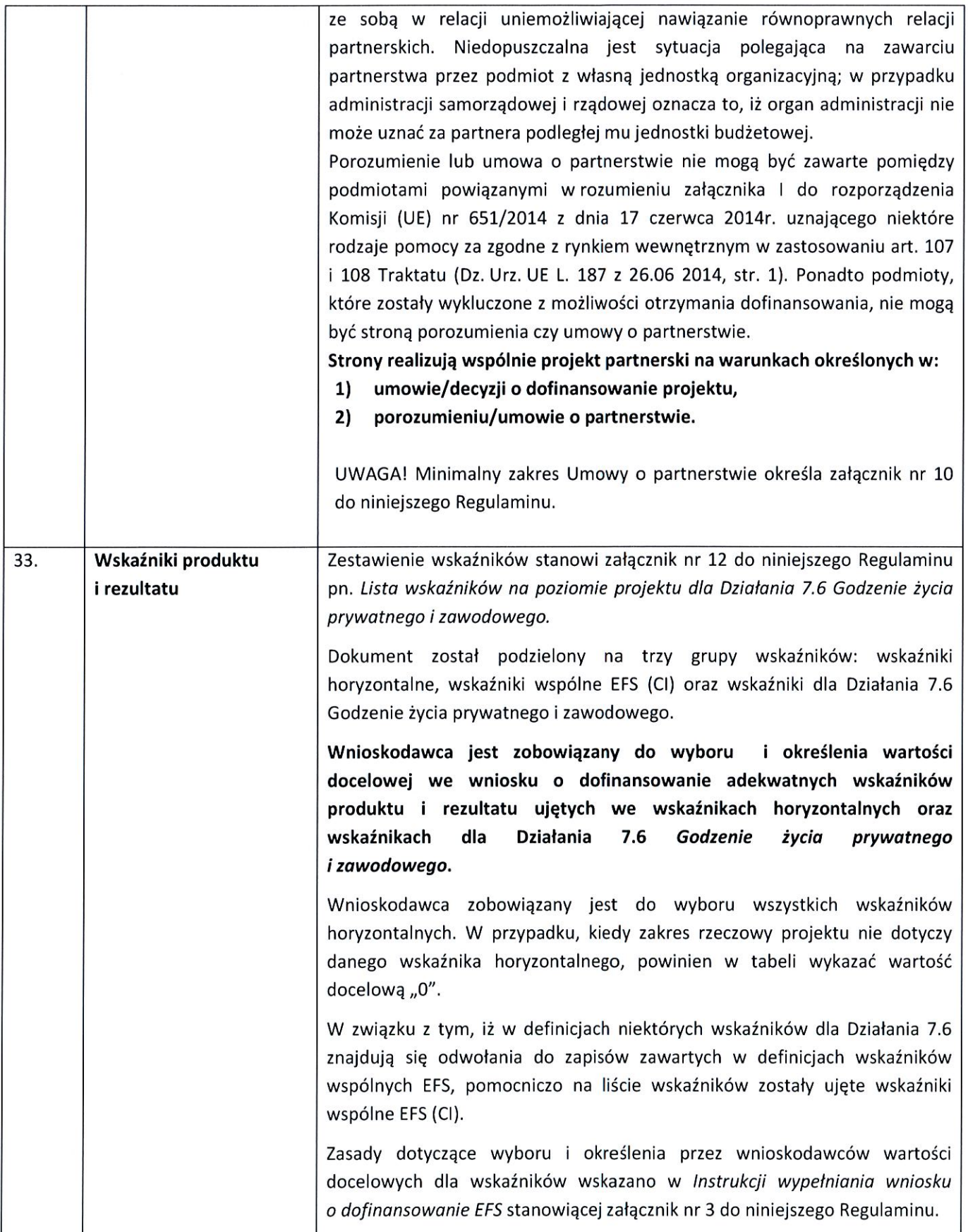

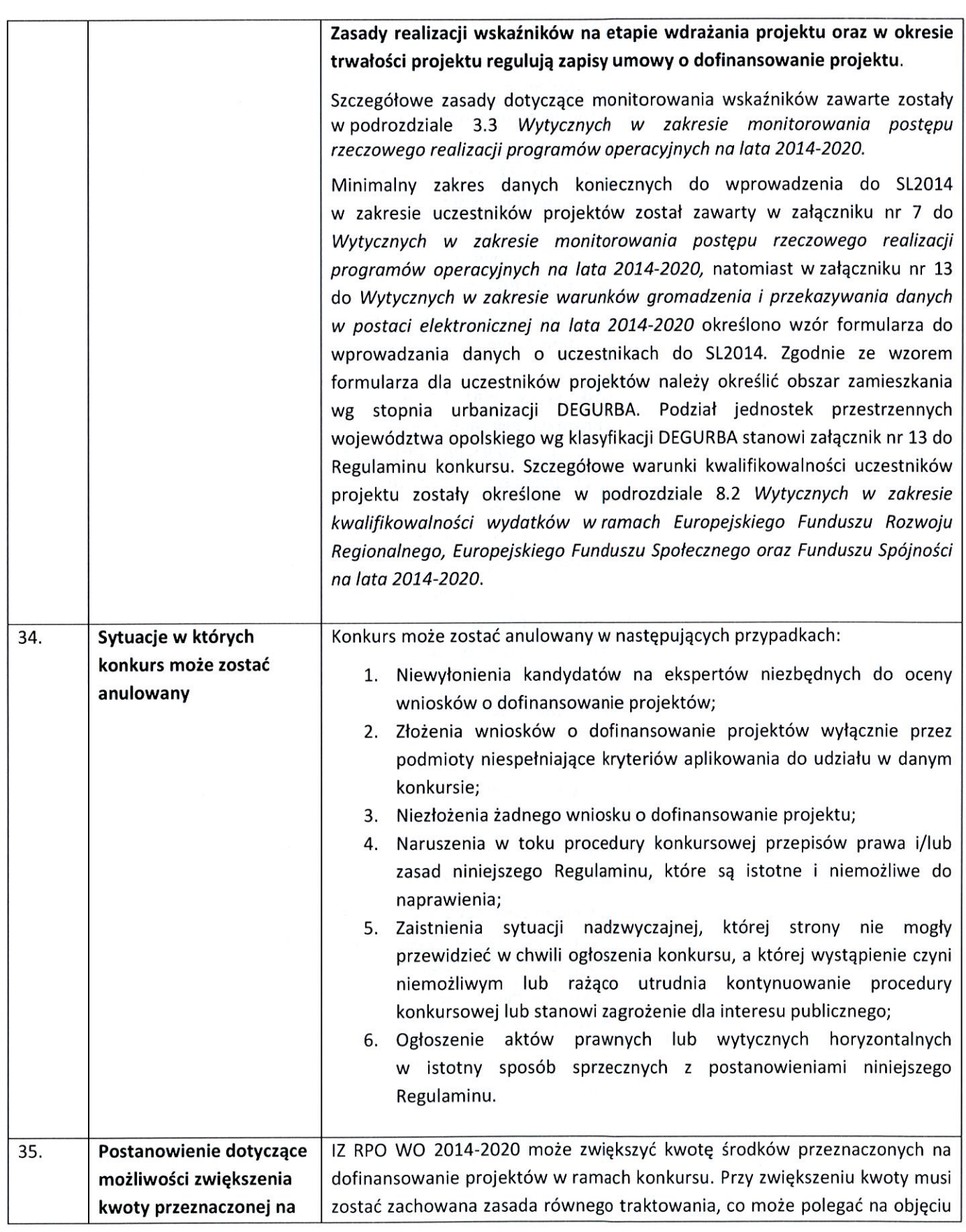

 $\begin{bmatrix} \phantom{-} \\ \phantom{-} \end{bmatrix}$ 

 $\begin{tabular}{|c|c|} \hline \quad \quad & \quad \quad & \quad \quad \\ \hline \quad \quad & \quad \quad & \quad \quad \\ \hline \quad \quad & \quad \quad & \quad \quad \\ \hline \end{tabular}$ 

 $\begin{bmatrix} 1 \\ 1 \end{bmatrix}$ 

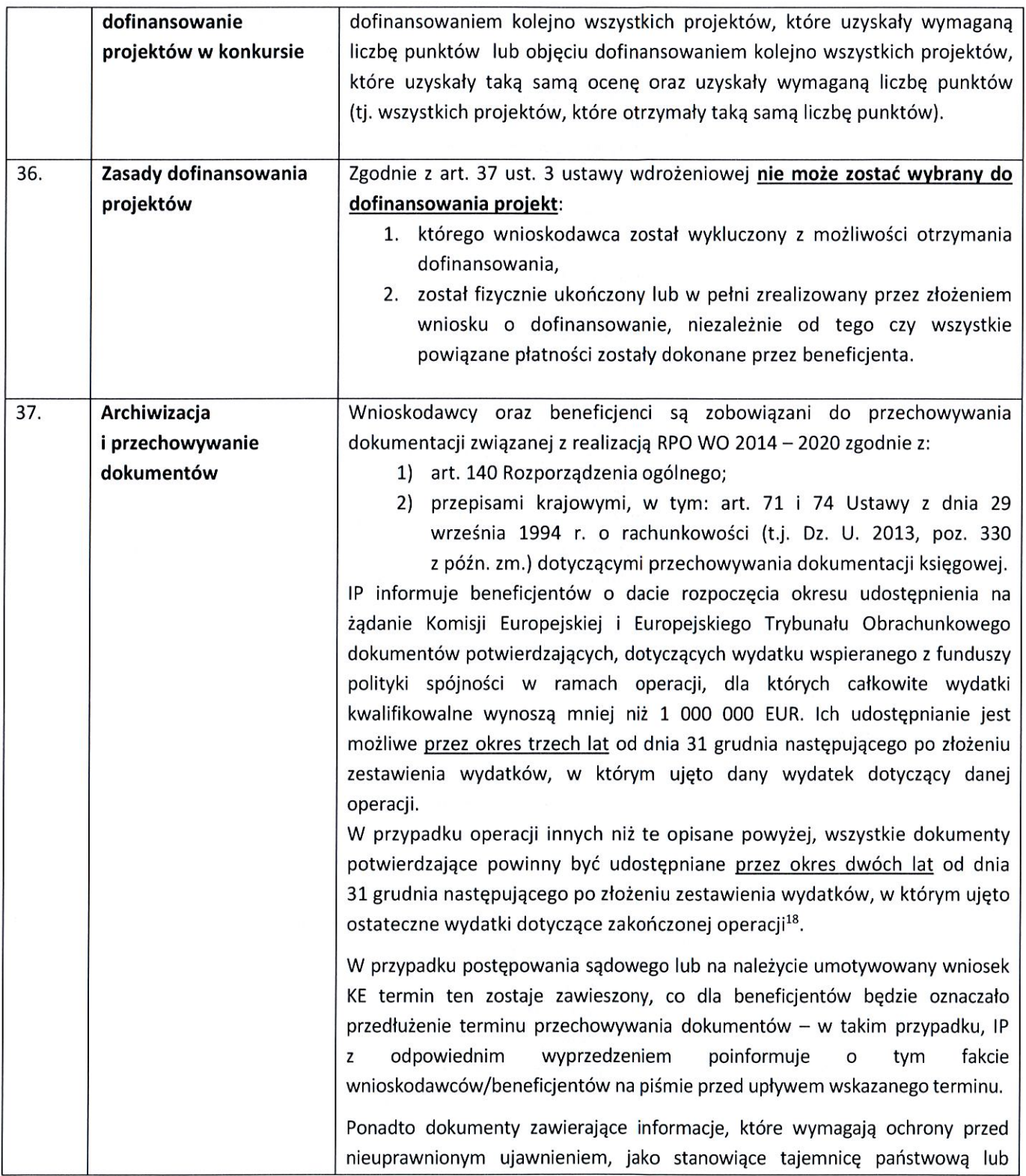

<sup>&</sup>lt;sup>18</sup>Rozporządzenie ogólne.

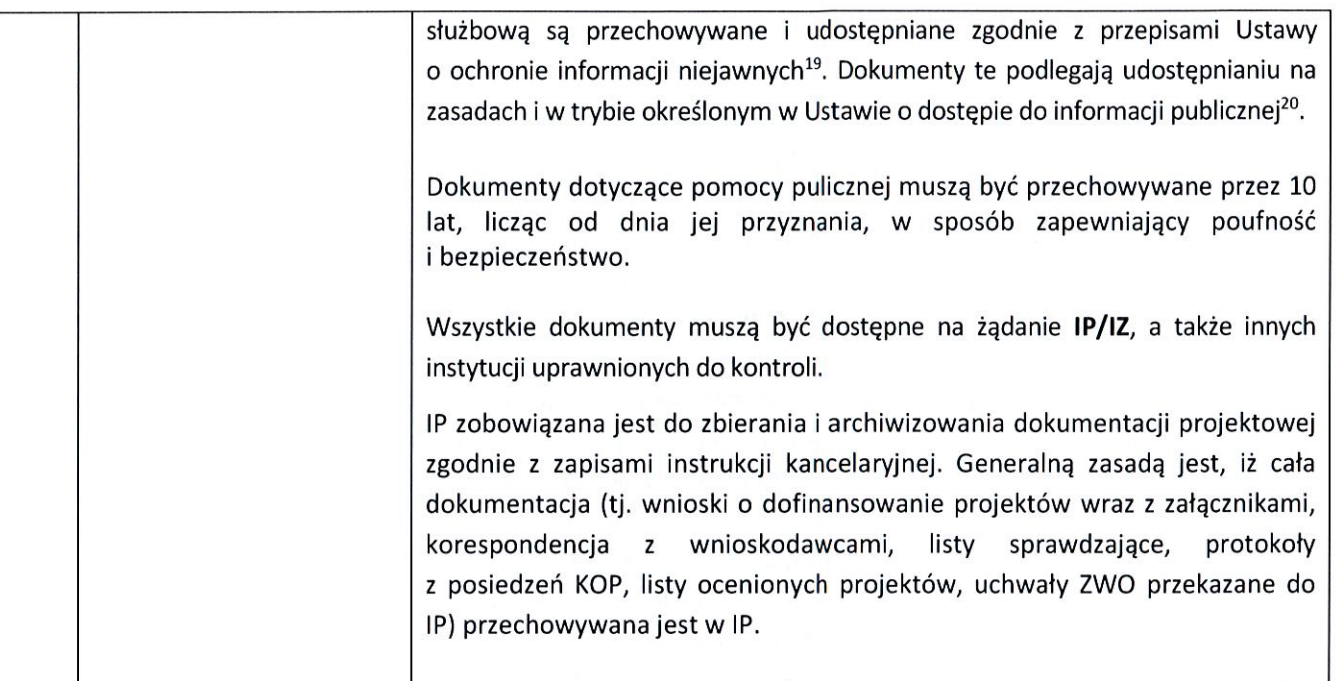

<sup>&</sup>lt;sup>19</sup>Ustawa o ochronie informacji niejawnych z dnia 5 sierpnia 2010 r. (Dz. U. 2010, Nr 182, poz. 1228 z późn. zm.).<br><sup>20</sup>Ustawa o dostępie do informacji publicznej z dnia 6 września 2001 r. (t.j. Dz. U. 2015, poz. 2058 z pó

#### Załączniki:

- 1. Etapy konkursu (EFS).
- 2. Wzór wniosku o dofinansowanie (EFS).
- 3. Instrukcja wypełniania wniosku o dofinansowanie projektu (EFS).
- 4. Instrukcja przygotowania wersji elektronicznej i papierowej wniosku o dofinansowanie projektu (EFS) wersja 2.
- 5. Wzór listy sprawdzającej wniosek o dofinansowanie projektu ze środków EFS w zakresie spełnienia wymogów formalnych rejestracyjnych.
- 6. Wzór listy sprawdzającej wniosek o dofinansowanie projektu ze środków EFS w zakresie spełnienia wymogów formalnych, tj. czy wniosek pozbawiony jest oczywistych omyłek i braków formalnych.
- 7. Wzór listy sprawdzającej wniosek o dofinansowanie projektu ze środków EFS w zakresie spełnienia kryteriów formalno-merytorycznych.
- 8. Wzór oświadczenia o niewprowadzeniu do wniosku zmian innych niż wskazane przez IOK w piśmie wzywającym do dokonania uzupełnień/poprawienia wniosku o dofinansowanie projektu.
- 9. Wzór umowy o dofinansowanie projektu wraz z załącznikami.
- 9a. Wzór umowy o difinansowanie projektu wraz z załącznikami kwoty ryczałtowe.
- 10. Minimalny zakres Umowy o partnerstwie określony przez Instytucję Organizującą Konkurs.
- 11. Kryteria wyboru projektów dla Działania 7.6 Godzenie życia prywatnego i zawodowego.
- 11a. Kryteria wyboru projektów z komentarzem dla wnioskodawców Działanie 7.6 Godzenie życia prywatnego i zawodowego.
- 12. Lista wskaźników na poziomie projektu dla Działania 7.6 Godzenie życia prywatnego i zawodowego.
- 13. Podział jednostek przestrzennych województwa opolskiego wg klasyfikacji DEGURBA.
- 14. Analiza uwarunkowań i zróżnicowań przestrzennych w dostępie do miejsc opieki oraz potencjału i prognoz demograficznych.
- 15. Podstawowe informacje dotyczące uzyskiwania kwalifikacii ramach projektów W współfinansowanych z Europejskiego Funduszu Społecznego.

#### Inne dokumenty obowiązujące w naborze:

- 1. Taryfikator maksymalnych, dopuszczalnych cen towarów i usług typowych (powszechnie występujących) dla konkursowego i pozakonkursowego trybu wyboru projektów, dla których ocena przeprowadzona zostanie w ramach Regionalnego Programu Operacyjnego Województwa Opolskiego 2014-2020 w części dotyczącej Europejskiego Funduszu Społecznego.
- 2. Regulamin pracy komisji oceny projektów oceniającej projekty w ramach EFS RPO WO 2014-2020, wersja nr 3.
- 3. Lista sprawdzająca do autokontroli w zakresie stosowania prawa zamówień publicznych (PZP) dla Beneficjentów funduszy unijnych.
- 4. Lista sprawdzająca do autokontroli przeprowadzenia postępowania zgodnie z zasada konkurencyjności.

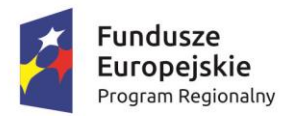

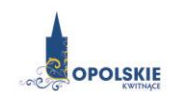

Unia Europejska Europejski Fundusz Społeczny

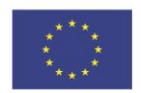

# **ZAŁĄCZNIK NR 1 ETAPY KONKURSU (EFS)**

# Spis treści

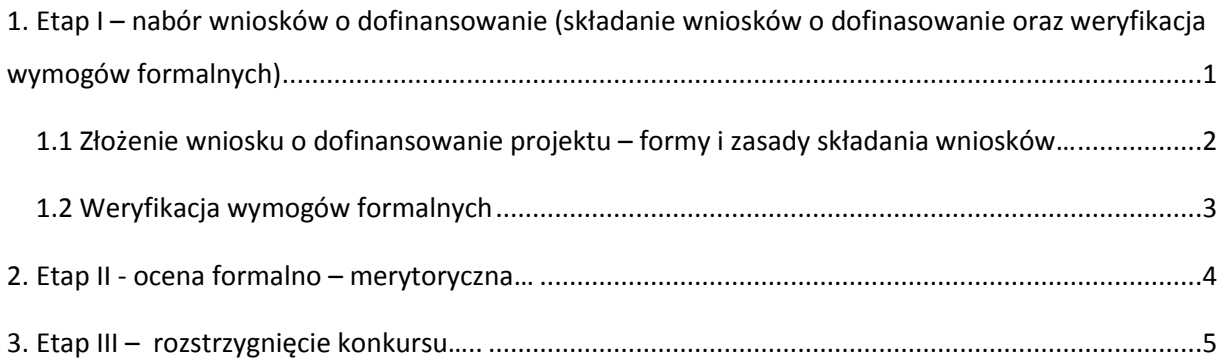

# **1. Etap I – nabór wniosków o dofinansowanie (składanie wniosków o dofinasowanie oraz weryfikacja wymogów formalnych)**

#### **Konkurs przebiega w trzech etapach:**

**Etap I –** nabór wniosków o dofinansowanie (1. składanie wniosków o dofinasowanie oraz 2. weryfikacja wymogów formalnych);

**Etap II** – ocena formalno-merytoryczna;

**Etap III** – rozstrzygnięcie konkursu**.**

#### **1.1 Złożenie wniosku o dofinansowanie projektu – formy i zasady składania wniosków**

Nabór wniosków o dofinansowanie projektów w ramach procedury konkursowej poprzedza ogłoszenie o konkursie, które zamieszczane jest na portalu Funduszy Europejskich oraz na stronie internetowej IZ RPO WO 2014-2020 (IZ / IOK), zgodnie z ramowym harmonogramem naboru wniosków w ramach poszczególnych działań/poddziałań RPO WO 2014-2020.

- $\triangleright$  Warunkiem uczestnictwa w konkursie jest przesłanie wniosku o dofinansowanie w formie dokumentu elektronicznego za pomocą aplikacji Panel Wnioskodawcy SYZYF RPO WO 2014-2020 oraz w formie papierowej **w terminie zgodnym z ogłoszeniem oraz pkt. 6 Regulaminu konkursu.**
- Składanie wniosków o dofinansowanie projektów w ramach działania **7.6** *Godzenie życia prywatnego i zawodowego* odbywać się będzie w Wojewódzkim Urzędzie Pracy w Opolu, w Punkcie Informacyjnym o EFS ul. Głogowska 25c (pokój nr 14), 45-315 Opole w terminie od dnia **04.07.2016 r. do dnia 11.07.2016 r.** w godzinach pracy IOK tj. od 7:30 do 15:30.

#### **Wniosek o dofinansowanie projektu należy złożyć w dwóch formach:**

- **1. W wersji elektronicznej za pośrednictwem Panelu Wnioskodawcy SYZYF RPO WO 2014-2020**  wykonany przez wnioskodawcę w generatorze wniosek o dofinansowanie projektu musi zostać wysłany do IOK on-line (generator wniosku posiada taką funkcjonalność), zgodnie z instrukcją znajdującą się w załączniku nr 4 do Regulaminu konkursu. Wnioski należy przesyłać w terminie określonym w ogłoszeniu o konkursie, zamieszczonym na stronach internetowych: [www.rpo.opolskie.pl,](http://www.rpo.opolskie.pl/) [www.pokl.opolskie.pl](http://www.pokl.opolskie.pl/) zakładka RPO WO 2014-2020, na portalu Funduszy Europejskich [www.funduszeeuropejskie.gov.pl](http://www.funduszeeuropejskie.gov.pl/) oraz Regulaminie konkursu (pkt 6).
- **2. W wersji papierowej -** wnioskodawca jest zobowiązany do dostarczenia dwóch papierowych egzemplarzy **(tj. dwóch oryginałów – zalecane lub oryginału i kopii)** wysłanego wcześniej on-line wniosku o dofinansowanie projektu. Wnioski należy składać od **poniedziałku** do **piątku** w godzinach pracy urzędu (IOK), tj. od **7:30** do **15:30** w Punkcie Informacyjnym o EFS (p. 14) w terminie określonym w ogłoszeniu o konkursie, zamieszczonym na stronach internetowych: [www.rpo.opolskie.pl,](http://www.rpo.opolskie.pl/) [www.pokl.opolskie.pl](http://www.pokl.opolskie.pl/) zakładka RPO WO 2014-2020, na portalu Funduszy Europejskich [www.funduszeeuropejskie.gov.pl](http://www.funduszeeuropejskie.gov.pl/) oraz niniejszym Regulaminie

konkursu (pkt 6). **Zgodność sumy kontrolnej wersji papierowej wniosku z wersją elektroniczną wniosku, zostanie zweryfikowana podczas składania wniosku o dofinansowanie projektu na etapie sprawdzania wymogów formalnych rejestracyjnych.**

Wniosek o dofinansowanie projektu w formie papierowej wraz z pismem przewodnim może być dostarczony na cztery sposoby:

- a) listem poleconym w zaklejonej kopercie lub paczce;
- b) przesyłką kurierską;
- c) osobiście;
- d) przez posłańca.

#### **Platforma e-puap jest wyłączona jako sposób dostarczania korespondencji dotyczącej wniosków o dofinansowanie projektu.**

Papierowa wersja wniosku o dofinansowanie projektu jest weryfikowana pod kątem spełnienia wymogów formalnych rejestracyjnych, wskazanych w *Liście sprawdzającej wniosek o dofinansowanie projektu ze środków EFS w zakresie spełnienia wymogów formalnych rejestracyjnych*, stanowiącej załącznik nr 5 do Regulaminu konkursu, tj.:

- a) Wniosek złożony w terminie;
- b) Wniosek złożony w ramach właściwego działania/poddziałania;
- c) Wersja elektroniczna wniosku zgodna z wersją papierową wniosku (zgodność sumy kontrolnej);
- d) Wniosek złożony we właściwej instytucji.

W przypadku spełnienia przez wniosek powyższych wymogów zostaje on przyjęty i przekazany do weryfikacji wymogów formalnych. Wnioskodawca otrzymuje potwierdzenie przyjęcia wniosku. Tym samym rejestracja wniosku w systemie SYZYF RPO WO 2014-2020 zostaje zakończona.

**UWAGA! Wniosek złożony po terminie określonym w ogłoszeniu o naborze / w wezwaniu do złożenia wyjaśnień oraz dokonania stosownych poprawek i uzupełnień we wniosku przez wnioskodawcę skutkuje pozostawieniem wniosku bez rozpatrzenia.**

- Wnioskodawca dostarczając wniosek o dofinansowanie projektu do IOK otrzyma potwierdzenie przyjęcia wniosku.
- $\triangleright$  Przyjęte wnioski o dofinansowanie są weryfikowane pod kątem spełnienia wymogów formalnych (katalog możliwych do uzupełnienia braków formalnych oraz oczywistych omyłek zawiera pkt. 24 Regulaminu konkursu).

*W zakresie doręczeń i sposobu obliczania terminów stosuje się przepisy ustawy z dnia 14 czerwca 1960 r. – Kodeks postępowania administracyjnego.*

#### **1.2 Weryfikacja wymogów formalnych**

Każdy wniosek o dofinansowanie projektu złożony do IOK weryfikowany jest pod kątem wymogów formalnych wskazanych w *Liście sprawdzającej wniosek o dofinansowanie projektu ze środków EFS w zakresie spełnienia wymogów formalnych,* stanowiącej załącznik nr 6 do Regulaminu konkursu. Weryfikacja wymogów formalnych nie stanowi etapu oceny wniosków i nie jest prowadzona w oparciu o kryteria oceny projektów przyjmowane przez Komitet Monitorujący Regionalny Program Operacyjny Województwa Opolskiego na lata 2014-2020. Weryfikacja wymogów formalnych trwa do 50 dni kalendarzowych od upłynięcia wyznaczonego terminu składania wniosków o dofinansowanie projektu. Tylko wniosek spełniający wymogi formalne zostanie przekazany do dalszego etapu. W uzasadnionych przypadkach (jak np. duża liczba złożonych wniosków o dofinansowanie projektu w ramach jednego konkursu) Dyrektor IOK za pośrednictwem Dyrektora DPO przedkłada wniosek o przedłużenie weryfikacji wymogów formalnych Zarządowi Województwa Opolskiego. Dopuszcza się wielokrotność takiego postępowania, jeżeli sytuacja tego wymaga. Informacja o przedłużeniu terminu weryfikacji wymogów formalnych zamieszczana jest na stronach internetowych: [www.rpo.opolskie.pl,](http://www.rpo.opolskie.pl/) [www.pokl.opolskie.pl](http://www.pokl.opolskie.pl/) zakładka RPO WO 2014-2020, na portalu Funduszy Europejskich [www.funduszeeuropejskie.gov.pl.](http://www.funduszeeuropejskie.gov.pl/)

W przypadku stwierdzenia we wniosku o dofinansowanie projektu braków formalnych lub/oraz oczywistych omyłek, IOK wzywa wnioskodawcę do uzupełnienia wniosku o dofinansowanie projektu lub poprawienia w nim oczywistej omyłki, w terminie przez nią wyznaczonym, jednak nie krótszym niż 7 dni kalendarzowych licząc od dnia następnego od otrzymania informacji.

**Uzupełnienie wniosku o dofinansowanie projektu lub poprawienie w nim oczywistej omyłki nie może prowadzić do jego istotnej modyfikacji.** Katalog możliwych do uzupełnienia braków formalnych oraz oczywistych omyłek znajduje się w pkt 24 Regulaminu konkursu.

**Dopuszczalne jest jednokrotne dokonanie przez wnioskodawcę uzupełnienia i/lub poprawienia złożonego w konkursie wniosku o dofinansowanie projektu na etapie weryfikacji wymogów formalnych, wyłącznie w zakresie wskazanym przez IOK.**

**UWAGA!** W przypadku dokonania we wniosku o dofinansowanie innych zmian niż te, które zostały wskazane przez IOK w piśmie wzywającym wnioskodawcę do uzupełnienia wniosku lub poprawienia w nim oczywistych omyłek, wniosek pozostanie bez rozpatrzenia i tym samym nie będzie przekazany do oceny. Wyjątek od powyższego stanowi aktualizacja danych, tj. aktualizacja dokonana w pkt 2.1 *Dane teleadresowe siedziby wnioskodawcy*, 2.2 *Dane teleadresowe do korespondencji*, 2.3 *Osoba do kontaktu w ramach projektu*, 2.4 *Osoby uprawnione do podpisania wniosku o dofinansowanie*, 2.7 *Dane teleadresowe realizatora*, w zakresie których wnioskodawca może dokonać zmiany (np. zmiana nr telefonu osoby do kontaktów w ramach projektu, zmiana numeru lokalu, zmiana kodu pocztowego itd.).

Wezwanie do uzupełnienia wniosku o dofinansowanie projektu lub poprawienia w nim oczywistej omyłki dostarczane jest wnioskodawcy w formie pisemnej.

*W zakresie doręczeń i sposobu obliczania terminów stosuje się przepisy ustawy z dnia 14 czerwca 1960 r. – Kodeks postępowania administracyjnego.*

W przypadku, gdy poprawa oczywistej omyłki dotyczy zapisów wniosku o dofinansowanie projektu należy dokonać jego poprawy zgodnie z niżej opisanymi zasadami:

- 1) Przyjmowanie korekty wniosków o dofinansowanie projektu w ramach poszczególnych działań/poddziałań RPO WO 2014-2020 następuje w terminie oraz miejscu ściśle określonym w wezwaniu.
- 2) Plik wniosku o dofinansowanie projektu przeznaczonego do korekty, wnioskodawca otrzymuje on-line na swoje konto założone uprzednio w generatorze wniosku. Aby dokonać poprawek w przesłanym elektronicznie pliku należy się zalogować do generatora wniosku zgodnie z *Instrukcją przygotowania wersji elektronicznej i papierowej wniosku o dofinansowanie projektu (EFS),* stanowiącą załącznik nr 4 do Regulaminu konkursu.
- 3) Wykonana przez wnioskodawcę korekta wniosku o dofinansowanie projektu musi być wysłana on-line (generator wniosku posiada taką funkcjonalność) do IOK. Ponadto wnioskodawca jest zobowiązany do dostarczenia do IOK dwóch papierowych wersji wysłanej on-line korekty wniosku o dofinansowanie projektu.

Wraz ze skorygowanym wnioskiem o dofinansowanie wnioskodawca składa oświadczenie o niewprowadzeniu do wniosku zmian innych niż wskazane przez IOK w piśmie wzywającym do dokonania uzupełnień/ poprawienia wniosku o dofinansowanie projektu, w którym uwzględnia również aktualizację danych dokonaną w punktach: 2.1, 2.2, 2.3, 2.4, 2.7 wniosku o dofinansowanie (zgodnie ze wzorem stanowiącym załącznik nr 8 do Regulaminu konkursu).

- 4) Papierowa wersja korekty wniosku o dofinansowanie projektu wraz z pismem przewodnim może być dostarczona na cztery sposoby:
	- a) listem poleconym w zaklejonej kopercie lub paczce;
	- b) przesyłką kurierską;
	- c) osobiście;
	- d) przez posłańca.

### **Platforma e-puap jest wyłączona jako sposób dostarczania korespondencji dotyczącej wniosków o dofinansowanie projektu.**

5) Korekty wniosków o dofinansowanie projektu rejestrowane są w pierwszej kolejności w Kancelarii/Sekretariacie IOK, a następnie w systemie SYZYF RPO WO 2014-2020.

Po uzupełnieniu przez wnioskodawcę wniosku i/lub poprawieniu w nim oczywistych omyłek dokonywana jest ponowna weryfikacja spełniania wymogów formalnych. W przypadku spełnienia przez wniosek o dofinansowanie projektu wymogów formalnych, wniosek kierowany jest do oceny formalno-merytorycznej.

6) W przypadku niespełnienia przez korektę wniosku o dofinansowanie projektu wymogów formalnych, braku poprawy oczywistych omyłek, wniosek o dofinansowanie projektu pozostawia się bez rozpatrzenia, a wnioskodawca zostaje o tym fakcie pisemnie powiadomiony. W takiej sytuacji wnioskodawca ma prawo do odbioru jednego egzemplarza dokumentacji projektowej w IOK.

Jeżeli wnioskodawca nie dokona uzupełnienia lub poprawienia oczywistej omyłki w wymaganym terminie, wniosek o dofinansowanie projektu pozostawia się bez rozpatrzenia i w konsekwencji wniosek nie zostaje dopuszczony do oceny lub dalszej oceny.

W związku z tym, że wymogi formalne w odniesieniu do wniosku o dofinansowanie nie są kryteriami, wnioskodawcy, w przypadku pozostawienia jego wniosku o dofinansowanie bez rozpatrzenia, nie przysługuje protest w rozumieniu rozdziału 15 *ustawy wdrożeniowej*.

- 7) Wnioskodawca dostarczając wniosek o dofinansowanie projektu do IOK otrzyma potwierdzenie przyjęcia wniosku.
- 8) Jeżeli podczas próby złożenia korekty wniosku o dofinansowanie projektu zidentyfikowany zostanie błąd uniemożliwiający jego rejestrację, to wnioskodawca ma możliwość dostarczenia poprawnej korekty wniosku o dofinansowanie projektu, pod warunkiem zachowania pierwotnego terminu wyznaczonego na złożenie korekty. Błąd, o którym mowa powyżej może dotyczyć jedynie wymogów formalnych rejestracyjnych, wskazanych w *Liście sprawdzającej wniosek o dofinansowanie projektu ze środków EFS w zakresie spełnienia wymogów formalnych rejestracyjnych*, stanowiącej załącznik nr 5 do Regulaminu konkursu.

Wniosek o dofinansowanie projektu spełniający wszystkie wymogi formalne przekazywany jest do oceny formalno-merytorycznej. Lista projektów, które zostały zakwalifikowane do etapu oceny formalno-merytorycznej zostanie umieszczona na stronach internetowych: [www.rpo.opolskie.pl,](http://www.rpo.opolskie.pl/) [www.pokl.opolskie.pl](http://www.pokl.opolskie.pl/) zakładka RPO WO 2014-2020 oraz na portalu Funduszy Europejskich [www.funduszeeuropejskie.gov.pl.](http://www.funduszeeuropejskie.gov.pl/)

# **2. Etap II - ocena formalno - merytoryczna**

Ocena wniosków przeprowadzona będzie w ramach jednego etapu, tj. etapu oceny formalnomerytorycznej (w tym negocjacje).

Ocenie formalno-merytorycznej poddawany jest projekt, którego wniosek o dofinansowanie projektu spełnia wymogi formalne, wskazane w *Liście sprawdzającej wniosek o dofinansowanie projektu ze środków EFS w zakresie spełnienia wymogów formalnych*, stanowiącej załącznik nr 6 do Regulaminu konkursu.

W przypadku stwierdzenia podczas oceny formalno-merytorycznej we wniosku o dofinansowanie projektu braków formalnych lub/oraz oczywistych omyłek, IOK wzywa wnioskodawcę do uzupełnienia wniosku o dofinansowanie projektu lub poprawienia w nim oczywistej omyłki, w terminie przez nią wyznaczonym, jednak nie krótszym niż 7 dni kalendarzowych licząc od dnia następnego od otrzymania informacji.

**Na etapie oceny formalno-merytorycznej dopuszczalne jest jednokrotne dokonanie przez wnioskodawcę uzupełnienia i/lub poprawienia złożonego w konkursie wniosku o dofinansowanie projektu, wyłącznie w zakresie wskazanym przez IOK (dotyczy braków formalnych lub/oraz oczywistych omyłek).**

#### **Uzupełnienie wniosku o dofinansowanie projektu lub poprawienie w nim oczywistej omyłki nie może prowadzić do jego istotnej modyfikacji.**

Wraz ze skorygowanym wnioskiem o dofinansowanie wnioskodawca składa oświadczenie o niewprowadzeniu do wniosku zmian innych niż wskazane przez IOK w piśmie wzywającym do dokonania uzupełnień/ poprawienia wniosku o dofinansowanie projektu, w którym uwzględnia również aktualizację danych dokonaną w punktach: 2.1, 2.2, 2.3, 2.4, 2.7 wniosku o dofinansowanie (zgodnie ze wzorem stanowiącym załącznik nr 8 do Regulaminu konkursu).

### Ocena formalno-merytoryczna przeprowadzana jest w terminie do **95 dni kalendarzowych od dnia następnego po zakończeniu weryfikacji wymogów formalnych wszystkich wniosków o dofinansowanie projektu złożonych w odpowiedzi na konkurs.**

W uzasadnionych przypadkach termin oceny formalno-merytorycznej może zostać przedłużony. Za uzasadniony przypadek można uznać wszelkie sytuacje niezależne od IOK, które uniemożliwiają przeprowadzenie oceny w terminie, jak np. duża liczba złożonych wniosków o dofinansowanie projektu w ramach ogłoszonego konkursu. W związku z powyższym Dyrektor IOK za pośrednictwem Dyrektora DPO przedkłada wniosek o przedłużenie etapu oceny formalno-merytorycznej Zarządowi Województwa Opolskiego. Dopuszcza się wielokrotność takiego postępowania, jeżeli sytuacja tego wymaga. Informacja o przedłużeniu terminu etapu oceny formalno-merytorycznej zamieszczana jest na stronach internetowych: [www.rpo.opolskie.pl,](http://www.rpo.opolskie.pl/) [www.pokl.opolskie.pl](http://www.pokl.opolskie.pl/) zakładka RPO WO 2014-2020 oraz na portalu Funduszy Europejskich [www.funduszeeuropejskie.gov.pl.](http://www.funduszeeuropejskie.gov.pl/)

Ocena formalno-merytoryczna polega na sprawdzeniu spełnienia bezwzględnych kryteriów formalnych i merytorycznych oraz merytorycznych punktowanych złożonego wniosku o dofinansowanie projektu. Ocena formalno-merytoryczna przeprowadzana jest przez dwóch członków KOP zgodnie z zasadami opisanymi w *Regulaminie Pracy Komisji Oceny Projektów oceniającej projekty w ramach EFS RPO WO 2014-2020 (wersja nr 3),* na podstawie *Listy sprawdzającej wniosek o dofinansowanie projektu ze środków EFS w zakresie spełnienia przez projekt kryteriów formalno-merytorycznych* w systemie TAK/NIE i punktowanym (zgodnie ze wzorem stanowiącym załącznik nr 7 do Regulaminu konkursu)*.* W skład KOP wchodzą pracownicy IOK i/lub bezstronni i niezależni eksperci, których wiedza oraz doświadczenie zapewniają rzetelną ocenę projektów, zgodnie z przyjętymi przez Komitet Monitorujący RPO WO 2014-2020 kryteriami. Członkowie KOP podczas oceny formalno-merytorycznej, dokonują oceny projektów w oparciu o *kryteria formalne* oraz *kryteria merytoryczne* znajdujące się w *Kryteriach wyboru projektów dla Działania 7.6 Godzenie życia prywatnego i zawodowego w ramach RPO WO 2014-2020. Zakres EFS*, stanowiących załącznik nr 11 do Regulaminu konkursu.

Oceny spełniania kryteriów formalno-merytorycznych przez dany projekt dokonuje się na podstawie wniosku o dofinansowanie projektu, a także informacji udzielonych przez wnioskodawcę lub pozyskanych na temat wnioskodawcy lub projektu. Z uwagi na powyższe, podczas oceny formalnomerytorycznej członkowie KOP za pośrednictwem pracowników IOK mogą żądać dodatkowych wyjaśnień (a w uzasadnionych przypadkach także dokumentów niezbędnych do weryfikacji złożonych wyjaśnień), które wnioskodawca powinien złożyć pisemnie w terminie wskazanym przez IOK w wezwaniu.

Podczas etapu oceny formalno-merytorycznej, w sytuacji, gdy projekt nie spełnia bezwzględnych kryteriów formalnych lub bezwzględnych kryteriów merytorycznych i/lub nie uzyskał co najmniej 60% maksymalnej liczby punktów ogółem, zostaje negatywnie oceniony, a wnioskodawca jest pisemnie o tym fakcie powiadomiony. Wnioskodawcy, którego projekt został negatywnie oceniony na etapie oceny formalno-merytorycznej, przysługuje prawo odwołania od wyników oceny, zgodnie z procedurą opisaną w punkcie 27 Regulaminu konkursu.

W przypadku wycofania się wnioskodawcy z procesu oceny i wyboru projektu do dofinansowania, wnioskodawcy przysługuje prawo do odbioru jednego egzemplarza wniosku o dofinansowanie projektu.

Projekt, który w wyniku przeprowadzonej oceny uzyska co najmniej 60% maksymalnej liczby punktów ogółem oraz spełni wszystkie kryteria o charakterze bezwzględnym otrzymuje możliwość uzyskania dofinansowania w ramach danego działania/poddziałania RPO WO 2014-2020. Po zakończeniu oceny, KOP przygotowuje listę wszystkich ocenionych projektów uszeregowanych według kolejności malejącej liczby uzyskanych punktów.

Na etapie oceny formalno-merytorycznej oceniający mogą uznać kryterium merytoryczne szczegółowe uniwersalne, tj.: *Kwalifikowalność wydatków projektu* oraz każde kryterium merytoryczne punktowane i merytoryczne szczegółowe punktowane za spełnione warunkowo lub warunkowo przyznać określoną liczbę punktów za spełnienie ww. kryteriów i skierować projekt do negocjacji we wskazanym w listach sprawdzających zakresie, dotyczącym warunkowo dokonanej oceny. W kwestiach spornych, dotyczących negocjacji oceny warunkowej kryteriów prowadzonych w trakcie wyboru projektów do dofinansowania, ostateczna decyzja należy do Przewodniczącego KOP.

### **Uwaga! Niepodjęcie negocjacji jest równoznaczne z otrzymaniem mniejszej, bezwarunkowo przyznanej liczby punktów.**

Procedura przeprowadzenia negocjacji została szczegółowo opisana w *Regulaminie pracy Komisji Oceny Projektów oceniającej projekty w ramach EFS RPO WO 2014-2020 (wersja nr 3).*

Wnioskodawca, którego projekt uzyska pozytywną ocenę formalno-merytoryczną zostaje pisemnie powiadomiony o wyniku oceny.

Jeżeli na etapie oceny formalno-merytorycznej projekt nie spełnia bezwzględnych kryteriów formalnych lub bezwzględnych kryteriów merytorycznych i/lub otrzymał w wyniku oceny mniej niż 60% maksymalnej liczby punktów ogółem na skutek czego nie może zostać wybrany do dofinansowania, lub spełnia bezwzględne kryteria formalne i bezwzględne kryteria merytoryczne oraz otrzymał minimum 60% maksymalnej liczby punktów, jednak kwota przeznaczona na jego dofinansowanie w konkursie nie wystarcza na wybranie go do dofinansowania, to uznaje się, iż projekt otrzymał ocenę negatywną, a wnioskodawca zostaje o tym fakcie pisemnie powiadomiony. W takim przypadku wnioskodawcy przysługuje prawo wniesienia protestu w formie pisemnej w ciągu 14 dni od dnia otrzymania informacji w tym zakresie (patrz: pkt 27 Regulaminu konkursu). Instytucją odpowiedzialną za rozpatrzenie protestu jest IZ RPO WO 2014-2020. Jednak protest należy wnieść za

pośrednictwem IP, która w terminie 21 dni od dnia jego otrzymania weryfikuje wyniki dokonanej przez siebie oceny.

Po zakończeniu oceny formalno-merytorycznej na stronach internetowych: [www.rpo.opolskie.pl,](http://www.rpo.opolskie.pl/) [www.pokl.opolskie.pl](http://www.pokl.opolskie.pl/) zakładka RPO WO 2014-2020 oraz na portalu Funduszy Europejskich [www.funduszeeuropejskie.gov.pl,](http://www.funduszeeuropejskie.gov.pl/) zostaje zamieszczona lista projektów zakwalifikowanych do kolejnego etapu, tj. projektów, które spełniły kryteria i uzyskały wymaganą liczbę punktów.

# **3. Etap III – rozstrzygnięcie konkursu**

Na podstawie opracowanej przez KOP listy wszystkich ocenionych projektów w oparciu o wyniki przeprowadzonej oceny formalno-merytorycznej projektów oraz dostępnej alokacji, Zarząd Województwa Opolskiego w formie uchwały podejmuje decyzję o rozstrzygnięciu konkursu, a w konsekwencji o wyborze projektów do dofinansowania w ramach poszczególnych działań/poddziałań RPO WO 2014-2020.

W przypadku gdy dwa projekty, na ocenie formalno-merytorycznej otrzymały taką samą liczbę punktów, to na ww. liście umieszczane są oba projekty *ex aequo*. W sytuacji gdy dostępna alokacja środków jest niewystarczająca na dokonanie wyboru do dofinansowania wszystkich projektów, wybór projektu do dofinansowania następuje zgodnie z kolejnością zamieszczenia projektów na liście, przy czym ze względu na zasadę równego traktowania wnioskodawców wybór projektów musi objąć wszystkie projekty, które uzyskały taką samą liczbę punktów w ramach konkursu.

Po rozstrzygnięciu konkursu, IOK udostępnia opinii publicznej na stronach internetowych: [www.rpo.opolskie.pl,](http://www.rpo.opolskie.pl/) [www.pokl.opolskie.pl](http://www.pokl.opolskie.pl/) zakładka RPO WO 2014-2020 oraz na portalu Funduszy Europejskich [www.funduszeeuropejskie.gov.pl](http://www.funduszeeuropejskie.gov.pl/) informacje nt. projektów objętych wsparciem, jak również powiadamia pisemnie każdego wnioskodawcę o wynikach oceny jego projektu.

Poziom dofinansowania z EFS może wynieść maksymalnie 85% całkowitych kosztów kwalifikowalnych.

W przypadku wycofania się wnioskodawcy z procesu wyboru projektu do dofinansowania, wnioskodawcy przysługuje prawo do odbioru jednego egzemplarza wniosku o dofinansowanie.

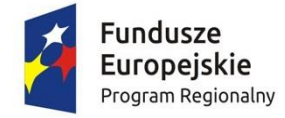

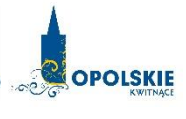

Unia Europejska Europejski Fundusz Społeczny

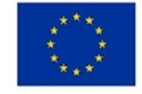

# **WNIOSEK O DOFINANSOWANIE PROJEKTU ZE ŚRODKÓW EUROPEJSKIEGO FUNDUSZU SPOŁECZNEGO W RAMACH REGIONALNEGO PROGRAMU OPERACYJNEGO WOJEWÓDZTWA OPOLSKIEGO NA LATA 2014 – 2020**

# **WNIOSEK O DOFINANSOWANIE PROJEKTU ZE ŚRODKÓW EUROPEJSKIEGO FUNDUSZU SPOŁECZNEGO**

# **W RAMACH REGIONALNEGO PROGRAMU OPERACYJNEGO WOJEWÓDZTWA OPOLSKIEGO NA LATA 2014 – 2020**

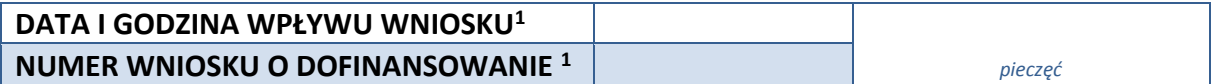

#### **WNIOSKODAWCA**

#### **TYTUŁ PROJEKTU**

#### **CHARAKTERYSTYKA FINANSOWA PROJEKTU**

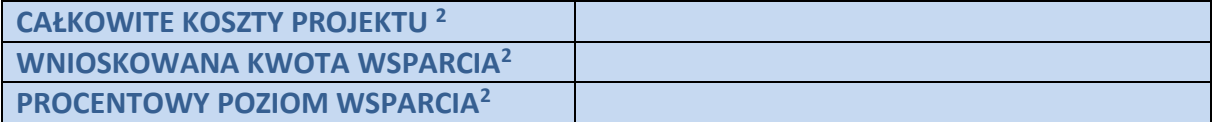

#### **OKRES REALIZACJI PROJEKTU**

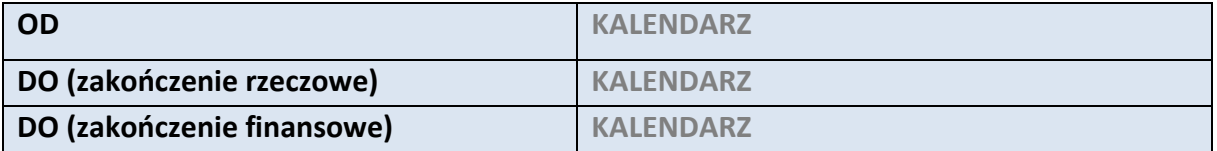

#### **OBSZAR REALIZACJI**

 $\overline{a}$ 

OBSZAR STRATEGICZNEJ INTERWENCJI *Depopulacja* / ZINTEGROWANA INWESTYCJA TERYTORIALNA INNE

<sup>2</sup> Pola wypełniane automatycznie przez generator wniosków, stanowią zbiór podstawowych informacji znajdujących się we wniosku

<sup>&</sup>lt;sup>1</sup> Nadawane automatycznie przez LSI 2014-2020 (dotyczy wersji elektronicznej zaczytanej do systemu SYZYF)

# **1. INFORMACJE OGÓLNE**

#### **1.1 NUMER NABORU**

**ZGODNIE Z OGŁOSZENIEM O NABORZE WNIOSKÓW**

#### **1.2 RODZAJ PROJEKTU <sup>3</sup>**

#### **KONKURSOWY / POZAKONKURSOWY**

#### **1.3 OŚ PRIORYTETOWA RPO WO 2014-2020<sup>3</sup>**

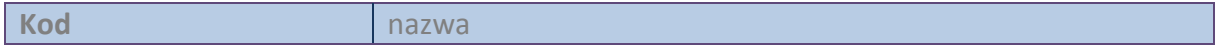

#### **1.4 DZIAŁANIE RPO WO 2014-2020<sup>3</sup>**

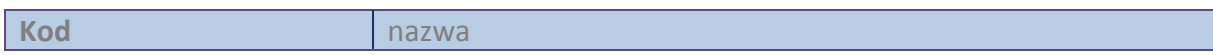

#### **1.5 PODDZIAŁANIE RPO WO 2014-2020<sup>3</sup>**

**Kod** nazwa

 $\overline{a}$ 

#### **1.6 CEL TEMATYCZNY<sup>3</sup>**

#### **1.7 PRIORYTET INWESTYCYJNY<sup>3</sup>**

#### **1.8 PARTNERSTWO W PROJEKCIE**

**Projekt partnerski**

**Partnerstwo publiczno-prywatne**

**Liczba partnerów w projekcie** 

# **2. CHARAKTERYSTYKA WNIOSKODAWCY**

#### **2.1 DANE TELEADRESOWE SIEDZIBY WNIOSKODAWCY**

| NAZWA WNIOSKODAWCY | Pole tekstowe (Maksymalna liczba znaków 250) |  |
|--------------------|----------------------------------------------|--|
| Kraj               |                                              |  |
| <b>REGON</b>       | Pole cyfrowe                                 |  |
| Województwo        |                                              |  |
| Powiat             |                                              |  |

<sup>3</sup> pola wypełniane automatycznie po wyborze numeru naboru

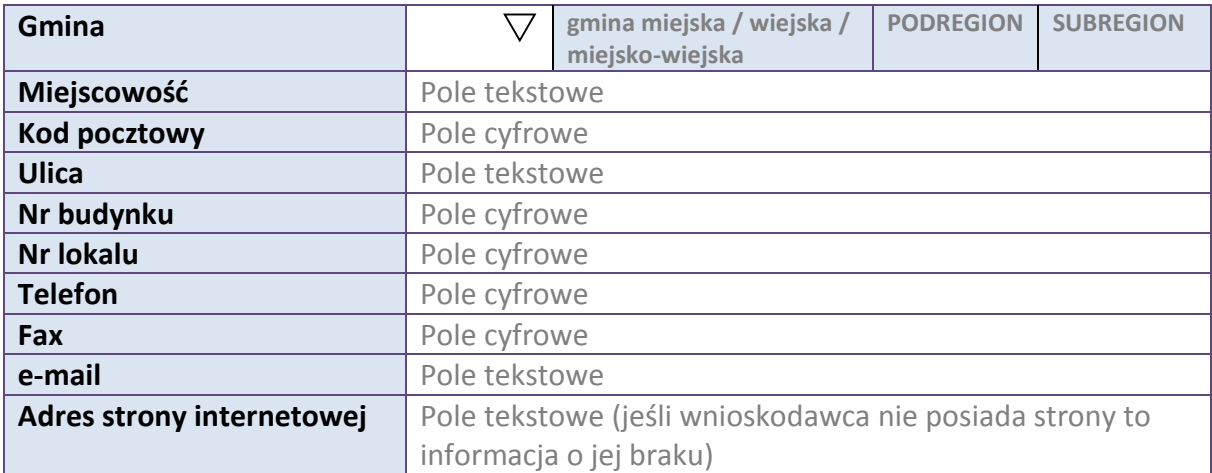

#### **2.2 DANE TELEADRESOWE DO KORESPONDENCJI**

**NIE DOTYCZY**

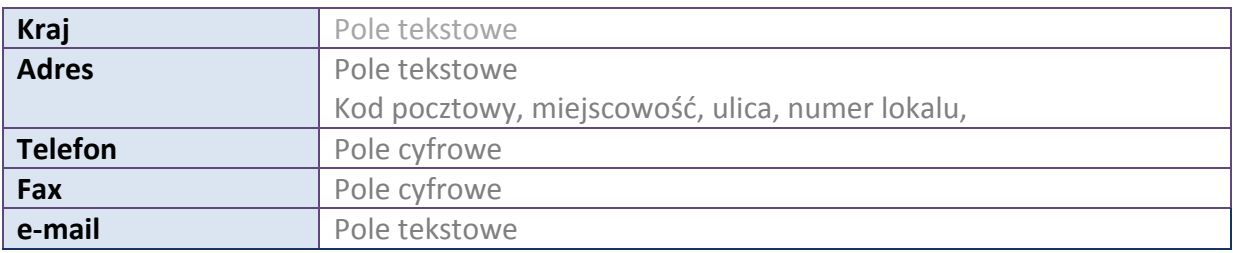

#### **2.3 OSOBA DO KONTAKTU W RAMACH PROJEKTU**

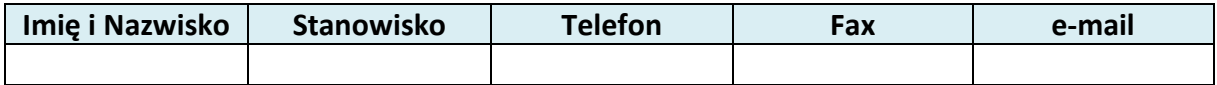

\* dodawanie wierszy

#### **2.4 OSOBY UPRAWNIONE DO PODPISANIA WNIOSKU O DOFINANSOWANIE**

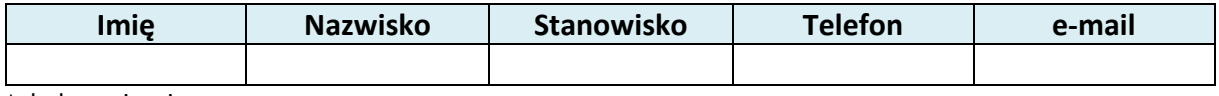

\* dodawanie wierszy

#### **2.5 IDENTYFIKACJA I KLASYFIKACJA WNIOSKODAWCY**

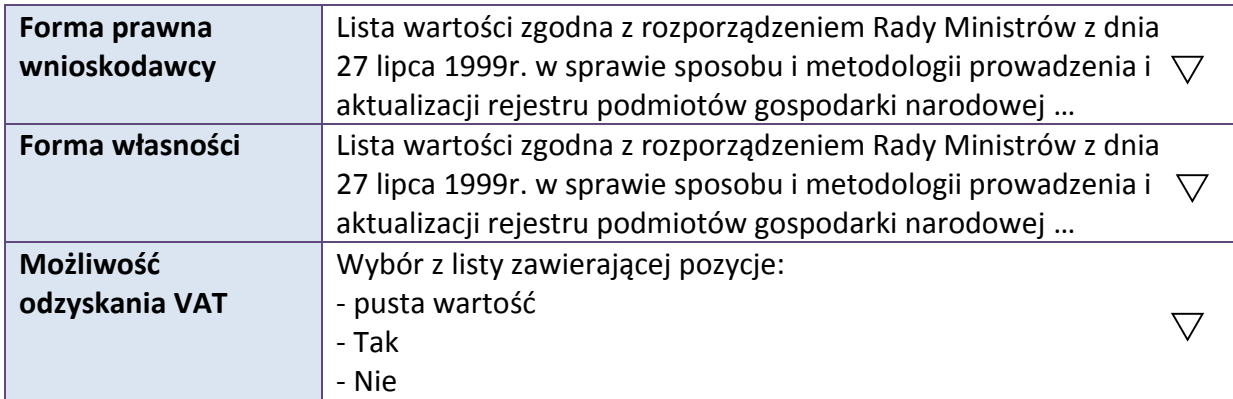

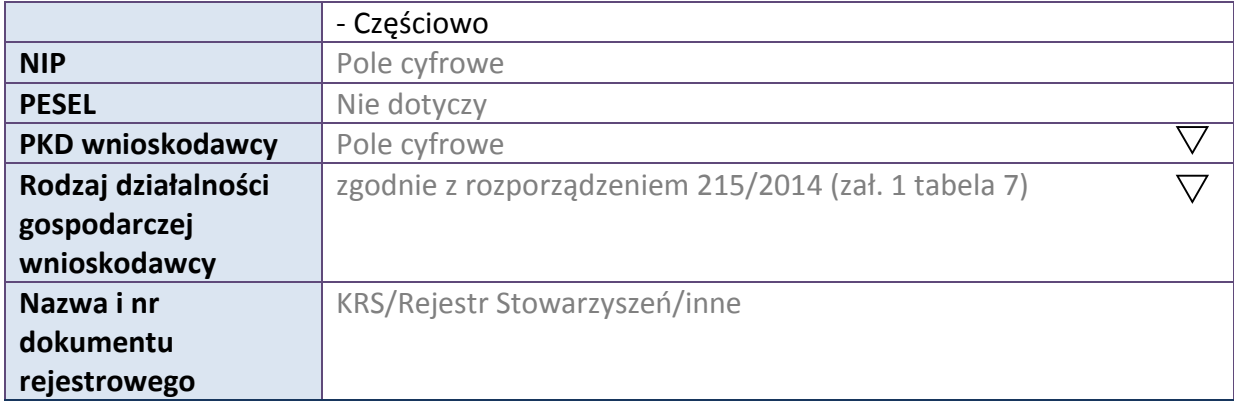

#### **2.6 POMOC UZYSKANA PRZEZ WNIOSKODAWCE**

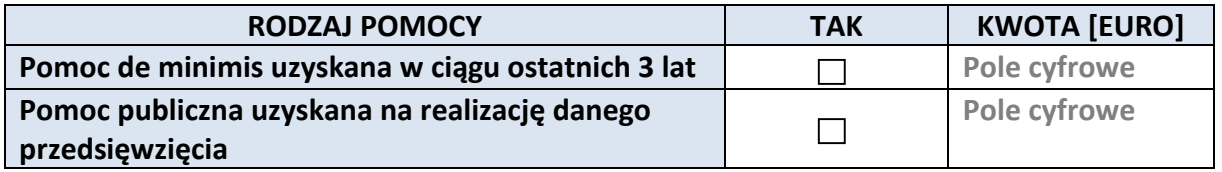

#### **2.7 DANE TELEADRESOWE REALIZATORA**

# **NIE DOTYCZY**

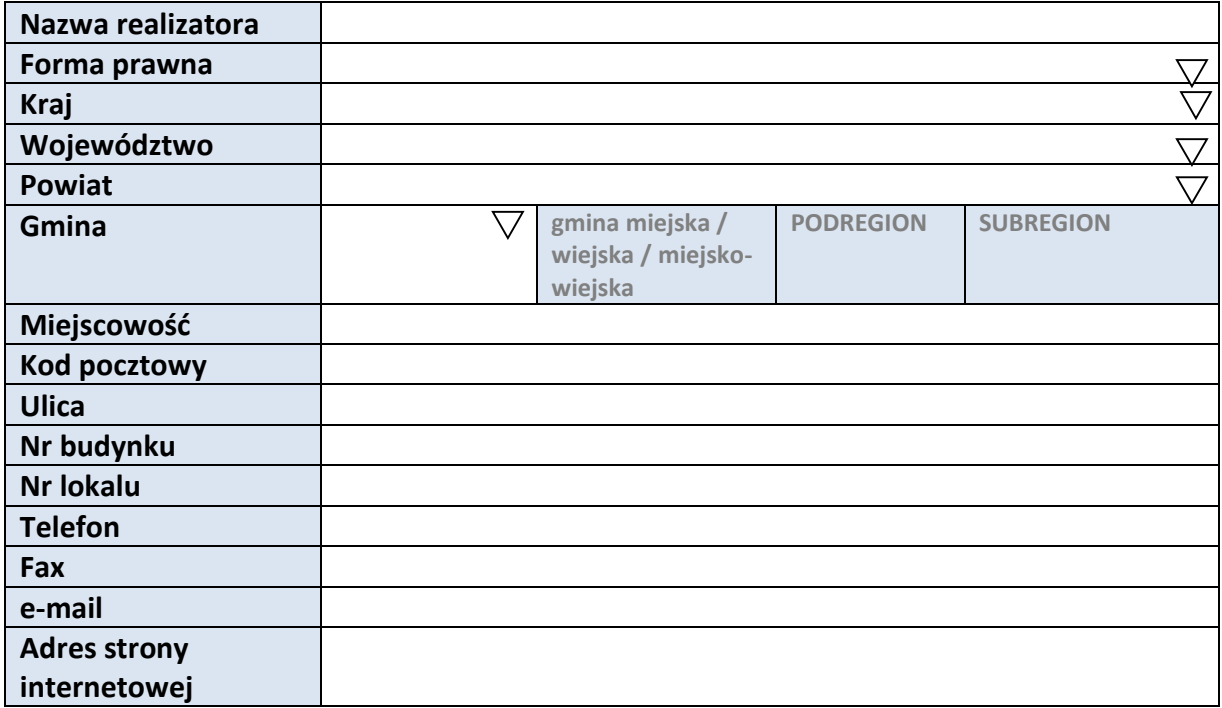

## **3. INFORMACJE O PROJEKCIE**

#### **3.1 TYTUŁ PROJEKTU**

Pole tekstowe (Maksymalna liczba znaków 1000)

#### **3.2 OKRES REALIZACJI PROJEKTU**

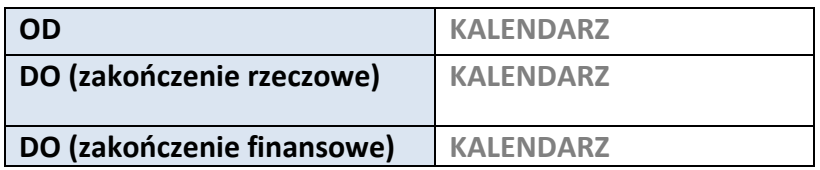

#### **3.3 KRÓTKI OPIS PROJEKTU**

**Pole tekstowe (Maksymalna liczba znaków 2000)**

#### **3.4 CEL REALIZACJI PROJEKTU I JEGO WPŁYW NA REALIZACJĘ CELÓW RPO WO 2014-2020**

**Pole tekstowe (Maksymalna liczba znaków 10000)**

#### **3.5 OPIS GRUPY DOCELOWEJ I UZASADNIENIE WYBORU**

**Pole tekstowe (Maksymalna liczba znaków 20000)**

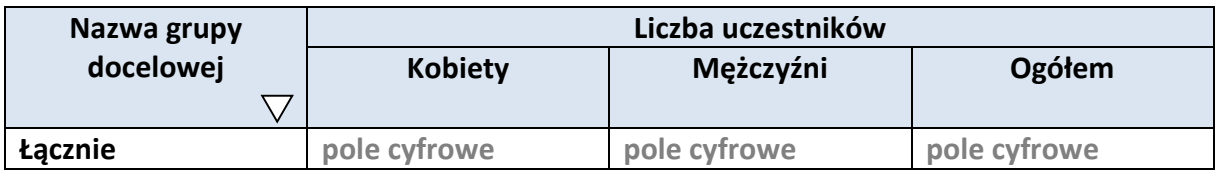

#### **3.6 POTENCJAŁ I DOŚWIADCZENIE WNIOSKODAWCY**

**Pole tekstowe (Maksymalna liczba znaków 5000)**

#### **3.7 MIEJSCE REALIZACJI PROJEKTU**

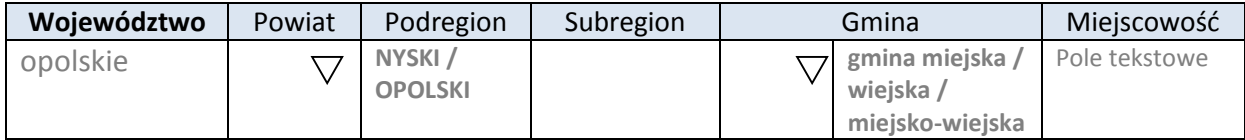

\* dodawanie wierszy

#### **3.8 CHARAKTERYSTYKA PROJEKTU**

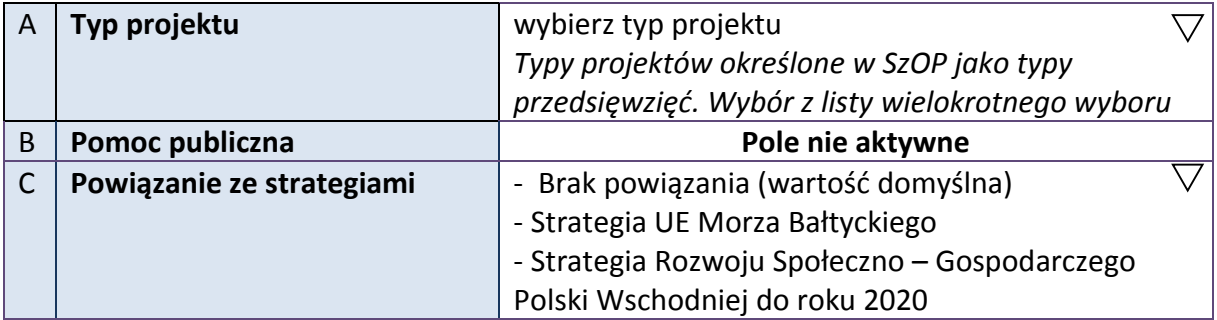

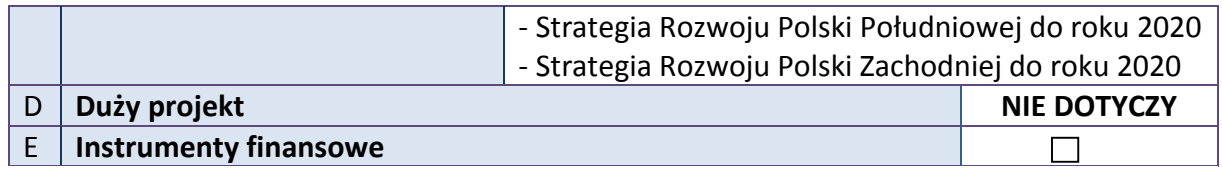

#### **3.9 KLASYFIKACJA PROJEKTU**

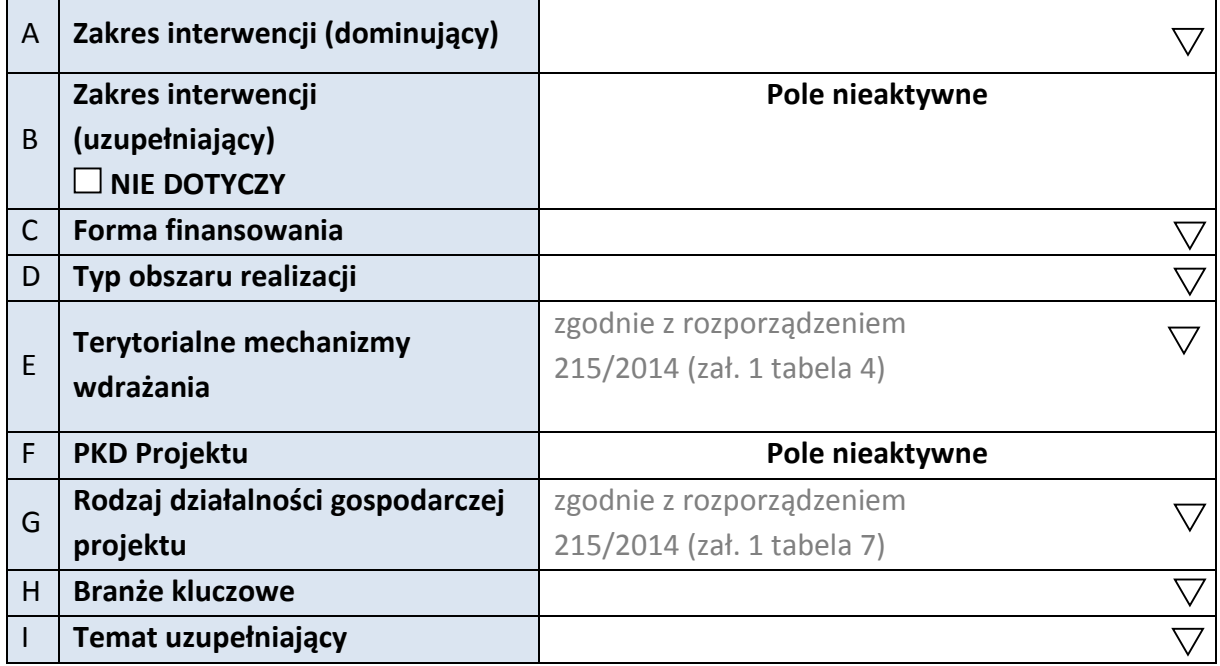

#### **3.10 IDENTYFIKACJA PROJEKTÓW KOMPLEMENTARNYCH I EFEKTÓW SYNERGII**

**NIE DOTYCZY**

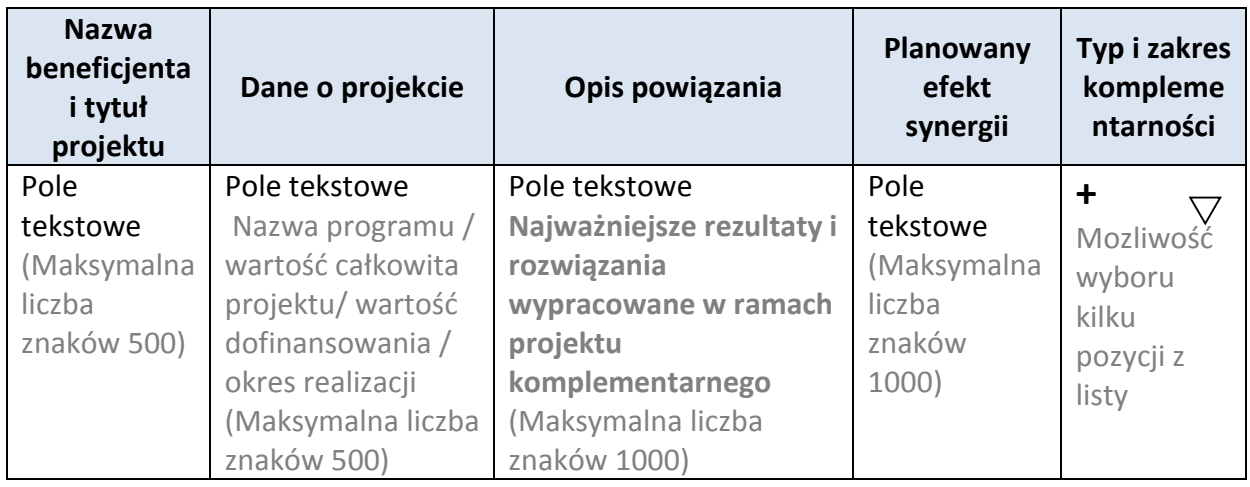

\* dodawanie wierszy

#### **3.11 PROMOCJA PROJEKTU**

**Pole tekstowe (Maksymalna liczba znaków 2000)**

#### **3.12 Informacja na temat realizacji usług finansowanych poza Funduszem Pracy:**

**Pole tekstowe (Maksymalna liczba znaków 1000)**

# **4. LISTA MIERZALNYCH WSKAŹNIKÓW PROJEKTU**

#### **4.1 WSKAŹNIKI KLUCZOWE**

#### **A. PRODUKTY REALIZACJI PROJEKTU**

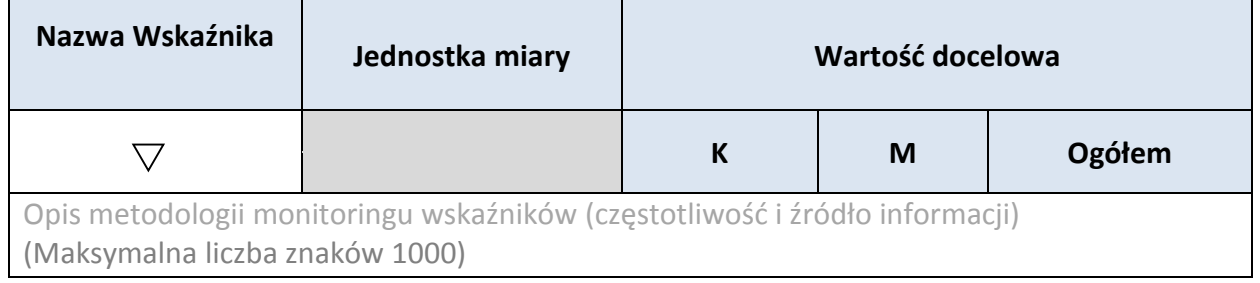

\* dodawanie wierszy

#### **B. REZULTATY REALIZACJI PROJEKTU**

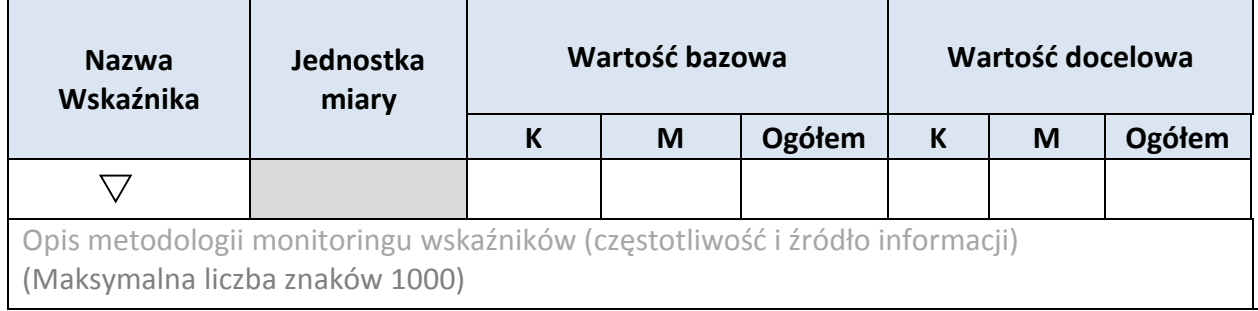

\* dodawanie wierszy

#### **4.2 WSKAŹNIKI SPECYFICZNE DLA PROGRAMU**

#### **A. PRODUKTY REALIZACJI PROJEKTU**

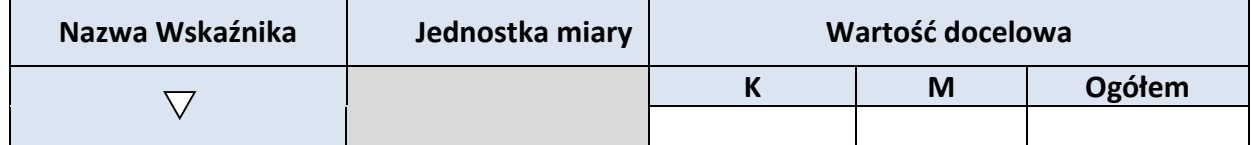

Opis metodologii monitoringu wskaźników (częstotliwość i źródło informacji) (Maksymalna liczba znaków 1000)

# \* dodawanie wierszy

#### **B. REZULTATY REALIZACJI PROJEKTU**

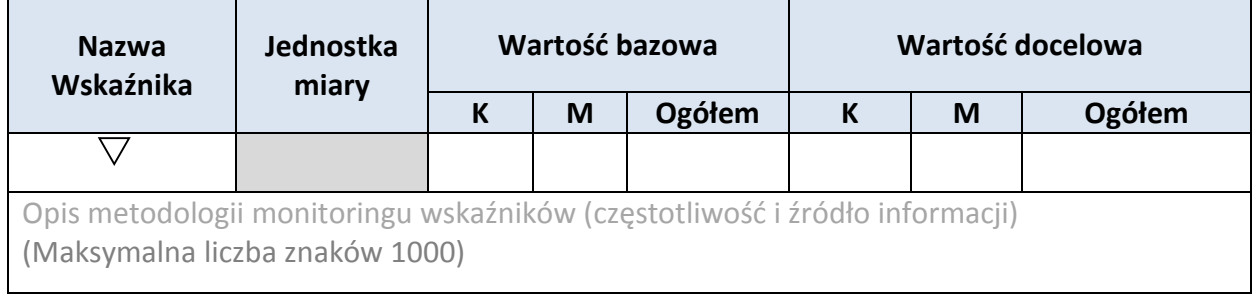

#### \* dodawanie wierszy

# **5. HARMONOGRAM RZECZOWO - FINANSOWY**

#### **5.1 ZAKRES RZECZOWY**

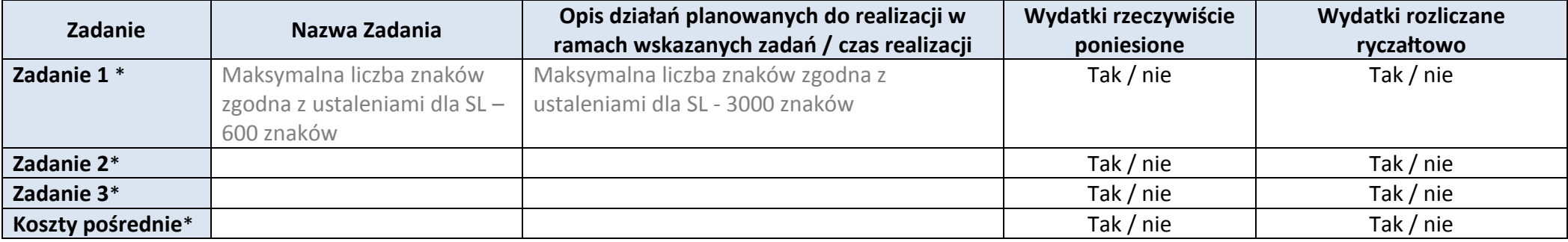

\* dodawanie wierszy

#### **5.2 ZAKRES FINANSOWY**

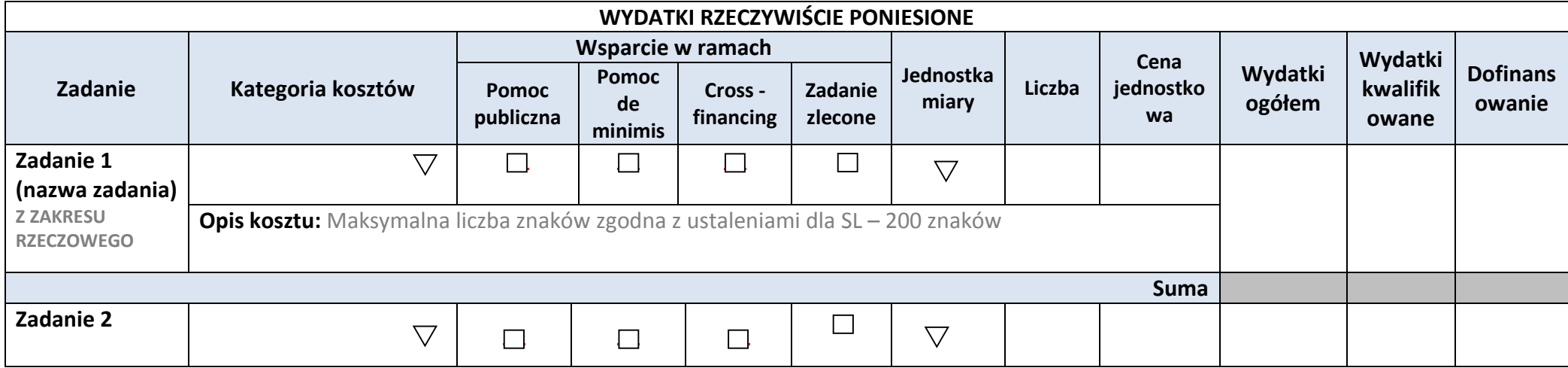

#### *Załącznik nr 2 do REGULAMINU KONKURSU dotyczącego projektów złożonych*

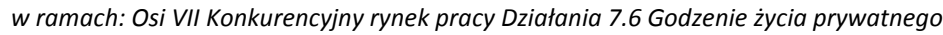

*i zawodowego w ramach RPO WO 2014-2020 Nabór I Wersja 1, maj 2016 r.*

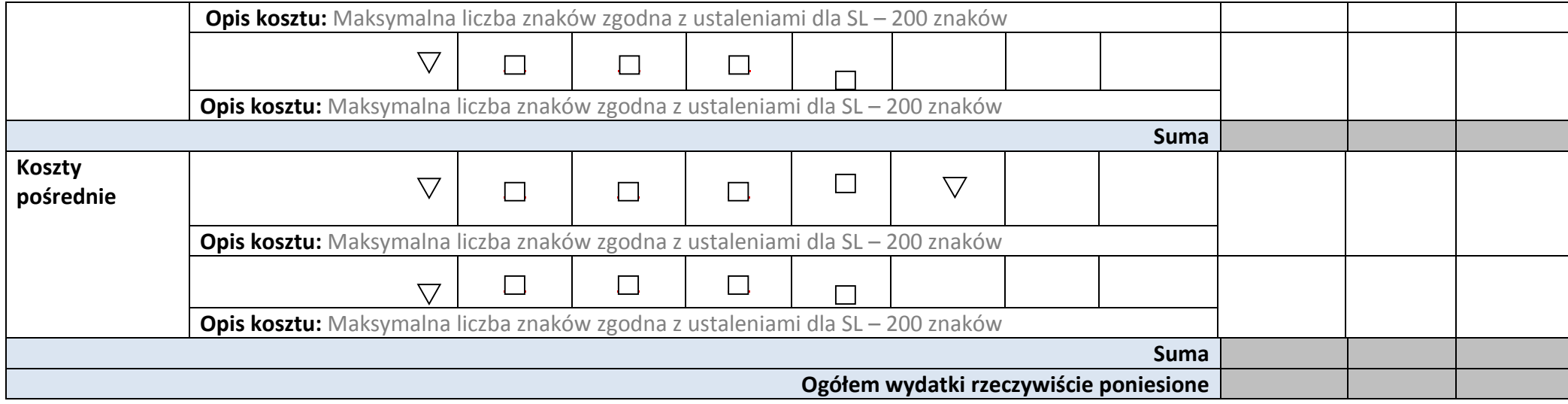

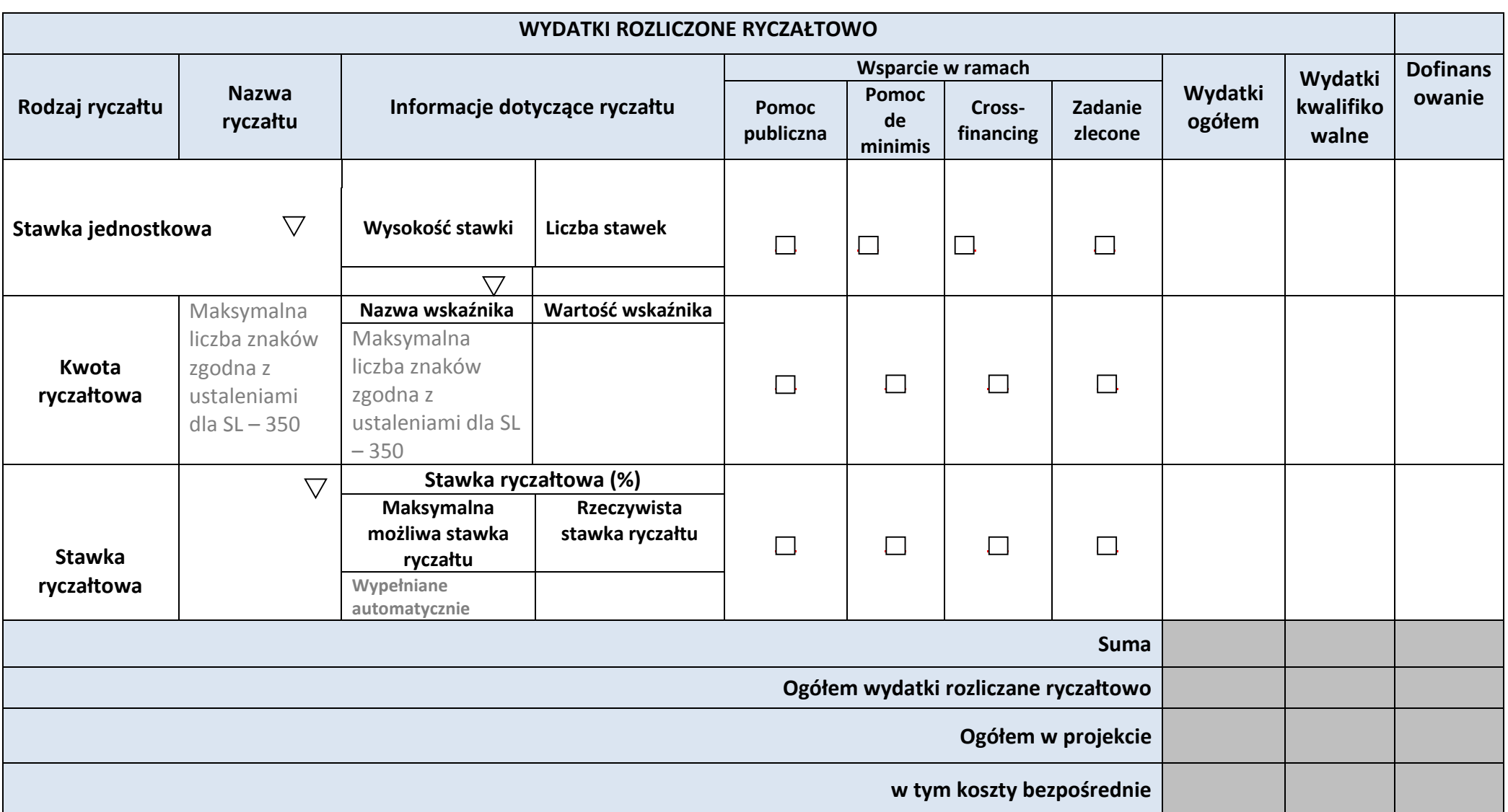

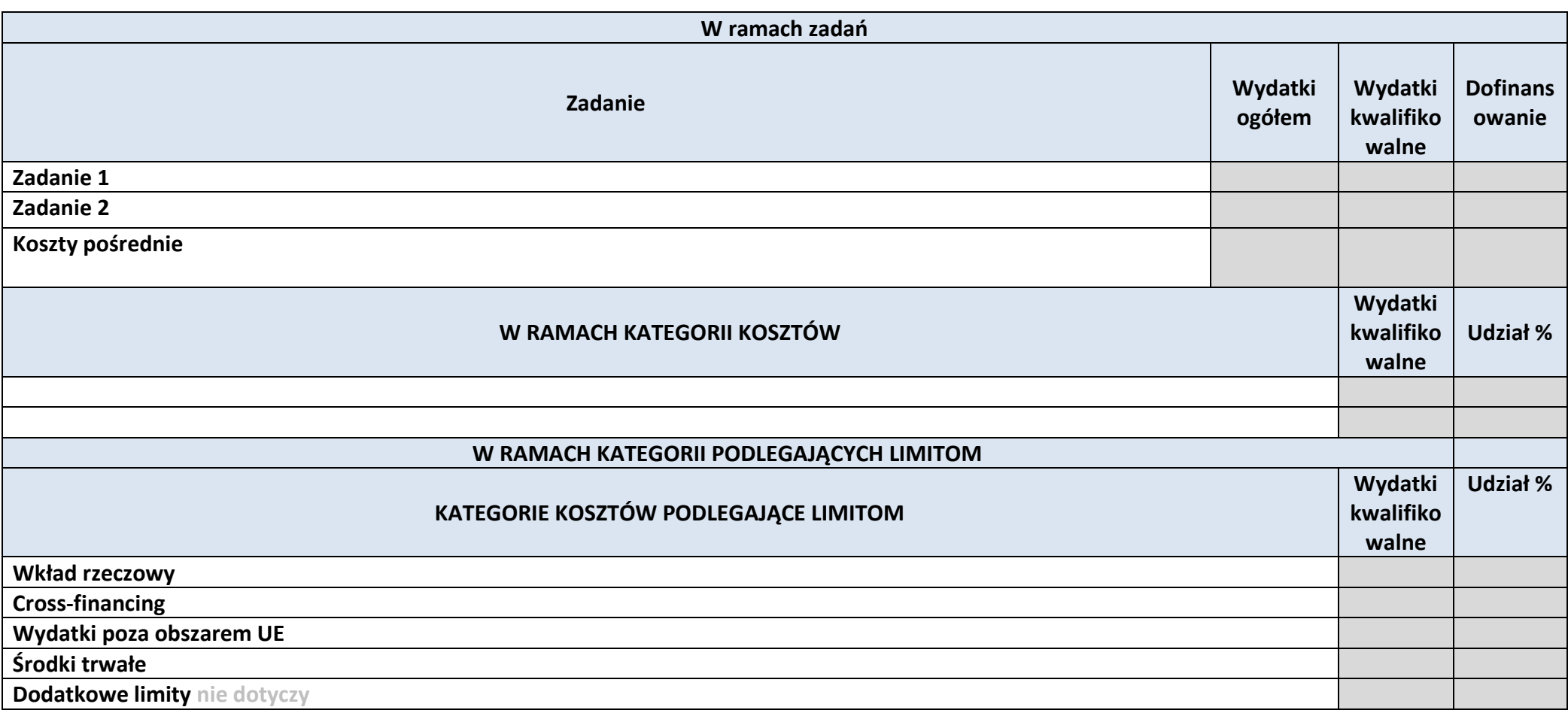

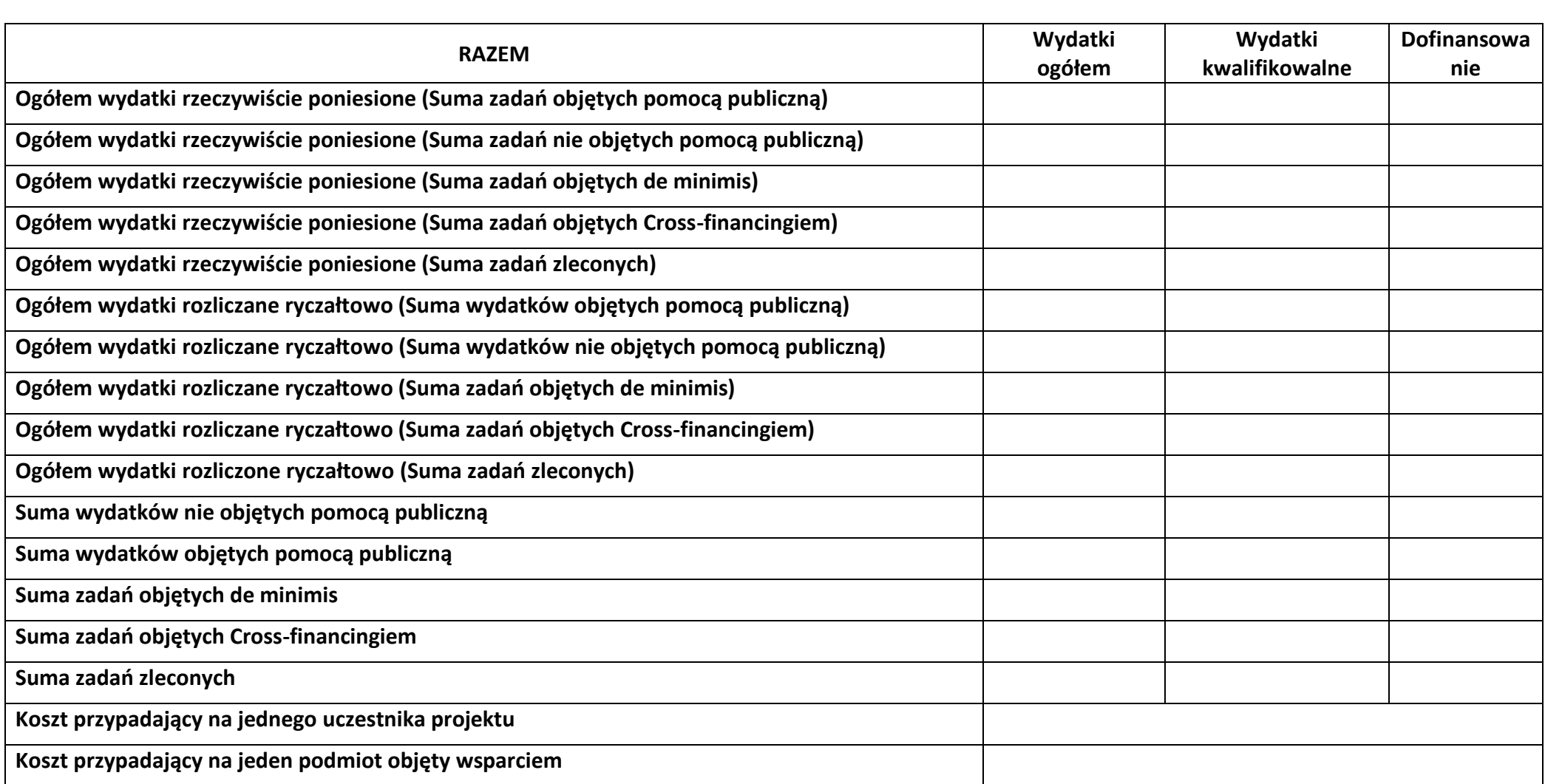

**Uzasadnienie kosztów: (obowiązkowe jedynie dla cross-financing'u, kosztów rozliczanych ryczałtem oraz wkładu własnego)**

**Tekst** (Maksymalna liczba znaków 4000)

**Metodologia wyliczania dofinansowania i wkładu prywatnego w ramach wydatków objętych pomocą publiczną i pomocą de minimis**

**Tekst** (Maksymalna liczba znaków 3000)

# **6. ŹRÓDŁA FINANSOWANIA WYDATKÓW**

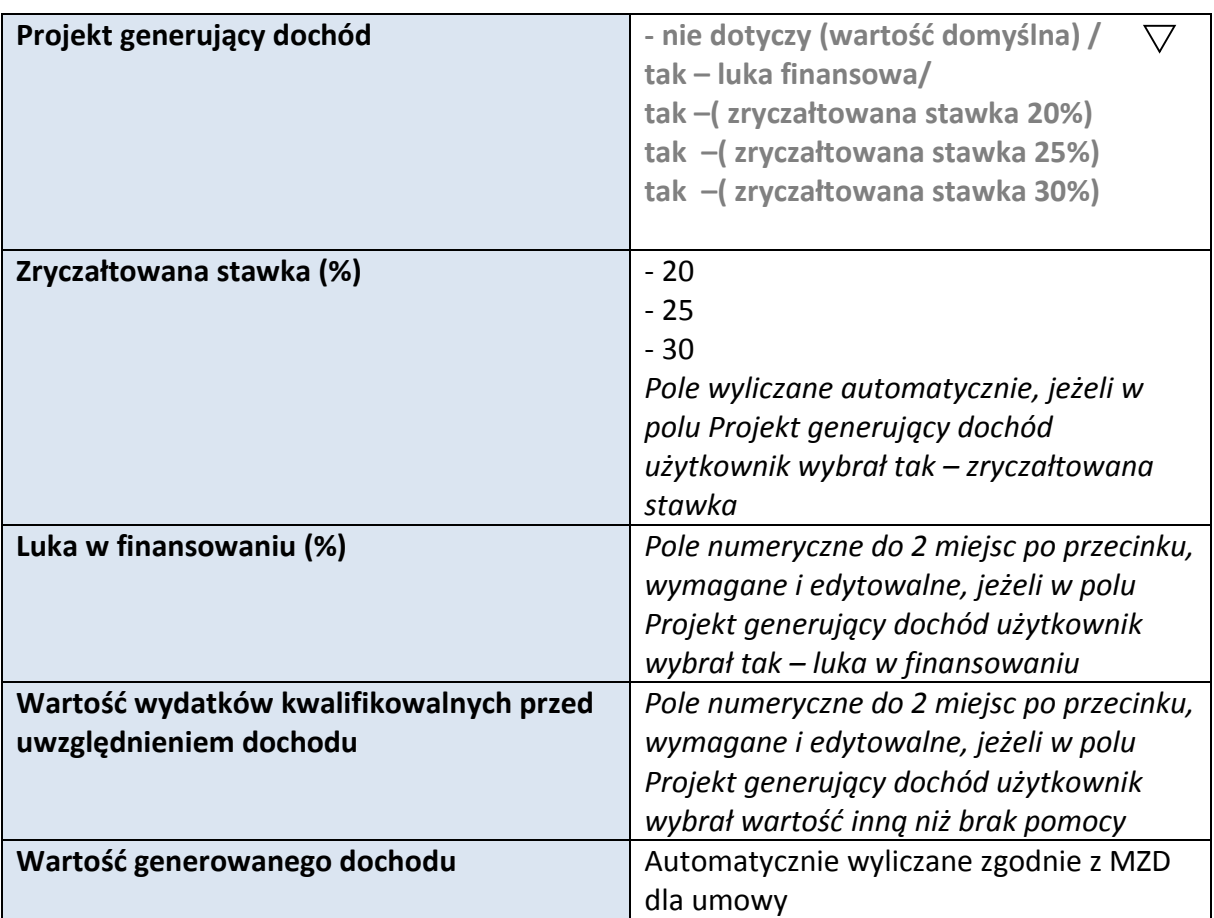

#### **6.1 PLANOWANY DOCHÓD GENEROWANY PRZEZ PROJEKT**

# **6.2 ŹRÓDŁA FINANSOWANIA WYDATKÓW KWALIFIKOWALNYCH PROJEKTU NIE OBJĘTE POMOCĄ PUBLICZNĄ**

# **NIE DOTYCZY**

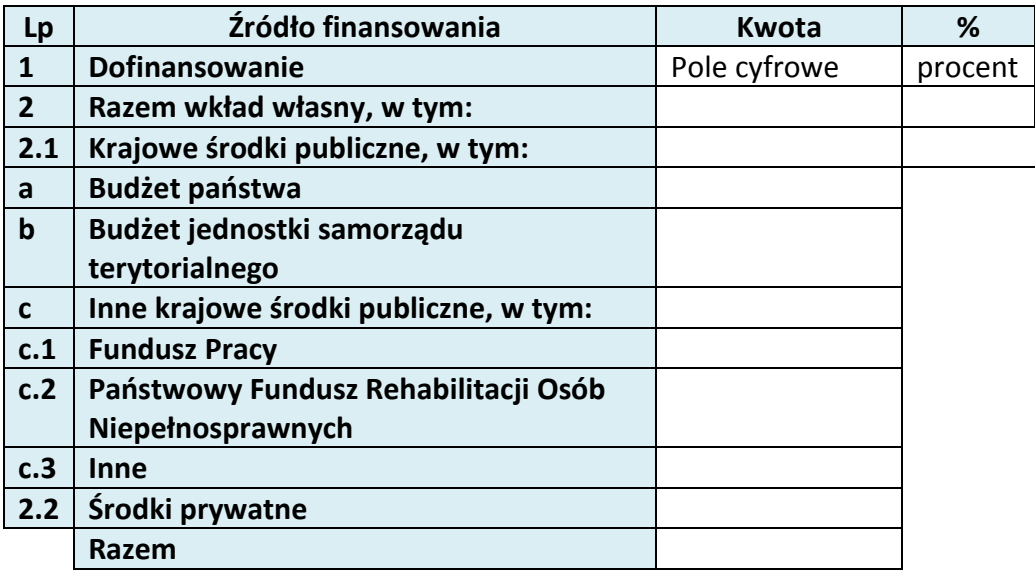

# **6.3 ŹRÓDŁA FINANSOWANIA WYDATKÓW KWALIFIKOWALNYCH PROJEKTU OBJĘTE POMOCĄ PUBLICZNĄ**

# **NIE DOTYCZY**

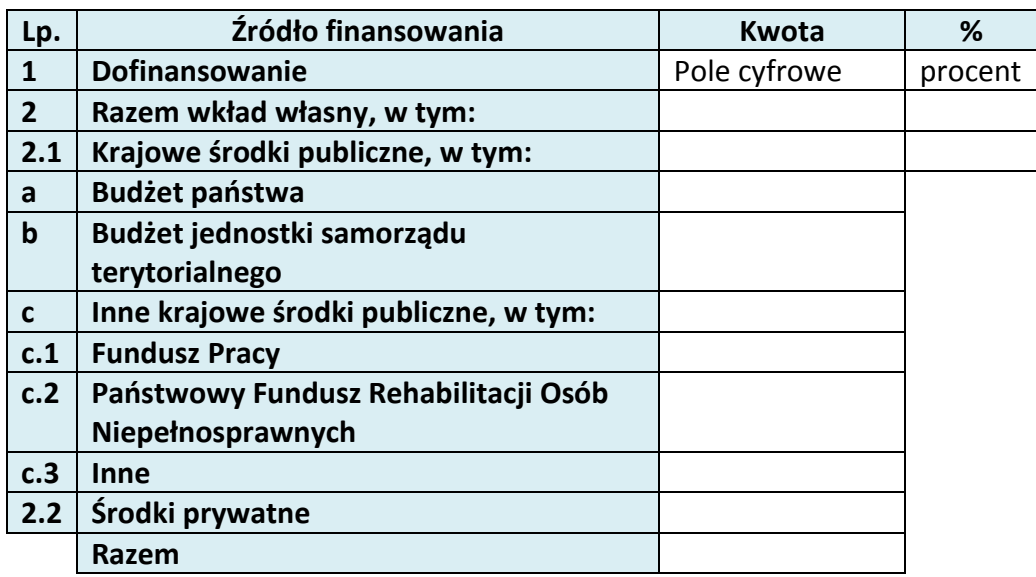
# **6.4 ŹRÓDŁA FINANSOWANIA WYDATKÓW KWALIFIKOWALNYCH PROJEKTU RAZEM (objęte pomocą publiczną i nie objęte pomocą publiczną)**

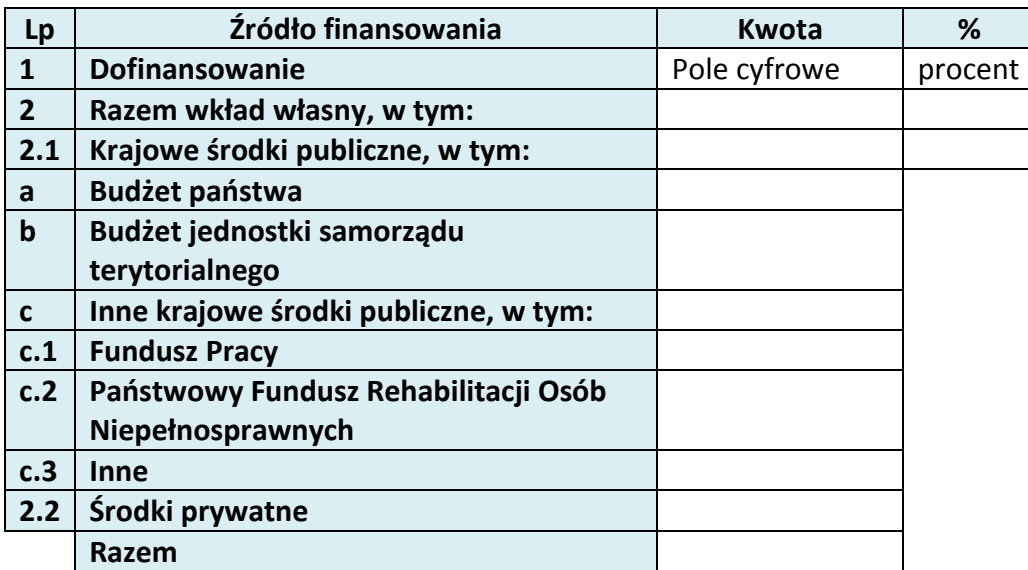

# **7. ZGODNOŚĆ PROJEKTU Z POLITYKAMI HORYZONTALNYMI UE**

# **7.1 ZRÓWNOWAŻONY ROZWÓJ**

#### **NIE DOTYCZY**

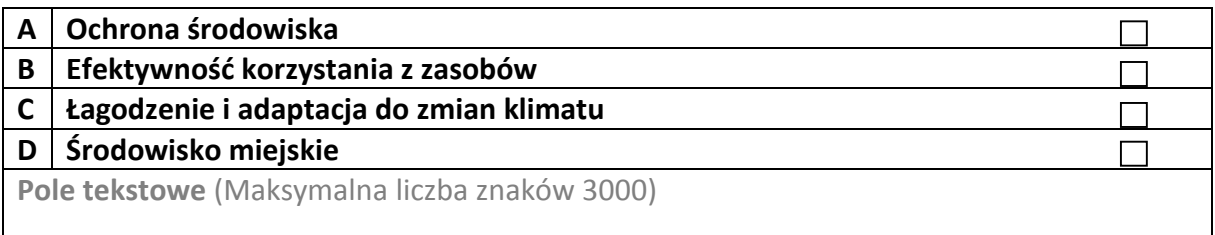

## **7.2 RÓWNOŚĆ SZANS I NIEDYSKRYMINACJA**

Pole tekstowe (Maksymalna liczba znaków 3000)

# **7.3 RÓWNOUPRAWNIENIE PŁCI**

Pole tekstowe (Maksymalna liczba znaków 3000)

# **8. ZGODNOŚĆ PROJEKTU Z ZASADĄ KONKURENCYJNOŚCI**

Pole tekstowe (Maksymalna liczba znaków 3000)

# **KARTA LIDERA PROJEKTU**

## **2.1 DANE TELEADRESOWE LIDERA**

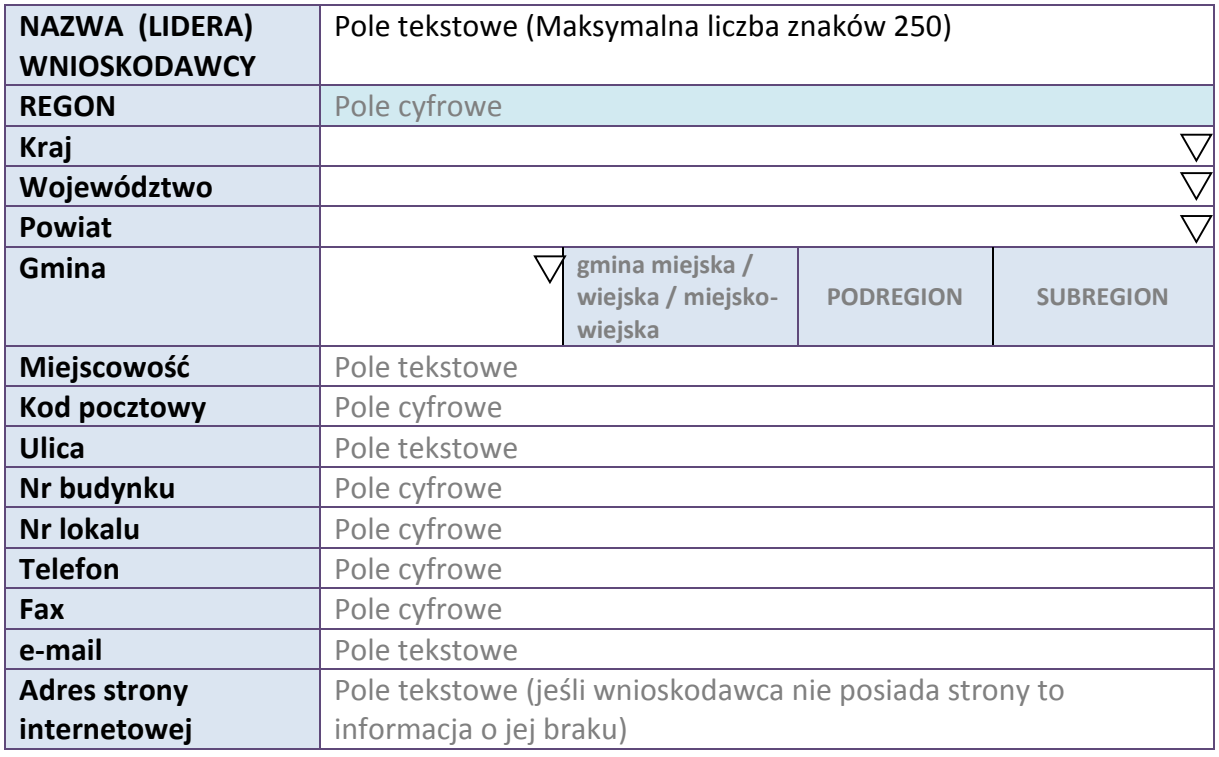

#### **2.5 IDENTYFIKACJA I KLASYFIKACJA LIDERA**

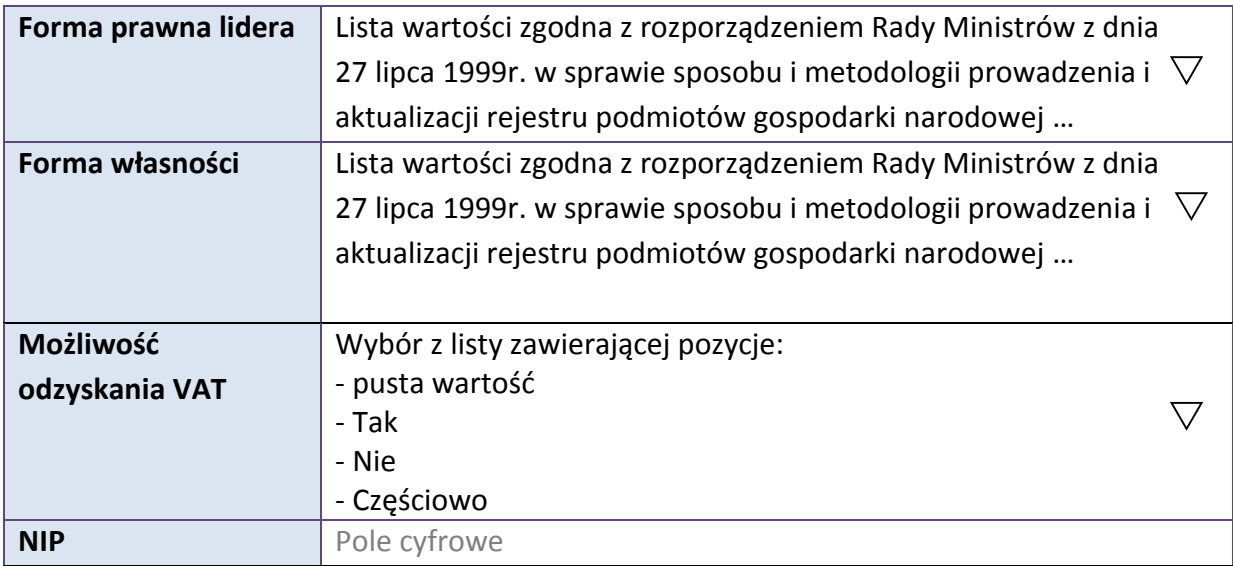

*Załącznik nr 2 do REGULAMINU KONKURSU dotyczącego projektów złożonych w ramach: Osi VII Konkurencyjny rynek pracy Działania 7.6 Godzenie życia prywatnego i zawodowego w ramach RPO WO 2014-2020 Nabór I Wersja 1, maj 2016 r.*

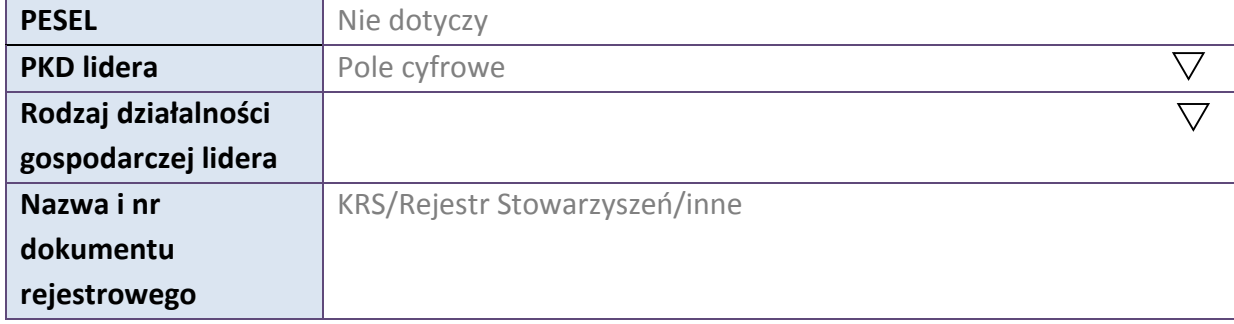

#### **3.7 MIEJSCE REALIZACJI PROJEKTU**

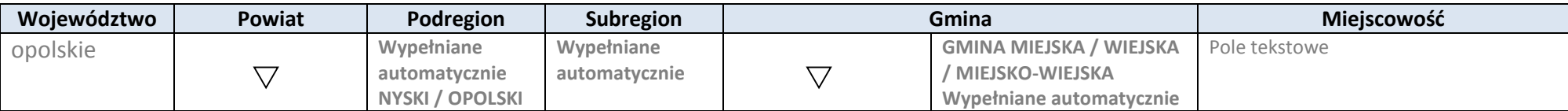

\* dodawanie wierszy

# **4. LISTA MIERZALNYCH WSKAŹNIKÓW PROJEKTU**

## **4.1 WSKAŹNIKI KLUCZOWE**

#### **A. PRODUKTY REALIZACJI PROJEKTU**

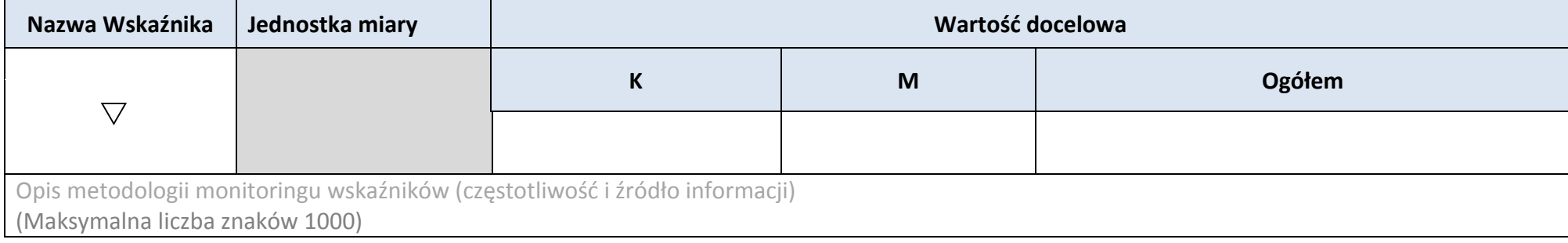

#### **B. REZULTATY REALIZACJI PROJEKTU**

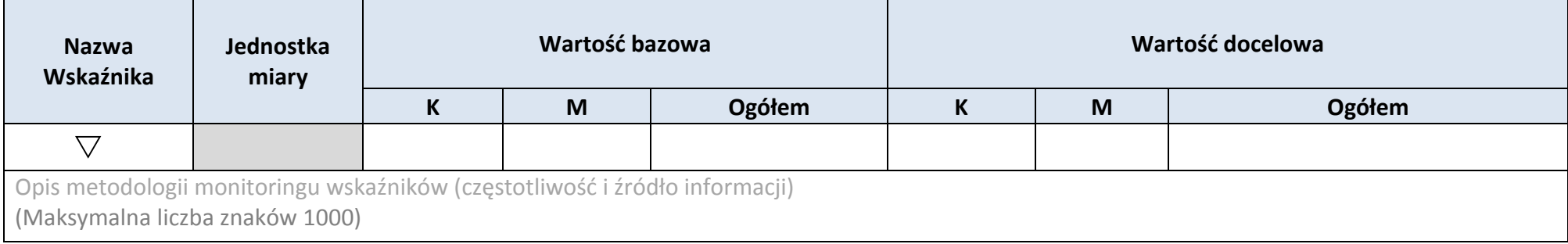

## \* dodawanie wierszy

# **4.2 WSKAŹNIKI SPECYFICZNE DLA PROGRAMU**

#### **A. PRODUKTY REALIZACJI PROJEKTU**

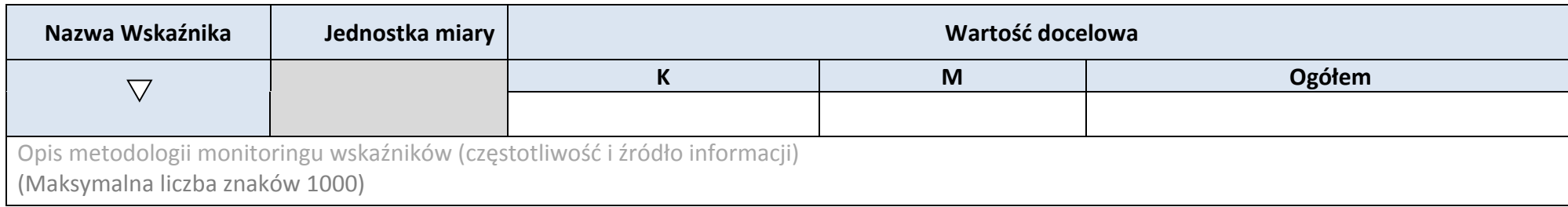

#### **B. REZULTATY REALIZACJI PROJEKTU**

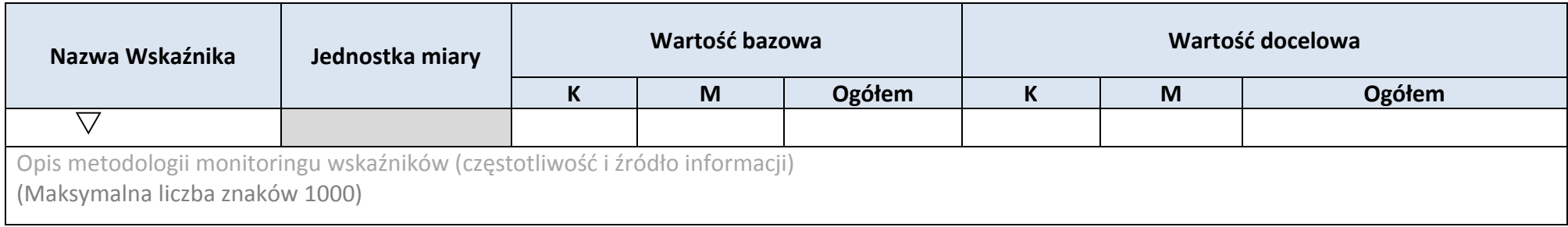

# \* dodawanie wierszy

#### **5. HARMONOGRAM RZECZOWO-FINANSOWY**

#### **5.1 ZAKRES RZECZOWY**

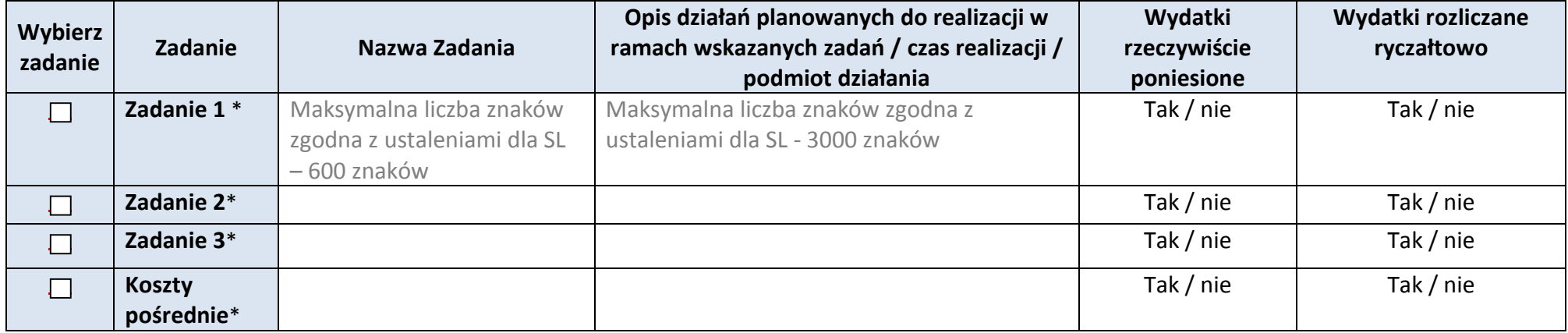

#### **5.2 ZAKRES FINANSOWY**

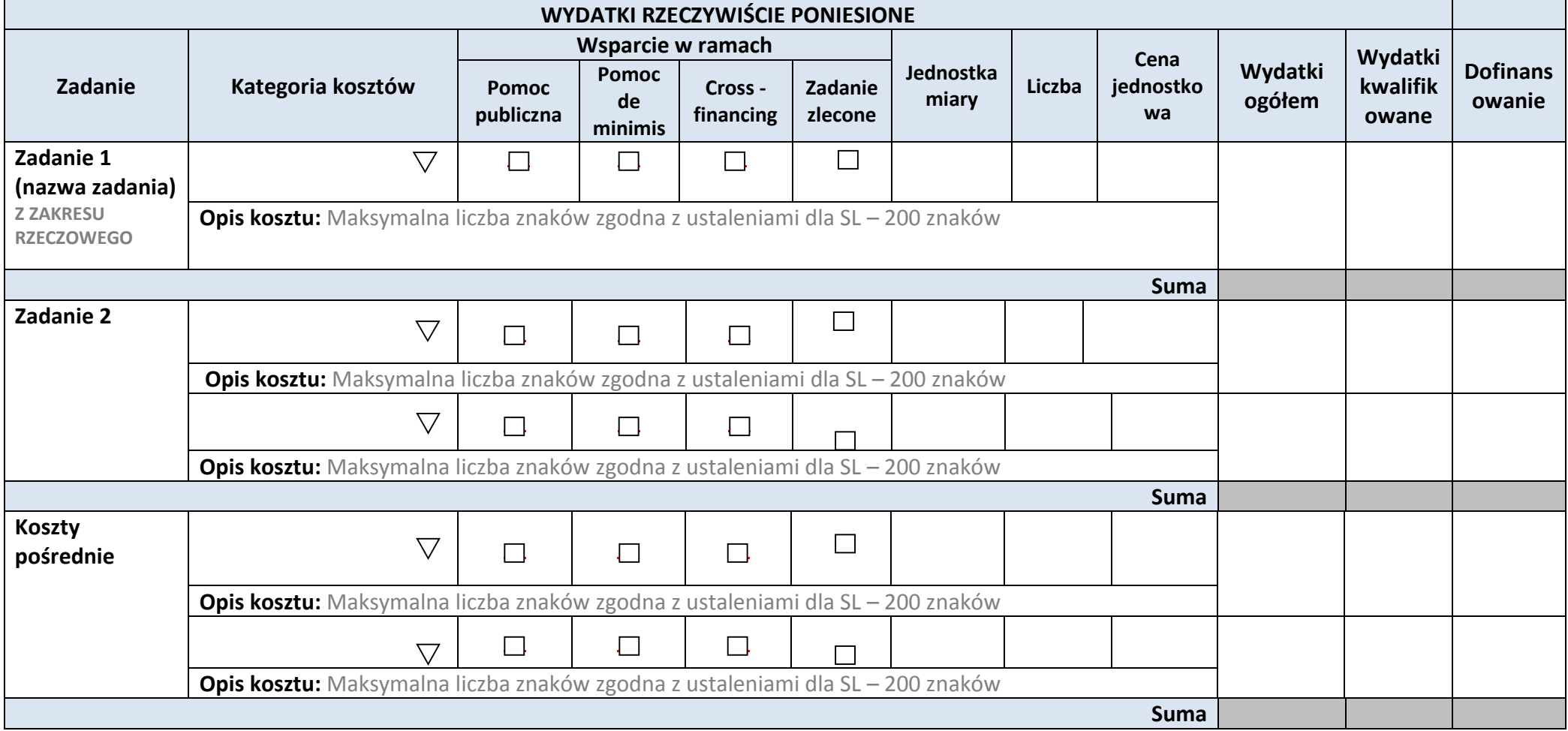

*Załącznik nr 2 do REGULAMINU KONKURSU dotyczącego projektów złożonych w ramach: Osi VII Konkurencyjny rynek pracy Działania 7.6 Godzenie życia prywatnego*

*i zawodowego w ramach RPO WO 2014-2020 Nabór I Wersja 1, maj 2016 r.*

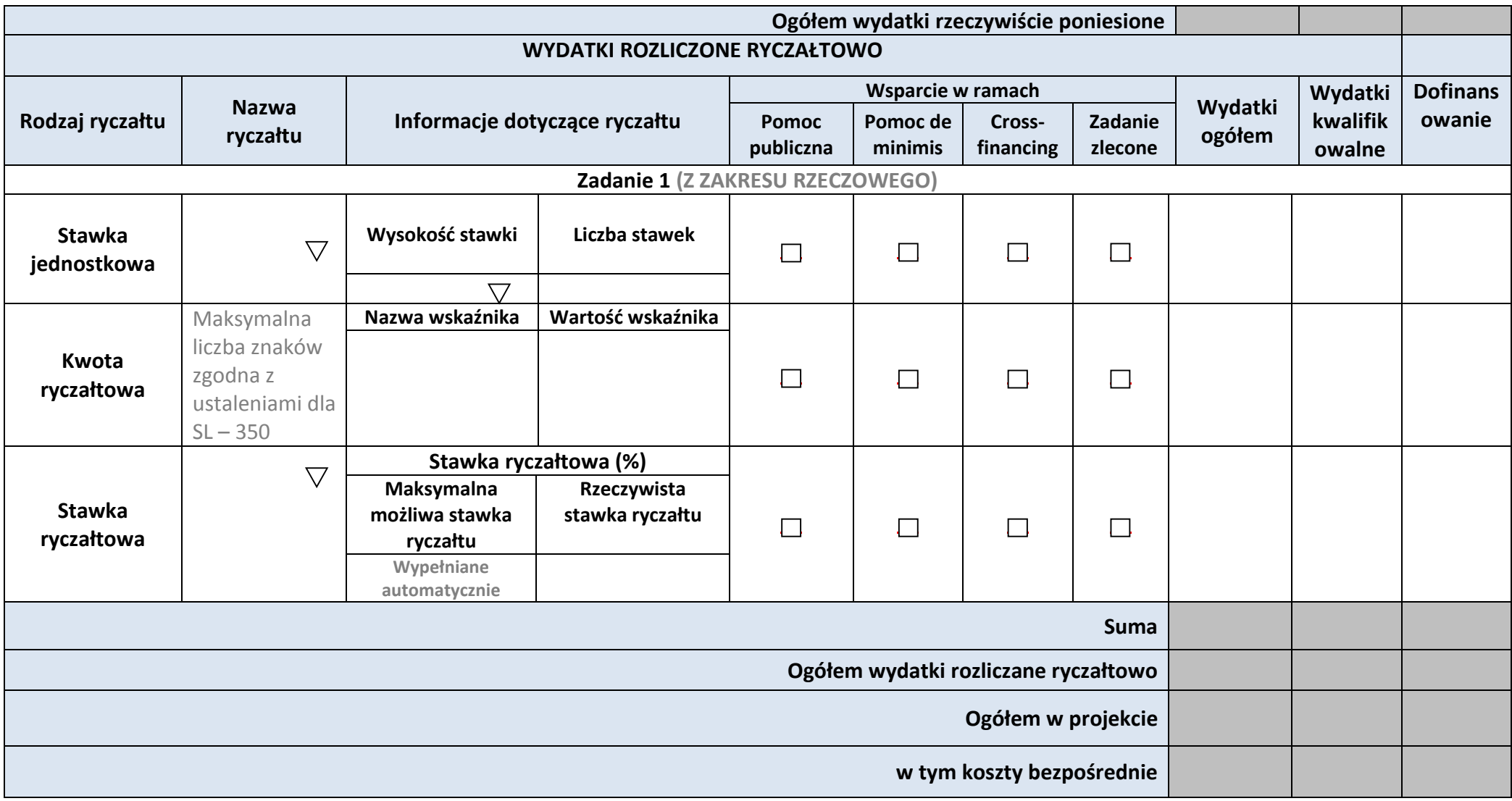

*Załącznik nr 2 do REGULAMINU KONKURSU dotyczącego projektów złożonych* 

*w ramach: Osi VII Konkurencyjny rynek pracy Działania 7.6 Godzenie życia prywatnego*

*i zawodowego w ramach RPO WO 2014-2020 Nabór I Wersja 1, maj 2016 r.*

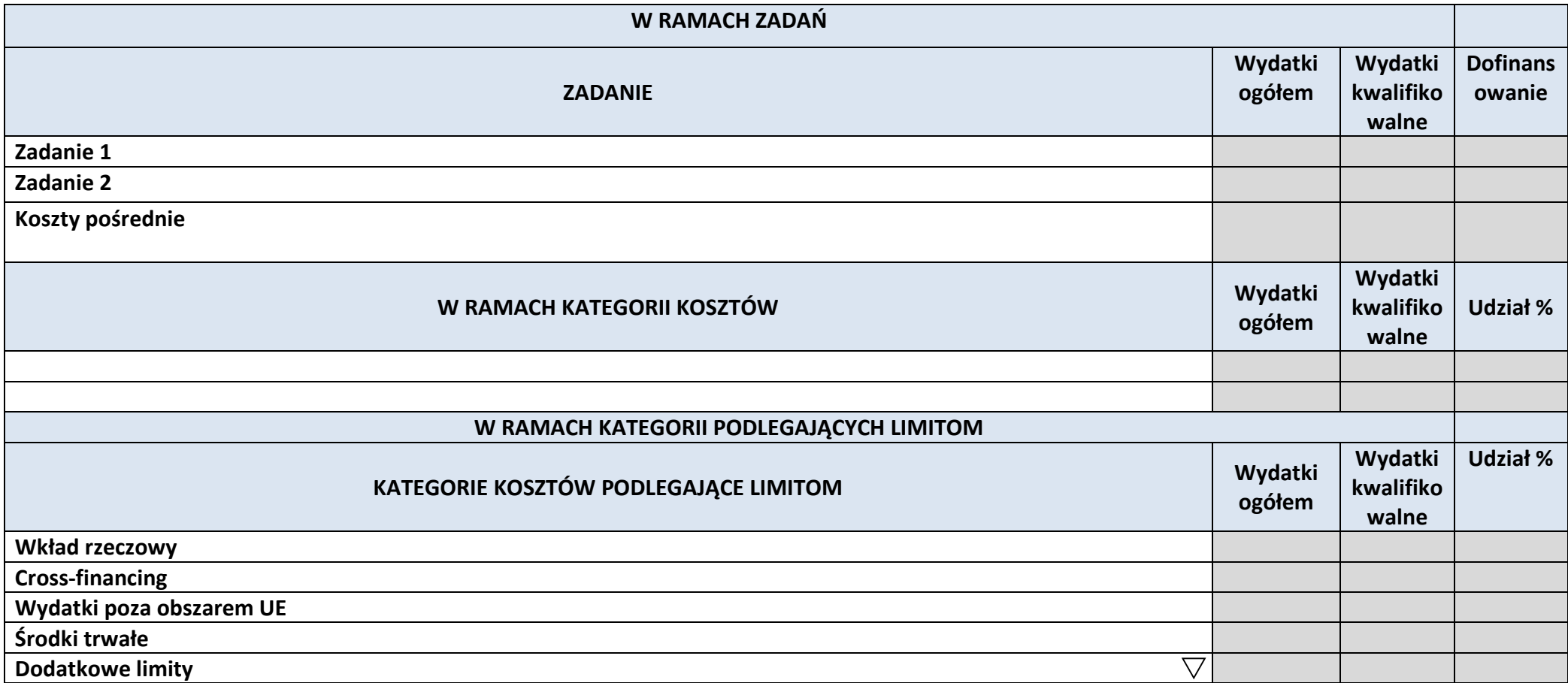

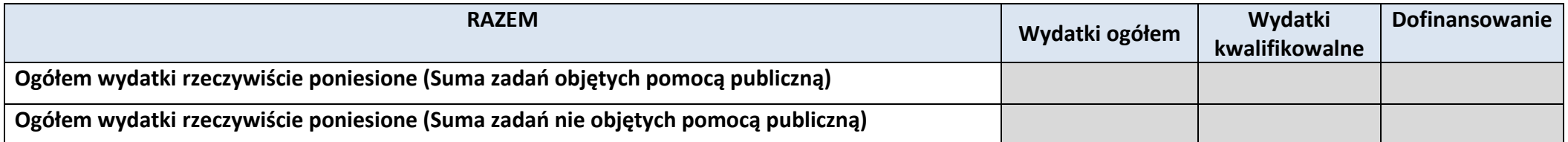

*Załącznik nr 2 do REGULAMINU KONKURSU dotyczącego projektów złożonych w ramach: Osi VII Konkurencyjny rynek pracy Działania 7.6 Godzenie życia prywatnego i zawodowego w ramach RPO WO 2014-2020 Nabór I Wersja 1, maj 2016 r.*

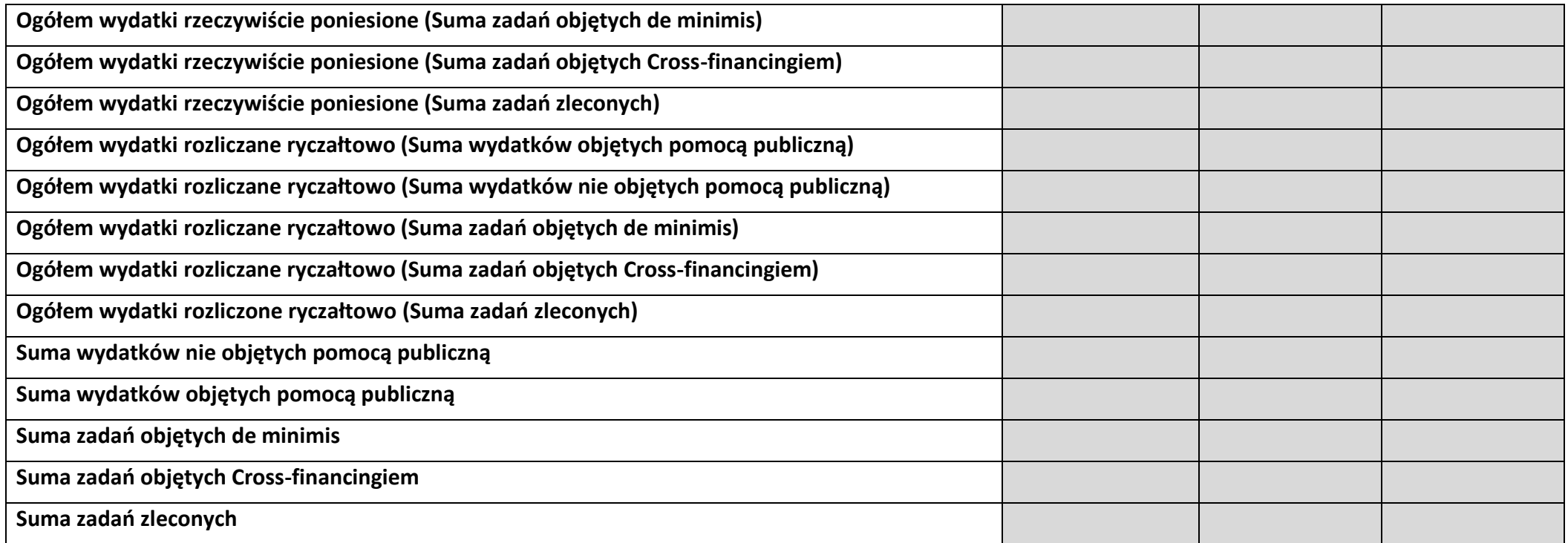

# **6. ŹRÓDŁA FINANSOWANIA KOSZTÓW KWALIFIKOWALNYCH PROJEKTU**

# **6.2 ŹRÓDŁA FINANSOWANIA KOSZTÓW KWALIFIKOWALNYCH PROJEKTU NIE OBJĘTE POMOCĄ PUBLICZNĄ**

# **NIE DOTYCZY**

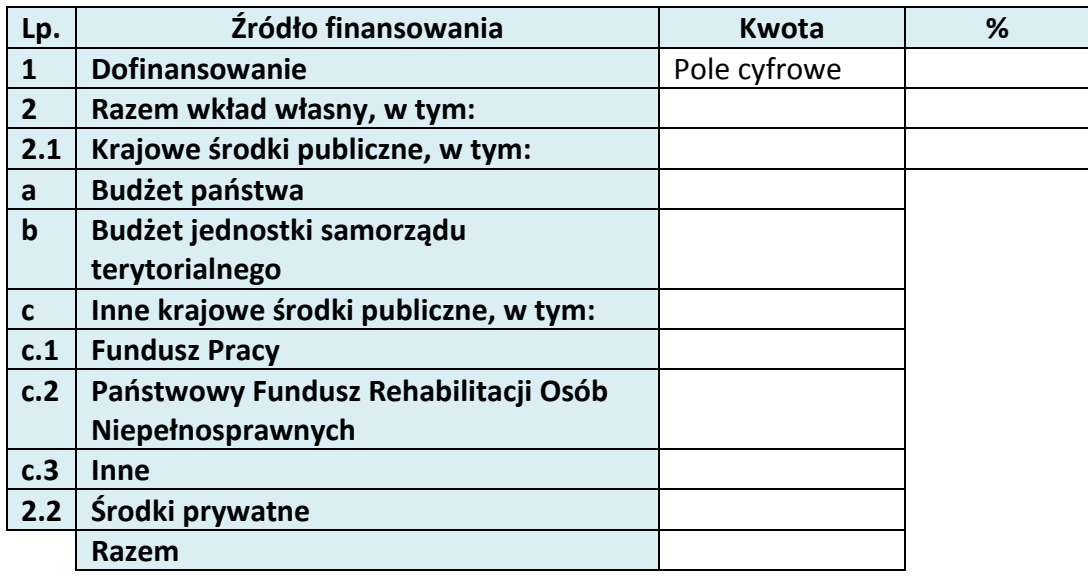

# **6.3 ŹRÓDŁA FINANSOWANIA KOSZTÓW KWALIFIKOWALNYCH PROJEKTU OBJĘTE POMOCĄ PUBLICZNĄ**

## **NIE DOTYCZY**

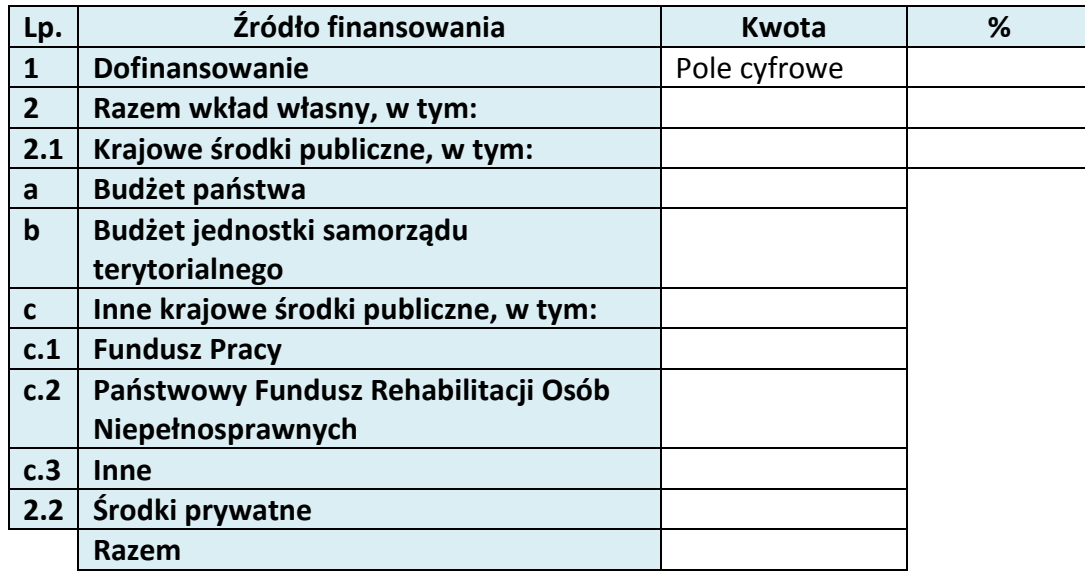

# **6.4 ŹRÓDŁA FINANSOWANIA KOSZTÓW KWALIFIKOWALNYCH PROJEKTU RAZEM (objęte pomocą publiczną i nie objęte pomocą publiczną)**

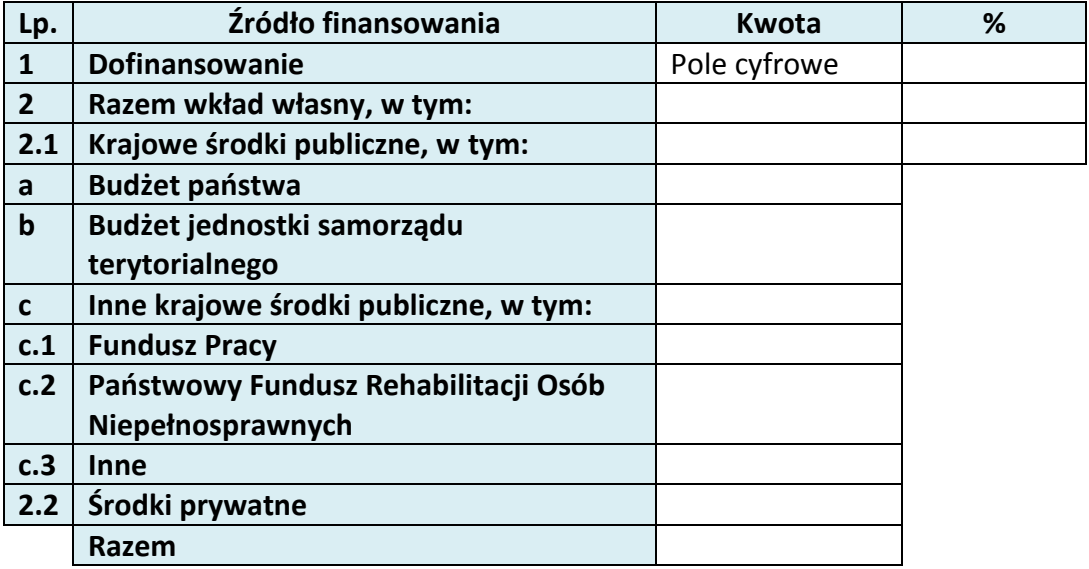

# **KARTA PARTNERA PROJEKTU**

## **2.1 DANE TELEADRESOWE SIEDZIBY PARTNERA**

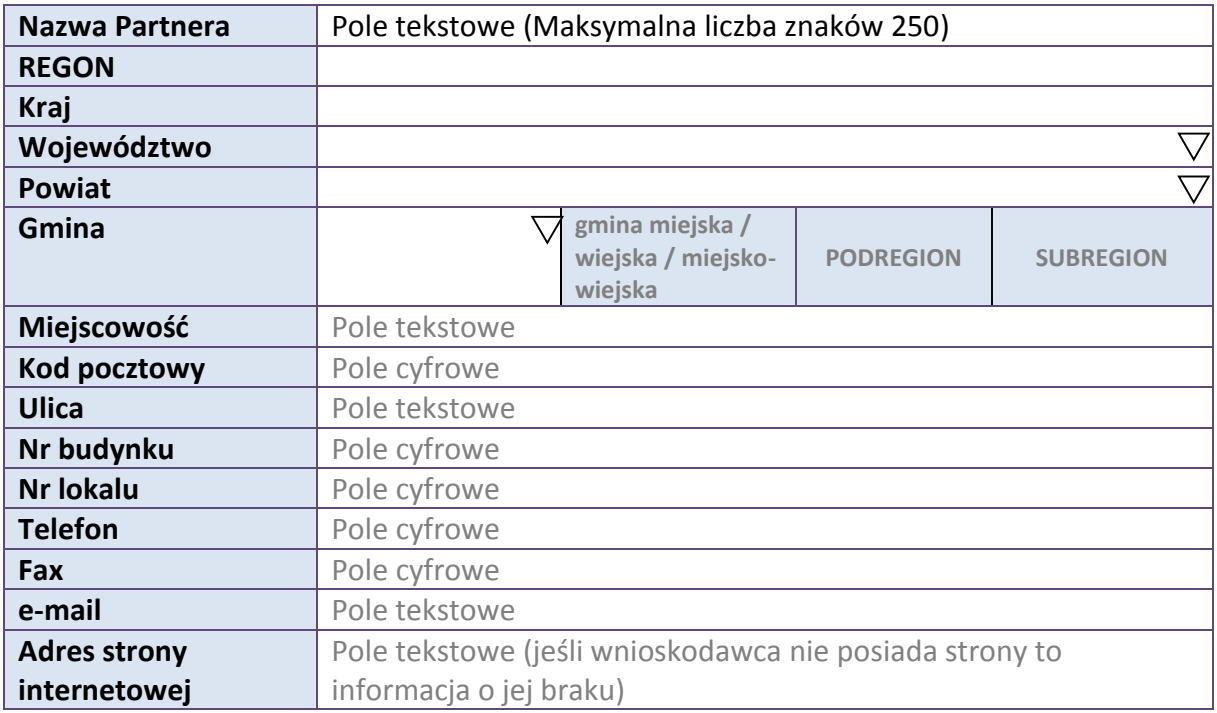

#### **2.5 IDENTYFIKACJA I KLASYFIKACJA PARTNERA**

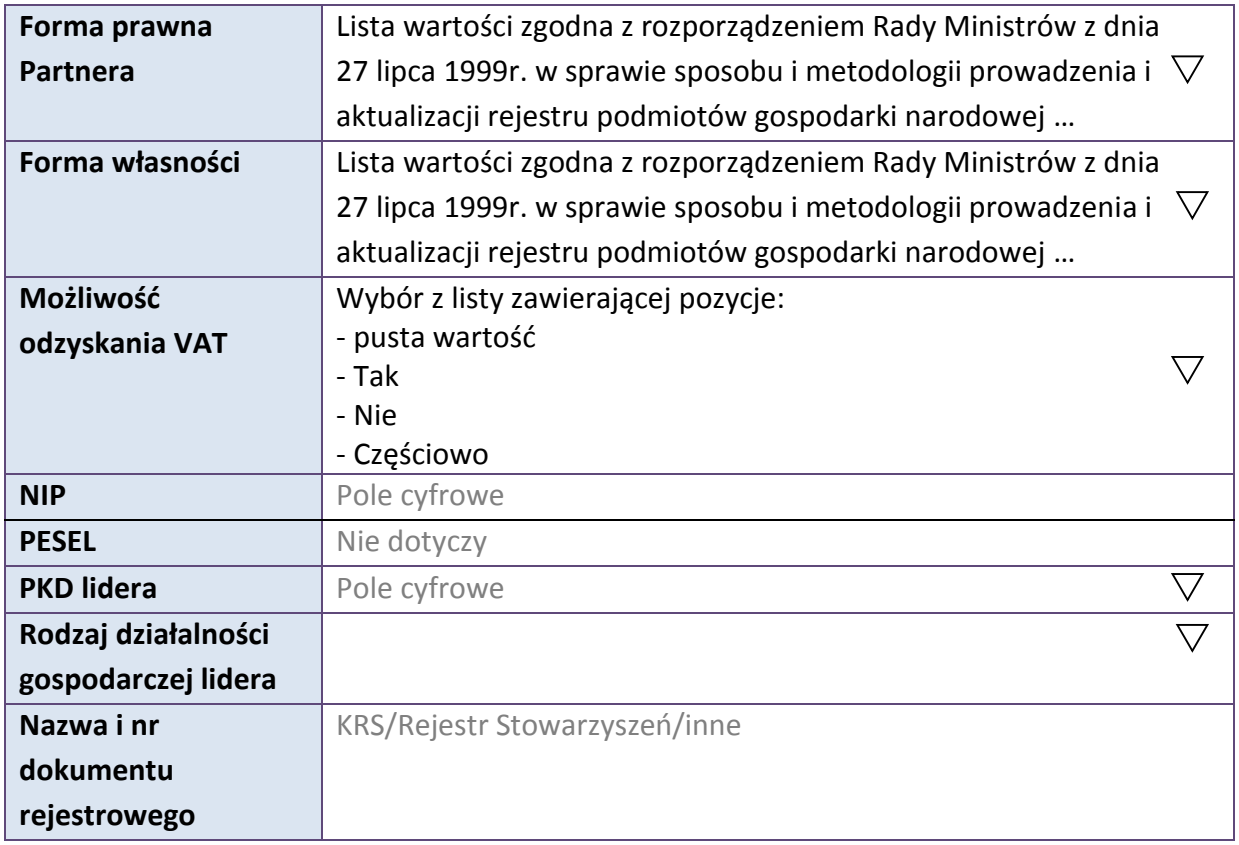

#### **3.7 MIEJSCE REALIZACJI PROJEKTU**

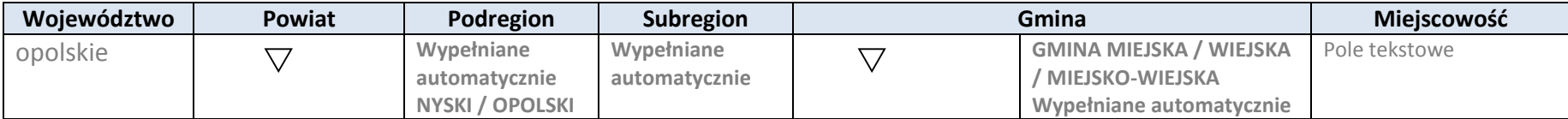

\* dodawanie wierszy

# **4. LISTA MIERZALNYCH WSKAŹNIKÓW PROJEKTU**

# **4.1 WSKAŹNIKI KLUCZOWE**

#### **A. PRODUKTY REALIZACJI PROJEKTU**

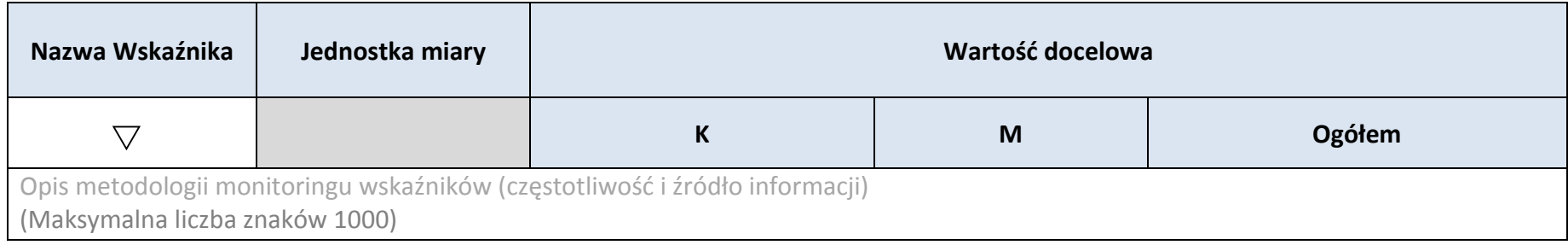

#### **B.REZULTATY REALIZACJI PROJEKTU**

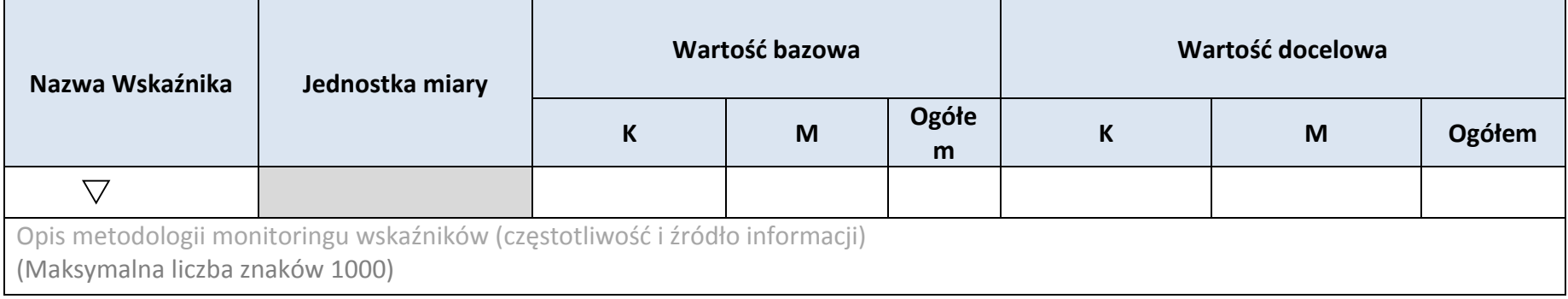

\* dodawanie wierszy

# **4.2 WSKAŹNIKI SPECYFICZNE DLA PROGRAMU**

#### **A. PRODUKTY REALIZACJI PROJEKTU**

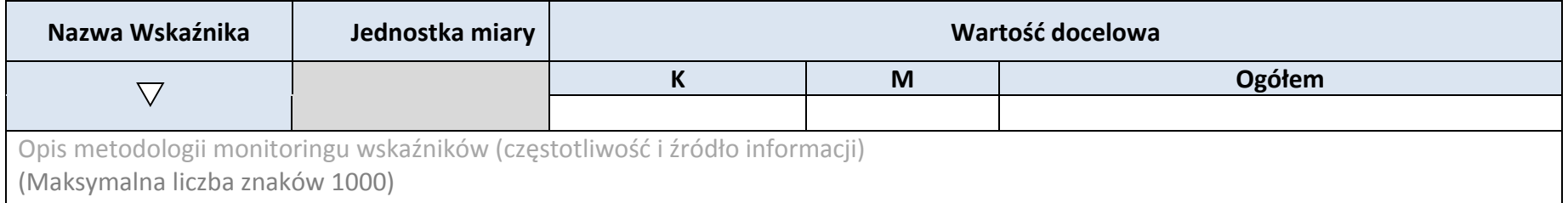

\* dodawanie wierszy

#### **B.REZULTATY REALIZACJI PROJEKTU**

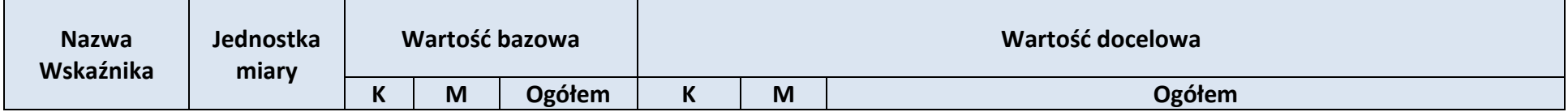

*Załącznik nr 2 do REGULAMINU KONKURSU dotyczącego projektów złożonych w ramach: Osi VII Konkurencyjny rynek pracy Działania 7.6 Godzenie życia prywatnego i zawodowego w ramach RPO WO 2014-2020 Nabór I Wersja 1, maj 2016 r.*

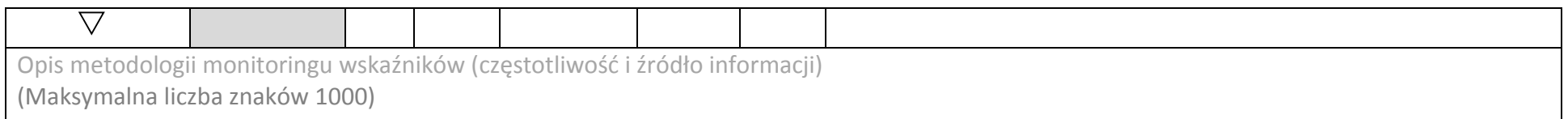

# \* dodawanie wierszy

#### **5. HARMONOGRAM RZECZOWO-FINANSOWY**

#### **5.1 ZAKRES RZECZOWY**

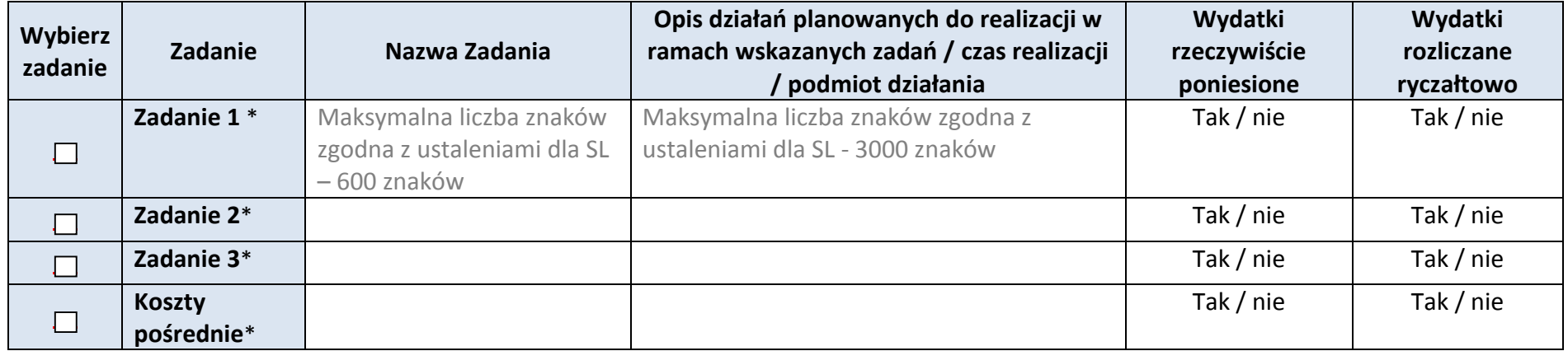

\* dodawanie wierszy

#### **5.2 ZAKRES FINANSOWY**

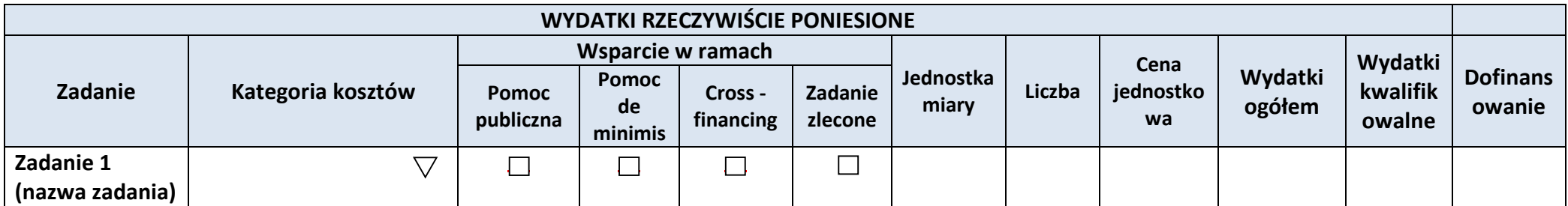

Strona 33 z 42

*Załącznik nr 2 do REGULAMINU KONKURSU dotyczącego projektów złożonych w ramach: Osi VII Konkurencyjny rynek pracy Działania 7.6 Godzenie życia prywatnego i zawodowego w ramach RPO WO 2014-2020 Nabór I Wersja 1, maj 2016 r.*

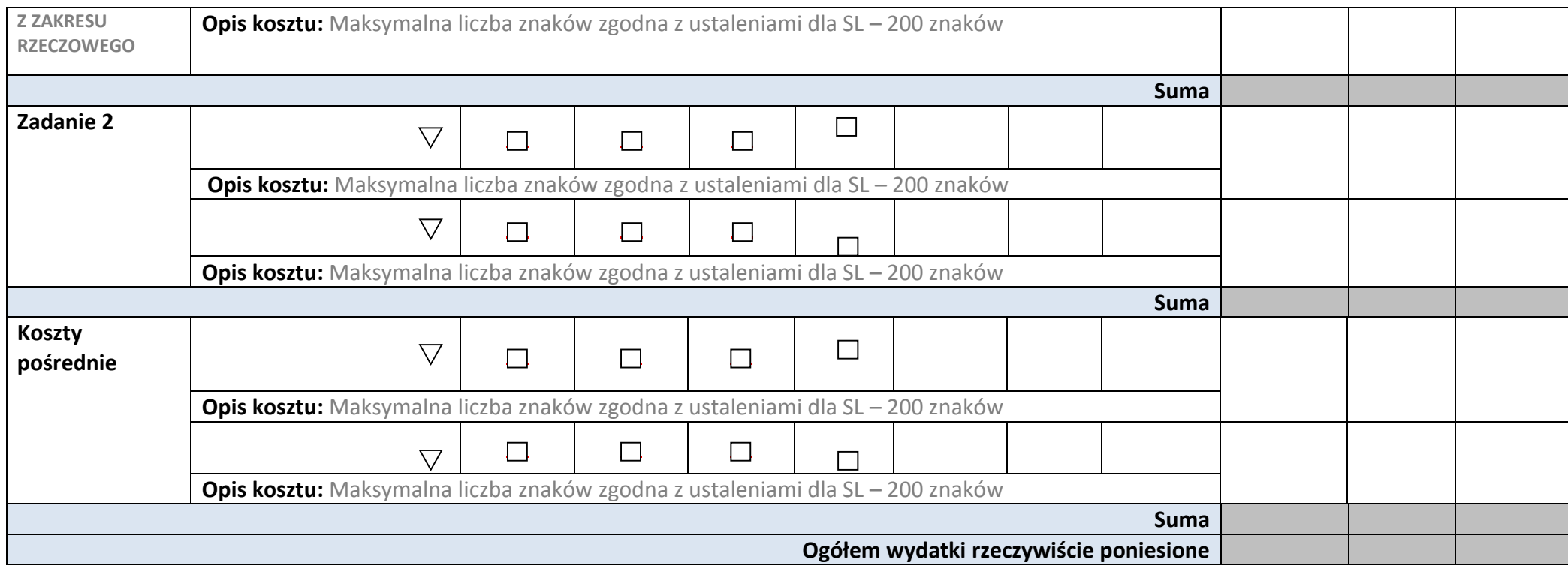

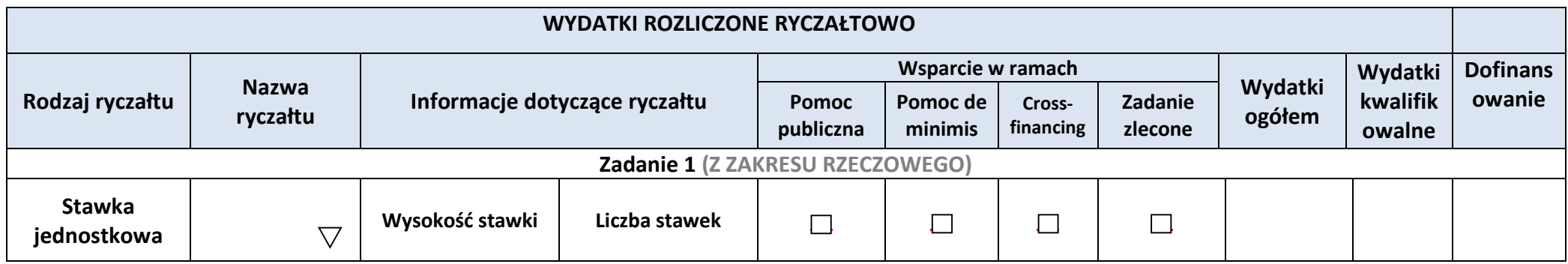

*Załącznik nr 2 do REGULAMINU KONKURSU dotyczącego projektów złożonych* 

*w ramach: Osi VII Konkurencyjny rynek pracy Działania 7.6 Godzenie życia prywatnego*

*i zawodowego w ramach RPO WO 2014-2020 Nabór I Wersja 1, maj 2016 r.*

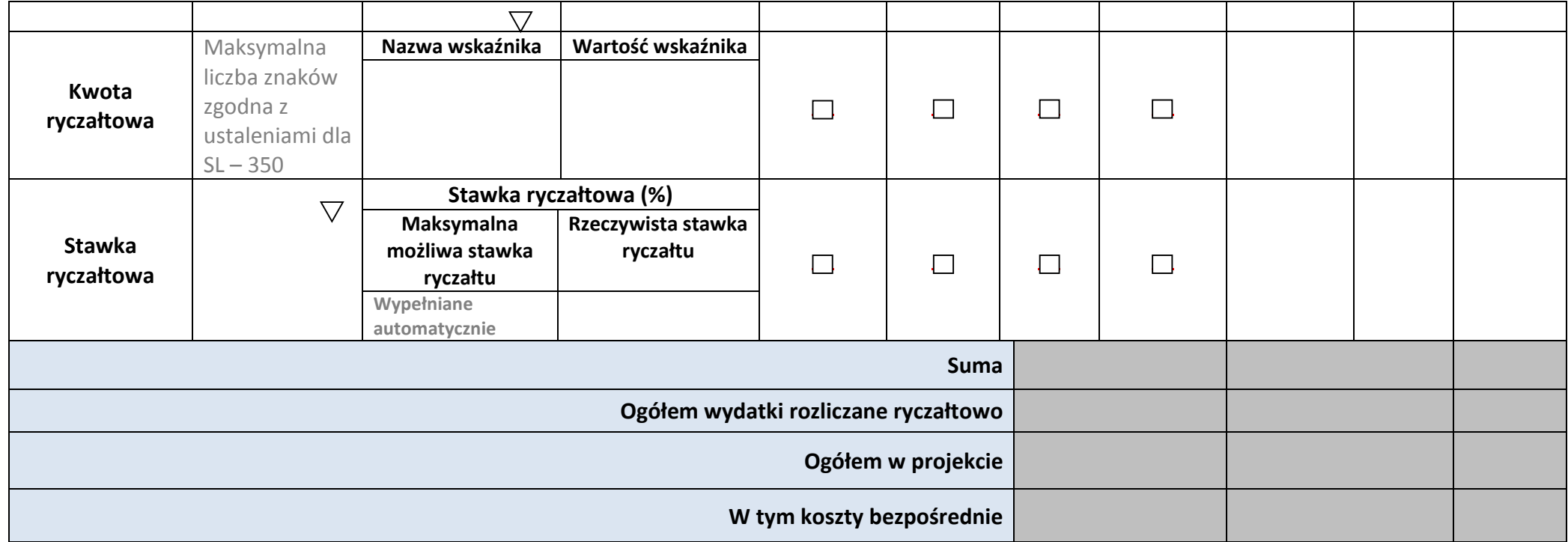

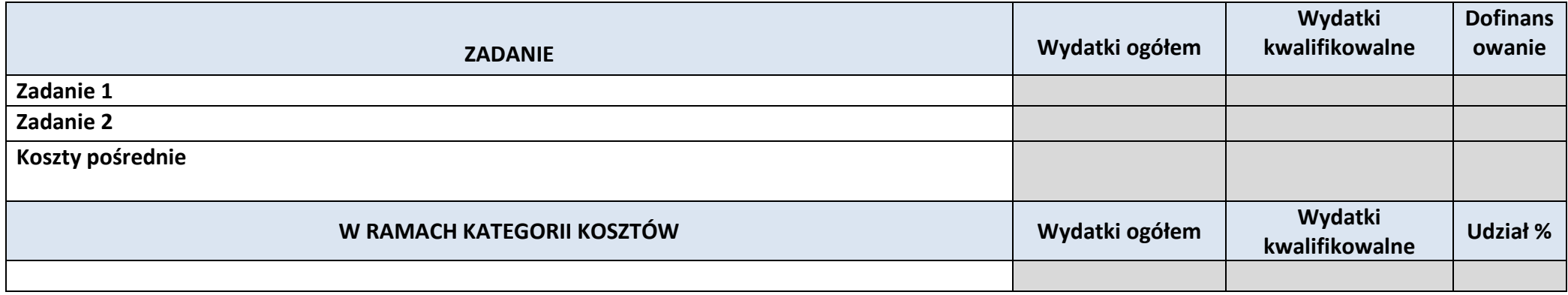

*Załącznik nr 2 do REGULAMINU KONKURSU dotyczącego projektów złożonych w ramach: Osi VII Konkurencyjny rynek pracy Działania 7.6 Godzenie życia prywatnego i zawodowego w ramach RPO WO 2014-2020 Nabór I Wersja 1, maj 2016 r.*

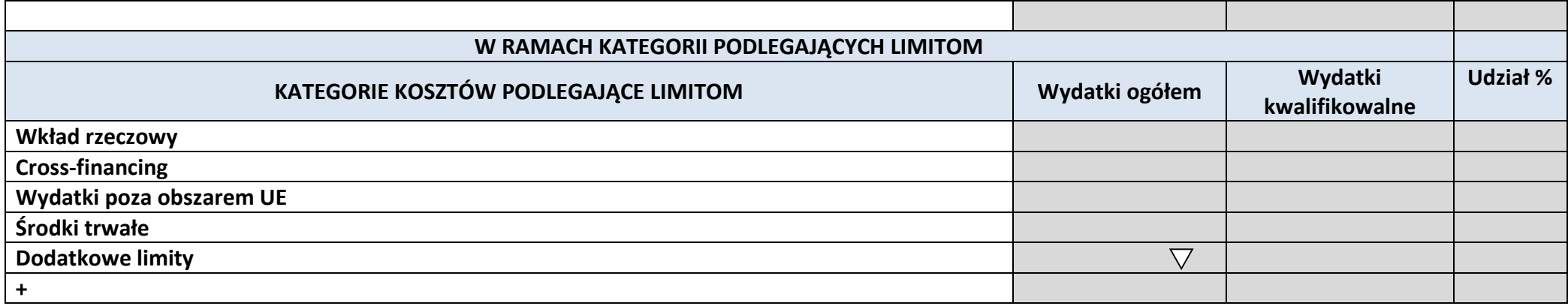

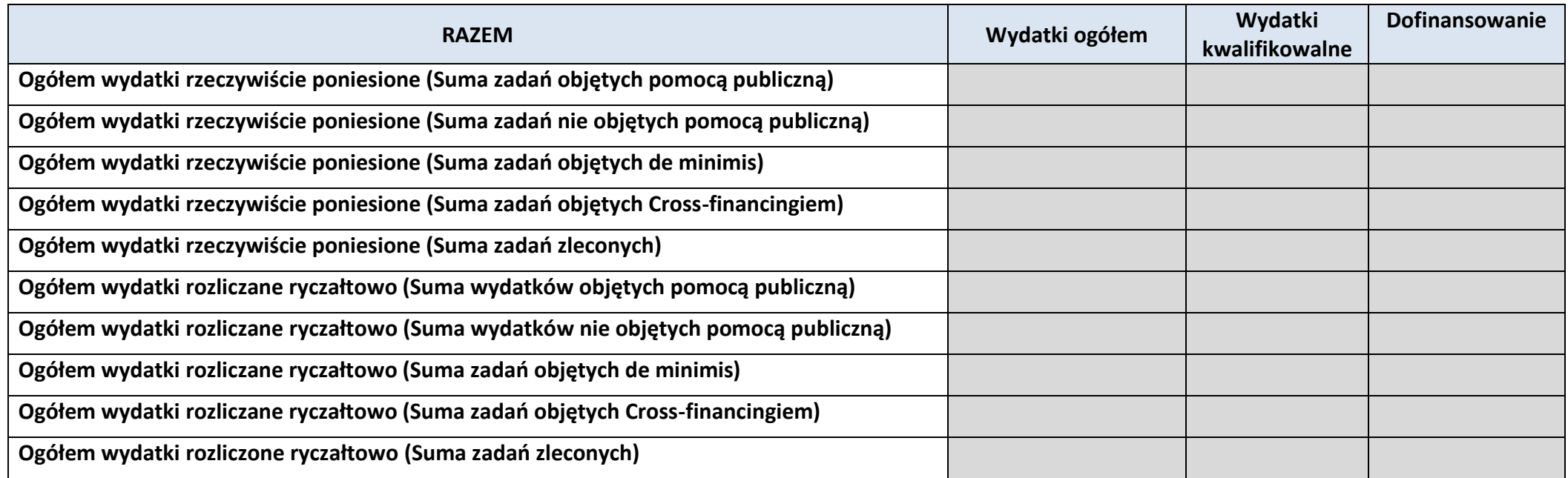

*Załącznik nr 2 do REGULAMINU KONKURSU dotyczącego projektów złożonych w ramach: Osi VII Konkurencyjny rynek pracy Działania 7.6 Godzenie życia prywatnego i zawodowego w ramach RPO WO 2014-2020 Nabór I Wersja 1, maj 2016 r.*

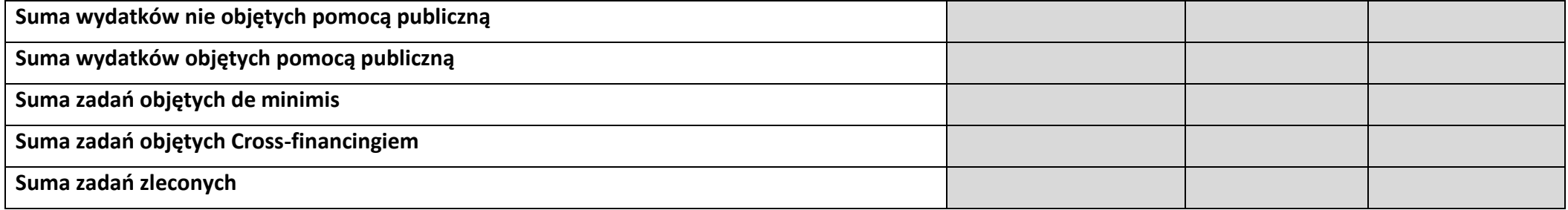

# **6. ŹRÓDŁA FINANSOWANIA KOSZTÓW KWALIFIKOWALNYCH PROJEKTU**

# **6.2 ŹRÓDŁA FINANSOWANIA KOSZTÓW KWALIFIKOWALNYCH PROJEKTU**

# **NIE OBJĘTE POMOCĄ PUBLICZNĄ**

# **NIE DOTYCZY**

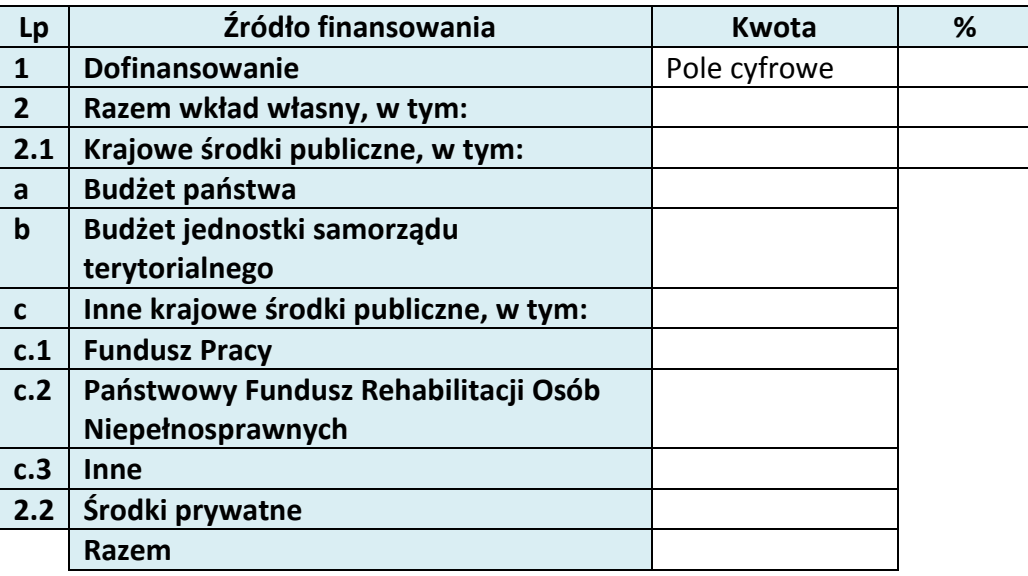

# **6.3 ŹRÓDŁA FINANSOWANIA KOSZTÓW KWALIFIKOWALNYCH PROJEKTU OBJĘTE POMOCĄ PUBLICZNĄ**

## **NIE DOTYCZY**

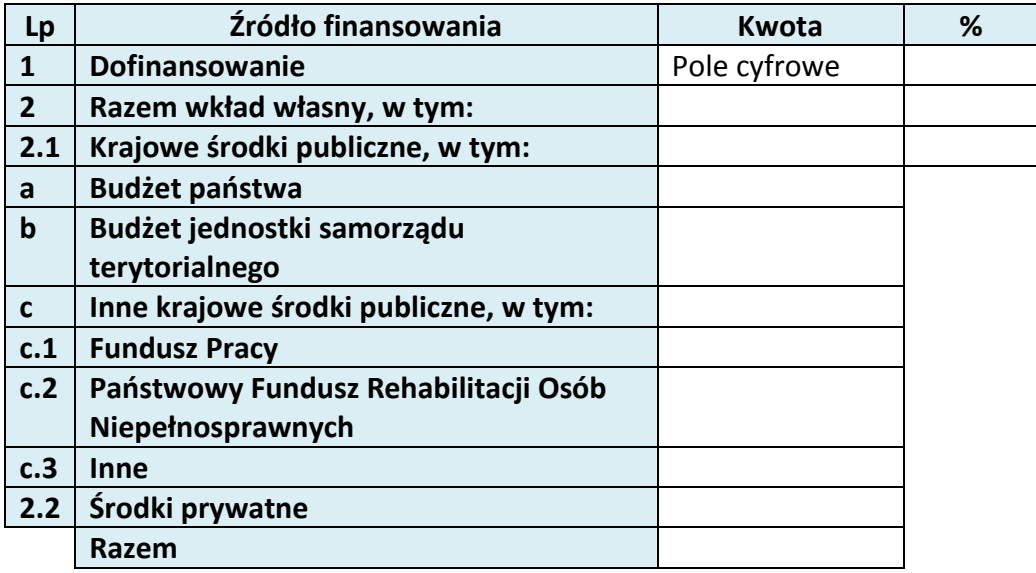

# **6.4 ŹRÓDŁA FINANSOWANIA KOSZTÓW KWALIFIKOWALNYCH PROJEKTU RAZEM (objęte pomocą publiczną i nie objęte pomocą publiczną)**

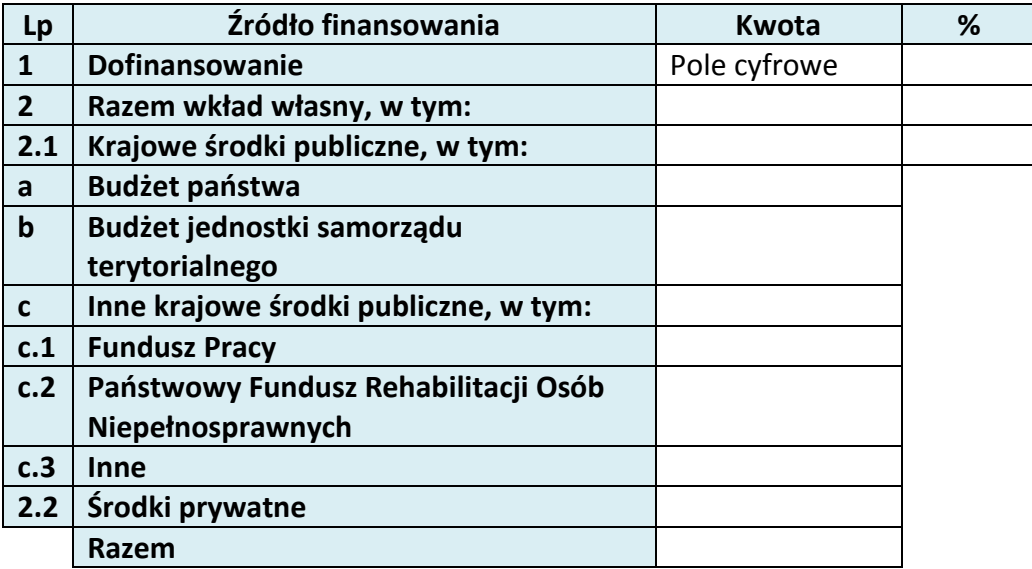

# **10. OŚWIADCZENIE WNIOSKODAWCY**

- 1.  $\Box$  Jestem świadom odpowiedzialności karnej za podanie fałszywych danych lub złożenie fałszywych oświadczeń. 4
- 2.  $\Box$  Oświadczam, że informacje zawarte w niniejszym wniosku są zgodne z prawdą.
- 3.  $\Box$  Oświadczam, że projekt, na dofinansowanie którego ubiegam się w niniejszym wniosku o dofinansowanie, nie został fizycznie ukończony lub w pełni zrealizowany przed złożeniem ww. wniosku, niezależnie od tego czy wszystkie powiązane płatności zostały dokonane.
- 4.  $\Box$  Oświadczam, że instytucia, która reprezentuje nie zalega z uiszczaniem podatków, jak również z opłacaniem składek na ubezpieczenie społeczne i zdrowotne, Fundusz Pracy, Państwowy Fundusz Rehabilitacji Osób Niepełnosprawnych lub innych należności wymaganych odrębnymi przepisami.
- 5.  $\Box$  Oświadczam, że jestem uprawniony do reprezentowania wnioskodawcy w zakresie objętym niniejszym wnioskiem.
- 6. Oświadczam, że instytucja, którą reprezentuję nie podlega wykluczeniu, o którym mowa w art. 207 ustawy z dnia 27 sierpnia 2009 r. o finansach publicznych (Dz. U. Nr

 $\overline{a}$ 

<sup>&</sup>lt;sup>4</sup> Zgodnie z art. 37, pkt. 4 Ustawy z dnia 11 lipca 2014r. o zasadach realizacji programów w zakresie polityki spójności finansowych w perspektywie finansowej 2014-2020

157, poz. 1240, z późn. zm.). Jednocześnie oświadczam, że jeśli w trakcie realizacji projektu znajdę się w wykazie podmiotów wykluczonych (art. 207 ustawy o finansach publicznych) niezwłocznie poinformuję o tym fakcie IZ/IP.

- 7. Oświadczam, że projekt jest zgodny z właściwymi przepisami prawa wspólnotowego i krajowego, w tym dotyczącymi zamówień publicznych oraz pomocy publicznej.
- 8.  $\Box$  Oświadczam, że zadania przewidziane do realizacji i wydatki przewidziane do poniesienia w ramach projektu nie są i nie będą współfinansowane z innych wspólnotowych instrumentów finansowych, w tym z innych funduszy strukturalnych Unii Europejskiej.
- 9.  $\Box$  Oświadczam, że wyrażam zgodę na przetwarzanie moich danych osobowych do celów związanych z oceną i realizacją niniejszego projektu, zgodnie z ustawą o ochronie danych osobowych z dnia 29 sierpnia 1997 r. przez Marszałka Województwa Opolskiego z siedzibą w Opolu 45-082, ul. Piastowska 14, Urząd Marszałkowski Województwa Opolskiego oraz udostępnienie ich instytucjom i podmiotom dokonującym oceny, monitoringu, ewaluacji, audytu i kontroli projektu. Jednocześnie oświadczam, iż zgodnie z art. 24 ust. 1 ustawy z dnia 29 sierpnia 1997 r. o ochronie danych osobowych (tekst jednolity: Dz. U. z 2014 r. poz. 1182, 1662 ze zm.) zostałam/em poinformowana, że:
	- a. administratorem podanych danych osobowych jest Marszałek Województwa Opolskiego z siedzibą w Opolu 45-082, ul. Piastowska 14, Urząd Marszałkowski Województwa Opolskiego,
	- b. moje dane osobowe przetwarzane będą w celu oceny oraz realizacji przedmiotowego projektu,
	- c. posiadam prawo dostępu do treści swoich danych osobowych oraz ich poprawiania,
	- d) podanie danych jest dobrowolne, jednakże niezbędne do oceny oraz realizacji przedmiotowego projekt
- 10. Oświadczam, że (proszę zaznaczyć właściwy kwadrat):
- a)  $\cap$  nie mam prawnej możliwości odzyskania lub odliczenia poniesionego ostatecznie kosztu podatku VAT i w związku z tym wnioskuję o refundację części poniesionego w ramach projektu podatku VAT. Jednocześnie zobowiązuje się do zwrotu zrefundowanej w ramach projektu części poniesionego podatku VAT, jeżeli zaistnieją przesłanki umożliwiające odzyskanie lub odliczenie tego podatku;

Brak możliwości odzyskania lub odliczenia poniesionego ostatecznie kosztu podatku VAT wynika z następujących dokumentów: *Pole tekstowe* 

b) mam prawną możliwość częściowego odzyskania lub odliczenia poniesionego ostatecznie kosztu podatku VAT i w związku z tym wnioskuję o refundację tej części poniesionego w ramach projektu podatku VAT. Jednocześnie zobowiązuje się do zwrotu zrefundowanej w ramach projektu części poniesionego podatku VAT, jeżeli zaistnieją przesłanki umożliwiające odzyskanie lub odliczenie tego podatku;

Brak możliwości odzyskania lub odliczenia poniesionego ostatecznie kosztu podatku VAT wynika z następujących dokumentów: *Pole tekstowe*

- c)  $\bigcirc$  nie mam prawnej możliwości odzyskania lub odliczenia poniesionego ostatecznie kosztu podatku VAT, jednak nie wnioskuję oraz nie będę w przyszłości wnioskować o refundację jakiejkolwiek części poniesionego w ramach projektu podatku VAT;
- d) będę mógł odzyskać lub odliczyć koszt podatku VAT poniesionego w związku z realizacją działań objętych wnioskiem.
- 11.  $\Box$  Oświadczam, że informacje zawarte w niniejszym wniosku dotyczące pomocy publicznej w żądanej wysokości, w tym pomocy *de minimis*, o którą ubiega się wnioskodawca pomocy, są zgodne z przepisami ustawy z dnia 30 kwietnia 2004 r. o postępowaniu w sprawach dotyczących pomocy publicznej (Dz. U. z 2007 r. Nr 59, poz. 404, z późn. zm.) oraz z przepisami właściwego programu pomocowego.<sup>5</sup>
- 12. Wyrażam zgodę na udzielanie informacji dotyczących wniosku, oraz udostępnienie wniosku na potrzeby ewaluacji (ocen), przeprowadzanych przez Instytucję Zarządzającą, Instytucję Pośredniczącą, Instytucję Wdrażającą lub inną uprawnioną instytucję lub jednostkę organizacyjną, z zastrzeżeniem dochowania i ochrony informacji oraz tajemnic w nim zawartych.
- 13. Wyrażam zgodę na udostępnianie niniejszego wniosku w celu dokonania oceny i kontroli przedstawicielom uprawnionych do tego podmiotów; jak również zobowiązuję się umożliwić im przeprowadzenie wizytacji w miejscu realizacji Projektu;
- $14.$  Oświadczam, że nie orzeczono wobec reprezentowanego przeze mnie wnioskodawacy zakazu dostępu do środków, o których mowa w art. 5 ust. 3 pkt 1 i 4 ustawy z dnia 27 sierpnia 2009 o finansach publicznych (t.j. Dz.U. z 2013r. poz. 885 z późn. zm.)
- 15.  $\Box$  Oświadczam, iż rzeczowa realizacja projektu rozpoczęta przed złożeniem wniosku o dofinansowanie była prowadzona zgodnie z przepisami obowiązującego prawa.
- $16.$  Oświadczam, że operacje wybrane do wsparcia nie obejmują kategorii wydatków stanowiących część operacji, które są lub powinny być objęte procedurą odzyskiwania w następstwie przeniesienia działalności produkcyjnej poza obszar objęty programem.
- 17. Oświadczam, że zapoznałem/łam się z Regulaminem Konkursu i akceptuję jego zasady. W przypadku projektów pozakonkursowych akceptuję zasady ujęte w piśmie wzywającym do złożenia wniosku o dofinansowanie projektu.

 $\overline{a}$ 

<sup>5</sup> Dotyczy wyłącznie projektów objętych zasadami pomocy publicznej.

*Załącznik nr 2 do REGULAMINU KONKURSU dotyczącego projektów złożonych w ramach: Osi VII Konkurencyjny rynek pracy Działania 7.6 Godzenie życia prywatnego i zawodowego w ramach RPO WO 2014-2020 Nabór I Wersja 1, maj 2016 r.*

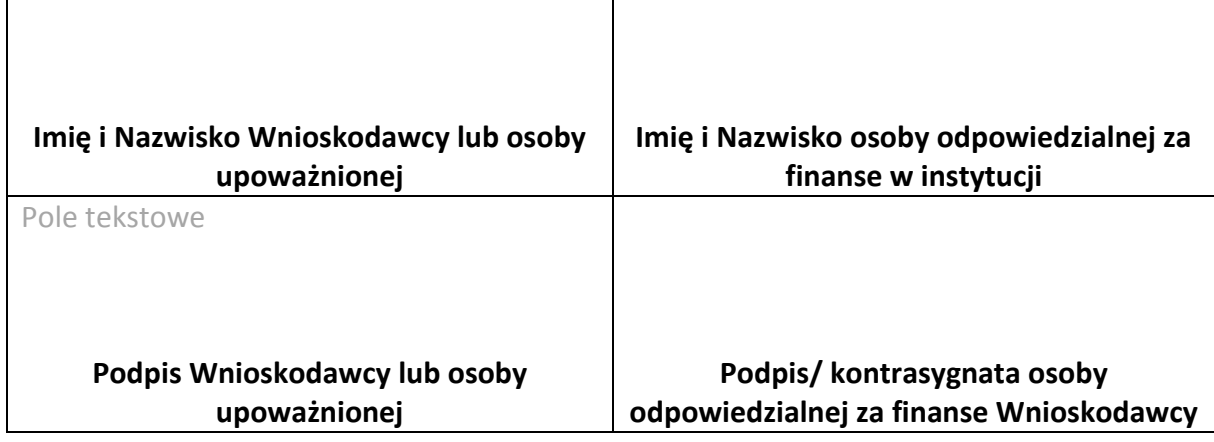

………………………………….

#### **Data**

Opracowanie: Referat Przyjmowania *Departament Koordynacji Programów Operacyjnych*

# **11. LISTA ZAŁĄCZNIKÓW**

*Załącznik nr 3 do REGULAMINU KONKURSU dotyczącego projektów złożonych w ramach: Osi VII Konkurencyjny rynek pracy Działania 7.6 Godzenie życia prywatnego i zawodowego w ramach RPO WO 2014-2020 Nabór I Wersja 1, maj 2016 r.*

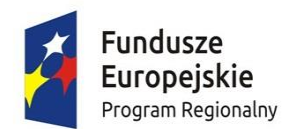

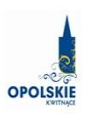

Unia Europejska Europejski Fundusz Społeczny

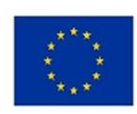

# **INSTRUKCJA WYPEŁNIANIA WNIOSKU O DOFINANSOWANIE PROJEKTU (EFS)**

# Spis treści:

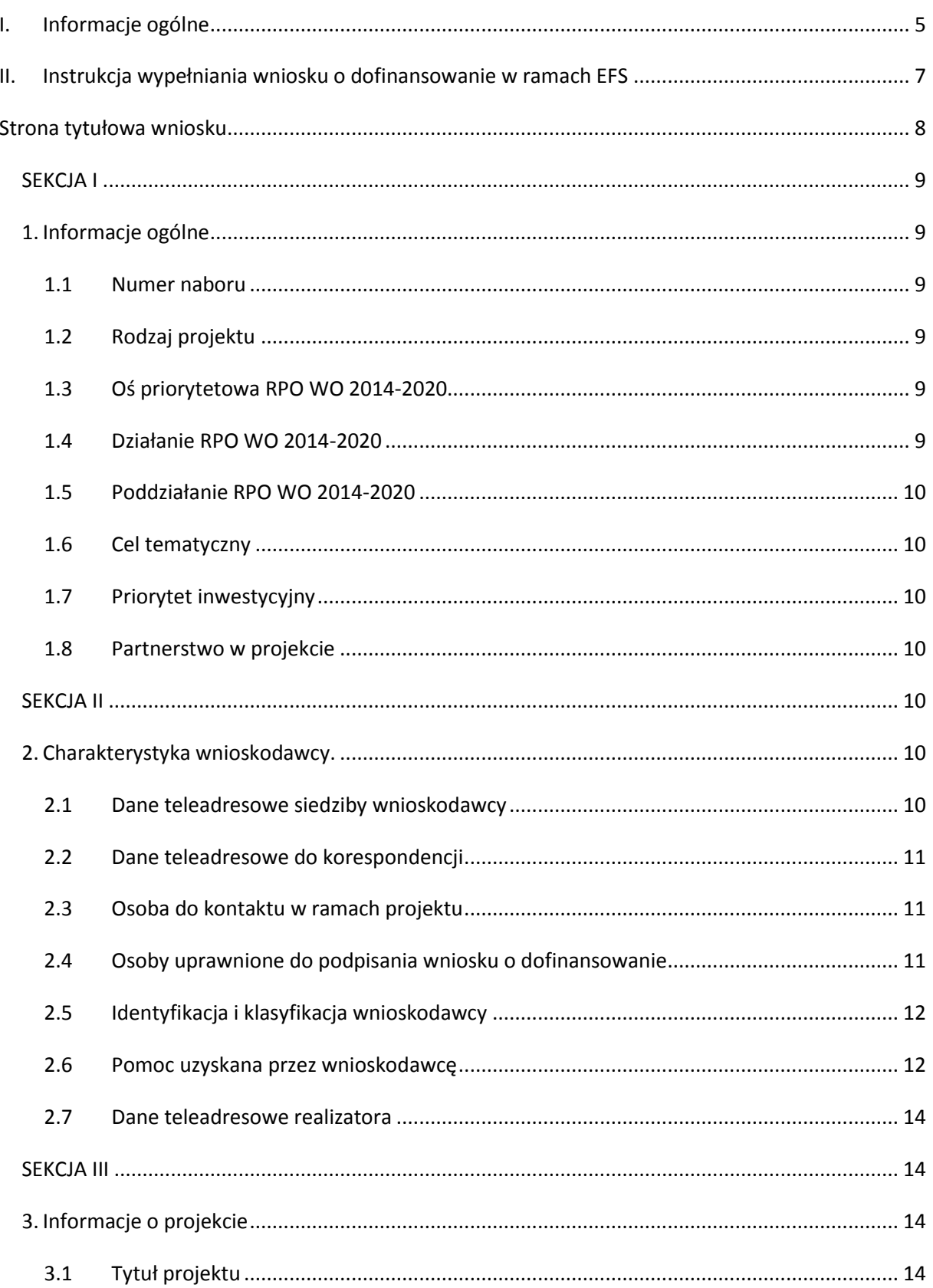

*Załącznik nr 3 do REGULAMINU KONKURSU dotyczącego projektów złożonych w ramach: Osi VII Konkurencyjny rynek pracy Działania 7.6 Godzenie życia prywatnego i zawodowego w ramach RPO WO 2014-2020 Nabór I Wersja 1, maj 2016 r.*

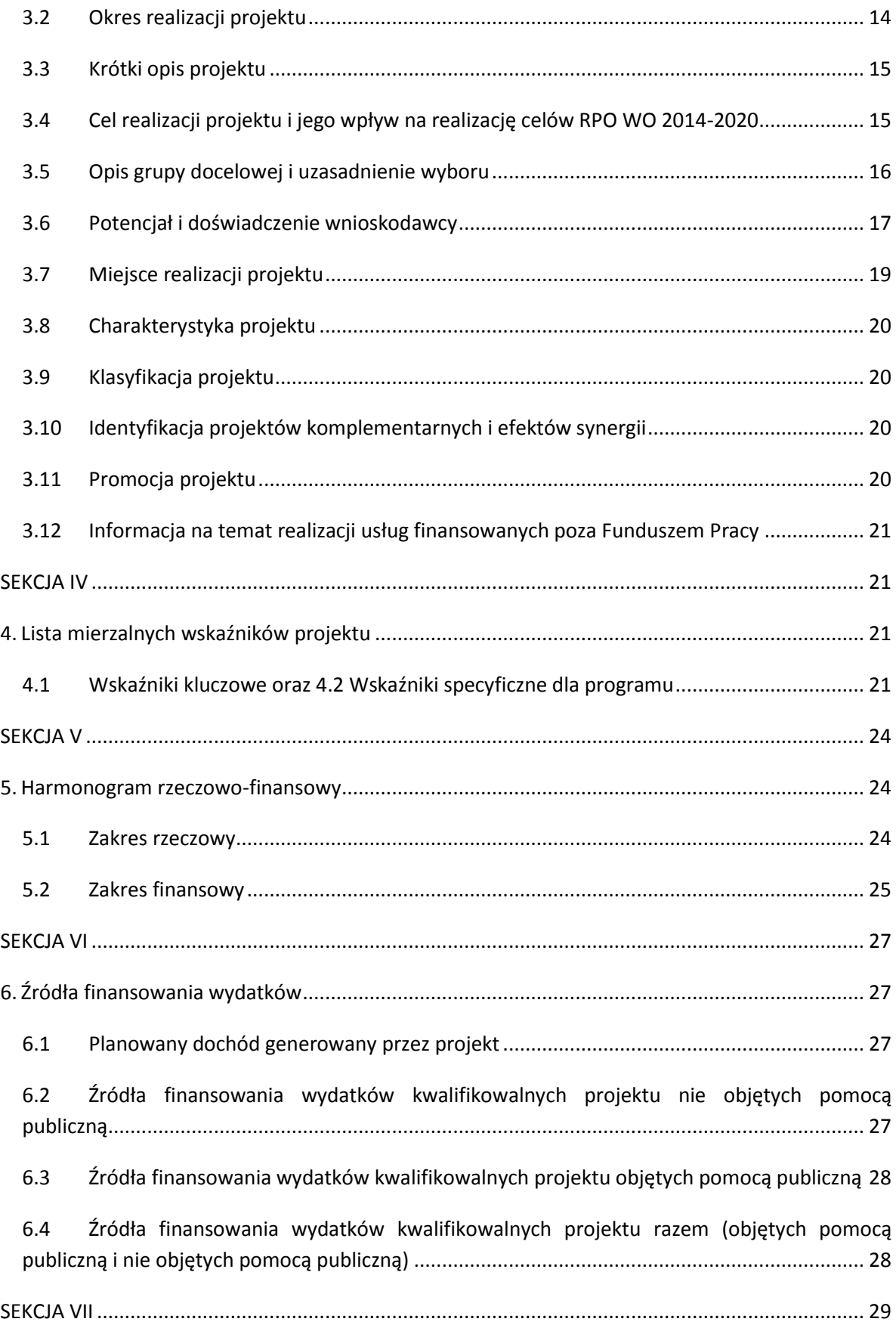

#### Załącznik nr 3 do REGULAMINU KONKURSU dotyczącego projektów złożonych w ramach: Osi VII Konkurencyjny rynek pracy Działania 7.6 Godzenie życia prywatnego i zawodowego w ramach RPO WO 2014-2020 Nabór I Wersja 1, maj 2016 r.

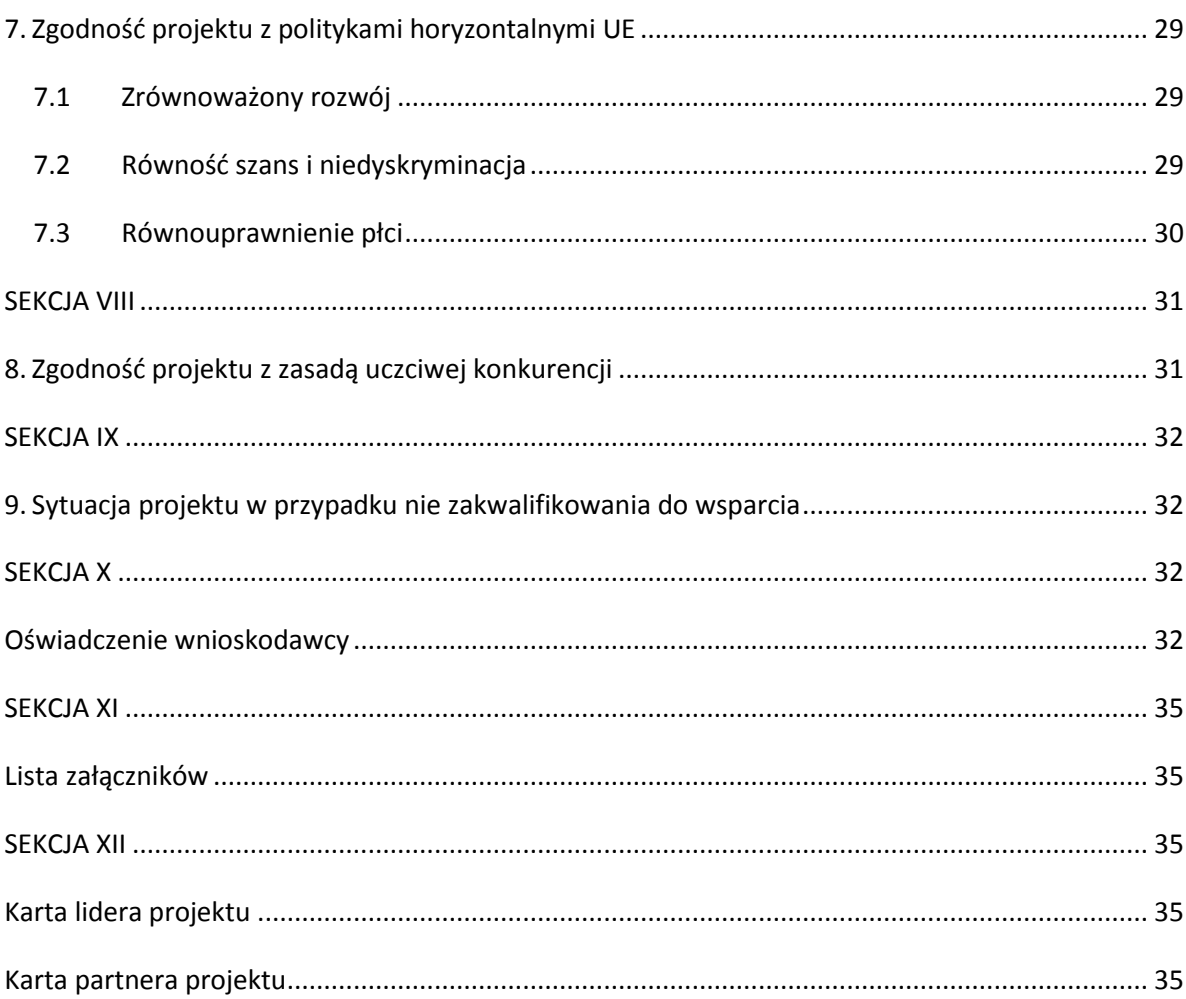

# <span id="page-101-0"></span>**I. Informacje ogólne**

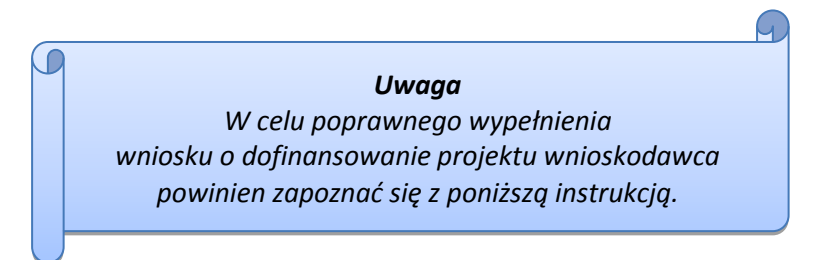

W celu prawidłowego wypełnienia wniosku aplikacyjnego niezbędna jest znajomość następujących aktów prawa wspólnotowego i krajowego oraz dokumentów programowych:

#### A. Prawodawstwo Unii Europejskiej:

- 1) Rozporządzenie Parlamentu Europejskiego i Rady (UE) nr 1303/2013 z dnia 17 grudnia 2013 r. ustanawiające wspólne przepisy dotyczące Europejskiego Funduszu Rozwoju Regionalnego, Europejskiego Funduszu Społecznego, Funduszu Spójności, Europejskiego Funduszu Rolnego na rzecz Obszarów Wiejskich oraz Europejskiego Funduszu Morskiego i Rybackiego oraz ustanawiające przepisy ogólne dotyczące Europejskiego Funduszu Rozwoju Regionalnego, Europejskiego Funduszu Społecznego, Funduszu Spójności i Europejskiego Funduszu Morskiego i Rybackiego oraz uchylające rozporządzenie Rady (WE) nr 1083/2006;
- 2) Rozporządzenie Parlamentu Europejskiego i Rady (UE) nr 1304/2013 z dnia 17 grudnia 2013 r. w sprawie Europejskiego Funduszu Społecznego i uchylającego rozporządzenie Rady (WE) nr 1081/2006 (Dz.Urz. UE L 347 z 20.12.2013r., str. 470);
- 3) Rozporządzenie Delegowane Komisji (UE) nr 480/2014 z dnia 3 marca 2014 r. uzupełniające rozporządzenie Parlamentu Europejskiego i Rady (UE) nr 1303/2013 ustanawiające wspólne przepisy dotyczące Europejskiego Funduszu Rozwoju Regionalnego, Europejskiego Funduszu Społecznego, Funduszu Spójności, Europejskiego Funduszu Rolnego na rzecz Obszarów Wiejskich oraz Europejskiego Funduszu Morskiego i Rybackiego oraz ustanawiające przepisy ogólne dotyczące Europejskiego Funduszu Rozwoju Regionalnego, Europejskiego Funduszu Społecznego, Funduszu Spójności i Europejskiego Funduszu Morskiego i Rybackiego.

B. Prawodawstwo krajowe:

- 1) Ustawa z dnia 11 lipca 2014 r. o zasadach realizacji programów w zakresie polityki spójności finansowanych w perspektywie finansowej 2014-2020;
- 2) Ustawa z dnia 27 sierpnia 2009 r. o finansach publicznych (Dz. U.2013, poz. 885 z późn. zm.);
- 3) Ustawa z dnia 11 marca 2004 r. o podatku od towarów i usług (Dz. U. 2011, Nr 177 poz. 1054 z późn. zm.);
- 4) Ustawa z dnia 29 stycznia 2004 r. Prawo zamówień publicznych (Dz. U. 2013, poz.907 z późn. zm.);
- 5) Akty prawne obowiązujące w danym obszarze wskazane we właściwym Regulaminie Konkursu.

#### C. Dokumenty operacyjne:

- 1) Regionalny Program Operacyjny Województwa Opolskiego na lata 2014-2020, dokument został zatwierdzony przez Komisję Europejską w dniu 18 grudnia 2014 r.;
- 2) Szczegółowy opis osi priorytetowych Regionalnego Programu Operacyjnego Województwa Opolskiego na lata 2014-2020 zakres EFS;
- 3) Wytyczne horyzontalne wydane przez Ministra ds. Rozwoju.

Niniejsza instrukcja nie obejmuje beneficjentów pomocy technicznej RPO WO 2014-2020. W przypadku projektów pomocy technicznej funkcję wniosku o dofinansowanie projektu pełni Plan Działań Pomocy Technicznej RPO WO 2014-2020. Wzór Planu Działań zawarty jest w Załączniku nr 4 do *Instrukcji dotyczącej realizacji projektów pomocy technicznej Regionalnego Programu Operacyjnego Województwa Opolskiego na lata 2014-2020*. Informacje nt. wypełniania wniosku o dofinansowanie projektu w ramach pomocy technicznej RPO WO 2014-2020 zawarto w Załączniku nr 4 do przedmiotowej Instrukcji.

*Należy pamiętać, iż wniosek o dofinansowanie projektu musi być wypełniony w taki sposób, aby zawierał informacje, które pozwolą na ocenę wszystkich kryteriów wyboru projektów dla poszczególnych Działań, Poddziałań określonych w Regulaminie konkursu.*

# <span id="page-103-0"></span>**II. Instrukcja wypełniania wniosku o dofinansowanie w ramach EFS**

**UWAGA! W formularzu wniosku nie należy pozostawiać pustych pól (należy je wypełnić właściwą treścią lub wpisać: " nie dotyczy", "-" lub "0" ).**

Poniżej przedstawiono opis wszystkich pól formularza wniosku o dofinansowanie projektu wraz z instrukcją ich wypełniania.

Nowy wniosek o dofinansowanie projektu wypełniamy poprzez wypełnienie karty pn. *Nowy plik wniosku*. Należy w nim wybrać odpowiedni nabór z listy rozwijalnej oraz wpisać nazwę pliku, pod którym zostanie zapisany wniosek o dofinansowanie projektu.

W przypadku, gdy wnioskodawca planuje realizować projekt w partnerstwie należy dodatkowo zaznaczyć odpowiednie pole/pola w tym zakresie. Następnie w celu umożliwienia

utworzenia nowego wniosku o dofinansowanie projektu należy "kliknąć" przycisk <sup>Dodaj</sup> nowy plik

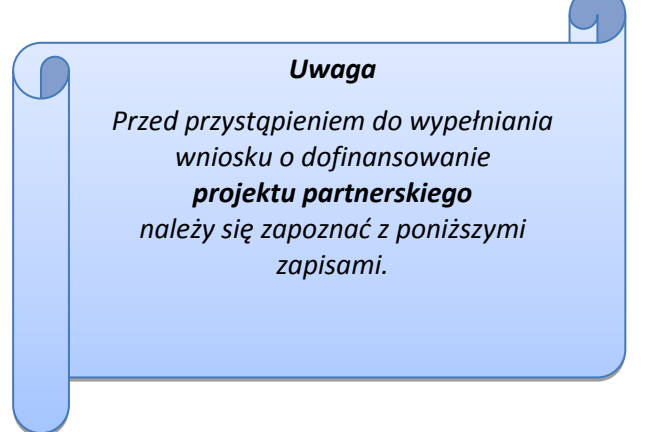

# **Należy pamiętać, iż zasada wypełniania w generatorze wniosku o dofinansowanie projektu realizowanego w partnerstwie różni się od zasady wypełniania wniosku o dofinansowanie projektu bez partnerów.**

Różnica polega głównie na tym, iż dane nie będą wprowadzane kolejno w poszczególnych punktach w następujących po sobie sekcjach od I do XII. Poniżej przedstawiono schemat wypełniania punktów w generatorze wniosku o dofinansowanie projektu partnerskiego:

- 1. Po wybraniu w Karcie pn. *Nowy plik wniosku* opcji projekt partnerski generator automatycznie w Sekcji XII umożliwi tworzenie zakładek dotyczących Lidera i Partnerów Projektu.
- 2. W sekcji II pola w pkt. 2.1 oraz 2.5 będą nieaktywne (brak możliwości ich edytowania). Dane w tych punktach zostaną "załadowane" przez generator po wypełnieniu odpowiednio pól w tych punktach w Karcie Lidera oraz Partnera/Partnerów, która znajduje się w sekcji XII oraz kliknięciu przycisku znajdującego się w górnej części kart **Zatwierdź zmiany** . Dane w pozostałych punktach wypełniamy z poziomu sekcji II.
- 3. W sekcji III pola w pkt. 3.7 będą nieaktywne (brak możliwości ich edytowania). Dane w tym punkcie zostaną "załadowane" przez generator po wypełnieniu odpowiednio pól w pkt. 3.7 w Kartach Lidera oraz Partnera/Partnerów, które znajdują się w sekcji XII oraz kliknięciu przycisku znajdującego się w górnej części tych kart **Zatwierdż zmiany Dane w pozostałych** punktach wypełniamy w sekcji III.
- 4. W sekcji IV wszystkie pola są nieaktywne. Dane w zakresie wskaźników należy wypełnić odpowiednio w Kartach Lidera oraz Partnera/Partnerów, a następnie zatwierdzić poprzez kliknięcie przycisku znajdującego się w górnych częściach kart . Zatwierdź zmiany Dane zostaną automatycznie załadowane przez generator do Sekcji IV.
- 5. W sekcji V należy rozpocząć wypełnianie danych od wprowadzenia danych w pkt. 5.1. Pola w pkt. 5.2 są nieaktywne. Dane w tym punkcie zostaną "załadowane" przez generator po wypełnieniu odpowiednio tych pól w Kartach Lidera oraz Partnera/Partnerów, które znajdują się w sekcji XII oraz kliknięciu przycisku zatwierdż zmiany znajdującego się w górnej części tych kart. Należy zwrócić uwagę na fakt, że możliwość wypełnienia danych w pkt. 5.2 w Sekcji XII nastąpi po zaznaczeniu w pkt. 5.1 w Sekcji XII właściwych zadań dotyczących odpowiednio Lidera oraz Partnera/Partnerów.
- 6. W sekcji VI należy rozpocząć wypełnianie danych od wprowadzenia danych w pkt. 6.1. Pola w pkt. 6.2, 6.3 oraz 6.4 są nieaktywne. Dane w tych punktach zostaną "załadowane" przez generator po wypełnieniu odpowiednio tych pól w Kartach Lidera oraz Partnera/Partnerów, które znajdują się w sekcji XII oraz kliknięciu przycisku znajdującego się w górnej części tych kart **Zatwierdź zmiany**
- 7. W pozostałych sekcjach tj. VII XI wszystkie dane wprowadzamy odpowiednio w polach w tych sekcjach (bez przechodzenia do sekcji XII).

Należy pamiętać, że dane w poszczególnych polach wniosku o dofinansowanie projektu należy wprowadzać zgodnie z zasadami przedstawionymi w poniższej instrukcji.

# **Strona tytułowa wniosku**

<span id="page-104-0"></span>Pierwsza strona wniosku o dofinansowanie projektu w generatorze nie jest widoczna. Zostanie ona utworzona automatycznie na podstawie danych wprowadzonych do generatora w poszczególnych sekcjach i będzie widoczna na podglądzie zapisanego wniosku o dofinansowanie projektu oraz na jego wydruku. Znajdują się na niej następujące pola:

**>** y pata i godzina wpływu wniosku" oraz "Numer wniosku o dofinansowanie", które zostaną nadane automatycznie przez LSI 2014-2020.

Natomiast pozostałe pola znajdujące się na pierwszej stronie wniosku o dofinansowanie projektu, tj.:

- **"Wnioskodawca"**
- **"Tytuł projektu"**
- $\triangleright$  , całkowite koszty projektu", "Wnioskowana kwota wsparcia", "Procentowy poziom **wsparcia"**
- **"Okres realizacji projektu"**

#### **"Obszar realizacji"**

zostaną automatycznie wypełnione przez generator wniosku po wypełnieniu formularza wniosku o dofinansowanie projektu.

## <span id="page-105-0"></span>**SEKCJA I**

Wszystkie pola w Sekcji I są nieedytowalne. Wnioskodawca nie ma możliwości wprowadzenia danych w tych polach. Dane zostaną automatycznie wypełnione przez generator po wcześniej wprowadzonych danych przez wnioskodawcę w karcie pn. *Nowy plik wniosku*.

# <span id="page-105-2"></span><span id="page-105-1"></span>**1. Informacje ogólne**

#### **1.1 Numer naboru**

Numer naboru jest automatycznie uzupełniany przez system po uprzednim wyborze przez wnioskodawcę, przy tworzeniu nowego pliku wniosku o dofinansowanie projektu, właściwego numeru naboru. W trakcie edycji wniosku o dofinansowanie projektu nie ma możliwości zmiany naboru. W przypadku gdy zaistnieje potrzeba dokonania w utworzonym już wniosku o dofinansowanie projektu zmiany numeru naboru, wnioskodawca zmuszony jest do utworzenia nowego wniosku o dofinansowanie projektu.

Dodatkowo należy zwrócić szczególną uwagę przy sporządzaniu korekty wniosku o dofinansowanie projektu na poszczególnych etapach oceny, na poprawne wybranie właściwego numeru naboru wniosku o dofinansowanie projektu zgodnego z treścią ramowego harmonogramu naboru wniosków oraz ogłoszenia o naborze wniosków o dofinansowanie projektu (nie dotyczy projektów pozakonkursowych).

# **1.2 Rodzaj projektu**

<span id="page-105-3"></span>Pole automatycznie uzupełniane przez system po uprzednim wyborze przez wnioskodawcę, przy tworzeniu nowego pliku wniosku o dofinansowanie projektu, właściwego numeru naboru.

# <span id="page-105-4"></span>**1.3 Oś priorytetowa RPO WO 2014-2020**

Generator wniosku na podstawie wybranego numeru naboru automatycznie nadaje numer (kod) i nazwę osi priorytetowej RPO WO 2014-2020, w ramach której projekt będzie realizowany.

# <span id="page-105-5"></span>**1.4 Działanie RPO WO 2014-2020**

Generator wniosku na podstawie wybranego numeru naboru automatycznie nadaje numer (kod) i nazwę działania RPO WO 2014-2020, w ramach którego projekt będzie realizowany.

# **1.5 Poddziałanie RPO WO 2014-2020**

<span id="page-106-0"></span>Generator wniosku na podstawie wybranego numeru naboru automatycznie nadaje numer (kod) i nazwę poddziałania RPO WO 2014-2020, w ramach którego projekt będzie realizowany w danym naborze.

# <span id="page-106-1"></span>**1.6 Cel tematyczny**

Generator wniosku na podstawie wybranego numeru naboru automatycznie nadaje numer (kod) i nazwę celu tematycznego RPO WO 2014-2020, w ramach którego projekt będzie realizowany w danym naborze.

# **1.7 Priorytet inwestycyjny**

<span id="page-106-2"></span>Generator wniosku na podstawie wybranego naboru automatycznie wypełni pole w zakresie priorytetu inwestycyjnego (PI).

# <span id="page-106-3"></span>**1.8 Partnerstwo w projekcie**

Pola automatycznie uzupełniane przez system po uprzednim zaznaczeniu przez wnioskodawcę pól przy tworzeniu nowego pliku wniosku o dofinansowanie projektu. Natomiast pole "Liczba partnerów w projekcie" zostanie automatycznie wypełnione przez generator na podstawie ilości wypełnionych w dalszej części wniosku o dofinansowanie projektu kart partnerów.

# <span id="page-106-4"></span>**SEKCJA II**

# <span id="page-106-6"></span><span id="page-106-5"></span>**2. Charakterystyka wnioskodawcy.**

# **2.1 Dane teleadresowe siedziby wnioskodawcy**

Dane teleadresowe wpisane we wniosku o dofinansowanie projektu muszą być zgodne ze stanem faktycznym i prawnym. W pierwszym wierszu należy podać pełną nazwę własną podmiotu,

#### *Uwaga*

*W przypadku, gdy siedziba wnioskodawcy znajduje się w gminie Opole należy wypełniając generator w polu "powiat" wybrać z listy rozwijalnej m. Opole (a nie powiat opolski).*

uprawnionego do aplikowania o środki w ramach danego działania/poddziałania RPO WO 2014-2020, zgodnie z zapisami aktualnego dokumentu rejestrowego (m.in. wypisu z KRS lub umowy spółki). W przypadku jednostek organizacyjnych samorządu terytorialnego nieposiadających osobowości prawnej (np. szkoła, przedszkole, powiatowy urząd pracy, ośrodek pomocy społecznej) w polu 2.1 należy wpisać nazwę właściwej jednostki samorządu terytorialnego posiadającej osobowość prawną (np. powiat).

Natomiast w polu 2.7 dane dotyczące jednostki organizacyjnej (np. powiatowy urząd pracy).

Maksymalna liczba znaków do wpisania w tym polu wynosi: 250 włącznie ze spacjami<sup>1</sup>.

W kolejnym polu należy wpisać kraj a w następnym numer REGON (należy pamiętać, aby przy wpisywaniu pominąć separatory). W przypadku osób, które dopiero zamierzają rozpocząć działalność gospodarczą (tzw. start-up) i nie posiadają numeru REGON należy zaznaczyć tzw. "checkbox", co spowodowałoby, że pole to będzie nieaktywne – w przypadku EFS nie ma to zastosowania. Następnie należy podać aktualne dane dotyczące siedziby wnioskodawcy. Z rozwijalnej listy należy wybrać kraj, województwo, powiat, gminę oraz wpisać miejscowość, kod pocztowy, ulicę, numer budynku, numer lokalu, adres strony internetowej. Numer telefonu i faksu należy podać wraz z numerem kierunkowym. Niezbędne jest podanie aktualnego adresu e-mail oraz/lub sprawnie działającego numeru faksu. Poprawnie wpisane dane teleadresowe są ważne ze względu na późniejszy kontakt Instytucji Organizującej Konkurs (IOK) z wnioskodawcą.

#### <span id="page-107-0"></span>**2.2 Dane teleadresowe do korespondencji**

Tabelę należy wypełnić w przypadku, gdy adres do korespondencji jest inny niż adres siedziby wnioskodawcy. W sytuacji, gdy adresy są tożsame proszę podać jedynie adres siedziby, a w tabeli "Dane teleadresowe do korespondencji" zaznaczyć opcję "nie dotyczy". Poprawnie wpisane dane teleadresowe są ważne ze względu na późniejszy kontakt IOK z wnioskodawcą. Niezbędne jest podanie aktualnego adresu e-mail oraz/lub sprawnie działającego numeru faksu.

**Gdy adres do korespondencji nie dotyczy wnioskodawcy, tylko innej osoby** (fizycznej, prawnej lub jednostki organizacyjnej nieposiadającej osobowości prawnej) należy do wniosku o dofinansowanie projektu dołączyć oświadczenie, że korespondencję należy adresować na wskazany adres do korespondencji na tę osobę, a nie wnioskodawcę.

#### **2.3 Osoba do kontaktu w ramach projektu**

<span id="page-107-1"></span>Należy wpisać aktualne dane osoby kompetentnej do udzielania informacji w sprawie projektu i uprawnionej bądź upoważnionej do kontaktu. Dane te są bardzo istotne w przypadku wyjaśnienia wątpliwości dotyczących ewentualnych poprawek i uzupełnień we wniosku

o dofinansowanie projektu. Dane można wpisać po kliknięciu przycisku **.**

W przypadku, gdy wnioskodawca chciałby wpisać dane więcej niż jednej osoby do kontaktu

należy użyć przycisku $\left| \rule{0pt}{2ex} \right|$ .

1

#### **2.4 Osoby uprawnione do podpisania wniosku o dofinansowanie**

<span id="page-107-2"></span>Należy wpisać aktualne dane osoby/osób, które zgodnie ze statutem jednostki/aktem powołującym jednostkę są prawnie uprawnione do reprezentowania wnioskodawcy<sup>2</sup>. Jest to ta sama osoba/osoby, która/które podpisują wniosek o dofinansowanie projektu w sekcji X *Oświadczenie* 

<sup>1</sup> Należy pamiętać, że liczba znaków możliwa do wpisania w danym polu może być różna od liczby znaków wykazywanych w statystykach edytorów tekstów np. Word, z uwagi na fakt zliczania przez generator znaków/symboli/poleceń używanych przez te aplikacje. I tak np. znak następnej linii, tj. enter, który przez MS Word nie jest liczony jako znak, natomiast przez generator traktowany jest jak znak.

<sup>&</sup>lt;sup>2</sup> W przypadku wskazania innych osób konieczne jest złożenie wraz z wnioskiem stosownego upoważnienienia.
*wnioskodawcy*. W przypadku jednostek działających na podstawie Ustawy z dnia 27 sierpnia 2009 r. o finansach publicznych (Dz. U. 2013, poz. 885 z późn. zm.) za każdym razem wymagana jest **kontrasygnata skarbnika/podpis osoby odpowiedzialnej za finanse lub osoby upoważnionej.**<sup>3</sup> Dane skarbnika/osoby odpowiedzialnej za finanse muszą zostać również wpisane w pkt. 2.4 wniosku o dofinansowanie projektu. Ponadto dane muszą być zgodne z aktualnym stanem prawnym jednostki w zakresie upoważnień do podejmowania zobowiązań finansowych.

Dane można wpisać po kliknięciu przycisku **.**

W przypadku, gdy wnioskodawca chciałby wpisać dane więcej niż jednej osoby należy użyć

przycisku<sup>+</sup>

#### **2.5 Identyfikacja i klasyfikacja wnioskodawcy**

Z rozwijalnej listy należy wybrać zgodnie z dokumentami statutowymi/rejestrowymi (np. KRS, rejestr stowarzyszeń, inne) jedną z podanych "*form prawnych wnioskodawcy*" oraz "*form własności*" wnioskodawcy. W przypadku, gdy na liście rozwijalnej brak jest formy prawnej przynależnej wnioskodawcy należy wybrać pozycję *"bez szczególnej formy prawnej":*

Poniżej przedstawiono przykład

1) wnioskodawca – Regionalny Ośrodek Polityki Społecznej w Opolu:

- forma prawna: *wojewódzkie samorządowe jednostki organizacyjne*

- forma własności: *Jednostki samorządu terytorialnego*

Ponadto w punkcie tym należy wskazać czy wnioskodawca ma możliwość odzyskania podatku VAT oraz podać aktualny numer NIP wnioskodawcy. Numer NIP należy wpisać pomijając separatory, np. 8661730985. Generator weryfikuje poprawność wprowadzonych numerów sprawdzając długość znaków. Poniżej należy z rozwijalnej listy wybrać odpowiedni *"PKD wnioskodawcy"* oraz *"Rodzaj działalności gospodarczej wnioskodawcy"*. Natomiast w polu *"Nazwa i nr dokumentu rejestrowego"* należy wpisać nazwę i nr dokumentu, na postawie którego został utworzony podmiot (KRS, rejestr stowarzyszeń itp.).

#### **2.6 Pomoc uzyskana przez wnioskodawcę**

**.** 

Jeżeli w okresie ostatnich 3 lat poprzedzających złożenie wniosku o dofinansowanie projektu wnioskodawca uzyskał wsparcie w ramach pomocy *de minimis* oraz/lub korzystał z pomocy publicznej na realizację danego przedsięwzięcia, to należy odpowiednio zaznaczyć pole "TAK". W przypadku odpowiedzi twierdzącej należy podać wielkość uzyskanej kwoty.

Informacja ta służy weryfikacji przestrzegania zakazu podwójnego dofinansowania i zabezpieczeniu przed przekroczeniem maksymalnych pułapów udzielania pomocy *de minimis*.

Dane wsparcie może zostać uznane za pomoc publiczną w oparciu o przepisy **art. 107 Traktatu o funkcjonowaniu Unii Europejskiej** zgodnie, z którym: *wszelka pomoc przyznawana przez* 

<sup>3</sup> W przypadku wskazania innych osób konieczne jest złożenie wraz z wnioskiem stosownego upoważnienienia.

*Państwo Członkowskie lub przy użyciu zasobów państwowych w jakiejkolwiek formie, która zakłóca lub grozi zakłóceniem konkurencji poprzez sprzyjanie niektórym przedsiębiorstwom lub produkcji niektórych towarów, jest niezgodna ze wspólnym rynkiem w zakresie, w jakim wpływa na wymianę handlową między Państwami Członkowskimi.*

Pomoc publiczna występuje wtedy, gdy spełnione zostaną łącznie następujące warunki:

*- transfer środków publicznych –* wsparcie przekazywane jest przez państwo lub przy wykorzystaniu zasobów państwowych,

*- korzyść ekonomiczna –* występuje wtedy, gdy przekazywane jest wsparcie o charakterze bezzwrotnym, udzielane są pożyczki/kredyty z oprocentowaniem poniżej stopy rynkowej (stopy referencyjnej KE), dokonuje się odroczenia/rozłożenia na raty płatności po stopie niższej od stopy rynkowej,

*- selektywność –* wsparcie uprzywilejowuje konkretne przedsiębiorstwa lub grupy przedsiębiorstw, bądź produkcję określonych towarów,

*- wpływ na konkurencję –* wsparcie zakłóca lub grozi zakłóceniem konkurencji,

*- wpływ na wymianę handlową –* zgodnie z Traktatem WE każda pomoc, która wpływa na wymianę handlową między państwami członkowskimi jest uznawana za niezgodną ze wspólnym rynkiem.

Przepisom o pomocy publicznej podlegają wszystkie kategorie podmiotów, które prowadzą działalność gospodarczą, niezależnie od formy prawnej i źródeł finansowania oraz tego czy są nastawione na zysk.

Pomoc *de minimis* nie stanowi pomocy publicznej (pomimo, iż jest udzielana ze źródeł publicznych), gdyż ma nieznaczny wpływ na wymianę handlową i nie zagraża zakłóceniem konkurencji. Z tego również względu nie podlega opiniowaniu przez KE, tj. nie podlega notyfikacji.

Pomoc *de minimis* może być udzielana przedsiębiorstwom (mikro, małym, średnim i dużym) jednakże ze względu na swoją niską wartość cieszy się zainteresowaniem przede wszystkim małych i średnich podmiotów gospodarczych.

Zgodnie z r*ozporządzeniem Komisji (WE) nr 1407/2013 z dnia 18 grudnia 2013 r. w sprawie stosowania art. 107 i 108 Traktatu o funkcjonowaniu Unii Europejskiej do pomocy de minimis<sup>4</sup>* maksymalny limit pomocy de minimis w okresie 3 kolejnych lat podatkowych wynosi 200 tys. euro.

Rozporządzenie znajduje zastosowanie także do podmiotów prowadzących działalność gospodarczą w sektorze drogowego transportu towarów, z tym, że maksymalna wartość pomocy nie może w tym przypadku przekroczyć 100 tys. euro w okresie 3 kolejnych lat podatkowych, a wsparcia nie będzie można otrzymać na zakup pojazdów przeznaczonych do transportu drogowego towarów.

1

<sup>4</sup> Dz. U. UE, L 352 z dnia 24 grudnia 2013 r.

## **2.7 Dane teleadresowe realizatora**

W przypadku, gdy projekt jest realizowany przez podmiot podległy wnioskodawcy, który nie posiada osobowości prawnej, lub przez podmiot, który posiada osobowość prawną, jednak w związku z tym, iż porozumienie lub umowa o partnerstwie nie mogą być zawarte pomiędzy podmiotami powiązanymi w rozumieniu załącznika I do rozporządzenia Komisji (UE) nr 651/2014 z dnia 17 czerwca 2014 r. uznającego niektóre rodzaje pomocy za zgodne z rynkiem wewnętrznym w zastosowaniu art. 107 i 108 Traktatu (Dz. Urz. UE L 187 z 26.06.2014, str. 1) (tzw. realizatora) należy wypełnić jego dane teleadresowe w tabeli (np. właściwy Powiatowy Urząd Pracy).

## **SEKCJA III**

## **3. Informacje o projekcie**

## **3.1 Tytuł projektu**

1

Tytuł projektu powinien w sposób jasny identyfikować projekt. Musi być inny niż nazwa programu, osi priorytetowych, działań i poddziałań występujących w programie. Nazwa powinna nawiązywać do typu projektu, realizowanych działań, grupy docelowej. Nie powinno się stosować jako pierwszego znaku w tytule projektu innych znaków, takich jak cudzysłów, myślnik, nawias, itp. Tytuł powinien stanowić krótką nazwę.

Maksymalna liczba znaków do wpisania w tym polu wynosi: 1000 włącznie ze spacjami<sup>5</sup>.

## **3.2 Okres realizacji projektu**

Należy wpisać okres realizacji projektu poprzez wybór odpowiednich dat z kalendarza. Okres realizacji projektu jest okresem realizacji zarówno rzeczowym, jak i finansowym.

W polu *"OD"* należy wybrać z kalendarza datę rozpoczęcia realizacji projektu, *np. 01.05.2016 rok*.

W polu "*DO (zakończenie rzeczowe)*" należy wybrać z kalendarza datę zakończenia rzeczowej realizacji projektu, która jest tożsama z datą zakończenia zadań merytorycznych ujętych w projekcie. Termin zakończenia rzeczowej realizacji projektu dotyczy wszystkich rodzajów kategorii wydatków (kwalifikowalnych i niekwalifikowalnych), *np. 30.04.2018 rok.*

W polu "*DO (zakończenie finansowe)*" należy wybrać z kalendarza datę zakończenia finansowej realizacji projektu. Data ta jest tożsama z terminem poniesienia ostatniego wydatku w ramach projektu (np. usług, dostaw).

Za *termin finansowego zakończenia realizacji projektu* należy przyjąć datę poniesienia ostatniego wydatku w projekcie. Należy jednak pamiętać, aby okres pomiędzy planowanym terminem zakończenia rzeczowej realizacji projektu, a planowaną datą zakończenia finansowego nie przekraczał

<sup>5</sup> Należy pamiętać, iż liczba znaków możliwa do wpisania w danym polu może być różna od liczby znaków wykazywanych w statystykach edytorów tekstów np. Word, z uwagi na fakt zliczania przez generator znaków/symboli/poleceń używanych przez te aplikacje. I tak np. znak następnej linii tj. enter, który przez MS Word nie jest liczony jako znak, przez generator traktowany jest jak znak.

60 dni *( w tym przypadku maksymalnie 29.06.2018 rok).* Termin ten nie dotyczy projektów, w których występuje leasing.

## **3.3 Krótki opis projektu**

1

Należy opisać, co będzie przedmiotem projektu. Należy wskazać uzasadnienie potrzeby realizacji projektu. Potrzebę realizacji projektu należy uzasadnić poprzez wskazanie konkretnego problemu/problemów, na który odpowiedź stanowi cel projektu.

Maksymalna liczba znaków do wpisania w tym polu wynosi: 2000 włącznie ze spacjami<sup>6</sup>.

## **3.4 Cel realizacji projektu i jego wpływ na realizację celów RPO WO 2014-2020**

Należy zdefiniować cel projektu odpowiadając przy tym na pytanie "czemu i komu ma służyć realizacja przedmiotowego projektu". Opisując cel należy pamiętać, że pod tą definicją nie kryją się osiągnięte efekty rzeczowe. Cel projektu musi odpowiadać zakładanym rezultatom, które zostaną wygenerowane bezpośrednio po zakończeniu realizacji przedsięwzięć zaplanowanych w projekcie.

Przy konstruowaniu celu powinno się zwrócić uwagę na następujące aspekty:

- 1. Cel powinien wynikać ze zdiagnozowanych problemów i być na nie odpowiedzią tzn. przyczyniać się do ich rozwiązywania/złagodzenia,
- 2. Celem nie powinien być środek do jego osiągnięcia (np. przeszkolenie…, objęcie wsparciem…),
- 3. Cel powinien się przekładać na zadania.

Cel powinien charakteryzować się cechami zgodnymi z koncepcją SMART:

- **S**zczegółowy, konkretny powinien być szczegółowo i jednoznacznie określony, dotyczyć konkretnych problemów,
- **M**ierzalny powinien zostać sformułowany w sposób pozwalający na ustalenie wskaźnika/wskaźników ich pomiaru,
- **A**kceptowalny/trafny powinien być określany z uwzględnieniem otoczenia społecznego, w którym realizowany będzie projekt, a przede wszystkim z uwzględnieniem potrzeb grup docelowych projektu. Rzetelna analiza jest nie tylko podstawą do określenia celu, ale również wpływa na dobór odpowiednich form wsparcia i metod pracy z odbiorcami projektu,
- **R**ealistyczny możliwy do osiągnięcia poprzez realizację projektu. Zadania projektu powinny być ścisłe związane z celem projektu i w oczywisty sposób zmierzać do ich osiągnięcia,
- **T**erminowy powinien być określony czasowo.

<sup>6</sup> Należy pamiętać, że liczba znaków możliwa do wpisania w danym polu może być różna od liczby znaków wykazywanych w statystykach edytorów tekstów np. Word, z uwagi na fakt zliczania przez generator znaków/symboli/poleceń używanych przez te aplikacje. I tak np. znak następnej linii tj. enter, który przez MS Word nie jest liczony jako znak, przez generator traktowany jest jak znak.

W punkcie tym należy również opisać wpływ projektu na realizację celu szczegółowego określonego w Programie.

Nie należy w nim opisywać w jaki sposób projekt przyczyni się do osiągnięcia celów RPO WO 2014-2020.

Jednocześnie IZ RPO WO 2014-2020 odpowiada za odpowiednie ukierunkowanie wsparcia. Nastąpi to poprzez przeprowadzenie analiz w obszarze działań 8.1 oraz 7.6 a także poddziałań 9.1.3 i 9.1.4. Analiza dla działania 8.1 przeprowadzona została przez Regionalny Ośrodek Polityki Społecznej w Opolu, za przygotowanie pozostałych stosownych analiz odpowiada Departament Polityki Regionalnej i Przestrzennej Urzędu Marszałkowskiego Województwa Opolskiego.

Maksymalna liczba znaków do wpisania w tym polu wynosi: 10000 włącznie ze spacjami<sup>7</sup>.

#### **3.5 Opis grupy docelowej i uzasadnienie wyboru**

 Należy opisać osoby i/lub instytucje, które objęte zostaną wsparciem w ramach projektu oraz uzasadnić – uwzględniając specyfikę objętej wsparciem grupy oraz założony cel projektu – wybór konkretnej grupy docelowej spośród wskazanych potencjalnych grup w SZOOP RPO WO 2014-2020 i w regulaminie konkursu. Wnioskodawca powinien opisać grupę docelową w sposób pozwalający osobie oceniającej wniosek o dofinansowanie projektu jednoznacznie stwierdzić, czy projekt jest skierowany do grupy kwalifikującej się do otrzymania wsparcia zgodnie z zapisami zawartymi w SZOOP RPO WO 2014-2020, w regulaminie konkursu czy piśmie wzywającym do złożenia wniosku o dofinansowanie projektu. Informacje na temat osób planowanych do objęcia wsparciem nie powinny się ograniczać tylko i wyłącznie do wskazania grup odbiorców zapisanych w SZOOP RPO WO 2014-2020, powinny być bardziej szczegółowe. Nie należy również uzasadniać wyboru grup docelowych poprzez odwołanie się tylko i wyłącznie do typu projektu zawartego w SZOOP RPO WO 2014-2020.

Osoby, które zostaną objęte wsparciem należy opisać z punktu widzenia istotnych dla projektu cech takich jak np. wiek, status zawodowy, wykształcenie, płeć. W przypadku, gdy dana cecha osób, do których skierowane będzie wsparcie nie ma znaczenia w kontekście planowanego do realizacji projektu, projektodawca nie musi jej uwzględniać w opisie.

 Należy zamieścić informację na temat miejsca zamieszkania (województwa), w rozumieniu Kodeksu Cywilnego, i/lub pracy<sup>8</sup> i/lub nauki osób fizycznych, do których skierowany jest projekt oraz w przypadku podmiotów miejsca ich siedziby/oddziału.

W tabeli należy wpisać nazwy grup docelowych objętych wsparciem w ramach projektu. Podczas wpisywania kolejnych, konkretnych grup docelowych tj.: *bezrobotni*, *bierni*, *pracujący* należy użyć przycisku "+" - definicje przedmiotowych kategorii grup docelowych znajdują się w dokumencie *Lista wskaźników na poziomie projektu RPO WO 2014-2020. Zakres EFS*. Ilość wykazanych w tabeli

 $\overline{\phantom{a}}$ 

<sup>7</sup> Należy pamiętać, że liczba znaków możliwa do wpisania w danym polu może być różna od liczby znaków wykazywanych w statystykach edytorów tekstów np. Word, z uwagi na fakt zliczania przez generator znaków/symboli/poleceń używanych przez te aplikacje. I tak np. znak następnej linii tj. enter, który przez MS Word nie jest liczony jako znak, przez generator traktowany jest jak znak.

<sup>8</sup> Z wyłączeniem Działania 7.3

osób musi być równa ilości osób objętych wsparciem w projekcie co oznacza, iż każdy z uczestników musi zostać przypasowany do którejś z ww. grup. W przypadku osób należy wyszczególnić liczbę kobiet i mężczyzn a następnie wskazać ich liczbę ogółem. Liczbę kobiet i mężczyzn należy wpisać ręcznie. Kolumna ogółem po kliknięciu przycisku **∑** wyliczana jest automatycznie.

W przypadku wykazywania w tabeli podmiotów należy zamieścić je w kolejnych wierszach w rozbiciu na mikro, małe, średnie przedsiębiorstwa.

Maksymalna liczba znaków do wpisania w tym polu wynosi: 20 000 włącznie ze spacjami<sup>9</sup>.

#### **3.6 Potencjał i doświadczenie wnioskodawcy**

1

W punkcie 3.6 wniosku o dofinansowanie projektu należy opisać, jakie jest doświadczenie Wnioskodawcy i Partnera/ów (jeśli występują) przy realizacji projektów o podobnej tematyce/podobnym zakresie. Na podstawie punktu 3.6 sprawdzana jest wiarygodność projektodawcy, w tym przede wszystkim możliwość skutecznej i płynnej realizacji projektu.

 W tym punkcie Wnioskodawca opisuje m.in. projekty aktualnie realizowane i zrealizowane w okresie ostatnich trzech lat, współfinansowane ze środków Unii Europejskiej, wskazując m.in. cele projektu, grupę docelową, wartość projektu, okres i miejsce realizacji oraz podając informację, czy zostały osiągnięte zakładane rezultaty. W przypadku, gdy projekt realizowany jest w partnerstwie – wszystkie powyższe dane powinny być przedstawione również dla Partnera/ów. Na podstawie tych danych oceniający będą mieli możliwość szerszego spojrzenia na dotychczasową działalność Wnioskodawcy i jego Partnera/ów oraz określenia poziomu doświadczenia merytorycznego i skuteczności Wnioskodawcy i jego Partnera/ów. Nie zawsze doświadczenie musi się wiązać z realizacją projektów współfinansowanych ze środków unijnych, jednak ze względu na specyfikę wdrażania projektów EFS, szczególną uwagę zwrócić trzeba właśnie na tego typu przedsięwzięcia.

**W punkcie 3.6 nie należy opisywać projektów wskazanych w punkcie 3.10, który będzie uzupełnieniem informacji zawartych w pkt. 3.6.**

W punkcie 3.6 Wnioskodawca **musi opisać roczny obrót Wnioskodawcy i Partnera** (o ile budżet projektu uwzględnia wydatki Partnera). Ocena potencjału finansowego dokonywana jest w kontekście planowanych wydatków w projekcie (zgodnie z budżetem projektu). Polega ona na porównaniu poziomu wydatków **z rocznymi obrotami Wnioskodawcy** albo – w przypadku projektów partnerskich – z rocznymi łącznymi **obrotami** Wnioskodawcy i Partnera/ów (o ile budżet projektu uwzględnia wydatki Partnera/ów) za poprzedni zamknięty rok obrotowy.

**Czynnikiem decydującym jest zatem fakt zamknięcia poprzedniego roku obrotowego.**  Mając na uwadze, iż w większości wypadków rok obrotowy równy jest rokowi kalendarzowemu i jego zamknięcie następuje 31 grudnia (tylko osoby prawne mogą wybrać jako rok obrotowy okres 12 kolejnych miesięcy, nie pokrywający się z rokiem kalendarzowym):

<sup>9</sup> Należy pamiętać, że liczba znaków możliwa do wpisania w danym polu może być różna od liczby znaków wykazywanych w statystykach edytorów tekstów np. Word, z uwagi na fakt zliczania przez generator znaków/symboli/poleceń używanych przez te aplikacje. I tak np. znak następnej linii tj. enter, który przez MS Word nie jest liczony jako znak, przez generator traktowany jest jak znak.

- 1. **Podmiot, który rozpoczął działalność w roku bieżącym nie ma możliwości wykazania w punkcie 3.6 wniosku o dofinansowanie projektu przychodów za poprzedni zamknięty rok obrotowy i tym samym kryterium dotyczące obrotu nie może być w odniesieniu do takiego podmiotu spełnione. Nie może on zatem samodzielnie aplikować o dofinansowanie**; nie ma natomiast przeszkód, aby podmiot o którym mowa wyżej, był Partnerem w projekcie realizowanym przez Lidera, który przedmiotowe kryterium formalne spełnia.
- 2. Podmiot, który działa krócej niż rok, jednak **działalność rozpoczął w roku ubiegłym** i 31 grudnia roku poprzedniego zamknął rok obrotowy, w punkcie 3.6 wniosku o dofinansowanie projektu wykazuje przychód osiągnięty od momentu rozpoczęcia działalności do dnia zamknięcia poprzedniego roku obrotowego. Jeżeli tak określona **wartość przychodu będzie równa bądź wyższa niż wydatki w projekcie – podmiot ten może samodzielnie realizować projekt**. Jeżeli wartość wykazanego przychodu będzie niewystarczająca, podmiot taki może realizować projekt w partnerstwie (jako Lider bądź Partner) przy założeniu, że łączny przychód Lidera i Partnera za ostatni zamknięty rok obrotowy, jest równy bądź wyższy od wydatków w projekcie.
- 3. Należy pokreślić, iż **na potrzeby oceny brana jest pod uwagę wysokość wydatków w ramach pojedynczego projektu**, nie zaś wysokość wydatków wykazanych we wszystkich wnioskach o dofinansowanie złożonych przez danego Wnioskodawcę w odpowiedzi na konkurs/rundę konkursową.

**W przypadku podmiotów nie prowadzących działalności gospodarczej i jednocześnie nie będących jednostkami sektora finansów publicznych** jako **obroty** należy rozumieć wartość **przychodów** (w tym przychodów osiągniętych z tytułu otrzymanego dofinansowania na realizację projektów), a w przypadku jednostek sektora finansów publicznych – wartość wydatków poniesionych w poprzednim roku przez danego Wnioskodawcę/Partnera.

Oznacza to, iż we wniosku o dofinansowanie projektu Wnioskodawca powinien zawrzeć następujące sformułowanie:

"Wnioskodawca za rok ....... osiągnął obroty w wysokości ...... PLN" - w przypadku podmiotów prowadzących działalność gospodarczą;

*"Wnioskodawca za rok …….. osiągnął obroty/przychody w wysokości ….. PLN"* – w przypadku podmiotów nie prowadzących działalności gospodarczej i nie będących jednostkami sektora finansów publicznych;

*"Wartość wydatków poniesionych przez Wnioskodawcę w roku ……… wynosi ….. PLN"*– w przypadku jednostek sektora finansów publicznych.

W przypadku projektu realizowanego w partnerstwie należy stosować dla Partnera analogiczne zapisy oraz **dodatkowo wskazać w budżecie projektu wydatki ponoszone przez Partnera**.

Na tej podstawie sprawdzane będzie, czy Wnioskodawca/Partner/rzy posiada/posiadają potencjał pozwalający realizować projekt w **ramach założonego budżetu oraz bezproblemowe rozliczanie projektu.**

**Potencjał finansowy mierzony wielkością obrotów** w stosunku do wydatków projektu ma również na celu wykazanie możliwości ewentualnego dochodzenia zwrotu tych środków dofinansowania, w przypadku wykorzystania ich niezgodnie z przeznaczeniem. W przypadku, gdy wskazany we wniosku roczny obrót Wnioskodawcy i/lub Partnera jest niższy niż suma wydatków w projekcie, wniosek zostaje odrzucony.

Publiczne uczelnie wyższe, z uwagi na kształt sporządzanego przez nie sprawozdania finansowego wykazują we wniosku o dofinansowanie projektu wartość poniesionych przez nie w poprzednim roku kosztów. W przypadku uczelni wyższych istnieje konieczność wykazania sumy poniesionych kosztów operacyjnych oraz kosztów finansowych.

W punkcie 3.6 należy wskazać zasoby finansowe jakie wniesie do projektu Wnioskodawca i Partnerzy (jeśli dotyczy), potencjał kadrowy Wnioskodawcy i Partnera/ów (jeśli dotyczy) oraz potencjał techniczny w tym sprzętowy i warunków lokalowych Wnioskodawcy i Partnera/ów (jeśli dotyczy) i sposób ich wykorzystania w ramach projektu.

W punkcie tym powinna znaleźć się również informacja na temat tego czy Wnioskodawca w okresie realizacji projektu prowadzi biuro projektu (lub posiada siedzibę, filię, delegaturę, oddział czy inną prawnie dozwoloną formę organizacyjną działalności podmiotu) na terenie województwa opolskiego z możliwością udostępnienia pełnej dokumentacji wdrażanego projektu oraz zapewniające uczestnikom projektu osobistego kontaktu z kadrą projektu*.*

W przypadku realizacji projektów w partnerstwie w **pkt 3.6** *Potencjał i doświadczenie wnioskodawcy,* wnioskodawca zobowiązany jest zamieścić informację:

- o braku powiązań pomiędzy podmiotami w rozumieniu załącznika I do rozporządzenia Komisji (UE) nr 651/2014 z dnia 17 czerwca 2014r. uznającego niektóre rodzaje pomocy za zgodnie z rynkiem wewnętrznym w zastosowaniu art. 107 i 108 Traktatu (Dz. Urz. UE L. 187 z 26.06.2014r.);

- oświadczenie, że dokonano wyboru partnera/partnerów przed złożeniem wniosku o dofinansowanie;

- oświadczenie, że dokonano wyboru partnera/partnerów zgodnie z art. 33 ustawy z dnia 11 lipca 2014r. o zasadach realizacji programów w zakresie polityki spójności finansowanych w perspektywie 2014-2020 (Dz. U. z 2014r., poz. 1146, z późn. zm.) – jeśli dotyczy.

Maksymalna liczba znaków do wpisania w tym polu wynosi: 5000 włącznie ze spacjami<sup>10</sup>.

#### **3.7 Miejsce realizacji projektu**

**.** 

Biorąc pod uwagę podejście terytorialne w Programie oraz odpowiednie zapisy działań/poddziałań należy podać dane umożliwiające przestrzenną lokalizację projektu (obszar, z którego pochodzić będą odbiorcy wsparcia).

Z rozwijalnej listy należy wybrać powiat, gminę oraz wpisać miejscowość. Natomiast pola dotyczące województwa, podregionu, subregionu zostaną wypełnione automatycznie przez generator wniosku. Jeżeli projekt realizowany będzie na terenie kilku gmin lub powiatów to należy

je wymienić, poprzez dodanie kolejnych wierszy wybierając przycisk **. +** 

<sup>10</sup> Należy pamiętać, że liczba znaków możliwa do wpisania w danym polu może być różna od liczby znaków wykazywanych w statystykach edytorów tekstów np. Word, z uwagi na fakt zliczania przez generator znaków/symboli/poleceń używanych przez te aplikacje. I tak np. znak następnej linii tj. enter, który przez MS Word nie jest liczony jako znak, przez generator traktowany jest jak znak.

## **3.8 Charakterystyka projektu**

W niniejszym punkcie należy wypełnić tabelę korzystając z rozwijalnej listy. W poszczególnych polach, tj. typ projektu, powiązanie ze strategiami, należy wybrać odpowiednie opcje. Ponadto, gdy projekt będzie realizowany za pomocą instrumentów finansowych należy zaznaczyć odpowiedni kwadrat.

## **3.9 Klasyfikacja projektu**

Z rozwijalnej listy należy wybrać kolejno: zakres interwencji (dominujący), zakres interwencji (uzupełniający) lub zaznaczyć kwadrat *nie dotyczy*, formę finansowania, typ obszaru realizacji, terytorialne mechanizmy wdrażania, rodzaj działalności gospodarczej projektu, branże kluczowe odpowiadające przedmiotowemu projektowi oraz temat uzupełniający. W przypadku typu obszaru realizacji i tematu uzupełniającego należy wpisać typ i temat dominujący w projekcie. Terytorialne mechanizmy wdrażania należy wybrać z listy rozwijalnej zgodnie z tabelą 4 załącznika nr 1 Rozporządzenia Wykonawczego Komisji (UE) NR 215/2014 z dnia 7 marca 2014 r. Natomiast wskazany rodzaj działalności powinien być zgodny z tabelą 7 załącznika 1 ww. rozporządzenia. Należy zwrócić uwagę, aby dane, o których mowa powyżej, były zgodne z aktualnym stanem prawnym, wskazanym w dokumentach rejestrowych ujętych w pkt. 2.5 wniosku o dofinansowanie projektu.

## **3.10 Identyfikacja projektów komplementarnych i efektów synergii**

Projekt zgłaszany do wsparcia może być elementem realizacji szerszego przedsięwzięcia, jak również pozostawać w związku z realizacją innych projektów.

W niniejszym punkcie należy wskazać projekty powiązane logicznie i tematycznie z innymi

realizowanymi / zrealizowanymi projektami. W takim przypadku należy skorzystać z przycisku

w celu uaktywnienia odpowiednich pól w celu ich wypełnienia.

Dla projektów komplementarnych należy podać nazwę beneficjenta oraz tytuł projektu.

W polu *Dane o projekcie* należy wpisać nazwę programu, z którego projekt otrzymał dofinansowanie, wartość całkowitą projektu, wartość dofinansowania oraz okres realizacji. Natomiast w polu *Opis powiązania* należy ująć najważniejsze rezultaty i rozwiązania wypracowane w ramach projektu komplementarnego. W kolejnej kolumnie należy wpisać planowany efekt synergii natomiast w polu *Typ i zakres komplementarności* należy z listy rozwijalnej wybrać właściwe opcje. Wnioskodawca może podać kilka projektów, z którymi powiązany jest projekt zgłaszany do wsparcia. W takim

wypadku należy ponownie skorzystać z przycisku

Maksymalna liczba znaków do wpisania w poszczególnych polach została określona w generatorze.

## **3.11 Promocja projektu**

Należy opisać działania informacyjne i promocyjne prowadzone w ramach projektu za pomocą których Beneficjent informuje opinię publiczną, uczestników i odbiorców projektów o tym, że dane przedsięwzięcia zaplanowane w projekcie były możliwe m.in. dzięki unijnej pomocy finansowej. Działania informacyjne i promocyjne dotyczące projektu powinny odpowiadać wielkości

przedsięwzięcia oraz brać pod uwagę jego cel i charakter. Ponadto powinny być proporcjonalne do wielkości i odpowiednie do charakteru projektu, to znaczy uwzględniać jego potrzeby promocyjne i celowość promocji w danym przypadku. Działania informacyjne i promocyjne muszą być realizowane zgodnie z *Wytycznymi w zakresie informacji i promocji programów operacyjnych polityki spójności na lata 2014-2020.* Wydatki związane z promocją projektu ponoszone są wyłącznie w ramach kosztów pośrednich.

Maksymalna liczba znaków do wpisania w tym polu wynosi: 2 000 włącznie ze spacjami<sup>11</sup>.

## **3.12 Informacja na temat realizacji usług finansowanych poza Funduszem Pracy**

Należy wpisać *nie dotyczy*.

#### **SEKCJA IV**

**.** 

#### **4. Lista mierzalnych wskaźników projektu**

## **4.1 Wskaźniki kluczowe oraz 4.2 Wskaźniki specyficzne dla programu**

Wnioskodawca zobowiązany jest do wykazania rzeczowego postępu realizacji projektu.

Wnioskodawca wykazuje wartości wskaźników **w zestawieniu tabelarycznym w pkt.** *4 Lista mierzalnych wskaźników projektu***.** W części tej wydzielono:

 **pkt. 4.1,** tj. **wskaźniki kluczowe** - są to wskaźniki horyzontalne oraz wskaźniki określone dla poszczególnych PI na poziomie krajowym na WLWK 2014, obowiązkowo zaimplementowane do Programu;

W pkt. 4.1 ujęte są dwie tabele, dla wskaźników produktu i rezultatu.

Tabela A - wskaźniki produktu – dotyczą realizowanych działań. Produkt stanowi wszystko, co zostało uzyskane w wyniku działań współfinansowanych z EFS. Są to w szczególności usługi świadczone na rzecz uczestników podczas realizacji projektu. Wskaźniki produktu odnoszą się do osób i podmiotów objętych wsparciem.

Tabela B - wskaźniki rezultatu – dotyczą oczekiwanych efektów wsparcia ze środków EFS. Określają efekt zrealizowanych działań w odniesieniu do osób, np. w postaci zmiany sytuacji na rynku pracy. W celu ograniczenia wpływu czynników zewnętrznych na wartość wskaźnika rezultatu, powinien on być jak najbliżej powiązany z działaniami wdrażanymi w ramach odpowiedniego projektu. Oznacza to, że wskaźnik rezultatu obrazuje efekt wsparcia udzielonego danej osobie i nie obejmuje efektów dotyczących grupy uczestników, która nie otrzymała wsparcia. Wskaźniki rezultatu odnoszą się do sytuacji po zakończeniu wsparcia.

<sup>11</sup> Należy pamiętać, że liczba znaków możliwa do wpisania w danym polu może być różna od liczby znaków wykazywanych w statystykach edytorów tekstów np. Word, z uwagi na fakt zliczania przez generator znaków/symboli/poleceń używanych przez te aplikacje. I tak np. znak następnej linii tj. enter, który przez MS Word nie jest liczony jako znak, przez generator traktowany jest jak znak.

 **pkt. 4.2,** tj. **wskaźniki specyficzne** dla RPO WO 2014-2020 - dodatkowe wskaźniki określone przez IZ RPO WO 2014-2020 na poziomie Programu, SZOOP i projektu w celu uzyskania informacji o konkretnych formach wsparcia realizowanych przez wnioskodawcę lub specyficznych dla działania/poddziałania. Nie dla każdego działania/poddziałania IZ RPO WO 2014-2020 zaproponuje wskaźniki specyficzne, wówczas tabele w pkt. 4.2 będą nieaktywne.

Podobnie jak w pkt. 4.1, w pkt. 4.2 również ujęte są dwie tabele, dla wskaźników produktu i rezultatu.

Tabela A - wskaźniki produktu – jak wyżej;

#### Tabela B - wskaźniki rezultatu – jak wyżej.

Zestawienie wskaźników wraz z określeniem ich charakteru, typu, rodzaju oraz definicją stanowi załącznik do *Regulaminu konkursu/Wezwania do złożenia wniosku o dofinansowanie*. Ponadto zestawienie wszystkich wskaźników ujęto w dokumencie *Lista wskaźników na poziomie projektu RPO WO 2014-2020 Zakres EFS,* który znajduje się na stronie internetowej IZ RPO WO 2014- 2020.

Dla wybranego naboru wniosków o dofinansowanie/priorytetu inwestycyjnego w pierwszej kolumnie tabeli tj. *Nazwa wskaźnika* zaimplementowana jest odpowiednia (rozwijalna) lista wskaźników.

W celu umożliwienia wprowadzenia danych do tabeli należy zastosować przycisk

#### **Obowiązki wnioskodawcy:**

- 1. Wnioskodawca musi wybrać i określić wartość większą od "0" przynajmniej dla jednego **wskaźnika produktu/rezultatu**. Niedostosowanie się do tej zasady, uniemożliwi zaimplementowanie wniosku w systemie elektronicznym – **dotyczy łącznie wskaźników ujętych w pkt. 4.1 i 4.2.** W przypadku , gdy wnioskodawca określił wartość docelową równą "0" dla wszystkich wskaźników, wniosek zostaje odrzucony*.*
- 2. Wnioskodawca **zobowiązany jest do wyboru wszystkich wskaźników horyzontalnych**. W przypadku, kiedy zakres rzeczowy projektu nie dotyczy danego wskaźnika horyzontalnego, powinien w tabeli wykazać wartość docelową "0" – dotyczy pkt. 4.1. W przypadku gdy wnioskodawca nie wybrał wszystkich wskaźników horyzontalnych, wniosek zostaje odrzucony*.*
- 3. Wnioskodawca zobowiązany jest do wyboru i określenia wartości większej niż "0" dla **wszystkich wskaźników adekwatnych** dla danego projektu – **dotyczy łącznie wskaźników ujętych w pkt. 4.1 i 4.2.**
- 4. Wnioskodawca powinien **wykazać także możliwie najwięcej wskaźników pomocniczych** odzwierciedlających koszty kwalifikowalne projektu, na podstawie których można m.in. dokonać oceny realizacji kryteriów wyboru projektu – **dotyczy pkt. 4.2.**

#### *Uwaga!*

Wybór wskaźników horyzontalnych oraz określenie wartości docelowej przynajmniej dla jednego wskaźnika jest badane na etapie oceny formalnej. Uchylanie się wnioskodawcy od wyboru adekwatnych wskaźników będzie skutkować odrzuceniem wniosku.

**Zasady prezentowania wskaźników (dotyczy pkt. 4.1 i 4.2.):**

- 1. **Wartość bazowa dla wskaźnika produktu nie jest określana.**
- 2. **Wartość bazowa dla wskaźnika rezultatu jest określana.** Wartość bazowa nie jest uwzględniana w jego wartości docelowej. W sytuacji gdy oszacowanie wartości bazowej nie jest możliwe, m.in. ze względu na brak dostępnych danych historycznych lub ich nieporównywalność, wartość bazowa może wynosić "0".
- 3. **Jednostka miary** właściwa wybranemu wskaźnikowi pojawia się w generatorze **automatycznie**. Wartości obrazujące produkty należy wyrazić liczbowo w odpowiednich jednostkach miary, tj. m.in.: szt., os.
- 4. Założona do realizacji wartość wskaźnika powinna zostać **rzetelnie oszacowana**. Podstawa szacowania oraz metoda monitoringu (częstotliwość pozyskiwania danych pomiarowych oraz źródło informacji) powinna zostać wskazana w *opisie metodologii monitoringu wskaźników* (w wierszu pod wskaźnikiem)*.*

Realność założonych wartości docelowych badana będzie na etapie oceny merytorycznej. Błędne założenia oraz uchylanie się od ich korekty będzie skutkować odrzuceniem wniosku. Należy ponadto podkreślić, że osiąganie wskaźników będzie szczegółowo badane na etapie wdrażania projektu oraz w okresie trwałości projektu, a nieosiąganie założonych wartości może skutkować zwrotem dofinansowania (zapisy umowy o dofinansowanie*)*.

5. W przypadku wskaźników efektywności zatrudnieniowej, beneficjent zobowiązany jest do przedstawienia w *opisie metodologii monitoringu wskaźników* (w wierszu pod wskaźnikiem) wartości liczbowych dla składowych, na podstawie których zostały one obliczone.

Składowe zostały określone w definicjach wskaźników efektywności zatrudnieniowej i są to: *Liczba osób, które podjęły zatrudnienie* oraz *Liczba osób, które zakończyły udział w projekcie*.

We wniosku o dofinansowania beneficjent przedstawia wartości zakładane dla wskaźników składowych. Rozliczenie rzeczywistego wykonania następuje na podstawie sprawozdania, które należy przekazać do Instytucji Pośredniczącej nie później niż po upływie 10 dni kalendarzowych od zakończenia okresu monitorowania kryterium efektywności zatrudnieniowej (zgodnie z załącznikiem nr 13 do umowy).

- 6. W przypadku szacowania wartości docelowych niektórych wskaźników rezultatu należy mieć na uwadze ich powiązanie z tzw. wskaźnikami referencyjnymi (wspólnym wskaźnikiem produktu, określającym grupę docelową, do której odnosi się wskaźnik rezultatu). Powyższe powiązanie przedstawiono w załączniku nr 2 (Tabela wskaźników rezultatu bezpośredniego i produktu dla działań i poddziałań RPO WO 2014-2020) do SZOOP oraz w załączniku do Regulaminu konkursu/*Wezwania do złożenia wniosku o dofinansowanie projektu*.
- 7. Wartości osobowych wskaźników (docelowe) przedstawiane są przez Wnioskodawcę w podziale na płeć – kobiety (K), mężczyźni (M) oraz w ujęciu ogółem. Kolumna ogółem po kliknięciu przycisku ∑ wyliczana jest automatycznie. W przypadku, gdy brak jest możliwości przedstawienia wskaźnika w podziale na płeć (wskaźnik dotyczy podmiotów, miejsc pracy) należy wpisać planowaną wartość wskaźnika ogółem. Dzięki przedstawieniu wskaźników w podziale na płeć, uzyskuje się punkt za spełnienie standardu minimum.
- 8. Wskaźniki uznaje się za osiągnięte i powinny być wykazane przez Beneficjenta w przypadku:
	- a) wskaźników produktu w momencie przystąpienia do Projektu lub w niektórych przypadkach w momencie uzyskania wsparcia np. otrzymania dotacji na podjęcie działalności gospodarczej i wykazane we wniosku o płatność;
	- b) wskaźników rezultatu bezpośredniego po zakończeniu wsparcia, do 4 tygodni od zakończenia udziału w Projekcie i wykazane we wniosku o płatność;
	- c) wskaźników efektywności zatrudnieniowej mierzy się w okresie do trzech miesięcy<sup>12</sup> następujących po dniu<sup>13</sup>, w którym uczestnik zakończył udział w Projekcie i wykazane w korekcie wniosku o płatność;
- 9. Pola "rok" i "kwartał" automatycznie uzupełniane są przez system po określeniu przez wnioskodawcę terminu zakończenia finansowej realizacji projektu. Wartość docelowa jest tożsama z wartością prezentowanego wskaźnika.

## **SEKCJA V**

## **5. Harmonogram rzeczowo-finansowy**

#### **5.1 Zakres rzeczowy**

1

Zakres rzeczowy projektu należy przedstawić w tabeli w rozbiciu na poszczególne zadania.

W generatorze domyślnie wyświetla się tabela z pozycją *Koszty pośrednie*, którą należy wypełnić w przypadku, gdy w projekcie będą występowały tego rodzaju wydatki. Natomiast wszystkie

<sup>12</sup> Należy rozumieć 90 dni kalendarzowych.

<sup>13</sup> Należy rozumieć dzień kalendarzowy.

zadania wchodzące w skład projektu należy wpisać do tabeli dodając kolejne wiersze poprzez kliknięcie przycisku **. +** 

Do każdego zadania należy przypisać nazwę, a następnie w następnym polu opisać działania, które są planowane do realizacji w ramach tego zadania oraz uzasadnienie potrzeby realizacji zadania. Dodatkowo w tym polu należy wpisać planowany czas ich realizacji a także sposobu w jaki zostanie zachowana trwałość rezultatów projektu (jeśli dotyczy). Wnioskodawca zobowiązany jest dla każdego zadania określić formę, w jaki sposób następować będzie rozliczanie wydatków poprzez zaznaczenie odpowiednio pola/pól *"Wydatki rzeczywiście poniesione"* lub *"Wydatki rozliczane ryczałtowo".* Należy pamiętać, iż prawidłowe zaznaczenie ww. pól będzie miało wpływ na ostateczny kształt tabeli w pkt. 5.2 Zakres finansowy.

Zadania o których mowa powyżej należy określić dla całego projektu. W sytuacji wypełniania wniosku o dofinansowanie projektu partnerskiego, należy wpisać wszystkie zadania zarówno te realizowane przez Lidera, jak i wszystkich Partnerów.

Należy pamiętać aby zachować spójność zapisów pkt 5.1 wniosku z pkt. 5.2 wniosku.

Maksymalna liczba znaków do wpisania w poszczególnych polach została określona w generatorze.

#### **5.2 Zakres finansowy**

Na podstawie wprowadzonych w pkt. 5.1 danych, generator automatyczne utworzy tabelę dzieląc ją na część dotyczącą wydatków rzeczywiście poniesionych oraz/lub część dotyczącą wydatków rozliczonych ryczałtowo. W celu uzupełnienia danych dla poszczególnych

#### *Uwaga!*

*Rozliczenie wydatków metodą ryczałtową jest możliwe w przypadku gdy możliwość takiego rozliczenia została określona w "Szczegółowym opisie osi priorytetowych RPO WO 2014-2020 zakres EFS" (rozdział II – Opis poszczególnych osi priorytetowych programu operacyjnego oraz poszczególnych działań/poddziałań, w wierszu 22a Warunki stosowania uproszczonych form rozliczania wydatków)*

wydatków rzeczywiście poniesionych, należy kliknąć przycisk . Wnioskodawca dla każdego zadania powinien wybrać z rozwijalnej listy wszystkie planowane wydatki w rozbiciu na kategorie kosztów. Następnie należy opisać rodzaje wydatków, które zostały zakwalifikowane do wybranej kategorii kosztów. Nazwa kosztu powinna być unikalna w ramach danej kategorii kosztów i danego zadania.

W kolumnie jednostka miary, liczba, cena jednostkowa należy wpisać planowane wartości w rozbiciu na poszczególne kategorie kosztów, w kolumnie Wydatki kwalifikowalne należy wpisać kwotę równą kwocie z kolumny Wydatki ogółem (zgodnie z Listami wydatków kwalifikowalnych w ramach poszczególnych działań/poddziałań RPO WO 2014-2020, które stanowią załącznik nr 6 do

Szczegółowego Opisu Osi Priorytetowych RPO WO 2014-2020 w zakresie EFS). Ponadto należy wpisać w polu Dofinansowanie odpowiednią wartość. Co do zasady kwota dofinansowania powinna być wynikiem iloczynu kwoty wydatku kwalifikowalnego i % dofinansowania. W przypadku pojawienia się w projekcie wkładu rzeczowego dopuszczalne jest zaburzenie montażu finansowego w poszczególnych wierszach w taki sposób, iż kwocie wydatków kwalifikowalnych dot. wkładu rzeczowego przypisana zostaje zerowa wartość dofinansowania, natomiast przy innym wydatku kwota dofinansowania zostaje zawyżona w taki sposób, aby kwoty całkowite wynikające z tabeli były zgodne z montażem finansowym projektu.

Dodatkowo w przypadku gdy zadanie będzie wspierane w ramach pomocy publicznej, pomocy *de minimis*, cross-financingu czy będzie zadaniem zleconym Wnioskodawca zobowiązany jest zaznaczyć odpowiednie pola w tym zakresie.

Jeżeli projekt nie jest objęty pomocą publiczną a podatek VAT jest kosztem kwalifikowalnym należy w kolumnie wydatki kwalifikowalne wykazać kwoty brutto (tj. z podatkiem VAT).

Co do zasady za kwalifikowalne uznaje się tylko wydatki faktycznie poniesione i zapłacone w okresie od 1 stycznia 2014 r. do 31 grudnia 2023 r., zgodnie z art. 65 pkt. 2 Rozporządzenia Parlamentu Europejskiego i Rady (UE) nr 1303/2013 z dnia 17 grudnia 2013 r. lub w przypadku projektów objętych pomocą publiczną w terminie określonym właściwymi przepisami.

W przypadku, gdy projekt przewiduje rozliczanie wydatków metodą ryczałtową należy wybrać odpowiednią kategorię wydatku rozliczonego ryczałtowo poprzez kliknięcie przycisku W tabeli dla poszczególnych zadań należy wybrać rodzaj ryczałtu wg którego nastąpi rozliczenie wydatków. Następnie należy podać nazwę ryczałtu oraz uzupełnić informacje dotyczące ryczałtu, oraz wpisać odpowiadające im wielkości wydatków do kolumn: *Wydatki ogółem*, *Wydatki kwalifikowane, Dofinansowanie.* Dodatkowo należy wskazać w przypadku gdy dotyczy czy wydatek objęty jest pomocą publiczną, pomocą *de minimis*, cross-financingiem czy jest zadaniem zleconym. W kolumnie *Informacje dotyczące ryczałtu* dla poszczególnych kwot ryczałtowych należy ująć wszystkie adekwatne w ramach danej kwoty ryczałtowej wskaźniki produktu i rezultatu wskazane w tabelach pkt 4.1 i pkt 4.2 wniosku o dofinansowanie. Wszystkie wskaźniki produktu i rezultatu i ich wartości wskazane w tabelach pkt 4.1 i pkt 4.2 powinny mieć odzwierciedlenie w pkt 5.2 wniosku o dofinansowanie. Ponadto można dodać inne wskaźniki produktu i rezultatu niezbędne dla opisania realizacji poszczególnych kwot ryczałtowych*.*

Natomiast, w przypadku gdy projekt będzie obejmował kategorie wydatków podlegające limitom np. wydatki związane z cross-financingiem, może okazać się pomocna w generatorze wniosku funkcja umożliwiająca obliczenie wielkości przysługującego limitu (tzw. kalkulator). Zwraca się uwagę, że ww. kalkulator nie dokona automatycznie wypełnienia ani poprawy wartości wydatku kwalifikowalnego w tym zakresie. Ewentualna poprawa musi zostać wprowadzona przez wnioskodawcę.

## **Wartości liczbowe w poszczególnych polach należy wpisać z dokładnością do dwóch miejsc po przecinku.**

Po wprowadzeniu do tabeli danych, o których mowa powyżej generator dokona automatycznego podsumowania wydatków.

W polu *Uzasadnienie kosztów: …* należy m.in. umieścić zapisy, w przypadku rozliczania projektu kwotami ryczałtowymi, w pełni uzasadniające każdy wydatek, który będzie miał podlegać rozliczeniu kwotą ryczałtową. W przypadku inwestycji w ramach cross-financingu należy wskazać na ich realizację w oparciu o analizę sytuacji wewnątrzregionalnej.

W pozycji "opis kosztu" wyszczególnić należy wszystkie wydatki, które zakwalifikowane zostały do danego kosztu łącznie ze wskazaniem ich jednostki miary, liczby i ceny jednostkowej, natomiast w kolumnach: "wydatki ogółem", "wydatki kwalifikowalne" i "dofinansowanie" wskazać należy kwoty dot. całego kosztu. Ponadto w opisie kosztów należy jednoznaczne określić, jakie środki trwałe będą zakupione w ramach projektu, ze wskazaniem ich jednostki miary, liczby, ceny jednostkowej oraz typu projektu, którego dotyczą.

Maksymalna liczba znaków do wpisania w poszczególnych polach została określona w generatorze.

#### **SEKCJA VI**

#### **6. Źródła finansowania wydatków**

#### **6.1 Planowany dochód generowany przez projekt**

Należy pozostawić wartość domyślną tj. *"brak dochodu"* bez wypełniania tabeli w kolejnych wierszach.

## **6.2 Źródła finansowania wydatków kwalifikowalnych projektu nie objętych pomocą publiczną**

Należy dokonać podziału źródeł finansowania projektu, z których pokryte zostaną wydatki kwalifikowalne, w rozbiciu na: nieobjęte (tabela 6.2) lub/oraz objęte pomocą publiczną (tabela 6.3).

Na podstawie danych wprowadzonych w tabeli 5.2 w polu *Dofinansowanie* generator automatycznie wylicza sumę wartości dofinansowania dla wydatków nieobjętych pomocą publiczną z dokładnością do dwóch miejsc po przecinku (pole to nie jest edytowalne) oraz następuje automatyczne obliczenie % dofinansowania. Należy zwrócić szczególną uwagę na obliczony przez generator wielkość %. W przypadku np. przekroczenia dopuszczalnej wielkości, należy dokonać korekty wielkości dofinansowania w pkt. 5.2 wniosku o dofinansowanie projektu. Dodatkowo należy zwrócić uwagę, iż wniosek o dofinansowanie projektu musi spełniać warunki finansowe (m.in. wartość kwotowa i wysokość procentowa wnioskowanego dofinansowania, całkowita wartość projektu), zgodnie z zapisami karty SZOOP dla danego działania/poddziałania.

Wkład własny przenosi się automatycznie z pkt. 5.2. Wartości liczbowe w poszczególnych polach należy wpisywać z dokładnością do dwóch miejsc po przecinku, zwracając uwagę, aby suma wartości dofinansowania oraz wkładu własnego była tożsama z wartością wydatków kwalifikowalnych określoną w pkt. 5.2 wniosku o dofinansowanie projektu.

Należy zwrócić szczególną uwagę na fakt czy w projekcie nie nastąpiło przekroczenie maksymalnego procentu dofinansowania nawet po dalszych miejscach po przecinku. Ponieważ w Generatorze Wniosków następuje zaokrąglenie wartości do dwóch miejsc po przecinku należy upewnić się czy w projekcie nie wystąpiło przekroczenie procentu dofinansowania np. maksymalne dofinansowanie wynosi 85%, natomiast rzeczywisty procent wynosi 85,000311 i jest uważany jako przekroczony. W takiej sytuacji należy dokonać korekty wartości dofinansowania w pkt. 5.2 wniosku w taki sposób aby zapewnić nieprzekroczenie maksymalnego procentu dofinansowania.

# **6.3 Źródła finansowania wydatków kwalifikowalnych projektu objętych pomocą publiczną**

Tabelę dla projektu objętego pomocą należy wypełnić analogiczne jak dla projektu bez pomocy tj. zgodnie z opisem w pkt. 6.2.

# **6.4 Źródła finansowania wydatków kwalifikowalnych projektu razem (objętych pomocą publiczną i nie objętych pomocą publiczną)**

Generator na podstawie danych wprowadzonych do pkt. 6.2 oraz 6.3 automatycznie wypełni tabelę zbiorczą.

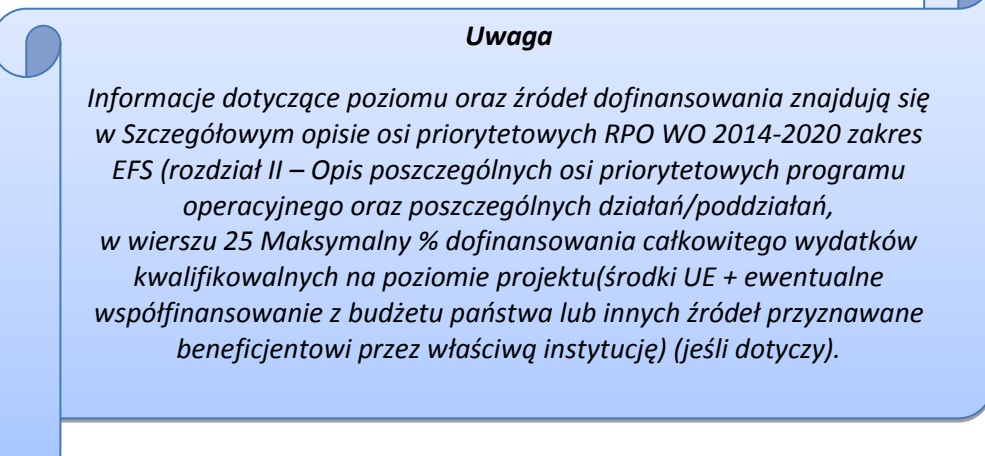

Poniżej, w tabeli zbiorczej zamieszczone zostały dwa dodatkowe pola tj. *Dofinansowanie z EFS* oraz *Dofinansowanie z Budżetu Państwa*. Pola te wnioskodawca wypełnia ręcznie, wpisując wartości dofinansowania odpowiadające źródłom ich pozyskania. Należy zwrócić uwagę na fakt, iż suma wpisanych w tych polach wartości musi być tożsama z wartością, która znajduje się w polu *Dofinansowanie* w tabeli zbiorczej.

## **SEKCJA VII**

## **7. Zgodność projektu z politykami horyzontalnymi UE**

## **7.1 Zrównoważony rozwój**

Zgodnie z regulacjami wspólnotowymi dla polityki spójności, cele funduszy objętych zakresem wspólnych ram strategicznych są osiągane w ramach zrównoważonego rozwoju oraz unijnego wsparcia dla celu ochrony i poprawy jakości środowiska naturalnego, zgodnie z art. 11 Traktatu o funkcjonowaniu Unii Europejskiej, z uwzględnieniem zasady "zanieczyszczający płaci". Jednocześnie konieczne jest uwzględnienie wymogów ochrony środowiska, efektywności zasobów, dostosowania do zmiany klimatu i łagodzenia jej skutków, odporności na klęski żywiołowe oraz zapobieganie ryzyku i zarządzanie ryzykiem podczas przygotowywania i realizacji programu operacyjnego.

Zasada zrównoważonego rozwoju ma charakter horyzontalny i w związku z tym będzie uwzględniana przy realizacji RPO WO 2014-2020. Ze względu na charakter interwencji przewidzianej do realizacji w regionalnym programie operacyjnym zakres EFS, co do zasady będzie ona miała charakter neutralny wobec tej zasady. Niemniej, tam gdzie będzie to uzasadnione, zasada zrównoważonego rozwoju będzie realizowana poprzez włączenie zagadnień z nią związanych do tematyki wsparcia realizowanego przy współfinansowaniu EFS.

Maksymalna liczba znaków do wpisania w tym polu wynosi: 3 000 włącznie ze spacjami<sup>14</sup>.

#### **7.2 Równość szans i niedyskryminacja**

1

Należy opisać, w jaki sposób, w procesie realizacji projektu i po jego ukończeniu, zostaną uwzględnione interesy osób znajdujących się w trudnej sytuacji życiowej i/lub zawodowej: osób z niepełnosprawnościami, osób zagrożonych ubóstwem lub wykluczeniem społecznym, itp. Należy określić wpływ projektu na zapewnienie równości szans w dostępie do rynku pracy, czy możliwość skorzystania w produktów i/lub usług oferowanych w ramach projektu. W celu zapewnienia zgodności projektu z art. 7 Rozporządzenia Parlamentu Europejskiego i Rady (UE) nr 1303/2013 z dnia 13 grudnia 2013r. ustanawiającego wspólne przepisy dotyczące Europejskiego Funduszu Rozwoju Regionalnego, Europejskiego Funduszu Społecznego, Funduszu Spójności, Europejskiego Funduszu Rolnego na rzecz Rozwoju Obszarów Wiejskich oraz Europejskiego Funduszu Morskiego i Rybackiego oraz ustanawiające przepisy ogólne dotyczące Europejskiego Funduszu Rozwoju Regionalnego, Europejskiego Funduszu Społecznego, Funduszu Spójności i Europejskiego Funduszu Morskiego oraz uchylającego rozporządzenie Rady (WE) nr 1083/2006 należy zapisy niniejszego punktu przygotować w oparciu o dokument MIiR pn. *Wytyczne w zakresie realizacji zasady równości szans i niedyskryminacji, w tym dostępności dla osób z niepełnosprawnościami oraz zasady równości szans kobiet i mężczyzn w ramach funduszy unijnych na lata 2014-2020*.

Maksymalna liczba znaków do wpisania w tym polu wynosi: 3 000 włącznie ze spacjami<sup>15</sup>.

<sup>14</sup> Należy pamiętać, że liczba znaków możliwa do wpisania w danym polu może być różna od liczby znaków wykazywanych w statystykach edytorów tekstów np. Word, z uwagi na fakt zliczania przez generator znaków/symboli/poleceń używanych przez te aplikacje. I tak np. znak następnej linii tj. enter, który przez MS Word nie jest liczony jako znak, przez generator traktowany jest jak znak.

## **7.3 Równouprawnienie płci**

1

W niniejszym punkcie Wnioskodawca powinien opisać, w jaki sposób, w procesie realizacji projektu i po jego ukończeniu, zostanie uwzględniona równość mężczyzn i kobiet. Należy określić wpływ projektu na zapewnienie równości płci w dostępie do rynku pracy, czy korzystaniu z powstałego przedmiotu projektu. W celu zapewnienia zgodności projektu z art. 7 Rozporządzenia Parlamentu Europejskiego i Rady (UE) nr 1303/2013 z dnia 13 grudnia 2013r. ustanawiającego wspólne przepisy dotyczące Europejskiego Funduszu Rozwoju Regionalnego, Europejskiego Funduszu Społecznego, Funduszu Spójności, Europejskiego Funduszu Rolnego na rzecz Rozwoju Obszarów Wiejskich oraz Europejskiego Funduszu Morskiego i Rybackiego oraz ustanawiające przepisy ogólne dotyczące Europejskiego Funduszu Rozwoju Regionalnego, Europejskiego Funduszu Społecznego, Funduszu Spójności i Europejskiego Funduszu Morskiego oraz uchylające rozporządzenie Rady (WE) nr 1083/2006 należy zapisy niniejszego punktu przygotować w oparciu o dokument MIiR pn. *Wytyczne w zakresie realizacji zasady równości szans i niedyskryminacji, w tym dostępności dla osób z niepełnosprawnościami oraz zasady równości szans kobiet i mężczyzn w ramach funduszy unijnych na lata 2014-2020*.

W niniejszym punkcie oraz treści wniosku o dofinansowanie projektu Wnioskodawca powinien opisać bariery równościowe (albo ich brak) w obszarze interwencji lub zasięgu oddziaływania projektu, propozycję działań odpowiadających na zidentyfikowane bariery. W przypadku stwierdzenia braku barier powinien wskazać działania, zmierzające do przestrzegania zasady równości szans kobiet i mężczyzn, tak aby na żadnym etapie projektu nie wystąpiły bariery równościowe. We wniosku o dofinansowanie projektu powinna znaleźć się informacja dotycząca jakie działania zostaną podjęte w celu zapewnienia równościowego zarządzania projektem.

Należy określić wpływ projektu na zapewnienie równości szans kobiet i mężczyzn w ramach projektu. Natomiast nawet w przypadku projektów, które należą do wyjątków (neutralne) ze względu na profil działalności beneficjenta (ograniczenia statutowe) i/lub zamkniętą rekrutację zaleca się również planowanie działań zmierzających do przestrzegania zasady równości szans kobiet i mężczyzn.

Zawarte w punkcie 7.3 informacje powinny stanowić uzupełnienie informacji zawartych w punkcie 3.3, 3.4, 3.5, 3.6, 4, 5.1.

WAŻNE !!! **Każdy projekt współfinansowany z EFS musi spełnić standard minimum, o którym mowa w** *Wytycznych w zakresie realizacji zasady równości szans i niedyskryminacji, w tym dostępności dla osób z niepełnosprawnościami oraz zasady równości szans kobiet i mężczyzn w funduszach unijnych na lata 2014-2020***. Wniosek o dofinansowanie projektu nie musi uzyskać maksymalnej liczby punktów za każde kryterium standardu minimum (wymagane są co najmniej 3 punkty). Brak uzyskania co najmiej 3 punktów w standardzie minimum jest równoznaczny z odrzuceniem wniosku o dofinansowanie projektu (w przypadku projektów konkursowych) lub** 

<sup>15</sup> Należy pamiętać, że liczba znaków możliwa do wpisania w danym polu może być różna od liczby znaków wykazywanych w statystykach edytorów tekstów np. Word, z uwagi na fakt zliczania przez generator znaków/symboli/poleceń używanych przez te aplikacje. I tak np. znak następnej linii tj. enter, który przez MS Word nie jest liczony jako znak, przez generator traktowany jest jak znak.

#### **zwróceniem go do uzupełnienia (w przypadku projektów pozakonkursowych, zgodnie z procedurą dla projektów pozakonkursowych).**

Maksymalna liczba znaków do wpisania w tym polu wynosi: 3 000 włącznie ze spacjami<sup>16</sup>.

## **SEKCJA VIII**

## **8. Zgodność projektu z zasadą uczciwej konkurencji**

Beneficjent zobowiązany jest do przygotowania i przeprowadzenia postępowania o udzielenie zamówienia publicznego w ramach projektu w sposób zapewniający w szczególności zachowanie uczciwej konkurencji i równe traktowanie wykonawców, a także zgodnie z warunkami i procedurami określonymi w dokumencie MIiR pn. *Wytyczne w zakresie kwalifikowalności wydatków w ramach Europejskiego Funduszu Rozwoju Regionalnego, Europejskiego Funduszu Społecznego oraz Funduszu Spójności na lata 2014-2020*. Udzielanie zamówienia publicznego w ramach projektu następuje zgodnie z:

a) ustawą Pzp *–* w przypadku beneficjenta będącego podmiotem zobowiązanym zgodnie z art. 3 ustawy Pzp do jej stosowania,

albo

**.** 

b) zasadą konkurencyjności, o której mowa w sekcji 6.5.3 ww. *Wytycznych*, w przypadku:

- i. beneficjenta nie będącego podmiotem zobowiązanym zgodnie z art. 3 ustawy Pzp do jej stosowania, w przypadku zamówień publicznych przekraczających wartość 50 tys. PLN netto, tj. bez podatku od towarów i usług (VAT),
- ii. beneficjenta, o którym mowa w lit. a) powyżej:
- w przypadku zamówień publicznych o wartości niższej od kwoty określonej w art. 4 pkt 8 ustawy Pzp, a jednocześnie przekraczającej 50 tys. PLN netto, tj. bez podatku od towarów i usług (VAT), lub
- w przypadku zamówień sektorowych o wartości niższej od kwoty określonej w przepisach wydanych na podstawie art. 11 ust. 8 ustawy Pzp, a jednocześnie przekraczającej 50 tys. PLN netto, tj. bez podatku od towarów i usług (VAT),

z uwzględnieniem warunków wynikających z podrozdziału 6.5 ww. *Wytycznych*.

W sytuacji, gdy wydatki są zgodne z ustawą Prawo zamówień publicznych, należy wskazać: przedmiot zamówienia, wartość i tryb udzielenia zamówienia oraz jego planowany termin, odrębnie dla każdego postępowania planowanego w ramach projektu.

W przypadku, gdy wnioskodawca nie jest zobowiązany do stosowania Pzp, należy zaznaczyć pole typu checkbox "Nie dotyczy".

<sup>16</sup> Należy pamiętać, że liczba znaków możliwa do wpisania w danym polu może być różna od liczby znaków wykazywanych w statystykach edytorów tekstów np. Word, z uwagi na fakt zliczania przez generator znaków/symboli/poleceń używanych przez te aplikacje. I tak np. znak następnej linii tj. enter, który przez MS Word nie jest liczony jako znak, przez generator traktowany jest jak znak.

Natomiast jeśli wydatki zgodne są z zasadą konkurencyjności należy wskazać przedmiot zamówienia i planowany termin wszczęcia postępowania, odrębnie dla każdego postępowania planowanego w ramach projektu.

Maksymalna liczba znaków do wpisania w tym polu wynosi: 3 000 włącznie ze spacjami<sup>17</sup>.

#### **SEKCJA IX**

#### **9. Sytuacja projektu w przypadku nie zakwalifikowania do wsparcia**

Punkt wypełnia się automatycznie.

#### **SEKCJA X**

**.** 

#### **Oświadczenie wnioskodawcy**

Przed złożeniem podpisów przez osobę/y upoważnioną/ne do reprezentowania wnioskodawcy jak również przez osobę odpowiedzialną za finanse w instytucji należy dokładnie zapoznać się z treścią poszczególnych oświadczeń oraz aktami prawnymi, do których odnoszą się zapisy oraz zaznaczyć odpowiednie pola w każdym punkcie.

Należy zwrócić szczególną uwagę **w przypadku projektów partnerskich**, że składane we wniosku o dofinansowanie projektu oświadczenia, powinny także uwzględniać deklaracje w tym zakresie w stosunku do wszystkich partnerów biorących udział w projekcie. Informujemy, że oświadczenia w tym zakresie składane przez poszczególnych partnerów będą wymagane jako obowiązkowy załącznik do umowy partnerskiej lub zawartego porozumienia.

#### **Pkt 10 oświadczenia wnioskodawcy dotyczące podatku VAT**

- ppkt. a) powyższe pole zaznaczają wnioskodawcy, którzy zaliczają podatek VAT do kosztów kwalifikowalnych w ramach projektu i tym samym deklarują brak możliwości odzyskania lub odliczenia poniesionego ostatecznie kosztu podatku VAT poniesionego w ramach projektu,
- ppkt. b) powyższe pole zaznaczają wnioskodawcy, którzy zaliczają podatek VAT do kosztów kwalifikowalnych dla części projektu i jednocześnie deklarują brak możliwości odzyskania lub odliczenia poniesionego ostatecznie kosztu tej części podatku VAT,
- ppkt. c) powyższe pole zaznaczają wnioskodawcy, którzy nie mają prawnej możliwości odzyskania lub odliczenia poniesionego ostatecznie kosztu podatku VAT, jednakże nie zaliczają podatku VAT do kosztów kwalifikowalnych,

<sup>17</sup> Należy pamiętać, iż liczba znaków możliwa do wpisania w danym polu może być różna od liczby znaków wykazywanych w statystykach edytorów tekstów np. Word, z uwagi na fakt zliczania przez generator znaków/symboli/poleceń używanych przez te aplikacje. I tak np. znak następnej linii tj. enter, który przez MS Word nie jest liczony jako znak, przez generator traktowany jest jak znak.

ppkt. d) powyższe pole zaznaczają wnioskodawcy, którzy nie zaliczają podatku VAT do kosztów kwalifikowalnych w ramach projektu z uwagi na możliwość odzyskania lub odliczenia kosztu podatku VAT poniesionego w ramach projektu.

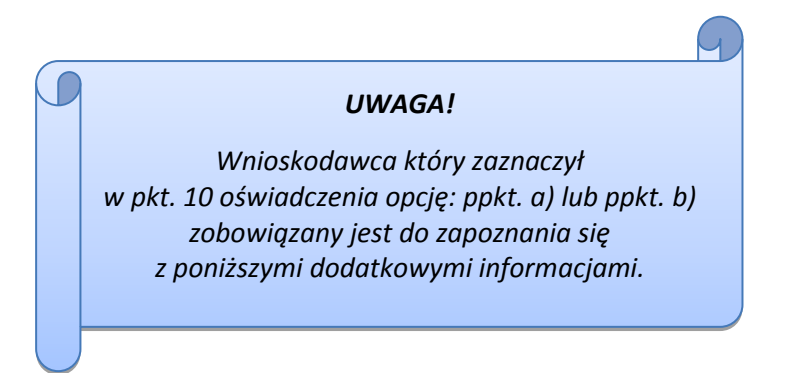

#### **DODATKOWE INFORMACJE**

Prawo do odzyskania podatku naliczonego przysługuje jedynie podmiotom podatku VAT.

*UWAGA! Podatek VAT jest kosztem kwalifikowalnym tylko wtedy, gdy w żaden sposób nie będzie mógł zostać odzyskany przez wnioskodawcę. Możliwość odzyskania podatku VAT dyskwalifikuje taki wydatek jako kwalifikowalny!!!*

Zgodnie z przepisami ustawy o podatku od towarów i usług z dnia 11 marca 2004 r. (Dz. U. 2004, Nr 54, poz. 535 z późn. zm.) podatnikami są podmioty wykonujące samodzielnie działalność gospodarczą, bez względu na cel i rezultat tej działalności. Za podatników nie uznaje się organów władzy publicznej oraz urzędów obsługujących te organy w zakresie realizowanych zadań należących do odrębnych przepisów prawa. Podmiotami, które nie mogą odzyskać podatku VAT są np. jednostki samorządu

terytorialnego, podmioty działające na zasadzie non-profit, tym samym **VAT będzie stanowił dla nich koszt kwalifikowalny**.

Podatek VAT będzie traktowany, jako koszt niekwalifikowalny w przypadku, gdy przedmiot projektu będzie służył czynności opodatkowanej.

Koszty podatku VAT będą traktowane, jako kwalifikowalne tylko w przypadku, gdy zostanie złożone oświadczenie wnioskodawcy o braku możliwości odzyskania podatku VAT. Informacje zawarte w oświadczeniu powinny być zbieżne z informacjami zawartymi we wniosku o dofinansowanie projektu.

Wnioskodawcy, którzy zaliczają podatek VAT (w całości lub części) do kosztów kwalifikowalnych w ramach projektu, zobowiązani są do przedstawienia w polu tekstowym odpowiednim dla wybranej opcji **szczegółowego uzasadnienia zawierającego podstawę prawną** na brak możliwości obniżenia podatku VAT należnego, o VAT naliczony zarówno na dzień sporządzania wniosku o dofinansowanie projektu jak również mając na uwadze planowany sposób wykorzystania

w przyszłości (w okresie realizacji projektu oraz w okresie trwałości projektu) majątku wytworzonego w związku z realizacją projektu.

W przypadkach budzących wątpliwości interpretacyjne w zakresie możliwości odzyskania podatku VAT ze środków krajowych (co determinuje możliwość kwalifikowalności podatku VAT w projekcie) wnioskodawca zobowiązany jest zwrócić się do właściwych organów z prośbą o wydanie

interpretacji przepisów prawa podatkowego.

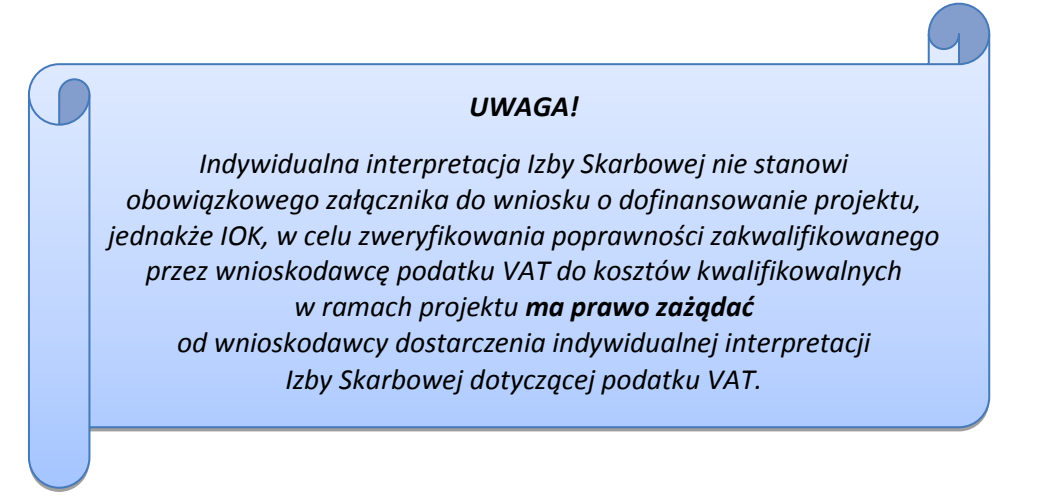

Zgodnie z ustawą z dnia 10 września 2015 r. o zmianie ustawy – Ordynacja podatkowa oraz zmianie niektórych innych ustaw (Dz. U. 2015 poz. 1649), organem właściwym do wydania interpretacji przepisów prawa podatkowego jest Minister właściwy do spraw finansów publicznych. Rozporządzeniem z dnia 30 grudnia 2015 r. w sprawie upoważnienia do dokonywania niektórych czynności w zakresie interpretacji indywidualnych (Dz. U. 2015, poz. 2351) Minister Finansów upoważnił podległe organy do wydawania interpretacji indywidualnych w jego imieniu i w ustalonym zakresie, ustalając jednocześnie właściwość miejscową i rzeczową. W § 3, 4 i 5 ww. rozporządzenia określono instytucje właściwe do wydania interpretacji indywidualnej. Dodatkowo wzór wniosku o wydanie interpretacji, określono zgodnie z rozporządzeniem Ministra Finansów z dnia 31 grudnia 2015 r. (Dz.U 2016, poz. 14) w sprawie wzoru wniosku o wydanie interpretacji indywidualnej oraz sposobu uiszczania opłaty za wniosek.

#### **Podpisanie wniosku o dofinansowanie projektu**

Należy pamiętać, aby na końcu wniosku o dofinansowanie projektu podpisały się wszystkie osoby zgodnie ze statutem jednostki/aktem powołującym jednostkę oraz z aktualnym stanem prawnym jednostki w zakresie upoważnień do podejmowania zobowiązań finansowych.

Ponadto oświadczenie Wnioskodawcy powinno zostać opatrzone datą jej podpisania.

## **SEKCJA XI**

## **Lista załączników**

Z listy rozwijalnej należy wybrać *nie dotyczy*.

## **SEKCJA XII<sup>18</sup>**

W przypadku, gdy wnioskodawca wybierze opcję utworzenia wniosku o dofinansowanie projektu dla projektu realizowanego z udziałem partnerów generator automatycznie wyświetli możliwość utworzenia KARTY LIDERA PROJEKTU oraz KARTY/KART PARTNERA/PARTNERÓW PROJEKTU.

## **Karta lidera projektu<sup>19</sup>**

Niniejszą kartę należy wypełnić na podstawie powyższej instrukcji wypełniania wniosku

o dofinansowanie projektu w zakresie, którego dotyczy i będzie realizowany przez lidera projektu.

## **Karta partnera projektu**

**.** 

Niniejszą kartę należy wypełnić na podstawie instrukcji wypełniania wniosku o dofinansowanie projektu w zakresie, który dotyczy i będzie realizowany przez partnera projektu. W przypadku, gdy projekt będzie realizowany przy udziale większej liczby partnerów należy dla każdego z partnerów projektu wypełnić odrębną kartę.

<sup>&</sup>lt;sup>18</sup> Sekcja XII zostanie udostępniona tylko dla projektów realizowanych w partnerstwie (wybór tego rodzaju wniosku o dofinansowanie projektu musi nastąpić w pierwszym etapie jego utworzenia).

<sup>19</sup> Przyjmuje się zasadę, że liderem projektu jest wnioskodawca.

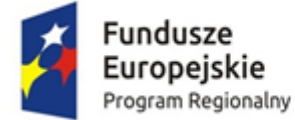

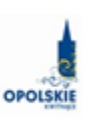

Unia Europejska Europejski Fundusz Społeczny

# **INSTRUKCJA PRZYGOTOWANIA WERSJI ELEKTRONICZNEJ I PAPIEROWEJ WNIOSKU O DOFINANSOWANIE PROJEKTU**

**(EFS)**

**Dokument opracowywany przez IZ RPO WO 2014-2020**

# **Spis treści**

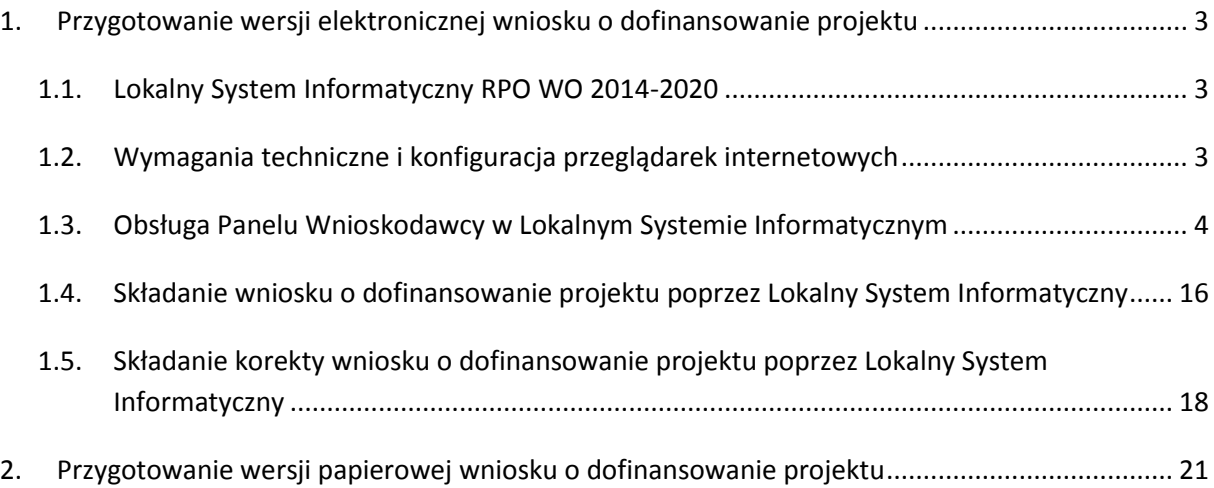

## <span id="page-134-0"></span>**1. Przygotowanie wersji elektronicznej wniosku o dofinansowanie projektu**

#### <span id="page-134-1"></span>**1.1. Lokalny System Informatyczny RPO WO 2014-2020**

System Zarządzania Funduszami Regionalnego Programu Operacyjnego Województwa Opolskiego na lata 2014-2020 (SYZYF RPO WO 2014-2020) jest Lokalnym Systemem Informatycznym służącym IZ/IP RPO WO 2014-2020, jako narzędzie w skutecznym zarządzaniu projektami oraz w monitorowaniu i zarządzaniu środkami w ramach Regionalnego Programu Operacyjnego Województwa Opolskiego na lata 2014-2020.

> *Zadaniem systemu SYZYF RPO WO 2014-2020 jest umożliwienie tworzenia wniosków o dofinansowanie oraz elektroniczne prowadzenie wykazu projektów od momentu złożenia wniosku o dofinansowanie przez wnioskodawcę, aż do utworzenia listy projektów wybranych do dofinansowania.*

Jako element systemu SYZYF RPO WO 2014-2020 funkcjonuje Panel Wnioskodawcy (zwany również dalej generatorem wniosków) – jest to specjalna aplikacja, funkcjonująca jako serwis internetowy, dedykowana dla wnioskodawców oraz beneficjentów, dostępna wyłącznie on-line. Generator wniosków jest jedynym narzędziem dostępnym dla wnioskodawców, za pomocą którego potencjalni beneficjenci mogą wypełnić i złożyć w odpowiedniej instytucji wniosek o dofinansowanie w ramach RPO WO 2014-2020. Instytucje Organizujące Konkurs będą przyjmować wnioski o dofinansowanie projektów wyłącznie przy pomocy systemu informatycznego SYZYF RPO WO 2014- 2020.

#### <span id="page-134-2"></span>**1.2. Wymagania techniczne i konfiguracja przeglądarek internetowych**

W celu prawidłowej pracy z Panelem Wnioskodawcy należy na stacji roboczej zainstalować przeglądarkę internetową oraz przeglądarkę plików PDF (zalecany program to Adobe Acrobat Reader) oraz zapewnić połączenie z siecią Internet.

Panel Wnioskodawcy działa tylko i wyłącznie pod następującymi przeglądarkami internetowymi (rekomendowane są najnowsze wersje programów):

- Google Chrome od wersji 10.0 (zalecana przeglądarka),
- Mozilla Firefox od wersji 10.0 (zalecana przeglądarka),
- Internet Explorer od wersji 9.0 (należy wyłączyć opcję "Widok zgodności"),
- Opera od wersji 12.10,

 $-$  Safari od wersji 5.1.

Konieczne jest także włączenie w przeglądarce internetowej obsługi protokołu bezpiecznej transmisji danych SSL, obsługi JavaScript oraz cookies (domyślnie opcje te zazwyczaj są włączone, jest to jednak zależne od producenta oprogramowania). Generator wniosków działa w oparciu o protokół SSL w celu zapewnienia poufności i integralności transmisji danych oraz uwierzytelnienia.

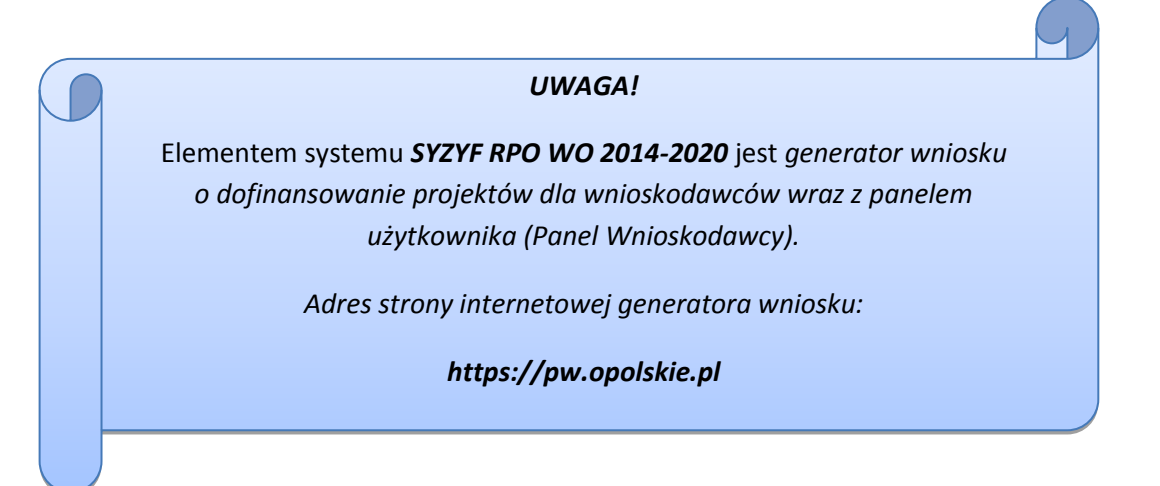

## <span id="page-135-0"></span>**1.3. Obsługa Panelu Wnioskodawcy w Lokalnym Systemie Informatycznym**

Aby skorzystać z Panelu Wnioskodawcy SYZYF RPO WO 2014-2020 należy wpisać do przeglądarki internetowej adres internetowy strony generatora wniosku.

# **[https://pw.opolskie.pl](https://pw.opolskie.pl/)**

W kolejnym etapie trzeba przejść procedurę rejestracji w systemie lub jeśli już jest się zarejestrowanym użytkownikiem – zalogować się do systemu.

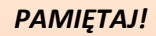

*Utworzenie wniosku o dofinansowanie projektu możliwe jest tylko i wyłącznie za pomocą generatora wniosku po wcześniejszym zarejestrowaniu i zalogowaniu się do niego.*

 $\triangleright$  Założenie konta

W przypadku gdy nie posiada się konta w Panelu Wnioskodawcy, należy wykonać następujące kroki w celu założenia swojego konta w systemie:

1. Kliknąć na przycisk *Zaloguj*.

2. W nowym oknie kliknąć na opcję *Zarejestruj się*.

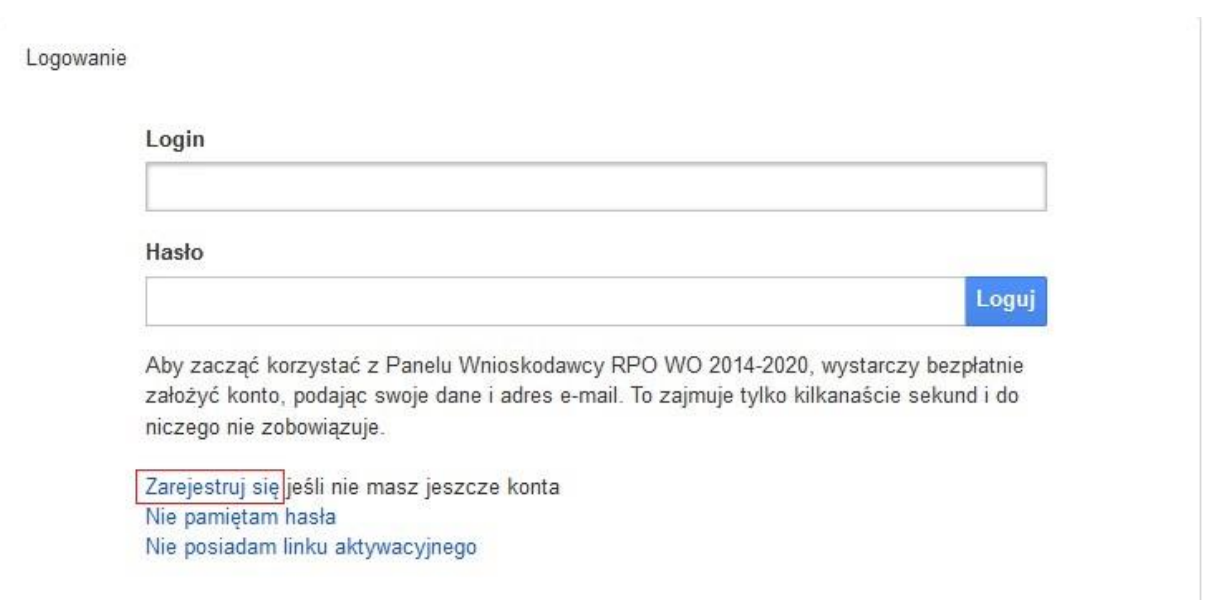

3. Wypełnić formularz rejestracji konta.

**Uwaga: dane zawarte w formularzu mogą być wykorzystane do korespondencji oraz bieżących kontaktów Instytucji Organizującej Konkurs z wnioskodawcą**.

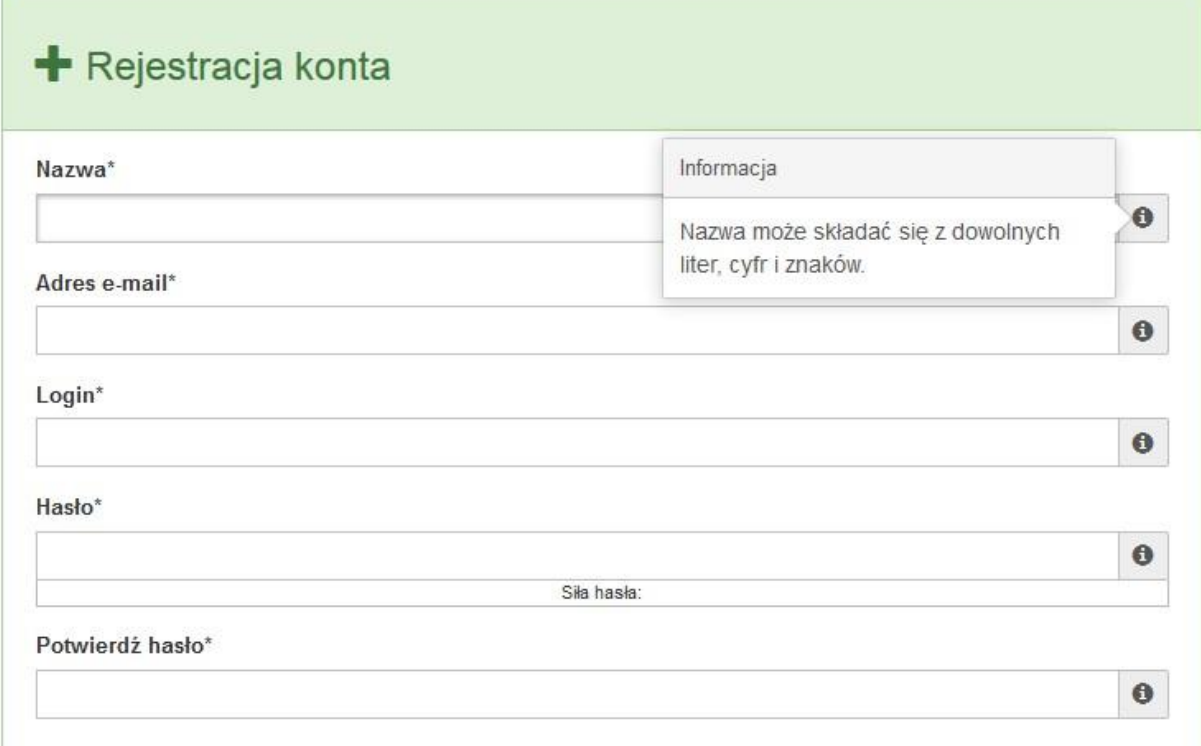

Po prawej stronie po najechaniu kursorem na pole  $\bullet$  ukazuje się podpowiedź dotycząca danego pola.

- 4. Na końcu formularza zaznaczyć opcje zapoznania się z regulaminem usługi, polityką prywatności i zgodę na przetwarzanie podanych przez siebie danych osobowych.
- 5. Wypełniony formularz należy zatwierdzić klikając na przycisk *Zatwierdź*.

Pola oznaczone \* są obowiązkowe Powrót do strony głównej Zatwierdź

6. Po wykonaniu tych czynności zostanie wysłana wiadomość na adres e-mail, który podano w formularzu rejestracji konta, z informacją o konieczności aktywacji konta w serwisie Panel Wnioskodawcy SYZYF RPO WO 2014-2020. Taka procedura jest konieczna aby wyeliminować przypadkowe nieautoryzowane próby zakładania konta.

W otrzymanej wiadomości znajduje się również link do strony internetowej z regulaminem korzystania z serwisu oraz wykaz wymagań technicznych dotyczących przeglądarek internetowych z jakich należy korzystać w pracy z generatorem wniosku, jak i również kontakt z administracją serwisu.

- 7. Aby aktywować konto w systemie i korzystać z Panelu Wnioskodawcy należy kliknąć w otrzymanym mailu na opcję "link aktywacyjny" lub skopiować i wkleić do przeglądarki internetowej adres strony internetowej z linkiem aktywacyjnym, który w przeglądarce internetowej przeniesie wnioskodawcę na stronę z informacją o aktywowaniu konta w serwisie Panel Wnioskodawcy SYZYF RPO WO 2014-2020.
- 8. W dalszej kolejności należy kliknąć na przycisk *Powrót do strony głównej*

Konto zostało aktywowane

Powrót do strony głównej

**Uwaga: sposób zarządzania kontami zależy od wnioskodawcy – jego struktury organizacyjnej, podziału prac nad stworzeniem wniosku itd. Jeden wnioskodawca może posiadać wiele kont, jednakże nie ma aktualnie możliwości udostępniania wniosków pomiędzy kontami. W Panelu Wnioskodawcy nie jest możliwa jednoczesna praca wielu osób nad jednym wnioskiem w tym samym czasie.**

 $\triangleright$  Zalogowanie się

W przypadku, kiedy jest się już zarejestrowanym użytkownikiem w Panelu Wnioskodawcy SYZYF RPO WO 2014-2020 należy wykonać następujące kroki w celu zalogowania się do systemu:

1. Kliknąć na przycisk *Zaloguj*.

Panel Wnioskodawcy SYZYF RPO WO 2014-2020<sup>opt</sup> Aktualności > Pomoc > Witryny > Zaloguj

2. Wpisać w odpowiednie pola login i hasło i kliknąć na przycisk *Loguj*.

Logowanie

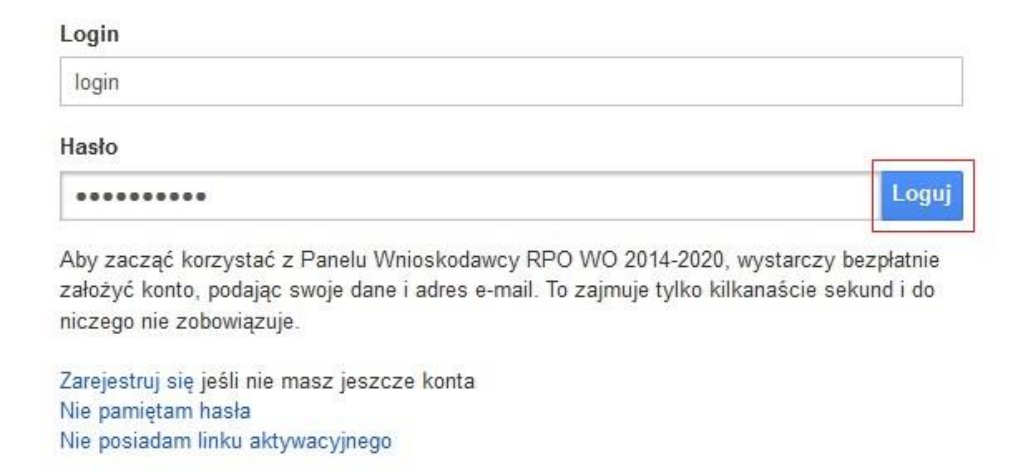

System posiada dodatkowe funkcje związane z przypomnieniem hasła oraz możliwość ponownego wysłania linku aktywacyjnego. W obydwu przypadkach, po kliknięciu na odpowiednią opcję, w nowym oknie systemu należy podać login lub e-mail rejestracyjny. Na podany podczas rejestracji adres e-mail przyjdzie wiadomość z dalszą instrukcją postępowania.

Po zalogowaniu w swoim panelu użytkownik może wykonać określone czynności związane z:

- wypełnieniem wniosku o dofinansowanie,
- utworzeniem i zapisaniem kopii wniosku o dofinansowanie,
- sporządzeniem projektu,
- wysłaniem gotowego projektu do Instytucji Organizującej Konkurs,
- wykonaniem korekty przesłanego projektu,
- wycofaniem błędnie wysłanej korekty,
- przeglądem ogłoszonych naborów wniosków,
- zarządzaniem swoim profilem.

#### **1.4. Stworzenie wniosku i projektu**

**Schemat procesu wypełnienia i złożenia wniosku o dofinansowanie projektu w ramach RPO WO 2014-2020 w Panelu Wnioskodawcy SYZYF RPO WO 2014-2020**

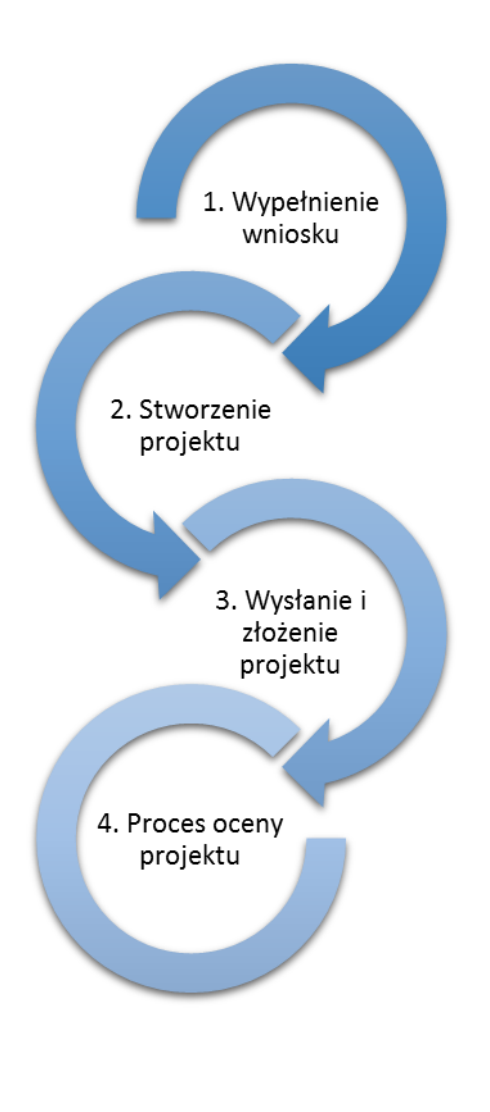

- 1. [Pierwszy krok:](file://///192.168.2.30/dpo/RPPI/RPO%20WO%202014-2020/DOKUMENTY/WNIOSKI%20O%20DOFINANSOWANIE/Instrukcja%20PW%20SYZYF%20v%202%200%20-%2020%2001%202016%20r%20.docx%23Krok1) wypełnienie [formularza wniosku.](file://///192.168.2.30/dpo/RPPI/RPO%20WO%202014-2020/DOKUMENTY/WNIOSKI%20O%20DOFINANSOWANIE/Instrukcja%20PW%20SYZYF%20v%202%200%20-%2020%2001%202016%20r%20.docx%23Krok1)
- 2. [Drugi krok: stworzenie projektu na](file://///192.168.2.30/dpo/RPPI/RPO%20WO%202014-2020/DOKUMENTY/WNIOSKI%20O%20DOFINANSOWANIE/Instrukcja%20PW%20SYZYF%20v%202%200%20-%2020%2001%202016%20r%20.docx%23Krok2)  [podstawie wypełnionego](file://///192.168.2.30/dpo/RPPI/RPO%20WO%202014-2020/DOKUMENTY/WNIOSKI%20O%20DOFINANSOWANIE/Instrukcja%20PW%20SYZYF%20v%202%200%20-%2020%2001%202016%20r%20.docx%23Krok2) wniosku.
- 3. Trzeci krok: [wysłanie wersji](file://///192.168.2.30/dpo/RPPI/RPO%20WO%202014-2020/DOKUMENTY/WNIOSKI%20O%20DOFINANSOWANIE/Instrukcja%20PW%20SYZYF%20v%202%200%20-%2020%2001%202016%20r%20.docx%23Krok3)  [elektroni-cznej do Instytucji](file://///192.168.2.30/dpo/RPPI/RPO%20WO%202014-2020/DOKUMENTY/WNIOSKI%20O%20DOFINANSOWANIE/Instrukcja%20PW%20SYZYF%20v%202%200%20-%2020%2001%202016%20r%20.docx%23Krok3)  Organizującej Konkurs dostarczenie do niej [wydrukowanego oraz podpisanego](file://///192.168.2.30/dpo/RPPI/RPO%20WO%202014-2020/DOKUMENTY/WNIOSKI%20O%20DOFINANSOWANIE/Instrukcja%20PW%20SYZYF%20v%202%200%20-%2020%2001%202016%20r%20.docx%23Krok3)  [projektu.](file://///192.168.2.30/dpo/RPPI/RPO%20WO%202014-2020/DOKUMENTY/WNIOSKI%20O%20DOFINANSOWANIE/Instrukcja%20PW%20SYZYF%20v%202%200%20-%2020%2001%202016%20r%20.docx%23Krok3)
- 4. Czwarty krok: rozpoczęcie procesu weryfikacji wniosku o dofinansowanie projektu pod względem spełnienia wymogów formalnych, a następnie przeprowadzenie oceny projektu.

Po dokonaniu poprawnego logowania użytkownik będzie mógł skorzystać w systemie z niżej opisanych zakładek:

Panel Wnioskodawcy SYZYF RPO WO 2014-2020  $^{\rm{opt}}$ Aktualności <del>–</del> Wnioski Projekty  $\mathsf{Pomoc} \star \qquad \mathsf{Witryny} \star \qquad \mathsf{login} \star$ 

#### **Zakładka WNIOSKI**

**Uwaga: funkcjonalność tworzenia wniosków służy do przygotowania projektu (w zakładce**  *Projekty***), który to jest ostatecznie składany (wysyłany on-line poprzez system oraz złożony w 2** 

**egzemplarzach w wersji papierowej) w Instytucji Organizującej Konkurs. W generatorze wniosku**  zatem wniosek jest jedynie "szkicem", wersją roboczą projektu.

Za pomocą tej zakładki można stworzyć wniosek o dofinansowanie klikając na ikonę . W nowym oknie należy wybrać w ramach jakiego numeru naboru ma być składany wniosek, zaznaczyć partnerstwo w projekcie, jeśli występuje oraz uzupełnić nazwę pliku wniosku.

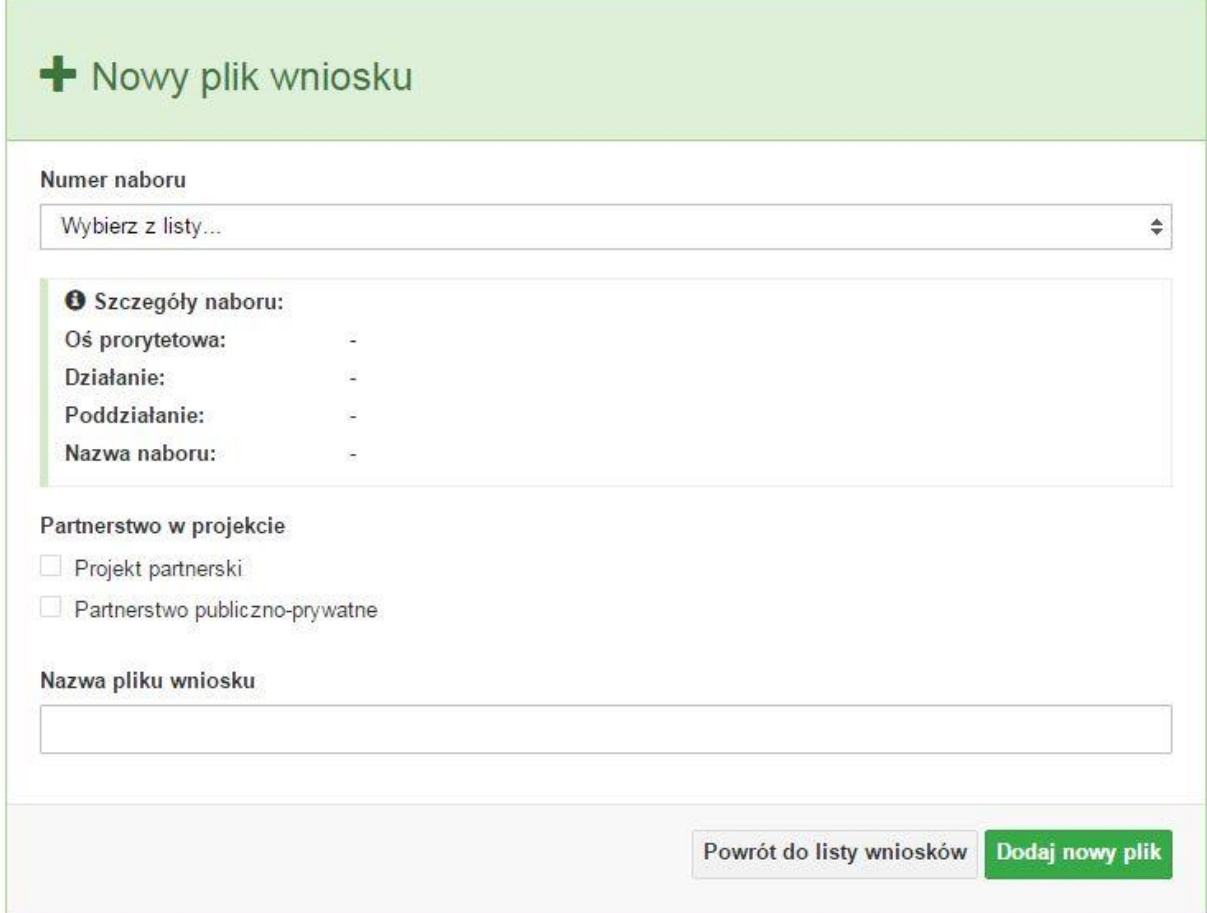

**Uwaga: okno tworzenia nowego pliku wniosku o dofinansowanie jest jedynym miejscem w procesie tworzenia wniosku, w którym należy od razu zadeklarować czy projekt będzie realizowany w partnerstwie bądź bez partnerów. Zaznaczenie opcji partnerstwa w projekcie uruchamia pola przeznaczone do wypełnienia przez lidera projektu oraz przez partnera/rów projektu, a przez to ma wpływ na kształt formularza wniosku o dofinansowanie. Nie zaznaczenie tej opcji spowoduje, iż formularz wniosku o dofinansowanie pozbawiony będzie pól przeznaczonych do wypełnienia dla projektów realizowanych w partnerstwie**. **Nie ma także możliwości zmiany tej opcji po rozpoczęciu wypełniania formularza wniosku. Jeżeli zaistnieje taka konieczność, to jedynym rozwiązaniem jest stworzenie nowego pliku wniosku.**

Po kliknięciu na przycisk *Dodaj nowy plik* aplikacja przeniesie użytkownika do generatora wniosku, czyli interaktywnego formularza wniosku.

Jeśli przy tworzeniu pliku wniosku nie została zaznaczona żadna opcja dotycząca partnerstwa w projekcie, to formularz wniosku będzie posiadał do wypełnienia XI sekcji. W przypadku zaznaczenia którejkolwiek opcji w pozycji partnerstwa w projekcie, formularz wniosku zostanie poszerzony o dodatkową XII sekcję dotyczącą partnerstwa.

Sekcja I Sekcja II Sekcja III Sekcja IV Sekcja V Sekcja VI Sekcja VII Sekcja VIII Sekcja IX Sekcja XI Sekcja XI Sekcja XII Wniosek -

Generator wniosku umożliwia swobodne przechodzenie pomiędzy sekcjami wniosku oraz w przypadku niektórych pól zawiera walidacje, których niespełnienie powoduje pojawienie się odpowiedniego komunikatu, np.:

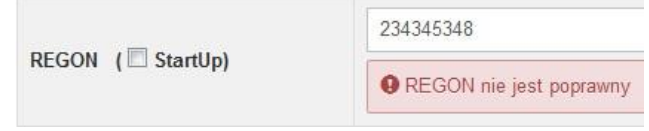

Dokładne zasady uzupełniania poszczególnych pól formularza wniosku zostały opisane w *instrukcji wypełniania wniosku o dofinansowanie.*

W każdej chwili można zapisać zmiany w wypełnianym wniosku i powrócić do listy wniosków. Należy tą funkcję wykorzystywać co jakiś czas, aby uniknąć utraty danych w wyniku np. przerwania połączenia z Internetem. Opcja zapisu pliku wniosku znajduje się w menu przycisku "Wniosek". Tam też znajdują się dodatkowe opcje dotyczące podglądu zapisanego wniosku (w pliku PDF) oraz powrót do listy wniosków. System nie nakłada limitu liczby tworzonych i zapisywanych wniosków o dofinansowanie w Panelu Wnioskodacy.

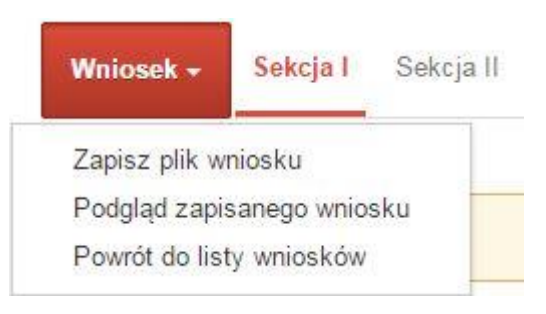

Ikona edycji pozwala na edycję wcześniej zapisanego wniosku. W tym celu należy w pierwszej kolejności zaznaczyć edytowany wniosek na liście wniosków, a następnie kliknąć na ikonę edycji. Generator wówczas otworzy uprzednio zapisany formularz wniosku.

Ikona podglądu wniosku o dofinansowanie służy do wygenerowania pliku PDF wniosku. **Uwaga: wygenerowanie pliku PDF nie jest równoznaczne z wygenerowaniem wniosku o dofinansowanie gotowego do złożenia w ramach naboru w Instytucji Organizującej Konkurs. Wniosek gotowy do złożenia jest generowany i wysyłany wyłącznie w zakładce** *Projekty* **w panelu użytkownika**.

Wygenerowany plik wniosku o dofinansowanie jest wersją roboczą właściwego projektu, jaki zostanie złożony w Instytucji Ogłaszającej Konkurs. Plik ten nie posiada sumy kontrolnej. W miejscu sumy znajduje się uwaga *podgląd wniosku*.

Suma kontrolna: .................. podgląd wniosku ..................

Ikona kopiuj daje możliwość wykonania dowolnej ilości kopii wniosku/ów o dofinansowanie. Aby wykonać kopię wniosku należy zaznaczyć kopiowany wniosek na liście, a następnie kliknąć na ikonę kopiuj. Kopia wniosku zostanie wykonana przez system jako ostatnia pozycja na liście wniosków. Funkcjonalność ta jest szczególnie przydatna przy tworzeniu kolejnych wersji wniosku o dofinansowanie.

Ikona zmiany nazwy  $\overline{A}$  wniosku o dofinansowanie pozwala użytkownikowi na dowolną zmianę nazwy zapisanego uprzednio wniosku. W celu zmiany nazwy wniosku o dofinansowanie należy zaznaczyć wniosek na liście wniosków o dofinansowanie. Następnie trzeba kliknąć na ikonę zmiany nazwy i w nowym oknie wprowadzić nową nazwę pliku wniosku. Czynność tę należy potwierdzić klikając na przycisk *Zmień nazwę*.

Ikona usunięcia wniosku o dofinansowanie daje możliwość trwałego usunięcia wybranego pliku wniosku. Aby usunąć plik wniosku o dofinansowanie należy zaznaczyć plik wniosku na liście wniosków, a następnie kliknąć na ikonę usuń. W nowym oknie należy potwierdzić chęć usunięcia pliku wniosku klikając na przycisk *Usuń wniosek*. **Uwaga: po usunięciu wniosku nie ma możliwości jego przywrócenia**.

Opis kolumn dostępnych na *Liście wniosków*

#### Lista wniosków

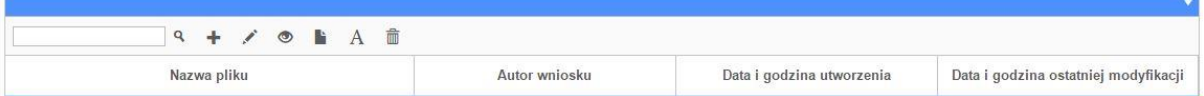

- **nazwa pliku** nazwę pliku można w każdej chwili zmienić przy pomocy ikony <sup>A</sup>;
- **autor wniosku** nazwa autora wniosku została uzupełniona podczas rejestracji konta. Nazwę tę można zmienić w menu *Edycja profilu*.

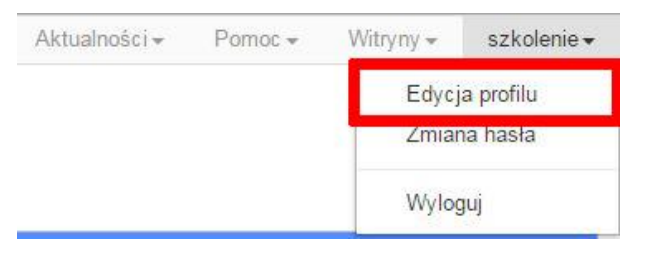

Po zmianie nazwy autora, pojawi się ona w przy utworzonych nowych plikach wniosków. Zmiana nazwy autora nie obejmie plików wniosków utworzonych przed dokonaniem zmiany nazwy;

- **data i godzina utworzenia** jest to data i godzina pierwotnego utworzenia pliku wniosku. Data ta jest stała i nie zmieni się w trakcie pracy nad wnioskiem;
- **data i godzina ostatniej modyfikacji** jest to data i godzina modyfikacji zawartości pliku wniosku. Data ta zmieni się za każdym razem kiedy zostaną wprowadzone i zapisane zmiany w pliku wniosku.

#### **Zakładka PROJEKTY**

Ta zakładka służy do tworzenia projektów z przygotowanych wcześniej wniosków o dofinansowanie w zakładce *Wnioski*. Gotowy projekt przesyła się on-line (za pomocą Panelu Wnioskodawcy) do Instytucji Organizującej Konkurs, a następnie drukuje wersję PDF z sumą kontrolną pliku.

**Uwaga: tylko w zakładce** *Projekty* **można utworzyć i przesłać gotowy projekt do Instytucji Organizującej Konkurs**.

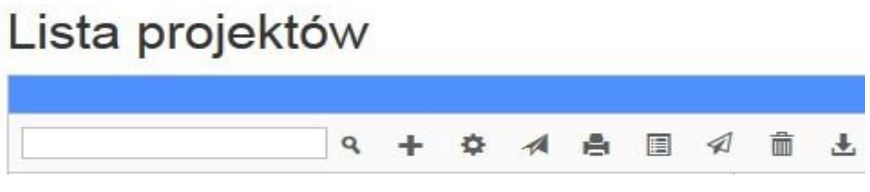

Aby stworzyć projekt należy kliknąć na ikonę *Dodaj*. Następnie w nowym oknie należy wybrać gotowy i uzupełniony plik wniosku o dofinansowanie. Czynności te należy zakończyć klikając na przycisk *Utwórz projekt*. W przypadku pojawienia się komunikatu *Nieudana walidacja - plik wniosku nie został do końca wypełniony* należy wrócić do edycji wniosku w zakładce *Wnioski* i uzupełnić w nim dane.

**Uwaga: brak tego komunikatu nie oznacza, iż wszystkie pola wniosku zostały wypełnione, ani że zostały wypełnione poprawnie**. **Należy mieć absolutną pewność, że można wykonać projekt z gotowego wniosku o dofinansowanie. Tak przygotowany projekt można przesłać on-line do Instytucji Organizującej Konkurs**.
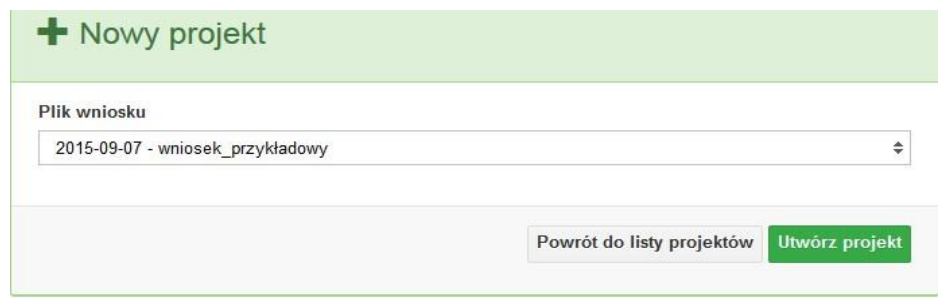

Projekt można utworzyć tylko w ramach aktywnych naborów. System uniemożliwia utworzenie projektu w ramach naborów, które zostały zakończone. W takim przypadku system poinformuje wnioskodawcę o już zakończonym naborze, w ramach którego wnioskodawca chce złożyć projekt.

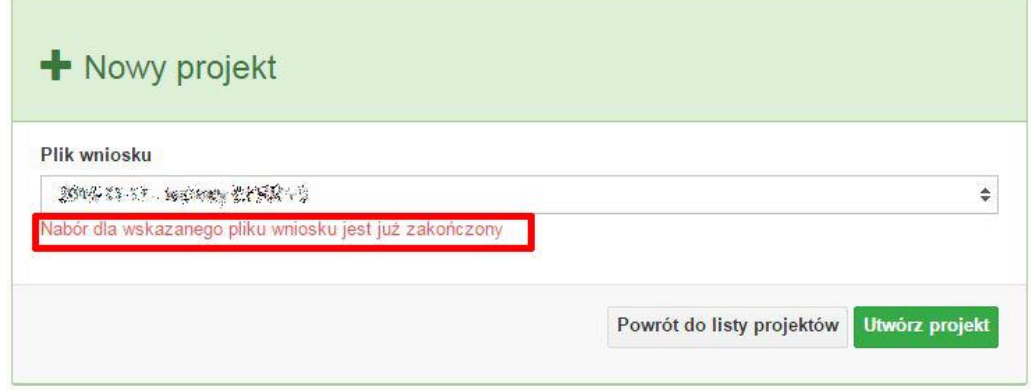

Następnie zostanie zapisany projekt ze statusem *Wersja robocza*.

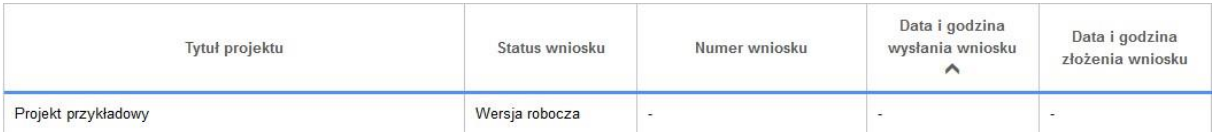

Ikona szczegółów wniosku pozwala na sprawdzenie informacji o projekcie pogrupowanych w 2 kategoriach:

- **informacje o projekcie** zakładka ta zawiera podstawowe informacje o projekcie m.in. tytuł projektu, numer wniosku nadany przez system w momencie jego przyjęcia czy dane finansowe;
- **lista wniosków** zakładka zawiera listę wniosków i ich korekt przesłanych do Instytucji Organizującej Konkurs.

Ikona wyślij ma na celu wysłanie gotowego projektu wniosku o dofinansowanie do Instytucji Organizującej Konkurs. Aby wysłać gotowy projekt należy w pierwszej kolejności zaznaczyć go na liście projektów, a następnie kliknąć na ikonkę *Wyślij*. Status projektu zostanie automatycznie zmieniony na *Wysłany*. System pozwala na usunięcie projektu o takim statusie. Wykonanie tej

czynności spowoduje, że projekt ten zniknie z listy projektów oraz zostanie usunięty z listy projektów do przyjęcia w Instytucji Organizującej Konkurs w systemie SYZYF RPO WO 2014-2020. **Uwaga: usunięcie pliku projektu jest trwałe i nie można tego procesu odwrócić**.

Ikona wydruku projektu pozwala na wydrukowanie wysłanego projektu. **Uwaga: aplikacja uniemożliwia wydrukowanie projektu, który nie został wysłany do Instytucji Organizującej Konkurs .** Wydrukowany projekt posiada nadaną przez system sumę kontrolną zgodną

z przesłanym do Instytucji Organizującej Konkurs plikiem projektu.Ikona korekty **instes** pozwala na dokonanie korekty projektu, który został wcześniej wysłany i złożony w wersji papierowej. Korekta może dotyczyć zmian treści w przesłanym projekcie i/lub załączników do projektu. W przypadku braku zmian w projekcie konieczne jest zaznaczenie korygowanego projektu na *Liście projektów*, a następnie kliknięcie na ikonę korekty. Po tych czynnościach pokaże się formularz projektu z gotowymi polami do edycji. W tak otwartym pliku nie należy wprowadzać żadnych zmian, lecz trzeba zapisać projekt korzystając z menu *Wniosek*. Czynność ta jest niezbędna w celu zachowania dotychczasowej sumy kontrolnej pliku projektu oraz zmiany statusu projektu. Jeżeli niezbędne jest dokonanie zmian w treści projektu, to należy je przeprowadzić edytując właściwe pola, a następnie zapisać projekt.

Ikona złożenia korekty  $\mathcal A$  służy do wysłania przygotowanej już korekty projektu do Instytucji Organizującej Konkurs . Po wysłaniu korekty należy wydrukować korzystając z ikony *Drukuj.*  Wydrukowana korekta będzie posiadać tę samą sumę kontrolną co wysłany plik korekty do Instytucji Ogłaszającej Konkurs.

Ikona usunięcia **bylichach projektu umożliwia trwałe usunięcie wybranego pliku projektu. Aby** usunąć plik projektu należy zaznaczyć plik na liście projektów, a następnie kliknąć na ikonę usuń. W nowym oknie należy potwierdzić chęć usunięcia pliku projektu klikając na przycisk *Usuń projekt*. **Uwaga: nie ma możliwości przywrócenia usuniętego projektu. Usunąć można tylko projekty o statusach** *Wersja robocza* **i** *Wysłany.* **System nie pozwala na usunięcie projektów o innych statusach.**

*Ikona wycofaj korektę* **b** pozwala na wycofanie wysłanej do weryfikacji/oceny korekty wniosku o dofinansowanie np. w celu dokonania dodatkowych poprawek w dokumencie. **Uwaga:** *można wycofać korektę tylko w momencie kiedy posiada ona status Wysłany. Wycofanie korekty spowoduje, że nie będzie możliwe jej przyjęcie przez Instytucję Organizującą Konkurs.*

Opis kolumn dostępnych na *Liście wniosków*

Lista projektów

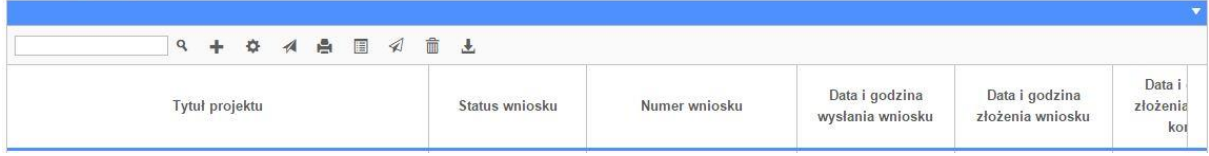

- **tytuł projektu** tytuł projektu jest uzupełniony w sekcji III formularza wniosku o dofinansowanie;
- **status wniosku** zmienia się za każdym razem kiedy zostanie zakończona jakakolwiek czynność na pliku wykonana przez wnioskodawcę lub Instytucję Ogłaszającą Konkurs, np. wysłanie projektu lub zakończenie etapu oceny projektu;
- **numer wniosku** jest nadawany automatycznie przez system w momencie złożenia go w formie papierowej do Instytucji Ogłaszającej Konkurs;
- **data i godzina wysłania wniosku** jest to data i godzina wysłania pliku wniosku z Panelu Wnioskodawcy do Instytucji Ogłaszającej Konkurs;
- **data i godzina złożenia wniosku** jest to data i godzina przyjęcia wniosku w Instytucji Ogłaszającej Konkurs;
- **data i godzina złożenia ostatniej korekty** jest to data i godzina przyjęcia korekty wniosku w Instytucji Ogłaszającej Konkurs;
- **numer naboru** numer naboru, w ramach którego jest składany projekt;
- **data i godzina rozpoczęcia naboru**  od tej daty i godziny wnioskodawca może wypełnić wniosek o dofinansowanie w Panelu Wnioskodawcy i wysłać do Instytucji Ogłaszającej Konkurs;
- **data i godzina zakończenia naboru**  po tej dacie nie ma możliwości wysłania projektu do Instytucji Ogłaszającej Konkurs.

## **Zakładka AKTUALNOŚCI**

W tym miejscu można sprawdzić szczegóły na temat wszystkich aktualnych naborów wniosków o dofinansowanie. Ponadto dostępna jest również zakładka dotycząca aktualności gdzie publikowane są informacje dotyczące Panelu Wnioskodawcy SYZYF RPO WO 2014-2020. Dane w tej zakładce nie są edytowalne przez wnioskodawcę.

## **Zakładka POMOC**

W tej zakładce znajdują się pogrupowane informacje dotyczące:

- **często zadawane pytania (FAQ)** odpowiedzi IZ RPO WO 2014-2020 na najczęściej zadawane pytania wnioskodawców dotyczące funkcjonowania Panelu Wnioskodawcy,
- **o systemie** informacja na temat systemu SYZYF RPO WO 2014-2020,
- polityka prywatności odnośnik do pliku z informacją o polityce prywatności systemu SYZYF RPO WO 2014-2020,
- **pomoc** odnośnik do pliku z instrukcją korzystania z Panelu Wnioskodawcy,
- regulamin odnośnik do pliku z Regulaminem korzystania z Panelu Wnioskodawcy SYZYF RPO WO 2014-2020,
- **wzory dokumentów** odnośnik do strony internetowej z dokumentacją dotyczącą naborów wniosków w ramach RPO WO 2014-2020.

#### **Zakładka WITRYNY**

W zakładce tej znajdują bezpośrednie linki do serwisów internetowych:

- Samorządu Województwa Opolskiego,
- Regionalnego Programu Operacyjnego Województwa Opolskiego na lata 2014-2020,
- Portalu Funduszy Europejskich.

#### **Zakładka LOGIN**

Zakładka ta pozwala zalogowanemu użytkownikowi edytować dane swojego profilu wprowadzone uprzednio przy rejestracji konta, zmienić hasło do profilu i wylogować się z systemu.

Podzakładka **edycja profilu** pozwala użytkownikowi na zmianę nazwy wnioskodawcy wprowadzonej w procesie rejestracji wnioskodawcy w systemie Panel Wnioskodawcy SYZYF RPO WO 2014-2020 oprócz adresu e-mail i loginu.

Podzakładka **zmiany hasła** umożliwia użytkownikowi zmianę hasła na nowe. W tym celu należy wpisać w polach nowe hasło oraz w ostatniej rubryce aktualne hasło. Proces zmiany hasła należy potwierdzić klikając na przycisk "Zmień hasło".

### **1.5. Składanie wniosku o dofinansowanie projektu poprzez Lokalny System Informatyczny**

Wniosek o dofinansowanie projektu sporządza się w wersji elektronicznej, poprzez wypełnienie on-line odpowiedniego formularza aplikacyjnego (EFRR/EFS) w generatorze wniosku.

Wypełniony w generatorze wniosek należy wysłać on-line (za pomocą generatora) do Instytucji Organizującej Konkurs, a następnie wydrukować i dostarczyć dwa egzemplarze wersji papierowych do właściwej instytucji.

- robocze wersje wniosku (w zakładce *Wnioski*) można edytować i zapisywać dowolną ilość razy;
- $-$  ostateczna wersja wniosku po jej wysłaniu on-line, a przed wydrukowaniem, nie może być ponownie edytowana za pomocą generatora i zapisana poprzez generator. Zmiana w treści pliku wniosku spowoduje zmianę sumy kontrolnej pliku wniosku;
- zabroniona jest jakakolwiek ingerencja w treść w pliku PDF wniosku;
- nie ma konieczności nagrywania wniosku w postaci pliku PDF na płytę CD-R czy jakikolwiek inny nośnik danych;
- nie ma możliwości pobrania innej wersji pliku wniosku niż PDF, czyli plików typu XML, XLS itp.;

 nie można zapisać lokalnie na stacji roboczej i edytować wniosku poprzez zaczytanie tychże plików do Panelu Wnioskodawcy SYZYF RPO WO 2014-2020.

*Każdy wniosek o dofinansowanie projektu jest oznaczony sumą kontrolną. Suma kontrola wersji papierowej wniosku musi się zgadzać z sumą kontrolą przesłanej on-line wersji elektronicznej wniosku.*

Wniosek o dofinansowanie projektu jest oznaczony odpowiednią liczbą znaków, które stanowią sumę kontrolną. Oryginał wniosku (wydruk wersji elektronicznej wniosku wraz z odpowiednimi podpisami i pieczątkami) oraz jego kopia musi mieć na każdej stronie tę samą sumę kontrolną nadawaną przez generator wniosku, zgodną z wersją elektroniczną. **Uwaga: każda zmiana/edycja wniosku za pomocą generatora i zapisanie wniosku poprzez generator powoduje zmianę sumy kontrolnej**. Jeżeli suma kontrolna w obu wersjach: papierowej i elektronicznej jest identyczna, to mają one identyczną zawartość.

Tak złożony wydruk wniosku, wraz z odpowiednimi podpisami i pieczątkami, zgodny z wersją elektroniczną wniosku przesłaną on-line oraz właściwymi załącznikami (jeśli dotyczy), stanowi kompletny wniosek o dofinansowanie projektu.

W ten sposób przygotowaną dokumentację wnioskodawca składa do właściwej IOK w wersji papierowej oraz jednocześnie przesyła wersję elektroniczną za pośrednictwem generatora wniosku.

Dostarczony do właściwej Instytucji Organizującej Konkurs wniosek o dofinansowanie projektu w wersji papierowej jest weryfikowany przez pracownika IOK pod kątem wymogów rejestracyjnych, m.in. zgodności sumy kontrolnej wersji papierowej i przesłanej on-line wersji elektronicznej. Po pozytywnej weryfikacji wniosku wnioskodawca otrzymuje dokument pn. "*Potwierdzenie wpływu wniosku o dofinansowanie projektu w ramach RPO WO 2014-2020*" podpisany przez pracownika przyjmującego wniosek.

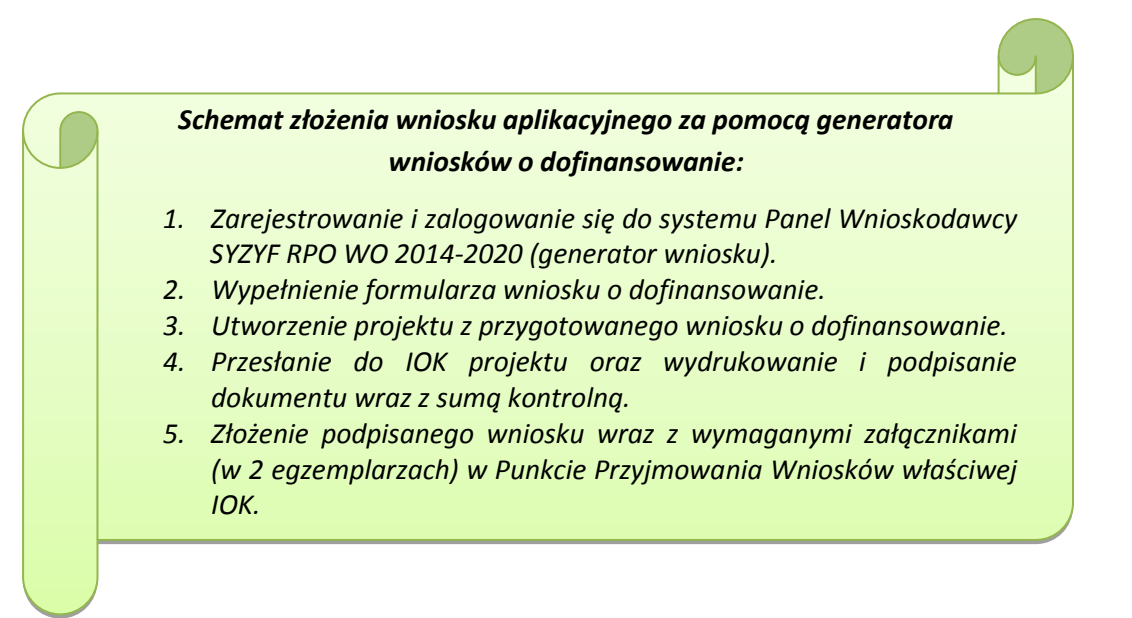

# **1.6. Składanie korekty wniosku o dofinansowanie projektu poprzez Lokalny System Informatyczny**

System SYZYF RPO WO 2014-2020 umożliwia przesłanie on-line z IOK do Panelu Wnioskodawcy korekty wniosku o dofinansowanie. Przesłany plik korekty posiada status *Korekta* oraz krótki opis powodu skierowania do korekty.

W przypadku otrzymania korekty wniosku o dofinansowanie należy wykonać następujące kroki w celu uzupełnienia danych zawartych w piśmie wzywającym do skorygowania wniosku:

- 1. Plik wniosku o dofinansowanie przeznaczonego do korekty jest odbierany on-line na koncie uprzednio założonym w generatorze wniosku. Aby dokonać poprawek w przesłanym elektronicznie pliku należy się zalogować do generatora wniosku.
- 2. Przesłana z IOK korekta wniosku o dofinansowanie znajduje się w zakładce *Projekty* i jest opatrzona odpowiednim statusem *Korekta*.
- 3. Korektę wniosku wykonuje się poprzez zaznaczenie na liście przesłanej korekty, a następnie

kliknięcie na ikonę korekta.

- 4. Czynność ta spowoduje otwarcie pliku wniosku o dofinansowanie do edycji.
- 5. Jeśli korekta dotyczy zmian w formularzu wniosku o dofinansowanie, to po zakończonej edycji bezwzględnie należy zapisać zmiany we wniosku.

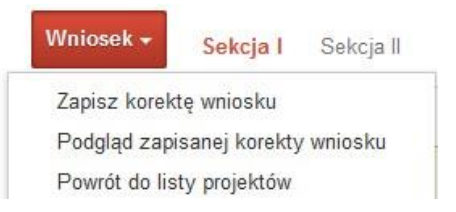

- 6. W przypadku kiedy korekta wniosku nie dotyczy zmian w formularzu, należy otworzyć plik wniosku o dofinansowanie i zapisać go bez wprowadzania zmian. Czynność ta jest niezbędna w celu zmiany statusu wniosku na *W korekcie* oraz zachowania niezmiennej sumy kontrolnej.
- 7. Tak przygotowana korekta wniosku o dofinansowanie musi być wysłana on-line (generator wniosku posiada taką funkcjonalność) do Instytucji Organizującej Konkurs. Ponadto wnioskodawca jest zobowiązany do dostarczenia dwóch papierowych kopii wysłanej on-line korekty wniosku do IOK.

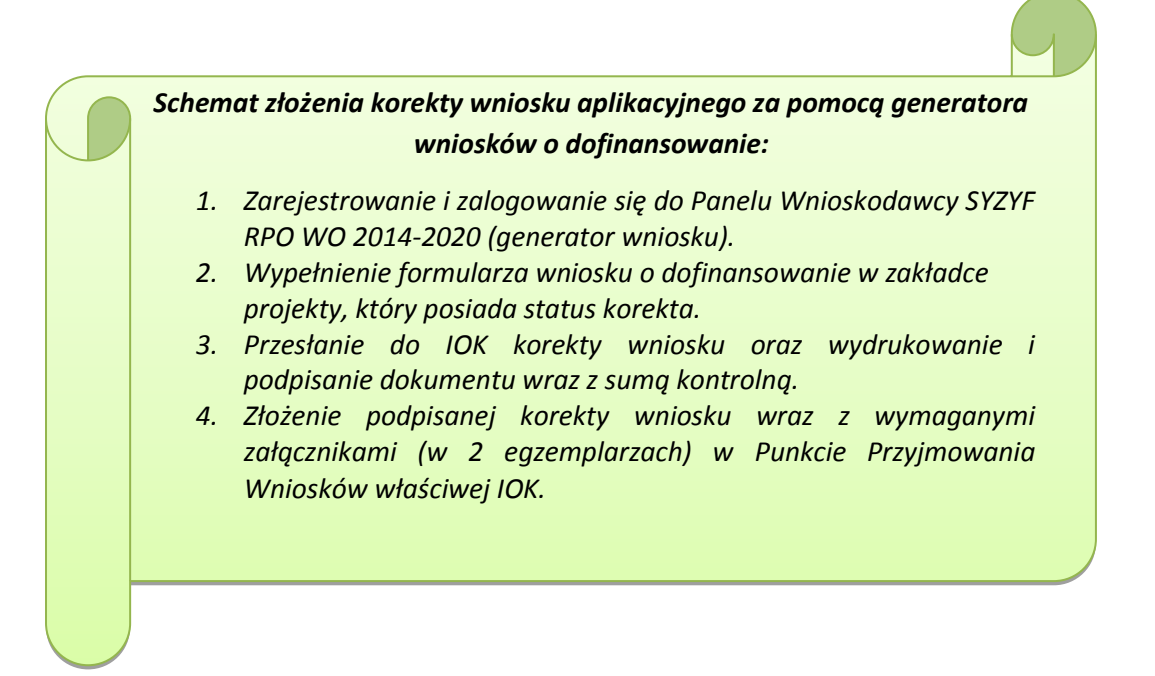

### **1.7. Statusy projektu w Panelu Wnioskodawcy**

Statusy projektu są zależne od czynności jakie wnioskodawca albo pracownik oceniający w Instytucji Ogłaszającej Konkurs na pliku projektu wykonają. Poniżej pełna lista statusów projektów dostępnych w systemie SYZYF i w Panelu Wnioskodawcy:

- *wersja robocza* dot. projektu w Panelu Wnioskodawcy projekt utworzony przez wnioskodawcę ale nie przesłany do IOK;
- *wysłany* dot. projektu w Panelu Wnioskodawcy projekt wysłany przez wnioskodawcę do IOK;
- *złożony* projekt przyjęty przez pracownika IOK do dalszej weryfikacji/oceny;
- *nieprzyjęty* projekt, który został odrzucony na etapie przyjęcia wniosku;
- *przekazany do oceny* projekt, który pozytywnie przeszedł weryfikację wymogów formalnych;
- *korekta – weryfikacja wymogów formalnych* projekt przekazany przez pracownika IOK do korekty do wnioskodawcy;
- *w korekcie – weryfikacja wymogów formalnych* dot. projektu w Panelu Wnioskodawcy – projekt korygowany przez wnioskodawcę;
- *pozostawiony bez rozpatrzenia*  projekt negatywnie oceniony na etapie weryfikacji wymogów formalnych;
- *zatwierdzony po ocenie formalnej –* projekt pozytywnie oceniony na etapie oceny formalnej;
- *korekta – ocena formalna*  projekt przekazany przez pracownika IOK do korekty do wnioskodawcy;
- *w korekcie ocena formalna*  dot. projektu w Panelu Wnioskodawcy projekt korygowany przez wnioskodawcę;
- *odrzucony po ocenie formalnej*  projekt negatywnie oceniony na etapie oceny formalnej;
- *zatwierdzony –* projekt pozytywnie oceniony na etapie oceny merytorycznej;
- *korekta – ocena merytoryczna –* projekt przekazany przez pracownika IOK do korekty do wnioskodawcy;
- *w korekcie – ocena merytoryczna*  dot. projektu w Panelu Wnioskodawcy projekt korygowany przez wnioskodawcę;
- *odrzucony po ocenie merytorycznej*  projekt negatywnie oceniony na etapie oceny merytorycznej;
- *wybrany do dofinansowania –* projekt, który znajduje się na liście projektów wybranych do dofinansowania.

# **2. Przygotowanie wersji papierowej wniosku o dofinansowanie projektu**

- 1. Aktualna wersja formularza a także instrukcja wypełniania wniosku stanowią załączniki do niniejszego Regulaminu oraz są dostępne na stronie internetowej IOK.
- 2. Wnioskodawca powinien ściśle stosować się do formatu wniosku o dofinansowanie projektu oraz załączonej do niego instrukcji wypełniania wniosku o dofinansowanie.
- 3. Wnioskodawca zobowiązany jest przygotować wniosek w wersji papierowej w dwóch egzemplarzach (w dwóch oryginałach lub w oryginale i kopii) w formacie A4. Wersja papierowa wniosku musi być wykonana z przesłanego uprzednio on-line wniosku.
- 4. Oryginał formularza wniosku na ostatniej stronie powinien zostać opatrzony datą oraz czytelnym podpisem lub pieczątką imienną i parafką osób upoważnionych do podpisania wniosku o dofinansowanie projektu, jak również przez osobę odpowiedzialną za finanse w instytucji i tak np. w przypadku gminy wymagany jest podpis wójta, burmistrza, bądź prezydenta oraz kontrasygnata skarbnika, osoby odpowiedzialnej za finanse w instytucji lub osoby upoważnionej.
- 5. Dopuszcza się sytuację, w której np. wójt zgodnie ze statutem jednostki upoważni inną osobę do podpisywania wniosku o dofinansowanie projektu w swoim imieniu, wtedy też do wniosku należy dołączyć pisemne upoważnienie.
- 6. Kopia formularza wniosku musi być poświadczona "za zgodność z oryginałem"<sup>1</sup> przez osobę upoważnioną w następującej formie: na pierwszej stronie kopii powinna znaleźć się pieczątka "za zgodność z oryginałem" (wraz z podaniem numerów stron, których potwierdzenie dotyczy, datą) pieczątka nagłówkowa oraz pieczątka imienna i parafka jednej z osób określonych w pkt. 2.4 wniosku lub innej osoby posiadającej upoważnienie do poświadczania zgodności dokumentów z oryginałem (dla której do wniosku dołączono pisemne upoważnienie). Za kopię wniosku o dofinansowanie projektu uważa się kserokopię oryginału wniosku.
- 7. Wniosek o dofinansowanie musi być przygotowany w jednolity sposób, wg podanych poniżej zasad:
	- a) Obydwa komplety dokumentacji (oryginał i kopia) powinny zostać wpięte do jednego segregatora oznaczonego na grzbiecie w następujący sposób:
		- logo RPO WO 2014-2020,
		- cyfra 1, 2 dla oznaczenia odpowiednio oryginału i kopii dokumentacji,
		- numer osi priorytetowej,

**.** 

<sup>&</sup>lt;sup>1</sup> Przez stwierdzenie "za zgodność z oryginałem" należy rozumieć, że dokument jest potwierdzony "za zgodność z oryginałem" na pierwszej stronie z adnotacją "potwierdzone za zgodność z oryginałem od strony numer…..do strony numer…." i podpisany przez osobę upoważnioną zgodnie pkt 2.4 wniosku lub inną osobę posiadającą upoważnienie do poświadczania zgodności dokumentów z oryginałem (dla której do wniosku dołączono pisemne upoważnienie). Podpis osoby potwierdzającej zgodność kopii z oryginałem może być złożony jako czytelny lub parafka uzupełniona imienną pieczątką.

- numer działania/poddziałania,
- nazwa wnioskodawcy,
- tytuł projektu,
- numer ewidencyjny projektu: np. **RPOP.09.02.02-16-……./16** (litery określające nazwę programu / numer osi priorytetowej / numer działania / numer poddziałania / kod regionu zgodnie z NUTS / kolejny numer projektu nadawany automatycznie / rok wpływu dokumentu);
- b) W segregatorze zawierającym oryginał wniosku powinno znaleźć się: pismo przewodnie, 2 formularze wniosku, nośnik elektroniczny zawierający załączniki wymagane w wersji elektronicznej (jeśli dotyczy);
- c) Formularze wniosku muszą być umieszczone w segregatorze w taki sposób, aby korzystanie z poszczególnych dokumentów było łatwe i nie powodowało zniszczenia lub uszkodzenia innych dokumentów;
- d) W przypadku dołączenia załączników nieprzewidzianych w instrukcji wypełniania wniosku o dofinansowanie należy załączyć je do wniosku o dofinansowanie oraz należy przygotować wykaz i nadać tym dokumentom numery;
- e) Jeżeli niemożliwe jest umieszczenie kompletu dokumentów w jednym segregatorze należy podzielić je na części i wpiąć do kolejnych segregatorów, przestrzegając ustalonej kolejności i zasad.
- 8. Wersję papierową korekty wniosku o dofinansowanie projektu należy przygotować zgodnie z zasadami opisanymi w niniejszym rozdziale.

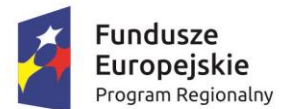

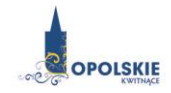

Unia Europejska Europejski Fundusz Społeczny

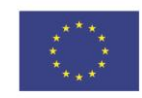

# **Załącznik nr 5 Wzór listy sprawdzającej wniosek o dofinansowanie projektu ze środków EFS w zakresie spełnienia wymogów formalnych rejestracyjnych.**

WERYFIKACJA WYMOGÓW FORMALNYCH REJESTRACYJNYCH WNIOSKU O DOFINANSOWANIE PROJEKTU

> LISTA SPRAWDZAJĄCA WNIOSEK O PRZYZNANIE DOFINANSOWANIA ZE ŚRODKÓW **EUROPEJSKIEGO FUNDUSZU SPOŁECZNEGO**

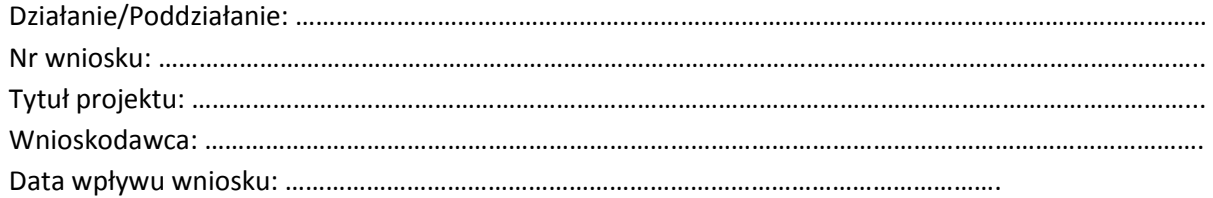

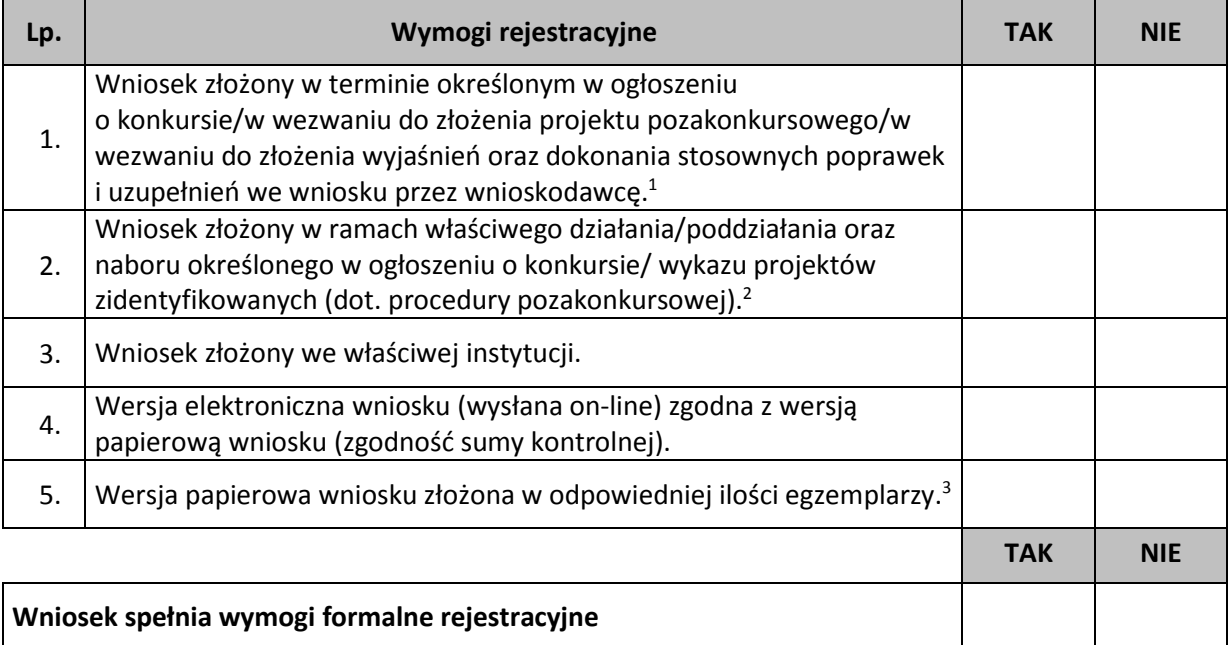

DECYZJA<sup>4</sup> : …………………………………………………………………………………………………………………………………………

…………………………………………………………………………………………………………………………………………………………..

### **Imię i nazwisko:**

**Data** 

1

**Podpis:**

<sup>1</sup> Wybrać właściwe.

<sup>2</sup> Wybrać właściwe.

<sup>3</sup> Ilość egzemplarzy zgodnie z zapisami Regulaminu konkursu/Procedury pozakonkursowej.

<sup>4</sup> Wniosek spełnia wymogi formalne rejestracyjne/wniosek nie spełnia wymogów formalnych rejestracyjnych

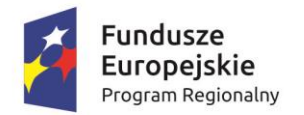

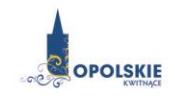

Unia Europejska Europejski Fundusz Społeczny

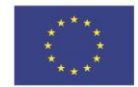

**Załącznik nr 6 Wzór listy sprawdzającej wniosek o dofinansowanie projektu ze środków EFS w zakresie spełnienia wymogów formalnych, tj. czy wniosek pozbawiony jest oczywistych omyłek i braków formalnych.**

## WERYFIKACJA WYMOGÓW FORMALNYCH WNIOSKU O DOFINANSOWANIE PROJEKTU

LISTA SPRAWDZAJĄCA WNIOSEK O PRZYZNANIE DOFINANSOWANIA ZE ŚRODKÓW **EUROPEJSKIEGO FUNDUSZU SPOŁECZNEGO**

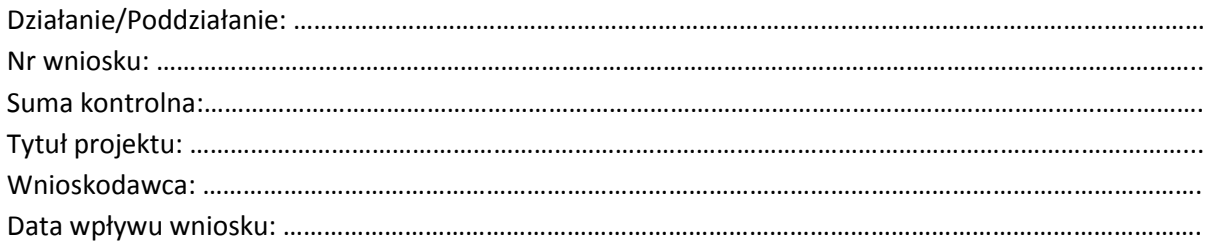

| Lp. | Wymogi formalne                                                                                                    | <b>TAK</b> | <b>NIE</b> | <b>ND</b> |
|-----|----------------------------------------------------------------------------------------------------|------------|------------|-----------|
| 1.  | Wniosek złożony w ramach właściwego działania/poddziałania oraz<br>naboru określonego w ogłoszeniu o konkursie/ wykazu projektów<br>zidentyfikowanych (dot. procedury pozakonkursowej). <sup>1</sup>                  |            |            |           |
| 2.  | Wniosek złożony we właściwej instytucji.                                                                                                    |            |            |           |
| 3.  | Wersja elektroniczna wniosku (wysłana on-line) zgodna z wersją<br>papierową wniosku (zgodność sumy kontrolnej).                                                                                                    |            |            |           |
| 4.  | Wersja papierowa wniosku złożona w dwóch jednobrzmiących<br>egzemplarzach.                                                                                                    |            |            |           |
| 5.  | Wniosek nie zawiera błędów pisarskich.                                                                                                    |            |            |           |
| 6.  | Wniosek nie zawiera omyłek rachunkowych.                                                                                                    |            |            |           |
| 7.  | Do wniosku dołączono wszystkie wymagane załączniki.<br>Dołączone załączniki są kompletne, zgodnie z wymogami Instytucji<br>Zarządzającej RPO WO 2014-2020/Instytucji Pośredniczącej RPO<br>2014-2020 (jeśli dotyczy). |            |            |           |
| 8.  | Wniosek i dołączone załączniki (jeśli dotyczy) są czytelne.                                                                                                    |            |            |           |
| 9.  | Kserokopie dokumentów zostały potwierdzone za zgodność<br>z oryginałem (jeśli dotyczy).                                                                                                    |            |            |           |
| 10. | Wniosek i załączniki (jeśli dotyczy) zawierają komplet podpisów<br>i pieczątek.                                                                                                    |            |            |           |
| 11. | Treść wniosku jest zbieżna z treścią załączników (jeśli dotyczy).                                                                                                    |            |            |           |

<sup>1</sup> <sup>1</sup> Wybrać właściwe.

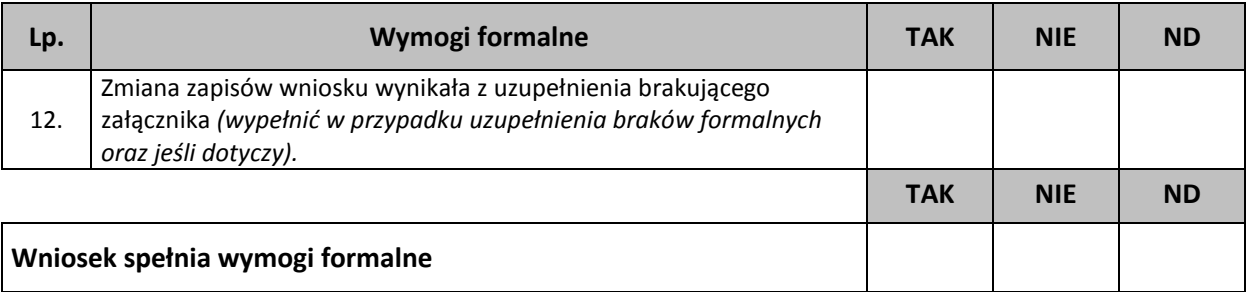

DECYZJA<sup>2</sup> : …………………………………………………………………………………………………………………………………………

…………………………………………………………………………………………………………………………………………………………..

**Sporządzone przez: Imię i nazwisko:** 

**Komórka organizacyjna:** 

**Data:** 

**Podpis:**

**.** 

<sup>2</sup> Wniosek spełnia wymogi formalne/Wniosek nie spełnia wymogów formalnych/Wniosek wymaga poprawy w zakresie braków formalnych oraz oczywistych omyłek .

**Załącznik nr 7 Wzór listy sprawdzającej wniosek o dofinansowanie projektu ze środków EFS w zakresie spełnienia przez projekt kryteriów formalno-merytorycznych.**

## LISTA SPRAWDZAJĄCA WNIOSEK O PRZYZNANIE DOFINANSOWANIA PROJEKTU ZE ŚRODKÓW **EUROPEJSKIEGO FUNDUSZU SPOŁECZNEGO**

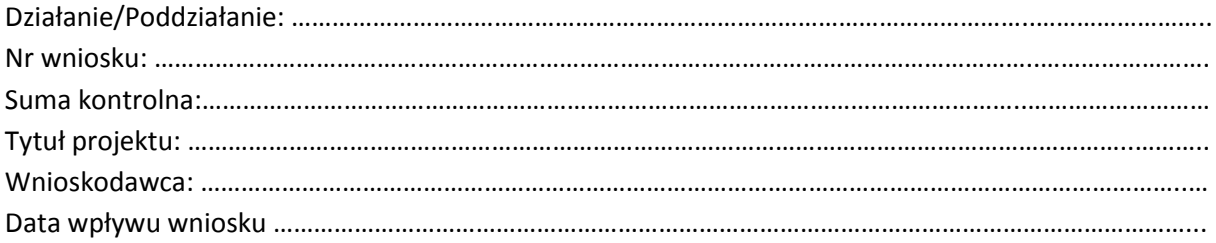

## KRYTERIA FORMALNE

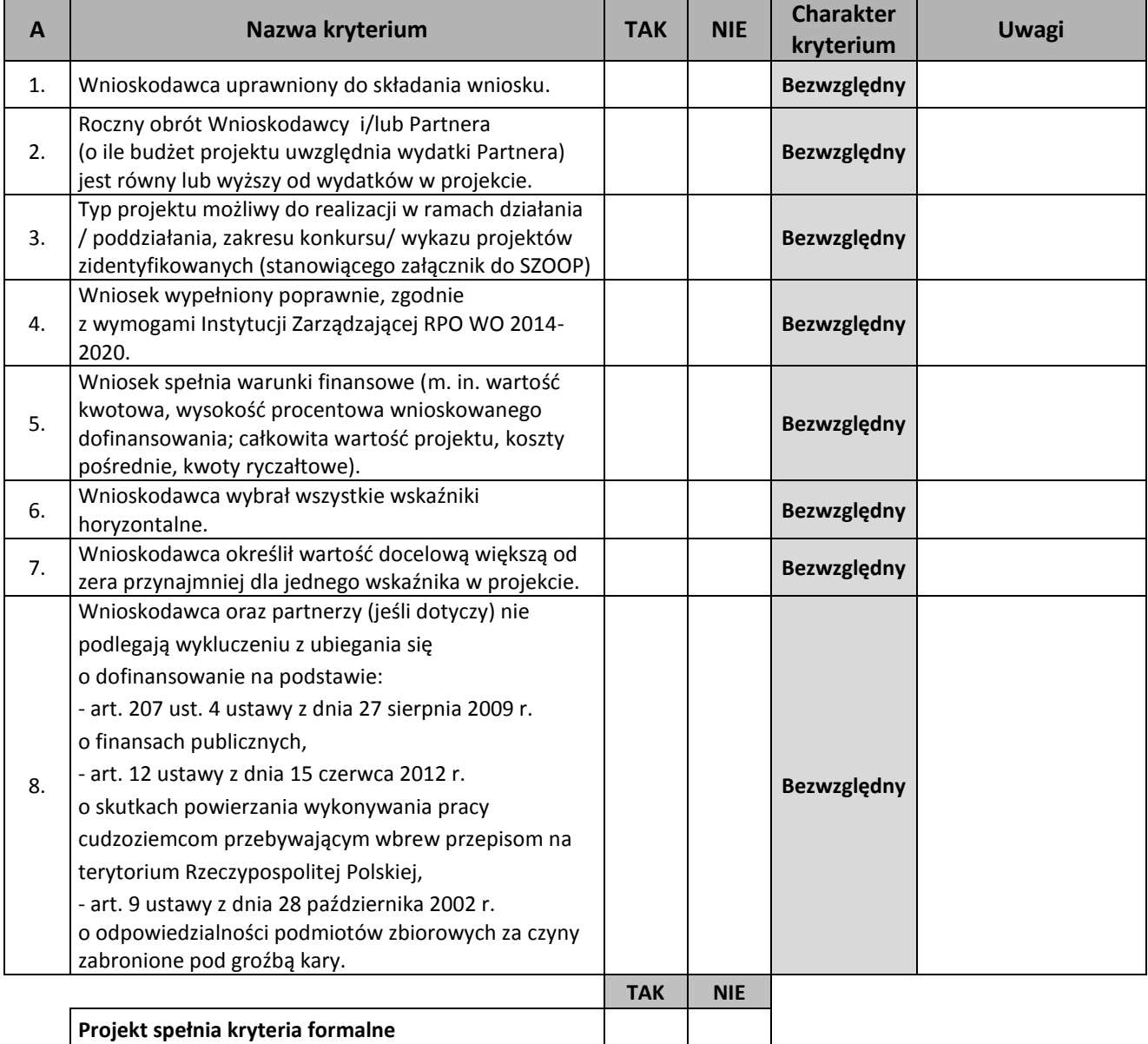

#### KRYTERIA MERYTORYCZNE

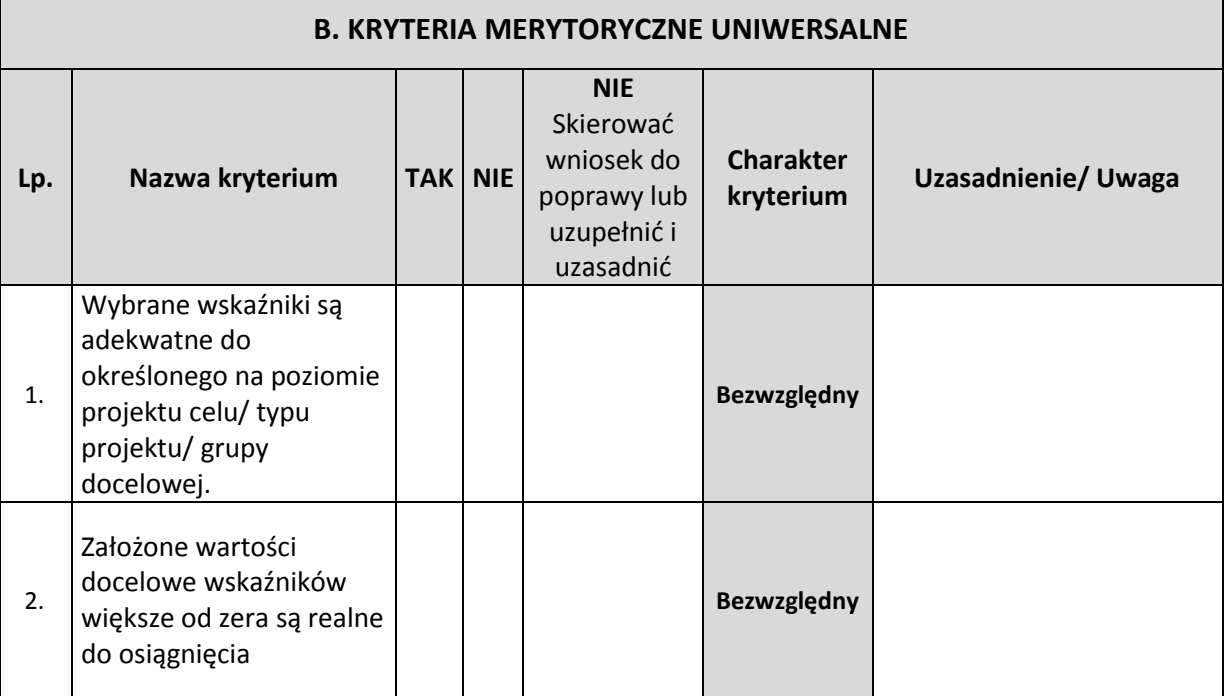

| C. KRYTERIA HORYZONTALNE UNIWERSALNE |                                                                                                    |                  |  |                                                                                  |                               |                      |  |  |
|--------------------------------------|----------------------------------------------------------------------------------------------------|------------------|--|----------------------------------------------------------------------------------|-------------------------------|----------------------|--|--|
| LP.                                  | Nazwa kryterium                                                                                                    | <b>TAK   NIE</b> |  | <b>NIE</b><br>Skierować<br>wniosek do<br>poprawy lub<br>uzupełnić i<br>uzasadnić | <b>Charakter</b><br>kryterium | Uzasadnienie / Uwaga |  |  |
| 1.                                   | Zgodność<br>z prawodawstwem<br>unijnym oraz<br>właściwymi zasadami<br>unijnymi $^1$ w tym:<br>- zasada równości<br>kobiet i mężczyzn<br>w oparciu<br>o standard minimum <sup>2</sup> ,<br>- zasada równości szans<br>i niedyskryminacji |                  |  |                                                                                  | Bezwzględny                   |                      |  |  |

<sup>&</sup>lt;sup>1</sup>Podczas oceny merytorycznej polityki horyzontalne będą traktowane rozdzielnie, zgodnie z decyzją Ministra Infrastruktury i Rozwoju, odnośnie polityk horyzontalnych wymienionych w art. 7 Rozporządzenia ogólnego. W związku z tym, w celu spełnienia ww. kryterium, należy zachować zgodność projektu z każdą z ww. polityk horyzontalnych. W uzasadnieniu kryterium należy wyszczególnić ocenę poszczególnych polityk horyzontalnych. Negatywna ocena którejkolwiek z polityk skutkuje oceną negatywną całości.

1

<sup>&</sup>lt;sup>2</sup> Ocena standardu minimum odbywa się na podstawie Instrukcji do standardu minimum realizacji zasady równości szans kobiet i mężczyzn w programach operacyjnych współfinansowanych z EFS.

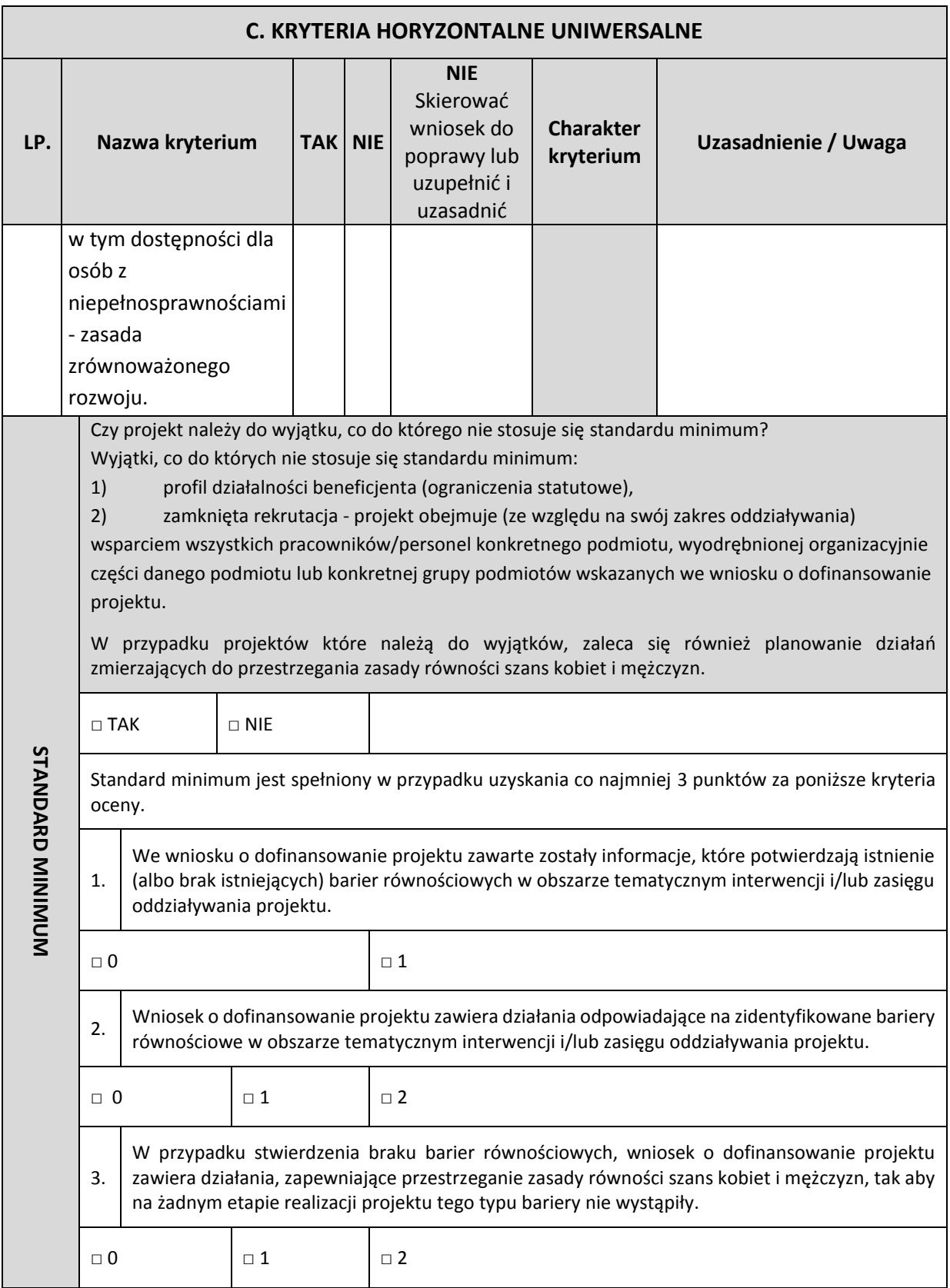

| C. KRYTERIA HORYZONTALNE UNIWERSALNE                                                                                                    |                                                                                                    |  |  |                                                                                                    |          |                                                                                  |                               |                      |  |
|----------------------------------------------------------------------------------------------------|----------------------------------------------------------------------------------------------------|--|--|----------------------------------------------------------------------------------------------------|----------|----------------------------------------------------------------------------------|-------------------------------|----------------------|--|
| LP.                                                                                                    | Nazwa kryterium                                                                                                    |  |  | <b>TAK NIE</b>                                                                                                    |          | <b>NIE</b><br>Skierować<br>wniosek do<br>poprawy lub<br>uzupełnić i<br>uzasadnić | <b>Charakter</b><br>kryterium | Uzasadnienie / Uwaga |  |
|                                                                                                    | 4.                                                                                                    |  |  | Wskaźniki realizacji projektu zostały podane w podziale na płeć i/lub został umieszczony opis<br>tego, w jaki sposób rezultaty przyczynią się do zmniejszenia barier równościowych istniejących<br>w obszarze tematyki interwencji i/lub zasięgu oddziaływania projektu. |          |                                                                                  |                               |                      |  |
|                                                                                                    | $\Box$ 0<br>$\sqcap$ 1                                                                                                    |  |  |                                                                                                    | $\Box$ 2 |                                                                                  |                               |                      |  |
| We wniosku o dofinansowanie projektu wskazano jakie działania zostaną podjęte w celu<br>5.<br>zapewnienia równościowego zarządzania projektem <sup>3</sup> . |                                                                                                    |  |  |                                                                                                    |          |                                                                                  |                               |                      |  |
|                                                                                                    | $\Box$ 0                                                                                                    |  |  |                                                                                                    |          | $\Box$ 1                                                                         |                               |                      |  |
| 2.                                                                                                    | Zgodność<br>z prawodawstwem<br>krajowym,<br>w tym z przepisami<br>ustawy Prawo zamówień<br>publicznych                                                                                                    |  |  |                                                                                                    |          |                                                                                  | Bezwzględny                   |                      |  |
| 3.                                                                                                    | Zgodność z zasadami<br>dotyczącymi pomocy<br>publicznej                                                                                                    |  |  |                                                                                                    |          |                                                                                  | Bezwzględny                   |                      |  |
| 4.                                                                                                    | Zgodność z odpowiednim<br>narzędziem<br>zdefiniowanym w Policy<br>Paper dla ochrony<br>zdrowia na lata 2014-<br>2020. Krajowe<br>Strategiczne Ramy (jeżeli<br>dotyczy)                                      |  |  |                                                                                                    |          |                                                                                  | <b>Bezwzględny</b>            |                      |  |
| 5.                                                                                                    | Czy projekt jest zgodny ze<br>Szczegółowym Opisem<br>Osi Priorytetowych RPO<br>WO 2014-2020 - EFS,<br>w tym:<br>- grup docelowych,<br>- limitów i ograniczeń<br>w realizacji projektów<br>(jeżeli dotyczy). |  |  |                                                                                                    |          |                                                                                  | Bezwzględny                   |                      |  |

<sup>3</sup> Niniejszy punkt nie będzie mieć zastosowania w przypadku wniosków o dofinansowanie projektów powiatowych urzędów pracy.

**.** 

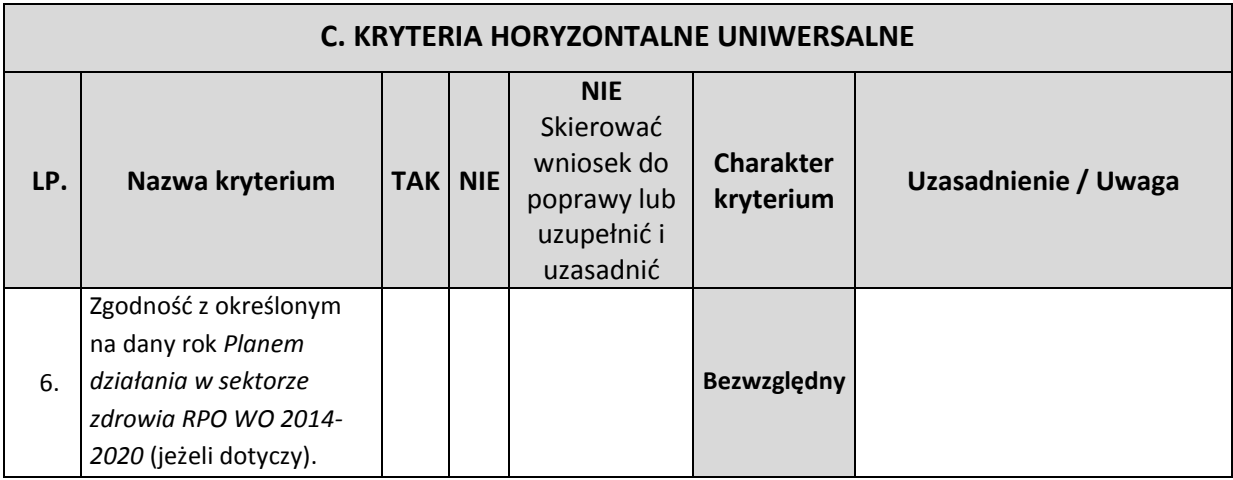

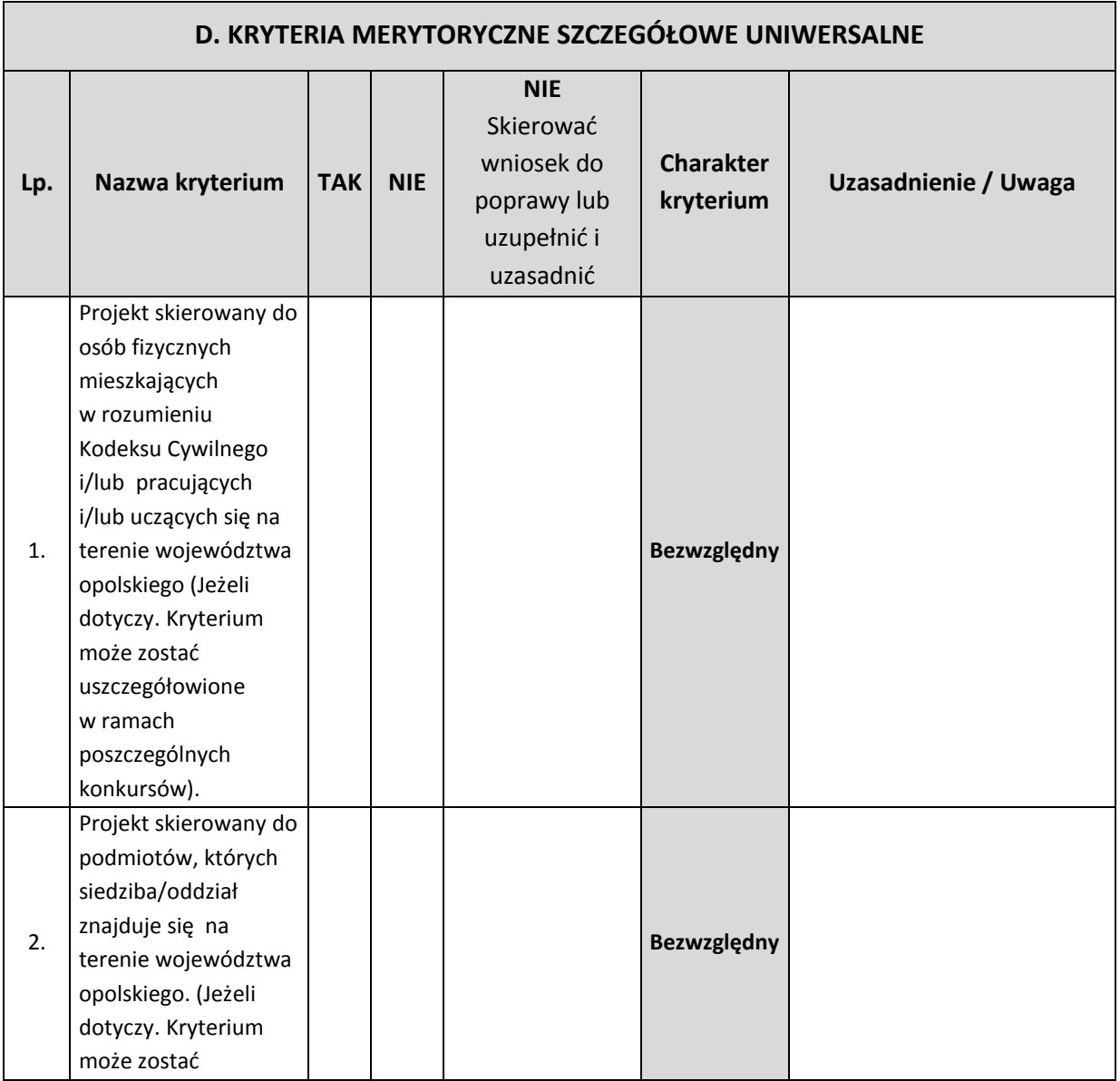

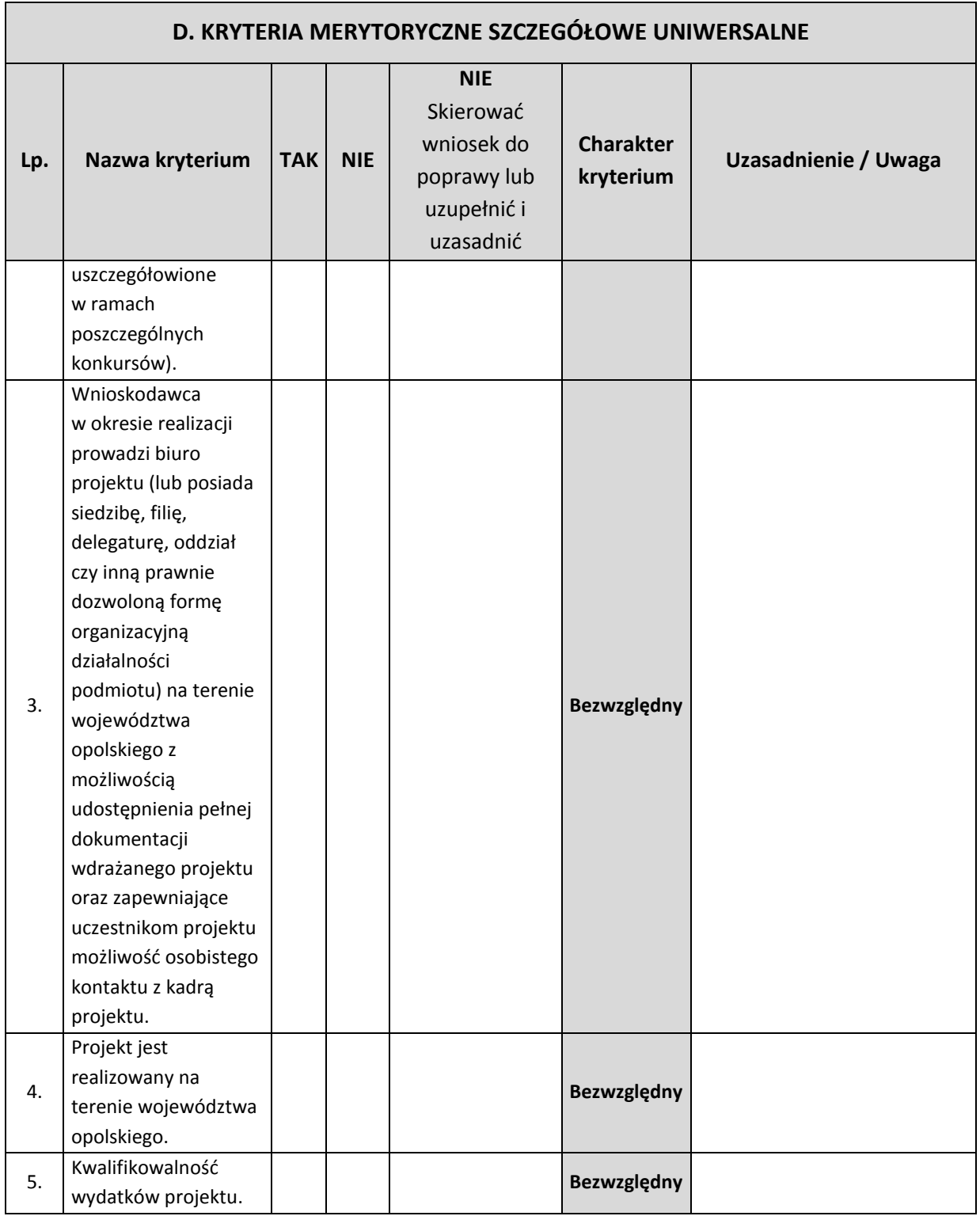

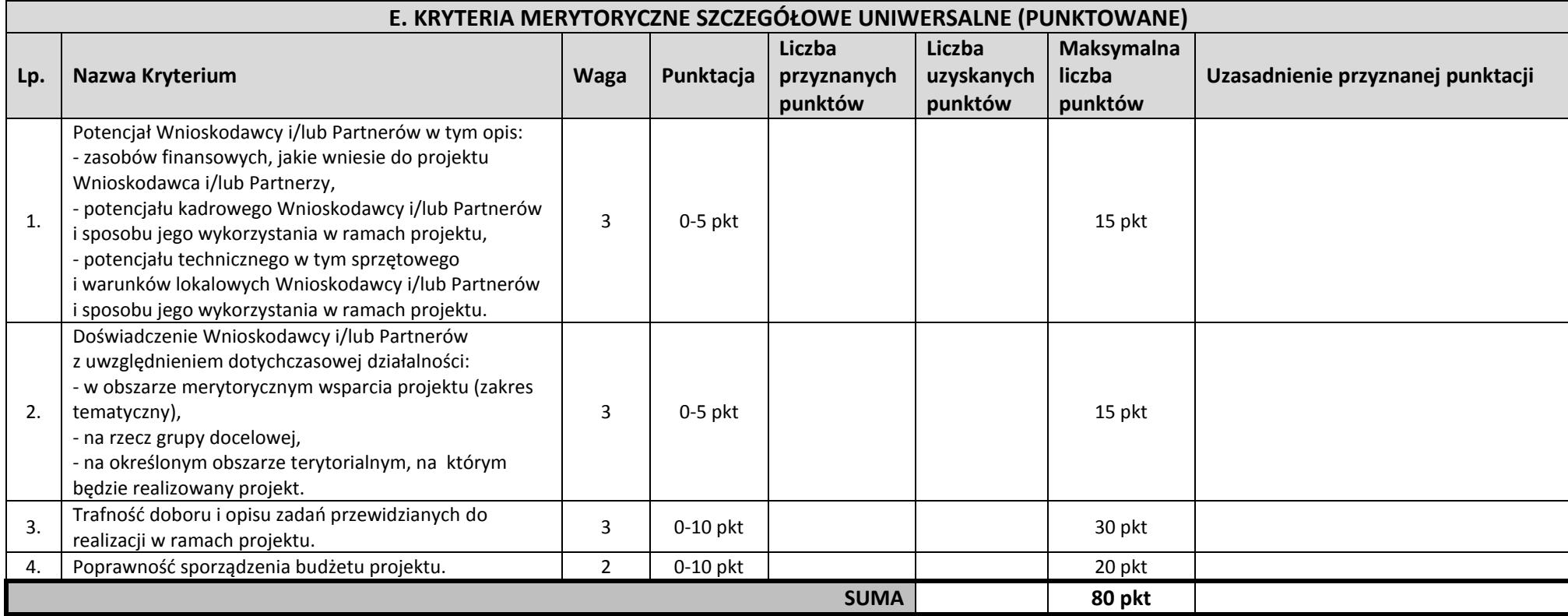

| F. KRYTERIA MERYTORYCZNE SZCZEGÓŁOWE |                                                                                                    |            |            |                                                                            |                            |                      |  |  |  |
|--------------------------------------|----------------------------------------------------------------------------------------------------|------------|------------|----------------------------------------------------------------------------|----------------------------|----------------------|--|--|--|
| Lp.                                  | Nazwa kryterium                                                                                                    | <b>TAK</b> | <b>NIE</b> | <b>NIE</b><br>Skierować wniosek do<br>poprawy lub uzupełnić<br>i uzasadnić | <b>Charakter kryterium</b> | Uzasadnienie / Uwaga |  |  |  |
| $\mathbf{1}$ .                       | Projekt zakłada na zakończenie<br>jego realizacji osiągnięcie<br>kryterium efektywności<br>zatrudnieniowej <sup>4</sup> (informującego<br>o odsetku uczestników, którzy<br>w okresie do trzech miesięcy<br>następujących po dniu, w którym<br>zakończyli udział w projekcie<br>podjęli zatrudnienie) na poziomie:<br>- co najmniej 39% dla kobiet,<br>- co najmniej 33% dla osób<br>z niepełnosprawnością,<br>- co najmniej 38% dla osób<br>o niskich kwalifikacjach,<br>- co najmniej 30 % dla osób<br>długotrwale bezrobotnych,<br>- co najmniej 43 % dla osób<br>niekwalifikujących się do żadnej<br>z powyższych grup docelowych. |            |            |                                                                            | Bezwzględny                |                      |  |  |  |
| 2.                                   | Wsparcie w zakresie tworzenia<br>nowych miejsc opieki nad dziećmi<br>do lat 3 w formie żłobków, klubów<br>dziecięcych lub dziennego<br>opiekuna prowadzi do zwiększenia<br>liczby miejsc opieki prowadzonych                                                                                                    |            |            |                                                                            | Bezwzględny                |                      |  |  |  |

<sup>&</sup>lt;sup>4</sup> Efektywność zatrudnieniowa dot. osób bezrobotnych lub biernych zawodowo pozostających poza rynkiem pracy ze względu na obowiązek opieki nad dziećmi do lat 3

 $\overline{a}$ 

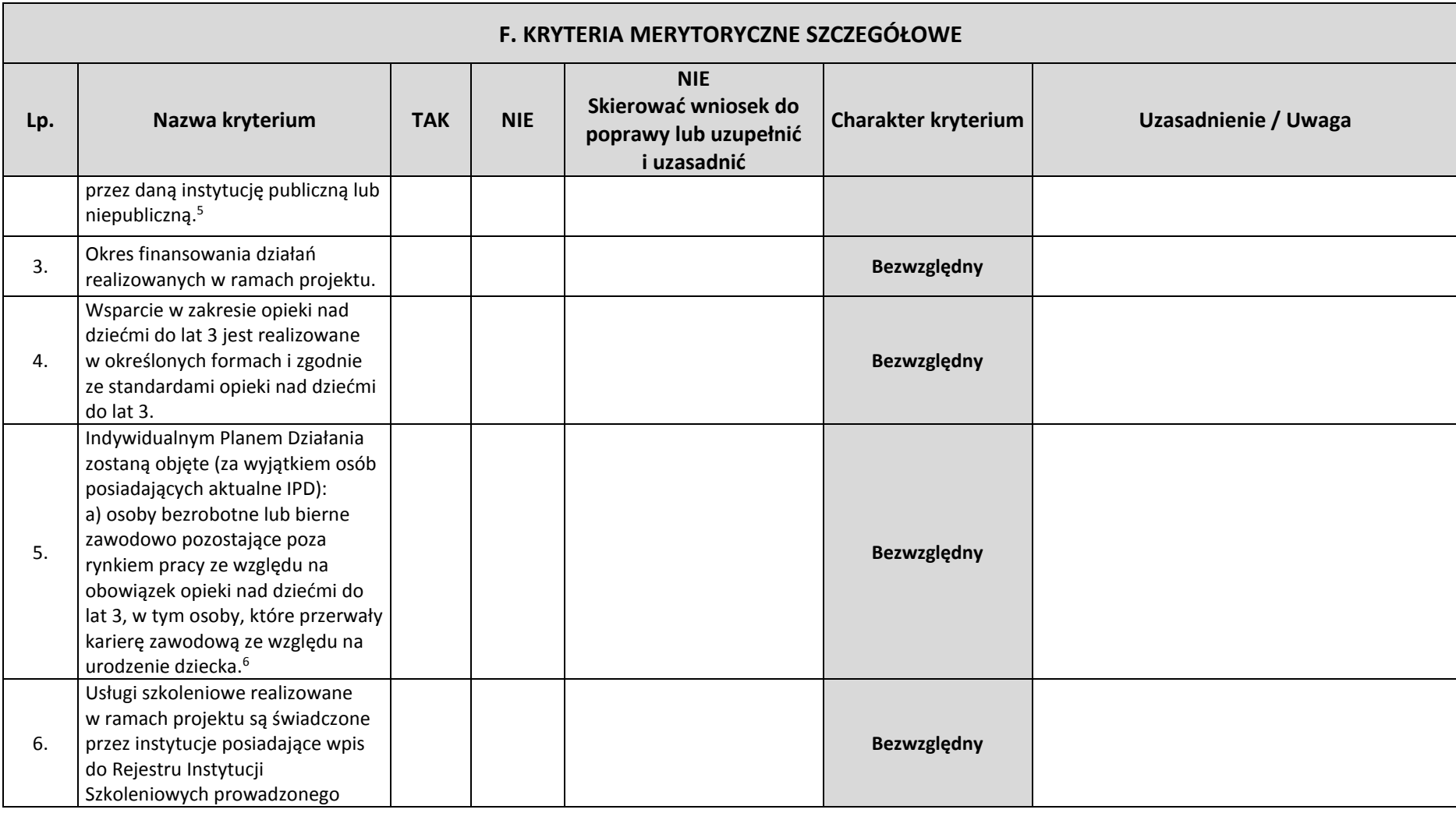

<sup>5</sup> Powyższy warunek nie ma zastosowania w przypadku dostosowania istniejących miejsc do potrzeb dzieci z niepełnosprawnościami.

<sup>6</sup> Dotyczy typu 4 projektu.

 $\overline{\phantom{a}}$ 

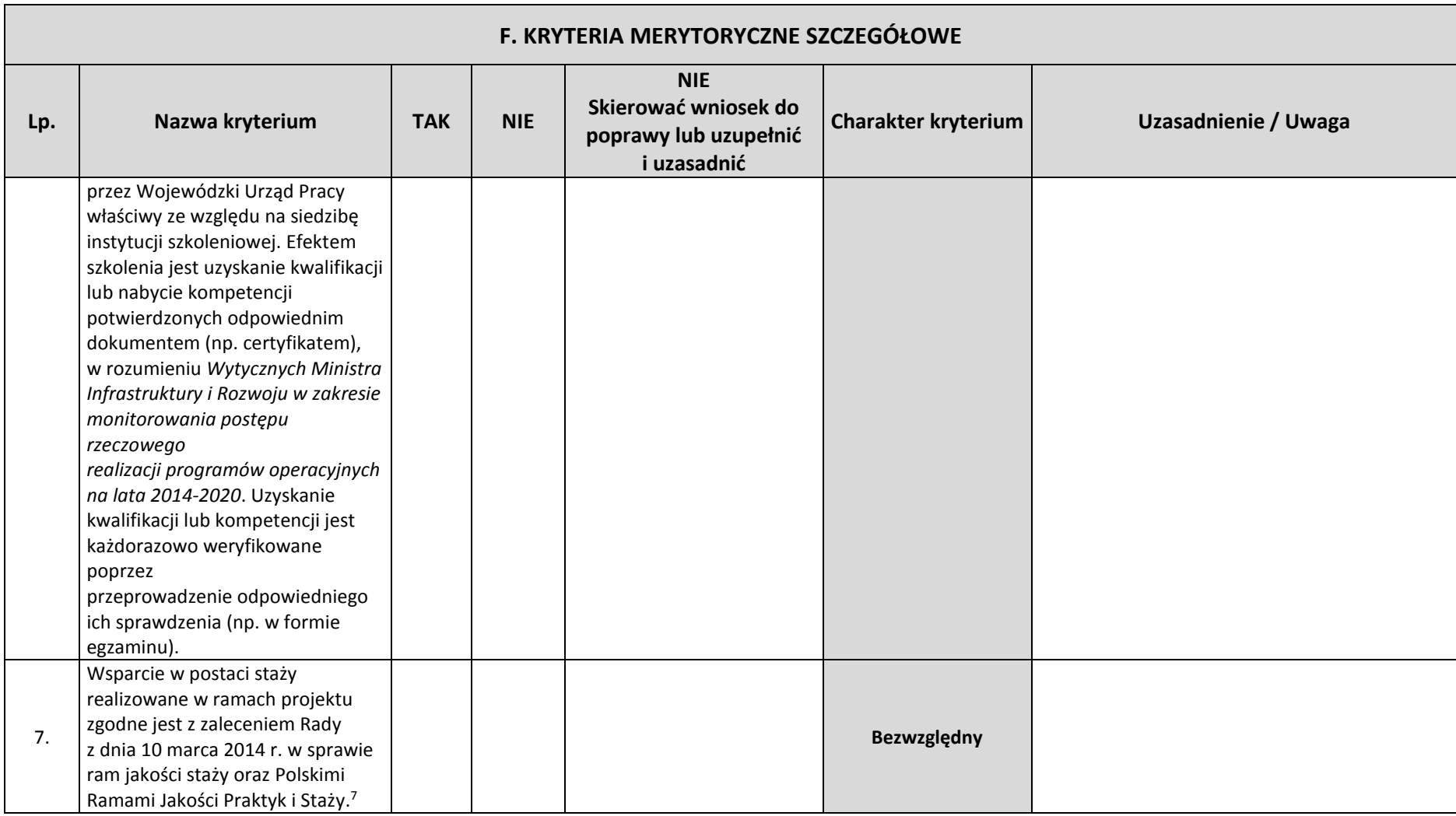

 $^7$  Dotyczy typu 4 projektu.

 $\overline{a}$ 

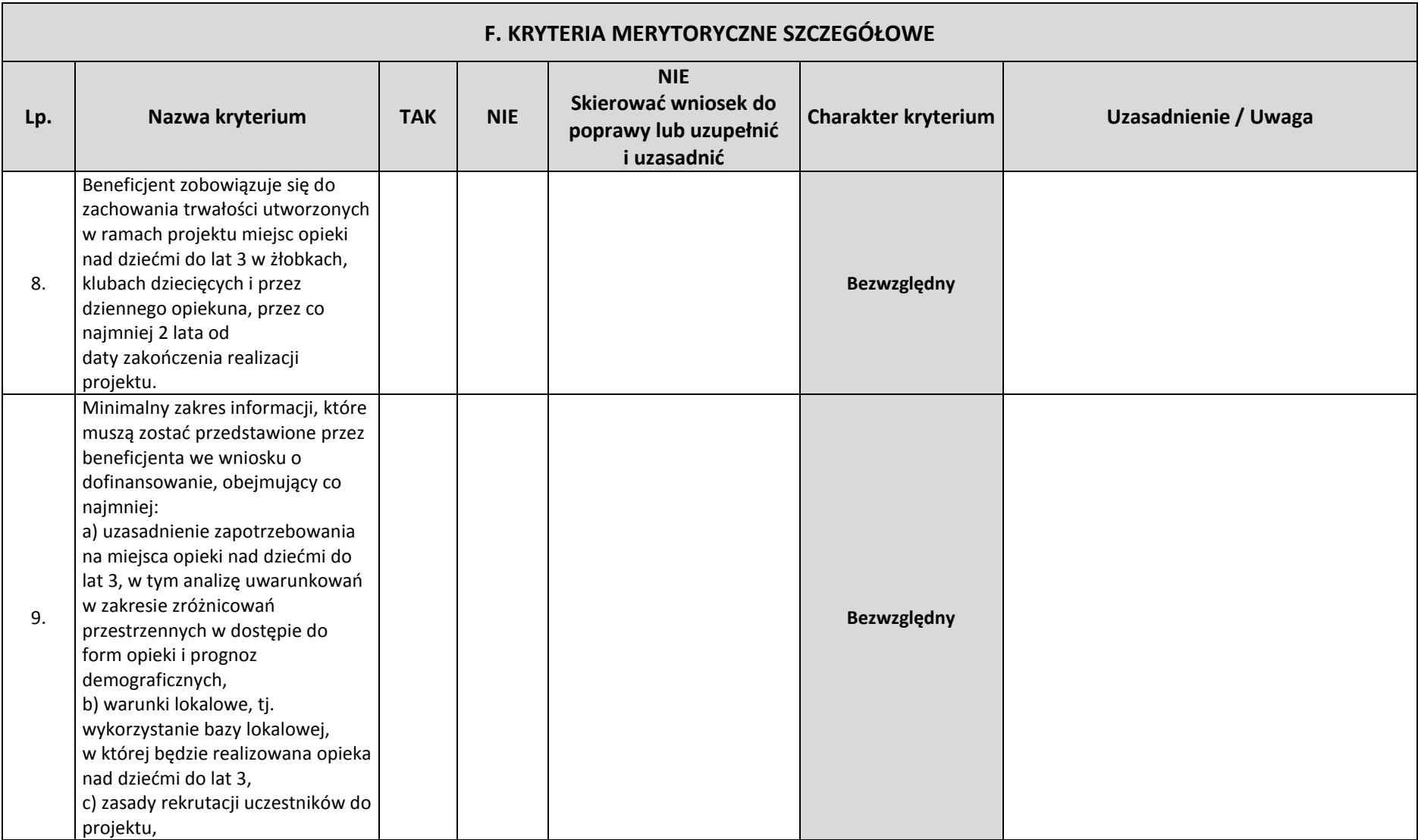

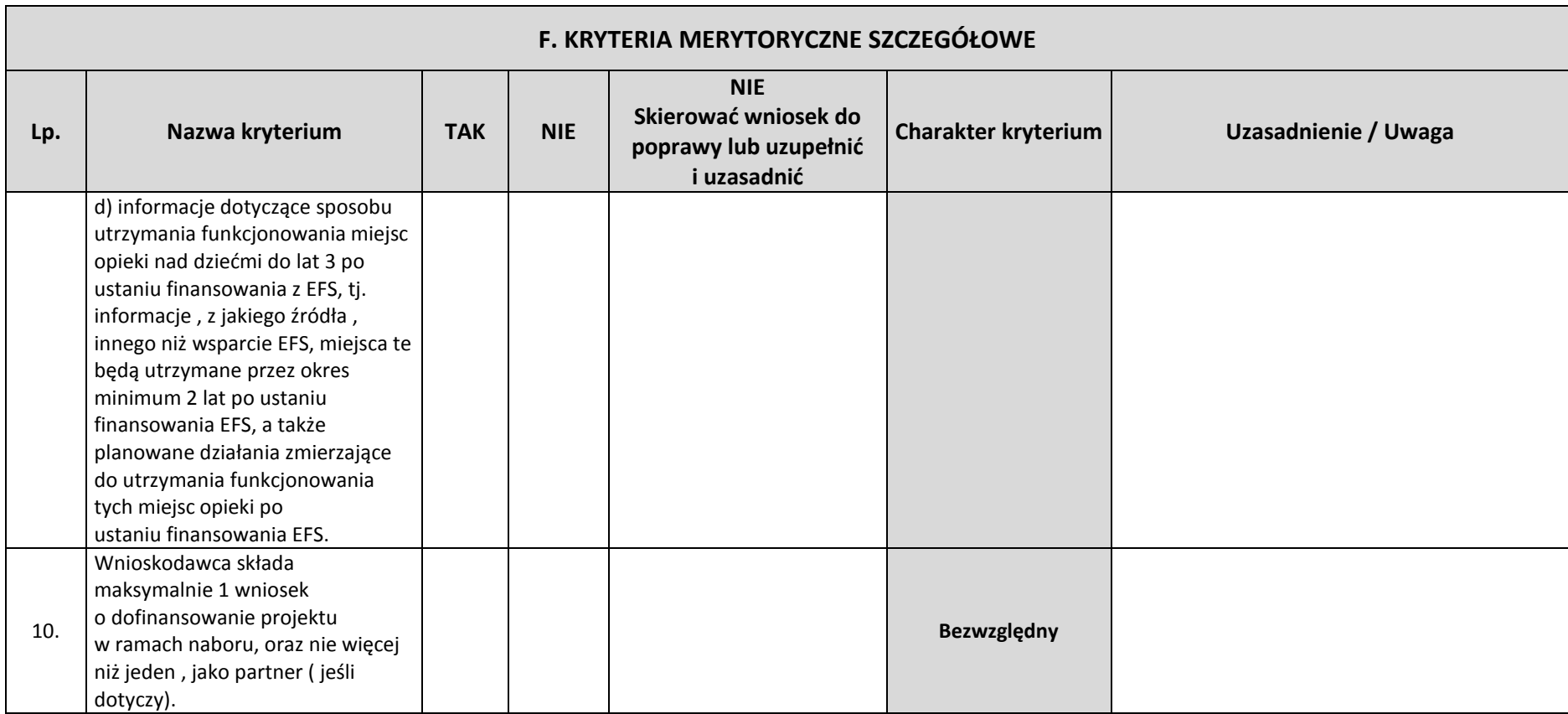

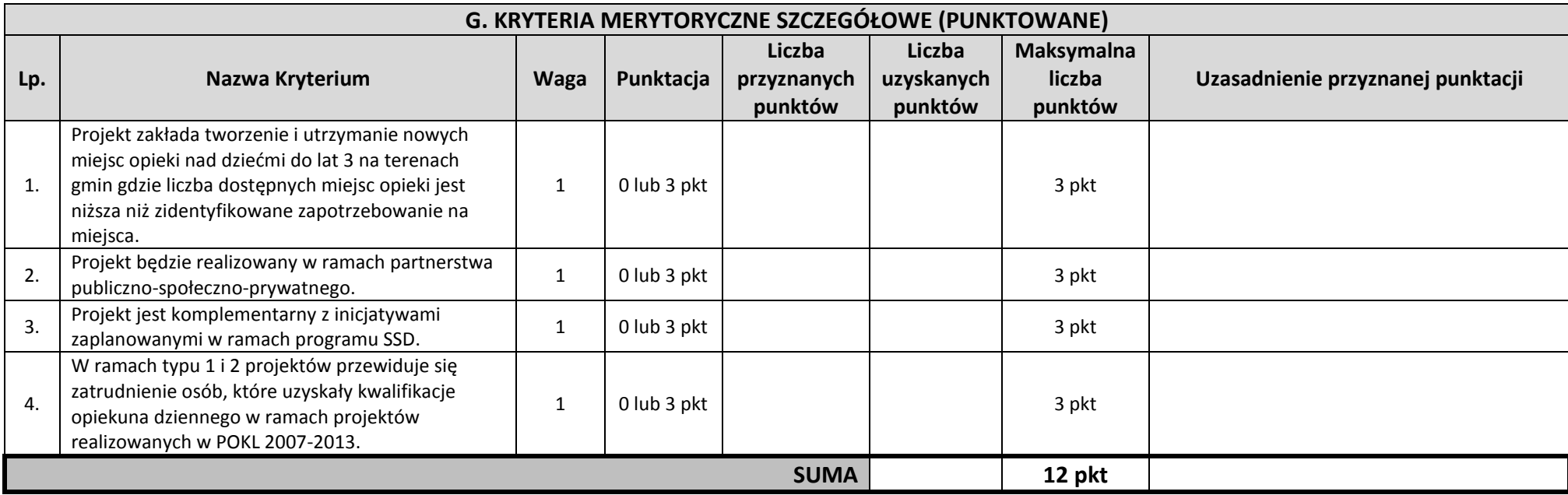

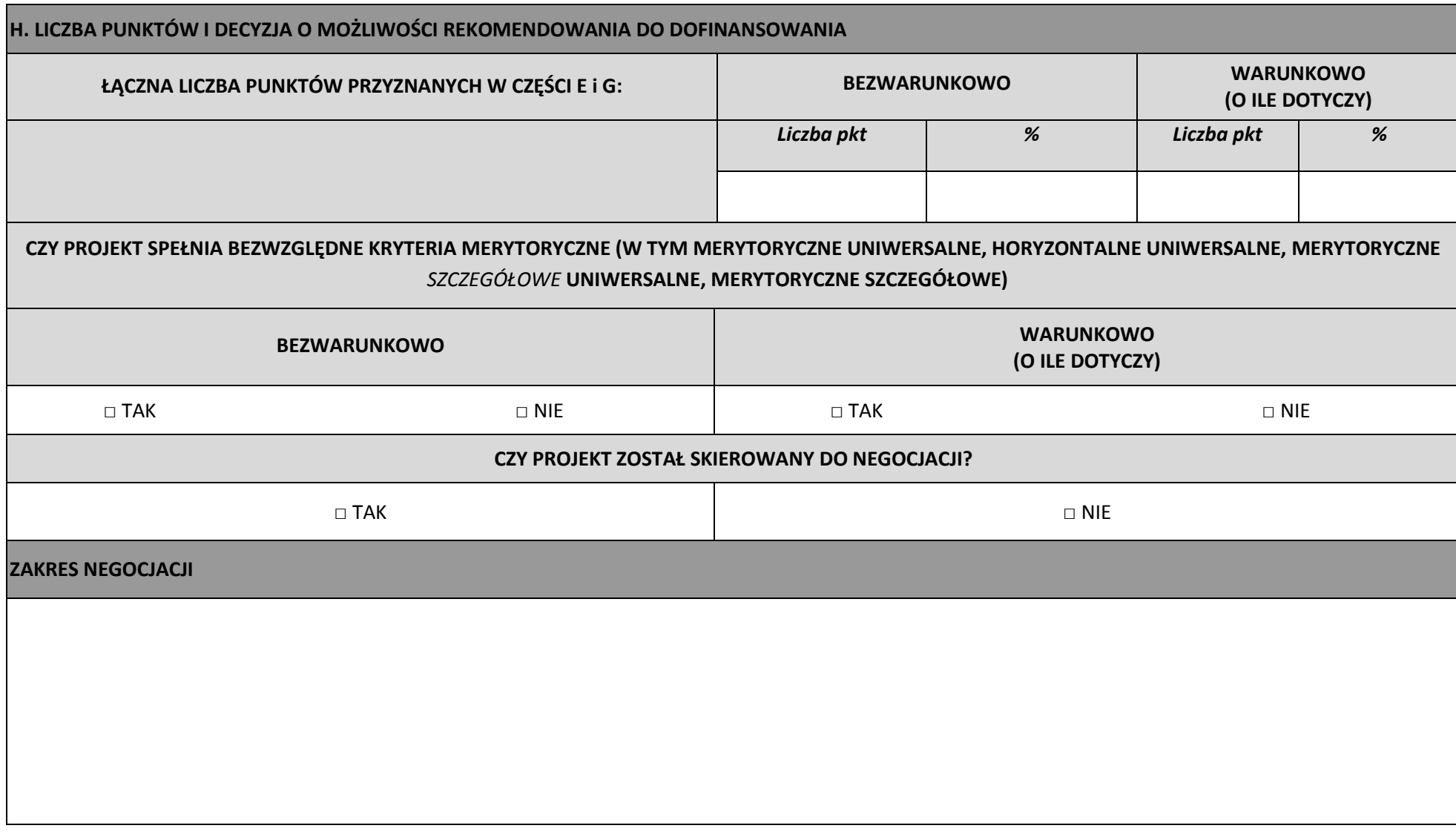

WYNIK OCENY<sup>8</sup> : ...........................................................................................................................................

**Sporządzone przez: Imię i nazwisko osoby sprawdzającej:** 

**Komórka organizacyjna:** 

**Data:** 

 $\overline{a}$ 

**Podpis:**

<sup>&</sup>lt;sup>8</sup> Ocena pozytywna (należy podać liczbę przyznanych punktów oraz procent osiągnięcia maksymalnej liczby punktów) / Ocena negatywna (należy podać liczbę przyznanych punktów oraz procent osiągnięcia maksymalnej liczby punktów).

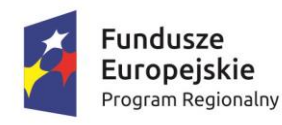

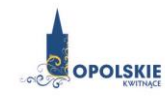

Unia Europejska Europejski Fundusz Społeczny

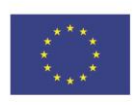

**Załącznik nr 8 Wzór Oświadczenia o niewprowadzeniu do wniosku zmian innych niż wskazane przez IOK w piśmie wzywającym do dokonania uzupełnień/poprawienia wniosku o dofinansowanie projektu.**

### *OŚWIADCZENIE*

Oświadczam, iż wniosek o dofinansowanie projektu o sumie kontrolnej nr: ……………………………… nie zawiera żadnych innych zmian, poza wskazanymi w piśmie Instytucji Organizującej Konkurs, znak: …….., z dnia ……….

Ponadto informuję, iż dokonano/nie dokonano\* aktualizacji danych w pkt. 2.1, 2.2, 2.3, 2.4 lub 2.7\* wniosku o dofinansowanie projektu, które nie wpływają na treść merytoryczną, a tym samym jego ocenę.

Jestem świadom, iż każda modyfikacja wniosku, w zakresie innym od wskazanego w piśmie powoduje pozostawienie go bez rozpatrzenia.

> ………………………………. podpis

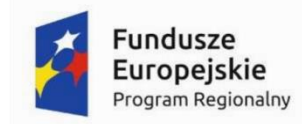

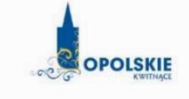

Unia Europeiska Europejski Fundusz Społeczny

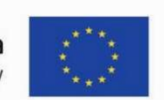

# $WZ$ ÓR<sup>1</sup>

Umowa o dofinansowanie Projektu w ramach: Osi priorytetowej VII – Konkurencyjny rynek pracy Działanie 7.6 – Godzenie życia prywatnego i zawodowego Regionalnego Programu Operacyjnego Województwa Opolskiego na lata 2014-2020

Nr Umowy: ............................................................. Umowa o dofinansowanie Projektu: [tytuł projektu] w ramach Regionalnego Programu Operacyjnego Województwa Opolskiego na lata 2014-2020 współfinansowanego ze środków Europejskiego Funduszu Społecznego, zwana dalej "Umową" zawarta w ……………………….[miejsce zawarcia Umowy] w dniu ….................. pomiędzy: Województwem Opolskim - Wojewódzkim Urzędem Pracy w Opolu, zwanym dalej "Instytucją Pośredniczącą" reprezentowaną przez: ...................................................................................[imię, nazwisko, pełniona funkcja], na podstawie pełnomocnictwa z dnia......................................., a ………………………………………………………………….., NIP, REGON, dla osób prawnych dodatkowo nr KRS<sup>2</sup>, zwanym/zwaną dalej "Beneficjentem"<sup>3</sup>, reprezentowanym $(q)$  przez: ..................................................................................................................... [imię, nazwisko, pełniona funkcja],

na podstawie<sup>4</sup> ………………..................,

zwanymi dalej "Stronami Umowy".

-

<sup>1</sup> Wzór Umowy stanowi minimalny zakres i może być przez Strony Umowy uzupełniony o postanowienia niezbędne dla realizacji Projektu w szczególności w zakresie wynikającym z przepisów prawa. Postanowienia stanowiące uzupełnienie wzoru Umowy nie mogą być sprzeczne z postanowieniami zawartymi w tym wzorze. Wzór Umowy stosuje się dla Beneficjentów niebędących państwowymi jednostkami budżetowymi oraz Beneficjentów, którzy nie otrzymują środków na realizację projektów na podstawie odrębnych przepisów prawa krajowego. W przypadku pojawienia się wniosków o dofinansowanie, w których część wydatków będzie rozliczana w oparciu o kwoty ryczałtowe, niniejszy wzór umowy zostanie odpowiednio zmodyfikowany.

<sup>2</sup> Lub inny rejestr/ewidencja, jeżeli podlega obowiązkowi wpisu.

<sup>3</sup> Beneficjent rozumiany jest jako Partner wiodący w przypadku realizowania Projektu z Partnerem/Partnerami wskazanymi we wniosku.

<sup>4</sup> Należy przywołać Pełnomocnictwo, jeśli Strona Umowy jest reprezentowana przez Pełnomocnika.

§1

Ilekroć w Umowie jest mowa o:

- 1) "Regulaminie konkursu" oznacza to dokument określający m. in.: przedmiot i formę konkursu nr … , zasady jego organizacji, warunki uczestnictwa, sposób wyboru Projektów oraz pozostałe informacje niezbędne podczas przygotowywania wniosków o dofinansowanie Projektu w ramach Regionalnego Programu Operacyjnego Województwa Opolskiego na lata 2014-2020 Osi Priorytetowej VII – Konkurencyjny rynek pracy, Działania 7.6 – Godzenie życia prywatnego i zawodowego; dostępny na stronie internetowej Instytucji Pośredniczącej i Instytucji Zarządzającej oraz na portalu Funduszy Europejskich;
- 2) "BGK" oznacza to Bank Gospodarstwa Krajowego, zajmujący się obsługą bankową płatności i współfinansowania, wynikających z Umowy, w ramach umowy rachunku bankowego zawartej z Ministrem Finansów;
- 3) "danych osobowych" oznacza to dane osobowe w rozumieniu ustawy z dnia 29 sierpnia 1997 r. o ochronie danych osobowych (Dz. U. z 2015 r., poz. 2135, z późn. zm.), zwanej dalej "ustawą o ochronie danych osobowych", dotyczące uczestników Projektu, które muszą być przetwarzane przez Instytucję Pośredniczącą oraz Beneficjenta i Partnerów w celu wykonywania obowiązków państwa członkowskiego w zakresie aplikowania o środki wspólnotowe i w związku z realizacją Projektów w ramach RPO WO 2014-2020;
- 4) "dofinansowaniu" oznacza to płatności pochodzące z budżetu środków europejskich odpowiadające wkładowi z EFS oraz współfinansowanie pochodzące ze środków budżetu państwa, stanowiące bezzwrotną pomoc przeznaczoną na pokrycie wydatków kwalifikowalnych, ponoszonych w związku z realizacją Projektu w ramach Programu na podstawie Umowy;
- 5) "EFS" oznacza to Europejski Fundusz Społeczny;
- 6) "Instytucji Zarządzającej" oznacza to Zarząd Województwa Opolskiego;
- 7) "Instytucji Pośredniczącej" oznacza to Wojewódzki Urząd Pracy w Opolu pełniący funkcję Instytucji Pośredniczącej Regionalnego Programu Operacyjnego Województwa Opolskiego na lata 2014-2020 na podstawie Uchwały nr 350/2015 z dnia 11 marca 2015 r. w sprawie przyjęcia Porozumienia zawartego pomiędzy Instytucją Zarządzającą Regionalnym Programem Operacyjnym Województwa Opolskiego na lata 2014-2020 (RPO WO 2014- 2020) a Instytucją Pośredniczącą w dniu 11 marca 2015 r. w sprawie przekazania zadań z zakresu realizacji Osi priorytetowej 7 Konkurencyjny rynek pracy, Działanie 7.1, 7.2, 7.3 oraz 7.6 RPO WO 2014-2020, Osi priorytetowej 8 Integracja społeczna, Działanie 8.3 RPO WO 2014-2020 oraz Osi priorytetowej 9 Wysoka jakość edukacji, Poddziałanie 9.1.1, 9.1.3, 9.1.5, 9.2.1 RPO WO 2014-2020, a także w częściowym zakresie Poddziałania 9.1.2, 9.1.4 oraz 9.2.2 RPO WO 2014-2020;
- 8) "Partnerze" oznacza to podmiot w rozumieniu art. 33 ust. 1 ustawy wdrożeniowej, który jest wymieniony we Wniosku, realizujący wspólnie z Beneficjentem (i ewentualnie z innymi Partnerami) Projekt na warunkach określonych w Umowie o dofinansowanie, w porozumieniu lub w umowie o partnerstwie, wnoszący do Projektu zasoby ludzkie, organizacyjne, techniczne lub finansowe;
- 9) "Programie" oznacza to Regionalny Program Operacyjny Województwa Opolskiego na lata 2014-2020 przyjęty Decyzją wykonawczą Komisji Europejskiej z dnia 18.12.2014 r. przyjmującą niektóre elementy programu operacyjnego "Regionalny Program Operacyjny Województwa Opolskiego na lata 2014-2020" do wsparcia z Europejskiego Funduszu Rozwoju Regionalnego i Europejskiego Funduszu Społecznego w ramach celu "Inwestycje na rzecz wzrostu i zatrudnienia" dla regionu opolskiego w Polsce CCI 2014PL16M2OP008;
- 10) "Projekcie" oznacza to Projekt [tytuł projektu], nr [numer projektu], określony we Wniosku;
- 11) "przetwarzaniu danych osobowych" oznacza to jakiekolwiek operacje wykonywane na danych osobowych, takie jak zbieranie, utrwalanie, przechowywanie, opracowywanie, zmienianie, udostępnianie i usuwanie a zwłaszcza te, które wykonuje się w SL2014;
- 12) "Rozporządzeniu ogólnym" oznacza to rozporządzenie Parlamentu Europejskiego i Rady (UE) nr 1303/2013 z dnia 17 grudnia 2013 r. ustanawiające wspólne przepisy dotyczące Europejskiego Funduszu Rozwoju Regionalnego, Europejskiego Funduszu Społecznego, Funduszu Spójności, Europejskiego Funduszu Rolnego na rzecz Rozwoju Obszarów Wiejskich oraz Europejskiego Funduszu Morskiego i Rybackiego oraz ustanawiające przepisy ogólne dotyczące Europejskiego Funduszu Rozwoju Regionalnego, Europejskiego Funduszu Społecznego, Funduszu Spójności i Europejskiego Funduszu Morskiego i Rybackiego oraz uchylające rozporządzenie Rady (WE) nr 1083/2006 (Dz. Urz. UE L 347 z 20.12.2013r., str. 320);
- 13) "ustawie Pzp" oznacza to ustawę z dnia 29 stycznia 2004 r. Prawo zamówień publicznych (Dz. U. z 2013 r., poz. 907, z późn. zm.);
- 14)  $\mu$ ustawie wdrożeniowej" oznacza to ustawe z dnia 11 lipca 2014 r. o zasadach realizacji programów w zakresie polityki spójności finansowanych w perspektywie finansowej 2014- 2020 (Dz. U. z 2016 r., poz. 217);
- 15) "Wniosku" oznacza to wniosek o dofinansowanie złożony przez Beneficjenta celem uzyskania dofinansowania dla Projektu, na podstawie którego została podpisana Umowa;
- 16) "wydatkach kwalifikowalnych" oznacza to wydatki kwalifikowalne zgodnie ze Szczegółowym opisem osi priorytetowych Regionalnego Programu Operacyjnego Województwa Opolskiego na lata 2014-2020 oraz z Wytycznymi w zakresie kwalifikowalności wydatków w ramach Europejskiego Funduszu Rozwoju Regionalnego, Europejskiego Funduszu Społecznego oraz Funduszu Spójności na lata 2014-2020, ww. SZOOP oraz Wytyczne są dostępne na stronie internetowej Instytucji Pośredniczącej;
- 17) "zamówieniu publicznym" oznacza to pisemną umowę odpłatną, zawartą pomiędzy zamawiającym a wykonawcą, której przedmiotem są usługi, dostawy lub roboty budowlane przewidziane w Projekcie;
- 18) "środkach europejskich" oznacza to część lub całość dofinansowania pochodzącą ze środków Europejskiego Funduszu Społecznego przekazywaną w formie płatności z rachunku Ministra Finansów, o którym mowa w art. 200 ust. 1 ustawy o finansach, prowadzonego w Banku Gospodarstwa Krajowego;
- 19) "dotacji celowej" oznacza to środki pochodzące z budżetu państwa jako współfinansowanie wkładu krajowego, stanowiące uzupełnienie do środków europejskich, przekazywane przez Instytucję Pośredniczącą na rachunek bankowy Beneficjenta;
- 20) "stronie internetowej Instytucji Pośredniczącej" oznacza to adres strony [www.pokl.opolskie.pl](http://www.pokl.opolskie.pl/) zakładka RPO WO 2014-2020;
- 21) "ustawie o finansach" oznacza to ustawę z dnia 27 sierpnia 2009 r. o finansach publicznych (Dz. U. z 2013 r., poz. 885, z późn. zm.);
- 22) "SZOOP" oznacza to Szczegółowy opis osi priorytetowych Regionalnego Programu Operacyjnego Województwa Opolskiego na lata 2014-2020. Zakres Europejski Fundusz Społeczny [wersja nr 10], przyjęty przez Zarząd Województwa Opolskiego, Uchwałą nr 1940/2016 Zarządu Województwa Opolskiego z dnia 11 kwietnia 2016 r.;
- 23) "nieprawidłowości/nieprawidłowości indywidualnej" oznacza to każde naruszenie prawa unijnego lub prawa krajowego dotyczącego stosowania prawa unijnego, wynikające

z działania lub zaniechania podmiotu gospodarczego zaangażowanego we wdrażanie Europejskiego Funduszu Rozwoju Regionalnego, Europejskiego Funduszu Społecznego, Funduszu Spójności, Europejskiego Funduszu Rolnego na rzecz Rozwoju Obszarów Wiejskich oraz Europejskiego Funduszu Morskiego i Rybackiego, które ma lub może mieć szkodliwy wpływ na budżet Unii poprzez obciążenie budżetu Unii nieuzasadnionym wydatkiem;

- 24) "SL2014" oznacza to aplikację główną centralnego systemu teleinformatycznego, wykorzystywaną w procesie rozliczania Projektu;
- 25) "uczestniku Projektu" oznacza to uczestnika w rozumieniu Wytycznych w zakresie monitorowania postępu rzeczowego realizacji programów operacyjnych na lata 2014-2020, które zamieszczone są na stronie internetowej Instytucji Pośredniczącej;
- 26) "personelu Projektu" oznacza to osobę zaangażowaną do realizacji zadań lub czynności w ramach Projektu, które wykonuje osobiście, tj. w szczególności osoby zatrudnione na podstawie stosunku pracy lub wykonujące zadania lub czynności w ramach Projektu na podstawie umowy cywilnoprawnej, osoby samozatrudnione w rozumieniu Wytycznych w zakresie kwalifikowalności wydatków w ramach EFRR, EFS oraz FS na lata 2014-2020, osoby fizyczne prowadzące działalność gospodarczą, osoby współpracujące w rozumieniu art. 13 pkt 5 ustawy z dnia 13 października 1998 r. o systemie ubezpieczeń społecznych (Dz. U. z 2013 r., poz. 1442, z późn. zm.) oraz wolontariuszy, wykonujących świadczenia na zasadach określonych w ustawie z dnia 24 kwietnia 2003 r. o działalności pożytku publicznego i o wolontariacie (Dz. U. z 2014 r., poz. 1118, z późn. zm.);
- 27) "realizatorze Projektu" należy przez to rozumieć jednostkę organizacyjną Beneficjenta realizującą Projekt. Realizatorem nie może być jednostka posiadająca osobowość prawną. Realizator nie jest stroną Umowy o dofinansowanie Projektu;
- 28) "zleceniu usługi merytorycznej" należy przez to rozumieć powierzenie wykonawcom zewnętrznym, nie będącym personelem Projektu, realizacji działań merytorycznych przewidzianych w ramach danego Projektu w rozumieniu Wytycznych w zakresie kwalifikowalności wydatków w ramach EFRR, EFS oraz FS na lata 2014-2020;
- 29)  $Powierzajacym'' oznacza$  to odpowiednio:
	- a) Marszałka Województwa Opolskiego dla zbioru "UMWO-DPO-SYZYF" oraz dla zbioru RPO WO 2014-2020",
	- b) Ministra Rozwoju dla zbioru "Centralny system teleinformatyczny wspierający realizację programów operacyjnych",

pełniących rolę właściwego dla danego zbioru administratora danych osobowych;

- 30) "dochodzie" oznacza to dochód wygenerowany podczas realizacji Projektu w rozumieniu Wytycznych w zakresie kwalifikowalności wydatków w ramach EFRR, EFS oraz FS na lata 2014-2020;
- 31) "rachunku bankowym transferowym" oznacza to rachunek Beneficjenta, na który trafia kwota dofinansowania Projektu i z którego niezwłocznie jest przekazywana na wyodrębniony dla Projektu rachunek jednostki organizacyjnej;
- 32) "zakończeniu rzeczowym okresu realizacji Projektu" oznacza to datę zakończenia zadań merytorycznych w Projekcie;
- 33) "zakończeniu finansowym okresu realizacji Projektu" oznacza to datę tożsamą z terminem poniesienia ostatniego wydatku w ramach Projektu;
- 34) "Wytycznych horyzontalnych" oznacza instrumenty prawne wydawane przez ministra właściwego ds. rozwoju regionalnego na podstawie art. 5 ust. 1 ustawy wdrożeniowej, określające ujednolicone warunki i procedury wdrażania Funduszy Strukturalnych i Funduszu

Spójności, skierowane do instytucji uczestniczących w realizacji programów operacyjnych oraz stosowane przez te instytucje na podstawie właściwego porozumienia, kontraktu terytorialnego albo umowy przez Beneficjentów na podstawie umowy o dofinansowanie projektu albo decyzji o dofinansowaniu projektu, w szczególności:

- a) Wytyczne w zakresie realizacji zasady równości szans i niedyskryminacji, w tym dostępności dla osób z niepełnosprawnościami oraz zasady równości szans kobiet i mężczyzn w ramach funduszy unijnych na lata 2014-2020,
- b) Wytyczne w zakresie monitorowania postępu rzeczowego realizacji programów operacyjnych na lata 2014-2020,
- c) Wytyczne w zakresie kwalifikowalności wydatków w ramach Europejskiego Funduszu Rozwoju Regionalnego, Europejskiego Funduszu Społecznego oraz Funduszu Spójności na lata 2014-2020,
- d) Wytyczne w zakresie warunków gromadzenia i przekazywania danych w postaci elektronicznej na lata 2014-2020,
- e) Wytyczne w zakresie sposobu korygowania i odzyskiwania nieprawidłowych wydatków oraz raportowania nieprawidłowości w ramach programów operacyjnych polityki spójności na lata 2014-2020,
- f) Wytyczne w zakresie kontroli realizacji programów operacyjnych na lata 2014-2020,
- g) Wytyczne w zakresie realizacji przedsięwzięć z udziałem środków Europejskiego Funduszu Społecznego w obszarze rynku pracy na lata 2014-2020.

### Przedmiot Umowy

§ 2

- 1. Beneficjent w imieniu swoim i Partnera/Partnerów (w przypadku Projektu partnerskiego) oświadcza, że nie podlega/ją wykluczeniu z ubiegania się o środki przeznaczone na realizację Projektu na podstawie art. 207 ust. 4 ustawy o finansach.
- 2. Na warunkach określonych w niniejszej Umowie Instytucja Pośrednicząca przyznaje Beneficjentowi dofinansowanie na realizację Projektu. Beneficjent podejmuje się realizacji Projektu ze szczególnym uwzględnieniem postanowień § 4 ust. 1 oraz § 5 ust. 1.
- 3. Dofinansowanie jest przeznaczone na pokrycie wydatków kwalifikowalnych ponoszonych przez Beneficjenta i Partnera/Partnerów (w przypadku Projektu partnerskiego) w związku z realizacją Projektu.
- 4. Całkowita wartość Projektu wynosi …… zł (słownie: … ) i obejmuje:
	- 1) dofinansowanie w kwocie … zł (słownie: … ), co stanowi … % wydatków kwalifikowalnych Projektu z następujących źródeł:
		- a) ze środków europejskich w kwocie … zł (słownie: … ), co stanowi … % wydatków kwalifikowalnych Projektu,
		- b) ze środków dotacji celowej w kwocie … zł (słownie: … ), co stanowi … % wydatków kwalifikowalnych Projektu;
	- 2) wkład własny w kwocie … zł (słownie: … ), co stanowi … % wydatków kwalifikowalnych Projektu.
- 5. Dofinansowanie na realizację Projektu może być przeznaczone na sfinansowanie wydatków poniesionych w ramach Projektu przed podpisaniem niniejszej Umowy, o ile wydatki zostaną uznane za kwalifikowalne zgodnie z obowiązującymi przepisami, w tym z Wytycznymi, o których mowa w § 1 pkt 16, oraz dotyczyć będą okresu realizacji Projektu, o którym mowa w § 3 ust. 1. Poniesienie wydatków przed podpisaniem Umowy jest dokonywane na ryzyko Beneficjenta.

- 6. W przypadku niewniesienia wkładu własnego w kwocie, o której mowa w ust. 4 pkt 2, Instytucja Pośrednicząca może kwotę przyznanego dofinansowania proporcjonalnie obniżyć, z zachowaniem udziału procentowego, o którym mowa w ust. 4 pkt 2. Wkład własny, który zostanie rozliczony w wysokości przekraczającej wspomniany powyżej procent wydatków Projektu może zostać uznany za niekwalifikowalny.
- 7. Podatek od towarów i usług w wydatkach w Projekcie będzie rozliczany zgodnie z oświadczeniem/oświadczeniami stanowiącym/i załącznik nr 2 do Umowy.

### Okres realizacji Projektu i zakres rzeczowy Umowy

#### § 3

- 1. Okres realizacji Projektu jest zgodny z okresem wskazanym we Wniosku.
- 2. Okres, o którym mowa w ust. 1, dotyczy realizacji zadań w ramach Projektu i jest równoznaczny z okresem kwalifikowalności wydatków w ramach Projektu. Za końcową datę kwalifikowalności wydatków uznaje się datę zakończenia finansowego realizacji Projektu, wskazaną we Wniosku.
- 3. Instytucja Pośrednicząca może wyrazić zgodę na zmianę okresu realizacji Projektu na pisemny uzasadniony wniosek Beneficjenta, złożony w terminie i na zasadach określonych w § 27 ust. 1.
- 4. Beneficjent zapewnia, że Projekt jest realizowany zgodnie z obowiązującymi przepisami prawa w zakresie objętym niniejszą Umową.
- 5. Projekt będzie realizowany przez<sup>5</sup> : ……………………………………
- 6. Beneficjent odpowiada za realizację Projektu zgodnie z Wnioskiem, w tym za:
	- 1) osiągnięcie wskaźników produktu oraz rezultatu określonych we Wniosku;
	- 2) realizację Projektu w oparciu o harmonogram stanowiący element Wniosku;
	- 3) zapewnienie realizacji Projektu przez personel Projektu posiadający kwalifikacje określone we Wniosku;
	- 4) zachowanie trwałości oraz rezultatów Projektu;

1

- 5) zbieranie danych osobowych uczestników Projektu (osób lub podmiotów) zgodnie z zapisami Wytycznych, o których mowa w § 1 pkt 34 lit. b;
- 6) przetwarzanie danych osobowych zgodnie z ustawą o ochronie danych osobowych;
- 7) zapewnienie stosowania Wytycznych w zakresie monitorowania postępu rzeczowego realizacji programów operacyjnych na lata 2014-2020;
- 8) zapewnienie stosowania Wytycznych w zakresie kwalifikowalności wydatków w ramach Europejskiego Funduszu Rozwoju Regionalnego, Europejskiego Funduszu Społecznego oraz Funduszu Spójności na lata 2014-2020;
- 9) zapewnienie stosowania Wytycznych w zakresie realizacji zasady równości szans i niedyskryminacji, w tym dostępności dla osób z niepełnosprawnościami oraz zasady równości szans kobiet i mężczyzn w ramach funduszy unijnych na lata 2014-2020;
- 10) zapewnienie stosowania Wytycznych w zakresie realizacji przedsięwzięć z udziałem środków Europejskiego Funduszu Społecznego w obszarze rynku pracy na lata 2014-2020.
- 7. Instytucja Pośrednicząca zobowiązuje się powiadomić Beneficjenta na swojej stronie internetowej o wszelkich zmianach Wytycznych, o których mowa w ust. 6 pkt 7, 8, 9, 10 oraz

<sup>5</sup> W przypadku realizacji przez jednostkę organizacyjną Beneficjenta należy wpisać nazwę jednostki, adres, numer REGON lub/i NIP (w zależności od statusu prawnego jednostki realizującej). Jeżeli Projekt będzie realizowany wyłącznie przez podmiot wskazany jako Beneficjent, ust. 5 należy skreślić.

pozostałych wytycznych horyzontalnych, o których mowa w § 1 pkt 34, a Beneficjent zobowiązuje się do stosowania zmienionych Wytycznych w terminie, o którym mowa w art. 5 ust. 5 ustawy wdrożeniowej.

- 8. W przypadku dokonania zmian w Projekcie, o których mowa w § 27 Umowy, Beneficjent odpowiada za realizację Projektu zgodnie z aktualnym Wnioskiem.
- 9. Beneficjent zobowiązuje się niezwłocznie i pisemnie poinformować Instytucję Pośredniczącą o problemach w realizacji Projektu, w szczególności o zamiarze zaprzestania jego realizacji.

### § 4

- 1. W ramach realizacji Projektu Beneficjent zobowiązany jest do spełnienia wszystkich bezwzględnych kryteriów wyboru projektów: formalnych, merytorycznych-uniwersalnych, horyzontalnych uniwersalnych, szczegółowych uniwersalnych i merytorycznych szczegółowych, zawartych w załączniku do Regulaminu konkursu.
- 2. W przypadku, gdy w ramach realizacji Projektu Beneficjent nie spełni bezwzględnych kryteriów, o których mowa w ust. 1, Instytucja Pośrednicząca może uznać wszystkie, bądź odpowiednią część wydatków dotychczas rozliczonych w ramach Projektu za niekwalifikowalne, zgodnie z Wytycznymi, o których mowa § 1 pkt 16.

### § 5

- 1. Beneficjent odpowiada za osiągnięcie wskaźników produktu i rezultatu określonych we Wniosku.
- 2. Beneficjent, w trakcie realizacji Projektu, zobowiązany jest do monitorowania założonych wartości wskaźników na zasadach określonych w *Wytycznych w zakresie monitorowania postępu rzeczowego realizacji programów operacyjnych na lata 2014-2020*. W razie postępów w realizacii wskaźników, beneficient powinien wykazać je w każdym wniosku o płatność składanym do Instytucji Pośredniczącej.
- 3. Beneficjent odpowiada za zbieranie danych nt. uczestników Projektu w SL2014. Szczegółowy zakres danych dotyczących uczestników Projektu zawiera załącznik nr 7 do Wytycznych w zakresie monitorowania postępu rzeczowego realizacji programów operacyjnych na lata 2014-2020, natomiast formularz do wprowadzania danych o uczestnikach do SL2014 znajduje się w załączniku nr 13 do Wytycznych w zakresie warunków gromadzenia i przekazywania danych w postaci elektronicznej na lata 2014-2020, które zamieszczone są na stronie internetowej Instytucji Pośredniczącej.
- 4. Beneficjent jest zobowiązany przekazywać dane, o których mowa w ust. 3, do Instytucji Pośredniczącej łącznie z wnioskiem o płatność.
- 5. W zakresie kwalifikowalności uczestników Projektu Beneficjent zobowiązany jest przestrzegać zapisów znajdujących się w podrozdziale 8.2 *Wytycznych w zakresie kwalifikowalności wydatków w ramach Europejskiego Funduszu Rozwoju Regionalnego, Europejskiego Funduszu Społecznego oraz Funduszu Spójności na lata 2014-2020*.
- 6. Określając obszar zamieszkania uczestników Projektu wg stopnia urbanizacji DEGURBA, Beneficjent stosuje zapisy zawarte w załączniku do Regulaminu konkursu.
- 7. Wskaźniki uznaje się za osiągnięte i powinny być wykazane przez Beneficjenta w przypadku:
	- 1) wskaźników produktu w momencie przystąpienia uczestnika do Projektu lub w niektórych przypadkach w momencie uzyskania wsparcia – wykazane we wniosku o płatność,
	- 2) wskaźników rezultatu bezpośredniego po zakończeniu wsparcia, do 4 tygodni od zakończenia udziału uczestnika w projekcie – wykazane we wniosku o płatność/korekcie do wniosku o płatność końcową,
- 3) wskaźników efektywności zatrudnieniowej <sup>6</sup> mierzy się w okresie trzech miesięcy<sup>7</sup> następujący po dniu <sup>8</sup>, w którym uczestnik projektu zakończył udział w Projekcie i wykazane we wniosku o płatność/korekcie do wniosku o płatność końcową.
- 8. W przypadku zidentyfikowania przez Beneficjenta ryzyka nieosiągnięcia wartości docelowych wskaźników produktu i rezultatu zobowiązany jest on niezwłocznie poinformować Instytucję Pośredniczącą i przedstawić stosowne wyjaśnienia.
- 9. W przypadku nieosiągnięcia przez Beneficjenta założonych wartości wskaźników produktu lub rezultatu, Instytucja Pośrednicząca na etapie weryfikacji wniosku o płatność końcową dokona indywidualnej analizy powodów odchylenia, w wyniku czego może pomniejszyć wartość dofinansowania stosownie do niezrealizowanego zakresu rzeczowego stosując regułę proporcjonalności.
- 10. Instytucja Pośrednicząca dokona indywidualnej analizy powodów nieosiągnięcia wskaźników, biorąc pod uwagę:
	- 1) zakres % odchylenia wartości osiągniętej od wartości założonej,
	- 2) liczbę nieosiągniętych wskaźników,
	- 3) informację, w jaki sposób odchylenie wskaźnika/wskaźników wpływa na odchylenie wskaźnika/wskaźników ujętych w Programie/Ramach wykonania,
	- 4) informację, czy wskaźnik/wskaźniki miał/y wpływ na wybór Projektu do dofinansowania,
	- 5) wyjaśnienia Beneficjenta, w szczególności podejmowane przez niego działania naprawcze.
- 11. W zależności od wyników indywidualnej analizy, przeprowadzonej w oparciu o zapisy ust. 10, zmiany w realizacji założonych wartości docelowych wskaźników rezultatu związane mogą być z regułą proporcjonalności Projektu:
	- 1) osiągnięcie na poziomie minimum 80% o stosowaniu reguły proporcjonalności decyduje Instytucja Pośrednicząca,
	- 2) osiągnięcie na poziomie poniżej 80% stosuje się regułę proporcjonalności do poziomu odchylenia wskaźnika.
- 12. Zgodnie z regułą proporcjonalności:

- 1) w przypadku niespełnienia kryterium zatwierdzonego przez Komitet Monitorujący Instytucja Pośrednicząca może uznać wszystkie lub odpowiednią część wydatków dotychczas rozliczonych w ramach Projektu za niekwalifikowalne,
- 2) w przypadku nieosiągnięcia celu Projektu, wyrażonego wskaźnikami produktu lub rezultatu bezpośredniego w zatwierdzonym wniosku o dofinansowanie – Instytucja Pośrednicząca może uznać wszystkie lub odpowiednią część wydatków dotychczas rozliczonych w ramach Projektu za niekwalifikowalne. Wysokość wydatków niekwalifikowalnych uzależniona jest od stopnia niezrealizowania celu Projektu. Wydatki niekwalifikowalne obejmują wydatki związane z tym zadaniem merytorycznym (zadaniami merytorycznymi), którego założenia nie zostały osiągnięte i kosztów pośrednich. Stopień nieosiągnięcia założeń Projektu określany jest przez Instytucję Pośredniczącą.
- 13. Reguła proporcjonalności weryfikowana jest przez Instytucję Pośredniczącą według stanu na zakończenie realizacji Projektu na etapie weryfikacji końcowego wniosku o płatność.
- 14. Niewykonanie wskaźnika w Projekcie może stanowić przesłankę do stwierdzenia nieprawidłowości indywidualnej.

<sup>9</sup> Dotyczy Projektów zatwierdzonych do realizacji w ramach Typu 4 i 2 łącznie.

<sup>9</sup> Dotyczy Projektów zatwierdzonych do realizacji w ramach Typu 4 i 2 łącznie.

<sup>9</sup> Dotyczy Projektów zatwierdzonych do realizacji w ramach Typu 4 i 2 łącznie.

- 15. Beneficjent zobowiąże uczestników Projektu na etapie rekrutacji do Projektu do dostarczania dokumentów potwierdzających zatrudnienie po zakończeniu udziału w Projekcie, potrzebnych do wyliczenia wskaźnika efektywności zatrudnieniowej<sup>9</sup>, tj. do 3 miesięcy od zakończenia udziału w projekcie- o ile uczestnik ten podejmie zatrudnienie. W zakresie pomiaru kryterium efektywności zatrudnieniowej Beneficjent zobowiązany jest do stosowania zasad określonych w Załączniku nr 12 do regulaminu konkursu pn.: *Lista wskaźników na poziomie projektu dla Działania 7.6 Godzenie życia prywatnego i zawodowego*.
- 16. Beneficjent zobowiąże uczestników Projektu, na etapie rekrutacji do Projektu, do przekazania danych dotyczących ich sytuacji po zakończeniu udziału w Projekcie, potrzebnych do wyliczenia wskaźników rezultatu bezpośredniego, tj. do 4 tygodni od zakończenia udziału w Projekcie oraz możliwości przyszłego udziału w badaniu ewaluacyjnym na potrzeby pomiaru wskaźników rezultatu długoterminowego.
- 17. Beneficjent jest zobowiązany utrzymać zrealizowane wskaźniki produktu i rezultatu na niezmienionym poziomie przez cały okres trwałości Projektu. Beneficjent jest zobowiązany każdorazowo udostępnić dokumentację potwierdzającą utrzymanie wskaźników, w szczególności podczas kontroli prowadzonych w ramach Projektu.
- 18. Beneficjent zobowiązuje się do zachowania trwałości utworzonych w ramach projektu miejsc opieki nad dziećmi do lat 3 w żłobkach, klubach dziecięcych i przez dziennego opiekuna, przez okres co najmniej 2 lat od daty zakończenia realizacji projektu, określonej w umowie o dofinansowanie projektu, z zastrzeżeniem § 11 ust. 9Trwałość powinna być rozumiana, jako gotowość miejsc opieki nad dziećmi do lat 3 do świadczenia usług w ramach utworzonych w projekcie miejsc opieki.
- 19. W związku ze sposobem pomiaru kryterium efektywności zatrudnieniowej, beneficjent jest zobowiązany do przekazania ostatecznych wartości realizacji kryterium efektywności zatrudnieniowej w korekcie wniosku o płatność końcową oraz w sprawozdaniu, którego wzór stanowi załącznik nr 13 do umowy. Sprawozdanie należy przekazać do Instytucji Pośredniczącej nie później niż po upływie 10 dni kalendarzowych od zakończenia okresu monitorowania kryterium efektywności zatrudnieniowej.
- 20. Beneficjent ma obowiązek wykorzystywać środki trwałe nabyte w ramach Projektu po zakończeniu jego realizacji na działalność statutowa lub przekazać je nieodpłatnie podmiotowi niedziałającemu dla zysku.

§ 6

- 1. W związku z realizacją Projektu Beneficjentowi przysługują, zgodnie z Wytycznymi, o których mowa w § 1 pkt 16, koszty pośrednie rozliczane stawką ryczałtową w wysokości ………% poniesionych, udokumentowanych i zatwierdzonych w ramach Projektu wydatków bezpośrednich, z zastrzeżeniem ust. 2 i 3.
- 2. Podstawa wyliczenia kosztów pośrednich rozliczanych stawką ryczałtową, tj. wartość wydatków bezpośrednich ulega pomniejszeniu o wartość wydatków poniesionych przez Partnera/Partnerów ponadnarodowych w projektach ponadnarodowych<sup>10</sup>.
- 3. Instytucja Pośrednicząca może obniżyć stawkę ryczałtową kosztów pośrednich w przypadkach rażącego naruszenia przez Beneficjenta postanowień Umowy w zakresie zarządzania Projektem.
- 4. Katalog kosztów pośrednich określony został w Wytycznych, o których mowa w § 1 pkt 16.

# Odpowiedzialność Instytucji Pośredniczącej i Beneficjenta

<sup>9</sup> Dotyczy Projektów zatwierdzonych do realizacji w ramach Typu 4 i 2 łącznie.

<sup>&</sup>lt;sup>10</sup> Dotyczy przypadku, gdy Projekt jest realizowany w ramach partnerstwa ponadnarodowego.

§ 7

- 1. Instytucja Pośrednicząca nie ponosi odpowiedzialności wobec osób trzecich za szkody powstałe w związku z realizacją Projektu.
- 2. W przypadku realizowania Projektu przez Beneficjenta działającego w formie partnerstwa, umowa o partnerstwie określa odpowiedzialność Beneficjenta oraz Partnera/Partnerów wobec osób trzecich za działania wynikające z niniejszej Umowy.
- 3. Beneficjent zobowiązuje się do:
	- 1) pisemnego poinformowania Instytucji Pośredniczącej o złożeniu do Sądu wniosków o ogłoszenie upadłości przez Beneficjenta lub Partnera/Partnerów lub przez ich wierzycieli;
	- 2) pisemnego informowania Instytucji Pośredniczącej o pozostawaniu w stanie likwidacji albo podleganiu zarządowi komisarycznemu, bądź zawieszeniu swej działalności, w terminie do 3 dni od dnia wystąpienia powyższych okoliczności;
	- 3) pisemnego informowania Instytucji Pośredniczącej o toczącym się wobec Beneficjenta jakimkolwiek postępowaniu egzekucyjnym, o posiadaniu zajętych wierzytelności lub o toczącym się w stosunku do Beneficjenta lub jego organów postępowaniu karnym lub karnoskarbowym, w terminie do 7 dni od dnia wystąpienia powyższych okoliczności oraz pisemnego powiadamiania Instytucji Pośredniczącej w terminie do 7 dni od daty powzięcia przez Beneficjenta informacji o każdej zmianie w tym zakresie.

## Wyodrębniona ewidencja wydatków

- 1. Beneficjent zobowiązuje się do prowadzenia wyodrębnionej ewidencji wszystkich wydatków Projektu w sposób przejrzysty zgodnie z zasadami określonymi w Programie, tak aby możliwa była identyfikacja poszczególnych operacji związanych z Projektem, z wyłączeniem wydatków rozliczanych w oparciu o metody uproszczone wskazane w Wytycznych, o których mowa w § 1 pkt 16.
- 2. Przez wyodrębnioną ewidencję wydatków rozumie się:
	- 1) ewidencję prowadzoną w oparciu o ustawę o rachunkowości Beneficjent prowadzący pełną księgowość - księgi rachunkowe zobowiązany jest do prowadzenia, na potrzeby realizowanego przez siebie Projektu, wyodrębnionej ewidencji księgowej, zgodnie z zasadami rachunkowości, przez co należy rozumieć ewidencję wyodrębnioną w ramach już prowadzonych przez daną jednostkę ksiąg rachunkowych. System ewidencji księgowej powinien umożliwić sporządzenie sprawozdań i kontroli wykorzystania środków funduszy strukturalnych Unii Europejskiej, poprzez wprowadzenie kont syntetycznych, analitycznych i pozabilansowych. W związku z tym, na kierowniku podmiotu, jako organie odpowiedzialnym za wykonanie obowiązków w zakresie rachunkowości, ciąży obowiązek ustalenia i opisania zasad dotyczących ewidencji i rozliczania środków otrzymanych w ramach funduszy strukturalnych Unii Europejskiej, lub
	- 2) ewidencję w formie podatkowej księgi przychodów i rozchodów, w której Beneficjent nieprowadzący pełnej księgowości wykorzysta prowadzoną przez siebie książkę przychodów i rozchodów, w taki sposób, aby dokument (tj. faktura lub inny dokument o równoważnej wartości dowodowej) w ww. ewidencji został oznaczony tak, żeby to oznaczenie w jednoznaczny sposób wskazywało na związek operacji gospodarczej z Projektem finansowanym w ramach RPO WO 2014-2020, lub
	- 3) "Zestawienie wszystkich dokumentów księgowych dotyczących realizowanego Projektu", sporządzane w celu ewidencjonowania wydatków związanych z Projektem przez Beneficjenta prowadzącego księgę przychodów i rozchodów.

# 3. Beneficjent:

-

- 1) nie stosujący ustawy o rachunkowości i krajowych przepisów podatkowych, lub
- 2) który nie ma możliwości przeksięgowania wydatków poniesionych w latach ubiegłych ze względu na fakt, iż w momencie księgowania wydatków nie wiedział, iż Projekt zostanie dofinansowany, lub
- 3) który nie jest zobowiązany do prowadzenia jakiejkolwiek ewidencji księgowej na podstawie obowiązujących przepisów

jest zobowiązany do prowadzenia, na potrzeby realizowanego przez siebie Projektu "Zestawienia wszystkich dokumentów księgowych dotyczących realizowanego Projektu".

- 4. "Wzór zestawienia wszystkich dokumentów księgowych dotyczących realizowanego Projektu", o którym mowa w ust. 2 pkt 3 i ust. 3 stanowi załącznik nr 4 do Umowy.
- 5. W przypadku Projektu partnerskiego obowiązek, o którym mowa w ust. 1, dotyczy każdego z Partnerów, w zakresie tej części Projektu, za której realizację odpowiadają Partnerzy.

# Planowanie płatności na rzecz Beneficjenta

- 1. Beneficjent przed podpisaniem Umowy uzgadnia i przekazuje do Instytucji Pośredniczącej harmonogram płatności, który stanowi załącznik nr 3 do Umowy. Harmonogram powinien obejmować cały okres realizacji Projektu.
- 2. Harmonogram może ulegać aktualizacji, która dokonywana jest wyłącznie poprzez SL2014 i nie wymaga zawarcia aneksu do Umowy.
- 3. Każda zmiana harmonogramu płatności wymaga akceptacji Instytucji Pośredniczącej. Instytucja Pośrednicząca dokonuje weryfikacji harmonogramu płatności w terminie do 10 dni roboczych od dnia otrzymania.
- 4. Harmonogram płatności może być aktualizowany przed upływem okresu rozliczeniowego, którego aktualizacja dotyczy. Jeśli Beneficjent wnioskuje o zmianę po okresie rozliczeniowym i w zakresie ww. okresu Beneficjent, nie zostaje zwolniony z konsekwencji określonych w art. 189 ust. 3 ustawy o finansach.
- 5. Jeżeli Instytucja Pośrednicząca akceptuje harmonogram płatności po zakończeniu okresu rozliczeniowego, to w takim wypadku określa:
	- **-** datę, od której zaakceptowany harmonogram obowiązuje;
	- **-** zmiany, które akceptuje, tj. czy dotyczą przyszłych okresów rozliczeniowych, czy też okresów minionych, a jeśli tak, to których;
	- **-** skutki tych zmian, związane z ewentualnym naliczeniem odsetek z art. 189 ust. 3 ustawy o finansach.
- 6. Transze dofinansowania są przekazywane na następujący wyodrębniony dla Projektu rachunek bankowy Beneficjenta<sup>11</sup>:

<sup>11</sup> W przypadku gdy Beneficjentem jest jednostka nie będąca jednostką samorządu terytorialnego, rachunek bankowy na który będzie przekazywana zaliczka jest rachunkiem wyodrębnionym na potrzeby przekazywania zaliczki w ramach Projektu i ponoszenia wydatków ze środków zaliczki. W takim przypadku z tego rachunku bankowego mogą być ponoszone wydatki tylko i wyłącznie w ramach Projektu. Przeznaczenie środków zaliczki na cel inny niż wydatki związane z realizacją Projektu może być traktowane jako wykorzystanie środków niezgodnie z przeznaczeniem, o którym mowa w art. 207 ust. 1 pkt 1 ustawy o finansach – w przypadku stwierdzenia powyższego przez Instytucję Pośredniczącą zastosowanie mają zapisy § 14 Umowy.

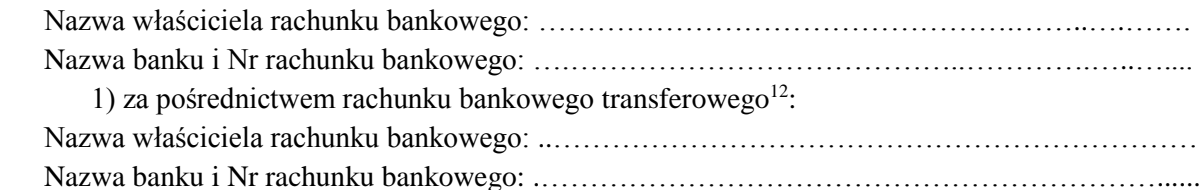

2) na rachunek wyodrębniony przez realizatora Projektu<sup>13</sup>:

 Nazwa właściciela rachunku bankowego: ……………………………………………………….…. Nazwa banku i Nr rachunku bankowego ………………………………………………………..…..

- 7. W przypadku realizowania Projektu przez Beneficjenta działającego w formie partnerstwa, Beneficjent przekazuje odpowiednią część dofinansowania na pokrycie wydatków Partnera/Partnerów, zgodnie z umową o partnerstwie. Wszystkie płatności dokonywane w związku z realizacją niniejszej Umowy, pomiędzy Beneficjentem a Partnerem/Partnerami, powinny być dokonywane za pośrednictwem rachunku bankowego, o którym mowa w ust. 6, pod rygorem nieuznania poniesionych wydatków za kwalifikowalne.
- 8. Transze dofinansowania, o których mowa w § 10 Umowy, z rachunku bankowego transferowego, o którym mowa w ust. 6 pkt 1 są przekazywane bez zbędnej zwłoki na wyodrębniony dla Projektu rachunek bankowy<sup>14</sup>.
- 9. Beneficjent zobowiązany jest niezwłocznie poinformować Instytucję Pośredniczącą o zmianie rachunków bankowych, o których mowa w ust. 6. Zmiana rachunków bankowych wymaga zawarcia aneksu do Umowy.

# Przekazanie Beneficjentowi dofinansowania

§ 10

- 1. Dofinansowanie, o którym mowa w § 2 ust. 4 pkt 1 jest wypłacane w formie zaliczki lub refundacji w wysokości określonej w harmonogramie płatności stanowiącym załącznik nr 3 do Umowy.
- 2. Środki europejskie są przekazywane na rachunek bankowy Beneficjenta na podstawie Zleceń płatności do BGK, natomiast dotacja celowa jest przekazywana na rachunek bankowy Beneficjenta na podstawie dyspozycji przelewu środków z rachunku bankowego Instytucji Pośredniczącej. Instytucja Pośrednicząca nie ponosi odpowiedzialności za terminowość wypłat środków przez BGK.
- 3. Warunkiem przekazania Beneficjentowi pierwszej transzy dofinansowania jest:
	- 1) złożenie przez Beneficjenta do Instytucji Pośredniczącej prawidłowego wniosku o płatność (tzw. zaliczkowego) i jego zatwierdzenie przez Instytucję Pośredniczącą,
	- 2) prawidłowe wniesienie przez Beneficjenta zabezpieczenia, o którym mowa w § 15,
	- 3) dostępność środków europejskich w limicie określonym przez Ministra Rozwoju,
	- 4) dostępność środków dotacji celowej na rachunku Instytucji Pośredniczącej.
- 4. Warunkiem przekazania Beneficjentowi drugiej i kolejnych transz dofinansowania jest:
	- 1) złożenie przez Beneficjenta i zweryfikowanie przez Instytucję Pośredniczącą wniosku o płatność, w którym wykazano wydatki kwalifikowalne w wysokości co najmniej 70%

-

<sup>12</sup> Skreślić jeśli nie dotyczy.

<sup>13</sup> Skreślić jeśli nie dotyczy.

<sup>&</sup>lt;sup>14</sup> Dotyczy projektów, w ramach których transze są przekazywane za pośrednictwem rachunku transferowego jednostki samorządu terytorialnego.

łącznej kwoty transz dofinansowania otrzymanych na dzień zatwierdzenia wniosku lub odesłania,

- 2) zatwierdzenie wniosku o płatność za poprzedni okres rozliczeniowy,
- 3) nie stwierdzenie okoliczności, o których mowa w § 29 ust. 1,
- 4) dostępność środków europejskich w limicie określonym przez Ministra Rozwoju,
- 5) dostępność środków dotacji celowej na rachunku Instytucji Pośredniczącej.
- 5. Poprzez rozliczenie zaliczki rozumie się złożenie wniosku o płatność rozliczającego dofinansowanie przekazane w formie zaliczki lub zwrot środków zaliczki do końca okresu rozliczeniowego.
- 6. Dofinansowanie, o którym mowa w § 2 ust. 4, pkt 1 będzie przekazywane na wskazane przez Beneficjenta rachunki bankowe w terminie nie dłuższym niż 90 dni licząc od dnia przedłożenia wniosku o płatność, uwzględniając zapisy § 12 ust. 3-4.
- 7. W przypadku niezłożenia wniosku o płatność, na kwotę lub w terminie określonym w Umowie, od środków pozostałych do rozliczenia, przekazanych w formie zaliczki nalicza się odsetki jak dla zaległości podatkowych, liczone od dnia przekazania środków zaliczki do dnia złożenia wniosku o płatność. Za dzień przekazania środków uznaje się dzień wypłaty środków przez Instytucję Pośredniczącą na rzecz Beneficjenta, tj. dzień obciążenia rachunku bankowego Instytucji Pośredniczącej, a za dzień złożenia wniosku do Instytucji Pośredniczącej uznaje się dzień przesłania wniosku o płatność w SL2014; w przypadku awarii systemu za dzień złożenia wniosku o płatność do Instytucji Pośredniczącej uznaje się termin nadania wniosku o płatność w placówce pocztowej operatora publicznego przy czym jeśli termin złożenia wniosku o płatność przypadałby na dzień wolny od pracy wówczas uznaje się, że wniosek o płatność jest złożony terminowo, jeśli zostanie nadany w pierwszym dniu roboczym przypadającym po dniu wolnym od pracy.
- 8. Odsetki bankowe od przekazanych Beneficjentowi transz dofinansowania w formie zaliczki podlegają zwrotowi, o ile przepisy odrębne nie stanowią inaczej.
- 9. Beneficjent przekazuje informację o odsetkach, o których mowa w ust. 8, w terminie do 5 stycznia roku następnego lub w przypadku Projektów, których realizacja kończy się w trakcie danego roku, w terminie zakończenia realizacji Projektu.
- 10. Beneficjent zwraca odsetki, o których mowa w ust. 8, do dnia 10 stycznia roku następnego lub w przypadku Projektów, których realizacja kończy się w trakcie danego roku w ciągu 30 dni kalendarzowych od dnia zakończenia realizacji Projektu.
- 11. W przypadku braku zwrotu odsetek, o którym mowa w ust. 10, Instytucja Pośrednicząca wzywa Beneficjenta do zwrotu odsetek w terminie 14 dni.
- 12. Instytucja Pośrednicząca może zawiesić wypłatę dofinansowania w przypadku, gdy zachodzi uzasadnione podejrzenie, że w związku z realizacją Projektu doszło do powstania rażących nieprawidłowości, w szczególności oszustwa. Instytucja Pośrednicząca informuje Beneficjenta o zawieszeniu biegu terminu wypłaty transzy dofinansowania i jego przyczynach.
- 13. W przypadku Projektu, w ramach którego Beneficjent otrzymuje dotację celową w formie zaliczki, zobowiązany jest do wydatkowania środków w ramach przekazanej zaliczki w okresie od 1 stycznia do 31 grudnia roku, w którym została ona wypłacona.
- 14. Beneficjent zobowiązuje się poinformować Instytucję Pośredniczącą na jej prośbę i w terminie przez nią określonym o kwocie przekazanego mu dofinansowania w formie dotacji celowej, o której mowa w § 2 ust. 4 pkt 1 lit. b, która nie zostanie wydatkowana do końca danego roku. Powyższa kwota podlega zwrotowi na rachunek wskazany przez Instytucję Pośredniczącą w terminie do dnia 30 listopada tego roku.
- 15. Kwota dotacji celowej, o której mowa w ust. 14, w części niewydatkowanej przed upływem 40 dni od terminu określonego w rozporządzeniu, wydanym na podstawie art. 181 ust. 2 ustawy

z dnia 27 sierpnia 2009 r. o finansach publicznych podlega zwrotowi na rachunek wskazany przez Instytucję Pośredniczącą.

- 16. Kwota dotacji celowej niewydatkowana i niezgłoszona zgodnie z ust. 14 podlega zwrotowi w terminie do dnia 31 grudnia danego roku na rachunek wskazany przez Instytucję Pośrednicząca.
- 17. Kwota dofinansowania w formie płatności, o której mowa w § 2 ust. 4 pkt 1 lit. a, niewydatkowana z końcem roku budżetowego, pozostaje na rachunku bankowym, o którym mowa w § 9 ust. 6, do dyspozycji Beneficjenta w następnym roku budżetowym.

Zasady i terminy składania wniosków o płatność

## § 11

- 1. Beneficjent składa pierwszy wniosek o płatność, będący podstawą wypłaty pierwszej transzy dofinansowania w terminie do 14 dni roboczych od dnia podpisania niniejszej Umowy lub rozpoczęcia realizacji Projektu.
- 2. Beneficjent składa drugi i kolejne wnioski o płatność zgodnie z harmonogramem płatności, o którym mowa w § 9 ust. 1, nie rzadziej niż raz na kwartał, w terminie do 10 dni roboczych od zakończenia okresu rozliczeniowego, a końcowy wniosek o płatność w terminie do 30 dni kalendarzowych od dnia finansowego zakończenia realizacji Projektu. Beneficjent ma obowiązek złożenia wniosku o płatność również w przypadku, gdy w okresie rozliczeniowym nie poniósł żadnych wydatków związanych z realizacją Projektu.
- 3. Beneficjent przedkłada wniosek o płatność oraz dokumenty niezbędne do rozliczenia Projektu za pośrednictwem SL2014, o którym mowa w § 16, chyba że z przyczyn technicznych nie jest to możliwe. W takim przypadku Beneficjent składa w wersji papierowej wniosek o płatność w terminach wynikających z zapisów ust. 1 i ust. 2, przy czym zobowiązuje się do złożenia wniosku za pośrednictwem SL2014 w terminie wskazanym w § 16 ust. 9. Wzór wniosku o płatność, który Beneficjent ma obowiązek złożyć w wersji papierowej stanowi załącznik nr 5 do Umowy.
- 4. Beneficjent zobowiązany jest do przedkładania na żądanie Instytucji Pośredniczącej wraz z wnioskiem o płatność oryginałów, uwierzytelnionych odpisów (tj. kopii potwierdzonych za zgodność z oryginałem) lub skanów (przesłanych za pośrednictwem SL 2014) następujących dokumentów:
	- 1) faktur lub innych dokumenty o równoważnej wartości dowodowej,
	- 2) dokumentów potwierdzających odbiór urządzeń, sprzętu lub wykonanie prac,
	- 3) w przypadku zakupu urządzeń/sprzętu, które nie zostały zamontowane kopii protokołów odbioru urządzeń/sprzętu lub przyjęcia materiałów, z podaniem miejsca ich składowania,
	- 4) innych niezbędnych dokumentów potwierdzających i uzasadniających prawidłową realizację Projektu oraz potwierdzających, że wydatki zostały poniesione w sposób celowy i oszczędny, z zachowaniem zasady uzyskiwania najlepszych efektów z danych nakładów zgodnie z zapisami Wytycznych ujętych w § 1 ust. 16,
- Wymaganym dokumentem potwierdzającym realizację Projektu (związanym z przebudową lub rozbudową obiektu) mogą być także dokumenty księgowe potwierdzające zwiększenie wartości środka trwałego po zakończeniu inwestycji.
- 5. Po dokonaniu przez Instytucję Pośredniczącą doboru próby, o której mowa w § 12 ust. 1 Beneficjent zobowiązany jest do złożenia w formie i w terminie wyznaczonym przez Instytucję Pośredniczącą wymaganych dokumentów.
- 6. Beneficjent zobowiązany jest ująć każdy wydatek kwalifikowalny we wniosku o płatność przekazywanym do Instytucji Pośredniczącej w terminie do 3 miesięcy od dnia jego poniesienia<sup>15</sup>.

<sup>15</sup> Dotyczy jednostek sektora finansów publicznych.

Zobowiązanie nie dotyczy wydatków, które można uznać za kwalifikowalne a zostały poniesione przed podpisaniem Umowy.

- 7. Oryginały faktur lub innych dokumentów o równoważnej wartości dowodowej związane z realizacją Projektu na odwrocie powinny posiadać opis zawierający co najmniej:
	- 1) numer Umowy,
	- 2) nazwę Projektu,
	- 3) opis związku wydatku z Projektem należy zaznaczyć w opisie faktury, do którego zadania oraz do której kategorii wydatku przedstawionego we Wniosku odnosi się wydatek kwalifikowalny,
	- 4) kwotę wydatków kwalifikowanych,
	- 5) informację o poprawności formalno-rachunkowej i merytorycznej,
	- 6) informację o zakresie stosowania ustawy PZP, tj. tryb zastosowanego postępowania o udzielenie zamówienia publicznego wraz ze wskazaniem konkretnego artykułu, numer ustawy, na podstawie której przeprowadzane było postępowanie o udzielenie zamówienia publicznego, lub podstawę prawną nie stosowania ustawy PZP,
	- 7) w przypadku, gdy w ramach Projektu występuje pomoc publiczna należy zamieścić informację w tym zakresie z podziałem na kwoty objęte pomocą publiczną oraz nieobjęte pomocą publiczną,
	- 8) podanie numeru ewidencyjnego lub księgowego,
	- 9) w przypadku faktur wystawionych w walucie obcej należy zamieścić datę i kurs waluty na dzień przeprowadzenia operacji zakupu oraz datę i kurs waluty na dzień zapłaty.
- 8. Po zakończeniu Projektu Beneficjent zobowiązuje się przekazać w terminie 90 dni kalendarzowych ostateczne dane na temat realizacji wskaźnika efektywności zatrudnieniowej od czego jest uwarunkowane zatwierdzenie końcowego wniosku o płatność i rozliczenie Projektu<sup>16</sup>.
- 9. W przypadku, gdy Wniosek przewiduje trwałość Projektu lub rezultatów, Beneficjent po okresie realizacji Projektu jest zobowiązany do przedkładania do Instytucji Pośredniczącej, na koniec każdego kwartału kalendarzowego, dokumentów potwierdzających zachowanie trwałości Projektu lub rezultatów. Zakres ww. dokumentów zostanie określony przez Instytucję Pośredniczącą nie później niż na miesiąc przed zakończeniem realizacji Projektu.

Zasady i terminy weryfikacji wniosków o płatność przez Instytucję Pośredniczącą

§ 12

- 1. Instytucja Pośrednicząca, w terminie 5 dni od dnia następującego po otrzymaniu wniosku o płatność, dokona wyboru próby dokumentów do weryfikacji, w oparciu o metodologię doboru próby. Dokumenty te będą stanowić m.in. podstawę oceny kwalifikowalności wydatków objętych wnioskiem o płatność.
- 2. Instytucja Pośrednicząca dokona weryfikacji pierwszego wniosku o płatność (tzw. zaliczkowego), o którym mowa w § 11 ust. 1, w terminie 10 dni roboczych od dnia następującego po dniu otrzymania wniosku o płatność.
- 3. Instytucja Pośrednicząca dokona weryfikacji drugiego i kolejnych wniosków o płatność, w terminie 23 dni roboczych od dnia następującego po dniu otrzymania dokumentów z wyboru próby lub otrzymania wniosku, w którym nie rozliczono żadnych wydatków, przy czym termin ten dotyczy każdej złożonej przez Beneficjenta wersji wniosku o płatność.
- 4. W przypadku, gdy Beneficjent złoży kolejny wniosek o płatność, przed zatwierdzeniem poprzedniego wniosku o płatność, weryfikacja tego wniosku o płatność jest wstrzymywana do czasu zatwierdzenia poprzedniego wniosku o płatność. W takim przypadku termin weryfikacji

<sup>16</sup> Jeśli dotyczy.

wniosku o płatność rozpocznie się od dnia następującego po dniu zatwierdzenia poprzedniego wniosku o płatność.

- 5. W przypadku gdy:
	- 1) w ramach Projektu jest dokonywana kontrola i złożony został końcowy wniosek o płatność, termin jego weryfikacji ulegnie wstrzymaniu do dnia przekazania do Instytucji Pośredniczącej informacji o wykonaniu lub zaniechaniu wykonania zaleceń pokontrolnych, chyba że wyniki kontroli zawarte w Informacji Pokontrolnej nie wskazują wystąpienia nieprawidłowości w Projekcie lub nie mają wpływu na rozliczenie końcowe Projektu,
	- 2) dokonywana jest przez Instytucję Pośredniczącą kontrola doraźna na Projekcie, termin weryfikacji złożonego przez Beneficjenta wniosku o płatność, którego dotyczy kontrola, ulegnie wstrzymaniu do dnia przekazania do Instytucji Pośredniczącej informacji o wykonaniu lub zaniechaniu wykonania zaleceń pokontrolnych, chyba że Instytucja Pośrednicząca ma możliwość wyłączenia z wniosku o płatność zakwestionowanych wydatków i zatwierdzenia pozostałych wykazanych w danym wniosku o płatność.
- 6. W przypadku stwierdzenia błędów w złożonym wniosku o płatność, Instytucja Pośrednicząca może dokonać uzupełnienia lub poprawienia wniosku, o czym poinformuje Beneficjenta, albo wezwać Beneficjenta do poprawienia lub uzupełnienia wniosku lub złożenia dodatkowych wyjaśnień. Instytucja Pośrednicząca nie może poprawiać lub uzupełniać:
	- 1) zestawienia dokumentów potwierdzających poniesione wydatki objęte wnioskiem, o ile nie dotyczy to oczywistych omyłek pisarskich i omyłek rachunkowych,
	- 2) kopii dokumentów potwierdzających poniesione wydatki załączonych do wniosku o płatność.
- 7. Beneficjent zobowiązany jest do usunięcia błędów lub złożenia pisemnych wyjaśnień w wyznaczonym przez Instytucję Pośredniczącą terminie.
- 8. Instytucja Pośrednicząca, po pozytywnym zweryfikowaniu wniosku o płatność, przekaże Beneficjentowi w terminie, o którym mowa w ust. 3 informację o wyniku weryfikacji wniosku o płatność, przy czym informacja o zatwierdzeniu wniosku o płatność powinna zawierać:
	- 1) w przypadku zidentyfikowania wydatków niekwalifikowalnych kwotę wydatków, które zostały uznane za niekwalifikowalne wraz z uzasadnieniem,
	- 2) zatwierdzoną kwotę dofinansowania, oraz wkładu własnego, wynikającą z pomniejszenia kwoty wydatków rozliczanych we wniosku o płatność o wydatki niekwalifikowalne, o których mowa w pkt 1.
- 9. Zatwierdzenie wniosku o płatność nie wyklucza stwierdzenia niekwalifikowalności wydatków w późniejszym okresie. W przypadku stwierdzenia nieprawidłowości wydatków we wniosku o płatność, kwota wydatków objętych wnioskiem podlega pomniejszeniu.
- 10. W przypadku stwierdzenia nieprawidłowości w złożonym przez Beneficjenta wniosku o płatność, Instytucja Pośrednicząca, w trakcie weryfikacji wniosku, dokona pomniejszenia wartości wydatków kwalifikowalnych, ujętych we wniosku o płatność, złożonym przez Beneficjenta, o całkowitą kwotę wydatków nieprawidłowych.
- 11. Stwierdzenie nieprawidłowych wydatków we wniosku o płatność przed jego zatwierdzeniem, o czym mowa w art. 24 ust. 9 pkt 1 ustawy wdrożeniowej, nie wiąże się z obniżeniem dofinansowania dla Projektu, z zastrzeżeniem ust. 13.
- 12. W miejsce wydatków nieprawidłowych Beneficjent może przedstawić inne wydatki kwalifikowalne. Wydatki te mogą być przedstawione w jednym bądź kilku wnioskach o płatność składanych w późniejszym terminie.
- 13. W przypadku, gdy Beneficjent nie może przedstawić do dofinansowania innych wydatków kwalifikowalnych, dofinansowanie dla Projektu ulegnie obniżeniu.
- 14. Zgodnie z art. 24 ust. 10 ustawy wdrożeniowej, Beneficjent może w terminie 14 dni od dnia otrzymania informacji o pomniejszeniu wnieść umotywowane pisemne zastrzeżenia w trybie określonym w art. 25 ust. 2-12 ustawy wdrożeniowej.
- 15. W przypadku stwierdzenia nieprawidłowości po zatwierdzeniu wniosku o płatność Instytucja Pośrednicząca dokona korekty finansowej na wydatki w ramach Projektu, co spowoduje obniżenie całkowitej kwoty dofinansowania o kwoty nałożonej korekty. W przypadku nałożenia korekty Beneficjent nie będzie miał możliwości przedstawienia do dofinansowania innych wydatków kwalifikowalnych w miejsce nieprawidłowych wydatków, w odniesieniu do których zastosowano korektę.
- 16. Szczegółowe zasady dotyczące skorygowania i odzyskiwania nieprawidłowych wydatków określają Wytyczne w zakresie sposobu korygowania i odzyskiwania nieprawidłowych wydatków oraz raportowania nieprawidłowości w ramach programów operacyjnych polityki spójności na lata 2014-2020, które zamieszczone są na stronie internetowej Instytucji Pośredniczącej.
- 17. Zwrotowi podlegają kwoty korekt wydatków kwalifikowalnych, czyli wydatki niekwalifikowalne nie stanowiące nieprawidłowości, które zostały dotychczas rozliczone w ramach Projektu (w zatwierdzonych wnioskach o płatność).

## Dochód

## § 13

- 1. Beneficjent ma obowiązek ujawniania wszelkich dochodów w okresie realizacji i trwałości <sup>17</sup> Projektu, które powstają w związku z jego realizacją.
- 2. W przypadku, gdy Projekt generuje na etapie realizacji i w okresie trwałości <sup>18</sup> dochody, Beneficjent wykazuje we wnioskach o płatność wartość uzyskanego dochodu i dokonuje jego zwrotu do 31 grudnia roku, w którym powstał. Instytucja Pośrednicząca może wezwać Beneficjenta do zwrotu dochodu w innym terminie.
- 3. Postanowienia ust. 1 i 2 stosuje się do dochodów, które nie zostały przewidziane we wniosku.
- 4. W przypadku naruszenia postanowień ust. 1 2, stosuje się odpowiednio postanowienia § 14.
- 5. Szczegółową definicję dochodu wygenerowanego w okresie trwałości zawarto w art. 61 Rozporządzenia nr 1303/2013 oraz w Wytycznych, o których mowa w § 1 pkt 16 umowy.

## Nieprawidłowości i zwrot środków

§ 14

- 1. Jeżeli na podstawie wniosków o płatność lub czynności kontrolnych uprawnionych organów zostanie stwierdzone, że dofinansowanie jest:
	- 1) wykorzystane niezgodnie z przeznaczeniem;
	- 2) wykorzystane z naruszeniem procedur, o których mowa w art. 184 ustawy o finansach;
	- 3) pobrane nienależnie lub w nadmiernej wysokości,

Instytucja Pośrednicząca wezwie Beneficjenta do zwrotu całości lub części dofinansowania wraz z odsetkami w wysokości określonej jak dla zaległości podatkowych liczonymi od daty przekazania Beneficjentowi ostatniej transzy przed poniesieniem wydatków, które zostały uznane za nieprawidłowości do dnia obciążenia rachunku bankowego Beneficjenta kwotą zwrotu.

<sup>17</sup> Jeśli dotyczy.

<sup>18</sup> Jeśli dotyczy.

W przypadku zaangażowania do realizacji Projektu środków własnych Beneficjenta, odsetki naliczane są od dnia transzy przekazanej po poniesieniu wydatku, który został uznany za nieprawidłowość.

- 2. Beneficjent zwraca środki, o których mowa w ust. 1, wraz z odsetkami, na pisemne wezwanie Instytucji Pośredniczącej, w terminie 14 dni kalendarzowych od dnia doręczenia wezwania do zapłaty na rachunek bankowy wskazany przez Instytucję Pośredniczącą w tym wezwaniu.
- 3. Beneficjent dokonuje również zwrotu na rachunek bankowy wskazany przez Instytucję Pośredniczącą kwot korekt wydatków kwalifikowalnych, o których mowa w § 12 ust. 17 oraz innych kwot zgodnie z § 21 ust. 4.
- 4. W przypadku stwierdzenia nieprawidłowości, zwrot kwoty nieprawidłowości nastąpi na rachunek Instytucji Pośredniczącej. Jednocześnie Beneficjent będzie zobowiązany do przedłożenia wyciągu bankowego potwierdzającego dokonanie zwrotu środków.
- 5. Beneficjent dokona opisu przelewu zwracanych środków, o których mowa w ust. 2 i 3 poprzez wskazanie:
	- 1) numeru Projektu,
	- 2) informacji o kwocie głównej i kwocie odsetek,
	- 3) tytułu zwrotu (a w przypadku dokonania zwrotu środków na podstawie decyzji, o której mowa w art. 207 ustawy o finansach, także numeru decyzji),
	- 4) roku, w którym zostały przekazane środki, których dotyczy zwrot,
	- 5) klasyfikacji budżetowej.

-

- 6. W przypadku niedokonania przez Beneficjenta zwrotu środków zgodnie z ust. 2 Instytucja Pośrednicząca, po przeprowadzeniu postępowania określonego przepisami ustawy z dnia 14 czerwca 1960 r. Kodeks postępowania administracyjnego (Dz. U. z 2016 r., poz. 23), wydaje decyzję, o której mowa w art. 207 ust. 9 ustawy z dnia 27 sierpnia 2009 r. o finansach.
- 7. Decyzji, o której mowa w ust. 6, nie wydaje się, jeżeli Beneficjent dokonał zwrotu środków przed jej wydaniem.
- 8. Beneficjent zobowiązuje się do ponoszenia udokumentowanych kosztów podejmowanych wobec niego działań windykacyjnych, o ile nie narusza to przepisów prawa powszechnego.
- 9. Oszczędności w ramach Projektu Beneficjent zwraca do 30 dni od momentu finansowego zakończenia realizacji Projektu.

# Zabezpieczenie prawidłowej realizacji Umowy

 $815^{19}$ 

- 1. Zabezpieczeniem prawidłowej realizacji Umowy jest składany przez Beneficjenta, nie później niż w terminie 15 dni od dnia podpisania Umowy weksel in blanco wraz z wypełnioną deklaracją wystawcy weksla in blanco<sup>20</sup>.
- 2. Zwrot dokumentu stanowiącego zabezpieczenie Umowy następuje na pisemny wniosek Beneficjenta po ostatecznym rozliczeniu Umowy, tj. po zatwierdzeniu końcowego wniosku o płatność w Projekcie oraz – jeśli dotyczy – zwrocie środków niewykorzystanych przez Beneficjenta, z zastrzeżeniem ust. 3 i 4.

<sup>19</sup> Nie dotyczy Beneficjenta będącego jednostką sektora finansów publicznych albo fundacją, której jedynym fundatorem jest Skarb Państwa, a także Banku Gospodarstwa Krajowego.

<sup>20</sup> W przypadku, gdy wartość dofinansowania Projektu przekracza limit określony w rozporządzeniu Ministra Rozwoju, wydanym na podstawie art. 189 ust. 4 ustawy o finansach, stosuje się przepisy ww. rozporządzenia.

- 3. W przypadku wszczęcia postępowania administracyjnego w celu wydania decyzji o zwrocie środków na podstawie przepisów o finansach publicznych lub postępowania sądowo administracyjnego w wyniku zaskarżenia takiej decyzji, lub w przypadku prowadzenia egzekucji administracyjnej zwrot zabezpieczenia może nastąpić po zakończeniu postępowania i odzyskaniu środków.
- 4. W przypadku, gdy Wniosek przewiduje trwałość Projektu lub rezultatów, zwrot zabezpieczenia następuje po upływie okresu trwałości.
- 5. W szczególnie uzasadnionych przypadkach, w tym ze względu na wybraną formę zabezpieczenia wymagającą podjęcia czynności sądowych przewidzianych prawem polskim, Instytucja Pośrednicząca może na pisemny, uzasadniony wniosek Beneficjenta wydłużyć termin wniesienia zabezpieczenia.
- 6. Nieprzekazanie przez Beneficjenta do Instytucji Pośredniczącej zabezpieczenia w terminie wskazanym w ust. 1 z zastrzeżeniem ust. 5 może stanowić podstawę do rozwiązania Umowy, w trybie określonym w § 29 ust. 1 pkt 4.

## Zasady wykorzystywania systemu teleinformatycznego SL2014

#### § 16

- 1. Beneficjent zobowiązuje się do wykorzystywania SL2014 w procesie rozliczania Projektu oraz komunikowania z Instytucją Pośredniczącą, zgodnie z Podręcznikiem Beneficjenta, udostępnionym na stronie internetowej Instytucji Pośredniczącej. Wykorzystanie SL2014 obejmuje co najmniej przesyłanie:
	- 1) wniosków o płatność,
	- 2) dokumentów potwierdzających kwalifikowalność wydatków ponoszonych w ramach Projektu i wykazywanych we wnioskach o płatność,
	- 3) danych uczestników Projektu i informacji na temat osób zatrudnionych do jego realizacji (jeżeli dotyczy),
	- 4) harmonogramu płatności,

- 5) innych dokumentów związanych z realizacją Projektu, w tym niezbędnych do przeprowadzenia kontroli Projektu, przy czym Beneficjent zobowiązuje się do wprowadzania danych do SL2014 z należytą starannością i zgodnie z dokumentami źródłowymi.
- 2. Przekazanie dokumentów, o których mowa w ust. 1 pkt 2), pkt 3) i pkt 5) drogą elektroniczną nie zdejmuje z Beneficjenta i Partnerów<sup>21</sup> obowiązku przechowywania oryginałów dokumentów i ich udostępniania podczas kontroli na miejscu lub na wezwanie Instytucji Pośredniczącej.
- 3. Beneficjent i Instytucja Pośrednicząca uznają za prawnie wiążące przyjęte w Umowie rozwiązania stosowane w zakresie komunikacji i wymiany danych w SL2014, bez możliwości kwestionowania skutków ich stosowania.
- 4. Beneficjent i Partnerzy<sup>22</sup> wyznacza/ją osoby uprawnione do wykonywania w jego/ich imieniu czynności związanych z realizacją Projektu i zgłasza/ją je Instytucji Pośredniczącej do pracy w SL2014. Zgłoszenie ww. osób, zmiana ich uprawnień lub wycofanie dostępu jest dokonywane na podstawie procedury zgłaszania osób uprawnionych w ramach Projektu stanowiącej załącznik nr 6 do Wytycznych w zakresie warunków gromadzenia i przekazywania danych w postaci elektronicznej na lata 2014-2020 oraz w oparciu o formularz udostępniony przez Instytucję Pośredniczącą, który stanowi załącznik nr 12 do Umowy.

<sup>21</sup> Dotyczy przypadku, gdy Projekt jest realizowany w ramach partnerstwa.

<sup>22</sup> Dotyczy przypadku, gdy Projekt jest realizowany w ramach partnerstwa.

- 5. Beneficjent zapewnia, że osoby, o których mowa w ust. 4, wykorzystują profil zaufany ePUAP lub bezpieczny podpis elektroniczny weryfikowany za pomocą ważnego kwalifikowanego certyfikatu w ramach uwierzytelniania czynności dokonywanych w ramach SL2014<sup>23</sup>. Osoby te zobowiązane są do przestrzegania Podręcznika Beneficjenta udostępnionego na stronie internetowej Instytucji Pośredniczącej. Wszelkie działania w SL2014 osób uprawnionych są traktowane w sensie prawnym jako działanie Beneficjenta.
- 6. W przypadku, gdy z powodów technicznych wykorzystanie profilu zaufanego ePUAP nie jest możliwe, o czym Instytucja Pośrednicząca informuje Beneficjenta na adresy e-mail osób uprawnionych przez Beneficjenta do pracy w SL2014, uwierzytelnianie następuje przez wykorzystanie loginu i hasła wygenerowanego przez SL2014, gdzie jako login stosuje się PESEL danej osoby uprawnionej $24$ /adres e-mail $25$ .
- 7. Beneficjent zapewnia, że wszystkie osoby, o których mowa w ust. 4 przestrzegają regulaminu bezpieczeństwa informacji przetwarzanych w SL2014.
- 8. Beneficjent zobowiązuje się do każdorazowego informowania Instytucji Pośredniczącej o nieautoryzowanym dostępie do danych Beneficjenta w SL2014.
- 9. Wsparciem technicznym i merytorycznym dla Beneficjenta w ramach SL2014 są Administratorzy Merytoryczni przy Instytucji Pośredniczącej. W przypadku pytań, wystąpienia problemów lub niedostępności SL2014 Beneficjent zgłasza Instytucji Pośredniczącej zaistniały problem na adres e-mail: ami.rpop@wup.opole.pl lub telefonicznie pod numerem +48 77 44-17- 461. Po potwierdzeniu awarii SL2014 przez pracownika Instytucji Pośredniczącej proces rozliczania Projektu oraz komunikowania z Instytucją Pośredniczącą odbywa się drogą pisemną. Wszelka korespondencja papierowa, aby została uznana za wiążącą, musi zostać podpisana przez osoby uprawnione do składania oświadczeń woli w imieniu Beneficjenta. O usunięciu awarii SL2014 Instytucja Pośrednicząca informuje Beneficjenta na adresy e-mail osób uprawnionych przez Beneficjenta do pracy w SL2014, Beneficjent zaś zobowiązuje się niezwłocznie uzupełnić dane w SL2014 w zakresie dokumentów przekazanych drogą pisemną.<sup>26</sup>
- 10. Beneficjent zobowiązuje się do wprowadzania do SL2014 danych dotyczących angażowania personelu Projektu zgodnie z zakresem określonym w Wytycznych w zakresie warunków gromadzenia i przekazywania danych w postaci elektronicznej na lata 2014-2020 pod rygorem uznania związanych z tym wydatków za niekwalifikowalne.
- 11. Nie mogą być przedmiotem komunikacji wyłącznie przy wykorzystaniu SL2014:
	- 1) zmiany treści Umowy, z wyłączeniem harmonogramu płatności, zgodnie z § 9 ust. 2;
	- 2) kontrole na miejscu przeprowadzane w ramach Projektu;
	- 3) dochodzenie zwrotu środków od Beneficjenta, o których mowa w § 14, w tym prowadzenie postępowania administracyjnego w celu wydania decyzji o zwrocie środków.

-

<sup>&</sup>lt;sup>23</sup> Dotyczy przypadku, gdy Beneficjentem jest podmiot zarejestrowany na terytorium Rzeczypospolitej Polskiej.

<sup>24</sup> Dotyczy Beneficjenta mającego siedzibę na terytorium Rzeczypospolitej Polskiej.

<sup>25</sup> Dotyczy Beneficjenta nie mającego siedziby na terytorium Rzeczypospolitej Polskiej.

<sup>26</sup> W zakresie nieuregulowanym stosuje się procedurę nr 4 określoną w Załączniku nr 3 do Wytycznych w zakresie warunków gromadzenia i przekazywania danych w postaci elektronicznej na lata 2014-2020 .

## Pomoc publiczna / pomoc de minimis $27$

§17

- 1. Pomoc udzielana w oparciu o niniejszą Umowę jest zgodna ze wspólnym rynkiem oraz art. 107 Traktatu o funkcjonowaniu Unii Europejskiej (Dz. Ur. UE 2012 C 326 z 26.10.2012r.) i dlatego jest zwolniona z wymogu notyfikacji zgodnie z art. 108 Traktatu o funkcjonowaniu Unii Europejskiej.
- 2. Pomoc, o której mowa w ust. 1, udzielana jest na podstawie Rozporządzenia Ministra Infrastruktury i Rozwoju z dnia 2 lipca 2015 r. w sprawie udzielania pomocy de minimis oraz pomocy publicznej w ramach programów operacyjnych finansowanych z Europejskiego Funduszu Społecznego na lata 2014-2020 (Dz. U. z 2015 r., poz. 1073).

#### §18<sup>28</sup>

- 1. Beneficjentowi przyznana zostaje pomoc publiczna lub pomoc de minimis w wysokości określonej we Wniosku, zgodnie z którym na podstawie § 3 ust. 9 niniejszej Umowy Beneficjent jest zobowiązany do realizacji Projektu.
- 2. W przypadku stwierdzenia, iż nie zostały dotrzymane warunki udzielania pomocy określone w rozporządzeniu, o którym mowa w § 17 ust. 2 niniejszej Umowy, w szczególności gdy stwierdzone zostanie, że pomoc została wykorzystana niezgodnie z przeznaczeniem oraz stwierdzone zostanie niedotrzymanie warunków dotyczących:
	- 1) w przypadku pomocy publicznej:
		- a) wystąpienia efektu zachęty,
		- b) dopuszczalnej intensywności pomocy, jeśli dotyczy danego rodzaju pomocy udzielanej w ramach niniejszej Umowy;
	- 2) w przypadku pomocy de minimis:

1

a) dopuszczalnego pułapu pomocy de minimis określonego w rozporządzeniu, o którym mowa w § 17 ust. 2 niniejszej Umowy,

Beneficjent zobowiązany jest do zwrotu całości lub części przyznanej pomocy wraz z odsetkami naliczanymi jak dla zaległości podatkowych od dnia udzielenia pomocy, na zasadach i w terminie określonym w § 14 ust. 1 i 2 niniejszej Umowy.

- 1. Beneficjent, jako podmiot udzielający pomocy, zobowiązany jest do wprowadzenia odpowiednio w Umowie o udzieleniu pomocy, zawieranej z Beneficjentem pomocy, zapisów ujętych w § 17 i § 18.
- 2. Zobowiązuje się podmiot udzielający pomocy do wypełniania wszelkich obowiązków, jakie nakładają na niego przepisy prawa wspólnotowego i krajowego w zakresie pomocy publicznej i pomocy de minimis, w szczególności do:
	- 1) sporządzania i przedstawiania Prezesowi Urzędu Ochrony Konkurencji i Konsumentów sprawozdań o udzielonej pomocy publicznej, zgodnie z art. 32 ust. 1 ustawy z dnia 30 kwietnia 2004 r. o postępowaniu w sprawach dotyczących pomocy publicznej (Dz. U. z 2007 r., Nr 59, poz. 404, z późn. zm.),

<sup>&</sup>lt;sup>27</sup> Dotyczy Projektów, w których udzielana bedzie pomoc publiczna i/lub pomoc de minimis. Jeżeli nie dotyczy, należy w miejsce treści przypisu paragrafu wprowadzić do Umowy tekst : .Nie dotyczy".

<sup>21</sup>Dotyczy przypadku, gdy Beneficjent jest jednocześnie Beneficjentem pomocy.

<sup>29</sup> Dotyczy przypadku, gdy Beneficjent jest podmiotem udzielającym pomocy.

- 2) wydawania Beneficjentom pomocy zaświadczeń o pomocy de minimis.
- 3. Jeżeli na etapie kontroli Projektu lub weryfikacji wniosków o płatność zostanie stwierdzone, że pomoc została przyznana niezgodnie z zasadami jej udzielania w wyniku niedopełnienia obowiązków przez podmiot udzielający pomocy, tj. Beneficjenta, wydatki objęte pomocą zostaną uznane za niekwalifikowalne i w takim wypadku konieczne będzie dokonanie ich zwrotu wraz z odsetkami naliczanymi jak dla zaległości podatkowych od dnia przekazania transzy na zasadach i w terminie określonym w § 14 ust. 1 i 2 niniejszej Umowy.

## Dokumentacja Projektu

## § 20

- 1. Beneficjent zobowiązany jest do przechowywania dokumentacji związanej z realizacją Projektu przez okres dwóch lat od dnia 31 grudnia roku następującego po złożeniu do Komisji Europejskiej zestawienia wydatków, w którym ujęto ostateczne wydatki dotyczące zakończonego Projektu, z zastrzeżeniem ust. 4. Instytucja Pośrednicząca informuje Beneficjenta o dacie rozpoczęcia okresu, o którym mowa w zdaniu pierwszym. Okres, o którym mowa w zdaniu pierwszym, zostaje przerwany w przypadku wszczęcia postępowania administracyjnego lub sądowego dotyczącego wydatków rozliczonych w Projekcie albo na należycie uzasadniony wniosek Komisji Europejskiej, o czym Beneficjent jest informowany pisemnie.
- 2. Dokumenty zawierające pomoc publiczną udzielaną przedsiębiorcom Beneficjent zobowiązuje się przechowywać przez 10 lat, licząc od dnia jej przyznania, w sposób zapewniający poufność i bezpieczeństwo, o ile Projekt dotyczy pomocy publicznej.
- 3. Beneficjent przechowuje dokumentację związaną z realizacją Projektu w sposób zapewniający dostępność, poufność i bezpieczeństwo oraz jest zobowiązany do poinformowania Instytucji Pośredniczącej o miejscu jej archiwizacji.
- 4. W przypadku zmiany miejsca archiwizacji dokumentów oraz w przypadku zawieszenia lub zaprzestania przez Beneficjenta działalności przed terminem, o którym mowa w ust. 1 i 2 Beneficjent zobowiązany jest pisemnie poinformować Instytucję Pośredniczącą o miejscu archiwizacji dokumentów związanych z realizowanym Projektem.
- 5. W przypadku, gdy w ramach Projektu istnieje konieczność zlecenia wykonawcy całości lub części zadań, Beneficjent zobowiązany jest do zastrzeżenia w umowie z wykonawcą prawa wglądu do dokumentów wykonawcy, związanych z realizowanym Projektem.
- 6. Postanowienia ust. 1-5 stosuje się także do Partnera/Partnerów, z zastrzeżeniem, że obowiązek informowania o miejscu przechowywania dokumentacji Projektu, w tym gromadzonej przez Partnera/Partnerów, dotyczy wyłącznie Beneficjenta.

Kontrola i przekazywanie informacji

- 1. Beneficjent i Partner/Partnerzy zobowiązani są poddać się kontroli dokonywanej przez Instytucję Pośredniczącą oraz inne uprawnione podmioty w zakresie prawidłowości realizacji Projektu.
- 2. Kontrola może zostać przeprowadzona zarówno w siedzibie Beneficjenta, w siedzibie podmiotu, o którym mowa w § 3 ust. 5, w siedzibie Partnera/Partnerów, jak i w miejscu realizacji Projektu, przy czym niektóre czynności kontrolne mogą być prowadzone w siedzibie podmiotu kontrolującego na podstawie danych i dokumentów zamieszczonych w SL2014 i innych dokumentów przekazywanych przez Beneficjenta lub Partnera/Partnerów, w terminie, o którym mowa w ust. 3.
- 3. Beneficjent zapewnia podmiotom, o których mowa w ust. 1, prawo wglądu we wszystkie dokumenty związane, jak i niezwiązane z realizacją Projektu, o ile jest to konieczne do stwierdzenia kwalifikowalności wydatków w Projekcie, w tym: dokumenty elektroniczne oraz

dokumenty związane z częściami Projektu realizowanymi bezpośrednio przez Partnera/ Partnerów, przez cały okres ich przechowywania określony w § 20 ust. 1 i 2.

- 4. Ustalenia podmiotów, o których mowa w ust. 1, mogą prowadzić do korekty wydatków kwalifikowalnych rozliczonych w ramach Projektu.
- 5. W wyniku kontroli wydawane są zalecenia pokontrolne, a Beneficjent/Partnerzy zobowiązani są, w określonym w nich terminie, do podjęcia działań naprawczych, wskazanych w ww. zaleceniach.
- 6. Beneficjent zobowiązany jest do przekazywania Instytucji Pośredniczącej informacji o wynikach kontroli i audytów, przeprowadzonych w ramach realizacji Projektu przez uprawnione instytucje, w terminie 14 dni od daty otrzymania dokumentu stwierdzającego ustalenia kontroli.
- 7. Beneficjent zobowiązany jest do niezwłocznego przekazywania do Instytucji Pośredniczącej powziętych przez siebie informacji o postępowaniach prowadzonych przez organy ścigania oraz Urząd Ochrony Konkurencji i Konsumentów.
- 8. Szczegółowe zasady dotyczące kontroli określają Wytyczne w zakresie kontroli realizacji programów operacyjnych na lata 2014-2020 dostępne na stronie internetowej Instytucji Pośredniczącej.

#### § 22

- 1. Beneficjent zobowiązany jest do przedstawiania na wezwanie Instytucji Pośredniczącej wszelkich informacji i wyjaśnień związanych z realizacją Projektu, w terminie określonym w wezwaniu.
- 2. Postanowienia ust. 1 stosuje się w okresie realizacji Projektu, o którym mowa w § 3 ust. 1 oraz w okresie wskazanym w § 20 ust. 1 i 2.
- 3. Beneficjent zobowiązany jest do przesłania bez wezwania Instytucji Pośredniczącej harmonogramów wsparcia w ramach realizowanego Projektu. Harmonogramy należy przekazywać w wersji elektronicznej do Instytucji Pośredniczącej (Wydziału Kontroli) w terminie 7 dni roboczych przed rozpoczęciem poszczególnych form wsparcia (na adres e-mail: wup@wup.opole.pl z dopiskiem "Wydział Kontroli").
- 4. Beneficjent zobowiązany jest do współpracy z podmiotami zewnętrznymi realizującymi badanie ewaluacyjne na zlecenie Instytucji Pośredniczącej lub innego podmiotu, który zawarł porozumienie z Instytucją Pośredniczącą na realizację ewaluacji. Beneficjent każdorazowo, na wniosek tych podmiotów, zobowiązany jest do przekazania dokumentów i udzielenia informacji na temat realizacji Projektu, niezbędnych do przeprowadzenia badania ewaluacyjnego.

## Udzielanie zamówień w ramach Projektu

- 1. Beneficjent zobowiązany jest do udzielenia zamówień w ramach Projektu zgodnie z ustawą Pzp albo zasadą konkurencyjności na warunkach określonych w Wytycznych, o których mowa w § 1 pkt 16.
- 2. W przypadku zamówień o wartości niższej niż 20 tys. zł netto Beneficjent zobowiązany jest do stosowania swoich wewnętrznych procedur (jeśli takowe posiada), określających sposób wyłaniania wykonawcy, przy czym w każdym przypadku zobowiązany jest do zlecenia wykonawcom realizacji usług po cenach odpowiadającym cenom rynkowym.
- 3. W przypadku wydatków o wartości od 20 tys. zł netto do 50 tys. zł netto włącznie, tj. bez podatku od towarów i usług (VAT), Beneficjent ma obowiązek dokonania i udokumentowania rozeznania rynku poprzez upublicznienie zapytania ofertowego na swojej stronie internetowej lub innej powszechnie dostępnej stronie przeznaczonej do umieszczania zapytań ofertowych przez okres co

najmniej 7 dni w celu wybrania najkorzystniejszej oferty i jednoczesne przesłanie zapytania ofertowego do co najmniej trzech potencjalnych wykonawców, o ile na rynku istnieje trzech potencjalnych wykonawców danego zamówienia. Jednocześnie w zapytaniu ofertowym Beneficjent ma obowiązek wyznaczenia terminu na złożenie ofert wynoszącego nie mniej niż 7 dni od daty ogłoszenia zapytania. W szczególnie uzasadnionych wypadkach, gdy z przyczyn niezależnych od Beneficjenta usługa dotycząca zamówienia o wartości od 20 tyś. zł netto do 50 tyś. zł netto włącznie, będzie mogła być wykonana wyłącznie przez jednego wykonawcę przed zawarciem umowy Beneficjent może poprzestać na zamieszczeniu zapytania ofertowego na swojej stronie internetowej lub innej powszechnie dostępnej stronie przeznaczonej do umieszczania zapytań przez okres co najmniej 7 dni.

- 4. Beneficjent zobowiązany jest do przygotowania i przeprowadzenia postępowania o udzielenie zamówienia, o którym mowa w ust. 1-3, w sposób zapewniający zachowanie uczciwej konkurencji i równe traktowanie wykonawców. Wydatki muszą być poniesione w sposób racjonalny, efektywny i przejrzysty, z zachowaniem zasad uzyskiwania najlepszych efektów z danych nakładów.
- 5. Instytucja Pośrednicząca, w przypadku stwierdzenia naruszenia przez Beneficjenta zasad określonych w Wytycznych, o których mowa w § 1 pkt 16, dokonuje korekt finansowych, zgodnie z Wytycznymi, o których mowa w art. 5 ust. 1 pkt 7 ustawy wdrożeniowej, oraz rozporządzeniem, wydanym na podstawie art. 24 ust. 13 ustawy wdrożeniowej. Korekty obejmują całość wydatku poniesionego z naruszeniem ww. zasad, tj. zarówno ze środków dofinansowania, jak też wkładu własnego.
- 6. Instytucja Pośrednicząca, w przypadku stwierdzenia naruszenia przez Beneficjenta zasad określonych w ust. 1-4, może uznać wydatki związane z udzielonym zamówieniem w całości lub części za niekwalifikowalne.
- 7. Beneficjent zobowiązany jest do zastrzeżenia w umowach z wykonawcami kar umownych z tytułu niewykonania lub nienależytego wykonania zobowiązań wykonawców i dochodzenia od nich tych kar w przypadku niewykonania lub nienależytego wykonania ich zobowiązań.

W wypadku, gdy Beneficjent nie wykona powyższego obowiązku i gdy jednocześnie wykonawca nie wykona lub wykona nienależycie swoje zobowiązanie wynikające z umowy zawartej z Beneficjentem, Instytucja Pośrednicząca może uznać całość lub część wydatków związanych z tym zamówieniem za niekwalifikowalne.

8. Postanowienia ust. 1-7 stosuje się także do Partnerów.

# § 23a

- 1. Przy realizacji zamówienia publicznego zgodnie z ustawą Pzp albo z zasadą konkurencyjności, którego przedmiotem będzie świadczenie usług cateringowych lub dostawa materiałów promocyjnych, Beneficjent zobowiązany jest do:
	- 1) stosowania jednej z następujących klauzul społecznych:

- a) ograniczenia możliwości złożenia oferty do podmiotów ekonomii społecznej<sup>30</sup> albo
- b) ograniczenia możliwości złożenia oferty do wykonawców, u których ponad 50 % zatrudnionych pracowników stanowią osoby niepełnosprawne w rozumieniu ustawy z dnia 27 sierpnia 1997 r. o rehabilitacji zawodowej i społecznej oraz zatrudnianiu osób niepełnosprawnych (Dz. U. z 2011 r., Nr 127, poz. 721, z późn. zm.) albo

<sup>&</sup>lt;sup>30</sup> "Podmiot ekonomii społecznej" należy rozumieć zgodnie z definicją zawartą w Wytycznych w zakresie zasad realizacji przedsięwzięć w obszarze włączenia społecznego i zwalczania ubóstwa z wykorzystaniem środków Europejskiego Funduszu Społecznego i Europejskiego Funduszu Rozwoju Regionalnego na lata 2014-2020.

- c) nałożenia na wykonawców wymogu, aby zamówienie było realizowane przez osoby zatrudnione przez wykonawcę będące:
	- **-** bezrobotnymi w rozumieniu ustawy z 20 kwietnia 2004 r. o promocji zatrudnienia i instytucjach rynku pracy (Dz. U. z 2015 r., poz. 149, z późn. zm.) lub
	- **-** niepełnosprawnymi w rozumieniu ustawy dnia 27 sierpnia 1997 r. o rehabilitacji zawodowej i społecznej oraz zatrudnianiu osób niepełnosprawnych (Dz. U. z 2011 r., Nr 127, poz. 721, z późn. zm.) lub
	- **-** osobami, o których mowa w ustawie z dnia 13 czerwca 2003 r. o zatrudnieniu socjalnym (Dz. U. z 2011 r., Nr 43, poz. 225, z późn.zm.);

2) określenia w umowie z wykonawcą:

- a) sankcji z tytułu niedotrzymania przez wykonawcę zamówienia warunków wynikających z klauzuli społecznej oraz
- b) sposobu, w jaki oferent ma potwierdzić spełnienie warunków określonych w klauzuli społecznej.
- 2. Wybór odpowiedniej klauzuli będzie dokonywany przez Beneficjenta. Przy wyborze klauzuli społecznej spośród klauzul opisanych w ust. 1 pkt 1 lit. a, b i c Beneficjent powinien kierować się tym, aby klauzula była najwłaściwsza do osiągnięcia zamierzonego przez niego efektu.
- 3. Jeżeli w wyniku analizy rynku i uwarunkowań związanych z realizacją zamówienia Beneficjent uzna, że w odniesieniu do danego zamówienia nie ma możliwości zastosowania żadnej klauzuli społecznej, to w takim wypadku jeszcze przed wszczęciem postępowania o udzielenie zamówienia publicznego może zwrócić się na piśmie do Instytucji Pośredniczącej o wyrażenie zgody na odstąpienie od obowiązku zastosowania klauzuli społecznej przy realizacji tego zamówienia. W sytuacji, o której mowa w zdaniu poprzednim. Beneficient będzie mógł odstapić od obowiązku zastosowania klauzuli społecznej tylko w wypadku, gdy otrzyma na to pisemną zgodę Instytucji Pośredniczącej.
- 4. W przypadku stwierdzenia naruszenia przez Beneficjenta zasad określonych w ust. 1-3 Instytucja Pośrednicząca, może uznać wydatki związane z udzielonym zamówieniem w całości lub części za niekwalifikowalne.
- 5. Postanowienia ust. 1-4 mają również zastosowanie do zamówień realizowanych przez Partnerów.

## Ochrona danych osobowych

- 1. Na podstawie:
	- **-** Umowy powierzenia przetwarzania danych osobowych w ramach realizacji Regionalnego Programu Operacyjnego Województwa Opolskiego na lata 2014-2020, zawartej pomiędzy Marszałkiem Województwa Opolskiego a Wojewódzkim Urzędem Pracy z dnia 11 marca 2015 r. (zbiór danych osobowych o nazwie: UMWO-DPO-SYZYF),
	- **-** Umowy powierzenia przetwarzania danych osobowych w ramach centralnego systemu teleinformatycznego wspierającego realizację programów operacyjnych w związku z realizacją Regionalnego Programu Operacyjnego Województwa Opolskiego na lata 20142020, zawartej pomiędzy Zarządem Województwa Opolskiego a Wojewódzkim Urzędem Pracy w dniu 30 września 2015 r.,
	- **-** Umowy powierzenia przetwarzania danych osobowych w ramach realizacji Regionalnego Programu Operacyjnego Województwa Opolskiego na lata 2014-2020, zawartej pomiędzy

Marszałkiem Województwa Opolskiego a Wojewódzkim Urzędem Pracy z dnia 30 września 2015 r. (zbiór danych osobowych o nazwie: RPO WO 2014-2020),

**-** art. 31 ustawy o ochronie danych osobowych,

Instytucja Pośrednicząca powierza Beneficjentowi przetwarzanie danych osobowych, w imieniu i na rzecz Powierzającego, na warunkach opisanych w niniejszym paragrafie.

- 2. Przetwarzanie danych osobowych jest dopuszczalne na podstawie:
	- 1) w odniesieniu do zbioru RPO WO 2014-2020 oraz do zbioru UMWO-DPO-SYZYF:
		- a) rozporządzenia ogólnego;
		- b) Rozporządzenia Parlamentu Europejskiego i Rady (UE) nr 1304/2013 z dnia 17 grudnia 2013 r. w sprawie Europejskiego Funduszu Społecznego i uchylającego rozporządzenie Rady (WE) nr 1081/2006 (Dz. Urz. UE L 347 z 20.12.2013r., str. 470), zwanego dalej "rozporządzeniem nr 1304/2013";
		- c) ustawy wdrożeniowej.
	- 2) w odniesieniu do zbioru Centralny system teleinformatyczny wspierający realizację programów operacyjnych:
		- a) rozporządzenia ogólnego;
		- b) rozporządzenia nr 1304/2013;
		- c) rozporządzenia wykonawczego Komisji (UE) nr 1011/2014 z dnia 22 września 2014 r. ustanawiającego szczegółowe przepisy wykonawcze do rozporządzenia Parlamentu Europejskiego i Rady (EU) nr 1303/2013 w odniesieniu do wzorów służących do przekazywania Komisji określonych informacji oraz szczegółowe przepisy dotyczące wymiany informacji między Beneficjentami a instytucjami zarządzającymi, certyfikującymi, audytowymi i pośredniczącymi (Dz. Urz. UE L 286 z 30.09.2014r., str. 1);
		- d) ustawy wdrożeniowej.
- 3. Beneficjent jest zobowiązany odebrać od uczestnika Projektu oświadczenie, którego wzór stanowi załącznik nr 7 do Umowy. Oświadczenia przechowuje Beneficjent w swojej siedzibie lub w innym miejscu, w którym są zlokalizowane dokumenty związane z Projektem. Zmiana wzoru oświadczenia nie wymaga aneksowania Umowy.
- 4. Powierzone dane osobowe mogą być przetwarzane przez Beneficjenta wyłącznie w celu aplikowania o środki unijne i realizacji Projektów, w szczególności potwierdzania kwalifikowalności wydatków, udzielania wsparcia uczestnikom Projektów, ewaluacji, monitoringu, kontroli, audytu, sprawozdawczości oraz działań informacyjno-promocyjnych, w ramach Programu w zakresie określonym w załączniku nr 8 do Umowy.
- 5. Przy przetwarzaniu danych osobowych Beneficjent zobowiązany jest do przestrzegania zasad wskazanych w niniejszym paragrafie, w ustawie o ochronie danych osobowych oraz w rozporządzeniu Ministra Spraw Wewnętrznych i Administracji z dnia 29 kwietnia 2004 r. w sprawie dokumentacji przetwarzania danych osobowych oraz warunków technicznych i organizacyjnych, jakim powinny odpowiadać urządzenia i systemy informatyczne służące do przetwarzania danych osobowych (Dz.U. z 2004 r. Nr 100, poz. 1024), zwanym dalej "rozporządzeniem MSWiA".
- 6. Beneficjent nie decyduje o celach i środkach przetwarzania powierzonych danych osobowych.
- 7. Beneficjent, w przypadku przetwarzania powierzonych danych osobowych w systemie informatycznym, zobowiązany jest do przetwarzania ich w Lokalnym Systemie Informatycznym SYZYF RPO WO 2014-2020 i w SL2014.
- 8. Instytucja Pośrednicząca w imieniu własnym i Powierzającego umocowuje Beneficjenta do powierzania przetwarzania danych osobowych podmiotom wykonującym zadania związane z udzieleniem wsparcia i realizacją Projektu, w tym w szczególności realizującym badania ewaluacyjne, jak również podmiotom realizującym zadania związane z audytem, kontrolą,

monitoringiem i sprawozdawczością oraz działaniami informacyjno-promocyjnymi prowadzonymi w ramach Programu, pod warunkiem niewyrażenia sprzeciwu przez Instytucję Pośredniczącą w terminie 7 dni roboczych od dnia wpłynięcia informacji o zamiarze powierzania przetwarzania danych osobowych do Instytucji Pośredniczącej i pod warunkiem, że Beneficjent zawrze z każdym podmiotem, któremu powierzy przetwarzanie danych osobowych umowę powierzenia przetwarzania danych osobowych w kształcie zasadniczo zgodnym z postanowieniami niniejszego paragrafu.

- 9. Zakres danych osobowych powierzanych przez Beneficjenta podmiotom, o których mowa w ust. 8, powinien być adekwatny do celu powierzenia oraz każdorazowo indywidualnie dostosowany przez Beneficjenta.
- 10. Beneficjent przed rozpoczęciem przetwarzania danych osobowych podejmie środki zabezpieczające zbiory danych, o których mowa w art. 36-39 ustawy o ochronie danych osobowych, rozporządzeniu MSWiA, o którym mowa w ust. 5 oraz regulaminie bezpieczeństwa informacji przetwarzanych w SL2014.
- 11. Przed rozpoczęciem przetwarzania danych osobowych Beneficjent zobowiązany jest przygotować dokumentację opisującą sposób przetwarzania danych osobowych oraz środki techniczne i organizacyjne zapewniające ochronę przetwarzanych danych osobowych, w tym w szczególności politykę bezpieczeństwa oraz instrukcję zarządzania systemem informatycznym służącym do przetwarzania danych osobowych.
- 12. Do przetwarzania danych osobowych mogą być dopuszczone jedynie osoby upoważnione przez Beneficjenta oraz przez podmioty, o których mowa w ust. 8, posiadające imienne upoważnienie do przetwarzania danych osobowych.
- 13. Imienne upoważnienia, o których mowa w ust. 12 są ważne do dnia odwołania, nie dłużej jednak niż do dnia, o którym mowa w § 20 ust. 1. Upoważnienie wygasa z chwilą ustania zatrudnienia upoważnionego pracownika. Upoważnienie wygasa z chwilą ustania stosunku prawnego łączącego Beneficjenta z osobą wskazaną w ust. 12. Beneficjent winien posiadać przynajmniej jedną osobę legitymującą się imiennym upoważnieniem do przetwarzania danych osobowych odpowiedzialną za nadzór nad zarchiwizowaną dokumentacją do dnia, o którym mowa w § 20 ust. 1.
- 14. Beneficjent prowadzi ewidencję osób upoważnionych do przetwarzania danych osobowych w związku z wykonywaniem Umowy.
- 15. Instytucja Pośrednicząca w imieniu własnym i Powierzającego umocowuje Beneficjenta do wydawania oraz odwoływania osobom, o których mowa w ust. 12, imiennych upoważnień do przetwarzania danych osobowych w zbiorze, o którym mowa w ust. 2 pkt 1. Upoważnienia przechowuje Beneficjent w swojej siedzibie. Wzór upoważnienia do przetwarzania danych osobowych oraz wzór odwołania upoważnienia do przetwarzania danych osobowych zostały określone odpowiednio w załączniku nr 9 i 10 do Umowy. Instytucja Pośrednicząca dopuszcza stosowanie przez Beneficjenta innych wzorów niż określone odpowiednio w załączniku nr 9 i 10 do Umowy, o ile zawierają one wszystkie elementy wskazane we wzorach określonych w tych załącznikach. Upoważnienia do przetwarzania danych osobowych w zbiorze, o którym mowa w ust. 2 pkt 2 wydaje wyłącznie Powierzający.
- 16. Instytucja Pośrednicząca, w imieniu własnym i Powierzającego, umocowuje Beneficjenta do określenia wzoru upoważnienia do przetwarzania danych osobowych oraz wzoru odwołania upoważnienia do przetwarzania danych osobowych przez podmioty, o których mowa w ust. 8.
- 17. Instytucja Pośrednicząca, w imieniu własnym i Powierzającego, zobowiązuje Beneficjenta do wykonywania wobec osób, których dane dotyczą, obowiązków informacyjnych wynikających z art. 24 i art. 25 ustawy o ochronie danych osobowych.
- 18. Beneficjent zobowiązany jest do przekazania Instytucji Pośredniczącej wykazu podmiotów, o których mowa w ust. 8, za każdym razem, gdy takie powierzenie przetwarzania danych osobowych nastąpi, a także na każde jej żądanie.
- 19. Instytucja Pośrednicząca, w imieniu własnym i Powierzającego, umocowuje Beneficjenta do takiego formułowania umów zawieranych przez Beneficjenta z podmiotami, o których mowa w ust. 8, by podmioty te były zobowiązane do wykonywania wobec osób, których dane dotyczą, obowiązków informacyjnych wynikających z art. 24 i art. 25 ustawy o ochronie danych osobowych.
- 20. Beneficjent zobowiązany jest do podjęcia wszelkich kroków służących zachowaniu poufności danych osobowych przetwarzanych przez mające do nich dostęp osoby upoważnione do przetwarzania danych osobowych.
- 21. Beneficjent niezwłocznie informuje Instytucję Pośredniczącą o:
	- 1) wszelkich przypadkach naruszenia tajemnicy danych osobowych lub o ich niewłaściwym użyciu;
	- 2) wszelkich czynnościach z własnym udziałem w sprawach dotyczących ochrony danych osobowych prowadzonych w szczególności przed Generalnym Inspektorem Ochrony Danych Osobowych, urzędami państwowymi, policją lub przed sądem;
	- 3) o wynikach kontroli prowadzonych przez podmioty uprawnione w zakresie przetwarzania danych osobowych wraz z informacją na temat zastosowania się do wydanych zaleceń, o których mowa w ust. 26.
- 22. Beneficjent zobowiązuje się do udzielenia Instytucji Pośredniczącej lub Powierzającemu, na każde ich żądanie, informacji na temat przetwarzania danych osobowych, o których mowa w niniejszym paragrafie, a w szczególności niezwłocznego przekazywania informacji o każdym przypadku naruszenia przez niego i jego pracowników obowiązków dotyczących ochrony danych osobowych.
- 23. Beneficjent umożliwi Instytucji Pośredniczącej, Powierzającemu lub podmiotom przez nie upoważnionym, w miejscach, w których są przetwarzane powierzone dane osobowe, dokonanie kontroli zgodności przetwarzania powierzonych danych osobowych z ustawą o ochronie danych osobowych i rozporządzeniem MSWiA oraz z Umową. Zawiadomienie o zamiarze przeprowadzenia kontroli powinno być przekazane podmiotowi kontrolowanemu co najmniej 5 dni przed rozpoczęciem kontroli.
- 24. W przypadku powzięcia przez Instytucję Pośredniczącą lub Powierzającego wiadomości o rażącym naruszeniu przez Beneficjenta obowiązków wynikających z ustawy o ochronie danych osobowych, z rozporządzenia MSWiA lub z Umowy, Beneficjent umożliwi Instytucji Pośredniczącej, Powierzającemu lub podmiotom przez nie upoważnionym dokonanie niezapowiedzianej kontroli, w celu, o którym mowa w ust. 23.
- 25. Kontrolerzy Instytucji Pośredniczącej, Powierzającego lub podmiotów przez nich upoważnionych, mają w szczególności prawo:
	- 1) wstępu, w godzinach pracy Beneficjenta, za okazaniem imiennego upoważnienia, do pomieszczenia, w którym jest zlokalizowany zbiór powierzonych do przetwarzania danych osobowych oraz pomieszczenia, w którym są przetwarzane powierzone dane osobowe

i przeprowadzenia niezbędnych badań lub innych czynności kontrolnych w celu oceny zgodności przetwarzania danych osobowych z ustawą o ochronie danych osobowych, rozporządzeniem MSWiA oraz Umową;

- 2) żądać złożenia pisemnych lub ustnych wyjaśnień przez pracowników w zakresie niezbędnym do ustalenia stanu faktycznego;
- 3) wglądu do wszelkich dokumentów i wszelkich danych mających bezpośredni związek z przedmiotem kontroli oraz sporządzania ich kopii;
- 4) przeprowadzania oględzin urządzeń, nośników oraz systemu informatycznego służącego do przetwarzania danych osobowych.
- 26. Beneficjent zobowiązuje się zastosować zalecenia dotyczące poprawy jakości zabezpieczenia danych osobowych oraz sposobu ich przetwarzania sporządzonych w wyniku kontroli przeprowadzonych przez Instytucję Pośredniczącą, Powierzającego lub przez podmioty przez nie

upoważnione albo przez inne instytucje upoważnione do kontroli na podstawie odrębnych przepisów.

27. Postanowienia ust. 1-26 stosuje się także do Partnerów Projektu<sup>31</sup>.

## Obowiązki informacyjne i promocyjne

§ 25

- 1. Beneficjent jest zobowiązany do wypełnienia obowiązków informacyjnych i promocyjnych zgodnie z zapisami Rozporządzenia Parlamentu Europejskiego i Rady (UE) nr 1303/2013 z dnia 17 grudnia 2013 r., Rozporządzenia Wykonawczego Komisji (UE) nr 821/2014 z dnia 28 lipca 2014 r. oraz zgodnie z instrukcjami i wskazówkami zawartymi w załączniku nr 11 do niniejszej Umowy.
- 2. Beneficjent jest zobowiązany w szczególności do:
	- 1) oznaczenia znakiem Unii Europejskiej, znakiem Funduszy Europejskich oraz oficjalnym logo promocyjnym Województwa Opolskiego "Opolskie Kwitnące":
		- a) wszystkich prowadzonych działań informacyjnych i promocyjnych dotyczących Projektu,
		- b) wszystkich dokumentów związanych z realizacją Projektu, podawanych do wiadomości publicznej,
		- c) wszystkich dokumentów i materiałów dla osób i podmiotów uczestniczących w Projekcie,
	- 2) umieszczenia przynajmniej jednego plakatu o minimalnym formacie A3 lub odpowiednio tablicy informacyjnej i/lub pamiątkowej w miejscu realizacji Projektu,
	- 3) umieszczenia opisu Projektu na stronie internetowej, w przypadku posiadania strony internetowej,
	- 4) przekazywania osobom i podmiotom uczestniczącym w Projekcie informacji, że Projekt uzyskał dofinansowanie przynajmniej w formie odpowiedniego oznakowania,
	- 5) dokumentowania działań informacyjnych i promocyjnych prowadzonych w ramach Projektu.
- 3. Na potrzeby informacji i promocji Programu oraz Europejskiego Funduszu Społecznego, Beneficjent zobowiązany jest udostępnić Instytucji Zarządzającej i/lub Instytucji Pośredniczącej na jej wezwanie utwory informacyjno-promocyjne powstałe w trakcie realizacji Projektu, w postaci m.in.: materiałów zdjęciowych, materiałów audio-wizualnych i prezentacji dotyczących Projektu oraz udzielić nieodpłatnie licencji niewyłącznej, obejmującej prawo do korzystania z nich.
- 4. Beneficjent zobowiązany jest do stosowania obowiązujących i aktualnych wzorów dokumentów oraz stosowania się do obowiązujących wytycznych i instrukcji dla Beneficjenta, oraz innych dokumentów określających obowiązki Beneficjenta w zakresie działań informacyjnopromocyjnych.

## Prawa autorskie

§ 26

1. Beneficjent zobowiązany jest do zawarcia z Instytucją Pośredniczącą odrębnej umowy przeniesienia autorskich praw majątkowych do utworów wytworzonych w ramach Projektu, z jednoczesnym udzieleniem licencji na rzecz Beneficjenta na korzystanie z ww. utworów. Umowa, o której mowa w zdaniu pierwszym, zostanie zawarta na pisemny wniosek Instytucji Pośredniczącej w ramach dofinansowania, o którym mowa w § 2 ust. 4.

<sup>31</sup> Dotyczy przypadku, gdy Projekt jest realizowany w ramach partnerstwa.

2. W przypadku zlecania części zadań w ramach Projektu wykonawcy obejmujących m.in. opracowanie utworu Beneficjent zobowiązany jest do zastrzeżenia w umowie z wykonawcą, że autorskie prawa majątkowe do ww. utworu przysługują Beneficjentowi.

## Zmiany w Projekcie

§ 27

- 1. Beneficjent może dokonywać zmian w Projekcie, w tym zmiany okresu realizacji Projektu, pod warunkiem ich zgłoszenia w formie pisemnej Instytucji Pośredniczącej nie później niż na 1 miesiąc przed planowanym zakończeniem rzeczowym realizacji Projektu<sup>32</sup> oraz przekazania aktualnego wniosku o dofinansowanie i uzyskania pisemnej akceptacji Instytucji Pośredniczącej w terminie 15 dni roboczych z zastrzeżeniem ust. 2 niniejszego paragrafu. Akceptacja, o której mowa w zdaniu pierwszym, dokonywana będzie w formie pisemnej. O konieczności dokonania zmiany Umowy w formie aneksu będzie decydować Instytucja Pośrednicząca.
- 2. Beneficjent może dokonywać przesunięć w budżecie Projektu określonym we Wniosku o sumie kontrolnej ………………… <sup>33</sup> do 10% wartości środków w odniesieniu do zadania, z którego przesuwane są środki jak i do zadania, na które przesuwane są środki bez konieczności zachowania wymogu o którym mowa w ust. 1. Przesunięcia, o których mowa w zdaniu pierwszym, nie mogą:
	- 1) zwiększać łącznej wysokości wydatków dotyczących cross-financingu w ramach Projektu,
	- 2) zwiększać łącznej wysokości wydatków odnoszących się do zakupu środków trwałych,
	- 3) zwiększać łącznej wysokości wydatków dotyczących zlecenia usługi merytorycznej,
	- 4) zwiększać łącznej wysokości wydatków dotyczących zatrudnienia personelu merytorycznego Projektu,
	- 5) wpływać na wysokość i przeznaczenie pomocy publicznej lub pomocy de minimis przyznanej Beneficjentowi w ramach Projektu<sup>34</sup>,
	- 6) dotyczyć kosztów rozliczanych ryczałtowo<sup>35</sup>,
	- 7) prowadzić do utworzenia nowej kategorii kosztów lub zadania.
- 3. Beneficjent ma możliwość zgłaszania zmian do Projektu wymagających aktualizacji wniosku nie częściej niż raz na kwartał.
- 4. W razie zmian w prawie krajowym lub wspólnotowym, wpływających na wysokość wydatków kwalifikowalnych w Projekcie, Instytucja Pośrednicząca ma prawo renegocjować Umowę z Beneficjentem, o ile w wyniku analizy wniosków o płatność i przeprowadzonych kontroli zachodzi podejrzenie nieosiągnięcia założonych we Wniosku rezultatów Projektu.
- 5. Dokonanie przesunięcia środków związanych z mechanizmem racjonalnych usprawnień w ramach budżetu Projektu - z zastosowaniem elastyczności budżetu Projektu, wymaga zgody Instytucji Pośredniczącej.
- 6. Zmiana formy prawnej Beneficjenta, przekształcenia własnościowe lub konieczność wprowadzenia innych zmian, w wyniku wystąpienia okoliczności nieprzewidzianych w momencie składania Wniosku, a mogących skutkować przeniesieniem praw i obowiązków wynikających z zapisów Umowy, możliwe są wyłącznie po poinformowaniu Instytucji Pośredniczącej o konieczności ich wprowadzenia i zaakceptowaniu ich przez Instytucję Pośredniczącą. Niezgłoszenie ww. zmian przez Beneficjenta Instytucji Pośredniczącej lub nieuzyskanie

<sup>32</sup> Niemniej jednak, w szczególnie uzasadnionych przypadkach, mając na uwadze dobro realizacji Projektu, Instytucja Pośrednicząca może wyrazić zgodę na wprowadzanie do Projektu zmian zgłoszonych w terminie późniejszym.

<sup>33</sup> Należy wskazać numer sumy kontrolnej Wniosku stanowiącego załącznik nr 1 do Umowy.

<sup>34</sup> Dotyczy projektów, w których będzie udzielana pomoc publiczna i/lub pomoc de minimis.

<sup>35</sup> Dotyczy projektów, w ramach których wydatki są rozliczane ryczałtowo.

akceptacji Instytucji Pośredniczącej na dokonanie ww. zmian może skutkować rozwiązaniem Umowy na zasadach w niej przewidzianych.

#### § 28

Beneficient zobowiązany jest do:

- 1) uzasadnienia konieczności poniesienia kosztu racjonalnego usprawnienia z zastosowaniem najbardziej efektywnego dla danego przypadku sposobu (np. prymat wynajmu nad zakupem);
- 2) wykazania i opisania we wniosku o płatność, które z "działań równościowych" zaplanowanych we Wniosku o dofinansowanie projektu zostały zrealizowane oraz w jaki sposób realizacja Projektu wpłynęła na sytuację osób z niepełnosprawnościami;
- 3) wskazywania obligatoryjnie we wniosku o płatność, które z działań równościowych zaplanowanych w ramach Wniosku o dofinansowanie projektu zostały zrealizowane, a także do wskazania (o ile będą występować) problemów lub trudności w realizacji zasady równości szans kobiet i mężczyzn w Projekcie.

#### Rozwiązanie Umowy

- 1. Instytucja Pośrednicząca może rozwiązać niniejszą Umowę w trybie natychmiastowym, w przypadku gdy:
	- 1) Beneficjent lub Partner/Partnerzy dopuścili się poważnych nieprawidłowości finansowych w szczególności wykorzystali w całości bądź w części przekazane środki na cel inny niż określony w Projekcie lub niezgodnie z Umową;
	- 2) Beneficjent lub Partner/Partnerzy złożyli podrobione, przerobione lub stwierdzające nieprawdę dokumenty w celu uzyskania dofinansowania w ramach niniejszej Umowy, w tym uznania za kwalifikowalne wydatków ponoszonych w ramach Projektu;
	- 3) Beneficjent lub Partner/Partnerzy ze swojej winy nie rozpoczęli realizacji Projektu w ciągu 3 miesięcy od ustalonej we Wniosku początkowej daty okresu realizacji Projektu;
	- 4) Beneficjent nie przedłoży zabezpieczenia prawidłowej realizacji Umowy zgodnie z § 15;
	- 5) Beneficjent lub Partner/Partnerzy w ramach realizacji Projektu nie spełnią któregokolwiek z bezwzględnych kryteriów, o których mowa w § 4 ust. 1.
- 2. Instytucja Pośrednicząca może rozwiązać Umowę z zachowaniem jednomiesięcznego okresu wypowiedzenia, w przypadku gdy:
	- 1) Beneficjent lub Partner/Partnerzy nie realizują Projektu zgodnie z harmonogramem stanowiącym element Wniosku, zaprzestali realizacji Projektu lub realizują go w sposób niezgodny z Umową lub nie przestrzegają zapisów Umowy w okresie jej obowiązywania;
	- 2) Beneficjent lub Partner/Partnerzy odmówili poddania się kontroli;
	- 3) Beneficjent lub Partner/Partnerzy w ustalonym przez Instytucję Pośredniczącą terminie nie doprowadzili do usunięcia stwierdzonych nieprawidłowości;
	- 4) Beneficjent nie przedkłada zgodnie z Umową wniosków o płatność, z zastrzeżeniem § 9 ust.2;
	- 5) Beneficjent w sposób uporczywy uchyla się od wykonywania obowiązków, o których mowa w § 22 ust. 1;
	- 6) Beneficjent lub Partner/Partnerzy nie przestrzegają przepisów ustawy z dnia 29 stycznia 2004 r. – Prawo zamówień publicznych lub zasady konkurencyjności w zakresie, w jakim ta

ustawa/zasada stosuje się do Beneficjenta lub Partnera/Partnerów lub gdy Beneficjent, Partner/Partnerzy nie wykonują lub nienależycie wykonują obowiązki wynikające z § 23 ust. 2,3,4,7;

3. Umowa może zostać rozwiązana na wniosek każdej ze stron w przypadku wystąpienia okoliczności, które uniemożliwiają dalsze wykonywanie postanowień zawartych w Umowie. W takim przypadku postanowienia § 30 ust. 3 i § 31 stosuje się odpowiednio.

#### § 30

- 1. W przypadku rozwiązania Umowy na podstawie § 29 ust. 1, Beneficjent zobowiązany jest do zwrotu całości lub części otrzymanego dofinansowania wraz z odsetkami w wysokości określonej jak dla zaległości podatkowych liczonymi od dnia przekazania środków dofinansowania do dnia zwrotu środków przez Beneficjenta.
- 2. W przypadku rozwiązania Umowy na podstawie § 29 ust. 2, Beneficjent ma prawo do wydatkowania wyłącznie tej części otrzymanych transz dofinansowania, które odpowiadają prawidłowo zrealizowanej części Projektu, z zastrzeżeniem § 6 ust.1. Jednocześnie Beneficjent zobowiązany jest do zwrotu pozostałej części kwoty dofinansowania na rachunek Instytucji Pośredniczącej.
- 3. W przypadku niedokonania zwrotu środków zgodnie z ust. 1 i 2, stosuje się odpowiednio § 14 Umowy.

## § 31

- 1. Rozwiązanie Umowy, bez względu na to czy następuje na podstawie: § 29 ust. 1 lub 2 lub § 30, nie zwalnia Beneficjenta z obowiązków wynikających z § 3 ust. 6 pkt. 4, § 13, § 20, § 21, § 22, § 24, § 25 § 26, które jest on zobowiązany wykonywać w dalszym ciągu.
- 2. Przepis ust. 1 nie obejmuje sytuacji, gdy w związku z rozwiązaniem Umowy Beneficjent zobowiązany jest do zwrotu całości otrzymanego dofinansowania.

#### Postanowienia końcowe

§ 32

- 1. Prawa i obowiązki Beneficjenta wynikające z Umowy nie mogą być przenoszone na osoby trzecie, bez zgody Instytucji Pośredniczącej. Powyższy przepis nie obejmuje przenoszenia praw w ramach partnerstwa.
- 2. Beneficjent zobowiązany jest do wprowadzenia praw i obowiązków Partnera/Partnerów, wynikających z Umowy, w zawartej z nimi umowie o partnerstwie.

- 1. W sprawach nieuregulowanych Umową zastosowanie mają odpowiednie reguły i zasady wynikające z Programu, a także odpowiednie przepisy prawa Unii Europejskiej, w szczególności: 1) rozporządzenia ogólnego,
	- 2) rozporządzenia delegowanego Komisji (UE) nr 480/2014 z dnia 3 marca 2014 r. uzupełniającego rozporządzenie Parlamentu Europejskiego i Rady (UE) nr 1303/2013 ustanawiające wspólne przepisy dotyczące Europejskiego Funduszu Rozwoju Regionalnego, Europejskiego Funduszu Społecznego, Funduszu Spójności, Europejskiego Funduszu Rolnego na rzecz Rozwoju Obszarów Wiejskich oraz Europejskiego Funduszu Morskiego i Rybackiego oraz ustanawiające przepisy ogólne dotyczące Europejskiego Funduszu Rozwoju

Regionalnego, Europejskiego Funduszu Społecznego, Funduszu Spójności i Europejskiego Funduszu Morskiego i Rybackiego (Dz. Urz. UE L 138 z 13.5.2014r., str. 5) oraz właściwych aktów prawa krajowego, w szczególności:

- 1) ustawy z dnia 23 kwietnia 1964 r. Kodeks cywilny (Dz. U. z 2016 r., poz3801, z późn. zm.),
- 2) ustawy o finansach,
- 3) ustawy wdrożeniowej,
- 4) ustawy Pzp,
- 5) rozporządzenia Ministra Rozwoju Regionalnego z dnia 18 grudnia 2009 r. w sprawie warunków i trybu udzielania i rozliczania zaliczek oraz zakresu i terminów składania wniosków o płatność w ramach programów finansowanych z udziałem środków europejskich (Dz. U. z 2009 r., nr 223, poz. 1786, z późn. zm.),
- 6) rozporządzenia wydanego na podstawie zapisu art. 27 ust. 4 ustawy wdrożeniowej,
- 7) ustawy z dnia 30 kwietnia 2004 r. o postępowaniu w sprawach dotyczących pomocy publicznej (Dz. U. z 2007 r., Nr 59, poz. 404, z późn. zm.).

§ 34

- 1. Spory związane z realizacją Umowy strony będą starały się rozwiązać polubownie.
- 2. W przypadku braku porozumienia spór będzie podlegał rozstrzygnięciu przez sąd powszechny właściwy dla siedziby Instytucji Pośredniczącej, z wyjątkiem sporów związanych ze zwrotem środków na podstawie przepisów o finansach publicznych.

§ 35

- 1. Wszelkie wątpliwości związane z realizacją Umowy wyjaśniane będą w formie pisemnej.
- 2. Za formę pisemną uważa się również korespondencję prowadzoną za pośrednictwem SL2014, z uwzględnieniem zapisów § 16.

§ 36

- 1. Umowa została sporządzona w dwóch jednobrzmiących egzemplarzach, po jednym dla każdej ze stron.
- 2. Integralną część niniejszej Umowy stanowią następujące załączniki: 1) Załącznik nr 1: Wniosek o dofinansowanie projektu.
	- 2) Załącznik nr 2: Oświadczenie o kwalifikowalności VAT<sup>36</sup>.
	- 3) Załącznik nr 3: Harmonogram płatności.
	- 4) Załącznik nr 4: Wzór zestawienia wszystkich dokumentów księgowych dotyczących realizowanego Projektu<sup>37</sup>.
	- 5) Załącznik nr 5: Formularz wniosku o płatność.
	- 6) Załącznik nr 6: Formularz wprowadzania zmian w projekcie.
	- 7) Załącznik nr 7: Wzór oświadczenia uczestnika Projektu.
	- 8) Załącznik nr 8: Zakres danych osobowych powierzonych do przetwarzania.

<sup>36</sup> Skreślić jeśli nie dotyczy.

<sup>37</sup> Skreślić jeśli nie dotyczy.

- 9) Załącznik nr 9: Wzór upoważnienia do przetwarzania danych osobowych.
- 10) Załącznik nr 10: Wzór odwołania upoważnienia do przetwarzania danych osobowych.
- 11) Załącznik nr 11: Obowiązki informacyjne Beneficjenta.
- 12) Załącznik nr 12: Wzór wniosku o nadanie/zmianę/wycofanie dostępu dla osoby uprawnionej.
- 13) Załącznik nr 13: Informacja o wykonaniu kryterium efektywności zatrudnieniowej.

Podpisy i pieczęcie:

................................................ ................................................

Instytucja Pośrednicząca Beneficjent

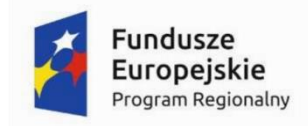

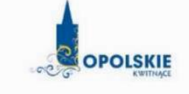

Unia Europeiska Europejski Fundusz Społeczny

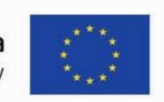

# WZÓR<sup>1</sup> - KWOTY RYCZAŁTOWE

Umowa o dofinansowanie Projektu w ramach: Osi priorytetowej VII – Konkurencyjny rynek pracy Działanie 7.6 – Godzenie życia prywatnego i zawodowego Regionalnego Programu Operacyjnego Województwa Opolskiego na lata 2014-2020

Nr Umowy: .............................................................

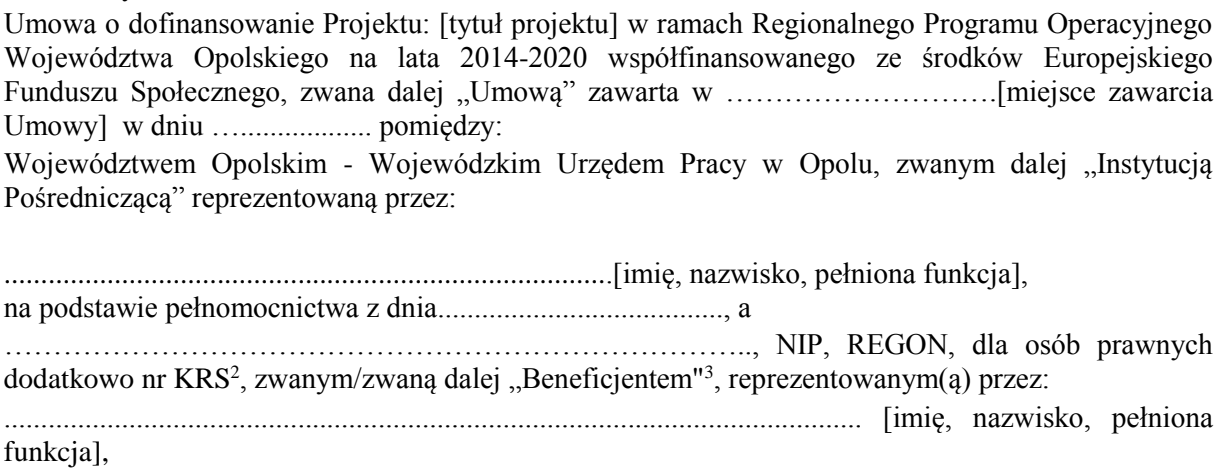

na podstawie<sup>4</sup> ………………..................,

zwanymi dalej "Stronami Umowy".

<sup>1</sup>Wzór Umowy stanowi minimalny zakres dla Projektów, w których wartość wkładu publicznego (środków publicznych) nie przekracza wyrażonej w PLN równowartości kwoty 100 000 EUR przeliczonej na PLN z wykorzystaniem miesięcznego obrachunkowego kursu wymiany stosowanego przez KE aktualnego na dzień ogłoszenia konkursu oraz rozliczanych w oparciu o uproszczone metody zgodnie z *Wytycznymi w zakresie kwalifikowalności wydatków w ramach Europejskiego Funduszu Rozwoju Regionalnego, Europejskiego Funduszu Społecznego oraz Funduszu Spójności na lata 2014-2020*. Wzór Umowy może być przez Strony uzupełniony o postanowienia niezbędne dla realizacji Projektu, w szczególności w zakresie wynikającym z przepisów prawa. Postanowienia stanowiące uzupełnienie wzoru Umowy nie mogą być sprzeczne z postanowieniami zawartymi w tym wzorze. Wzór Umowy stosuje się dla Beneficjentów niebędących państwowymi jednostkami budżetowymi oraz Beneficjentów, którzy nie otrzymują środków na realizacje projektów na podstawie odrębnych przepisów prawa krajowego.

<sup>2</sup> Lub inny rejestr/ewidencja, jeżeli podlega obowiązkowi wpisu.

<sup>3</sup> Beneficjent rozumiany jest jako Partner wiodący w przypadku realizowania Projektu z Partnerem/Partnerami wskazanymi we wniosku.

<sup>4</sup> Należy przywołać Pełnomocnictwo, jeśli Strona Umowy jest reprezentowana przez Pełnomocnika.

§1

Ilekroć w Umowie jest mowa o:

- 1) "Regulaminie konkursu" oznacza to dokument określający m. in.: przedmiot i formę konkursu nr … , zasady jego organizacji, warunki uczestnictwa, sposób wyboru Projektów oraz pozostałe informacje niezbędne podczas przygotowywania wniosków o dofinansowanie Projektu w ramach Regionalnego Programu Operacyjnego Województwa Opolskiego na lata 2014-2020 Osi Priorytetowej VII – Konkurencyjny rynek pracy, Działania 7.6 – Godzenie życia prywatnego i zawodowego; dostępny na stronie internetowej Instytucji Pośredniczącej i Instytucji Zarządzającej oraz na portalu Funduszy Europejskich;
- 2) "BGK" oznacza to Bank Gospodarstwa Krajowego, zajmujący się obsługą bankową płatności i współfinansowania, wynikających z Umowy, w ramach umowy rachunku bankowego zawartej z Ministrem Finansów;
- 3) "danych osobowych" oznacza to dane osobowe w rozumieniu ustawy z dnia 29 sierpnia 1997 r. o ochronie danych osobowych (Dz. U. z 2015 r., poz. 2135, z późn. zm.), zwanej dalej "ustawą o ochronie danych osobowych", dotyczące uczestników Projektu, które muszą być przetwarzane przez Instytucję Pośredniczącą oraz Beneficjenta i Partnerów w celu wykonywania obowiązków państwa członkowskiego w zakresie aplikowania o środki wspólnotowe i w związku z realizacją Projektów w ramach RPO WO 2014-2020;
- 4) "dofinansowaniu" oznacza to płatności pochodzące z budżetu środków europejskich odpowiadające wkładowi z EFS oraz współfinansowanie pochodzące ze środków budżetu państwa, stanowiące bezzwrotną pomoc przeznaczoną na pokrycie wydatków kwalifikowalnych, ponoszonych w związku z realizacją Projektu w ramach Programu na podstawie Umowy;
- 5) "EFS" oznacza to Europejski Fundusz Społeczny;
- 6) "Instytucji Zarządzającej" oznacza to Zarząd Województwa Opolskiego;
- 7) "Instytucji Pośredniczącej" oznacza to Wojewódzki Urząd Pracy w Opolu pełniący funkcję Instytucji Pośredniczącej Regionalnego Programu Operacyjnego Województwa Opolskiego na lata 2014-2020 na podstawie Uchwały nr 350/2015 z dnia 11 marca 2015 r. w sprawie przyjęcia Porozumienia zawartego pomiędzy Instytucją Zarządzającą Regionalnym Programem Operacyjnym Województwa Opolskiego na lata 2014-2020 (RPO WO 2014- 2020) a Instytucją Pośredniczącą w dniu 11 marca 2015 r. w sprawie przekazania zadań z zakresu realizacji Osi priorytetowej 7 Konkurencyjny rynek pracy, Działanie 7.1, 7.2, 7.3 oraz 7.6 RPO WO 2014-2020, Osi priorytetowej 8 Integracja społeczna, Działanie 8.3 RPO WO 2014-2020 oraz Osi priorytetowej 9 Wysoka jakość edukacji, Poddziałanie 9.1.1, 9.1.3, 9.1.5, 9.2.1 RPO WO 2014-2020, a także w częściowym zakresie Poddziałania 9.1.2, 9.1.4 oraz 9.2.2 RPO WO 2014-2020;
- 8) "Partnerze" oznacza to podmiot w rozumieniu art. 33 ust. 1 ustawy wdrożeniowej, który jest wymieniony we Wniosku, realizujący wspólnie z Beneficjentem (i ewentualnie z innymi Partnerami) Projekt na warunkach określonych w Umowie o dofinansowanie, w porozumieniu lub w umowie o partnerstwie, wnoszący do Projektu zasoby ludzkie, organizacyjne, techniczne lub finansowe;
- 9) "Programie" oznacza to Regionalny Program Operacyjny Województwa Opolskiego na lata 2014-2020 przyjęty Decyzją wykonawczą Komisji Europejskiej z dnia 18.12.2014 r. przyjmującą niektóre elementy programu operacyjnego "Regionalny Program Operacyjny Województwa Opolskiego na lata 2014-2020" do wsparcia z Europejskiego Funduszu Rozwoju Regionalnego i Europejskiego Funduszu Społecznego w ramach celu "Inwestycje na rzecz wzrostu i zatrudnienia" dla regionu opolskiego w Polsce CCI 2014PL16M2OP008;
- 10) "Projekcie" oznacza to Projekt [tytuł projektu], nr [numer projektu], określony we Wniosku;
- 11) "przetwarzaniu danych osobowych" oznacza to jakiekolwiek operacje wykonywane na danych osobowych, takie jak zbieranie, utrwalanie, przechowywanie, opracowywanie, zmienianie, udostępnianie i usuwanie a zwłaszcza te, które wykonuje się w SL2014;
- 12) "Rozporządzeniu ogólnym" oznacza to rozporządzenie Parlamentu Europejskiego i Rady (UE) nr 1303/2013 z dnia 17 grudnia 2013 r. ustanawiające wspólne przepisy dotyczące Europejskiego Funduszu Rozwoju Regionalnego, Europejskiego Funduszu Społecznego, Funduszu Spójności, Europejskiego Funduszu Rolnego na rzecz Rozwoju Obszarów Wiejskich oraz Europejskiego Funduszu Morskiego i Rybackiego oraz ustanawiające przepisy ogólne dotyczące Europejskiego Funduszu Rozwoju Regionalnego, Europejskiego Funduszu Społecznego, Funduszu Spójności i Europejskiego Funduszu Morskiego i Rybackiego oraz uchylające rozporządzenie Rady (WE) nr 1083/2006 (Dz. Urz. UE L 347 z 20.12.2013r., str. 320);
- 13) "ustawie Pzp" oznacza to ustawę z dnia 29 stycznia 2004 r. Prawo zamówień publicznych (Dz. U. z 2013 r., poz. 907, z późn. zm.);
- 14)  $\mu$ ustawie wdrożeniowej" oznacza to ustawe z dnia 11 lipca 2014 r. o zasadach realizacji programów w zakresie polityki spójności finansowanych w perspektywie finansowej 2014- 2020 (Dz. U. z 2016 r., poz. 217);
- 15) "Wniosku" oznacza to wniosek o dofinansowanie złożony przez Beneficjenta celem uzyskania dofinansowania dla Projektu, na podstawie którego została podpisana Umowa;
- 16) "wydatkach kwalifikowalnych" oznacza to wydatki kwalifikowalne zgodnie ze Szczegółowym opisem osi priorytetowych Regionalnego Programu Operacyjnego Województwa Opolskiego na lata 2014-2020 oraz z Wytycznymi w zakresie kwalifikowalności wydatków w ramach Europejskiego Funduszu Rozwoju Regionalnego, Europejskiego Funduszu Społecznego oraz Funduszu Spójności na lata 2014-2020, ww. SZOOP oraz Wytyczne są dostępne na stronie internetowej Instytucji Pośredniczącej;
- 17) "zamówieniu publicznym" oznacza to pisemną umowę odpłatną, zawartą pomiedzy zamawiającym a wykonawcą, której przedmiotem są usługi, dostawy lub roboty budowlane przewidziane w Projekcie;
- 18) "środkach europejskich" oznacza to część lub całość dofinansowania pochodzącą ze środków Europejskiego Funduszu Społecznego przekazywaną w formie płatności z rachunku Ministra Finansów, o którym mowa w art. 200 ust. 1 ustawy o finansach, prowadzonego w Banku Gospodarstwa Krajowego;
- 19) "dotacji celowej" oznacza to środki pochodzące z budżetu państwa jako współfinansowanie wkładu krajowego, stanowiące uzupełnienie do środków europejskich, przekazywane przez Instytucję Pośredniczącą na rachunek bankowy Beneficjenta;
- 20) "stronie internetowej Instytucji Pośredniczącej" oznacza to adres strony [www.pokl.opolskie.pl](http://www.pokl.opolskie.pl/) zakładka RPO WO 2014-2020;
- 21) "ustawie o finansach" oznacza to ustawę z dnia 27 sierpnia 2009 r. o finansach publicznych (Dz. U. z 2013 r., poz. 885, z późn. zm.);
- 22) "SZOOP" oznacza to Szczegółowy opis osi priorytetowych Regionalnego Programu Operacyjnego Województwa Opolskiego na lata 2014-2020. Zakres Europejski Fundusz Społeczny [wersja nr 10], przyjęty przez Zarząd Województwa Opolskiego, Uchwałą nr 1940/2016 Zarządu Województwa Opolskiego z dnia 11 kwietnia 2016 r.;
- 23) "nieprawidłowości/nieprawidłowości indywidualnej" oznacza to każde naruszenie prawa unijnego lub prawa krajowego dotyczącego stosowania prawa unijnego, wynikające

z działania lub zaniechania podmiotu gospodarczego zaangażowanego we wdrażanie Europejskiego Funduszu Rozwoju Regionalnego, Europejskiego Funduszu Społecznego, Funduszu Spójności, Europejskiego Funduszu Rolnego na rzecz Rozwoju Obszarów Wiejskich oraz Europejskiego Funduszu Morskiego i Rybackiego, które ma lub może mieć szkodliwy wpływ na budżet Unii poprzez obciążenie budżetu Unii nieuzasadnionym wydatkiem;

- 24) "SL2014" oznacza to aplikację główną centralnego systemu teleinformatycznego, wykorzystywaną w procesie rozliczania Projektu;
- 25) "uczestniku Projektu" oznacza to uczestnika w rozumieniu Wytycznych w zakresie monitorowania postępu rzeczowego realizacji programów operacyjnych na lata 2014-2020, które zamieszczone są na stronie internetowej Instytucji Pośredniczącej;
- 26) "personelu Projektu" oznacza to osobę zaangażowaną do realizacji zadań lub czynności w ramach Projektu, które wykonuje osobiście, tj. w szczególności osoby zatrudnione na podstawie stosunku pracy lub wykonujące zadania lub czynności w ramach Projektu na podstawie umowy cywilnoprawnej, osoby samozatrudnione w rozumieniu Wytycznych w zakresie kwalifikowalności wydatków w ramach EFRR, EFS oraz FS na lata 2014-2020, osoby fizyczne prowadzące działalność gospodarczą, osoby współpracujące w rozumieniu art. 13 pkt 5 ustawy z dnia 13 października 1998 r. o systemie ubezpieczeń społecznych (Dz. U. z 2013 r., poz. 1442, z późn. zm.) oraz wolontariuszy, wykonujących świadczenia na zasadach określonych w ustawie z dnia 24 kwietnia 2003 r. o działalności pożytku publicznego i o wolontariacie (Dz. U. z 2014 r., poz. 1118, z późn. zm.);
- 27) "realizatorze Projektu" należy przez to rozumieć jednostkę organizacyjną Beneficjenta realizującą Projekt. Realizatorem nie może być jednostka posiadająca osobowość prawną. Realizator nie jest stroną Umowy o dofinansowanie Projektu;
- 28) "zleceniu usługi merytorycznej" należy przez to rozumieć powierzenie wykonawcom zewnętrznym, nie będącym personelem Projektu, realizacji działań merytorycznych przewidzianych w ramach danego Projektu w rozumieniu Wytycznych w zakresie kwalifikowalności wydatków w ramach EFRR, EFS oraz FS na lata 2014-2020;
- 29)  $Powierzajacym'' oznacza$  to odpowiednio:
	- a) Marszałka Województwa Opolskiego dla zbioru "UMWO-DPO-SYZYF" oraz dla zbioru "RPO WO 2014-2020",
	- b) Ministra Rozwoju dla zbioru "Centralny system teleinformatyczny wspierający realizację programów operacyjnych",

pełniących rolę właściwego dla danego zbioru administratora danych osobowych;

- 30) "dochodzie" oznacza to dochód wygenerowany podczas realizacji Projektu w rozumieniu Wytycznych w zakresie kwalifikowalności wydatków w ramach EFRR, EFS oraz FS na lata 20142020;
- 31) "rachunku bankowym transferowym" oznacza to rachunek Beneficjenta, na który trafia kwota dofinansowania Projektu i z którego niezwłocznie jest przekazywana na wyodrębniony dla Projektu rachunek jednostki organizacyjnej;
- 32) "zakończeniu rzeczowym okresu realizacji Projektu" oznacza to datę zakończenia zadań merytorycznych w Projekcie;
- 33) "zakończeniu finansowym okresu realizacji Projektu" oznacza to datę tożsamą z terminem poniesienia ostatniego wydatku w ramach Projektu;
- 34) "Wytycznych horyzontalnych" oznacza instrumenty prawne wydawane przez ministra właściwego ds. rozwoju regionalnego na podstawie art. 5 ust. 1 ustawy wdrożeniowej, określające ujednolicone warunki i procedury wdrażania Funduszy Strukturalnych i Funduszu

Spójności, skierowane do instytucji uczestniczących w realizacji programów operacyjnych oraz stosowane przez te instytucje na podstawie właściwego porozumienia, kontraktu terytorialnego albo umowy przez Beneficjentów na podstawie umowy o dofinansowanie projektu albo decyzji o dofinansowaniu projektu, w szczególności:

- a) Wytyczne w zakresie realizacji zasady równości szans i niedyskryminacji, w tym dostępności dla osób z niepełnosprawnościami oraz zasady równości szans kobiet i mężczyzn w ramach funduszy unijnych na lata 2014-2020,
- b) Wytyczne w zakresie monitorowania postępu rzeczowego realizacji programów operacyjnych na lata 2014-2020,
- c) Wytyczne w zakresie kwalifikowalności wydatków w ramach Europejskiego Funduszu Rozwoju Regionalnego, Europejskiego Funduszu Społecznego oraz Funduszu Spójności na lata 2014-2020,
- d) Wytyczne w zakresie warunków gromadzenia i przekazywania danych w postaci elektronicznej na lata 2014-2020,
- e) Wytyczne w zakresie sposobu korygowania i odzyskiwania nieprawidłowych wydatków oraz raportowania nieprawidłowości w ramach programów operacyjnych polityki spójności na lata 2014-2020,
- f) Wytyczne w zakresie kontroli realizacji programów operacyjnych na lata 2014- 2020,
- g) Wytyczne w zakresie realizacji przedsięwzięć z udziałem środków Europejskiego Funduszu Społecznego w obszarze rynku pracy na lata 2014-2020.

## Przedmiot Umowy

- 1. Beneficjent w imieniu swoim i Partnera/Partnerów (w przypadku Projektu partnerskiego) oświadcza, że nie podlega/ją wykluczeniu z ubiegania się o środki przeznaczone na realizację Projektu na podstawie art. 207 ust. 4 ustawy o finansach.
- 2. Na warunkach określonych w niniejszej Umowie Instytucja Pośrednicząca przyznaje Beneficjentowi dofinansowanie na realizację Projektu. Beneficjent podejmuje się realizacji Projektu ze szczególnym uwzględnieniem postanowień § 4 ust. 1 oraz § 5 ust. 1.
- 3. Dofinansowanie jest przeznaczone na pokrycie wydatków kwalifikowalnych ponoszonych przez Beneficjenta i Partnera/Partnerów (w przypadku Projektu partnerskiego) w związku z realizacją Projektu.
- 4. Całkowita wartość Projektu wynosi …… zł (słownie: … ) i obejmuje:
	- 1) dofinansowanie w kwocie … zł (słownie: … ), co stanowi … % wydatków kwalifikowalnych Projektu z następujących źródeł:
	- a) ze środków europejskich w kwocie … zł (słownie: … ), co stanowi … % wydatków kwalifikowalnych Projektu,
	- b) ze środków dotacji celowej w kwocie … zł (słownie: … ), co stanowi … % wydatków kwalifikowalnych Projektu;
	- 2) wkład własny w kwocie … zł (słownie: … ), co stanowi … % wydatków kwalifikowalnych Projektu.
- 5. Dofinansowanie na realizację Projektu może być przeznaczone na sfinansowanie wydatków poniesionych w ramach Projektu przed podpisaniem niniejszej Umowy, o ile wydatki zostaną uznane za kwalifikowalne zgodnie z obowiązującymi przepisami, w tym z Wytycznymi, o których

mowa w § 1 pkt 16, oraz dotyczyć będą okresu realizacji Projektu, o którym mowa w § 3 ust. 1. Poniesienie wydatków przed podpisaniem Umowy jest dokonywane na ryzyko Beneficjenta.

- 6. W przypadku niewniesienia wkładu własnego w kwocie, o której mowa w ust. 4 pkt 2, Instytucja Pośrednicząca może kwotę przyznanego dofinansowania proporcjonalnie obniżyć, z zachowaniem udziału procentowego, o którym mowa w ust. 4 pkt 2. Wkład własny, który zostanie rozliczony w wysokości przekraczającej wspomniany powyżej procent wydatków Projektu może zostać uznany za niekwalifikowalny.
- 7. Podatek od towarów i usług w wydatkach w Projekcie będzie rozliczany zgodnie z oświadczeniem/oświadczeniami stanowiącym/i załącznik nr 2 do Umowy.
- 8. Wydatki w ramach Projektu rozliczane są w formie kwot ryczałtowych oraz stawki ryczałtowej, określonej dla kosztów pośrednich.
- 9. Beneficjent realizując Projekt nie może przekroczyć łącznej kwoty wydatków kwalifikowalnych wynikającej z zatwierdzonego Wniosku o dofinansowanie. Beneficjent jest rozliczany ze zrealizowanych zadań w ramach Projektu i zobowiązuje się do przestrzegania limitów wydatków wykazanych w odniesieniu do każdego zadania.
- 10. Po zawarciu niniejszej Umowy nie może zostać zmieniony sposób rozliczania Projektu.

Okres realizacji Projektu i zakres rzeczowy Umowy

§ 3

- 1. Okres realizacji Projektu jest zgodny z okresem wskazanym we Wniosku.
- 2. Okres, o którym mowa w ust. 1, dotyczy realizacji zadań w ramach Projektu i jest równoznaczny z okresem kwalifikowalności wydatków w ramach Projektu. Za końcową datę kwalifikowalności wydatków uznaje się datę zakończenia finansowego realizacji Projektu, wskazaną we Wniosku.
- 3. Instytucja Pośrednicząca może wyrazić zgodę na zmianę okresu realizacji Projektu na pisemny uzasadniony wniosek Beneficjenta, złożony w terminie i na zasadach określonych w § 25 ust. 1.
- 4. Beneficjent zapewnia, że Projekt jest realizowany zgodnie z obowiązującymi przepisami prawa w zakresie objętym niniejszą Umową.
- 5. Projekt będzie realizowany przez<sup>5</sup> : ……………………………………
- 6. Beneficjent odpowiada za realizację Projektu zgodnie z Wnioskiem, w tym za:
	- 1) osiągnięcie wskaźników produktu oraz rezultatu określonych we Wniosku;
	- 2) realizację Projektu w oparciu o harmonogram stanowiący element Wniosku;
	- 3) zapewnienie realizacji Projektu przez personel Projektu posiadający kwalifikacje określone we Wniosku;
	- 4) zachowanie trwałości oraz rezultatów Projektu;

- 5) zbieranie danych osobowych uczestników Projektu (osób lub podmiotów) zgodnie z zapisami Wytycznych, o których mowa w § 1 pkt 34 lit. b;
- 6) przetwarzanie danych osobowych zgodnie z ustawą o ochronie danych osobowych;
- 7) zapewnienie stosowania Wytycznych w zakresie monitorowania postępu rzeczowego realizacji programów operacyjnych na lata 2014-2020;

<sup>5</sup> W przypadku realizacji przez jednostkę organizacyjną Beneficjenta należy wpisać nazwę jednostki, adres, numer REGON lub/i NIP (w zależności od statusu prawnego jednostki realizującej). Jeżeli Projekt będzie realizowany wyłącznie przez podmiot wskazany jako Beneficjent, ust. 5 należy skreślić.

- 8) zapewnienie stosowania Wytycznych w zakresie kwalifikowalności wydatków w ramach Europejskiego Funduszu Rozwoju Regionalnego, Europejskiego Funduszu Społecznego oraz Funduszu Spójności na lata 2014-2020;
- 9) zapewnienie stosowania Wytycznych w zakresie realizacji zasady równości szans i niedyskryminacji, w tym dostępności dla osób z niepełnosprawnościami oraz zasady równości szans kobiet i mężczyzn w ramach funduszy unijnych na lata 2014-2020;
- 10) zapewnienie stosowania Wytycznych w zakresie realizacji przedsięwzięć z udziałem środków Europejskiego Funduszu Społecznego w obszarze rynku pracy na lata 2014-2020.
- 7. Instytucja Pośrednicząca zobowiązuje się powiadomić Beneficjenta na swojej stronie internetowej o wszelkich zmianach Wytycznych, o których mowa w ust. 6 pkt 7, 8, 9, 10 oraz pozostałych wytycznych horyzontalnych, o których mowa w § 1 pkt 34, a Beneficjent zobowiązuje się do stosowania zmienionych Wytycznych w terminie, o którym mowa w art. 5 ust. 5 ustawy wdrożeniowej.
- 8. W przypadku dokonania zmian w Projekcie, o których mowa w § 25 Umowy, Beneficjent odpowiada za realizację Projektu zgodnie z aktualnym Wnioskiem.
- 9. Beneficjent zobowiązuje się niezwłocznie i pisemnie poinformować Instytucję Pośredniczącą o problemach w realizacji Projektu, w szczególności o zamiarze zaprzestania jego realizacji.

§ 4

- 1. W ramach realizacji Projektu Beneficjent zobowiązany jest do spełnienia wszystkich bezwzględnych kryteriów wyboru projektów: formalnych, merytorycznych-uniwersalnych, horyzontalnych uniwersalnych, szczegółowych uniwersalnych i merytorycznych szczegółowych, zawartych w załączniku do *Regulaminu konkursu*.
- 2. W przypadku, gdy w ramach realizacji Projektu Beneficjent nie spełni bezwzględnych kryteriów, o których mowa w ust. 1, Instytucja Pośrednicząca może uznać wszystkie, bądź odpowiednią część wydatków dotychczas rozliczonych w ramach Projektu za niekwalifikowalne, zgodnie z Wytycznymi, o których mowa § 1 pkt 16.

- 1. Beneficjent odpowiada za osiągnięcie wskaźników produktu i rezultatu określonych we Wniosku.
- 2. Beneficjent, w trakcie realizacji Projektu, zobowiązany jest do monitorowania założonych wartości wskaźników na zasadach określonych w *Wytycznych w zakresie monitorowania postępu rzeczowego realizacji programów operacyjnych na lata 2014-2020*. W razie postępów w realizacji wskaźników, beneficjent powinien wykazać je w każdym wniosku o płatność składanym do Instytucji Zarządzającej.
- 3. Beneficjent odpowiada za zbieranie danych nt. uczestników Projektu w SL2014. Szczegółowy zakres danych dotyczących uczestników Projektu zawiera załącznik nr 7 do Wytycznych w zakresie monitorowania postępu rzeczowego realizacji programów operacyjnych na lata 2014-2020, natomiast formularz do wprowadzania danych o uczestnikach do SL2014 znajduje się w załączniku nr 12 do Wytycznych w zakresie warunków gromadzenia i przekazywania danych w postaci elektronicznej na lata 2014-2020, które zamieszczone są na stronie internetowej Instytucji Pośredniczącej.
- 4. Beneficjent jest zobowiązany przekazywać dane, o których mowa w ust. 3, do Instytucji Pośredniczącej łącznie z wnioskiem o płatność.
- 5. W zakresie kwalifikowalności uczestników Projektu Beneficjent zobowiązany jest przestrzegać zapisów znajdujących się w podrozdziale 8.2 *Wytycznych w zakresie kwalifikowalności wydatków*

*w ramach Europejskiego Funduszu Rozwoju Regionalnego, Europejskiego Funduszu Społecznego oraz Funduszu Spójności na lata 2014-2020*.

- 6. Określając obszar zamieszkania uczestników Projektu wg stopnia urbanizacji DEGURBA, Beneficjent stosuje zapisy zawarte w załączniku do Regulaminu konkursu.
- 7. Wskaźniki uznaje się za osiągnięte i powinny być wykazane przez Beneficjenta w przypadku:
	- 1) wskaźników produktu w momencie przystąpienia uczestnika do Projektu lub w niektórych przypadkach w momencie uzyskania wsparcia – wykazane we wniosku o płatność,
	- 2) wskaźników rezultatu bezpośredniego po zakończeniu wsparcia, do 4 tygodni od zakończenia udziału uczestnika w projekcie – wykazane we wniosku o płatność/korekcie do wniosku o płatność końcową,
	- 3) wskaźników efektywności zatrudnieniowej <sup>6</sup> mierzy się w okresie trzech miesięcy <sup>7</sup> następujący po dniu<sup>8</sup>, w którym uczestnik projektu zakończył udział w Projekcie i wykazane we wniosku o płatność/korekcie do wniosku o płatność końcową.
- 8. W przypadku zidentyfikowania przez Beneficjenta ryzyka nieosiągnięcia wartości docelowych wskaźników produktu i rezultatu zobowiązany jest on niezwłocznie poinformować Instytucję Pośredniczącą i przedstawić stosowne wyjaśnienia.
- 9. Niewykonanie wskaźnika w Projekcie może stanowić przesłankę do stwierdzenia nieprawidłowości indywidualnej.
- 10. Beneficjent zobowiąże uczestników Projektu na etapie rekrutacji do Projektu do dostarczania dokumentów potwierdzających zatrudnienie po zakończeniu udziału w Projekcie, potrzebnych do wyliczenia wskaźnika efektywności zatrudnieniowej<sup>9</sup>, tj. do 3 miesięcy od zakończenia udziału w projekcie- o ile uczestnik ten podejmie zatrudnienie. W zakresie pomiaru kryterium efektywności zatrudnieniowej Beneficjent zobowiązany jest do stosowania zasad określonych w Załączniku nr 12 do regulaminu konkursu pn.: *Lista wskaźników na poziomie projektu dla Działania 7.6 Godzenie życia prywatnego i zawodowego*.
- 11. Beneficjent zobowiąże uczestników Projektu, na etapie rekrutacji do Projektu, do przekazania danych dotyczących ich sytuacji po zakończeniu udziału w Projekcie, potrzebnych do wyliczenia wskaźników rezultatu bezpośredniego, tj. do 4 tygodni od zakończenia udziału w Projekcie oraz możliwości przyszłego udziału w badaniu ewaluacyjnym na potrzeby pomiaru wskaźników rezultatu długoterminowego.
- 12. Beneficjent jest zobowiązany utrzymać zrealizowane wskaźniki produktu i rezultatu na niezmienionym poziomie przez cały okres trwałości Projektu. Beneficjent jest zobowiązany każdorazowo udostępnić dokumentację potwierdzającą utrzymanie wskaźników, w szczególności podczas kontroli prowadzonych w ramach Projektu.
- 13. Beneficjent zobowiązuje się do zachowania trwałości utworzonych w ramach projektu miejsc opieki nad dziećmi do lat 3 w żłobkach, klubach dziecięcych i przez dziennego opiekuna, przez okres co najmniej 2 lat od daty zakończenia realizacji projektu, określonej w umowie o dofinansowanie projektu. Trwałość powinna być rozumiana, jako gotowość miejsc opieki nad dziećmi do lat 3 do świadczenia usług w ramach utworzonych w projekcie miejsc opieki.
- 14. W przypadku, gdy Wniosek przewiduje trwałość Projektu lub rezultatów, Beneficjent po okresie realizacji Projektu jest zobowiązany do przedkładania do Instytucji Pośredniczącej, na koniec każdego kwartału kalendarzowego, dokumentów potwierdzających zachowanie trwałości Projektu

<sup>9</sup> Dotyczy Projektów zatwierdzonych do realizacji w ramach Typu 4 i 2 łącznie.

<sup>9</sup> Dotyczy Projektów zatwierdzonych do realizacji w ramach Typu 4 i 2 łącznie.

<sup>9</sup> Dotyczy Projektów zatwierdzonych do realizacji w ramach Typu 4 i 2 łącznie.

<sup>9</sup> Dotyczy Projektów zatwierdzonych do realizacji w ramach Typu 4 i 2 łącznie.

lub rezultatów. Zakres ww. dokumentów zostanie określony przez Instytucję Pośredniczącą nie później niż na miesiąc przed zakończeniem realizacji Projektu.

- 15. W związku ze sposobem pomiaru kryterium efektywności zatrudnieniowej, beneficjent jest zobowiązany do przekazania ostatecznych wartości realizacji kryterium efektywności zatrudnieniowej w korekcie wniosku o płatność końcową oraz w sprawozdaniu, którego wzór stanowi załącznik nr 12 do umowy. Sprawozdanie należy przekazać do Instytucji Pośredniczącej nie później niż po upływie 10 dni kalendarzowych od zakończenia okresu monitorowania kryterium efektywności zatrudnieniowej.
- 16. Beneficjent ma obowiązek wykorzystywać środki trwałe nabyte w ramach Projektu po zakończeniu jego realizacji na działalność statutową lub przekazać je nieodpłatnie podmiotowi niedziałającemu dla zysku.

§ 6

- 1. W związku z realizacją Projektu Beneficjentowi przysługują, zgodnie z Wytycznymi, o których mowa w § 1 pkt 16, koszty pośrednie rozliczane stawką ryczałtową w wysokości ………% poniesionych, udokumentowanych i zatwierdzonych w ramach Projektu wydatków bezpośrednich, z zastrzeżeniem ust. 2 i 3.
- 2. Rozliczenie kosztów pośrednich odbywa się poprzez rozliczenie w każdym wniosku o płatność wysokości kosztów pośrednich, *obliczonych na podstawie* wykazanych i udokumentowanych wskaźników, z zastrzeżeniem ust. 3 i 4, *w proporcji jaka wynika ze stawki, o której mowa w ust. 1.*
- 3. Podstawa wyliczenia kosztów pośrednich rozliczanych stawką ryczałtową, tj. wartość wydatków bezpośrednich ulega pomniejszeniu o wartość wydatków poniesionych przez Partnera/Partnerów ponadnarodowych w projektach ponadnarodowych<sup>10</sup>.
- 4. Instytucja Pośrednicząca może obniżyć stawkę ryczałtową kosztów pośrednich w przypadkach rażącego naruszenia przez Beneficjenta postanowień Umowy w zakresie zarządzania Projektem.
- 5. Katalog kosztów pośrednich określony został w Wytycznych, o których mowa w § 1 pkt 16.
- 6. Beneficjent rozlicza wydatki w ramach Projektu w oparciu o kwoty ryczałtowe:
	- 1) za wykonanie Zadania 1 przyznaje się kwotę ryczałtową ....... zł;
	- 2) za wykonanie Zadania 2 przyznaje się kwotę ryczałtową ....... zł;
	- 3) za wykonania Zadania n przyznaje się kwotę ryczałtową .........zł.
- 7. Na wydatki związane z cross-financingiem przyznaje się kwotę:
	- 1) ……zł w ramach kwoty ryczałtowej o której mowa w ust. 5 pkt 1
	- 2) ……zł w ramach kwoty ryczałtowej o której mowa w ust. 5 pkt 2,
	- n) ……zł w ramach kwoty ryczałtowej o której mowa w ust. 5 pkt n.
- 8. Na wydatki związane z zakupem środków trwałych przyznaje się kwotę:
	- 1) ……zł w ramach kwoty ryczałtowej, o której mowa w ust. 5 pkt 1,
	- 2) ……zł w ramach kwoty ryczałtowej, o której mowa w ust. 5 pkt 2,
		- n) ……zł w ramach kwoty ryczałtowej, o której mowa w ust. 5 pkt n.
- 9. Dokumentami potwierdzającymi wykonanie:

- 1) kwoty ryczałtowej, o której mowa w ust. 5pkt 1 są:
	- a) załączane do wniosku o płatność: ………………………...
	- b) dostępne podczas kontroli na miejscu……………………………;

<sup>&</sup>lt;sup>10</sup> Dotyczy przypadku, gdy Projekt jest realizowany w ramach partnerstwa ponadnarodowego.
*Załącznik nr 9a* do REGULAMINU KONKURSU dotyczącego projektów złożonych w ramach: Osi VII Konkurencyjny rynek pracy Działania 7.6 Godzenie życia prywatnego i zawodowego w ramach RPO WO 2014-2020 Nabór I Wersja 1, maj 2016 r.

- 2) kwoty ryczałtowej, o której mowa w ust. 5 pkt 2 są:
	- a) załączane do wniosku o płatność: ……………………………,
	- b) dostępne podczas kontroli na miejscu: ………………………………;
- n) kwoty ryczałtowej, o której mowa w ust. 5 pkt n są:
	- a) załączane do wniosku o płatność: ……………………………,
	- b) dostępne podczas kontroli na miejscu: ……………………………….
- 10. W związku z kwotami ryczałtowymi, o których mowa w ust. 5, Beneficjent zobowiązuje się osiągnąć co najmniej następujące wskaźniki:
	- 1) w ramach kwoty ryczałtowej, o której mowa w ust. 5 pkt 1:
		- a) ..............................
		- b) ...............................
		- c) ...............................
	- 2) w ramach kwoty ryczałtowej, o której mowa w ust. 5 pkt 2:
		- a) ..............................
		- b) ...............................
		- c) ...............................
	- n) w ramach kwoty ryczałtowej, o której mowa w ust. 5 pkt n:
		- a) ..............................
		- b) ...............................
		- c) ...............................
- 11. W przypadku nieosiągnięcia w ramach danej kwoty ryczałtowej adekwatnych wskaźników, o których mowa w ust. 9 uznaje się, iż Beneficjent nie wykonał zadania prawidłowo oraz nie rozliczył przyznanej kwoty ryczałtowej.
- 12. W przypadku realizacji zadania niezgodnie z podstawowymi założeniami wniosku o dofinansowanie, uznaje się, iż Beneficjent nie wykonał zadania prawidłowo oraz nie rozliczył przyznanej kwoty ryczałtowej.
- 13. Wydatki, które Beneficjent poniósł na zadanie objęte kwotą ryczałtową, która nie została uznana za rozliczoną, uznaje się za niekwalifikowalne.
- 14. Wskaźniki, o których mowa w ust. 9, mogą podlegać zmianie w szczególnie uzasadnionych przypadkach, po zatwierdzeniu przez Instytucję Pośredniczącą.

Odpowiedzialność Instytucji Pośredniczącej i Beneficjenta

§ 7

- 1. Instytucja Pośrednicząca nie ponosi odpowiedzialności wobec osób trzecich za szkody powstałe w związku z realizacją Projektu.
- 2. W przypadku realizowania Projektu przez Beneficjenta działającego w formie partnerstwa, umowa o partnerstwie określa odpowiedzialność Beneficjenta oraz Partnera/Partnerów wobec osób trzecich za działania wynikające z niniejszej Umowy.
- 3. Beneficjent zobowiązuje się do:
	- 1) pisemnego poinformowania Instytucji Pośredniczącej o złożeniu do Sądu wniosków o ogłoszenie upadłości przez Beneficjenta lub Partnera/Partnerów lub przez ich wierzycieli;
	- 2) pisemnego informowania Instytucji Pośredniczącej o pozostawaniu w stanie likwidacji albo podleganiu zarządowi komisarycznemu, bądź zawieszeniu swej działalności, w terminie do 3 dni od dnia wystąpienia powyższych okoliczności;

3) pisemnego informowania Instytucji Pośredniczącej o toczącym się wobec Beneficjenta jakimkolwiek postępowaniu egzekucyjnym, o posiadaniu zajętych wierzytelności lub o toczącym się w stosunku do Beneficjenta lub jego organów postępowaniu karnym lub karnoskarbowym, w terminie do 7 dni od dnia wystąpienia powyższych okoliczności oraz pisemnego powiadamiania Instytucji Pośredniczącej w terminie do 7 dni od daty powzięcia przez Beneficjenta informacji o każdej zmianie w tym zakresie.

### Planowanie płatności na rzecz Beneficjenta

#### § 8

- 1. Beneficjent przed podpisaniem Umowy uzgadnia i przekazuje do Instytucji Pośredniczącej harmonogram płatności, który stanowi załącznik nr 3 do Umowy. Harmonogram powinien obejmować cały okres realizacji Projektu.
- 2. Harmonogram może ulegać aktualizacji, która dokonywana jest wyłącznie poprzez SL2014 i nie wymaga zawarcia aneksu do Umowy.
- 3. Każda zmiana harmonogramu płatności wymaga akceptacji Instytucji Pośredniczącej. Instytucja Pośrednicząca dokonuje weryfikacji harmonogramu płatności w terminie do 10 dni roboczych od dnia otrzymania.
- 4. Harmonogram płatności może być aktualizowany przed upływem okresu rozliczeniowego, którego aktualizacja dotyczy. Jeśli Beneficjent wnioskuje o zmianę po okresie rozliczeniowym i w zakresie ww. okresu Beneficjent, nie zostaje zwolniony z konsekwencji określonych w art. 189 ust. 3 ustawy o finansach.
- 5. Jeżeli Instytucja Pośrednicząca akceptuje harmonogram płatności po zakończeniu okresu rozliczeniowego, to w takim wypadku określa:
	- 1) datę, od której zaakceptowany harmonogram obowiązuje;
	- 2) zmiany, które akceptuje, tj. czy dotyczą przyszłych okresów rozliczeniowych, czy też okresów minionych, a jeśli tak, to których;
	- 3) skutki tych zmian, związane z ewentualnym naliczeniem odsetek z art. 189 ust. 3 ustawy o finansach.
- 6. Transze dofinansowania są przekazywane na następujący wyodrębniony dla Projektu rachunek bankowy Beneficienta<sup>11</sup>:

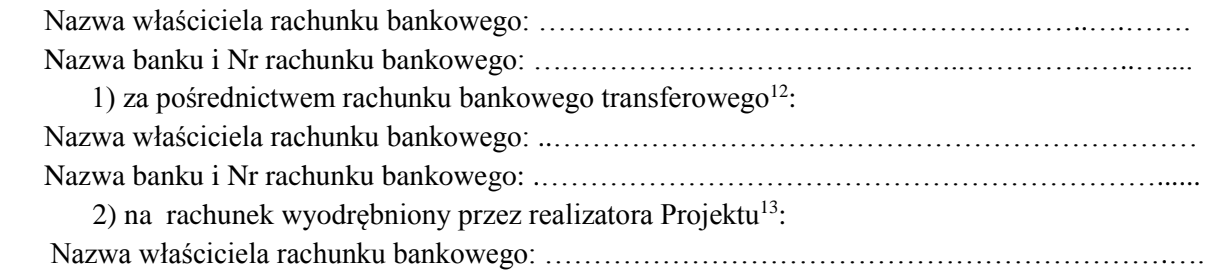

<sup>12</sup> Skreślić jeśli nie dotyczy.

<sup>11</sup> W przypadku gdy Beneficjentem jest jednostka nie będąca jednostką samorządu terytorialnego, rachunek bankowy na który będzie przekazywana zaliczka jest rachunkiem wyodrębnionym na potrzeby przekazywania zaliczki w ramach Projektu i ponoszenia wydatków ze środków zaliczki. W takim przypadku z tego rachunku bankowego mogą być ponoszone wydatki tylko i wyłącznie w ramach Projektu. Przeznaczenie środków zaliczki na cel inny niż wydatki związane z realizacją Projektu może być traktowane jako wykorzystanie środków niezgodnie z przeznaczeniem, o którym mowa w art. 207 ust. 1 pkt 1 ustawy o finansach – w przypadku stwierdzenia powyższego przez Instytucję Pośredniczącą zastosowanie mają zapisy § 14 Umowy.

<sup>13</sup> Skreślić jeśli nie dotyczy.

*Załącznik nr 9a* do REGULAMINU KONKURSU dotyczącego projektów złożonych w ramach: Osi VII Konkurencyjny rynek pracy Działania 7.6 Godzenie życia prywatnego i zawodowego w ramach RPO WO 2014-2020 Nabór I Wersja 1, maj 2016 r.

Nazwa banku i Nr rachunku bankowego ………………………………………………………..…..

- 7. W przypadku realizowania Projektu przez Beneficjenta działającego w formie partnerstwa, Beneficjent przekazuje odpowiednią część dofinansowania na pokrycie wydatków Partnera/Partnerów, zgodnie z umową o partnerstwie. Wszystkie płatności dokonywane w związku z realizacją niniejszej Umowy, pomiędzy Beneficjentem a Partnerem/Partnerami, powinny być dokonywane za pośrednictwem rachunku bankowego, o którym mowa w ust. 6, pod rygorem nieuznania poniesionych wydatków za kwalifikowalne.
- 8. Transze dofinansowania, o których mowa w § 9 Umowy, z rachunku bankowego transferowego, o którym mowa w ust. 6 pkt 1 są przekazywane bez zbędnej zwłoki na wyodrębniony dla Projektu rachunek bankowy<sup>14</sup>.
- 9. Beneficjent zobowiązany jest niezwłocznie poinformować Instytucję Pośredniczącą o zmianie rachunków bankowych, o których mowa w ust. 6. Zmiana rachunków bankowych wymaga zawarcia aneksu do Umowy.

#### Przekazanie Beneficjentowi dofinansowania

§ 9

- 1. Dofinansowanie, o którym mowa w § 2 ust. 4 pkt 1 jest wypłacane w formie zaliczki lub refundacji w wysokości określonej w harmonogramie płatności stanowiącym załącznik nr 3 do Umowy.
- 2. Dofinansowanie może być przekazane w jednej lub kilku transzach na podstawie prawidłowo złożonych przez Beneficjenta Wniosków o płatność i wniosków rozliczających przyznane transze zaliczki, przy czym wypłata kolejnej transzy dofinansowania jest uzależniona od rozliczenia 70 % dotychczas otrzymanej zaliczki.
- 3. Środki europejskie są przekazywane na rachunek bankowy Beneficjenta na podstawie Zleceń płatności do BGK, natomiast dotacja celowa jest przekazywana na rachunek bankowy Beneficjenta na podstawie dyspozycji przelewu środków z rachunku bankowego Instytucji Pośredniczącej. Instytucja Pośrednicząca nie ponosi odpowiedzialności za terminowość wypłat środków przez BGK.
- 4. Warunkiem przekazania Beneficjentowi pierwszej transzy dofinansowania jest:
	- 1) złożenie przez Beneficjenta do Instytucji Pośredniczącej prawidłowego wniosku o płatność (tzw. zaliczkowego) i jego zatwierdzenie przez Instytucję Pośredniczącą,
	- 2) prawidłowe wniesienie przez Beneficjenta zabezpieczenia, o którym mowa w § 14,
	- 3) dostępność środków europejskich w limicie określonym przez Ministra Rozwoju,
	- 4) dostępność środków dotacji celowej na rachunku Instytucji Pośredniczącej.
- 5. Warunkiem przekazania Beneficjentowi drugiej i kolejnych transz dofinansowania jest:
	- 1) złożenie przez Beneficjenta i zweryfikowanie przez Instytucję Pośredniczącą wniosku o płatność, w którym wykazano wydatki kwalifikowalne w wysokości co najmniej 70 % łącznej kwoty transz dofinansowania otrzymanych na dzień zatwierdzenia wniosku lub odesłania,
	- 2) zatwierdzenie wniosku o płatność za poprzedni okres rozliczeniowy,
	- 3) nie stwierdzenie okoliczności, o których mowa w § 27 ust. 1,

<sup>&</sup>lt;sup>14</sup> Dotyczy projektów, w ramach których transze są przekazywane za pośrednictwem rachunku transferowego jednostki samorządu terytorialnego.

- 4) dostępność środków europejskich w limicie określonym przez Ministra Rozwoju,
- 5) dostępność środków dotacji celowej na rachunku Instytucji Pośredniczącej.
- 6. Poprzez rozliczenie zaliczki rozumie się złożenie wniosku o płatność rozliczającego dofinansowanie przekazane w formie zaliczki lub zwrot środków zaliczki do końca okresu rozliczeniowego.
- 7. Dofinansowanie, o którym mowa w § 2 ust. 4, pkt 1 będzie przekazywane na wskazane przez Beneficjenta rachunki bankowe w terminie nie dłuższym niż 90 dni licząc od dnia przedłożenia wniosku o płatność, uwzględniając zapisy § 11 ust. 3-4.
- 8. W przypadku niezłożenia wniosku o płatność, na kwotę lub w terminie określonym w Umowie, od środków pozostałych do rozliczenia, przekazanych w formie zaliczki nalicza się odsetki jak dla zaległości podatkowych, liczone od dnia przekazania środków zaliczki do dnia złożenia wniosku o płatność. Za dzień przekazania środków uznaje się dzień wypłaty środków przez Instytucję Pośredniczącą na rzecz Beneficjenta, tj. dzień obciążenia rachunku bankowego Instytucji Pośredniczącej, a za dzień złożenia wniosku do Instytucji Pośredniczącej uznaje się dzień przesłania wniosku o płatność w SL2014; w przypadku awarii systemu za dzień złożenia wniosku o płatność do Instytucji Pośredniczącej uznaje się termin nadania wniosku o płatność w placówce pocztowej operatora publicznego przy czym jeśli termin złożenia wniosku o płatność przypadałby na dzień wolny od pracy wówczas uznaje się, że wniosek o płatność jest złożony terminowo, jeśli zostanie nadany w pierwszym dniu roboczym przypadającym po dniu wolnym od pracy.
- 9. Odsetki bankowe od przekazanych Beneficjentowi transz dofinansowania w formie zaliczki podlegają zwrotowi, o ile przepisy odrębne nie stanowią inaczej.
- 10. Beneficjent przekazuje informację o odsetkach, o których mowa w ust. 9, w terminie do 5 stycznia roku następnego lub w przypadku Projektów, których realizacja kończy się w trakcie danego roku, w terminie zakończenia realizacji Projektu.
- 11. Beneficjent zwraca odsetki, o których mowa w ust. 9, do dnia 10 stycznia roku następnego lub w przypadku Projektów, których realizacja kończy się w trakcie danego roku w ciągu 30 dni kalendarzowych od dnia zakończenia realizacji Projektu.
- 12. W przypadku braku zwrotu odsetek, o którym mowa w ust. 11, Instytucja Pośrednicząca wzywa Beneficjenta do zwrotu odsetek w terminie 14 dni.
- 13. Instytucja Pośrednicząca może zawiesić wypłatę dofinansowania w przypadku, gdy zachodzi uzasadnione podejrzenie, że w związku z realizacją Projektu doszło do powstania rażących nieprawidłowości, w szczególności oszustwa. Instytucja Pośrednicząca informuje Beneficjenta o zawieszeniu biegu terminu wypłaty transzy dofinansowania i jego przyczynach.
- 14. W przypadku Projektu, w ramach którego Beneficjent otrzymuje dotację celową w formie zaliczki, zobowiązany jest do wydatkowania środków w ramach przekazanej zaliczki w okresie od 1 stycznia do 31 grudnia roku, w którym została ona wypłacona.
- 15. Beneficjent zobowiązuje się poinformować Instytucję Pośredniczącą na jej prośbę i w terminie przez nią określonym o kwocie przekazanego mu dofinansowania w formie dotacji celowej, o której mowa w § 2 ust. 4 pkt 1 lit. b, która nie zostanie wydatkowana do końca danego roku. Powyższa kwota podlega zwrotowi na rachunek wskazany przez Instytucję Pośredniczącą w terminie do dnia 30 listopada tego roku.
- 16. Kwota dotacji celowej, o której mowa w ust. 15, w części niewydatkowanej przed upływem 40 dni od terminu określonego w rozporządzeniu, wydanym na podstawie art. 181 ust. 2 ustawy z dnia 27 sierpnia 2009 r. o finansach publicznych podlega zwrotowi na rachunek wskazany przez Instytucję Pośredniczącą.
- 17. Kwota dotacji celowej niewydatkowana i niezgłoszona zgodnie z ust. 15 podlega zwrotowi w terminie do dnia 31 grudnia danego roku na rachunek wskazany przez Instytucję Pośrednicząca.

18. Kwota dofinansowania w formie płatności, o której mowa w § 2 ust. 4 pkt 1 lit. a, niewydatkowana z końcem roku budżetowego, pozostaje na rachunku bankowym, o którym mowa w § 8 ust. 6, do dyspozycji Beneficjenta w następnym roku budżetowym.

## Zasady i terminy składania wniosków o płatność

§ 10

- 1. Beneficjent składa pierwszy wniosek o płatność, będący podstawą wypłaty pierwszej transzy dofinansowania w terminie do 14 dni roboczych od dnia podpisania niniejszej Umowy lub rozpoczęcia realizacji Projektu.
- 2. Beneficjent składa drugi i kolejne wnioski o płatność zgodnie z harmonogramem płatności, o którym mowa w § 8 ust. 1, nie rzadziej niż raz na kwartał, w terminie do 10 dni roboczych od zakończenia okresu rozliczeniowego, a końcowy wniosek o płatność w terminie do 30 dni kalendarzowych od dnia finansowego zakończenia realizacji Projektu. Beneficjent ma obowiązek złożenia wniosku o płatność również w przypadku, gdy we wniosku o płatność nie są wykazywane żadne wydatki rozliczane w oparciu o kwoty ryczałtowe.
- 3. Beneficjent przedkłada wniosek o płatność oraz dokumenty niezbędne do rozliczenia Projektu za pośrednictwem SL2014, o którym mowa w § 15, chyba że z przyczyn technicznych nie jest to możliwe. W takim przypadku Beneficjent składa w wersji papierowej wniosek o płatność w terminach wynikających z zapisów ust. 1 i ust. 2, przy czym zobowiązuje się do złożenia wniosku za pośrednictwem SL2014 w terminie wskazanym w § 15 ust. 9. Wzór wniosku o płatność, który Beneficjent ma obowiązek złożyć w wersji papierowej stanowi załącznik nr 5 do Umowy.
- 4. W przypadku konieczności złożenia wniosku o płatność w wersji papierowej, o czym jest mowa w ust. 3, Beneficjent ma obowiązek przechowywania drugiego egzemplarza wniosku o płatność (wraz z załącznikami - jeśli ich złożenia wraz z wnioskiem wymaga Instytucja Zarządzająca) złożonego do Instytucji Zarządzającej, w swojej siedzibie zgodnie z zapisami Umowy dotyczącymi dokumentacji Projektu, o których mowa w § 19.

Zasady i terminy weryfikacji wniosków o płatność przez Instytucję Pośredniczącą

§ 11

- 1. Instytucja Pośrednicząca dokona weryfikacji pierwszego wniosku o płatność (tzw. zaliczkowego), o którym mowa w § 10 ust. 1, w terminie 10 dni roboczych od dnia następującego po dniu otrzymania wniosku o płatność.
- 2. Instytucja Pośrednicząca dokona weryfikacji drugiego i kolejnych wniosków o płatność, w terminie 23 dni roboczych od dnia następującego po dniu otrzymania dokumentów z wyboru próby lub otrzymania wniosku, w którym nie rozliczono żadnych wydatków, przy czym termin ten dotyczy każdej złożonej przez Beneficjenta wersji wniosku o płatność.
- 3. Instytucja Pośrednicząca w ramach przekazanych wniosków o płatność weryfikuje dokumenty potwierdzające wykonanie poszczególnych zadań oraz wskaźników przy rozliczaniu kwot ryczałtowych.
- 4. W przypadku, gdy Beneficjent złoży kolejny wniosek o płatność, przed zatwierdzeniem poprzedniego wniosku o płatność, weryfikacja tego wniosku o płatność jest wstrzymywana do czasu zatwierdzenia poprzedniego wniosku o płatność. W takim przypadku termin weryfikacji wniosku o płatność rozpocznie się od dnia następującego po dniu zatwierdzenia poprzedniego wniosku o płatność.
- 5. W przypadku gdy:
- 1) w ramach Projektu jest dokonywana kontrola i złożony został końcowy wniosek o płatność, termin jego weryfikacji ulegnie wstrzymaniu do dnia przekazania do Instytucji Pośredniczącej informacji o wykonaniu lub zaniechaniu wykonania zaleceń pokontrolnych, chyba że wyniki kontroli zawarte w Informacji Pokontrolnej nie wskazują wystąpienia nieprawidłowości w Projekcie lub nie mają wpływu na rozliczenie końcowe Projektu,
- 2) dokonywana jest przez Instytucję Pośredniczącą kontrola doraźna na Projekcie, termin weryfikacji złożonego przez Beneficjenta wniosku o płatność, którego dotyczy kontrola, ulegnie wstrzymaniu do dnia przekazania do Instytucji Pośredniczącej informacji o wykonaniu lub zaniechaniu wykonania zaleceń pokontrolnych, chyba że Instytucja Pośrednicząca ma możliwość wyłączenia z wniosku o płatność zakwestionowanych wydatków i zatwierdzenia pozostałych wykazanych w danym wniosku o płatność.
- 6. W przypadku stwierdzenia błędów w złożonym wniosku o płatność, Instytucja Pośrednicząca może dokonać uzupełnienia lub poprawienia wniosku, o czym poinformuje Beneficjenta, albo wezwać Beneficjenta do poprawienia lub uzupełnienia wniosku lub złożenia dodatkowych wyjaśnień. Instytucja Pośrednicząca nie może poprawiać lub uzupełniać:
	- 1) zestawienia dokumentów potwierdzających poniesione wydatki objęte wnioskiem, o ile nie dotyczy to oczywistych omyłek pisarskich i omyłek rachunkowych,
	- 2) kopii dokumentów potwierdzających poniesione wydatki załączonych do wniosku o płatność.
- 7. Beneficjent zobowiązany jest do usunięcia błędów lub złożenia pisemnych wyjaśnień w wyznaczonym przez Instytucję Pośredniczącą terminie.
- 8. Instytucja Pośrednicząca, po pozytywnym zweryfikowaniu wniosku o płatność, przekaże Beneficientowi w terminie, o którym mowa w ust. 2 informacje o wyniku weryfikacji wniosku o płatność, przy czym informacja o zatwierdzeniu wniosku o płatność powinna zawierać:
	- 1) w przypadku zidentyfikowania wydatków niekwalifikowalnych kwotę wydatków, które zostały uznane za niekwalifikowalne wraz z uzasadnieniem,
	- 2) zatwierdzoną kwotę dofinansowania, oraz wkładu własnego, wynikającą z pomniejszenia kwoty wydatków rozliczanych we wniosku o płatność o wydatki niekwalifikowalne, o których mowa w pkt 1.
- 9. Zatwierdzenie wniosku o płatność nie wyklucza stwierdzenia niekwalifikowalności wydatków w późniejszym okresie. W przypadku stwierdzenia nieprawidłowości wydatków we wniosku o płatność, kwota wydatków objętych wnioskiem podlega pomniejszeniu.
- 10. Szczegółowe zasady dotyczące skorygowania i odzyskiwania nieprawidłowych wydatków określają Wytyczne w zakresie sposobu korygowania i odzyskiwania nieprawidłowych wydatków oraz raportowania nieprawidłowości w ramach programów operacyjnych polityki spójności na lata 2014-2020, które zamieszczone są na stronie internetowej Instytucji Pośredniczącej.

# Dochód

# § 12

- 1. Beneficjent ma obowiązek ujawniania wszelkich dochodów w okresie realizacji i trwałości <sup>15</sup> Projektu, które powstają w związku z jego realizacją.
- 2. W przypadku, gdy Projekt generuje na etapie realizacji i w okresie trwałości <sup>16</sup> dochody, Beneficjent wykazuje we wnioskach o płatność wartość uzyskanego dochodu i dokonuje jego zwrotu do 31 grudnia roku, w którym powstał. Instytucja Pośrednicząca może wezwać Beneficjenta do zwrotu dochodu w innym terminie.

<sup>15</sup> Jeśli dotyczy.

<sup>16</sup> Jeśli dotyczy.

- 3. Postanowienia ust. 1 i 2 stosuje się do dochodów, które nie zostały przewidziane we wniosku.
- 4. W przypadku naruszenia postanowień ust. 1 2, stosuje się odpowiednio postanowienia § 13.
- 5. Szczegółową definicję dochodu wygenerowanego w okresie trwałości zawarto w art. 61 Rozporządzenia nr 1303/2013 oraz w Wytycznych, o których mowa w § 1 pkt 16 umowy.

#### Nieprawidłowości i zwrot środków

#### § 13

- 1. Jeżeli na podstawie wniosków o płatność lub czynności kontrolnych uprawnionych organów zostanie stwierdzone, że dofinansowanie jest:
	- 1) wykorzystane niezgodnie z przeznaczeniem;
	- 2) wykorzystane z naruszeniem procedur, o których mowa w art. 184 ustawy o finansach;
	- 3) pobrane nienależnie lub w nadmiernej wysokości,

Instytucja Pośrednicząca wezwie Beneficjenta do zwrotu całości lub części dofinansowania wraz z odsetkami w wysokości określonej jak dla zaległości podatkowych liczonymi od daty przekazania Beneficjentowi ostatniej transzy przed poniesieniem wydatków, które zostały uznane za nieprawidłowości do dnia obciążenia rachunku bankowego Beneficjenta kwotą zwrotu. W przypadku zaangażowania do realizacji Projektu środków własnych Beneficienta, odsetki naliczane są od dnia transzy przekazanej po poniesieniu wydatku, który został uznany za nieprawidłowość.

- 2. Beneficjent zwraca środki, o których mowa w ust. 1, wraz z odsetkami, na pisemne wezwanie Instytucji Pośredniczącej, w terminie 14 dni kalendarzowych od dnia doręczenia wezwania do zapłaty na rachunek bankowy wskazany przez Instytucję Pośredniczącą w tym wezwaniu.
- 3. Beneficjent dokonuje również zwrotu na rachunek bankowy wskazany przez Instytucję Pośredniczącą kwot korekt wydatków kwalifikowalnych, o których mowa w § 20 ust. 4.
- 4. W przypadku stwierdzenia nieprawidłowości, zwrot kwoty nieprawidłowości nastąpi na rachunek Instytucji Pośredniczącej. Jednocześnie Beneficjent będzie zobowiązany do przedłożenia wyciągu bankowego potwierdzającego dokonanie zwrotu środków.
- 5. Beneficjent dokona opisu przelewu zwracanych środków, o których mowa w ust. 2 i 3 poprzez wskazanie:
	- 1) numeru Projektu,
	- 2) informacji o kwocie głównej i kwocie odsetek,
	- 3) tytułu zwrotu (a w przypadku dokonania zwrotu środków na podstawie decyzji, o której mowa w art. 207 ustawy o finansach, także numeru decyzji),
	- 4) roku, w którym zostały przekazane środki, których dotyczy zwrot,
	- 5) klasyfikacji budżetowej.
- 6. W przypadku niedokonania przez Beneficjenta zwrotu środków zgodnie z ust. 2 Instytucja Pośrednicząca, po przeprowadzeniu postępowania określonego przepisami ustawy z dnia 14 czerwca 1960 r. Kodeks postępowania administracyjnego (Dz. U. z 2016 r., poz. 23), wydaje decyzję, o której mowa w art. 207 ust. 9 ustawy z dnia 27 sierpnia 2009 r. o finansach.
- 7. Decyzji, o której mowa w ust. 6, nie wydaje się, jeżeli Beneficjent dokonał zwrotu środków przed jej wydaniem.
- 8. Beneficjent zobowiązuje się do ponoszenia udokumentowanych kosztów podejmowanych wobec niego działań windykacyjnych, o ile nie narusza to przepisów prawa powszechnego.

9. Oszczędności w ramach Projektu Beneficjent zwraca do 30 dni od momentu finansowego zakończenia realizacji Projektu.

## Zabezpieczenie prawidłowej realizacji Umowy

 $§ 14^{17}$ 

- 1. Zabezpieczeniem prawidłowej realizacji Umowy jest składany przez Beneficjenta, nie później niż w terminie 15 dni od dnia podpisania Umowy weksel in blanco wraz z wypełnioną deklaracją wystawcy weksla in blanco<sup>18</sup>.
- 2. Zwrot dokumentu stanowiącego zabezpieczenie Umowy następuje na pisemny wniosek Beneficjenta po ostatecznym rozliczeniu Umowy, tj. po zatwierdzeniu końcowego wniosku o płatność w Projekcie oraz – jeśli dotyczy – zwrocie środków niewykorzystanych przez Beneficjenta, z zastrzeżeniem ust. 3 i 4.
- 3. W przypadku wszczęcia postępowania administracyjnego w celu wydania decyzji o zwrocie środków na podstawie przepisów o finansach publicznych lub postępowania sądowoadministracyjnego w wyniku zaskarżenia takiej decyzji, lub w przypadku prowadzenia egzekucji administracyjnej zwrot zabezpieczenia może nastąpić po zakończeniu postępowania i odzyskaniu środków.
- 4. W przypadku, gdy Wniosek przewiduje trwałość Projektu lub rezultatów, zwrot zabezpieczenia następuje po upływie okresu trwałości.
- 5. W szczególnie uzasadnionych przypadkach, w tym ze względu na wybraną formę zabezpieczenia wymagającą podjęcia czynności sądowych przewidzianych prawem polskim, Instytucja Pośrednicząca może na pisemny, uzasadniony wniosek Beneficjenta wydłużyć termin wniesienia zabezpieczenia.
- 6. Nieprzekazanie przez Beneficjenta do Instytucji Pośredniczącej zabezpieczenia w terminie wskazanym w ust. 1 z zastrzeżeniem ust. 5 może stanowić podstawę do rozwiązania Umowy, w trybie określonym w § 27 ust. 1 pkt 4.

Zasady wykorzystywania systemu teleinformatycznego SL2014

§ 15

- 1. Beneficjent zobowiązuje się do wykorzystywania SL2014 w procesie rozliczania Projektu oraz komunikowania z Instytucją Pośredniczącą, zgodnie z Podręcznikiem Beneficjenta, udostępnionym na stronie internetowej Instytucji Pośredniczącej. Wykorzystanie SL2014 obejmuje co najmniej przesyłanie:
	- 1) wniosków o płatność,
	- 2) dokumentów potwierdzających kwalifikowalność wydatków ponoszonych w ramach Projektu i wykazywanych we wnioskach o płatność,
	- 3) danych uczestników Projektu i informacji na temat osób zatrudnionych do jego realizacji (jeżeli dotyczy),
	- 4) harmonogramu płatności,

-

<sup>17</sup> Nie dotyczy Beneficjenta będącego jednostką sektora finansów publicznych albo fundacją, której jedynym fundatorem jest Skarb Państwa, a także Banku Gospodarstwa Krajowego.

<sup>18</sup> W przypadku, gdy wartość dofinansowania Projektu przekracza limit określony w rozporządzeniu Ministra Rozwoju, wydanym na podstawie art. 189 ust. 4 ustawy o finansach, stosuje się przepisy ww. rozporządzenia.

- 5) innych dokumentów związanych z realizacją Projektu, w tym niezbędnych do przeprowadzenia kontroli Projektu, przy czym Beneficjent zobowiązuje się do wprowadzania danych do SL2014 z należytą starannością i zgodnie z dokumentami źródłowymi.
- 2. Przekazanie dokumentów, o których mowa w ust. 1 pkt 2), pkt 3) i pkt 5) drogą elektroniczną nie zdejmuje z Beneficjenta i Partnerów<sup>19</sup> obowiązku przechowywania oryginałów dokumentów i ich udostępniania podczas kontroli na miejscu lub na wezwanie Instytucji Pośredniczącej.
- 3. Beneficjent i Instytucja Pośrednicząca uznają za prawnie wiążące przyjęte w Umowie rozwiązania stosowane w zakresie komunikacji i wymiany danych w SL2014, bez możliwości kwestionowania skutków ich stosowania.
- 4. Beneficjent i Partnerzy<sup>20</sup> wyznacza/ją osoby uprawnione do wykonywania w jego/ich imieniu czynności związanych z realizacją Projektu i zgłasza/ją je Instytucji Pośredniczącej do pracy w SL2014. Zgłoszenie ww. osób, zmiana ich uprawnień lub wycofanie dostępu jest dokonywane na podstawie procedury zgłaszania osób uprawnionych w ramach Projektu stanowiącej załącznik nr 6 do Wytycznych w zakresie warunków gromadzenia i przekazywania danych w postaci elektronicznej na lata 2014-2020 oraz w oparciu o formularz udostępniony przez Instytucję Pośredniczącą, który stanowi załącznik nr 12 do Umowy.
- 5. Beneficjent zapewnia, że osoby, o których mowa w ust. 4, wykorzystują profil zaufany ePUAP lub bezpieczny podpis elektroniczny weryfikowany za pomocą ważnego kwalifikowanego certyfikatu w ramach uwierzytelniania czynności dokonywanych w ramach SL2014<sup>21</sup>. Osoby te zobowiązane są do przestrzegania Podręcznika Beneficjenta udostępnionego na stronie internetowej Instytucji Pośredniczącej. Wszelkie działania w SL2014 osób uprawnionych są traktowane w sensie prawnym jako działanie Beneficjenta.
- 6. W przypadku, gdy z powodów technicznych wykorzystanie profilu zaufanego ePUAP nie jest możliwe, o czym Instytucja Pośrednicząca informuje Beneficjenta na adresy e-mail osób uprawnionych przez Beneficjenta do pracy w SL2014, uwierzytelnianie następuje przez wykorzystanie loginu i hasła wygenerowanego przez SL2014, gdzie jako login stosuje się PESEL danej osoby uprawnionej $22$ /adres e-mail $23$ .
- 7. Beneficjent zapewnia, że wszystkie osoby, o których mowa w ust. 4 przestrzegają regulaminu bezpieczeństwa informacji przetwarzanych w SL2014.
- 8. Beneficjent zobowiązuje się do każdorazowego informowania Instytucji Pośredniczącej o nieautoryzowanym dostępie do danych Beneficjenta w SL2014.
- 9. Wsparciem technicznym i merytorycznym dla Beneficjenta w ramach SL2014 są Administratorzy Merytoryczni przy Instytucji Pośredniczącej. W przypadku pytań, wystąpienia problemów lub niedostępności SL2014 Beneficjent zgłasza Instytucji Pośredniczącej zaistniały problem na adres e-mail: ami.rpop@wup.opole.pl lub telefonicznie pod numerem +48 77 44-17- 461. Po potwierdzeniu awarii SL2014 przez pracownika Instytucji Pośredniczącej proces rozliczania Projektu oraz komunikowania z Instytucją Pośredniczącą odbywa się drogą pisemną. Wszelka korespondencja papierowa, aby została uznana za wiążącą, musi zostać podpisana przez osoby uprawnione do składania oświadczeń woli w imieniu Beneficjenta. O usunięciu awarii SL2014 Instytucja Pośrednicząca informuje Beneficjenta na adresy e-mail osób uprawnionych

-

<sup>19</sup> Dotyczy przypadku, gdy Projekt jest realizowany w ramach partnerstwa.

<sup>20</sup> Dotyczy przypadku, gdy Projekt jest realizowany w ramach partnerstwa.

<sup>&</sup>lt;sup>21</sup> Dotyczy przypadku, gdy Beneficientem jest podmiot zarejestrowany na terytorium Rzeczypospolitej Polskiej.

<sup>22</sup> Dotyczy Beneficjenta mającego siedzibę na terytorium Rzeczypospolitej Polskiej.

<sup>23</sup> Dotyczy Beneficjenta nie mającego siedziby na terytorium Rzeczypospolitej Polskiej.

przez Beneficjenta do pracy w SL2014, Beneficjent zaś zobowiązuje się niezwłocznie uzupełnić dane w SL2014 w zakresie dokumentów przekazanych drogą pisemną.<sup>24</sup>

- 10. Beneficjent zobowiązuje się do wprowadzania do SL2014 danych dotyczących angażowania personelu Projektu zgodnie z zakresem określonym w Wytycznych w zakresie warunków gromadzenia i przekazywania danych w postaci elektronicznej na lata 2014-2020 pod rygorem uznania związanych z tym wydatków za niekwalifikowalne.
- 11. Nie mogą być przedmiotem komunikacji wyłącznie przy wykorzystaniu SL2014:
	- 1) zmiany treści Umowy, z wyłączeniem harmonogramu płatności, zgodnie z § 8 ust. 2;
	- 2) kontrole na miejscu przeprowadzane w ramach Projektu;
	- 3) dochodzenie zwrotu środków od Beneficjenta, o których mowa w § 13, w tym prowadzenie postępowania administracyjnego w celu wydania decyzji o zwrocie środków.

### Pomoc publiczna / pomoc de minimis<sup>25</sup>

# §16

- 1. Pomoc udzielana w oparciu o niniejszą Umowę jest zgodna ze wspólnym rynkiem oraz art. 107 Traktatu o funkcjonowaniu Unii Europejskiej (Dz. Ur. UE 2012 C 326 z 26.10.2012r.) i dlatego jest zwolniona z wymogu notyfikacji zgodnie z art. 108 Traktatu o funkcjonowaniu Unii Europejskiej.
- 2. Pomoc, o której mowa w ust. 1, udzielana jest na podstawie Rozporządzenia Ministra Infrastruktury i Rozwoju z dnia 2 lipca 2015 r. w sprawie udzielania pomocy de minimis oraz pomocy publicznej w ramach programów operacyjnych finansowanych z Europejskiego Funduszu Społecznego na lata 2014-2020 (Dz. U. z 2015 r., poz. 1073).

### $§17^{26}$

- 1. Beneficjentowi przyznana zostaje pomoc publiczna lub pomoc de minimis w wysokości określonej we Wniosku, zgodnie z którym na podstawie § 3 ust. 8 niniejszej Umowy Beneficjent jest zobowiązany do realizacji Projektu.
- 2. W przypadku stwierdzenia, iż nie zostały dotrzymane warunki udzielania pomocy określone w rozporządzeniu, o którym mowa w § 16 ust. 2 niniejszej Umowy, w szczególności gdy stwierdzone zostanie, że pomoc została wykorzystana niezgodnie z przeznaczeniem oraz stwierdzone zostanie niedotrzymanie warunków dotyczących:
	- 1) w przypadku pomocy publicznej:
		- a) wystąpienia efektu zachęty,
		- b) dopuszczalnej intensywności pomocy, jeśli dotyczy danego rodzaju pomocy udzielanej w ramach niniejszej Umowy;
	- 2) w przypadku pomocy de minimis:

1

a) dopuszczalnego pułapu pomocy de minimis określonego w rozporządzeniu, o którym mowa w § 16 ust. 2 niniejszej Umowy,

<sup>24</sup> W zakresie nieuregulowanym stosuje się procedurę nr 4 określoną w Załączniku nr 3 do Wytycznych w zakresie warunków gromadzenia i przekazywania danych w postaci elektronicznej na lata 2014-2020 .

<sup>&</sup>lt;sup>25</sup> Dotyczy Projektów, w których udzielana będzie pomoc publiczna i/lub pomoc de minimis. Jeżeli nie dotyczy, należy w miejsce treści przypisu paragrafu wprowadzić do Umowy tekst : "Nie dotyczy".

<sup>28</sup> Dotyczy przypadku, gdy Beneficjent jest jednocześnie Beneficjentem pomocy.

Beneficjent zobowiązany jest do zwrotu całości lub części przyznanej pomocy wraz z odsetkami naliczanymi jak dla zaległości podatkowych od dnia udzielenia pomocy, na zasadach i w terminie określonym w § 13 ust. 1 i 2 niniejszej Umowy.

# §18 27

- 1. Beneficjent, jako podmiot udzielający pomocy, zobowiązany jest do wprowadzenia odpowiednio w Umowie o udzieleniu pomocy, zawieranej z Beneficjentem pomocy, zapisów ujętych w § 16 i § 17.
- 2. Zobowiązuje się podmiot udzielający pomocy do wypełniania wszelkich obowiązków, jakie nakładają na niego przepisy prawa wspólnotowego i krajowego w zakresie pomocy publicznej i pomocy de minimis, w szczególności do:
	- 1) sporządzania i przedstawiania Prezesowi Urzędu Ochrony Konkurencji i Konsumentów sprawozdań o udzielonej pomocy publicznej, zgodnie z art. 32 ust. 1 ustawy z dnia 30 kwietnia 2004 r. o postępowaniu w sprawach dotyczących pomocy publicznej (Dz. U. z 2007 r., Nr 59, poz. 404, z późn. zm.),
	- 2) wydawania Beneficjentom pomocy zaświadczeń o pomocy de minimis.
- 3. Jeżeli na etapie kontroli Projektu lub weryfikacji wniosków o płatność zostanie stwierdzone, że pomoc została przyznana niezgodnie z zasadami jej udzielania w wyniku niedopełnienia obowiązków przez podmiot udzielający pomocy, tj. Beneficjenta, wydatki objęte pomocą zostaną uznane za niekwalifikowalne i w takim wypadku konieczne będzie dokonanie ich zwrotu wraz z odsetkami naliczanymi jak dla zaległości podatkowych od dnia przekazania transzy na zasadach i w terminie określonym w § 13 ust. 1 i 2 niniejszej Umowy.

# Dokumentacja Projektu

# § 19

- 1. Beneficjent zobowiązany jest do przechowywania dokumentacji związanej z realizacją Projektu przez okres dwóch lat od dnia 31 grudnia roku następującego po złożeniu do Komisji Europejskiej zestawienia wydatków, w którym ujęto ostateczne wydatki dotyczące zakończonego Projektu, z zastrzeżeniem ust. 4. Instytucja Pośrednicząca informuje Beneficjenta o dacie rozpoczęcia okresu, o którym mowa w zdaniu pierwszym. Okres, o którym mowa w zdaniu pierwszym, zostaje przerwany w przypadku wszczęcia postępowania administracyjnego lub sądowego dotyczącego wydatków rozliczonych w Projekcie albo na należycie uzasadniony wniosek Komisji Europejskiej, o czym Beneficjent jest informowany pisemnie.
- 2. Dokumenty zawierające pomoc publiczną udzielaną przedsiębiorcom Beneficjent zobowiązuje się przechowywać przez 10 lat, licząc od dnia jej przyznania, w sposób zapewniający poufność i bezpieczeństwo, o ile Projekt dotyczy pomocy publicznej.
- 3. Beneficjent przechowuje dokumentację związaną z realizacją Projektu w sposób zapewniający dostępność, poufność i bezpieczeństwo oraz jest zobowiązany do poinformowania Instytucji Pośredniczącej o miejscu jej archiwizacji.
- 4. W przypadku zmiany miejsca archiwizacji dokumentów oraz w przypadku zawieszenia lub zaprzestania przez Beneficjenta działalności przed terminem, o którym mowa w ust. 1 i 2 Beneficjent zobowiązany jest pisemnie poinformować Instytucję Pośredniczącą o miejscu archiwizacji dokumentów związanych z realizowanym Projektem.

<sup>27</sup> Dotyczy przypadku, gdy Beneficjent jest podmiotem udzielającym pomocy.

- 5. W przypadku, gdy w ramach Projektu istnieje konieczność zlecenia wykonawcy całości lub części zadań, Beneficjent zobowiązany jest do zastrzeżenia w umowie z wykonawcą prawa wglądu do dokumentów wykonawcy, związanych z realizowanym Projektem.
- 6. Postanowienia ust. 1-5 stosuje się także do Partnera/Partnerów, z zastrzeżeniem, że obowiązek informowania o miejscu przechowywania dokumentacji Projektu, w tym gromadzonej przez Partnera/Partnerów, dotyczy wyłącznie Beneficjenta.

## Kontrola i przekazywanie informacji

## § 20

- 1. Beneficjent i Partner/Partnerzy zobowiązani są poddać się kontroli dokonywanej przez Instytucję Pośredniczącą oraz inne uprawnione podmioty w zakresie prawidłowości realizacji Projektu.
- 2. Kontrola może zostać przeprowadzona zarówno w siedzibie Beneficjenta, w siedzibie podmiotu, o którym mowa w § 3 ust. 5, w siedzibie Partnera/Partnerów, jak i w miejscu realizacji Projektu, przy czym niektóre czynności kontrolne mogą być prowadzone w siedzibie podmiotu kontrolującego na podstawie danych i dokumentów zamieszczonych w SL2014 i innych dokumentów przekazywanych przez Beneficjenta lub Partnera/Partnerów, w terminie, o którym mowa w ust. 3.
- 3. Beneficjent zapewnia podmiotom, o których mowa w ust. 1, prawo wglądu we wszystkie dokumenty związane, jak i niezwiązane z realizacją Projektu, o ile jest to konieczne do stwierdzenia kwalifikowalności wydatków w Projekcie, w tym: dokumenty elektroniczne oraz dokumenty związane z częściami Projektu realizowanymi bezpośrednio przez Partnera/ Partnerów, przez cały okres ich przechowywania określony w § 19 ust. 1 i 2.
- 4. Ustalenia podmiotów, o których mowa w ust. 1, mogą prowadzić do korekty wydatków kwalifikowalnych rozliczonych w ramach Projektu.
- 5. W wyniku kontroli wydawane są zalecenia pokontrolne, a Beneficjent/Partnerzy zobowiązani są, w określonym w nich terminie, do podjęcia działań naprawczych, wskazanych w ww. zaleceniach.
- 6. Beneficjent zobowiązany jest do przekazywania Instytucji Pośredniczącej informacji o wynikach kontroli i audytów, przeprowadzonych w ramach realizacji Projektu przez uprawnione instytucje, w terminie 14 dni od daty otrzymania dokumentu stwierdzającego ustalenia kontroli.
- 7. Beneficjent zobowiązany jest do niezwłocznego przekazywania do Instytucji Pośredniczącej powziętych przez siebie informacji o postępowaniach prowadzonych przez organy ścigania oraz Urząd Ochrony Konkurencji i Konsumentów.
- 8. Szczegółowe zasady dotyczące kontroli określają Wytyczne w zakresie kontroli realizacji programów operacyjnych na lata 2014-2020 dostępne na stronie internetowej Instytucji Pośredniczącej.

## § 21

- 1. Beneficjent zobowiązany jest do przedstawiania na wezwanie Instytucji Pośredniczącej wszelkich informacji i wyjaśnień związanych z realizacją Projektu, w terminie określonym w wezwaniu.
- 2. Postanowienia ust. 1 stosuje się w okresie realizacji Projektu, o którym mowa w § 3 ust. 1 oraz w okresie wskazanym w § 19 ust. 1 i 2.
- 3. Beneficjent zobowiązany jest do przesłania bez wezwania Instytucji Pośredniczącej harmonogramów wsparcia w ramach realizowanego Projektu. Harmonogramy należy przekazywać w wersji elektronicznej do Instytucji Pośredniczącej (Wydziału Kontroli) w terminie 7 dni roboczych przed rozpoczęciem poszczególnych form wsparcia (na adres e-mail: wup@wup.opole.pl z dopiskiem "Wydział Kontroli").

4. Beneficjent zobowiązany jest do współpracy z podmiotami zewnętrznymi realizującymi badanie ewaluacyjne na zlecenie Instytucji Pośredniczącej lub innego podmiotu, który zawarł porozumienie z Instytucją Pośredniczącą na realizację ewaluacji. Beneficjent każdorazowo, na wniosek tych podmiotów, zobowiązany jest do przekazania dokumentów i udzielenia informacji na temat realizacji Projektu, niezbędnych do przeprowadzenia badania ewaluacyjnego.

## Ochrona danych osobowych

§ 22

- 1. Na podstawie:
	- **-** Umowy powierzenia przetwarzania danych osobowych w ramach realizacji Regionalnego Programu Operacyjnego Województwa Opolskiego na lata 2014-2020, zawartej pomiędzy Marszałkiem Województwa Opolskiego a Wojewódzkim Urzędem Pracy z dnia 11 marca 2015 r. (zbiór danych osobowych o nazwie: UMWO-DPO-SYZYF),
	- **-** Umowy powierzenia przetwarzania danych osobowych w ramach centralnego systemu teleinformatycznego wspierającego realizację programów operacyjnych w związku z realizacją Regionalnego Programu Operacyjnego Województwa Opolskiego na lata 20142020, zawartej pomiędzy Zarządem Województwa Opolskiego a Wojewódzkim Urzędem Pracy w dniu 30 września 2015 r.,
	- **-** Umowy powierzenia przetwarzania danych osobowych w ramach realizacji Regionalnego Programu Operacyjnego Województwa Opolskiego na lata 2014-2020, zawartej pomiędzy Marszałkiem Województwa Opolskiego a Wojewódzkim Urzędem Pracy z dnia 30 września 2015 r. (zbiór danych osobowych o nazwie: RPO WO 2014-2020),
	- **-** art. 31 ustawy o ochronie danych osobowych,
	- **-** Instytucja Pośrednicząca powierza Beneficjentowi przetwarzanie danych osobowych, w imieniu i na rzecz Powierzającego, na warunkach opisanych w niniejszym paragrafie.
- 2. Przetwarzanie danych osobowych jest dopuszczalne na podstawie:
	- 1) w odniesieniu do zbioru RPO WO 2014-2020 oraz do zbioru UMWO-DPO-SYZYF:
		- a) rozporządzenia ogólnego;
		- b) Rozporządzenia Parlamentu Europejskiego i Rady (UE) nr 1304/2013 z dnia 17 grudnia 2013 r. w sprawie Europejskiego Funduszu Społecznego i uchylającego rozporządzenie Rady (WE) nr 1081/2006 (Dz. Urz. UE L 347 z 20.12.2013r., str. 470), zwanego dalej "rozporządzeniem nr 1304/2013";
		- c) ustawy wdrożeniowej.
	- 2) w odniesieniu do zbioru Centralny system teleinformatyczny wspierający realizację programów operacyjnych:
		- a) rozporządzenia ogólnego;
		- b) rozporządzenia nr 1304/2013;
		- c) rozporządzenia wykonawczego Komisji (UE) nr 1011/2014 z dnia 22 września 2014 r. ustanawiającego szczegółowe przepisy wykonawcze do rozporządzenia Parlamentu Europejskiego i Rady (EU) nr 1303/2013 w odniesieniu do wzorów służących do przekazywania Komisji określonych informacji oraz szczegółowe przepisy dotyczące wymiany informacji między Beneficientami a instytuciami zarządzającymi, certyfikującymi, audytowymi i pośredniczącymi (Dz. Urz. UE L 286 z 30.09.2014r., str. 1);
		- d) ustawy wdrożeniowej.
- 3. Beneficjent jest zobowiązany odebrać od uczestnika Projektu oświadczenie, którego wzór stanowi załącznik nr 6 do Umowy. Oświadczenia przechowuje Beneficjent w swojej siedzibie lub

w innym miejscu, w którym są zlokalizowane dokumenty związane z Projektem. Zmiana wzoru oświadczenia nie wymaga aneksowania Umowy.

- 4. Powierzone dane osobowe mogą być przetwarzane przez Beneficjenta wyłącznie w celu aplikowania o środki unijne i realizacji Projektów, w szczególności potwierdzania kwalifikowalności wydatków, udzielania wsparcia uczestnikom Projektów, ewaluacji, monitoringu, kontroli, audytu, sprawozdawczości oraz działań informacyjno-promocyjnych, w ramach Programu w zakresie określonym w załączniku nr 7 do Umowy.
- 5. Przy przetwarzaniu danych osobowych Beneficjent zobowiązany jest do przestrzegania zasad wskazanych w niniejszym paragrafie, w ustawie o ochronie danych osobowych oraz w rozporządzeniu Ministra Spraw Wewnętrznych i Administracji z dnia 29 kwietnia 2004 r. w sprawie dokumentacji przetwarzania danych osobowych oraz warunków technicznych i organizacyjnych, jakim powinny odpowiadać urządzenia i systemy informatyczne służące do przetwarzania danych osobowych (Dz.U. z 2004 r. Nr 100, poz. 1024), zwanym dalej "rozporządzeniem MSWiA".
- 6. Beneficjent nie decyduje o celach i środkach przetwarzania powierzonych danych osobowych.
- 7. Beneficjent, w przypadku przetwarzania powierzonych danych osobowych w systemie informatycznym, zobowiązany jest do przetwarzania ich w Lokalnym Systemie Informatycznym SYZYF RPO WO 2014-2020 i w SL2014.
- 8. Instytucja Pośrednicząca w imieniu własnym i Powierzającego umocowuje Beneficjenta do powierzania przetwarzania danych osobowych podmiotom wykonującym zadania związane z udzieleniem wsparcia i realizacją Projektu, w tym w szczególności realizującym badania ewaluacyjne, jak również podmiotom realizującym zadania związane z audytem, kontrolą, monitoringiem i sprawozdawczością oraz działaniami informacyjno-promocyjnymi prowadzonymi w ramach Programu, pod warunkiem niewyrażenia sprzeciwu przez Instytucję Pośredniczącą w terminie 7 dni roboczych od dnia wpłynięcia informacji o zamiarze powierzania przetwarzania danych osobowych do Instytucji Pośredniczącej i pod warunkiem, że Beneficjent zawrze z każdym podmiotem, któremu powierzy przetwarzanie danych osobowych umowę powierzenia przetwarzania danych osobowych w kształcie zasadniczo zgodnym z postanowieniami niniejszego paragrafu.
- 9. Zakres danych osobowych powierzanych przez Beneficjenta podmiotom, o których mowa w ust. 8, powinien być adekwatny do celu powierzenia oraz każdorazowo indywidualnie dostosowany przez Beneficjenta.
- 10. Beneficjent przed rozpoczęciem przetwarzania danych osobowych podejmie środki zabezpieczające zbiory danych, o których mowa w art. 36-39 ustawy o ochronie danych osobowych, rozporządzeniu MSWiA, o którym mowa w ust. 5 oraz regulaminie bezpieczeństwa informacji przetwarzanych w SL2014.
- 11. Przed rozpoczęciem przetwarzania danych osobowych Beneficjent zobowiązany jest przygotować dokumentację opisującą sposób przetwarzania danych osobowych oraz środki techniczne i organizacyjne zapewniające ochronę przetwarzanych danych osobowych, w tym w szczególności politykę bezpieczeństwa oraz instrukcję zarządzania systemem informatycznym służącym do przetwarzania danych osobowych.
- 12. Do przetwarzania danych osobowych mogą być dopuszczone jedynie osoby upoważnione przez Beneficjenta oraz przez podmioty, o których mowa w ust. 8, posiadające imienne upoważnienie do przetwarzania danych osobowych.
- 13. Imienne upoważnienia, o których mowa w ust. 12 są ważne do dnia odwołania, nie dłużej jednak niż do dnia, o którym mowa w § 19 ust. 1. Upoważnienie wygasa z chwilą ustania zatrudnienia upoważnionego pracownika. Upoważnienie wygasa z chwilą ustania stosunku prawnego łączącego Beneficjenta z osobą wskazaną w ust. 12. Beneficjent winien posiadać przynajmniej jedną osobę legitymującą się imiennym upoważnieniem do przetwarzania danych osobowych odpowiedzialną za nadzór nad zarchiwizowaną dokumentacją do dnia, o którym mowa w § 19 ust. 1.
- 14. Beneficjent prowadzi ewidencję osób upoważnionych do przetwarzania danych osobowych w związku z wykonywaniem Umowy.
- 15. Instytucja Pośrednicząca w imieniu własnym i Powierzającego umocowuje Beneficjenta do wydawania oraz odwoływania osobom, o których mowa w ust. 12, imiennych upoważnień do przetwarzania danych osobowych w zbiorze, o którym mowa w ust. 2 pkt 1. Upoważnienia przechowuje Beneficjent w swojej siedzibie. Wzór upoważnienia do przetwarzania danych osobowych oraz wzór odwołania upoważnienia do przetwarzania danych osobowych zostały określone odpowiednio w załączniku nr 8 i 9 do Umowy. Instytucja Pośrednicząca dopuszcza stosowanie przez Beneficjenta innych wzorów niż określone odpowiednio w załączniku nr 8 i 9 do Umowy, o ile zawierają one wszystkie elementy wskazane we wzorach określonych w tych załącznikach. Upoważnienia do przetwarzania danych osobowych w zbiorze, o którym mowa w ust. 2 pkt 2 wydaje wyłącznie Powierzający.
- 16. Instytucja Pośrednicząca, w imieniu własnym i Powierzającego, umocowuje Beneficjenta do określenia wzoru upoważnienia do przetwarzania danych osobowych oraz wzoru odwołania upoważnienia do przetwarzania danych osobowych przez podmioty, o których mowa w ust. 8.
- 17. Instytucja Pośrednicząca, w imieniu własnym i Powierzającego, zobowiązuje Beneficjenta do wykonywania wobec osób, których dane dotyczą, obowiązków informacyjnych wynikających z art. 24 i art. 25 ustawy o ochronie danych osobowych.
- 18. Beneficjent zobowiązany jest do przekazania Instytucji Pośredniczącej wykazu podmiotów, o których mowa w ust. 8, za każdym razem, gdy takie powierzenie przetwarzania danych osobowych nastąpi, a także na każde jej żądanie.
- 19. Instytucja Pośrednicząca, w imieniu własnym i Powierzającego, umocowuje Beneficjenta do takiego formułowania umów zawieranych przez Beneficjenta z podmiotami, o których mowa w ust. 8, by podmioty te były zobowiązane do wykonywania wobec osób, których dane dotyczą, obowiązków informacyjnych wynikających z art. 24 i art. 25 ustawy o ochronie danych osobowych.
- 20. Beneficjent zobowiązany jest do podjęcia wszelkich kroków służących zachowaniu poufności danych osobowych przetwarzanych przez mające do nich dostęp osoby upoważnione do przetwarzania danych osobowych.
- 21. Beneficjent niezwłocznie informuje Instytucję Pośredniczącą o:
	- 1) wszelkich przypadkach naruszenia tajemnicy danych osobowych lub o ich niewłaściwym użyciu;
	- 2) wszelkich czynnościach z własnym udziałem w sprawach dotyczących ochrony danych osobowych prowadzonych w szczególności przed Generalnym Inspektorem Ochrony Danych Osobowych, urzędami państwowymi, policją lub przed sądem;
	- 3) o wynikach kontroli prowadzonych przez podmioty uprawnione w zakresie przetwarzania danych osobowych wraz z informacją na temat zastosowania się do wydanych zaleceń, o których mowa w ust. 26.
- 22. Beneficjent zobowiązuje się do udzielenia Instytucji Pośredniczącej lub Powierzającemu, na każde ich żądanie, informacji na temat przetwarzania danych osobowych, o których mowa w niniejszym paragrafie, a w szczególności niezwłocznego przekazywania informacji o każdym przypadku naruszenia przez niego i jego pracowników obowiązków dotyczących ochrony danych osobowych.
- 23. Beneficjent umożliwi Instytucji Pośredniczącej, Powierzającemu lub podmiotom przez nie upoważnionym, w miejscach, w których są przetwarzane powierzone dane osobowe, dokonanie kontroli zgodności przetwarzania powierzonych danych osobowych z ustawą o ochronie danych osobowych i rozporządzeniem MSWiA oraz z Umową. Zawiadomienie o zamiarze przeprowadzenia kontroli powinno być przekazane podmiotowi kontrolowanemu co najmniej 5 dni przed rozpoczęciem kontroli.
- 24. W przypadku powzięcia przez Instytucję Pośredniczącą lub Powierzającego wiadomości o rażącym naruszeniu przez Beneficjenta obowiązków wynikających z ustawy o ochronie danych

osobowych, z rozporządzenia MSWiA lub z Umowy, Beneficjent umożliwi Instytucji Pośredniczącej, Powierzającemu lub podmiotom przez nie upoważnionym dokonanie niezapowiedzianej kontroli, w celu, o którym mowa w ust. 23.

- 25. Kontrolerzy Instytucji Pośredniczącej, Powierzającego lub podmiotów przez nich upoważnionych, mają w szczególności prawo:
	- 1) wstępu, w godzinach pracy Beneficjenta, za okazaniem imiennego upoważnienia, do pomieszczenia, w którym jest zlokalizowany zbiór powierzonych do przetwarzania danych osobowych oraz pomieszczenia, w którym są przetwarzane powierzone dane osobowe

i przeprowadzenia niezbędnych badań lub innych czynności kontrolnych w celu oceny zgodności przetwarzania danych osobowych z ustawą o ochronie danych osobowych, rozporządzeniem MSWiA oraz Umową;

- 2) żądać złożenia pisemnych lub ustnych wyjaśnień przez pracowników w zakresie niezbędnym do ustalenia stanu faktycznego;
- 3) wglądu do wszelkich dokumentów i wszelkich danych mających bezpośredni związek z przedmiotem kontroli oraz sporządzania ich kopii;
- 4) przeprowadzania oględzin urządzeń, nośników oraz systemu informatycznego służącego do przetwarzania danych osobowych.
- 26. Beneficjent zobowiązuje się zastosować zalecenia dotyczące poprawy jakości zabezpieczenia danych osobowych oraz sposobu ich przetwarzania sporządzonych w wyniku kontroli przeprowadzonych przez Instytucję Pośredniczącą, Powierzającego lub przez podmioty przez nie upoważnione albo przez inne instytucje upoważnione do kontroli na podstawie odrębnych przepisów.
- 27. Postanowienia ust. 1-26 stosuje się także do Partnerów Projektu<sup>28</sup>.

# Obowiązki informacyjne i promocyjne

§ 23

- 1. Beneficjent jest zobowiązany do wypełnienia obowiązków informacyjnych i promocyjnych zgodnie z zapisami Rozporządzenia Parlamentu Europejskiego i Rady (UE) nr 1303/2013 z dnia 17 grudnia 2013 r., Rozporządzenia Wykonawczego Komisji (UE) nr 821/2014 z dnia 28 lipca 2014 r. oraz zgodnie z instrukcjami i wskazówkami zawartymi w załączniku nr 11 do niniejszej Umowy.
- 2. Beneficjent jest zobowiązany w szczególności do:
	- 1) oznaczenia znakiem Unii Europejskiej, znakiem Funduszy Europejskich oraz oficjalnym logo promocyjnym Województwa Opolskiego "Opolskie Kwitnące":

a) wszystkich prowadzonych działań informacyjnych i promocyjnych dotyczących Projektu,

b) wszystkich dokumentów związanych z realizacją Projektu, podawanych do wiadomości publicznej,

c) wszystkich dokumentów i materiałów dla osób i podmiotów uczestniczących w Projekcie,

- 2) umieszczenia przynajmniej jednego plakatu o minimalnym formacie A3 lub odpowiednio tablicy informacyjnej i/lub pamiątkowej w miejscu realizacji Projektu,
- 3) umieszczenia opisu Projektu na stronie internetowej, w przypadku posiadania strony internetowej,

<sup>28</sup> Dotyczy przypadku, gdy Projekt jest realizowany w ramach partnerstwa.

- 4) przekazywania osobom i podmiotom uczestniczącym w Projekcie informacji, że Projekt uzyskał dofinansowanie przynajmniej w formie odpowiedniego oznakowania,
- 5) dokumentowania działań informacyjnych i promocyjnych prowadzonych w ramach Projektu.
- 3. Na potrzeby informacji i promocji Programu oraz Europejskiego Funduszu Społecznego, Beneficjent zobowiązany jest udostępnić Instytucji Zarządzającej i/lub Instytucji Pośredniczącej na jej wezwanie utwory informacyjno-promocyjne powstałe w trakcie realizacji Projektu, w postaci m.in.: materiałów zdjeciowych, materiałów audio-wizualnych i prezentacji dotyczących Projektu oraz udzielić nieodpłatnie licencji niewyłącznej, obejmującej prawo do korzystania z nich.
- 4. Beneficjent zobowiązany jest do stosowania obowiązujących i aktualnych wzorów dokumentów oraz stosowania się do obowiązujących wytycznych i instrukcji dla Beneficjenta, oraz innych dokumentów określających obowiązki Beneficjenta w zakresie działań informacyjnopromocyjnych.

### Prawa autorskie

# § 24

- 1. Beneficjent zobowiązany jest do zawarcia z Instytucją Pośredniczącą odrębnej umowy przeniesienia autorskich praw majątkowych do utworów wytworzonych w ramach Projektu, z jednoczesnym udzieleniem licencji na rzecz Beneficjenta na korzystanie z ww. utworów. Umowa, o której mowa w zdaniu pierwszym, zostanie zawarta na pisemny wniosek Instytucji Pośredniczącej w ramach dofinansowania, o którym mowa w § 2 ust. 4.
- 2. W przypadku zlecania części zadań w ramach Projektu wykonawcy obejmujących m.in. opracowanie utworu Beneficjent zobowiązany jest do zastrzeżenia w umowie z wykonawcą, że autorskie prawa majątkowe do ww. utworu przysługują Beneficjentowi.

### Zmiany w Projekcie

### § 25

- 1. Beneficjent może dokonywać zmian w Projekcie, w tym zmiany okresu realizacji Projektu, pod warunkiem ich zgłoszenia w formie pisemnej Instytucji Pośredniczącej nie później niż na 1 miesiąc przed planowanym zakończeniem rzeczowym realizacji Projektu <sup>29</sup> oraz przekazania aktualnego wniosku o dofinansowanie i uzyskania pisemnej akceptacji Instytucji Pośredniczącej w terminie 15 dni roboczych z zastrzeżeniem ust. 2 niniejszego paragrafu. Akceptacja, o której mowa w zdaniu pierwszym, dokonywana będzie w formie pisemnej. O konieczności dokonania zmiany Umowy w formie aneksu będzie decydować Instytucja Pośrednicząca..
- 2. Beneficjent może dokonywać przesunięć w budżecie Projektu określonym we Wniosku o sumie kontrolnej ………………… <sup>30</sup> do 10% wartości środków w odniesieniu do zadania, z którego przesuwane są środki jak i do zadania, na które przesuwane są środki bez konieczności zachowania wymogu o którym mowa w ust. 1. Przesunięcia, o których mowa w zdaniu pierwszym, nie mogą:
	- 1. zwiększać łącznej wysokości wydatków dotyczących cross-financingu w ramach Projektu,
	- 2. zwiększać łącznej wysokości wydatków odnoszących się do zakupu środków trwałych,
	- 3. zwiększać łącznej wysokości wydatków dotyczących zlecenia usługi merytorycznej,

-

<sup>29</sup> Niemniej jednak, w szczególnie uzasadnionych przypadkach, mając na uwadze dobro realizacji Projektu, Instytucja Pośrednicząca może wyrazić zgodę na wprowadzanie do Projektu zmian zgłoszonych w terminie późniejszym.

<sup>30</sup> Należy wskazać numer sumy kontrolnej Wniosku stanowiącego załącznik nr 1 do Umowy.

- 4. zwiększać łącznej wysokości wydatków dotyczących zatrudnienia personelu merytorycznego Projektu,
- 5. wpływać na wysokość i przeznaczenie pomocy publicznej lub pomocy de minimis przyznanej Beneficjentowi w ramach Projektu<sup>31</sup>,
- 6. dotyczyć kosztów rozliczanych ryczałtowo<sup>32</sup>,
- 7. prowadzić do utworzenia nowej kategorii kosztów lub zadania..
- 3. Zmiany w Projekcie nie mogą dotyczyć zwiększenia kwot, o których mowa w § 6 ust. 6-8.
- 4. Beneficjent ma możliwość zgłaszania zmian do Projektu wymagających aktualizacji wniosku nie częściej niż raz na kwartał.
- 5. W razie zmian w prawie krajowym lub wspólnotowym, wpływających na wysokość wydatków kwalifikowalnych w Projekcie, Instytucja Pośrednicząca ma prawo renegocjować Umowę z Beneficjentem, o ile w wyniku analizy wniosków o płatność i przeprowadzonych kontroli zachodzi podejrzenie nieosiągnięcia założonych we Wniosku rezultatów Projektu.
- 6. Dokonanie przesunięcia środków związanych z mechanizmem racjonalnych usprawnień w ramach budżetu Projektu - z zastosowaniem elastyczności budżetu Projektu, wymaga zgody Instytucji Pośredniczącej.
- 7. Zmiana formy prawnej Beneficjenta, przekształcenia własnościowe lub konieczność wprowadzenia innych zmian, w wyniku wystąpienia okoliczności nieprzewidzianych w momencie składania Wniosku, a mogących skutkować przeniesieniem praw i obowiązków wynikających z zapisów Umowy, możliwe są wyłącznie po poinformowaniu Instytucji Pośredniczącej o konieczności ich wprowadzenia i zaakceptowaniu ich przez Instytucję Pośredniczącą. Niezgłoszenie ww. zmian przez Beneficjenta Instytucji Pośredniczącej lub nieuzyskanie akceptacji Instytucji Pośredniczącej na dokonanie ww. zmian może skutkować rozwiązaniem Umowy na zasadach w niej przewidzianych.

§ 26

1. Beneficjent zobowiązany jest do:

- 1) uzasadnienia konieczności poniesienia kosztu racjonalnego usprawnienia z zastosowaniem najbardziej efektywnego dla danego przypadku sposobu (np. prymat wynajmu nad zakupem);
- 2) wykazania i opisania we wniosku o płatność, które z "działań równościowych" zaplanowanych we Wniosku o dofinansowanie projektu zostały zrealizowane oraz w jaki sposób realizacja Projektu wpłynęła na sytuację osób z niepełnosprawnościami;
- 3) wskazywania obligatoryjnie we wniosku o płatność, które z działań równościowych zaplanowanych w ramach Wniosku o dofinansowanie projektu zostały zrealizowane, a także do wskazania (o ile będą występować) problemów lub trudności w realizacji zasady równości szans kobiet i mężczyzn w Projekcie.

<sup>&</sup>lt;sup>31</sup> Dotyczy projektów, w których będzie udzielana pomoc publiczna i/lub pomoc de minimis.

<sup>32</sup> Dotyczy projektów, w ramach których wydatki są rozliczane ryczałtowo.

## Rozwiązanie Umowy

# § 27

- 1. Instytucja Pośrednicząca może rozwiązać niniejszą Umowę w trybie natychmiastowym, w przypadku gdy:
	- 1) Beneficjent lub Partner/Partnerzy dopuścili się poważnych nieprawidłowości finansowych w szczególności wykorzystali w całości bądź w części przekazane środki na cel inny niż określony w Projekcie lub niezgodnie z Umową;
	- 2) Beneficjent lub Partner/Partnerzy złożyli podrobione, przerobione lub stwierdzające nieprawdę dokumenty w celu uzyskania dofinansowania w ramach niniejszej Umowy, w tym uznania za kwalifikowalne wydatków ponoszonych w ramach Projektu;
	- 3) Beneficjent lub Partner/Partnerzy ze swojej winy nie rozpoczęli realizacji Projektu w ciągu 3 miesięcy od ustalonej we Wniosku początkowej daty okresu realizacji Projektu;
	- 4) Beneficjent nie przedłoży zabezpieczenia prawidłowej realizacji Umowy zgodnie z § 14;
	- 5) Beneficjent lub Partner/Partnerzy w ramach realizacji Projektu nie spełnią któregokolwiek z bezwzględnych kryteriów, o których mowa w § 4 ust. 1.
- 2. Instytucja Pośrednicząca może rozwiązać Umowę z zachowaniem jednomiesięcznego okresu wypowiedzenia, w przypadku gdy:
	- 1) Beneficjent lub Partner/Partnerzy nie realizują Projektu zgodnie z harmonogramem stanowiącym element Wniosku, zaprzestali realizacji Projektu lub realizują go w sposób niezgodny z Umową lub nie przestrzegają zapisów Umowy w okresie jej obowiązywania;
	- 2) Beneficjent lub Partner/Partnerzy odmówili poddania się kontroli;
	- 3) Beneficjent lub Partner/Partnerzy w ustalonym przez Instytucję Pośredniczącą terminie nie doprowadzili do usunięcia stwierdzonych nieprawidłowości;
	- 4) Beneficjent nie przedkłada zgodnie z Umową wniosków o płatność, z zastrzeżeniem § 8 ust.2;
	- 5) Beneficjent w sposób uporczywy uchyla się od wykonywania obowiązków, o których mowa w § 21 ust. 1;
	- 6)
- 3. Umowa może zostać rozwiązana na wniosek każdej ze stron w przypadku wystąpienia okoliczności, które uniemożliwiają dalsze wykonywanie postanowień zawartych w Umowie. W takim przypadku postanowienia § 28 ust. 3 i § 29 stosuje się odpowiednio.

## § 28

- 1. W przypadku rozwiązania Umowy na podstawie § 27 ust. 1, Beneficjent zobowiązany jest do zwrotu całości lub części otrzymanego dofinansowania wraz z odsetkami w wysokości określonej jak dla zaległości podatkowych liczonymi od dnia przekazania środków dofinansowania do dnia zwrotu środków przez Beneficjenta.
- 2. W przypadku rozwiązania Umowy na podstawie § 27 ust. 2, Beneficjent ma prawo do wydatkowania wyłącznie tej części otrzymanych transz dofinansowania, które odpowiadają prawidłowo zrealizowanej części Projektu, z zastrzeżeniem § 6 ust.1. Jednocześnie Beneficjent zobowiązany jest do zwrotu pozostałej części kwoty dofinansowania na rachunek Instytucji Pośredniczącej.
- 3. W przypadku niedokonania zwrotu środków zgodnie z ust. 1 i 2, stosuje się odpowiednio § 13 Umowy.

### § 29

- 1. Rozwiązanie Umowy, bez względu na to czy następuje na podstawie: § 27 ust. 1 lub 2 lub § 28, nie zwalnia Beneficjenta z obowiązków wynikających z § 3 ust. 6 pkt. 4, § 12, § 19, § 20, § 21, § 22, § 23 § 24, które jest on zobowiązany wykonywać w dalszym ciągu.
- 2. Przepis ust. 1 nie obejmuje sytuacji, gdy w związku z rozwiązaniem Umowy Beneficjent zobowiązany jest do zwrotu całości otrzymanego dofinansowania.

### Postanowienia końcowe

§ 30

- 1. Prawa i obowiązki Beneficjenta wynikające z Umowy nie mogą być przenoszone na osoby trzecie, bez zgody Instytucji Pośredniczącej. Powyższy przepis nie obejmuje przenoszenia praw w ramach partnerstwa.
- 2. Beneficjent zobowiązany jest do wprowadzenia praw i obowiązków Partnera/Partnerów, wynikających z Umowy, w zawartej z nimi umowie o partnerstwie.

#### § 31

- 1. W sprawach nieuregulowanych Umową zastosowanie mają odpowiednie reguły i zasady wynikające z Programu, a także odpowiednie przepisy prawa Unii Europejskiej, w szczególności: 1) rozporządzenia ogólnego,
	- 2) rozporządzenia delegowanego Komisji (UE) nr 480/2014 z dnia 3 marca 2014 r. uzupełniającego rozporządzenie Parlamentu Europejskiego i Rady (UE) nr 1303/2013 ustanawiające wspólne przepisy dotyczące Europejskiego Funduszu Rozwoju Regionalnego, Europejskiego Funduszu Społecznego, Funduszu Spójności, Europejskiego Funduszu Rolnego na rzecz Rozwoju Obszarów Wiejskich oraz Europejskiego Funduszu Morskiego i Rybackiego oraz ustanawiające przepisy ogólne dotyczące Europejskiego Funduszu Rozwoju Regionalnego, Europejskiego Funduszu Społecznego, Funduszu Spójności i Europejskiego Funduszu Morskiego i Rybackiego (Dz. Urz. UE L 138 z 13.5.2014r., str. 5)

oraz właściwych aktów prawa krajowego, w szczególności:

1) ustawy z dnia 23 kwietnia 1964 r. - Kodeks cywilny (Dz. U. z 2016 r., poz.380),

- 2) ustawy o finansach,
- 3) ustawy wdrożeniowej,
- 4) ustawy Pzp,
- 5) rozporządzenia Ministra Rozwoju Regionalnego z dnia 18 grudnia 2009 r. w sprawie warunków i trybu udzielania i rozliczania zaliczek oraz zakresu i terminów składania wniosków o płatność w ramach programów finansowanych z udziałem środków europejskich (Dz. U. z 2009 r., nr 223, poz. 1786, z późn. zm.),
- 6) rozporządzenia wydanego na podstawie zapisu art. 27 ust. 4 ustawy wdrożeniowej,
- 7) ustawy z dnia 30 kwietnia 2004 r. o postępowaniu w sprawach dotyczących pomocy publicznej (Dz. U. z 2007 r., Nr 59, poz. 404, z późn. zm.).

## § 32

- 1. Spory związane z realizacją Umowy strony będą starały się rozwiązać polubownie.
- 2. W przypadku braku porozumienia spór będzie podlegał rozstrzygnięciu przez sąd powszechny właściwy dla siedziby Instytucji Pośredniczącej, z wyjątkiem sporów związanych ze zwrotem środków na podstawie przepisów o finansach publicznych.

## § 33

- 1. Wszelkie wątpliwości związane z realizacją Umowy wyjaśniane będą w formie pisemnej.
- 2. Za formę pisemną uważa się również korespondencję prowadzoną za pośrednictwem SL2014, z uwzględnieniem zapisów § 15.

## § 34

- 1. Umowa została sporządzona w dwóch jednobrzmiących egzemplarzach, po jednym dla każdej ze stron.
- 2. Integralną część niniejszej Umowy stanowią następujące załączniki:

1) Załącznik nr 1: Wniosek o dofinansowanie projektu.

- 2) Załącznik nr 2: Oświadczenie o kwalifikowalności VAT<sup>33</sup>.
- 3) Załącznik nr 3: Harmonogram płatności.
- 4) Załącznik nr 4: Formularz wniosku o płatność.
- 5) Załącznik nr 5: Formularz wprowadzania zmian w projekcie
- 6) Załącznik nr 6: Wzór oświadczenia uczestnika Projektu.
- 7) Załącznik nr 7: Zakres danych osobowych powierzonych do przetwarzania.
- 9) Załącznik nr 8: Wzór upoważnienia do przetwarzania danych osobowych.
- 9) Załącznik nr 9: Wzór odwołania upoważnienia do przetwarzania danych osobowych.
- 10) Załącznik nr 10: Obowiązki informacyjne Beneficjenta.
- 11) Załącznik nr 11: Wzór wniosku o nadanie/zmianę/wycofanie dostępu dla osoby uprawnionej.
- 12) Załącznik nr 12: Informacja o wykonaniu kryterium efektywności zatrudnieniowej.

Podpisy i pieczęcie:

................................................ ................................................

Instytucja Pośrednicząca Beneficjent Beneficjent

<sup>33</sup> Skreślić jeśli nie dotyczy.

*Załącznik nr 10 do REGULAMINU KONKURSU dotyczącego projektów złożonych w ramach: Osi VII Konkurencyjny rynek pracy Działania 7.6 Godzenie życia prywatnego i zawodowego w ramach RPO WO 2014-2020 Nabór I Wersja 1, maj 2016 r.*

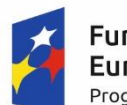

Fundusze **Europeiskie** Program Regionalny

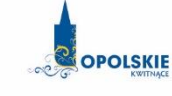

Unia Europejska Europejski Fundusz Społeczny

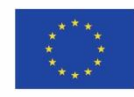

**Minimalny zakres Umowy o partnerstwie określony przez Instytucję Organizującą Konkurs**

## **- WZÓR - Umowa o partnerstwie na rzecz realizacji Projektu** *«nazwa Projektu» \**

Umowa o partnerstwie na rzecz realizacji Projektu …………………… w ramach Regionalnego Programu Operacyjnego Województwa Opolskiego 2014-2020 współfinansowanego z Europejskiego Funduszu Społecznego, zwana dalej "umową", zawarta na podstawie art. 33 ustawy z dnia 11 lipca 2014r. o zasadach realizacji programów w zakresie polityki spójności finansowanych w perspektywie finansowej 2014-2020 (Dz. U. z 2014r., poz. 1146, z późń. zm.) zawarta w dniu......................................................pomiędzy: .................................................................................................................................................... *Nazwa instytucji lub organizacji (Beneficjenta)* z siedzibą w .............................................................................................................................................. *Adres siedziby* Reprezentowanym/ą przez ....................................................................................................................... *Imię i nazwisko osoby uprawnionej do podejmowania decyzji wiążących (reprezentacji)* zwanym/ą dalej Partnerem wiodącym, a: ................................................................................................................................................... *Nazwa instytucji lub organizacji (Partner 1)* z siedzibą w .............................................................................................................................................. *Adres siedziby* reprezentowanym/ą przez ...................................................................................................................... *Imię i nazwisko osoby uprawnionej do podejmowania decyzji wiążących (reprezentacji)*

zwanym/ą dalej Partnerem nr 1,

a:

1

.......................................................................................................................................................

*Nazwa instytucji lub organizacji (Partner 2)*

z siedzibą w ..............................................................................................................................................

*Adres siedziby*

reprezentowanym/ą przez ...................................................................................................................... *Imię i nazwisko osoby uprawnionej do podejmowania decyzji wiążących (reprezentacji)*

zwaną dalej Partnerem nr 2,

<sup>\*</sup> Wzór umowy o partnerstwie stanowi wspólne wymagane minimum dla wszystkich Partnerstw. Umowa może być rozszerzona o dodatkowe zapisy w szczególności w zakresie określenia zasad wspólnego (strategicznego) zarządzania projektem przez Partnera wiodącego i pozostałych Partnerów, ustanawiania zabezpieczenia prawidłowej realizacji umowy czy też dodatkowych praw i obowiązków strony, oraz zagadnień finansowych.

a:

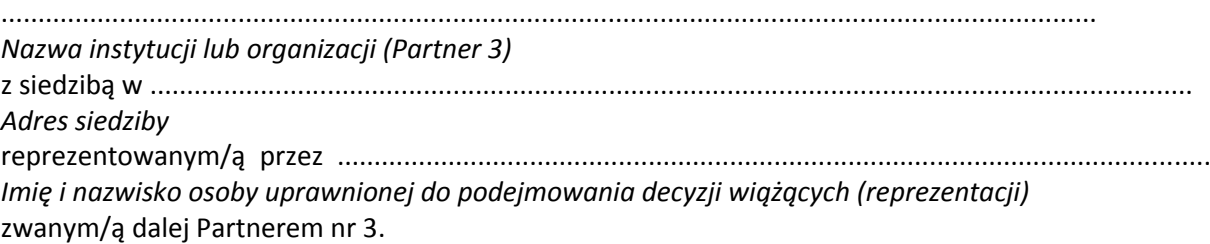

## **§ 1**.

### **Przedmiot umowy**

- 1. Ustanawia się Partnerstwo na rzecz realizacji Projektu « tytuł Projektu», realizowanego w ramach Osi Priorytetowej........................................ Działania..….....................Regionalnego Programu Operacyjnego Województwa Opolskiego na lata 2014-2020, zwanego dalej "Projektem".
- 2. Strony umowy stwierdzają zgodnie, że wskazane w ust. 1 Partnerstwo zostało utworzone w celu realizacji Projektu, którego opis stanowi wniosek o dofinansowanie o numerze SL 2014 ……………………….. 1 .
- 3. Umowa określa zasady funkcjonowania Partnerstwa, w tym zakres i formę udziału poszczególnych Partnerów w projekcie, sposób przekazywania dofinansowania udzielanego każdemu z Partnerów oraz inne zasady współpracy pomiędzy Partnerami przy realizacji Projektu, o którym mowa w ust. 1.
- 4. Okres realizacji Projektu jest zgodny z okresem wskazanym we wniosku i dotyczy realizacji zadań w ramach Projektu.

### **§ 2**.

### **Odpowiedzialność Partnerów**

Strony umowy ponoszą odpowiedzialność za prawidłową realizację umowy o dofinansowanie Projektu, która zostanie zawarta przez Partnera wiodącego z Instytucją Pośredniczącą<sup>2</sup>.

# **§ 3**.

### **Zakres odpowiedzialności Partnera wiodącego**

- 1. Strony stwierdzają zgodnie, że ............................................................................................ [*Nazwa instytucji lub organizacji pełniącej funkcję Partnera wiodącego*] pełni funkcję Partnera wiodącego odpowiedzialnego za:
	- 1) zawarcie w imieniu i na rzecz Partnerów umowy o dofinansowanie Projektu;
	- 2) reprezentowanie Partnerów przed Instytucją Pośredniczącą;

<sup>&</sup>lt;sup>1</sup> Należy wypełnić w przypadku, kiedy na etapie podpisywania umowy o partnerstwie jest znany nr SL2014 wniosku o dofinansowanie projektu.

<sup>2</sup> Rolę Instytucji Pośredniczącej dla Działania 7.6 RPO WO 2014-2020 pełni Wojewódzki Urząd Pracy w Opolu.

- 3) zarządzanie administracyjne Projektem;
- 4) koordynowanie (w tym monitorowanie i nadzorowanie) prawidłowości działań Partnerów przy realizacji zadań zawartych w Projekcie;
- 5) informowanie Instytucji Pośredniczącej o problemach w realizacji Projektu, w tym o zamiarze zaprzestania jego realizacji lub o zagrożeniu nieosiągnięcia zaplanowanych wskaźników;
- 6) zapewnienie udziału Partnerów w podejmowaniu decyzji i realizacji zadań, na zasadach określonych w niniejszej umowie;
- 7) wsparcie Partnerów w realizacji powierzonych zadań;
- 8) zapewnienie sprawnego systemu komunikacji z Partnerami oraz Instytucją Pośredniczącą;
- 9) zapewnienie prawidłowości operacji finansowych, w szczególności poprzez wdrożenie systemu zarządzania i kontroli finansowej Projektu;
- 10) pozyskiwanie, gromadzenie i archiwizację dokumentacji związanej z realizacją zadań Partnerstwa;
- 11) przedkładanie wniosków o płatność do Instytucji Pośredniczącej celem rozliczenia wydatków w Projekcie oraz otrzymania środków na dofinansowanie zadań Partnera wiodącego i pozostałych Partnerów;
- 12) gromadzenie informacji o uczestnikach Projektu i ich przekazywanie do Instytucji Pośredniczącej;
- 13) prowadzenie rejestru udzielanej w ramach Partnerstwa pomocy publicznej/ pomocy de minimis na potrzeby monitorowania i kontroli zgodności z zasadami pomocy publicznej (jeśli dotyczy);
- 14) koordynację działań Partnerstwa na rzecz upowszechniania informacji o nim i jego celów;
- 15) zapewnienie zachowania zasady równości szans i niedyskryminacji oraz zasady równości szans kobiet i mężczyzn w ramach Partnerstwa zgodnie z *Wytycznymi w zakresie realizacji zasady równości szans i niedyskryminacji, w tym dostępności dla osób z niepełnosprawnościami oraz zasady równości szans kobiet i mężczyzn w ramach funduszy unijnych na lata 2014-2020,* które dostępne są na stronie internetowe[j www.rpo.opolskie.pl](http://www.rpo.opolskie.pl/) oraz na stronie internetowej [www.pokl.opolskie.pl](http://www.pokl.opolskie.pl/) w zakładce RPO, jak również na portalu Funduszy Europejskich [www.funduszeeuropejskie.gov.pl;](http://www.funduszeeuropejskie.gov.pl/)
- 16) Partner wiodący jest zobowiązany do współpracy z podmiotami zewnętrznymi realizującymi badanie ewaluacyjne na zlecenie Instytucji Zarządzającej lub Instytucji Pośredniczącej poprzez udzielanie każdorazowo na wniosek tych podmiotów dokumentów i informacji na temat realizacji Projektu, niezbędnych do przeprowadzenia badania ewaluacyjnego.
- 2. Partnerzy upoważniają Partnera wiodącego do reprezentowania Partnerstwa wobec osób trzecich w działaniach związanych z realizacją Projektu, w tym do zawarcia w ich imieniu i na ich rzecz umowy o dofinansowanie Projektu z Instytucją Pośredniczącą.
- 3. Partnerzy zobowiązują się do zawarcia z Partnerem wiodącym odrębnej umowy przeniesienia autorskich praw majątkowych do utworów wytworzonych w ramach projektu, z jednoczesnym udzieleniem licencji na rzecz Partnerów na korzystanie z ww. utworów (jeśli dotyczy).
- 4. Umowa, o której mowa w ust. 3 zostanie zawarta na wniosek Partnera wiodącego.
- 5. W umowie z wykonawcą Partner zobowiązany jest zawrzeć postanowienie, w którym wykonawca zobowiąże się do zawarcia odrębnej umowy na przeniesienie praw autorskich do utworów, które wykonane zostaną przez wykonawców w ramach Projektu.

### **§ 4**.

#### **Zakres zadań Partnerów**

- 1. Wskazani poniżej sygnatariusze umowy pełnią funkcję Partnerów Projektu. Oznacza to, że wszyscy Partnerzy są współrealizującymi Projekt, o którym mowa w § 1 ust. 1 niniejszej umowy, odpowiedzialnymi za realizację jednego lub kilku zadań określonych w Projekcie. Partnerzy są zobowiązani do osiągnięcia zdeklarowanych wskaźników określonych we wniosku (kluczowe i specyficzne dla Projektu) oraz rezultatów realizacji Projektu.
- 2. Strony ustalają, że poszczególni Partnerzy są zobowiązani do zrealizowania następujących zadań i osiągnięcia następujących wskaźników :

................................................................................................................................................

*nazwa instytucji lub organizacji pełniącej funkcję Partnera wiodącego*

jest odpowiedzialna za realizację następujących zadań określonych w Projekcie:

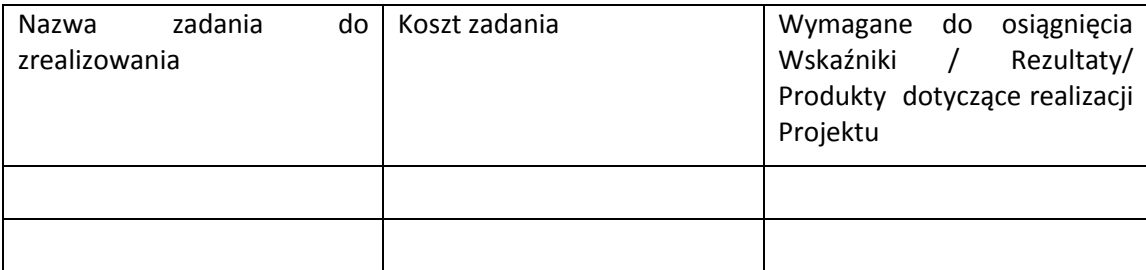

a ..............................................................................................................................................

 *nazwa instytucji lub organizacji pełniącej funkcję Partnera nr 1*

jest odpowiedzialna za realizację następujących zadań określonych w Projekcie:

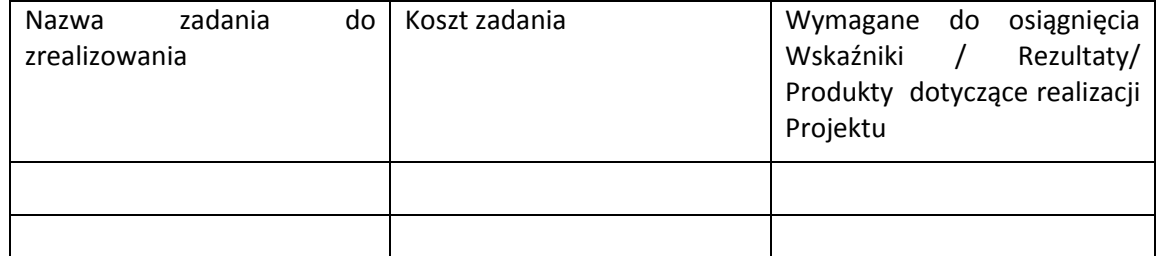

- 3. Partner wiodący i pozostali Partnerzy zobowiązani są wykonywać samodzielnie przyjęte na siebie zadania, wobec czego:
	- a) nie jest dopuszczalne zlecanie zadań pomiędzy podmiotami Partnerstwa, w tym kierowanie zapytań ofertowych do pozostałych podmiotów Partnerstwa podczas udzielania zamówień publicznych w ramach Projektu, wzajemne zlecanie przez

Partnera wiodącego zakupu towarów lub usług Partnerom i odwrotnie, a także angażowanie pracowników lub współpracowników Partnera wiodącego lub innego Partnera przez inny podmiot Partnerstwa w zakresie obowiązków tych osób, które wynikają z zatrudnienia przez jeden z podmiotów Partnerstwa;

- b) zlecanie części zadań podmiotom nie będącym stroną umowy, zwanym dalej wykonawcami, może dotyczyć jedynie części zadań powierzonych Partnerowi zgodnie z ust. 2, o ile przewiduje tak wniosek o dofinansowanie realizacji Projektu.
- 4. Wszelkie zmiany w Partnerstwie polegające na zwiększeniu lub zmniejszeniu liczby Parterów lub zmiany Partnera, zakresu zadań Partnerów lub rezygnacji z Partnerstwa, wymagają zgłoszenia do Instytucji Pośredniczącej i uzyskania jej pisemnej akceptacji.

## **§ 5**.

#### **Prawa i obowiązki stron**

- 1. Strony umowy zobowiązane są do :
	- 1) aktywnego uczestnictwa i współpracy w działaniach Partnerstwa mających na celu realizację Projektu, o którym mowa w § 1 ust. 1;
	- 2) informowania celem uzyskania akceptacji Partnera wiodącego o planowanych zmianach w zadaniach Partnera realizowanych w ramach Projektu;
	- 3) informowania Partnera wiodącego o przeszkodach w realizacji zadań w terminie i formie umożliwiającej Partnerowi wiodącemu wywiązanie się z jego obowiązków wobec Instytucji Pośredniczącej;
	- 4) poddania się kontroli dokonywanej przez Instytucję Pośredniczącą oraz inne uprawnione podmioty w zakresie prawidłowości realizacji Projektu w tym:
	- a) zapewnienie dostępu do dokumentów związanych z realizacją Projektu, w tym dokumentów księgowych, związanych z realizacją zadań bezpośrednio przez strony umowy lub wykonawców oraz dokumentów niezwiązanych bezpośrednio z realizacją Projektu, o ile jest to konieczne do stwierdzenia kwalifikowalności wydatków w ramach Projektu przez cały okres ich przechowywania określony w §11;
	- b) umożliwienie uprawnionym podmiotom przeprowadzenia czynności kontrolnych, w tym dostępu do swojej siedziby i miejsca realizacji zadań bezpośrednio przez strony umowy lub wykonawców, udzielenia informacji i wyjaśnień podmiotowi prowadzącemu kontrolę oraz do podjęcia działań naprawczych jeżeli wynikają one z zaleceń pokontrolnych;.
	- 5) stosowania przyjętego systemu przepływu informacji i komunikacji między Partnerami;
	- 6) współpracy z podmiotami zewnętrznymi, realizującymi badanie ewaluacyjne na zlecenie Instytucji Zarządzającej lub Instytucji Pośredniczącej poprzez udzielanie każdorazowo na wniosek tych podmiotów lub Partnera wiodącego dokumentów i informacji na temat realizacji Projektu, niezbędnych do przeprowadzenia badania ewaluacyjnego;
	- 7) wykorzystania środków finansowych wyłącznie na realizację zadań powierzonych na mocy niniejszej umowy;
	- 8) informowania uczestników Projektu o pochodzeniu środków przeznaczonych na realizację zadań powierzonych na mocy umowy;
- 9) umieszczania znaku Unii Europejskiej wraz ze słownym odniesieniem do Unii Europejskiej oraz Europejskiego Funduszu Społecznego, znakiem Funduszy Europejskich ze słownym odniesieniem do Programu oraz oficjalnym logo promocyjnym Województwa Opolskiego "Opolskie Kwitnące" na materiałach promocyjnych, edukacyjnych, informacyjnych i szkoleniowych związanych z realizacją zadania powierzonego na mocy umowy zgodnie z zasadami określonymi w niniejszej umowie;
- 10) wykorzystywania materiałów informacyjnych i wzorów dokumentów przekazanych przez Partnera wiodącego;
- 11) prowadzenia wyodrębnionej ewidencji wszystkich wydatków Projektu w sposób przejrzysty zgodnie z zasadami określonymi w Programie, tak aby możliwa była identyfikacja poszczególnych operacji związanych z Projektem, z wyłączeniem wydatków rozliczanych w oparciu o metody uproszczone wskazane w *Wytycznych w zakresie kwalifikowania wydatków w ramach Europejskiego Funduszu Rozwoju Regionalnego, Europejskiego Funduszu Społecznego oraz Funduszu Spójności na lata 2014-2020*.
- 12) otwarcia wyodrębnionego rachunku bankowego na środki otrzymane w formie zaliczki/refundacji<sup>3</sup> w ramach Projektu;
- 13) przedstawiania Partnerowi wiodącemu informacji finansowych i sprawozdawczych w terminach i formie umożliwiającej przygotowanie wniosków o płatność wymaganych w umowie o dofinansowanie Projektu;
- 14) gromadzenia i archiwizacji dokumentacji Projektu w terminach określonych w umowie o dofinansowanie;
- 15) realizację pozostałych obowiązków wynikających z umowy o dofinansowanie.
- 16) wydatkowania środków zgodnie z przepisami prawa zamówień publicznych lub zasadą konkurencyjności zawartą w umowie o dofinansowanie Projektu, o ile zasada ta ma zastosowanie do Partnera wiodącego i pozostałych Partnerów przy czym:
- a) W przypadku zamówienia o wartości niższej niż 20 tys. zł netto do wydatkowania środków zgodnie z wewnętrznymi procedurami Partnerów (o ile takowe posiadają), przy czym w każdym przypadku zobowiązani są do zlecenia wykonawcom realizacji usług po cenach odpowiadających cenom rynkowym;
- b) W przypadku wydatków o wartości od 20 tys. zł netto do 50 tys. zł netto włącznie, tj. bez podatku od towarów i usług (VAT, Partnerzy zobowiązują się do spełnienia wymogu udokumentowania wyboru wykonawcy i udokumentowania rozeznania rynku co najmniej poprzez upublicznienie zapytania ofertowego na stronie internetowej Partnera dokonującego wyboru wykonawcy lub innej powszechnie dostępnej stronie przeznaczonej do umieszczania zapytań ofertowych przez okres co najmniej 7 dni w celu wybrania najkorzystniejszej oferty i jednoczesne przesłanie zapytania ofertowego do co najmniej trzech potencjalnych wykonawców, o ile na rynku istnieje trzech potencjalnych wykonawców danego zamówienia. Jednocześnie w zapytaniu ofertowym Partner ma obowiązek wyznaczenia terminu na złożenie ofert wynoszącego nie mniej niż 7 dni od daty ogłoszenia zapytania. W szczególnie uzasadnionych wypadkach, gdy z przyczyn niezależnych od Partnera usługa dotycząca zamówienia o wartości od 20 tyś. zł netto do 50 tyś. zł netto włącznie, będzie mogła być wykonana wyłącznie przez jednego wykonawcę przed

<sup>3</sup> W przypadku otrzymywania środków w formie zaliczki Partner ma obowiązek otwarcia wyodrębnionego rachunku bankowego.

zawarciem umowy Partner może poprzestać na zamieszczeniu zapytania ofertowego na swojej stronie internetowej lub innej powszechnie dostępnej stronie przeznaczonej do umieszczania zapytań przez okres co najmniej 7 dni.

- 2. Partnerzy zobowiązani są do przygotowania i przeprowadzenia postępowania o udzielenie zamówień, o których mowa w ust. 1, pkt 16 a) oraz b) w sposób zapewniający zachowanie uczciwej konkurencji i równe traktowanie wykonawców. Wydatki muszą być poniesione w sposób racjonalny, efektywny i przejrzysty, z zachowaniem zasad uzyskiwania najlepszych efektów z danych nakładów. Za nienależyte wykonanie zamówienia Partnerzy stosują kary, które wskazane są w umowie zawieranej z wykonawcą.
- 3. Przy realizacji zamówienia publicznego zgodnie z ustawą Pzp albo z zasadą konkurencyjności, którego przedmiotem będzie świadczenie usług cateringowych lub dostawa materiałów promocyjnych Partnerzy zobowiązują się do:
	- 1) stosowania jednej z następujących klauzul społecznych:
		- a) ograniczenia możliwości złożenia oferty do podmiotów ekonomii społecznej<sup>4</sup> albo

b) ograniczenia możliwości złożenia oferty do wykonawców, u których ponad 50 % zatrudnionych pracowników stanowią osoby niepełnosprawne w rozumieniu ustawy z dnia 27 sierpnia 1997 r. o rehabilitacji zawodowej i społecznej oraz zatrudnianiu osób niepełnosprawnych (Dz. U. z 2011 r., Nr 127, poz. 721, z późn.zm.) albo

c) nałożenia na wykonawców wymogu, aby zamówienie było realizowane przez osoby zatrudnione przez wykonawcę będące:

- bezrobotnymi w rozumieniu ustawy z 20 kwietnia 2004 r. o promocji zatrudnienia i instytucjach rynku pracy (Dz. U. z 2015 r., poz. 149, z późn.zm.) lub
- niepełnosprawnymi w rozumieniu ustawy dnia 27 sierpnia 1997 r. o rehabilitacji zawodowej i społecznej oraz zatrudnianiu osób niepełnosprawnych (Dz. U. z 2011 r., Nr 127, poz. 721, z późn.zm.) lub
- osobami, o których mowa w ustawie z dnia 13 czerwca 2003 r. o zatrudnieniu socjalnym (Dz. U. z 2011 r., Nr 43, poz. 225, z późn.zm.);
- 2) określenia w umowie z wykonawcą:

1

- a) sankcji z tytułu niedotrzymania przez wykonawcę zamówienia warunków wynikających z klauzuli społecznej oraz
- b) sposobu, w jaki oferent ma potwierdzić spełnienie warunków określonych w klauzuli społecznej.

3) Wybór odpowiedniej klauzuli będzie dokonywany przez Partnerów. Przy wyborze klauzuli społecznej spośród klauzul opisanych w ust. 3 pkt 1 lit. a), b) i c) Partnerzy powinni kierować się tym, aby klauzula była najwłaściwsza do osiągnięcia zamierzonego przez nich efektu.

4) Jeżeli w wyniku analizy rynku i uwarunkowań związanych z realizacją zamówienia Partnerzy uznają, że w odniesieniu do danego zamówienia nie ma możliwości zastosowania żadnej klauzuli społecznej, to w takim wypadku jeszcze przed wszczęciem postępowania o udzielenie zamówienia publicznego Partner wiodący może zwrócić się na piśmie do Instytucji Pośredniczącej o wyrażenie zgody na odstąpienie od obowiązku zastosowania klauzuli społecznej przy realizacji tego zamówienia. W sytuacji, o której mowa w zdaniu

<sup>&</sup>lt;sup>4</sup> "Podmiot ekonomii społecznej" należy rozumieć zgodnie z definicją zawartą w Wytycznych w zakresie zasad realizacji przedsięwzięć w obszarze włączenia społecznego i zwalczania ubóstwa z wykorzystaniem środków Europejskiego Funduszu Społecznego i Europejskiego Funduszu Rozwoju Regionalnego na lata 2014-2020.

poprzednim, Partnerzy będą mogli odstąpić od obowiązku zastosowania klauzuli społecznej tylko w wypadku, gdy Partner wiodący otrzyma na to pisemną zgodę Instytucji Pośredniczącej.

4. Partner zobowiązany jest do poinformowania Partnera wiodącego w formie pisemnej o złożeniu do Sądu wniosku o ogłoszenie upadłości przez niego lub przez jego wierzycieli.

### **§ 6**.

#### **Organizacja wewnętrzna Partnerstwa**

*W niniejszym paragrafie należy opisać przyjęte w ramach Partnerstwa rozwiązania dotyczące organizacji wewnętrznej Partnerstwa. Opis powinien zawierać co najmniej wskazanie struktury organizacyjnej Projektu, sposobu podejmowania decyzji i ich dokumentowania, zasad wewnętrznej kontroli finansowej,* z*achowania zasady równości szans i niedyskryminacji oraz zasady równości szans kobiet i mężczyzn w ramach Partnerstwa.*

## **§ 7**.

#### **Zagadnienia finansowe<sup>5</sup>**

- 1. Środki finansowe przekazywane Partnerom przez Partnera wiodącego stanowią finansowanie kosztów ponoszonych przez Partnerów w związku z wykonywaniem zadań określonych w niniejszej umowie, a nie świadczenie usług na rzecz Partnera wiodącego.
- 2. Strony uzgadniają następujący podział środków finansowych na realizację Projektu w ramach kwoty dofinansowania Projektu w łącznej kwocie nie większej niż ... PLN i stanowiącej nie więcej niż … % wydatków kwalifikowalnych Projektu:
	- 1) na realizację *zadania/zadań* Partnera wiodącego w łącznej kwocie nie większej niż..... PLN;
	- 2) na realizację *zadania/zadań* Partnera nr 1 w łącznej kwocie nie większej niż.... PLN;
	- 3) na realizację *zadania/zadań* Partnera nr 2 w łącznej kwocie nie większej niż .... PLN;
	- 4) na realizację *zadania/zadań* Partnera nr 3 w łącznej kwocie nie większej niż.... PLN.

Podział środków finansowych na realizację zadań powierzonych Partnerowi wiodącemu i pozostałym Partnerom określono w budżecie projektu, który stanowi załącznik nr 1 do niniejszej umowy.

- 3. Strony zobowiązują się do wniesienia wkładu własnego zgodnie z wysokością wskazaną w budżecie projektu stanowiącym załącznik nr 1 do niniejszej umowy. W przypadku nie wniesienia wkładu własnego we wskazanej wysokości, kwota dofinansowania, o której mowa w ust. 2 może zostać proporcjonalnie obniżona.
- 4. Partner wiodący przekazuje Partnerom środki na finansowanie kosztów realizacji zadań, o których mowa w ust. 2, w formie *zaliczki / refundacji poniesionych wydatków*.
- 5. Wszelkie płatności dokonywane w związku z realizacją projektu pomiędzy Partnerem wiodącym i pozostałymi Partnerami lub pomiędzy pozostałymi Partnerami są dokonywane za pośrednictwem wyodrębnionych dla Projektu rachunków bankowych.

<sup>5</sup> Należy wykreślić w przypadku, gdy żaden z Partnerów realizujących zadania nie ponosi z tego tytułu wydatków i tym samym nie wystąpią przepływy finansowe w ramach Projektu. Dotyczy to także obowiązku wnoszenia wkładu własnego przez Partnerów.

- 6. W przypadku, gdy środki są przekazywane Partnerowi w formie zaliczki to są one przekazywane na następujący wyodrębniony rachunek bankowy…………………………….. Odsetki od środków na wyodrębnionym rachunku Partnera stanowią dochód budżetu państwa i podlegają zwrotowi o ile odrębne przepisy nie stanowią inaczej.
- 7. Środki na finansowanie kosztów realizacji poszczególnych zadań są przekazywane zgodnie z harmonogramem płatności stanowiącym załącznik nr 2 do niniejszej umowy.
- 8. Pierwsza transza zaliczki wypłacana jest Partnerom w wysokości i w terminie określonym w harmonogramie, o którym mowa w ust 7.
- 9. Strony ustalają następujące warunki przekazania kolejnych transz środków, o których mowa w ust. 2
	- 1) złożenie Partnerowi wiodącemu przez Partnerów częściowych wniosków o płatność w systemie teleinformatycznym SL 2014 w zakresie realizowanych przez siebie zadań w terminie do … dnia**<sup>6</sup>** od zakończenia okresu rozliczeniowego, na podstawie których Partner wiodący składa wniosek o płatność do Instytucji Pośredniczącej;
	- 2) w przypadku, gdy Partner będzie dysponował informacjami o uczestnikach Projektu złożenie informacji o wszystkich uczestnikach zadania/zadań realizowanych przez Partnera;
	- 3) zatwierdzenie przez Partnera wiodącego częściowych wniosków o płatność, o których mowa w pkt 1, po uprzedniej weryfikacji zasadności, racjonalności i zgodności z aktualnym budżetem projektu wydatków przedłożonych do rozliczenia przez Partnerów;
	- 4) dostępność środków na wyodrębnionym rachunku bankowym Partnera wiodącego.
- 10. Na podstawie zatwierdzonych częściowych wniosków o płatność, Partner wiodący stworzy zbiorczy wniosek o płatność i złoży go do Instytucji Pośredniczącej.

W wypadku, gdy przy weryfikacji wniosku o płatność Instytucja Pośrednicząca będzie mieć wątpliwości co do dokumentów złożonych przez Partnerów lub dokumenty Partnerów zostaną wybrane do pogłębionej weryfikacji, to w takiej sytuacji Partnerzy na wezwanie Instytucji Pośredniczącej będą zobowiązani do odpowiednio:

- 1) złożenia za pośrednictwem Partnera wiodącego wyjaśnień co do treści przedłożonych dokumentów i
- 2) złożenia wybranych dokumentów celem dokonania przez Instytucję Pośredniczącą pogłębionej weryfikacji wniosku o płatność.
- 11. Po otrzymaniu od Instytucji Pośredniczącej płatności środków wynikających z zatwierdzenia zbiorczego wniosku o płatność, o którym mowa w ust. 10 Partner wiodący ma obowiązek każdorazowego przekazywania Partnerom otrzymanych środków w terminie nie dłuższym niż …. dni roboczych od daty ich wpływu na konto Projektu.
- 12. Przy wydatkowaniu środków w ramach Projektu, strony umowy stosują się do aktualnych *Wytycznych w zakresie kwalifikowania wydatków w ramach Europejskiego Funduszu Rozwoju Regionalnego, Europejskiego Funduszu Społecznego oraz Funduszu Spójności na lata 2014-2020.*

<sup>6</sup> Wskazany termin musi umożliwiać Partnerowi wiodącemu wywiązanie się z zobowiązań względem Instytucji Pośredniczącej.

- 13. Partner wiodący może wstrzymać przekazywanie płatności na rzecz pozostałych Partnerów w przypadku stwierdzenia lub powzięcia uzasadnionego podejrzenia zaistnienia nieprawidłowości w realizowaniu postanowień niniejszej umowy lub w realizacji zadań, w szczególności w przypadku nieterminowego realizowania zadań, utrudniania kontroli realizacji zadań, dokumentowania realizacji zadań niezgodnie z postanowieniami niniejszej umowy lub na wniosek instytucji kontrolnych.
- 14. Strony zobowiązane są do ujawniania wszelkich dochodów, które powstają w związku z realizacją Projektu.
- 15. W przypadku stwierdzenia nieprawidłowego wydatkowania środków przez Partnerów Projektu, środki podlegają zwrotowi wraz z odsetkami w wysokości określonej jak dla zaległości podatkowych.
- 16. Partnerzy zobowiązują się do rozliczenia całości otrzymanego od Partnera wiodącego dofinansowania. W przypadku nierozliczenia całości otrzymanego dofinansowania, podlega ono zwrotowi na rachunek bankowy Partnera wiodącego w terminie … dni od dnia zakończenia Projektu.
- 17. Partnerzy mają obowiązek zachowania trwałości projektu oraz trwałości rezultatów zgodnie z wnioskiem i umową o dofinansowanie (jeśli dotyczy).
- 18. Partnerzy mają obowiązek wykorzystywać środki trwałe nabyte w ramach Projektu po zakończeniu jego realizacji na działalność statutową lub przekazać je nieodpłatnie podmiotowi niedziałającemu dla zysku.

### **§ 8**.

### **Ochrona danych osobowych**

- 1. Na podstawie § 24 ust 8 umowy o dofinansowanie i art. 31 ustawy o ochronie danych osobowych Partner wiodący umocowuje pozostałych Partnerów do przetwarzania danych osobowych na warunkach opisanych w niniejszym paragrafie.
- 2. Przetwarzanie danych osobowych jest dopuszczalne na podstawie:
	- 1) w odniesieniu do zbioru RPO WO 2014-2020 oraz do zbioru UMWO-DPO-SYZYF:
		- a) rozporządzenia ogólnego;
		- b) Rozporządzenia Parlamentu Europejskiego i Rady (UE) nr 1304/2013 z dnia 17 grudnia 2013 r. w sprawie Europejskiego Funduszu Społecznego i uchylającego rozporządzenie Rady (WE) nr 1081/2006 (Dz. Urz. UE L 347 z 20.12.2013r., str. 470), zwanego dalej "rozporządzeniem nr 1304/2013";
		- c) ustawy wdrożeniowej.
	- 2) w odniesieniu do zbioru centralny system teleinformatyczny wspierający realizację programów operacyjnych:
		- a) rozporządzenia ogólnego;
		- b) rozporządzenia nr 1304/2013;
		- c) rozporządzenia wykonawczego Komisji (UE) nr 1011/2014 z dnia 22 września 2014 r. ustanawiającego szczegółowe przepisy wykonawcze do rozporządzenia Parlamentu Europejskiego i Rady (EU) nr 1303/2013 w odniesieniu do wzorów służących do przekazywania Komisji określonych informacji oraz szczegółowe przepisy dotyczące

wymiany informacji między Beneficjentami a instytucjami zarządzającymi, certyfikującymi, audytowymi i pośredniczącymi (Dz. Urz. UE L 286 z 30.9.2014r., str. 1);

- d) ustawy wdrożeniowej.
- 3. Partnerzy są zobowiązani odebrać od uczestnika Projektu oświadczenie, którego wzór stanowi załącznik nr ... do umowy o dofinansowanie projektu<sup>7</sup>. Oświadczenia przechowują Partnerzy w swojej siedzibie lub w innym miejscu, w którym są zlokalizowane dokumenty związane z Projektem. Zmiana wzoru oświadczenia nie wymaga aneksowania umowy o dofinansowanie.
- 4. Powierzone dane osobowe mogą być przetwarzane przez Partnerów wyłącznie w celu aplikowania o środki unijne i realizacji Projektów, w szczególności potwierdzania kwalifikowalności wydatków, udzielania wsparcia uczestnikom Projektów, ewaluacji, monitoringu, kontroli, audytu, sprawozdawczości oraz działań informacyjno-promocyjnych, w ramach Programu i w zakresie określonym w załączniku nr … do umowy o dofinansowanie projektu<sup>8</sup>.
- 5. Przy przetwarzaniu danych osobowych Partnerzy zobowiązani są do przestrzegania zasad wskazanych w niniejszym paragrafie, w ustawie o ochronie danych osobowych oraz w rozporządzeniu Ministra Spraw Wewnętrznych i Administracji z dnia 29 kwietnia 2004 r. w sprawie dokumentacji przetwarzania danych osobowych oraz warunków technicznych i organizacyjnych, jakim powinny odpowiadać urządzenia i systemy informatyczne służące do przetwarzania danych osobowych (Dz. U. z 2004r., Nr 100, poz. 1024), zwanym dalej "rozporządzeniem MSWiA".
- 6. Partnerzy nie decydują o celach i środkach przetwarzania powierzonych danych osobowych.
- 7. Partnerzy, w przypadku przetwarzania powierzonych danych osobowych w systemie informatycznym, zobowiązani są do przetwarzania ich w Lokalnym Systemie Informatycznym SYZYF RPO WO 2014-2020 i w SL2014.
- 8. Partnerzy zobowiązani są zawrzeć z podmiotami wykonującymi zadania związane z udzieleniem wsparcia i realizacją Projektu, którym powierzą przetwarzanie danych osobowych, umowę powierzenia przetwarzania danych osobowych w kształcie zasadniczo zgodnym z postanowieniami niniejszego paragrafu.
- 9. Zakres danych osobowych powierzanych przez Partnerów podmiotom, o których mowa w ust. 8, powinien być adekwatny do celu powierzenia oraz każdorazowo indywidualnie dostosowany przez Partnera.
- 10. Partnerzy przed rozpoczęciem przetwarzania danych osobowych podejmą środki zabezpieczające zbiory danych, o których mowa w art. 36-39 ustawy o ochronie danych osobowych, rozporządzeniu MSWiA, o którym mowa w ust. 5 oraz regulaminie bezpieczeństwa informacji przetwarzanych w SL2014.
- 11. Przed rozpoczęciem przetwarzania danych osobowych Partnerzy zobowiązani są przygotować dokumentację opisującą sposób przetwarzania danych osobowych oraz środki techniczne i organizacyjne zapewniające ochronę przetwarzanych danych osobowych, w tym w szczególności politykę bezpieczeństwa oraz instrukcję zarządzania systemem informatycznym służącym do przetwarzania danych osobowych.
- 12. Do przetwarzania danych osobowych mogą być dopuszczone jedynie osoby upoważnione przez Partnerów posiadające imienne upoważnienie do przetwarzania danych osobowych.
- 13. Imienne upoważnienia, o których mowa w ust. 12 są ważne do dnia odwołania, nie dłużej jednak niż do dnia, o którym mowa w § 11 ust. 1. Upoważnienie wygasa z chwilą ustania zatrudnienia upoważnionego pracownika. Upoważnienie wygasa z chwilą ustania stosunku prawnego

<sup>7</sup> Załącznik nr 6 do umowy ryczałtowej/ złącznik nr 7 do umowy pozaryczałtowej.

<sup>8</sup> Załącznik nr 7 do umowy ryczałtowej/załącznik nr 8 do umowy pozaryczałtowej.

łączącego Partnera z osobą wskazaną w ust. 12. Partnerzy winni posiadać przynajmniej jedną osobę legitymującą się imiennym upoważnieniem do przetwarzania danych osobowych odpowiedzialną za nadzór nad zarchiwizowaną dokumentacją do dnia, o którym mowa w § 11 ust. 1.

- 14. Partnerzy prowadzą ewidencję osób upoważnionych do przetwarzania danych osobowych w związku z wykonywaniem umowy.
- 15. Partner wiodący umocowuje pozostałych Partnerów do wydawania i odwoływania ich pracownikom upoważnień do przetwarzania danych osobowych w zbiorze, o którym mowa w ust. 2 pkt 1. Upoważnienie do przetwarzania danych osobowych w zbiorze, o którym mowa w ust. 2 pkt 2 wydaje wyłącznie Powierzający.
- 16. Partner wiodący przekaże pozostałym Partnerom do stosowania wzór upoważnienia do przetwarzania danych osobowych oraz wzór odwołania upoważnienia do przetwarzania danych osobowych stanowiące załącznik nr... i ... <sup>9</sup> do umowy o dofinansowanie lub inne wzory niż określone odpowiednio w załączniku nr… i … <sup>10</sup>do umowy, o ile zawierają one wszystkie elementy wskazane we wzorach określonych w tych załącznikach.
- 17. Partnerzy zobowiązani są do wykonywania wobec osób, których dane dotyczą, obowiązków informacyjnych wynikających z art. 24 i art. 25 ustawy o ochronie danych osobowych.
- 18. Partnerzy zobowiązani są do przekazania Partnerowi wiodącemu wykazu podmiotów, o których mowa w ust. 8, za każdym razem, gdy powierzenie przetwarzania danych osobowych nastąpi, a także na każde jego żądanie.
- 19. Partnerzy zobowiązani są do podjęcia wszelkich kroków służących zachowaniu poufności danych osobowych przetwarzanych przez mające do nich dostęp osoby upoważnione do przetwarzania danych osobowych.
- 20. Partnerzy niezwłocznie informują Partnera wiodącego o:
	- 1) wszelkich przypadkach naruszenia tajemnicy danych osobowych lub o ich niewłaściwym użyciu;
	- 2) wszelkich czynnościach z własnym udziałem w sprawach dotyczących ochrony danych osobowych prowadzonych w szczególności przed Generalnym Inspektorem Ochrony Danych Osobowych, urzędami państwowymi, policją lub przed sądem;
	- 3) o wynikach kontroli prowadzonych przez podmioty uprawnione w zakresie przetwarzania danych osobowych wraz z informacją na temat zastosowania się do wydanych zaleceń, o których mowa w ust. 25.
- 21. Partnerzy zobowiązują się do udzielenia Instytucji Pośredniczącej lub Powierzającemu, na każde ich żądanie, informacji na temat przetwarzania danych osobowych, o których mowa w niniejszym paragrafie, a w szczególności niezwłocznego przekazywania informacji o każdym przypadku naruszenia przez nich i ich pracowników obowiązków dotyczących ochrony danych osobowych.
- 22. Partnerzy umożliwią Instytucji Pośredniczącej, Powierzającemu lub podmiotom przez nie upoważnionym, w miejscach, w których są przetwarzane powierzone dane osobowe, dokonanie kontroli zgodności przetwarzania powierzonych danych osobowych z ustawą o ochronie danych osobowych i rozporządzeniem MSWiA oraz z umową. Zawiadomienie o zamiarze przeprowadzenia kontroli powinno być przekazane podmiotowi kontrolowanemu co najmniej 5 dni przed rozpoczęciem kontroli.
- 23. W przypadku powzięcia przez Instytucję Pośredniczącą lub Powierzającego wiadomości o rażącym naruszeniu przez Partnerów obowiązków wynikających z ustawy o ochronie danych osobowych, z rozporządzenia MSWiA lub z umowy, Partnerzy umożliwią Instytucji

<sup>9</sup> Załącznik nr 8 i 9 w umowie ryczałtowej oraz załącznik nr 9i 10 w umowie pozaryczałtowej.

<sup>&</sup>lt;sup>10</sup> Załącznik nr 8 i 9 w umowie ryczałtowej oraz załącznik nr 9i 10 w umowie pozaryczałtowej.

Pośredniczącej, Powierzającemu lub podmiotom przez nie upoważnionym dokonanie niezapowiedzianej kontroli, w celu, o którym mowa w ust. 22.

- 24. Kontrolerzy Instytucji Pośredniczącej, Powierzającego lub podmiotów przez nich upoważnionych, mają w szczególności prawo:
	- 1) wstępu, w godzinach pracy Partnerów, za okazaniem imiennego upoważnienia, do pomieszczenia, w którym jest zlokalizowany zbiór powierzonych do przetwarzania danych osobowych oraz pomieszczenia, w którym są przetwarzane powierzone dane osobowe i przeprowadzenia niezbędnych badań lub innych czynności kontrolnych w celu oceny zgodności przetwarzania danych osobowych z ustawą o ochronie danych osobowych, rozporządzeniem MSWiA oraz umową;
	- 2) żądać złożenia pisemnych lub ustnych wyjaśnień przez pracowników w zakresie niezbędnym do ustalenia stanu faktycznego;
	- 3) wglądu do wszelkich dokumentów i wszelkich danych mających bezpośredni związek z przedmiotem kontroli oraz sporządzania ich kopii;
	- 4) przeprowadzania oględzin urządzeń, nośników oraz systemu informatycznego służącego do przetwarzania danych osobowych.
- 25. Partnerzy zobowiązują się zastosować zalecenia dotyczące poprawy jakości zabezpieczenia danych osobowych oraz sposobu ich przetwarzania sporządzonych w wyniku kontroli przeprowadzonych przez Instytucję Pośredniczącą, Powierzającego lub przez podmioty przez nie upoważnione albo przez inne instytucje upoważnione do kontroli na podstawie odrębnych przepisów.

**§ 9**.

### **Wykorzystanie systemu teleinformatycznego SL 2014 przez Partnerów**

- 1. Partnerzy zobowiązują się do wykorzystywania SL2014 w procesie rozliczania Projektu oraz komunikowania z Instytucją Pośredniczącą, zgodnie z Podręcznikiem Beneficjenta, udostępnionym na stronie internetowej Instytucji Pośredniczącej. Wykorzystanie SL2014 obejmuje co najmniej przesyłanie:
	- 1) wniosków o płatność (w tym częściowych),
	- 2) dokumentów potwierdzających kwalifikowalność wydatków ponoszonych w ramach Projektu i wykazywanych we wnioskach o płatność,
	- 3) danych uczestników Projektu i informacji na temat osób zatrudnionych do jego realizacji (jeżeli dotyczy),
	- 4) harmonogramu płatności,
	- 5) innych dokumentów związanych z realizacją Projektu, w tym niezbędnych do przeprowadzenia kontroli Projektu, przy czym Partnerzy zobowiązują się do wprowadzania danych do SL2014 z należytą starannością i zgodnie z dokumentami źródłowymi.
- 2. Przekazanie dokumentów, o których mowa w ust. 1 pkt 2), 3) i pkt 5) drogą elektroniczną nie zdejmuje z Partnerów obowiązku przechowywania oryginałów dokumentów i ich udostępniania podczas kontroli na miejscu lub na wezwanie Instytucji Pośredniczącej.
- 3. Partnerzy uznają za prawnie wiążące przyjęte w umowie rozwiązania stosowane w zakresie komunikacji i wymiany danych w SL2014, bez możliwości kwestionowania skutków ich stosowania.
- 4. Partnerzy wyznaczają osoby uprawnione do wykonywania w ich imieniu czynności związanych z realizacją Projektu i zgłaszają je Instytucji Pośredniczącej do pracy w SL2014. Zgłoszenie ww.

osób, zmiana ich uprawnień lub wycofanie dostępu jest dokonywane na podstawie procedury zgłaszania osób uprawnionych w ramach Projektu stanowiącej załącznik nr 6 do *Wytycznych w zakresie warunków gromadzenia i przekazywania danych w postaci elektronicznej na lata 2014-2020* oraz w oparciu o formularz udostępniony przez Instytucję Pośredniczącą.

- 5. Partnerzy zapewniają, że osoby, o których mowa w ust. 4, wykorzystują profil zaufany ePUAP lub bezpieczny podpis elektroniczny weryfikowany za pomocą ważnego kwalifikowanego certyfikatu w ramach uwierzytelniania czynności dokonywanych w ramach SL2014<sup>11</sup>. Osoby te zobowiązane są do przestrzegania Podręcznika Beneficienta udostępnionego na stronie internetowej Instytucji Pośredniczącej. Wszelkie działania w SL2014 osób uprawnionych są traktowane w sensie prawnym jako działanie Partnera wiodącego.
- 6. W przypadku, gdy z powodów technicznych wykorzystanie profilu zaufanego ePUAP nie jest możliwe, o czym Instytucja Pośrednicząca informuje Partnerów na adresy e-mail osób uprawnionych przez Partnera wiodącego do pracy w SL2014, uwierzytelnianie następuje przez wykorzystanie loginu i hasła wygenerowanego przez SL2014, gdzie jako login stosuje się *PESEL danej osoby uprawnionej*<sup>12</sup>/*adres e-mail*<sup>13</sup> .
- 7. Partnerzy zapewniają, że wszystkie osoby, o których mowa w ust. 4 przestrzegają regulaminu bezpieczeństwa informacji przetwarzanych w SL2014.
- 8. Partnerzy zobowiązują się do każdorazowego informowania Instytucji Pośredniczącej o nieautoryzowanym dostępie do danych Partnera wiodącego w SL2014.
- 9. Wsparciem technicznym i merytorycznym dla Partnerów w ramach SL2014 są Administratorzy Merytoryczni przy Instytucji Pośredniczącej. W przypadku pytań, wystąpienia problemów lub niedostępności SL2014 Partnerzy zgłaszają Instytucji Pośredniczącej zaistniały problem na adres e-mail: ami.rpop@wup.opole.pl lub telefonicznie pod numerem +48 77 44-17-461. Po potwierdzeniu awarii SL2014 przez pracownika Instytucji Pośredniczącej proces rozliczania Projektu oraz komunikowania z Instytucją Pośredniczącą odbywa się drogą pisemną. Wszelka korespondencja papierowa, aby została uznana za wiążącą, musi zostać podpisana przez osoby uprawnione do składania oświadczeń woli w imieniu Partnera wiodącego. O usunięciu awarii SL2014 Instytucja Pośrednicząca informuje Partnerów na adresy e-mail osób uprawnionych przez Partnera wiodącego do pracy w SL2014, Partnerzy zaś zobowiązują się niezwłocznie uzupełnić dane w SL2014 w zakresie dokumentów przekazanych drogą pisemną.<sup>14</sup>
- 10. Partnerzy zobowiązują się do wprowadzania do SL2014 danych dotyczących angażowania personelu projektu zgodnie z zakresem określonym w *Wytycznych w zakresie warunków gromadzenia i przekazywania danych w postaci elektronicznej na lata 2014-2020* pod rygorem uznania związanych z tym wydatków za niekwalifikowalne.

### **§ 10**.

### **Obowiązki informacyjne i promocyjne**

1. Partnerzy zobowiązują się do wypełnienia obowiązków informacyjnych i promocyjnych zgodnie z zapisami Rozporządzenia Parlamentu Europejskiego i Rady (UE) nr 1303/2013 z dnia 17 grudnia 2013 r., Rozporządzenia Wykonawczego Komisji (UE) nr 821/2014 z dnia 28 lipca 2014 r. oraz

<u>.</u>

<sup>11</sup>Dotyczy przypadku, gdy Partnerem jest podmiot zarejestrowany na terytorium Rzeczypospolitej Polskiej.

<sup>12</sup> Dotyczy Partnera mającego siedzibę na terytorium Rzeczypospolitej Polskiej.

<sup>13</sup> Dotyczy Partnera nie mającego siedziby na terytorium Rzeczypospolitej Polskiej.

<sup>14</sup> W zakresie nieuregulowanym stosuje się procedurę nr 4 określoną w Załączniku nr 3 do *Wytycznych w zakresie warunków gromadzenia i przekazywania danych w postaci elektronicznej na lata 2014-2020*.

zgodnie z instrukcjami i wskazówkami zawartymi w załączniku nr 11 do Umowy o dofinansowanie.

- 2. Partner wiodący udostępnia pozostałym Partnerom obowiązujące logotypy do oznaczenia Projektu.
- 3. Partnerzy są zobowiązani w szczególności do:
	- 1) oznaczenia znakiem Unii Europejskiej wraz ze słownym odniesieniem do Unii Europejskiej oraz Europejskiego Funduszu Społecznego, znakiem Funduszy Europejskich ze słownym odniesieniem do Programu oraz logotypem "Opolskie Kwitnące":
		- a) wszystkich prowadzonych działań informacyjnych i promocyjnych dotyczących Projektu;
		- b) wszystkich dokumentów związanych z realizacją Projektu, podawanych do wiadomości publicznej;
		- c) wszystkich dokumentów i materiałów dla osób i podmiotów uczestniczących w Projekcie.
	- 2) umieszczenia przynajmniej jednego plakatu o minimalnym formacie A3 w miejscu realizacji Projektu.
	- 3) umieszczenia opisu Projektu na stronie internetowej, w przypadku posiadania strony internetowej.
	- 4) przekazywania osobom i podmiotom uczestniczącym w Projekcie informacji, ze Projekt uzyskał dofinansowanie przynajmniej w formie odpowiedniego oznakowania.
	- 5) dokumentowania działań informacyjnych i promocyjnych prowadzonych w ramach Projektu.
- 4. Na potrzeby informacji i promocji Programu oraz Europejskiego Funduszu Społecznego, Partnerzy udzielają Partnerowi wiodącemu nieodpłatnej licencji niewyłącznej, obejmującej prawo korzystania z utworów w postaci m.in.: materiałów zdjęciowych, materiałów audio-wizualnych i prezentacji dotyczących Projektu.
- 5. Partnerzy zobowiązują się do stosowania obowiązujących i aktualnych wzorów dokumentów oraz stosowania się do obowiązujących wytycznych i instrukcji dla Beneficjenta, oraz innych dokumentów określających obowiązki Partnera wiodącego w zakresie działań informacyjnopromocyjnych.

### **§11**.

### **Obowiązki w zakresie przechowywania dokumentacji**

- 1. Partnerzy zobowiązani są do przechowywania dokumentacji związanej z realizacją Projektu przez okres dwóch lat od dnia 31 grudnia roku następującego po złożeniu do Komisji Europejskiej zestawienia wydatków, w którym ujęto ostateczne wydatki dotyczące zakończonego Projektu, z zastrzeżeniem ust. 4. Okres, o którym mowa w zdaniu pierwszym, zostaje przerwany w przypadku wszczęcia postępowania administracyjnego lub sądowego dotyczącego wydatków rozliczonych w Projekcie albo na należycie uzasadniony wniosek Komisji Europejskiej, o czym Partner wiodący zostanie poinformowany pisemnie.
- 2. Dokumenty zawierające pomoc publiczną udzielaną przedsiębiorcom Partnerzy zobowiązują się przechowywać przez 10 lat, licząc od dnia jej przyznania, w sposób zapewniający poufność i bezpieczeństwo, o ile Projekt dotyczy pomocy publicznej.
- 3. Partnerzy przechowują dokumentację związaną z realizacją Projektu w sposób zapewniający dostępność, poufność i bezpieczeństwo, oraz są zobowiązani do poinformowania Partnera wiodącego o miejscu jej archiwizacji.
- 4. W przypadku zmiany miejsca archiwizacji dokumentów oraz w przypadku zawieszenia lub zaprzestania przez Partnerów działalności przed terminem, o którym mowa w ust. 1 i 2 Partnerzy zobowiązują się pisemnie poinformować Partnera wiodącego o miejscu archiwizacji dokumentów związanych z realizowanym Projektem.
- 5. W przypadku zlecenia zadań merytorycznych lub ich części w ramach Projektu wykonawcy Partnerzy zobowiązani są do zastrzeżenia w umowie z wykonawcą prawa wglądu do dokumentów wykonawcy związanych z realizowanym Projektem.

#### **§ 12**.

#### **Odpowiedzialność cywilna stron**

1. Strony umowy ponoszą wyłączną odpowiedzialność za wszelkie czynności związane z realizacją powierzonych im zadań wobec osób trzecich, w tym odpowiedzialność za szkody poniesione przez te osoby w związku z realizacją zadań w ramach Projektu lub wskutek niewykonania lub nienależytego wykonania obowiązków wynikających z niniejszej umowy.

#### **§ 13.**

#### **Zmiany w umowie**

- 1. Wszelkie zmiany niniejszej umowy wymagają zachowania formy pisemnej.
- 2. Zmiany w umowie skutkujące koniecznością wprowadzenia zmian w umowie o dofinansowanie Projektu, w tym załączników do umowy o dofinansowanie Projektu mogą zostać wprowadzone wyłącznie w terminie umożliwiającym Partnerowi wiodącemu zachowanie terminów dokonywania zmian określonych w umowie o dofinansowanie Projektu i wymagają zaakceptowania przez pozostałych Partnerów.
- 3. Zmiany, o których mowa w ust. 2, nie mogą być niezgodne z postanowieniami umowy o dofinansowanie.

#### **§ 14**.

#### **Okres obowiązywania umowy**

Umowa wchodzi w życie z dniem podpisania, pod warunkiem podpisania umowy o dofinansowanie Projektu zawieranej pomiędzy Partnerem wiodącym a Instytucją Pośredniczącą.

#### **§ 15**.

#### **Postępowanie w sprawach spornych**

- 1. Spory mogące wyniknąć w związku z realizacją umowy strony będą starały się rozwiązać polubownie.
- 2. W przypadku niemożności rozstrzygnięcia sporu w trybie określonym w ust. 1, strony ustalają zgodnie, że spór zostanie poddany pod rozstrzygnięcie...................................................................... .............................................................................................................................................................. ..............................................................................................................................................................

*(należy określić przyjęty przez Partnerstwo tryb rozwiązania sporu, np. sąd powszechny lub sąd polubowny (art. 695-715 Kodeksu postępowania cywilnego). W tym punkcie należy uwzględnić rozwiązania obowiązujące Partnerów w poszczególnych Partnerstwach).* 

#### **§ 16.**

#### **Rozwiązanie umowy**

- 1. Umowa może zostać rozwiązana przed terminem określonym w umowie o dofinansowanie Projektu w drodze pisemnego porozumienia wszystkich Partnerów.
- 2. Partnerzy mogą, w uzasadnionych przypadkach, wypowiedzieć umowę jednemu lub większej liczbie Partnerów w przypadku rażącego naruszenia obowiązków Partnera/Partnerów wynikających z umowy lub umowy o dofinansowanie Projektu. Strony umowy zobowiązują się do podjęcia negocjacji mających na celu zapewnienie prawidłowej realizacji Projektu, w tym kontynuacji zadania powierzonego Partnerowi, z którym strony rozwiązały umowę *(w tym ustępie istnieje możliwość wskazania katalogu konkretnych przypadków skutkujących rozwiązaniem umowy).*
- 3. Partnerzy działając jednomyślnie mogą wypowiedzieć umowę Partnerowi wiodącemu w przypadku rażącego naruszenia przez Partnera wiodącego obowiązków wynikających z umowy lub umowy o dofinansowanie Projektu *(w tym ustępie istnieje możliwość wskazania katalogu konkretnych przypadków skutkujących rozwiązaniem umowy z Partnerem wiodącym).*

#### **§ 17.**

#### **Postępowanie w sprawach nieuregulowanych niniejszą umową**

W sprawach nieuregulowanych umową zastosowanie mają odpowiednie przepisy prawa krajowego i wspólnotowego.

#### **§ 18.**

#### **Postanowienia końcowe**

- 1. Umowę sporządzono w .............................. jednobrzmiących egzemplarzach, po jednym dla każdego z Partnerów oraz dwa egzemplarze dla Partnera wiodącego, który obliguje się do przekazania jednego z przekazanych mu egzemplarzy Instytucji Pośredniczącej jako załącznika składanego przed podpisaniem umowy o dofinansowanie.
- 2. Integralną część niniejszej umowy stanowią następujące załączniki:
	- 1) Załącznik 1: Budżet projektu z podziałem na Partnera wiodącego i pozostałych Partnerów;
	- 2) Załącznik 2: Harmonogram płatności;
	- 3) Załącznik nr 3: Oświadczenie Partnera o braku wykluczenia z ubiegania się o środki europejskie oraz o niepodleganiu karze zakazu dostępu do tych środków;
	- 4) Załącznik 4: Oświadczenie Partnera o niezaleganiu z uiszczaniem podatków, jak również z opłaceniem składek na ubezpieczenie społeczne i zdrowotne, Fundusz Pracy, Państwowy Fundusz Rehabilitacji Osób Niepełnosprawnych lub innych należności wymaganych odrębnymi przepisami;
	- 5) Oświadczenie Partnera o kwalifikowalności podatku VAT.

Podpisy:

W imieniu Partnera wiodącego: ……………………

W imieniu Partnera nr 1: ……………………………..

W imieniu Partnera nr 2: ………………………………

W imieniu Partnera nr 3: ………………………………

Załączniki:

- 1. Budżet projektu z podziałem na Partnera wiodącego i pozostałych Partnerów;
- 2. Harmonogram płatności;
- 3. Oświadczenie Partnera o braku wykluczenia z ubiegania się o środki europejskie oraz o niepodleganiu karze zakazu dostępu do tych środków;
- 4. Oświadczenie Partnera o niezaleganiu z uiszczaniem podatków, jak również z opłaceniem składek na ubezpieczenie społeczne i zdrowotne, Fundusz Pracy, Państwowy Fundusz Rehabilitacji Osób Niepełnosprawnych lub innych należności wymaganych odrębnymi przepisami.
- 5. Oświadczenie Partnera o kwalifikowalności podatku VAT.

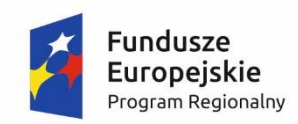

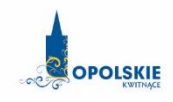

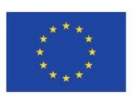

# **Załącznik nr 1: Budżet projektu z podziałem na Partnera wiodącego i pozostałych Partnerów**.

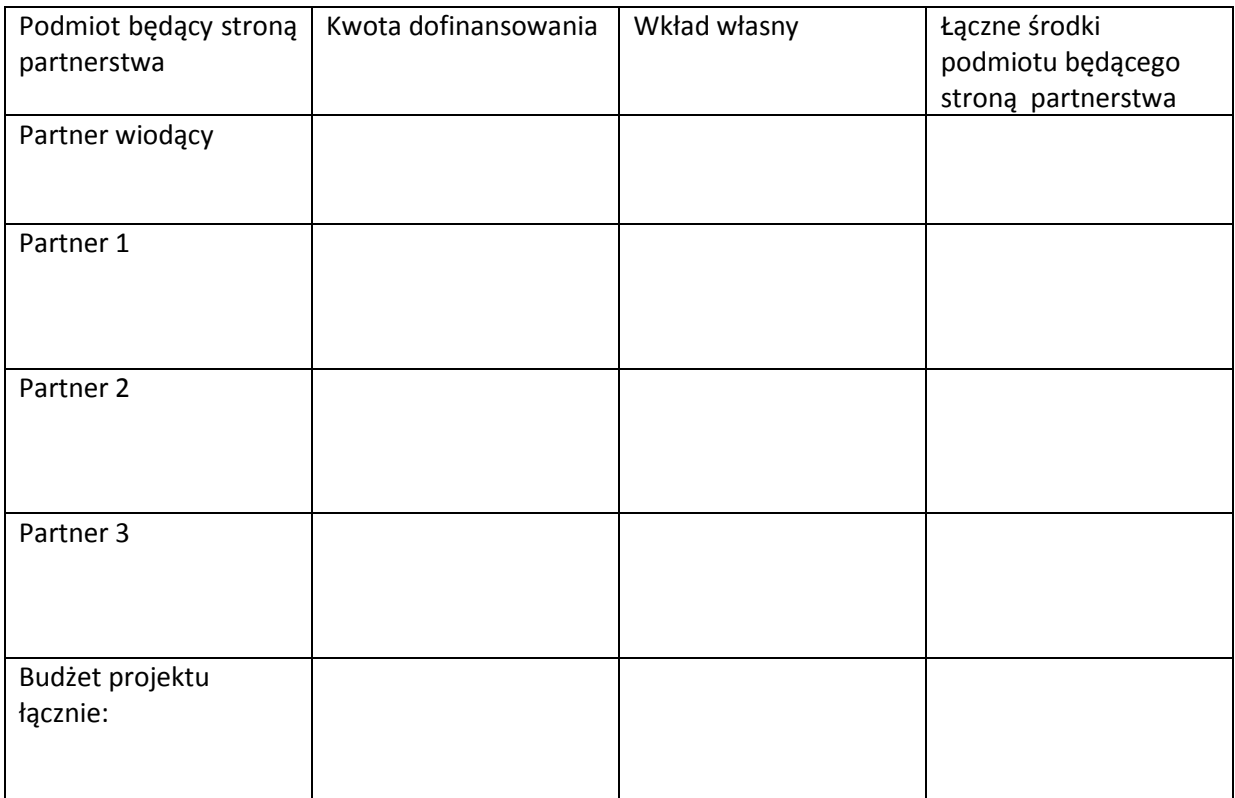

(podpis i pieczęć osoby/osób upoważnionej/ych do reprezentowania Partnera

……………………………

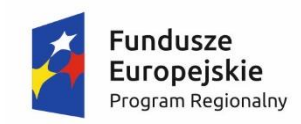

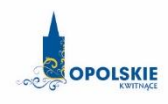

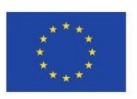

#### **Załącznik nr 2 : Harmonogram płatności.**

#### **Partner 1:**

#### **Harmonogram płatności**

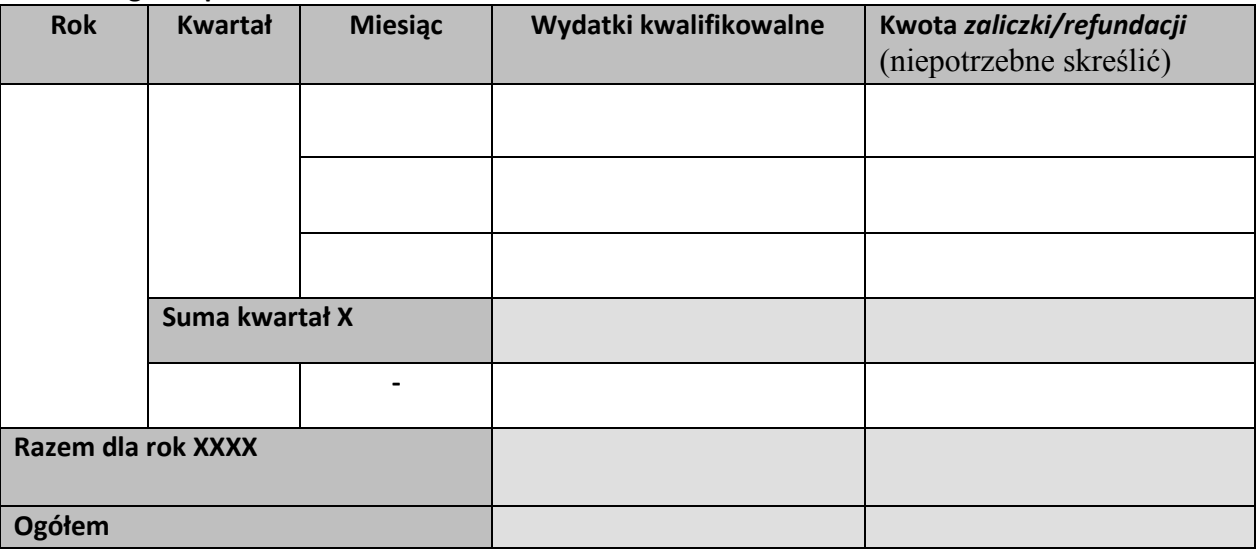

#### **Partner 2:**

#### **Harmonogram płatności**

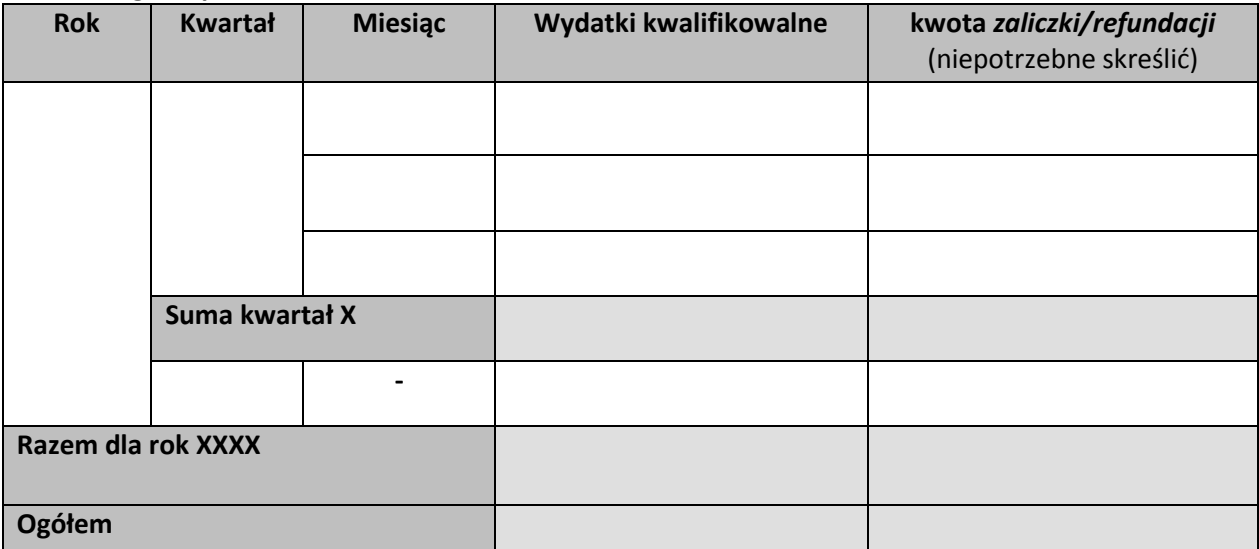

……………………………

(podpis i pieczęć osoby/osób upoważnionej/ych do reprezentowania Partnera

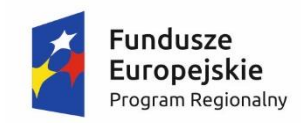

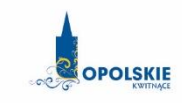

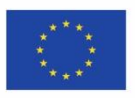

**Załącznik nr 3 : Oświadczenie Partnera o braku wykluczenia z ubiegania się o środki europejskie oraz o niepodleganiu karze zakazu dostępu do tych środków.**

………………………………

(nazwa i adres *Partnera***\****)* (miejsce i data)

#### **OŚWIADCZENIE**

W związku z przyznaniem ............................................................................................................. *(nazwa Partnera wiodącego oraz jego status prawny*) dofinansowania ze środków Europejskiego Funduszu Społecznego w ramach Regionalnego Programu Operacyjnego Województwa Opolskiego 2014-2020 na realizację projektu pt.: "......................................................................" nr …………………………………………, *......................*................................ oświadcza, iż:

- *(nazwa Partnera)*
- 1. nie podlega wykluczeniu z możliwości otrzymania środków przeznaczonych na realizację programów finansowanych z udziałem środków europejskich, tj. wykluczeniu o którym mowa w art. 207 ustawy z dnia 27 sierpnia 2009 r. *o finansach publicznych* (Dz. U. z 2013r., poz. 885 z późn. zm.)
	- oraz

.

2. nie podlega karze zakazu dostępu do środków, o których mowa w art. 5 ust. 3 pkt 1 i 4 ustawy z dnia 27 sierpnia 2009 r. *o finansach publicznych* na podstawie zapisów art. 12 ustawy z dnia 15 czerwca 2012 r. *o skutkach powierzania wykonywania pracy cudzoziemcom przebywającym wbrew przepisom na terytorium Rzeczypospolitej Polskiej* (Dz. U. z 2012 r., poz. 769) oraz na podstawie zapisów art. 9 ustawy z dnia 28 października 2002 r*. o odpowiedzialności podmiotów zbiorowych za czyny zabronione pod groźbą kary* (Dz. U. z 2015 r., poz. 1212 ze zm.).

> (podpis i pieczęć osoby/osób upoważnionej/ych do reprezentowania Partnera

……………………………

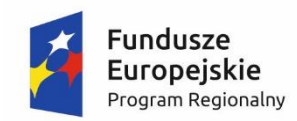

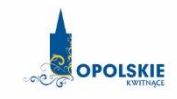

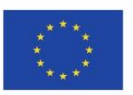

**Załącznik nr 4 : Oświadczenie Partnera o niezaleganiu z uiszczaniem podatków, jak również z opłaceniem składek na ubezpieczenie społeczne i zdrowotne, Fundusz Pracy, Państwowy Fundusz Rehabilitacji Osób Niepełnosprawnych lub innych należności wymaganych odrębnymi przepisami.** 

(nazwa i adres *Partnera)* (miejsce i data)

……...…….……………………..

## **OŚWIADCZENIE**

W związku z przyznaniem.........................................................................

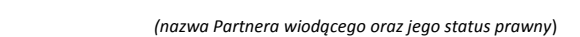

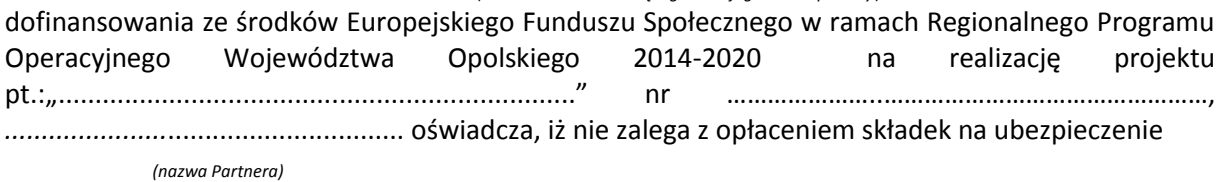

społeczne i zdrowotne, Fundusz Pracy, Państwowy Fundusz Rehabilitacji Osób Niepełnosprawnych lub innych należności wymaganych odrębnymi przepisami.

> (podpis i pieczęć osoby/osób upoważnionej/ych do reprezentowania

……………………………

Partnera)

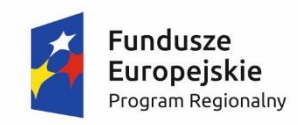

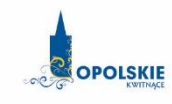

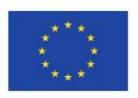

**Załącznik nr 5 : Oświadczenie Partnera o kwalifikowalności podatku VAT**

## **OŚWIADCZENIE**

W związku z przyznaniem ..............................................................................................

*(nazwa Partnera wiodącego oraz jego status prawny*)

dofinansowania ze środków Europejskiego Funduszu Społecznego w ramach Regionalnego Programu Operacyjnego Województwa Opolskiego na lata 2014-2020 na realizację projektu .............................................*.................* oświadczam, iż jako Partner\*:

 *(nazwa i nr projektu)*

- a) Nie mam prawnej możliwości odzyskania lub odliczenia poniesionego ostatecznie kosztu podatku VAT i w związku z tym wnioskuję o refundację poniesionego w ramach projektu podatku VAT. Jednocześnie zobowiązuję się do zwrotu zrefundowanej w ramach projektu części poniesionego podatku VAT, jeśli zaistnieją przesłanki umożliwiające odzyskanie lub odliczenie tego podatku;
- b) Mam prawną możliwość częściowego odzyskania lub odliczenia poniesionego ostatecznie kosztu podatku VAT i w związku z tym wnioskuję o refundację części poniesionego w ramach projektu podatku VAT. Jednocześnie zobowiązuję się do zwrotu zrefundowanej w ramach projektu części poniesionego podatku VAT, jeśli zaistnieją przesłanki umożliwiające odzyskanie lub odliczenie tego podatku;
- c) Nie mam prawnej możliwości odzyskania lub odliczenia poniesionego ostatecznie kosztu podatku VAT, jednak nie wnioskuję oraz nie będę w przyszłości wnioskować o refundację jakiejkolwiek części poniesionego w ramach projektu podatku VAT;
- d) Będę mógł odzyskać lub odliczyć koszt podatku VAT poniesionego w związku z realizacją działań objętych wnioskiem.

………………………………

(podpis i pieczęć osoby/osób upoważnionej/ych do reprezentowania Partnera)

\*należy zaznaczyć właściwe

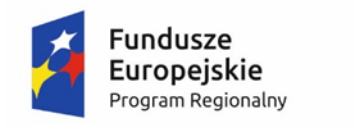

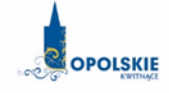

Unia Europejska Europeiski Fundusz Społeczny

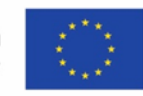

# **KRYTERIA WYBORU PROJEKTÓW DLA DZIAŁANIA 7.6 GODZENIE ŻYCIA PRYWATNEGO I ZAWODOWEGO W RAMACH RPO WO 2014-2020**

**Zakres: Europejski Fundusz Społeczny** 

OPOLE, MAJ 2016 r.

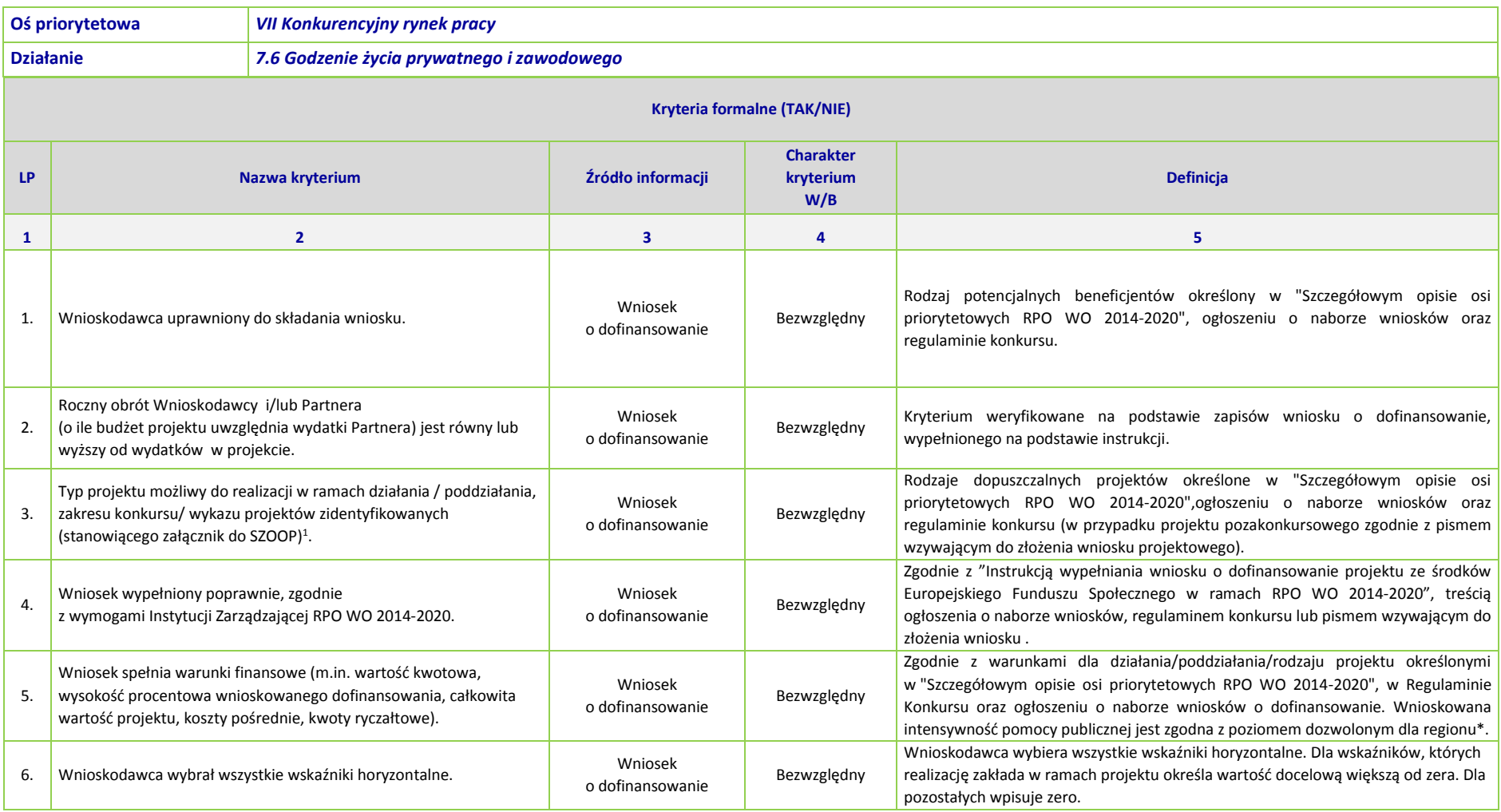

<sup>1</sup> Wybrać właściwe.

1

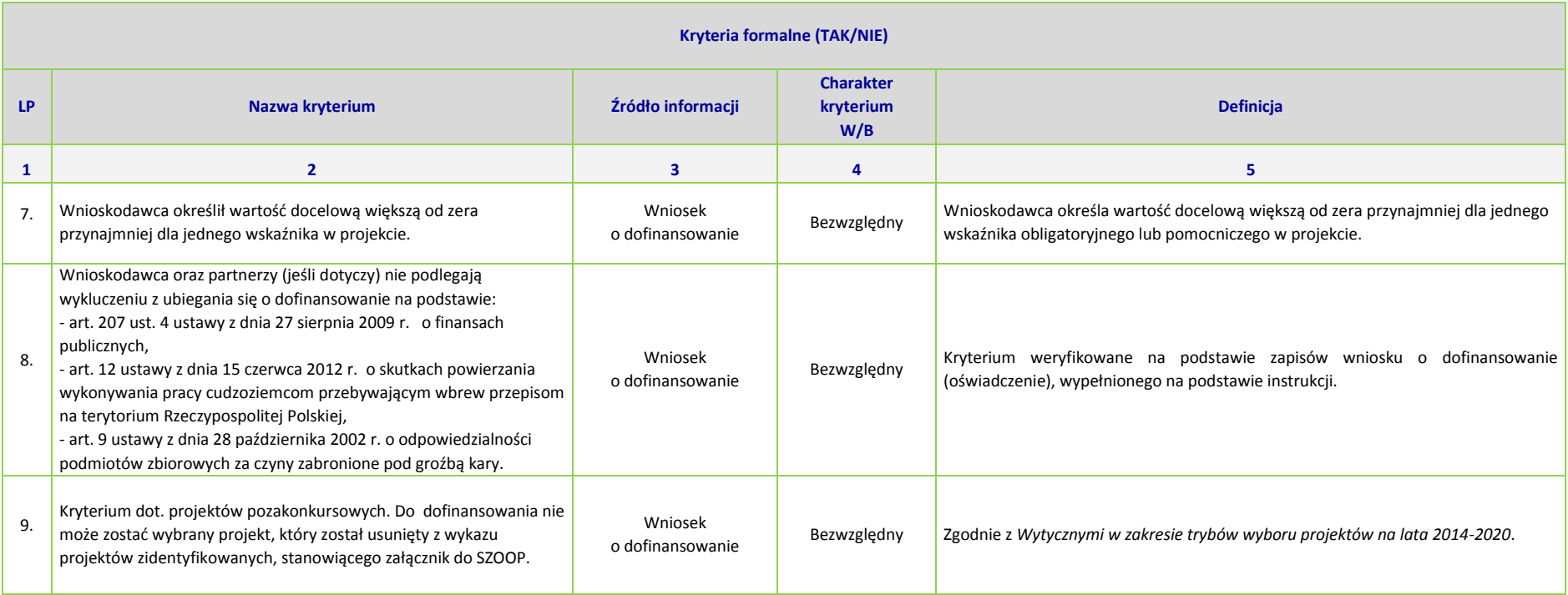

\*Uwaga dotycząca wszystkich kryteriów: pojęcie "region" jest równoznaczne z województwem opolskim

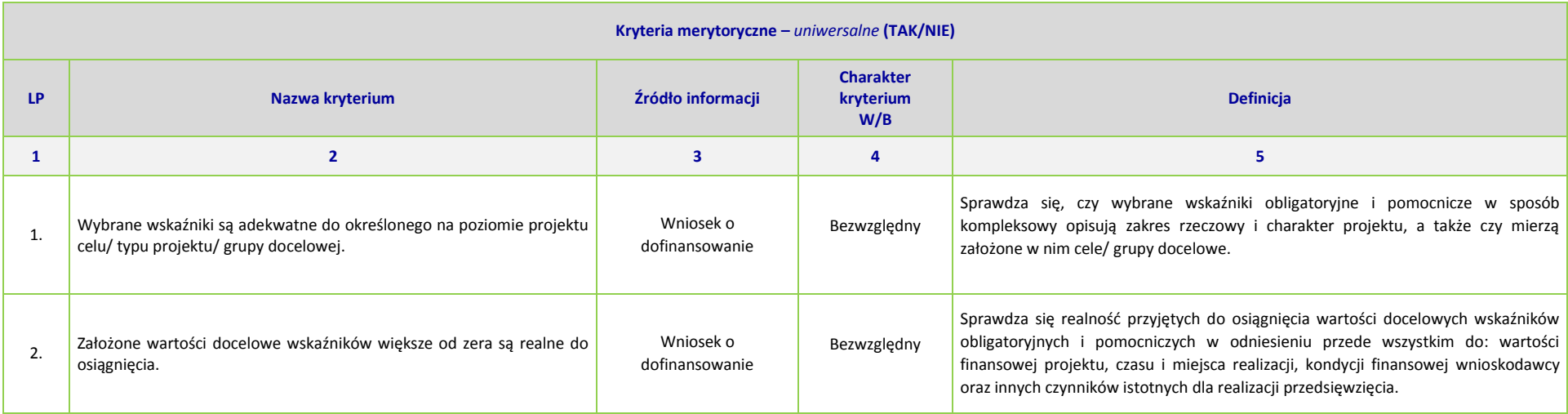

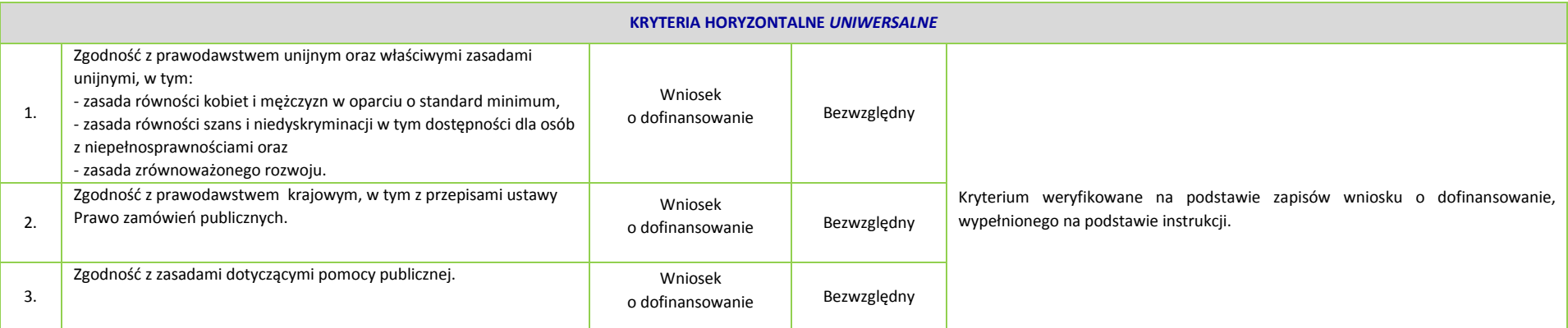

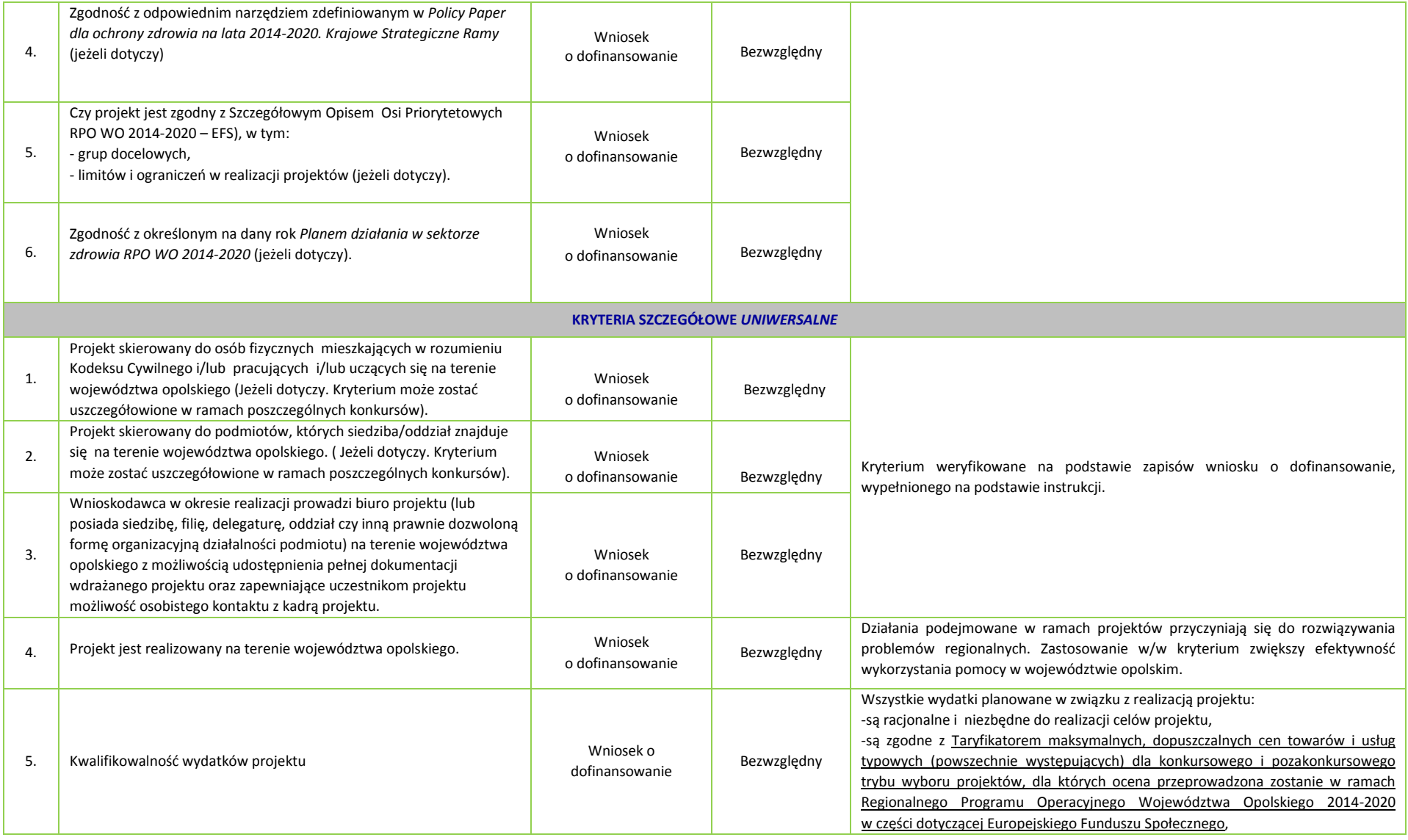

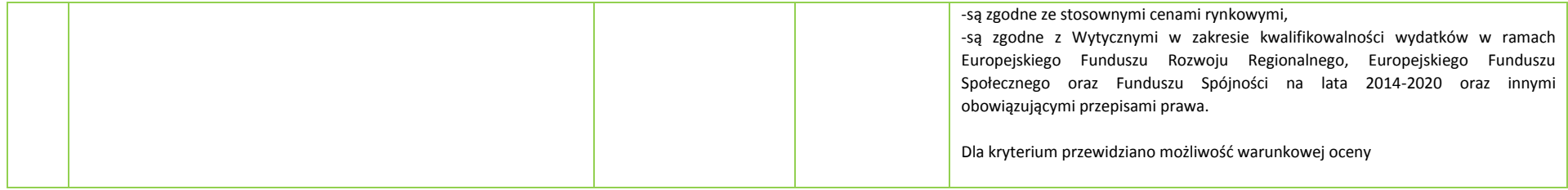

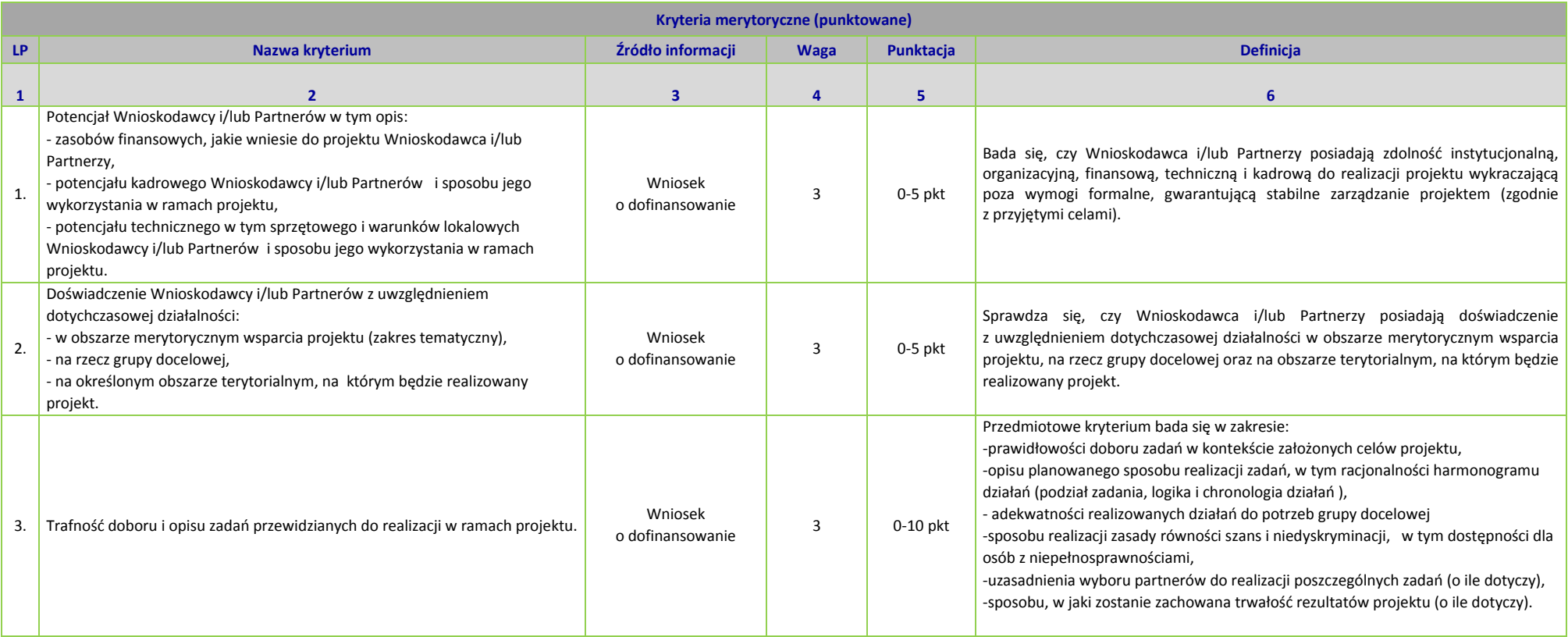

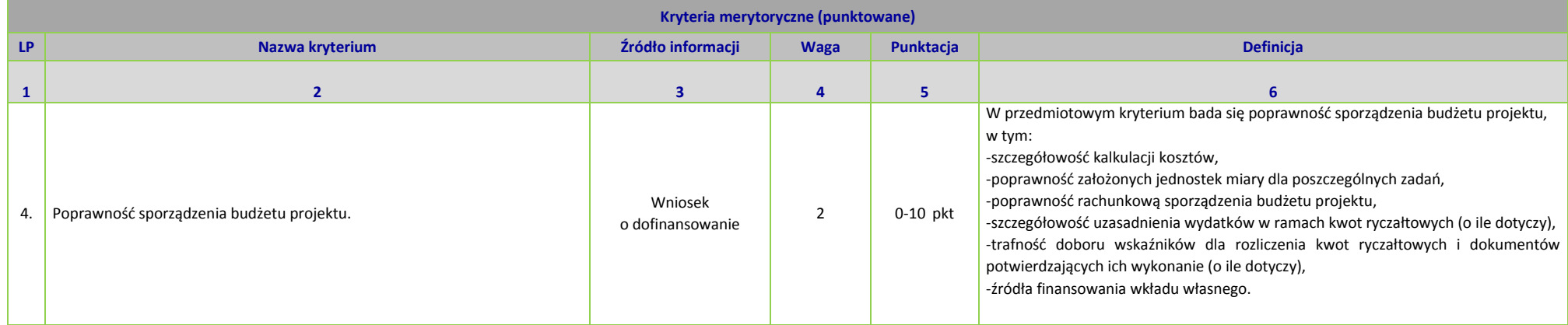

|              | Kryteria merytoryczne szczegółowe (TAK/NIE)                                                                                                    |                             |                                      |                                                                                                    |  |  |
|--------------|----------------------------------------------------------------------------------------------------|-----------------------------|--------------------------------------|----------------------------------------------------------------------------------------------------|--|--|
|              | Nazwa kryterium                                                                                                    | Źródło informacji           | <b>Charakter</b><br>kryterium<br>W/B | <b>Definicja</b>                                                                                                    |  |  |
| $\mathbf{1}$ | $\overline{2}$                                                                                                    | $\mathbf{3}$                | 4                                    | 5                                                                                                    |  |  |
| 1.           | Projekt zakłada na zakończenie jego realizacji osiągnięcie kryterium efektywności zatrudnieniowej <sup>2</sup><br>(informującego o odsetku uczestników, którzy w okresie do trzech miesięcy następujących po dniu,<br>w którym zakończyli udział w projekcie podjeli zatrudnienie) na poziomie:<br>- co najmniej 39% dla kobiet,<br>- co najmniej 33% dla osób z niepełnosprawnością,<br>- co najmniej 38% dla osób o niskich kwalifikacjach,<br>- co najmniej 30 % dla osób długotrwale bezrobotnych,<br>- co najmniej 43 % dla osób niekwalifikujących się do żadnej z powyższych grup docelowych. | Wniosek<br>o dofinansowanie | Bezwzględny                          | Zgodnie z Wytycznymi w zakresie realizacji przedsięwzięć z udziałem<br>środków Europejskiego Funduszu Społecznego w obszarze rynku pracy na<br>lata 2014-2020, IZ RPO zobowiązuje się stosować mechanizmy<br>zapewniające, iż projekty realizowane w zakresie aktywizacji zawodowej<br>uwzględniają kryteria wyboru projektów określające minimalny poziom<br>kryterium efektywności zatrudnieniowej, tj. odsetek osób podejmujących<br>pracę po zakończeniu udziału w projekcie.                                                                                                    |  |  |
| 2.           | Wsparcie w zakresie tworzenia nowych miejsc opieki nad dziećmi do lat 3 w formie żłobków, klubów<br>dziecięcych lub dziennego opiekuna prowadzi do zwiększenia liczby miejsc opieki prowadzonych<br>przez daną instytucję publiczną lub niepubliczną <sup>3</sup> .                                                                                                    | Wniosek<br>o dofinansowanie | Bezwzględny                          | RPO WO na lata 2014- 2020 przewiduje tworzenie nowych miejsc<br>w placówkach sprawujących opiekę nad dziećmi do lat 3 (w tym<br>w żłobkach i klubach dziecięcych), w szczególności, wobec największego<br>zapotrzebowania, w ośrodkach miejskich. Upowszechnienia, zarówno<br>wśród rodziców jak i podmiotów odpowiedzialnych za ten obszar działań,<br>wymagają również nowe formy opieki nad małymi dziećmi, w tym usługi<br>świadczone przez osoby fizyczne (opiekunowie dzienni, nianie).<br>W przypadku żłobków i klubów dziecięcych wzrost będzie mierzony<br>w stosunku do liczby miejsc ujętych w sprawozdaniu w roku<br>poprzedzającym złożenie wniosku. Natomiast w przypadku opiekuna<br>dziennego będzie weryfikowany na podstawie liczby opiekunów w danej<br>gminie, z którymi gmina posiada podpisaną umowę, w odniesieniu do<br>roku poprzedzającego złożenie wniosku. Kryterium weryfikowane<br>w oparciu o treść wniosku o dofinansowanie projektu. |  |  |
| 3.           | Okres finansowania działań realizowanych w ramach projektu.                                                                                                    | Wniosek<br>o dofinansowanie | Bezwzględny                          | Finansowanie działalności bieżącej nowoutworzonych miejsc opieki nad<br>dziećmi do lat 3 w formie żłobków lub klubów dziecięcych oraz dziennego                                                                                                    |  |  |

 2 Efektywność zatrudnieniowa dot. osób bezrobotnych lub biernych zawodowo pozostających poza rynkiem pracy ze względu na obowiązek opieki nad dziećmi do lat 3

<sup>3</sup> Powyższy warunek nie ma zastosowania w przypadku dostosowania istniejących miejsc do potrzeb dzieci z niepełnosprawnościami.

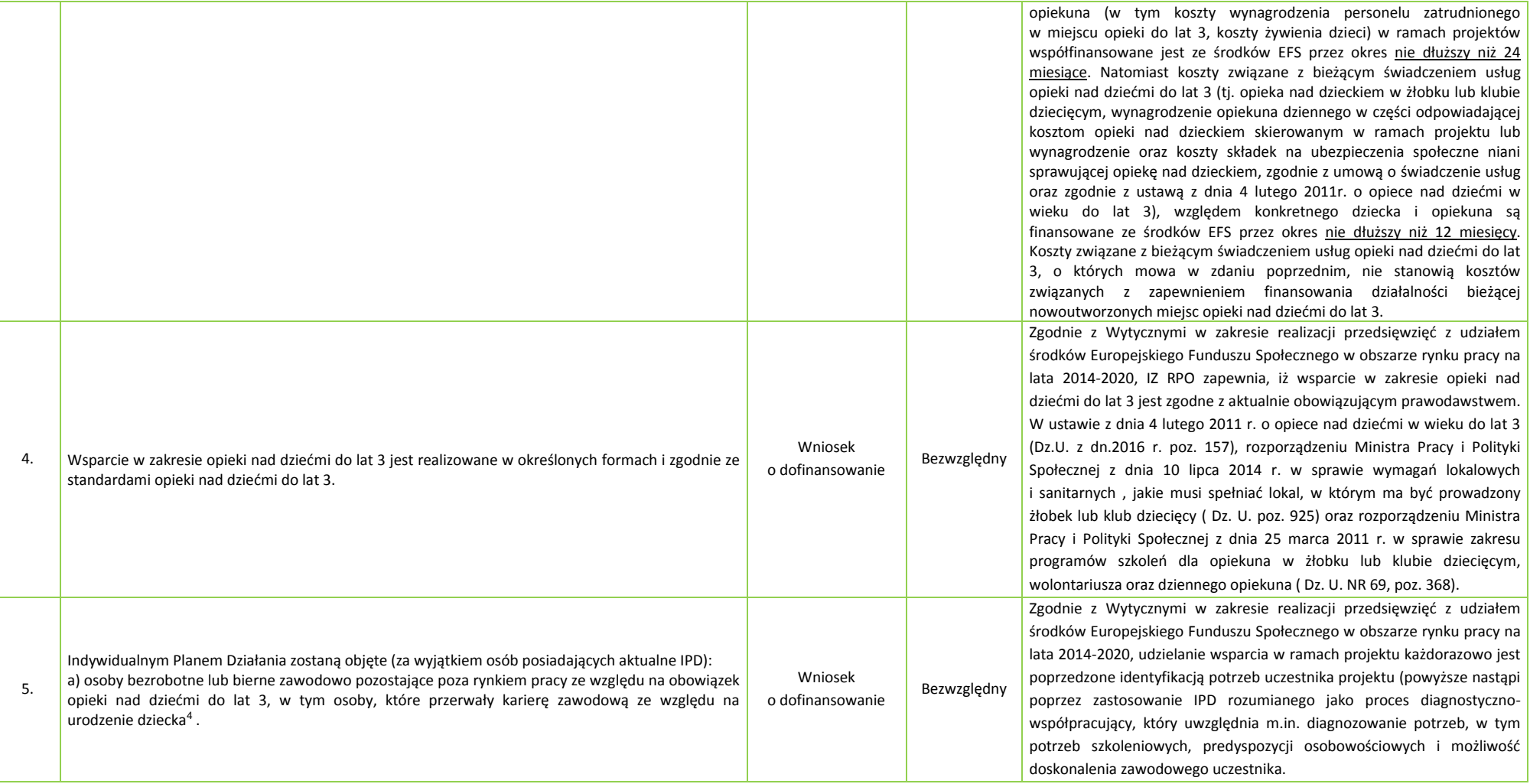

<sup>4</sup> Dotyczy typu 4 projektu.

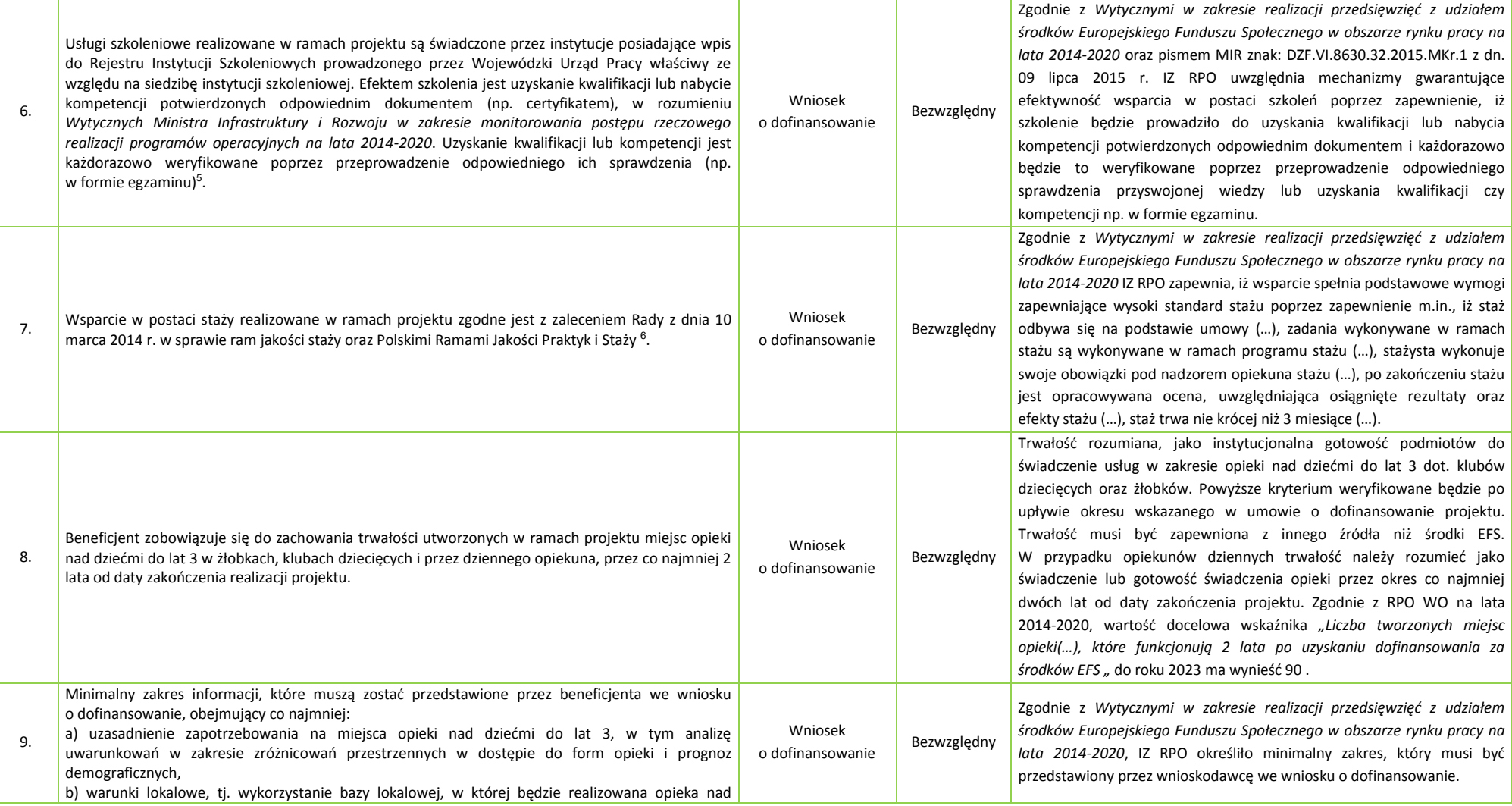

<sup>5</sup> Dotyczy typu 4 projektu.

 $\overline{a}$ 

<sup>6</sup> Dotyczy typu 4 projektu.

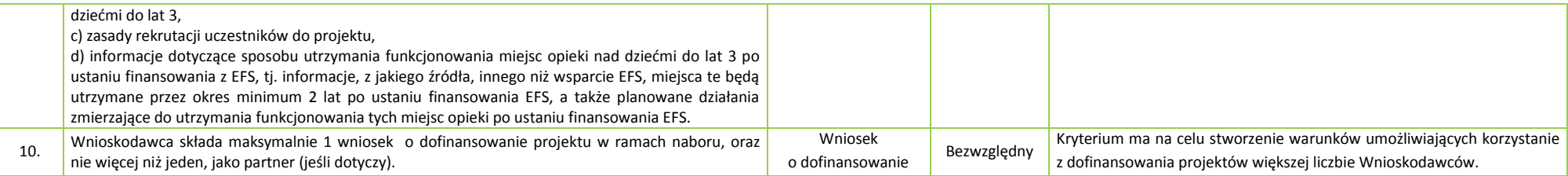

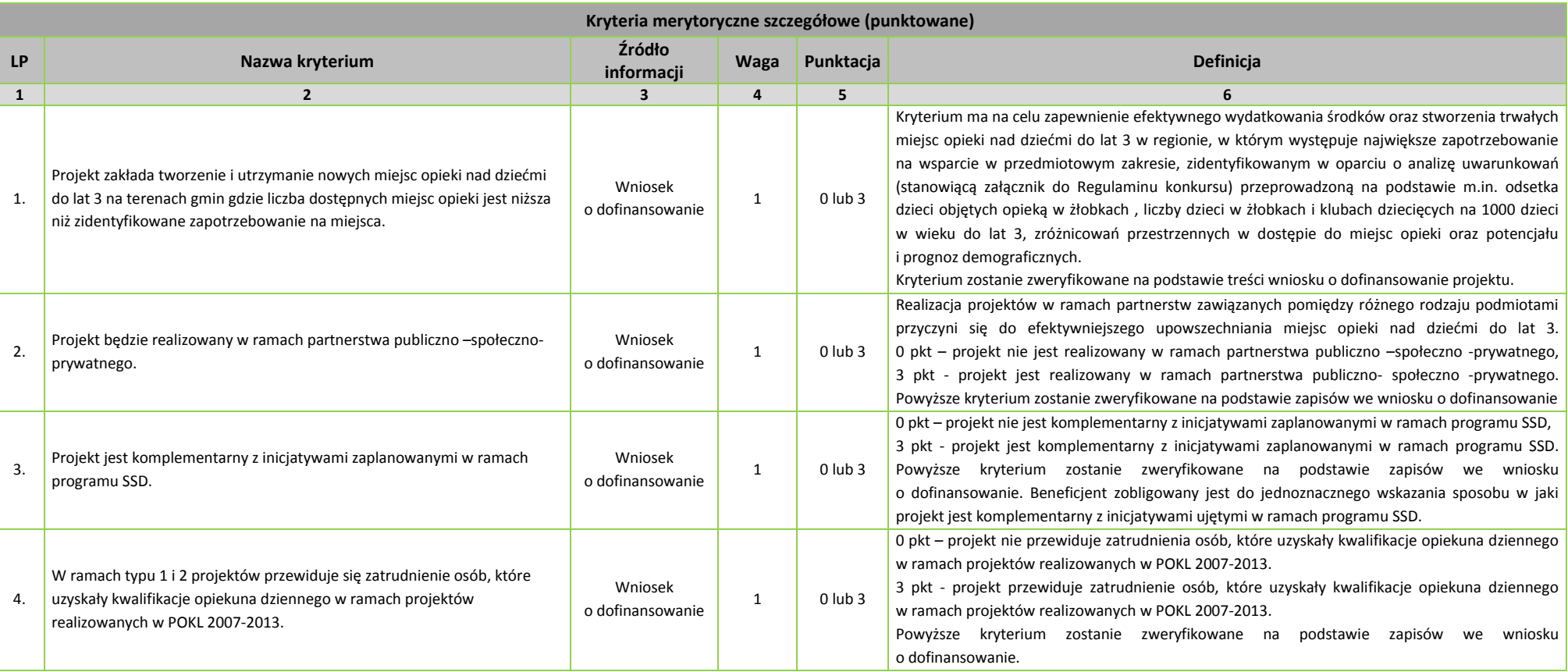

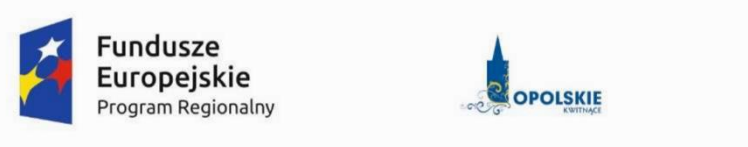

Unia Europejska Europejski Fundusz Społeczny

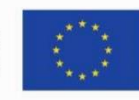

# KRYTERIA WYBORU PROJEKTÓW Z KOMENTARZEM DLA WNIOSKODAWCÓW - DZIAŁANIE 7.6 GODZENIE ŻYCIA PRYWATNEGO I ZAWODOWEGO W RAMACH RPO WO 2014-2020.

OPOLE, MAJ 2016 r.

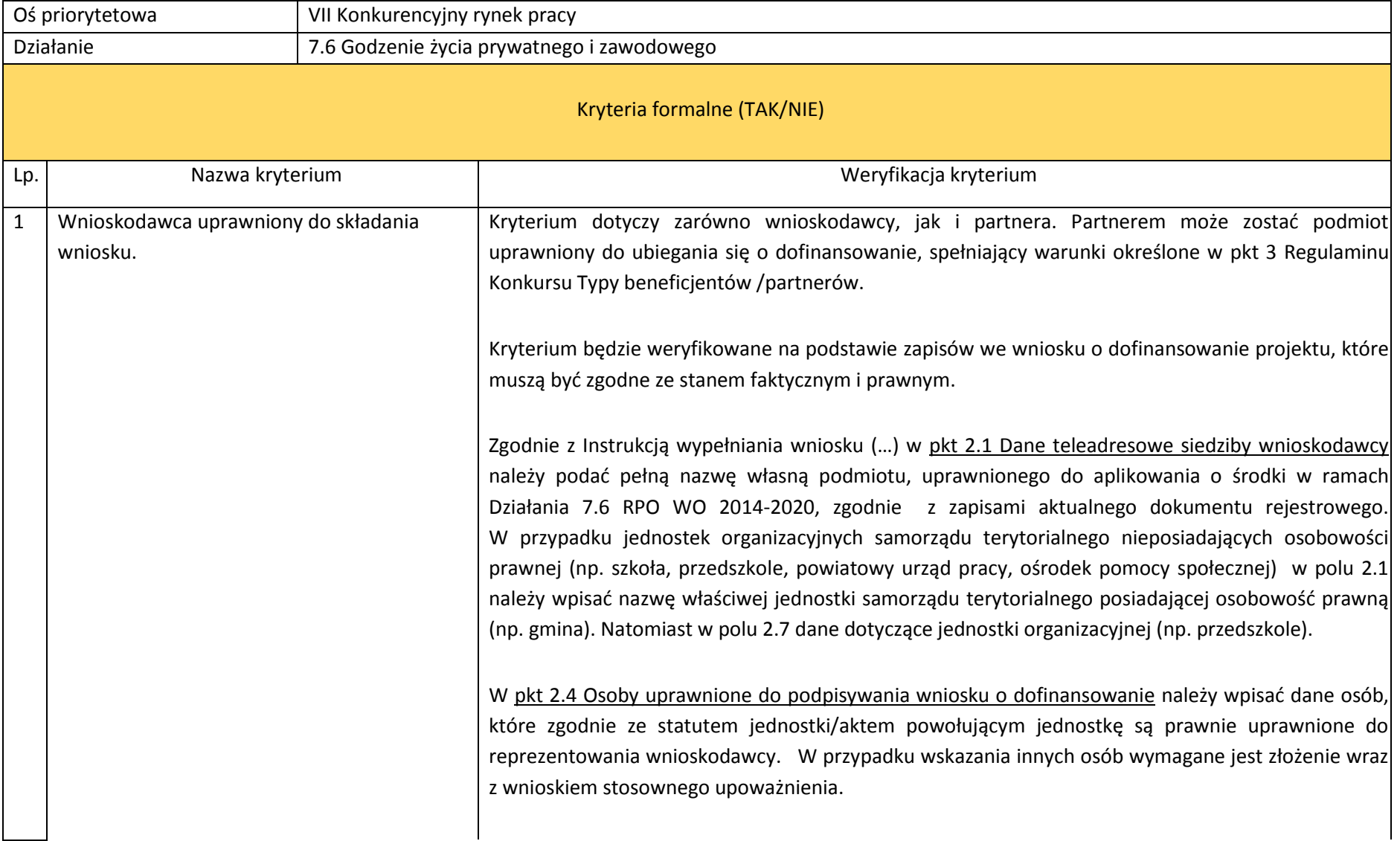

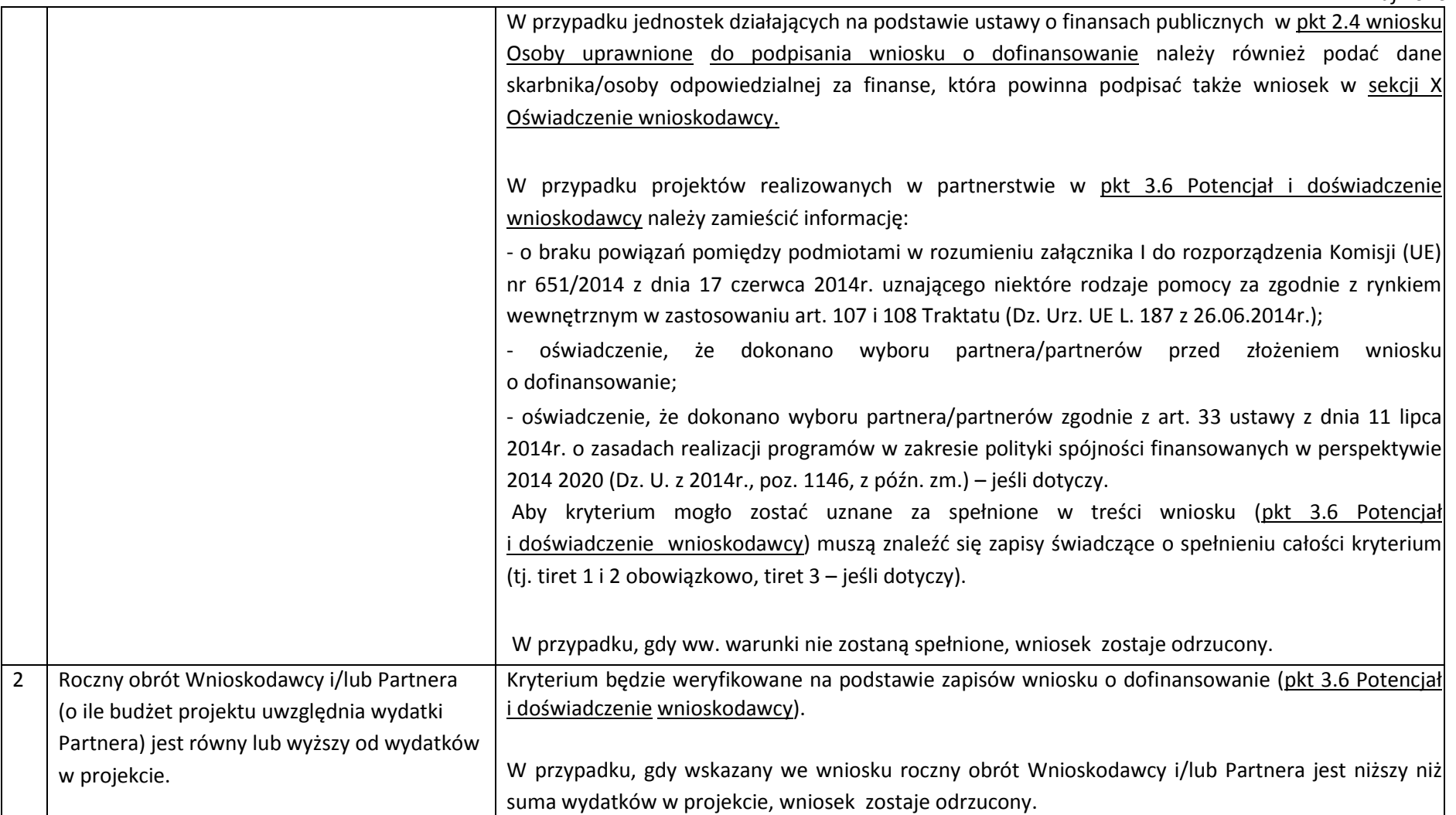

 *maj 2016 r.* 3 Typ projektu możliwy do realizacji w ramach działania / poddziałania, zakresu konkursu. Kryterium będzie weryfikowane na podstawie zapisów wniosku o dofinansowanie (pkt 3.8 Charakterystyka projektu). Czwarty typ projektu, tj. *Aktywizacja zawodowa osób sprawujących opiekę nad dziećmi do lat 3* możliwy jest do realizacji wyłącznie jako element projektu wskazanego w typie nr 2, tj. *Pokrycie kosztów opieki/utrzymania miejsc opieki nad dziećmi lub wynagrodzenie dziennego opiekuna lub niani dla opiekunów dzieci do lat 3.*  W przypadku, gdy ww. warunek nie zostanie spełniony, wniosek zostaje odrzucony. 4 Wniosek wypełniony poprawnie, zgodnie z wymogami Instytucji Zarządzającej RPO WO 2014-2020. W ramach przedmiotowego kryterium weryfikowana będzie zgodność wniosku z Instrukcją wypełniania wniosku (…) oraz Regulaminem Konkursu, w tym m. in.: - okres pomiędzy planowanym terminem zakończenia rzeczowej realizacji projektu, a planowaną datą zakończenia finansowego nie może przekraczać 60 dni. UWAGA! W formularzu wniosku nie należy pozostawiać pustych pól (należy wypełnić je właściwą treścią, lub wpisać: "nie dotyczy", "-" lub "0" w przypadku tabel, w których należy określić wartość, np. tabel finansowych, tabel dotyczących wartości bazowych i docelowych wskaźników, itp.). 5 Wniosek spełnia warunki finansowe (m.in. wartość kwotowa, wysokość procentowa wnioskowanego dofinansowania, całkowita wartość projektu, koszty pośrednie, kwoty ryczałtowe). Kryterium będzie weryfikowane na podstawie zapisów wniosku o dofinansowanie (Sekcja 5 Harmonogram rzeczowo – finansowy oraz Sekcja 6 Źródła finansowania wydatków). W ramach niniejszego kryterium weryfikowane będzie m. in.: - wartość projektu (spełnienie wymogu minimalnej wartości projektu); - wysokość wnioskowanego dofinansowania; - wysokość wnoszonego wkładu własnego; - koszty pośrednie (spełnienie wymogu wyboru odpowiedniej stawki procentowej kosztów pośrednich oraz prawidłowego podania ich wartości). W przypadku, gdy ww. warunki nie zostaną spełnione, wniosek zostaje odrzucony.

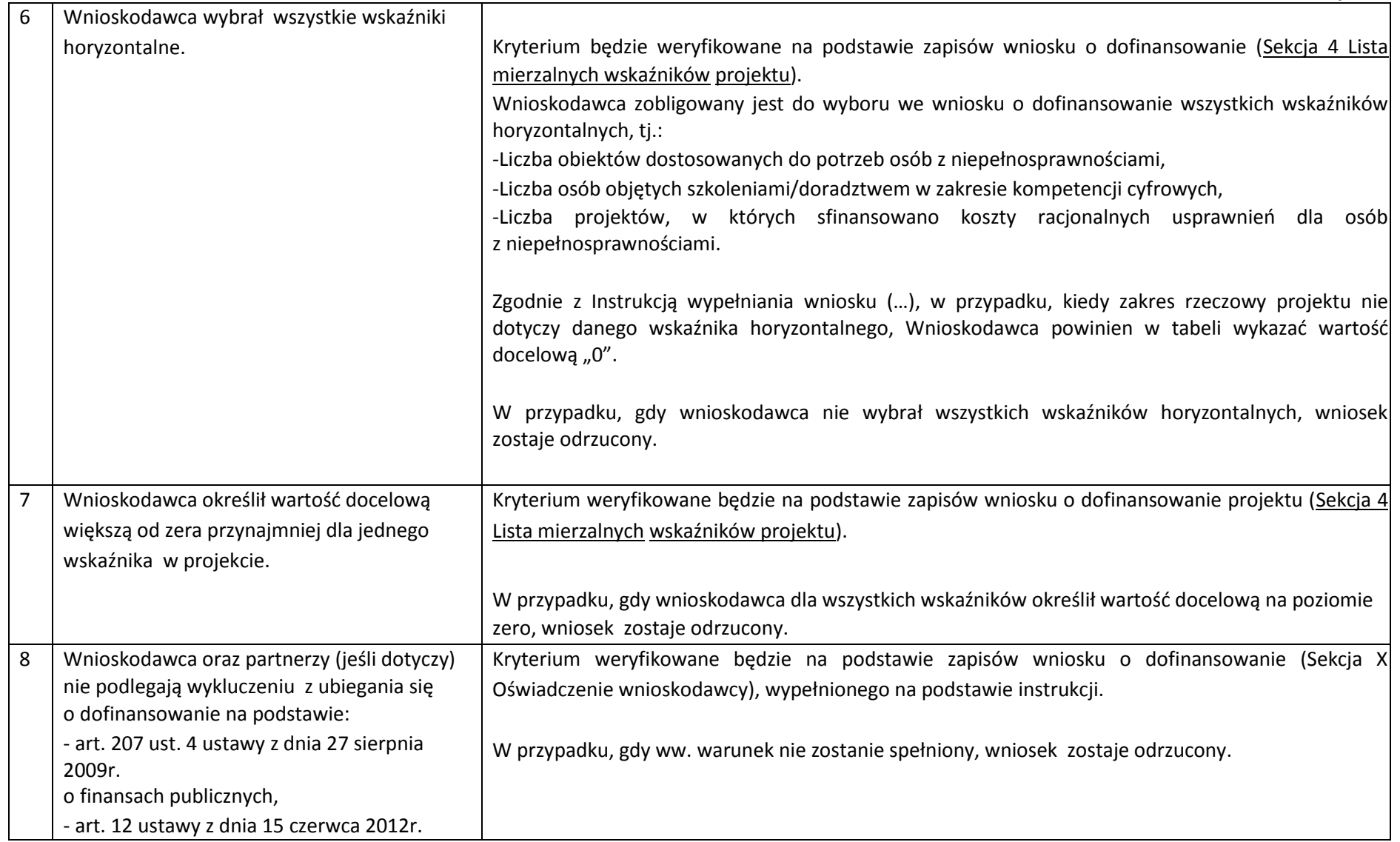

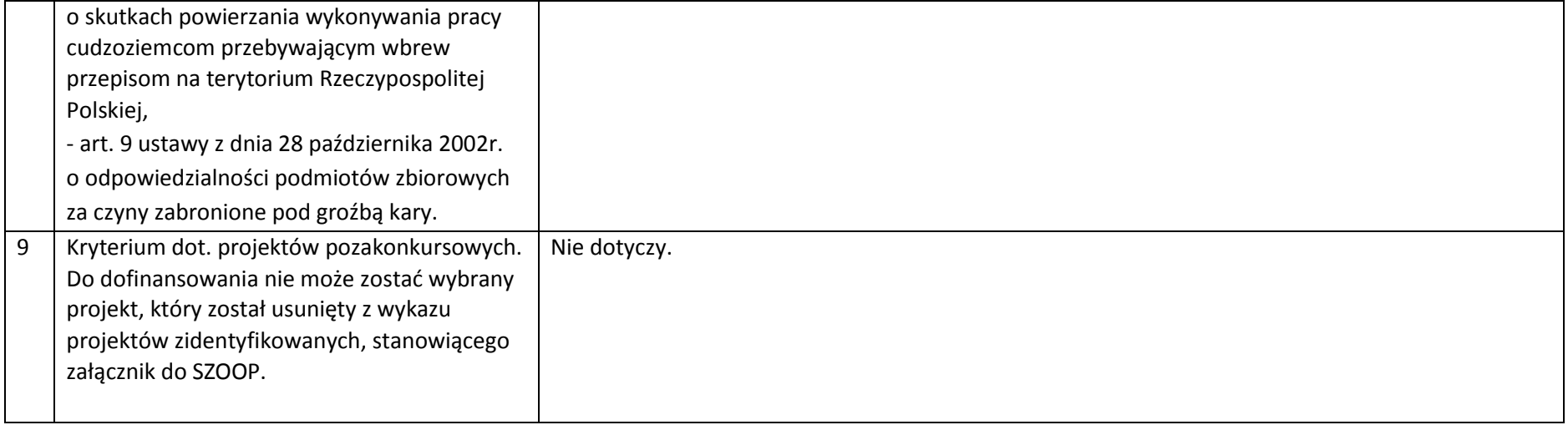

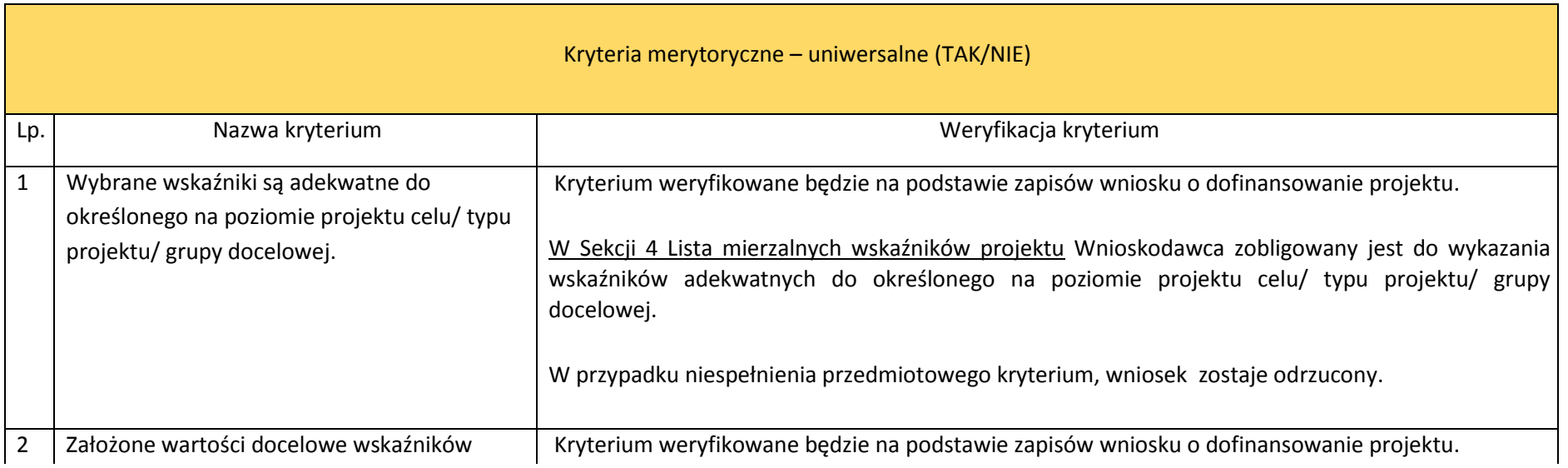

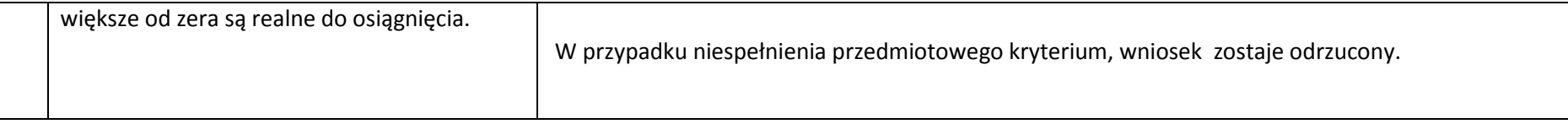

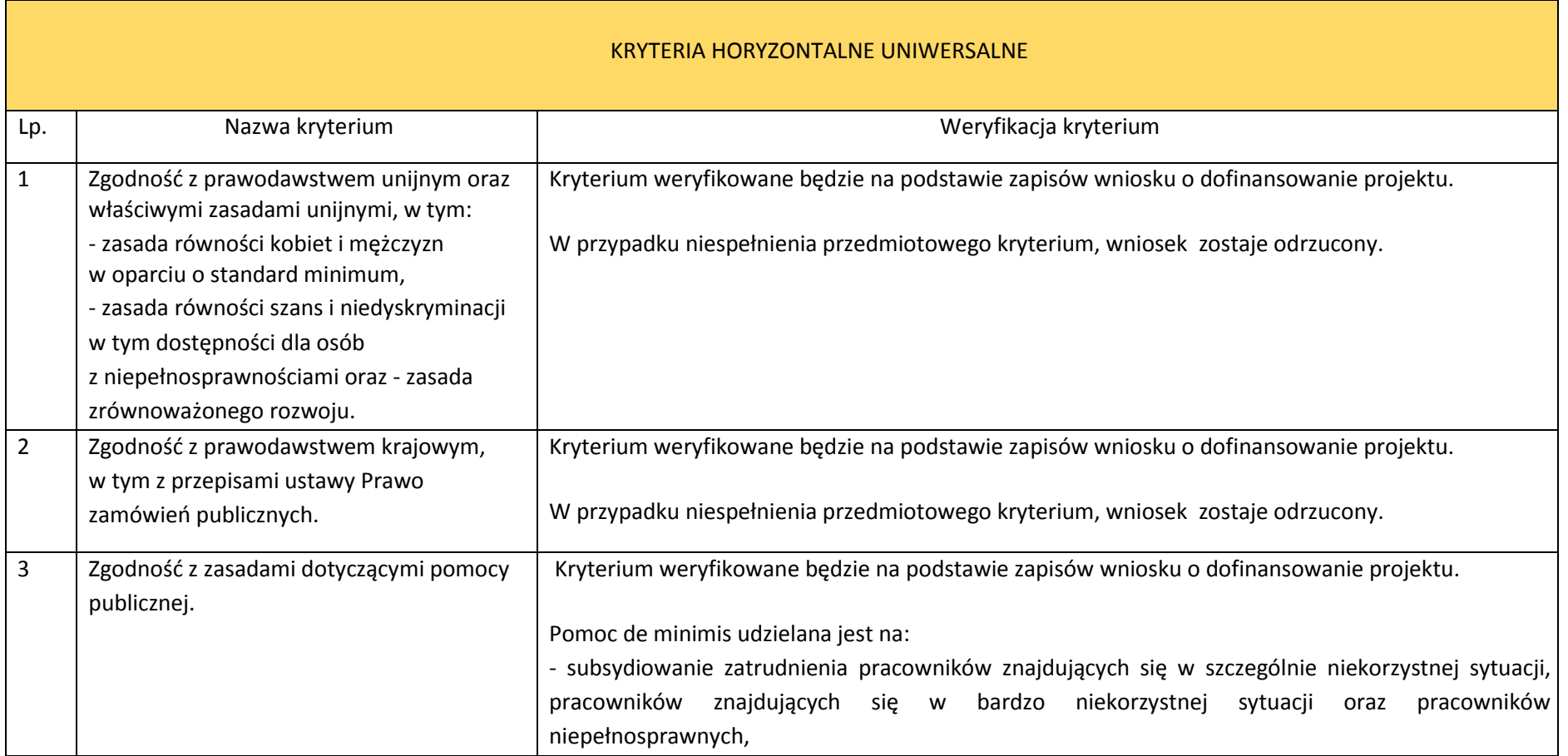

- doposażenie lub wyposażenie stanowiska pracy, - grant na utworzenie stanowiska pracy w formie telepracy. Pomoc publiczna udzielana jest m.in.: na subsydiowanie zatrudnienia. W przypadku, gdy we wniosku brak jest zapisów pozwalających na uznanie kryterium lub gdy istniejące zapisy świadczą o niespełnieniu kryterium, wniosek zostaje odrzucony. 4 Zgodność z odpowiednim narzędziem zdefiniowanym w Policy Paper dla ochrony zdrowia na lata 2014-2020. Krajowe Strategiczne Ramy (jeżeli dotyczy) Nie dotyczy. 5 Czy projekt jest zgodny z Szczegółowym Opisem Osi Priorytetowych RPO WO 2014- 2020 – EFS, w tym: - grup docelowych, - limitów i ograniczeń w realizacji projektów (jeżeli dotyczy). Kryterium weryfikowane będzie na podstawie zapisów wniosku o dofinansowanie projektu. W przypadku niespełnienia przedmiotowego kryterium, wniosek zostaje odrzucony. 6 Zgodność z określonym na dany rok Planem działania w sektorze zdrowia RPO WO 2014- 2020 (jeżeli dotyczy). Nie dotyczy.

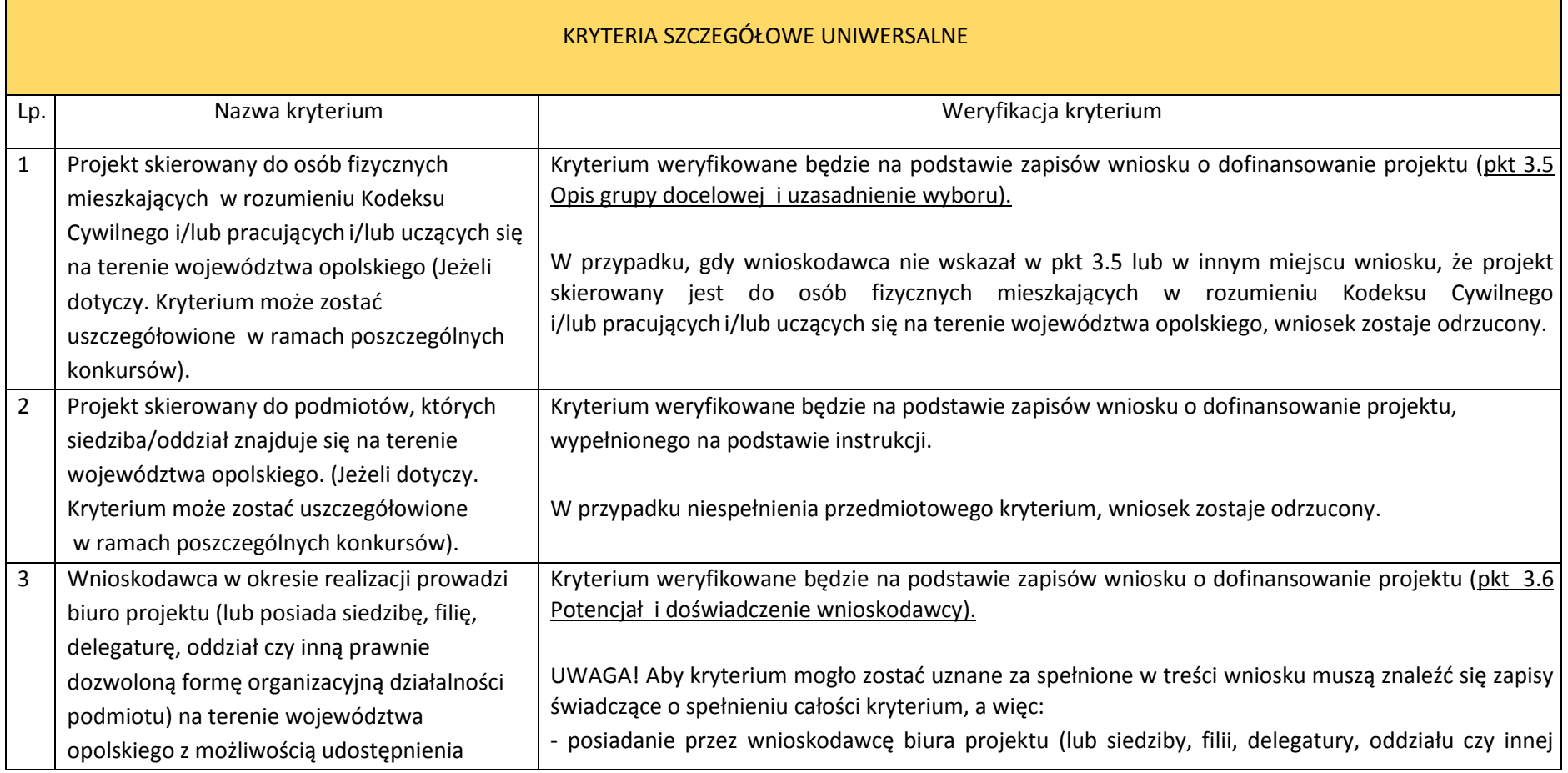

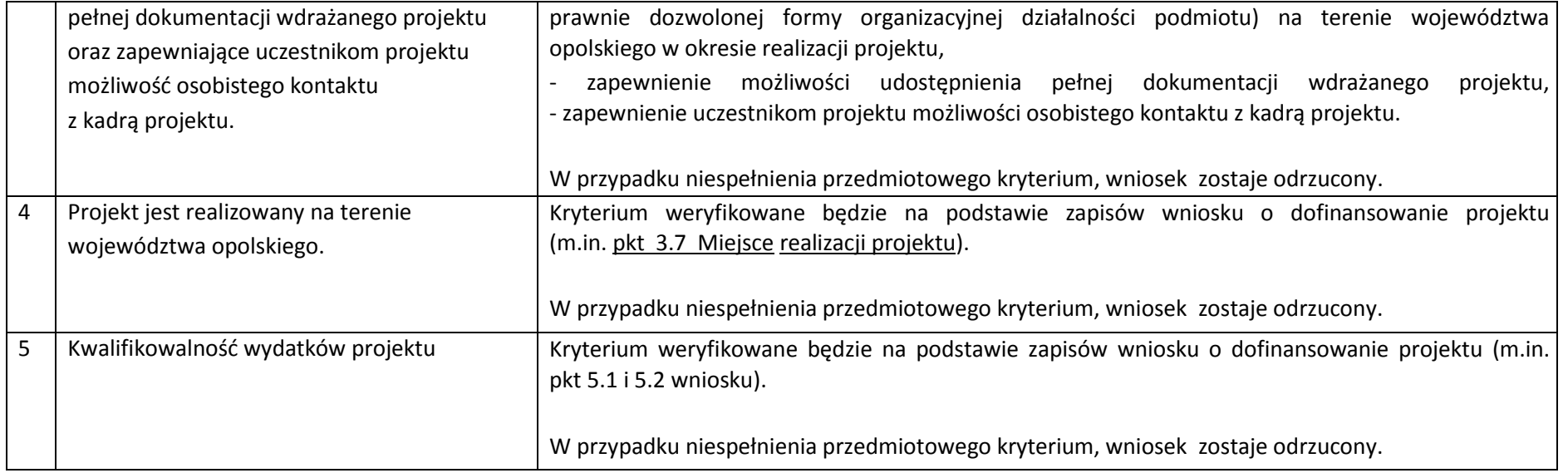

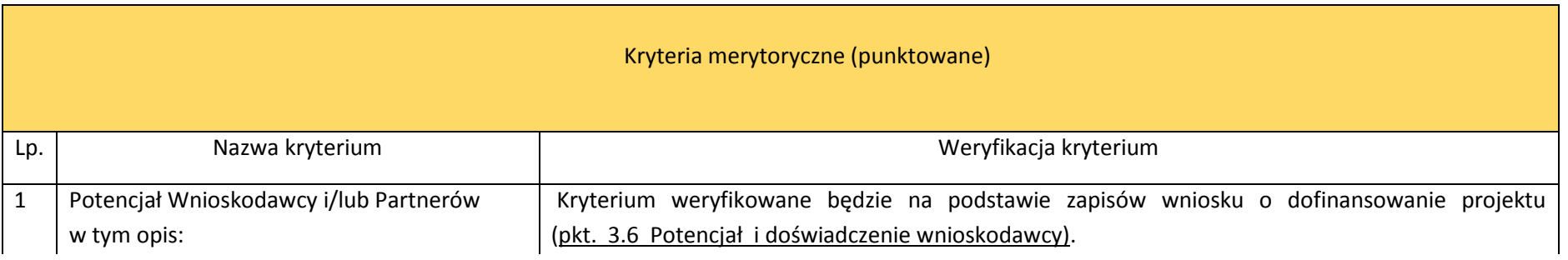

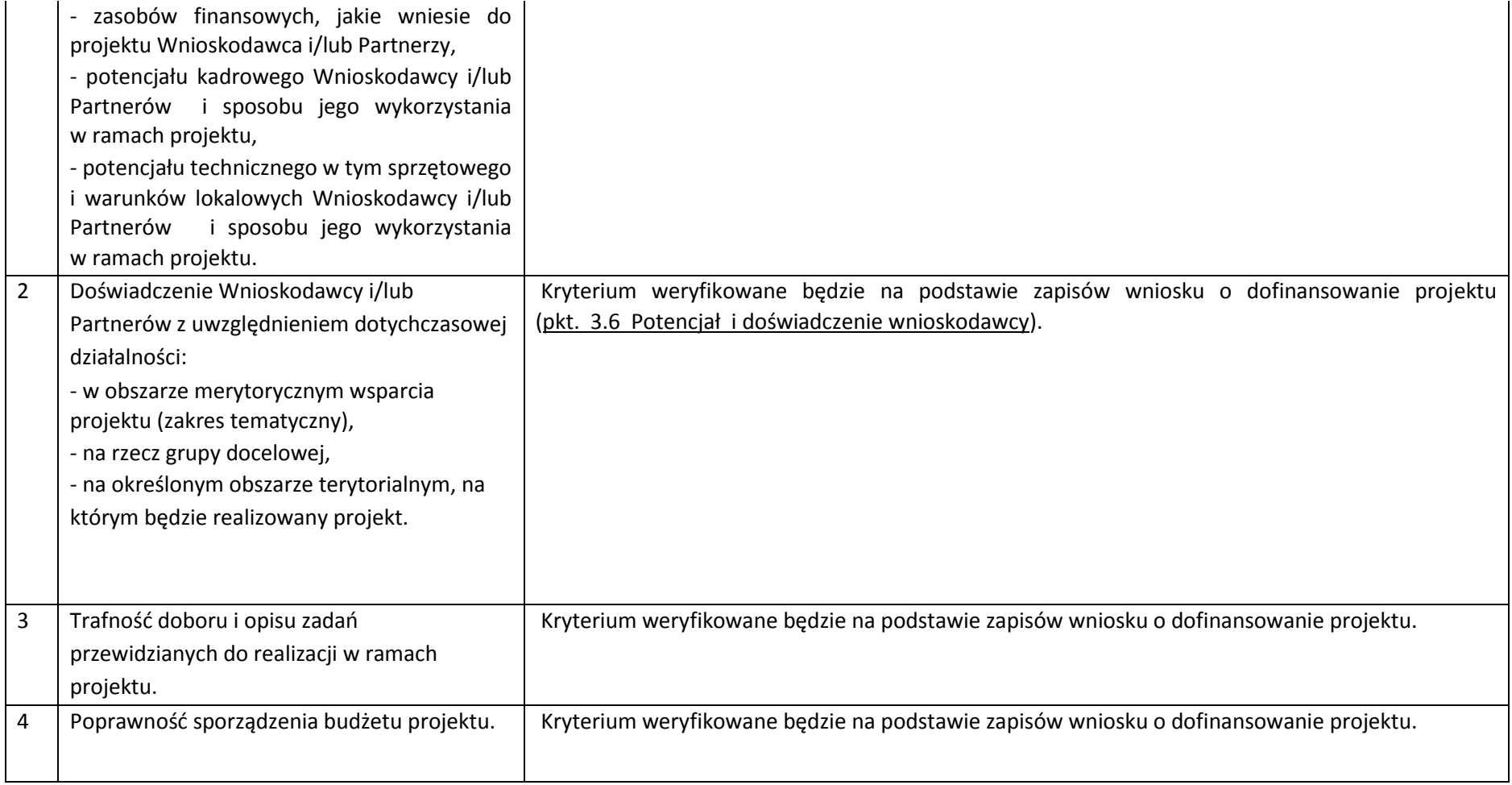

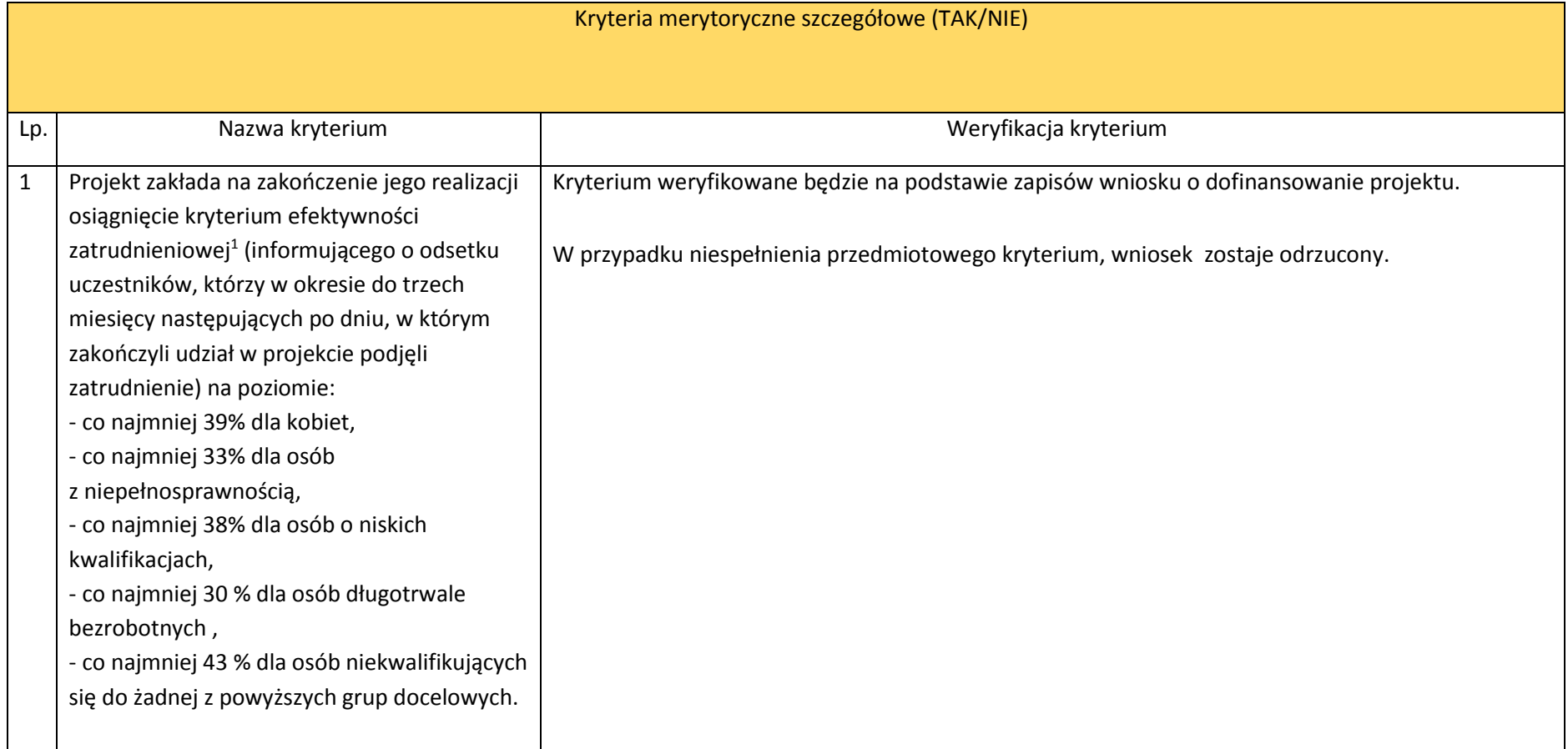

<sup>&</sup>lt;sup>1</sup> Efektywność zatrudnieniowa dot. osób bezrobotnych lub biernych zawodowo pozostających poza rynkiem pracy ze względu na obowiązek opieki nad dziećmi do lat 3.

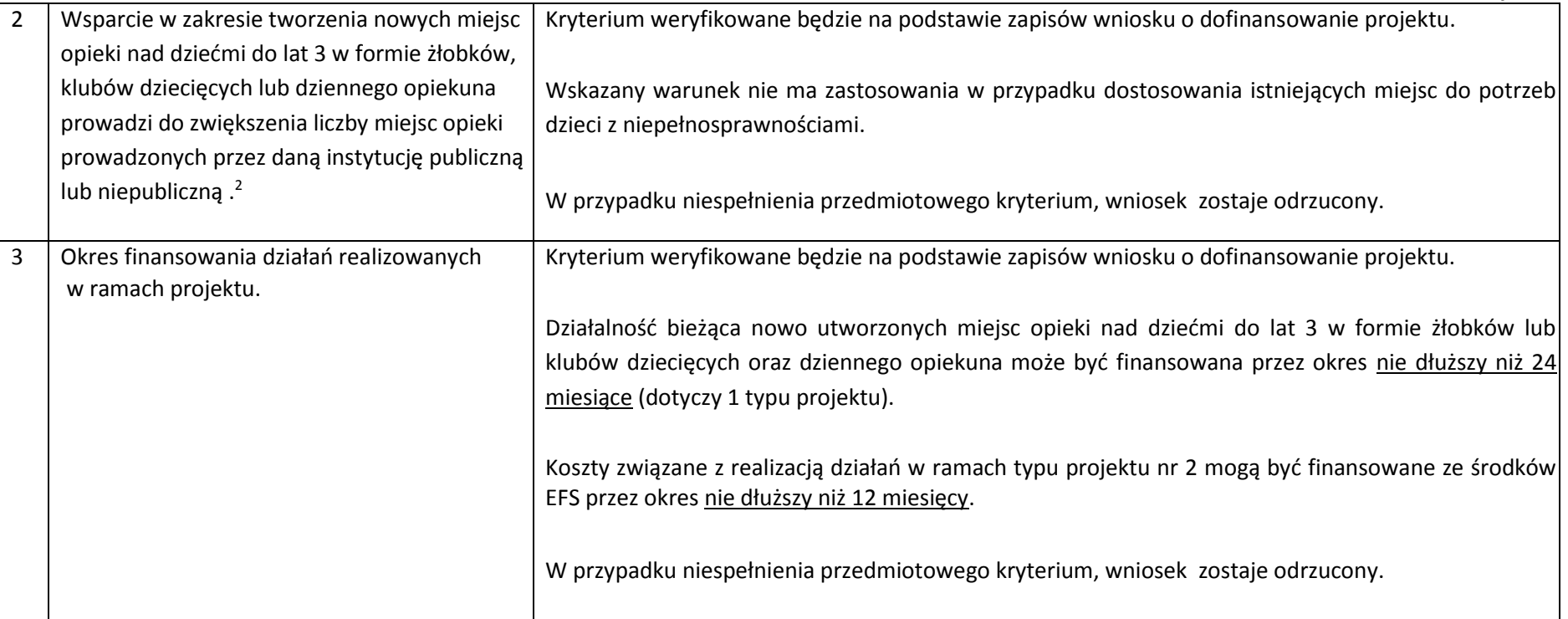

| Wsparcie w zakresie opieki nad dziećmi do lat<br>3 jest realizowane w określonych formach i | Kryterium weryfikowane będzie na podstawie zapisów wniosku o dofinansowanie projektu.                                                             |
|---------------------------------------------------------------------------------------------|----------------------------------------------------------------------------------------------------|
| zgodnie ze standardami opieki nad dziećmi do<br>$lat3$ .                                    | Wnioskodawca w pkt 5.1 Zakres rzeczowy zobligowany jest do zawarcia zapisów jednoznacznie<br>wskazujących na spełnienie przedmiotowego kryterium. |
|                                                                                             | W przypadku, gdy we wniosku brak jest zapisów pozwalających na uznanie kryterium lub gdy                                                          |

<sup>&</sup>lt;sup>2</sup> Powyższy warunek nie ma zastosowania w przypadku dostosowania istniejących miejsc do potrzeb dzieci z niepełnosprawnościami.

 *maj 2016 r.*

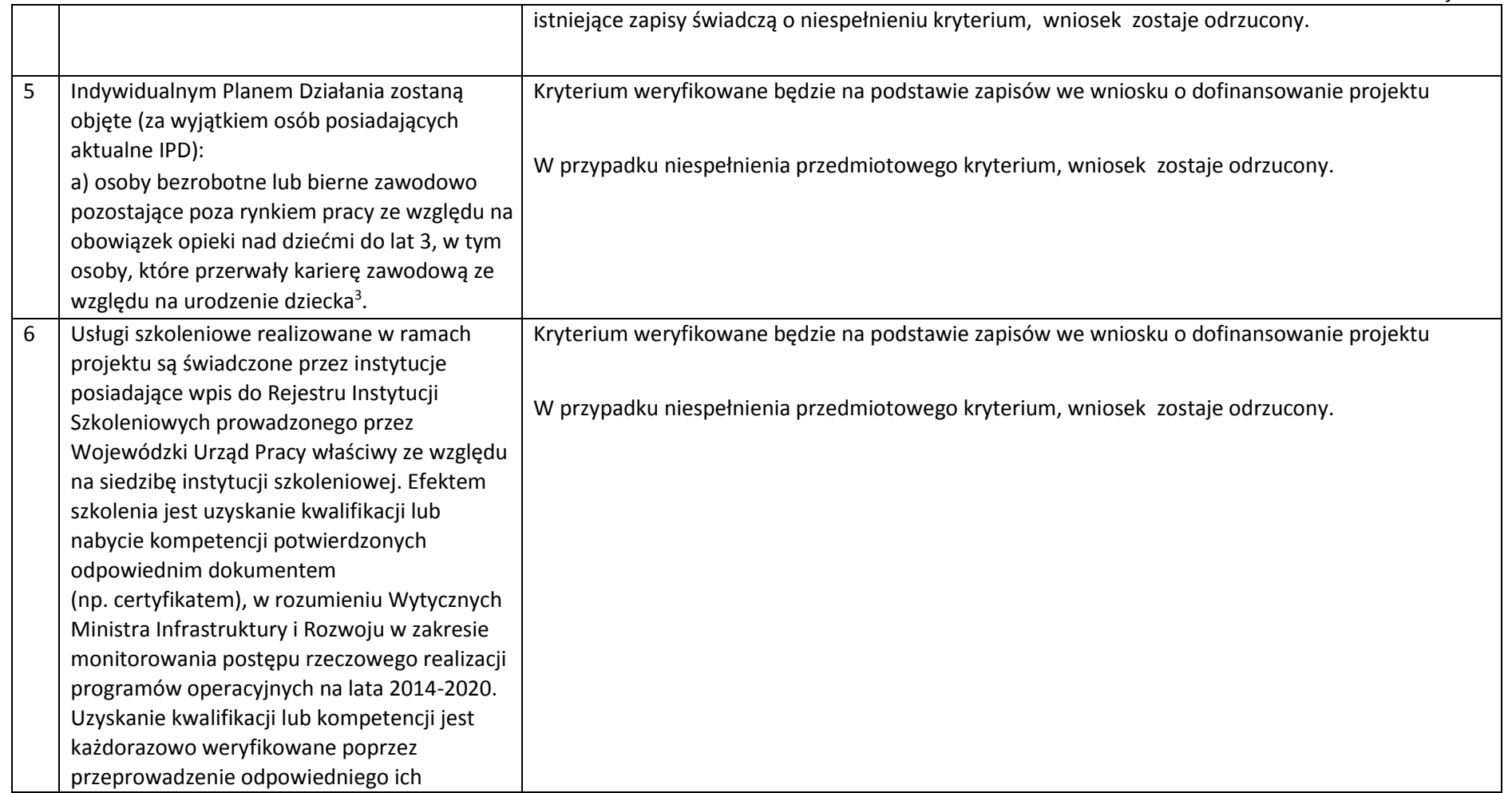

<sup>&</sup>lt;sup>3</sup> Dotyczy typu 4 projektu.

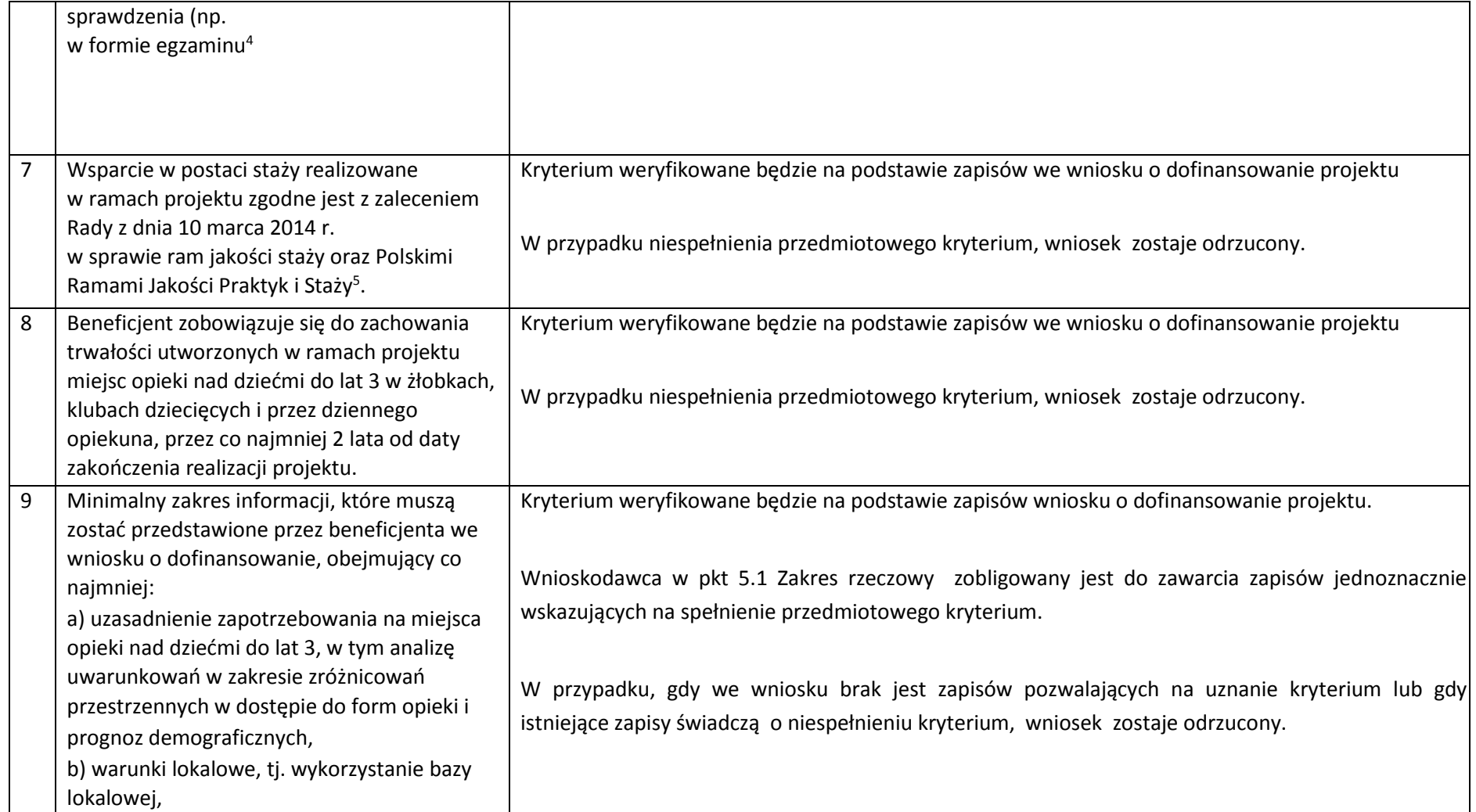

 $\ddot{\phantom{a}}$ <sup>4</sup> Dotyczy typu 4 projektu.

<sup>5</sup> Dotyczy typu 4 projektu.

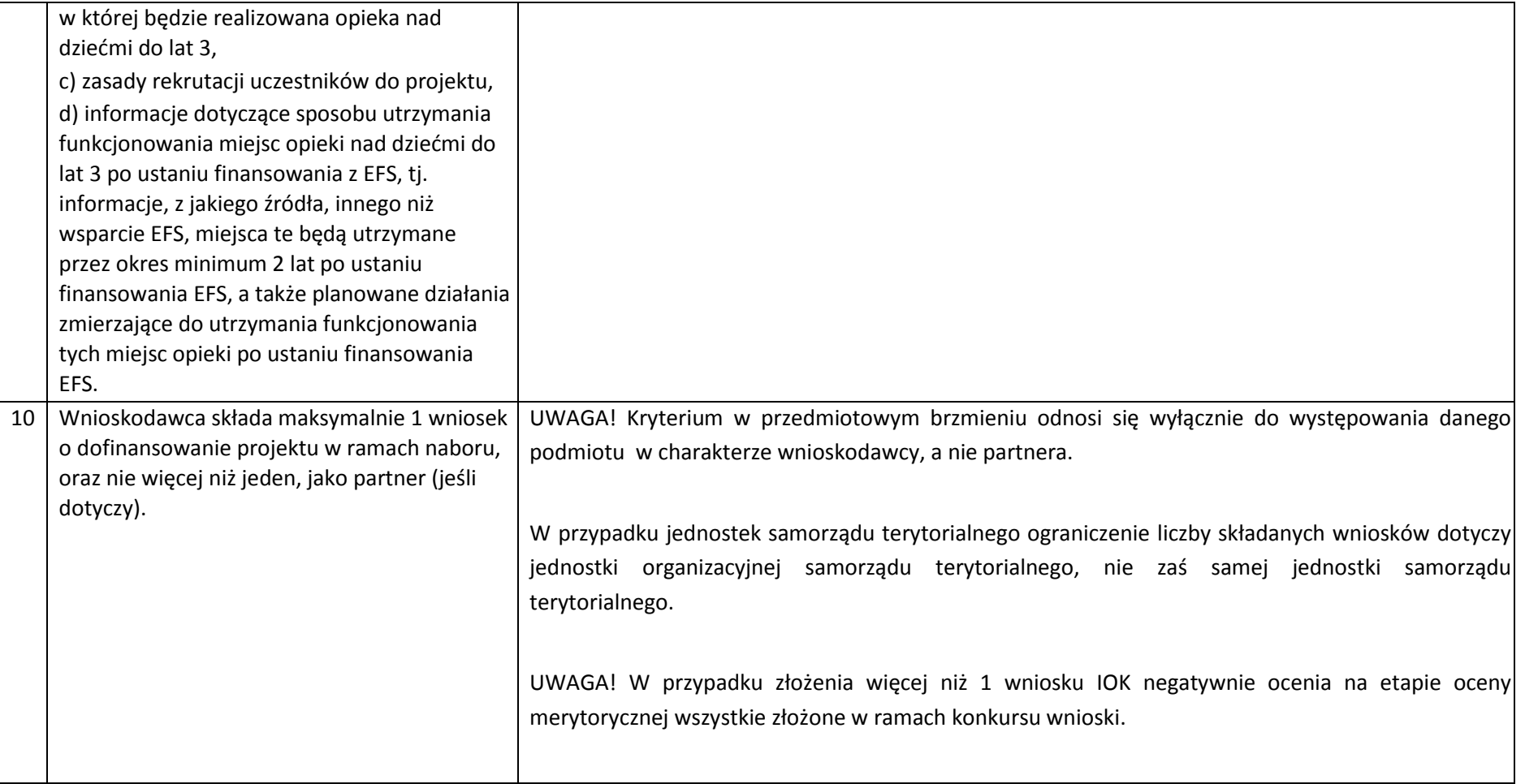

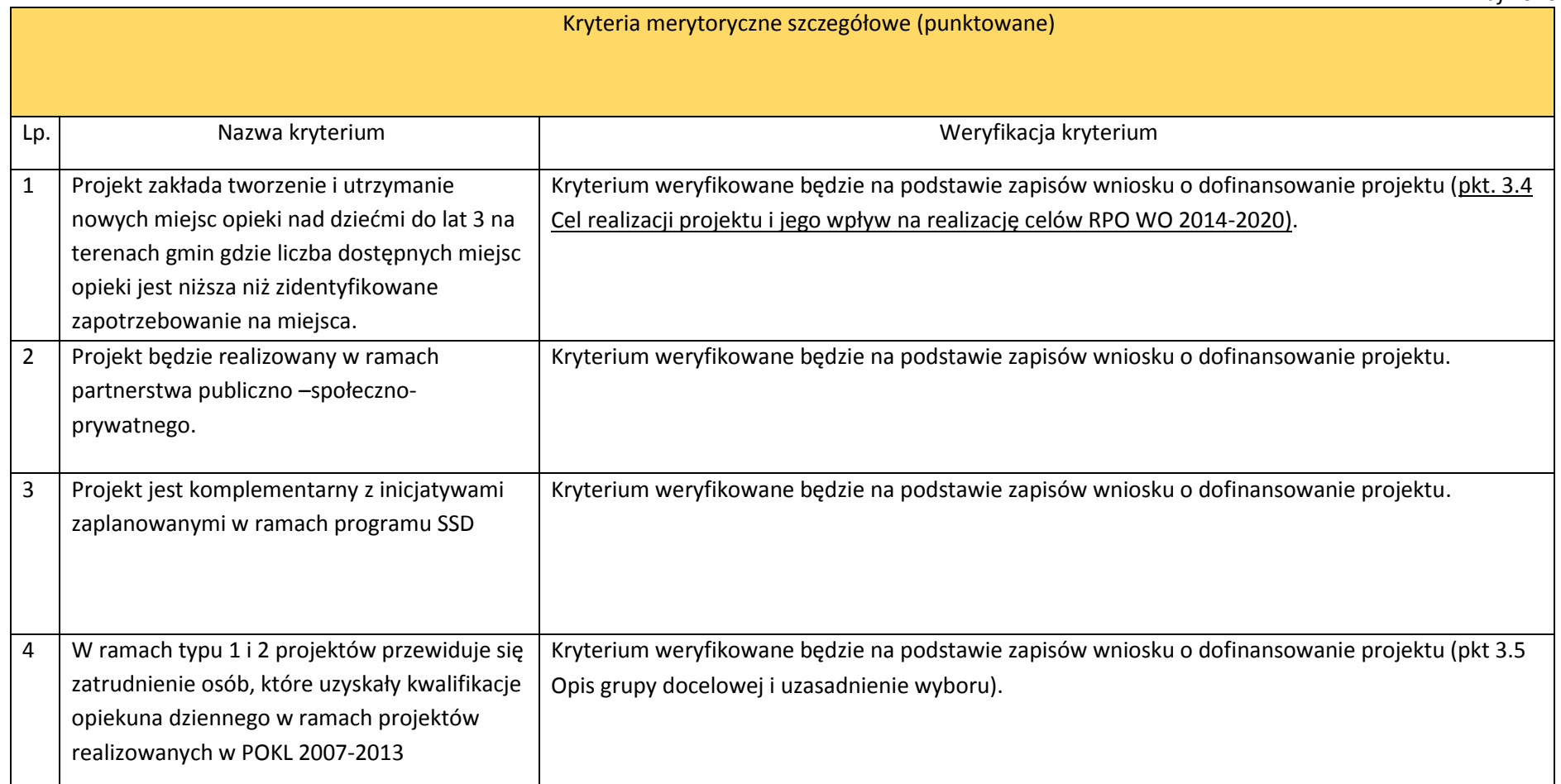

UWAGA! Wszystkie informacje zawarte we wniosku o dofinansowanie, stanowiące odzwierciedlenie spełnienia powyższych kryteriów, powinny być zapisami jednoznacznymi, niebudzącymi wątpliwości dla osoby dokonującej oceny.
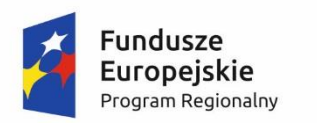

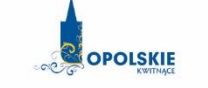

Unia Europejska Europejski Fundusz Społeczny

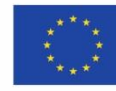

### *Lista wskaźników na poziomie projektu*

# *dla Działania 7.6 Godzenie życia prywatnego i zawodowego w ramach RPO WO 2014-2020.*

**Opracowanie:**

Departament Koordynacji Programów Operacyjnych Urząd Marszałkowski Województwa Opolskiego Opole, maja 2016 r.

### **Tabela 1** *Zestawienie wskaźników EFS na poziomie projektu RPO WO 2014-2020*

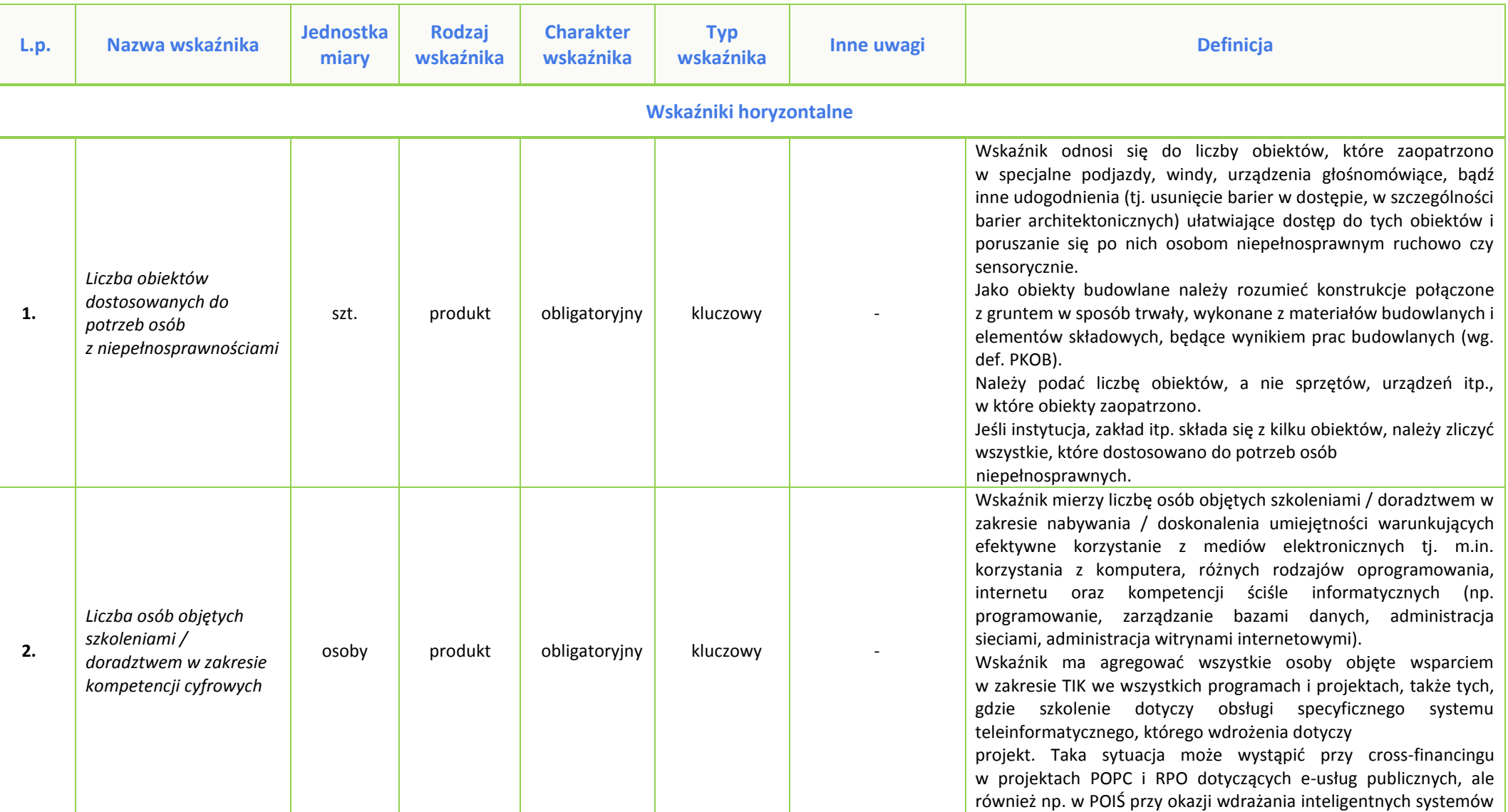

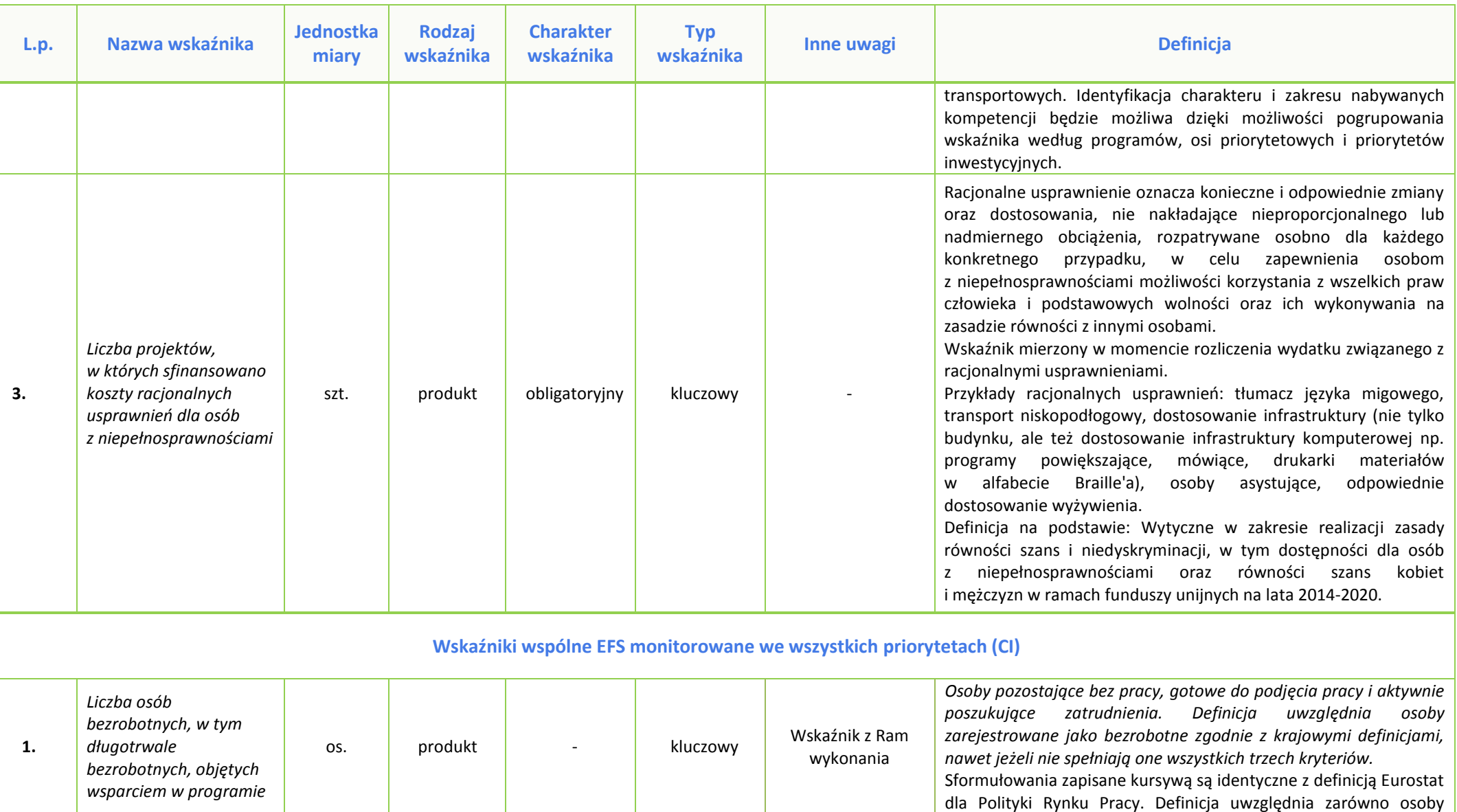

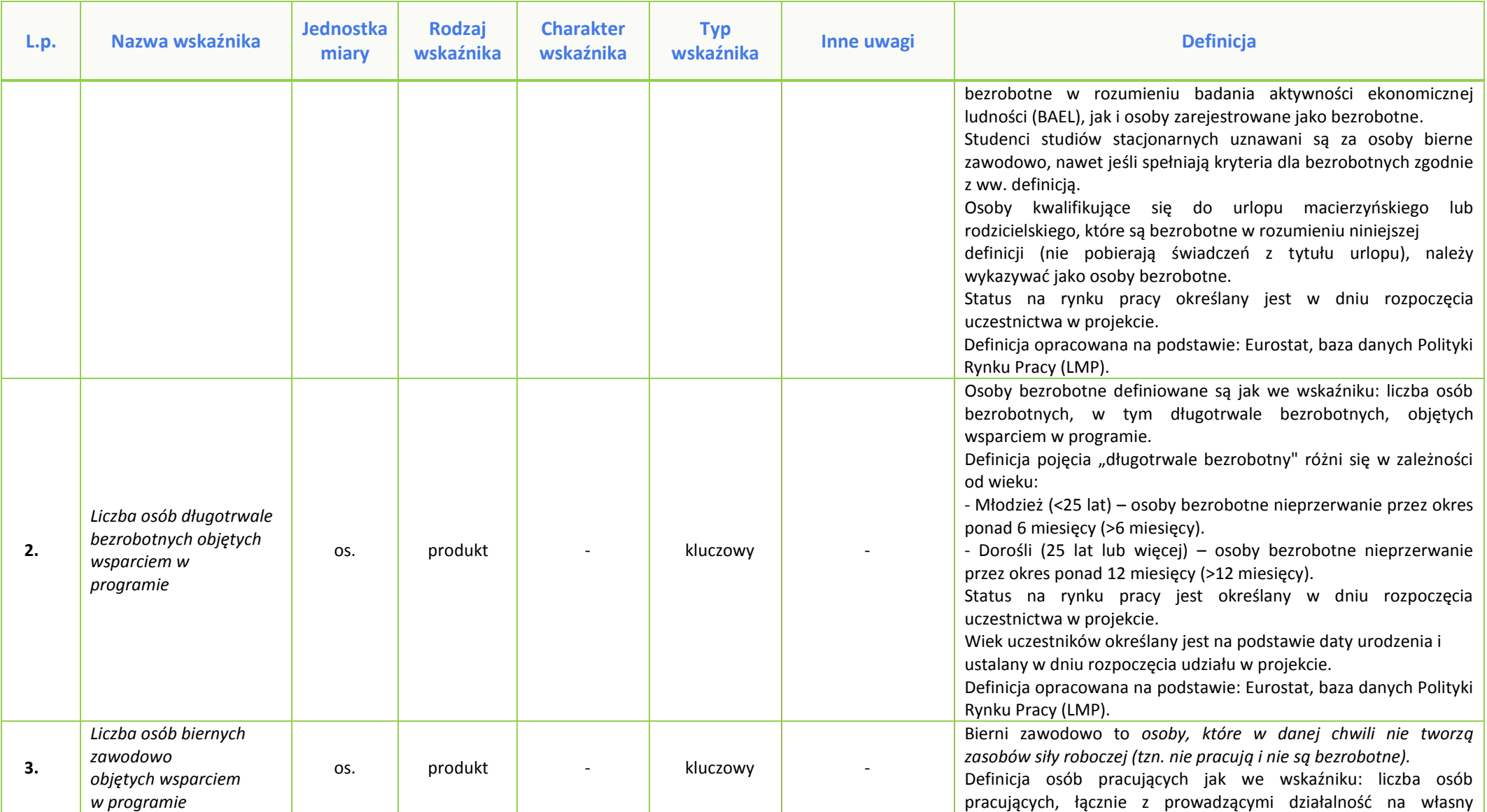

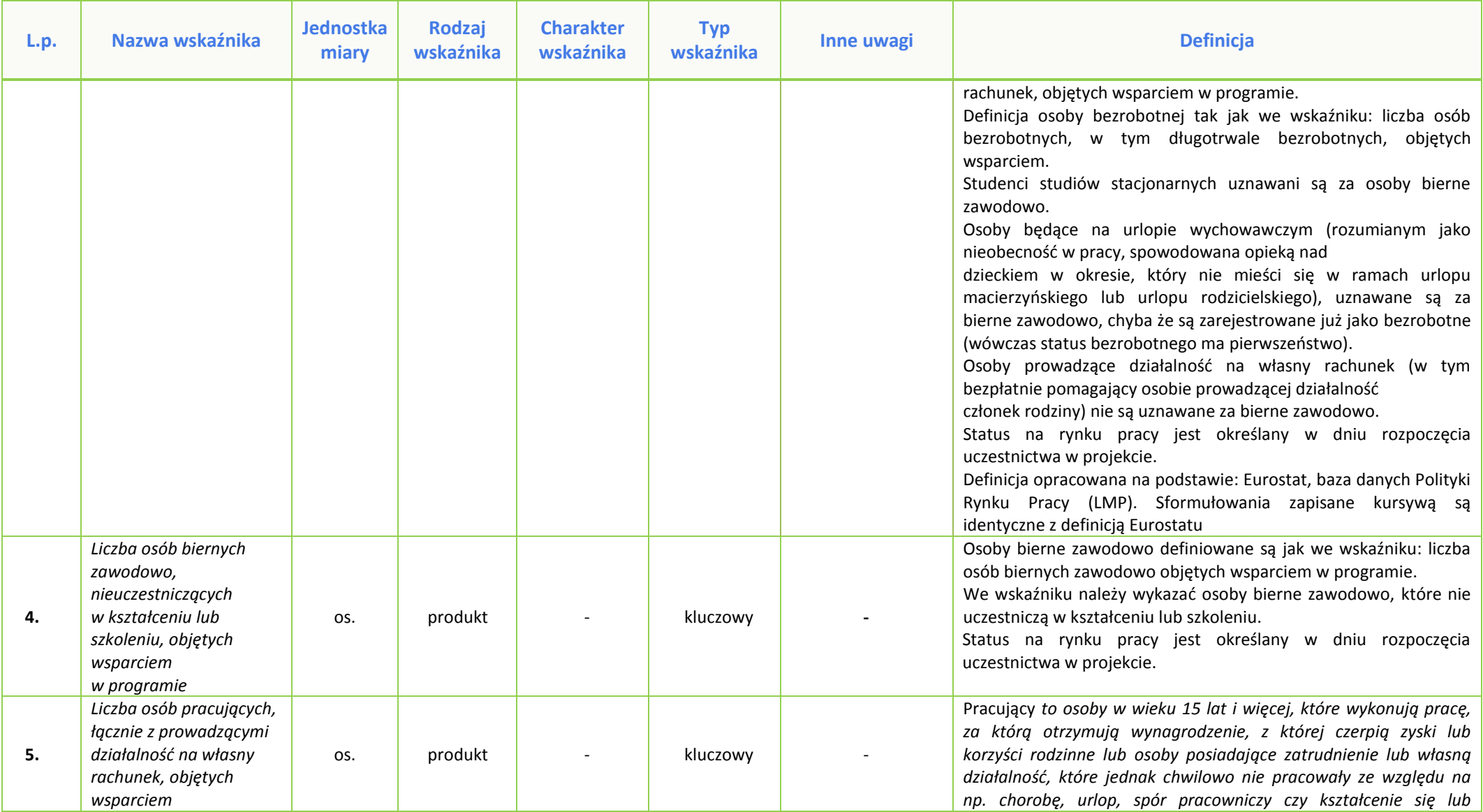

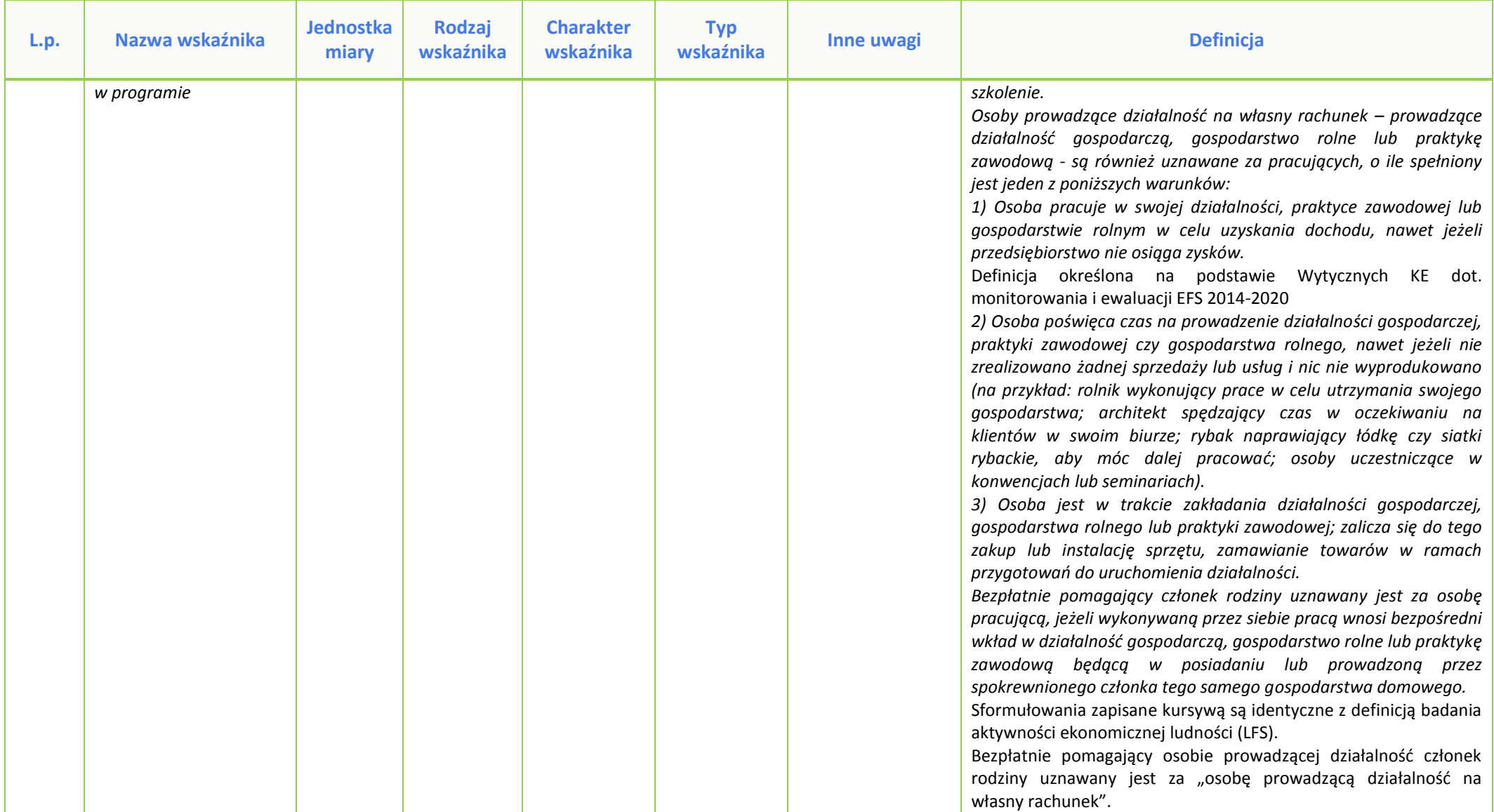

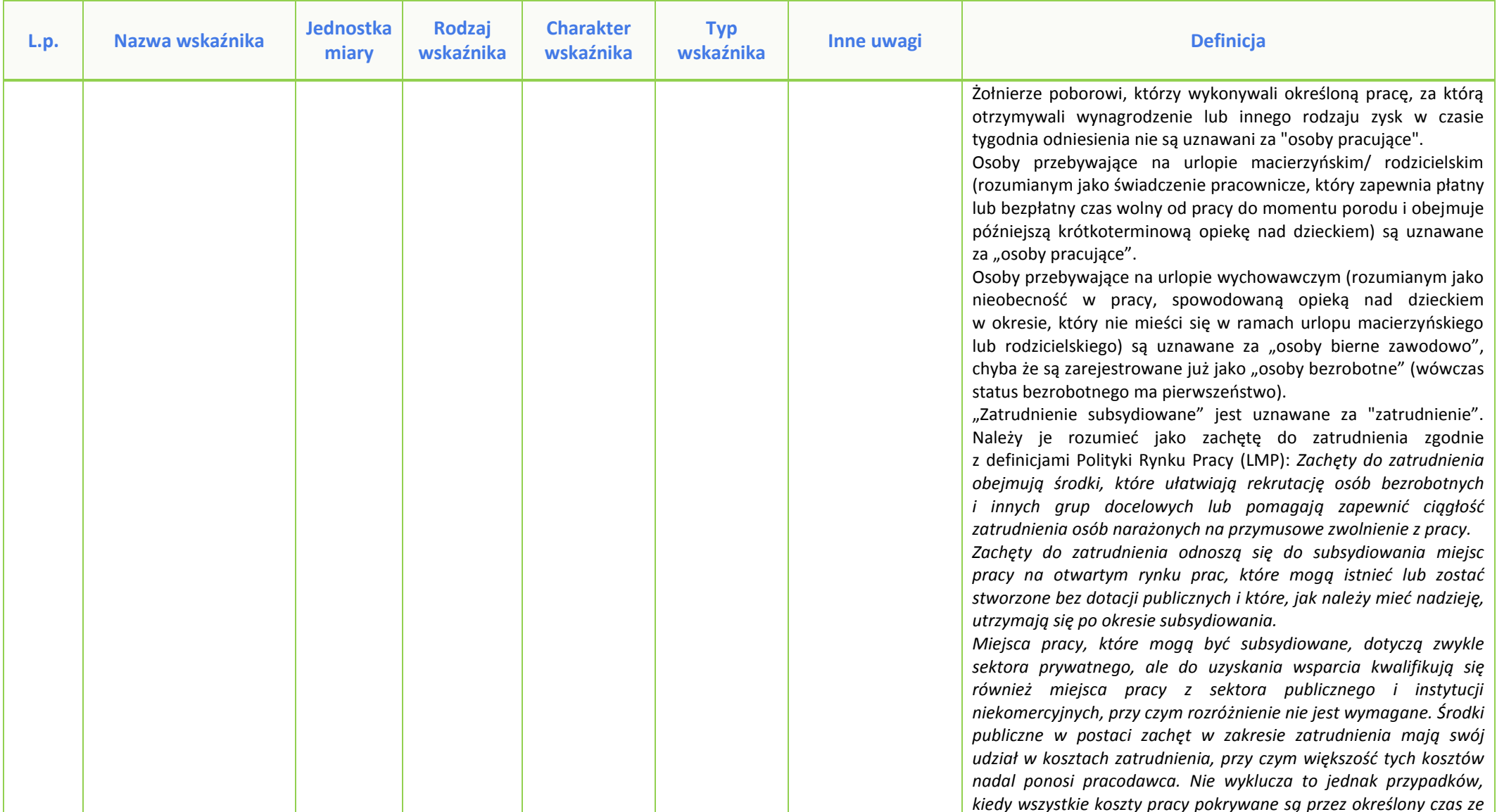

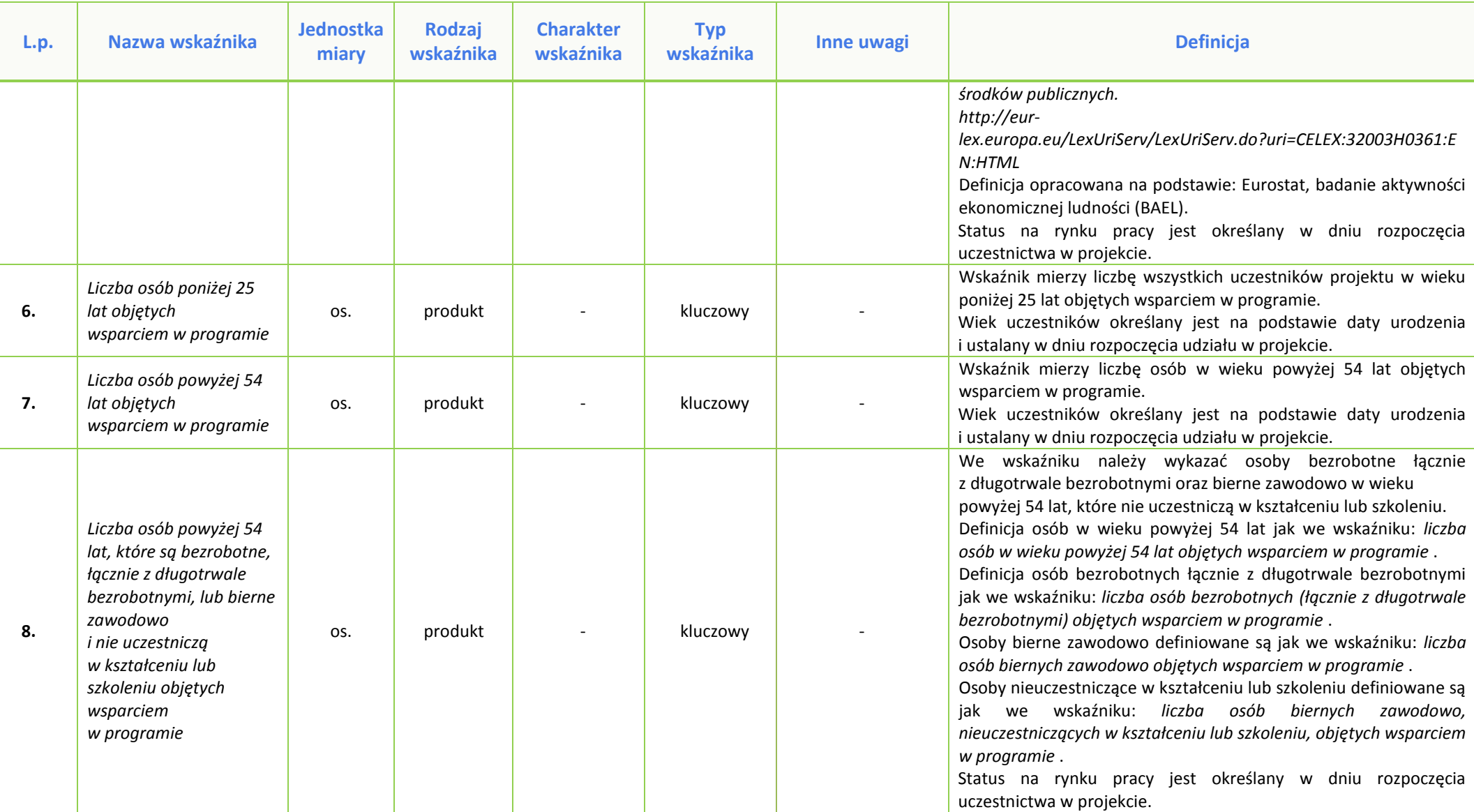

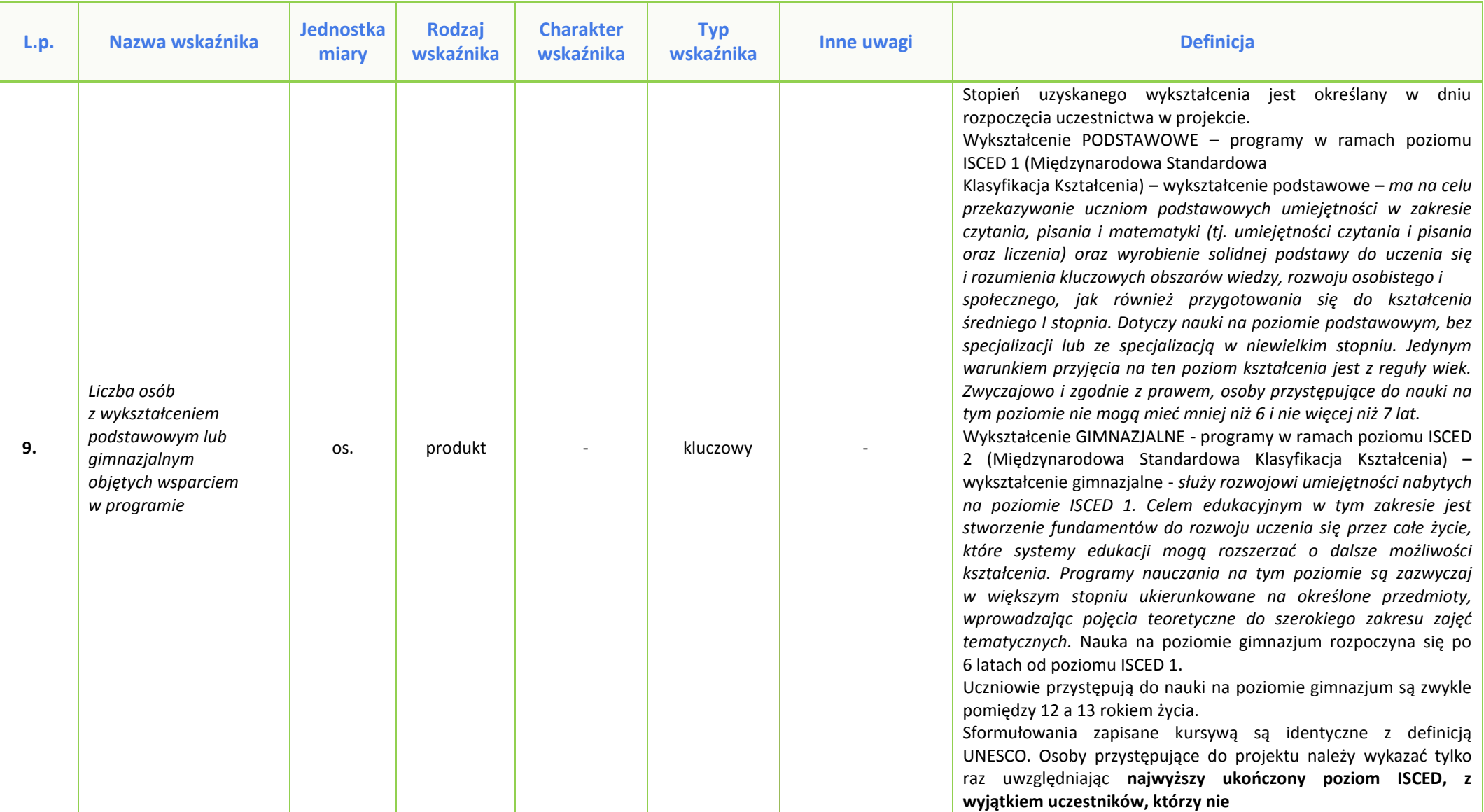

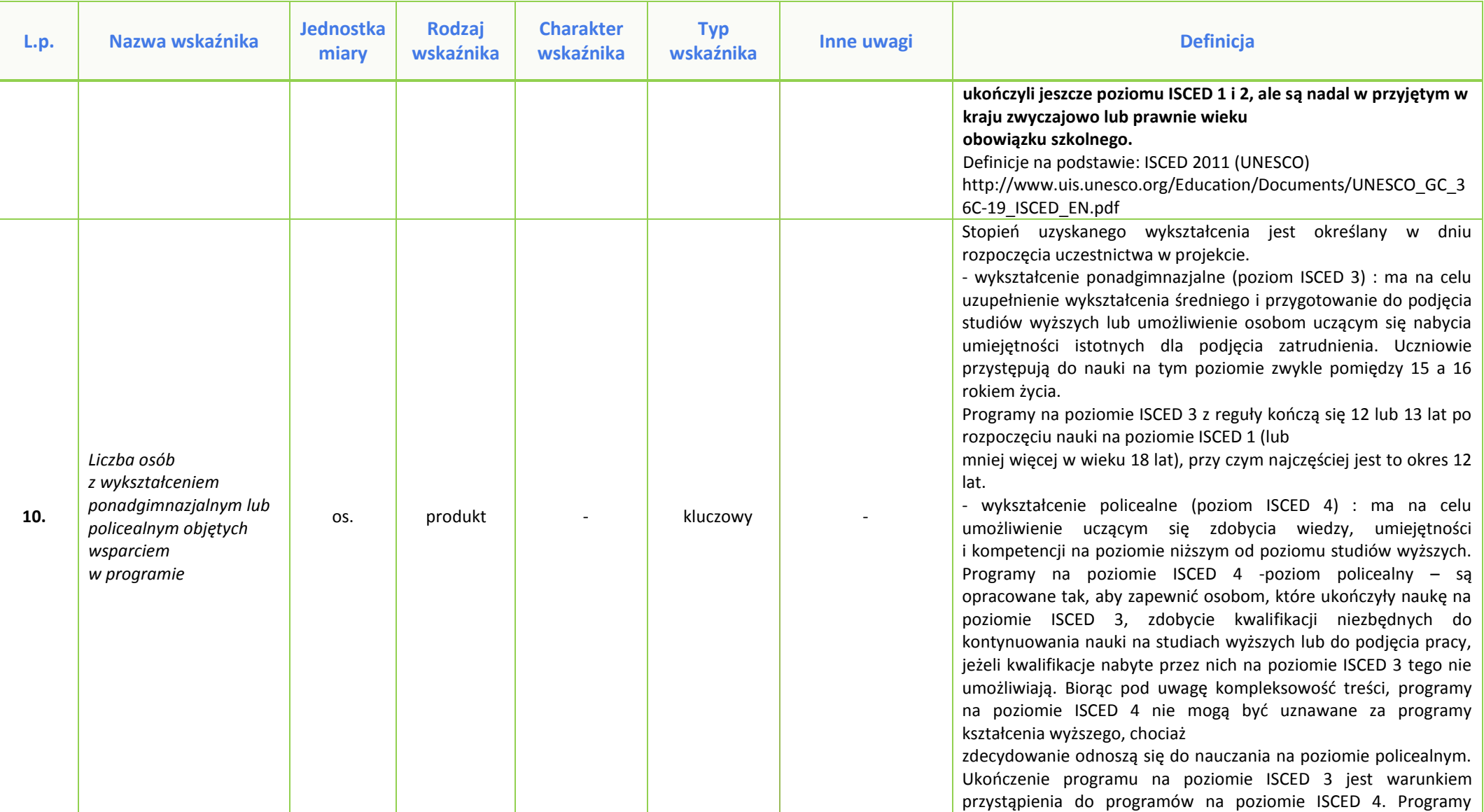

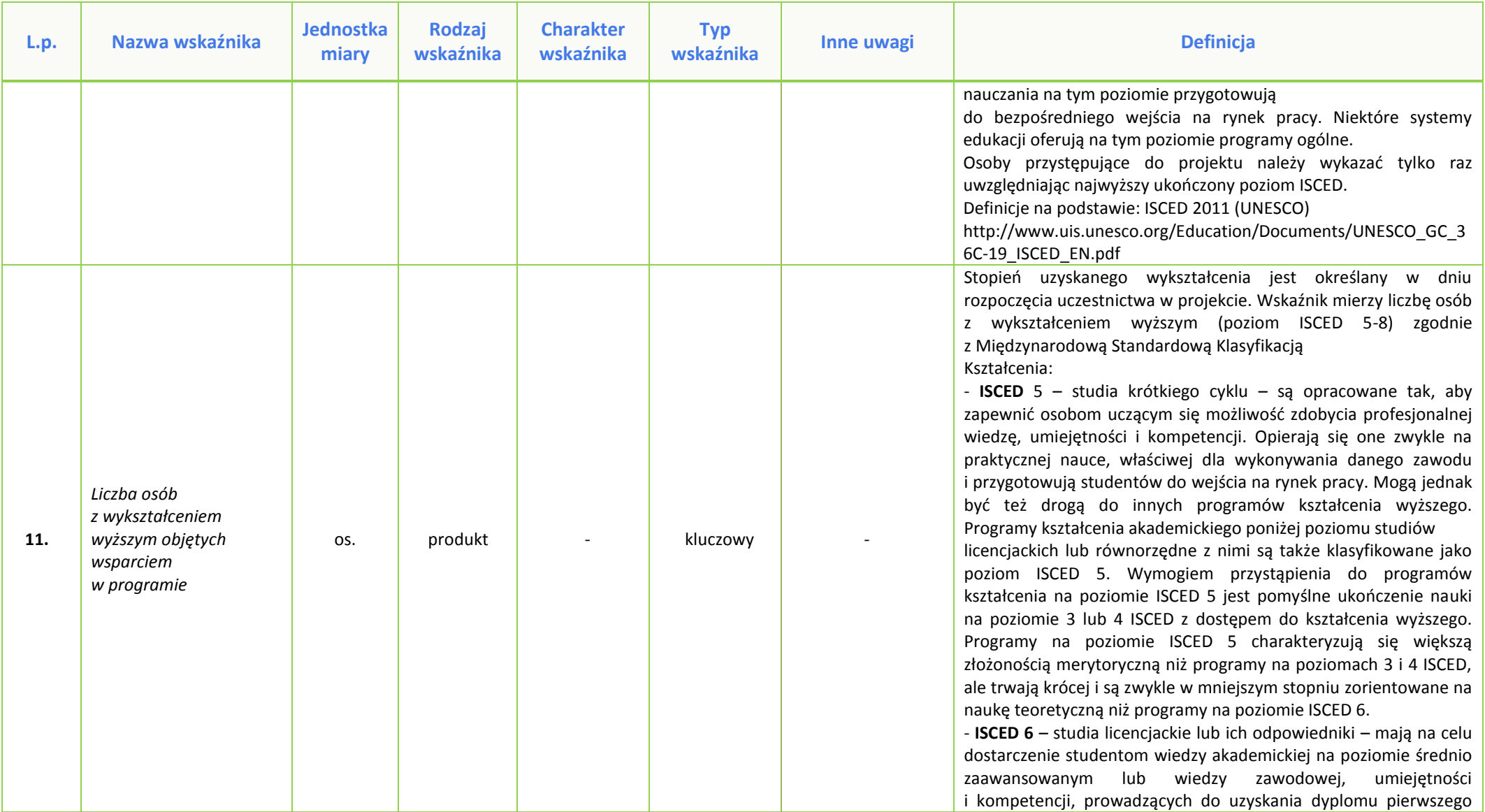

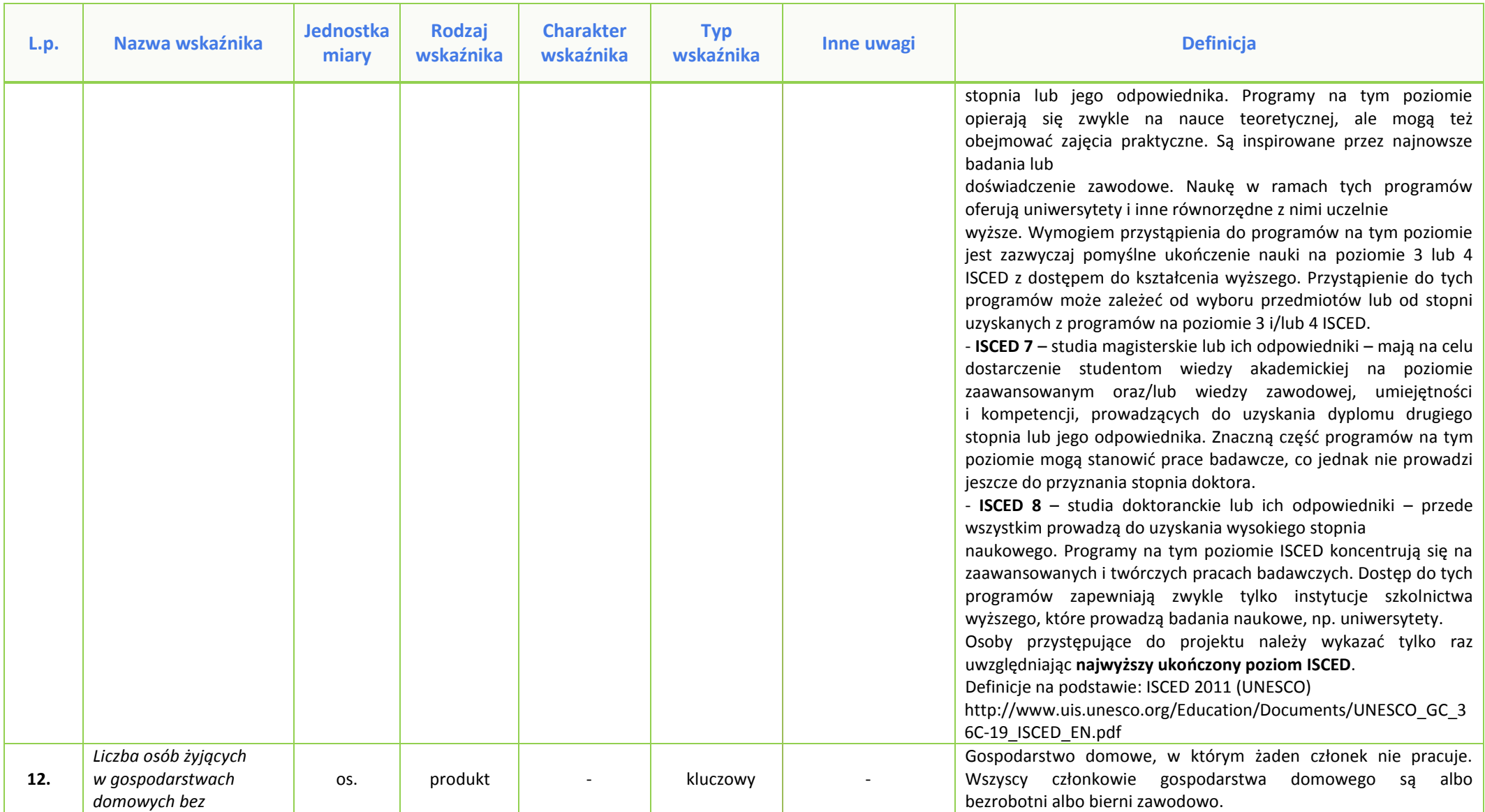

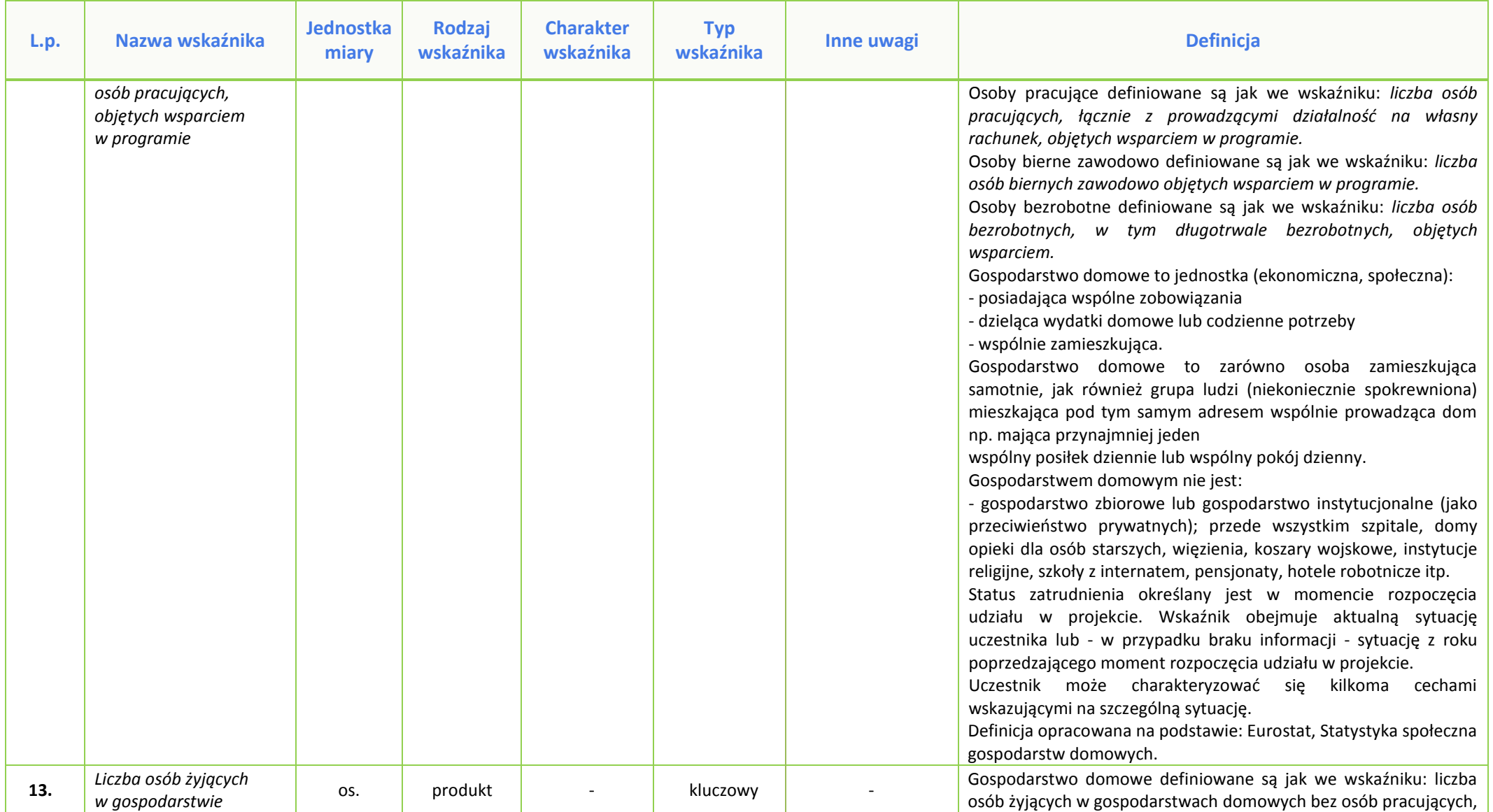

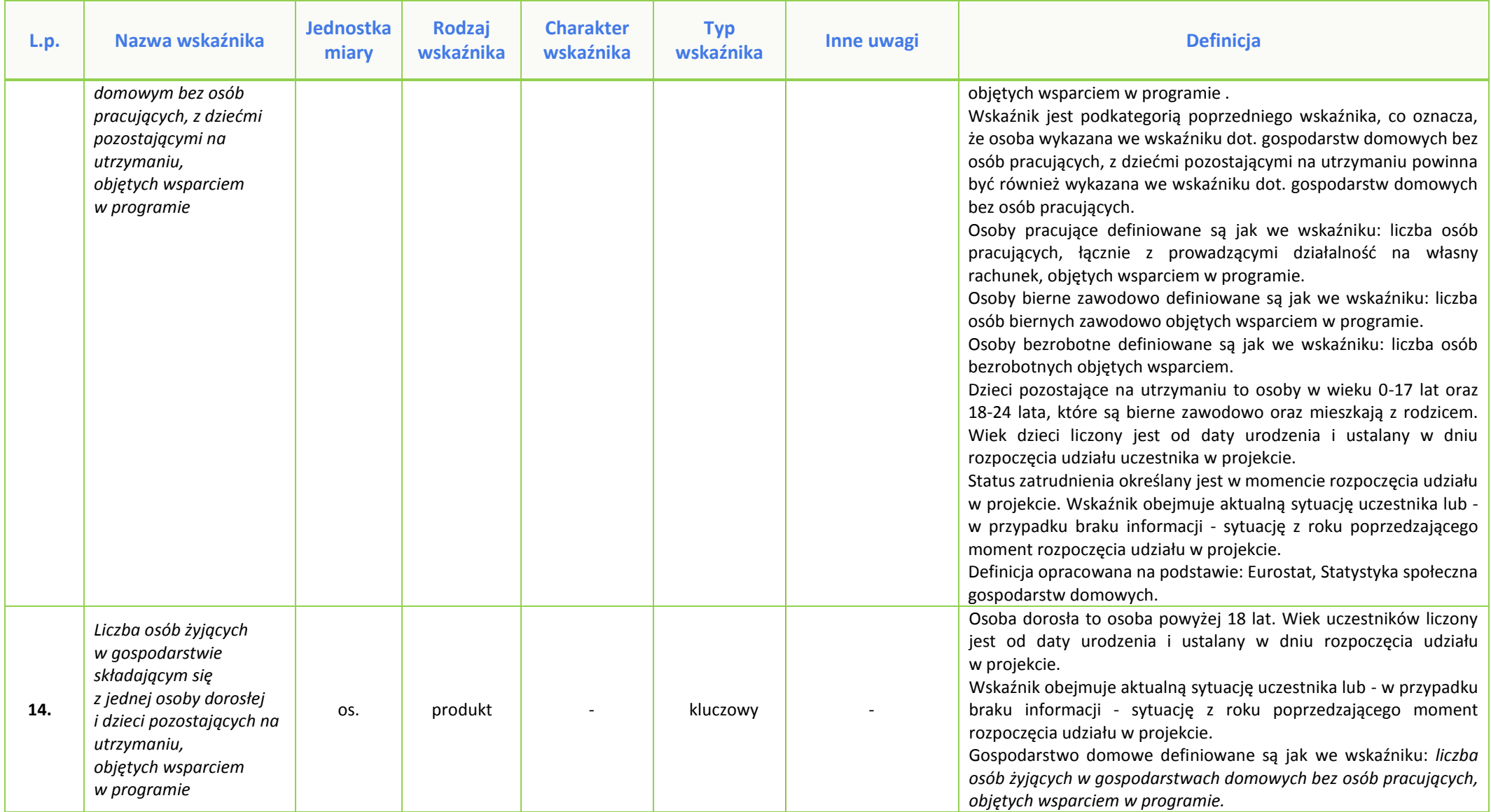

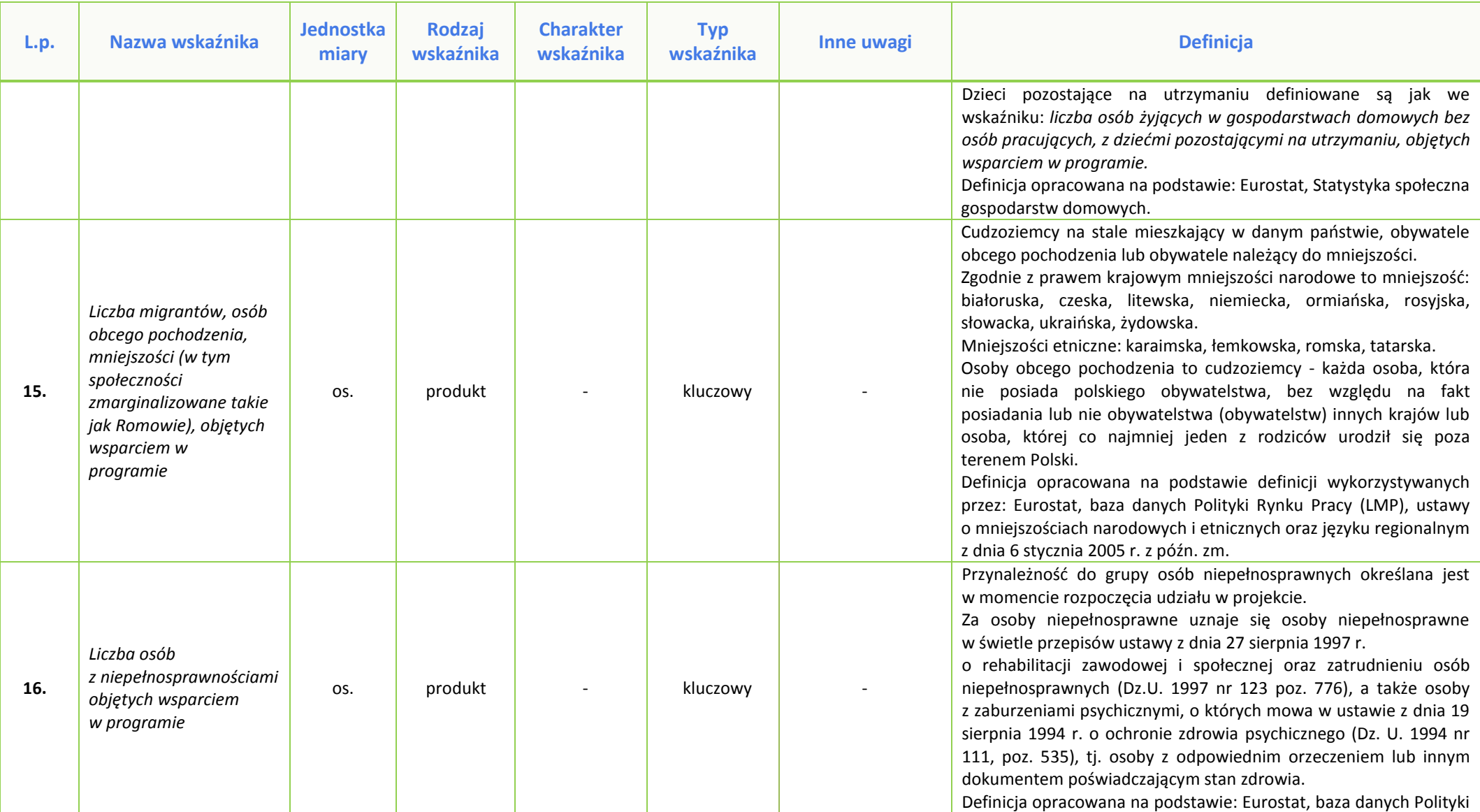

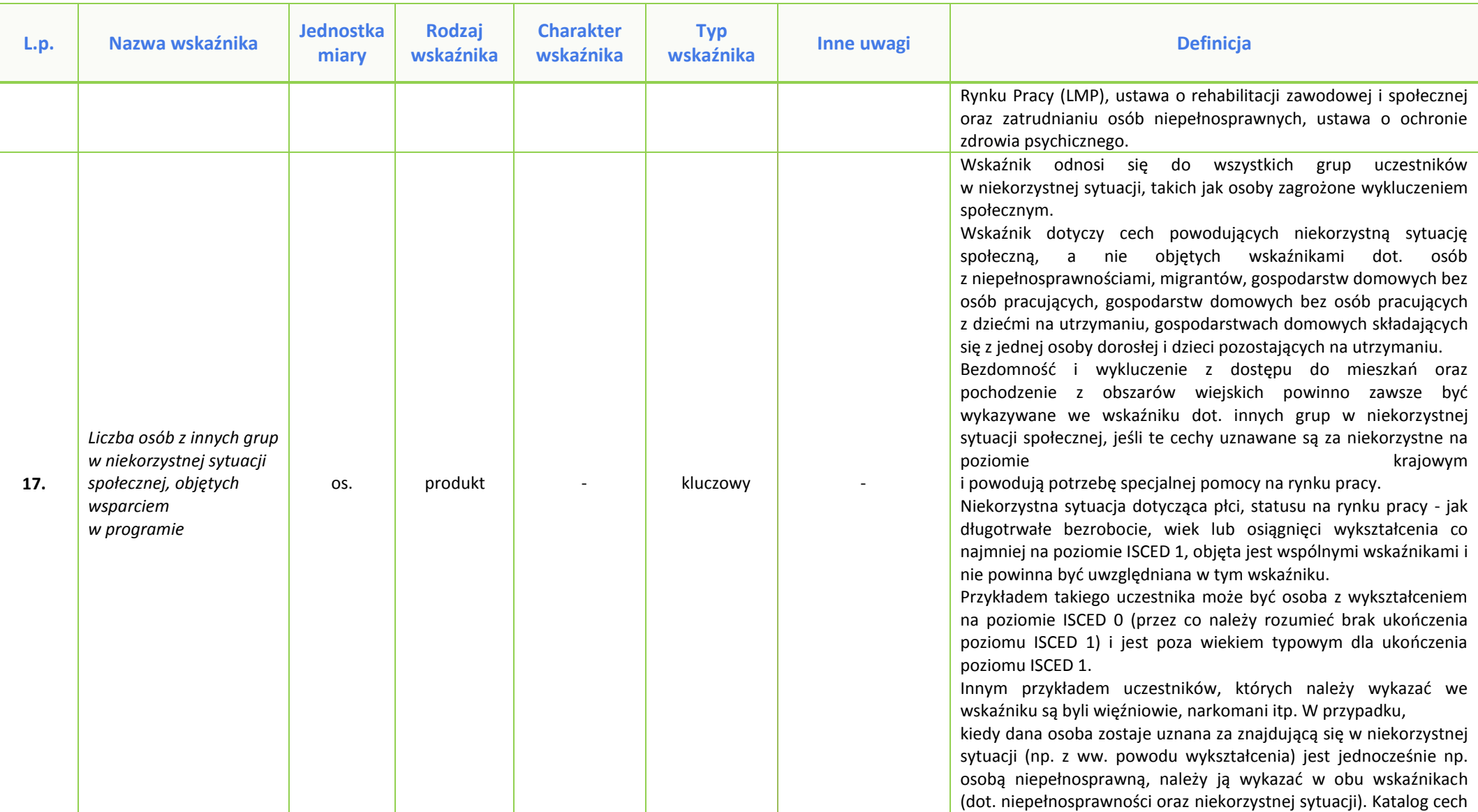

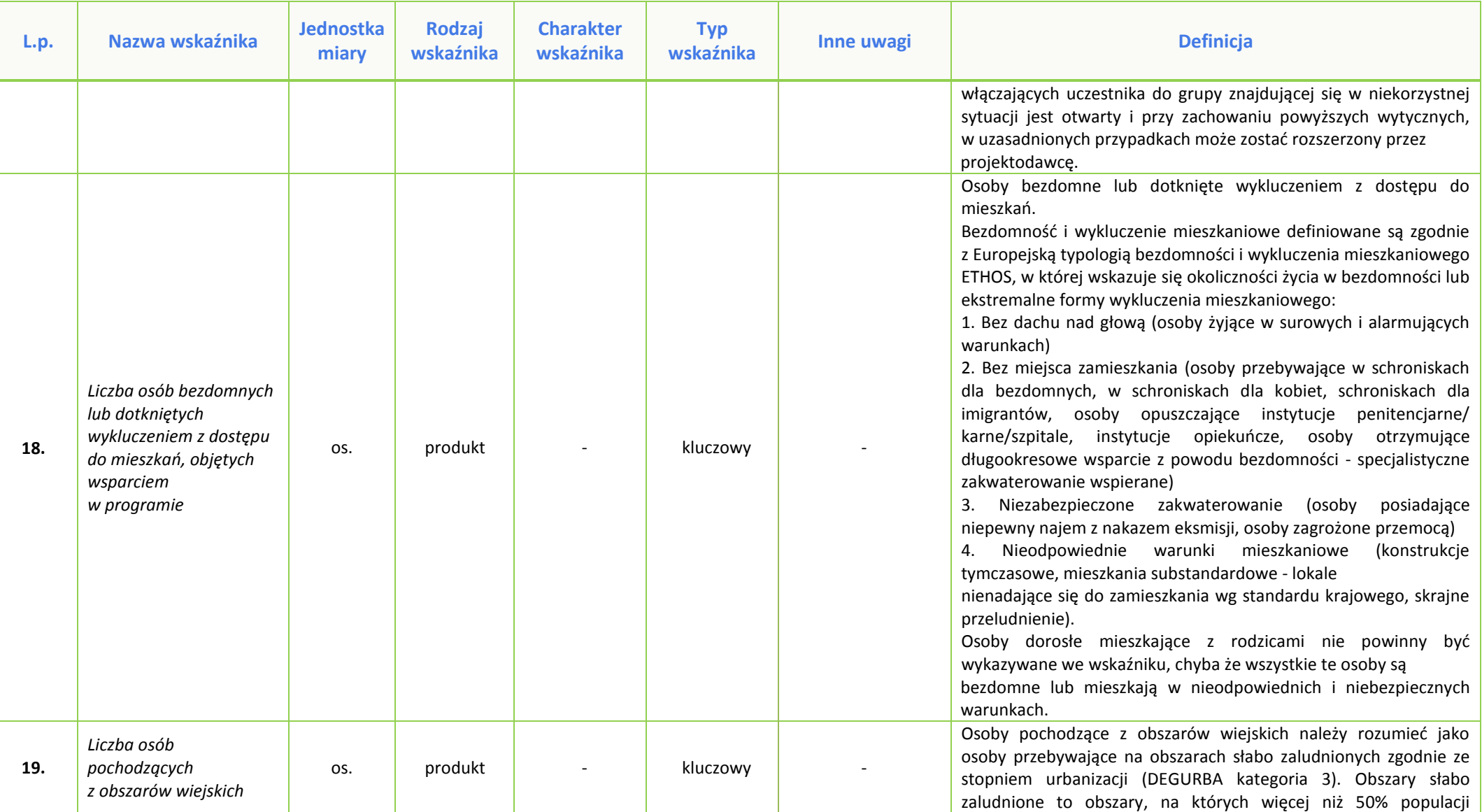

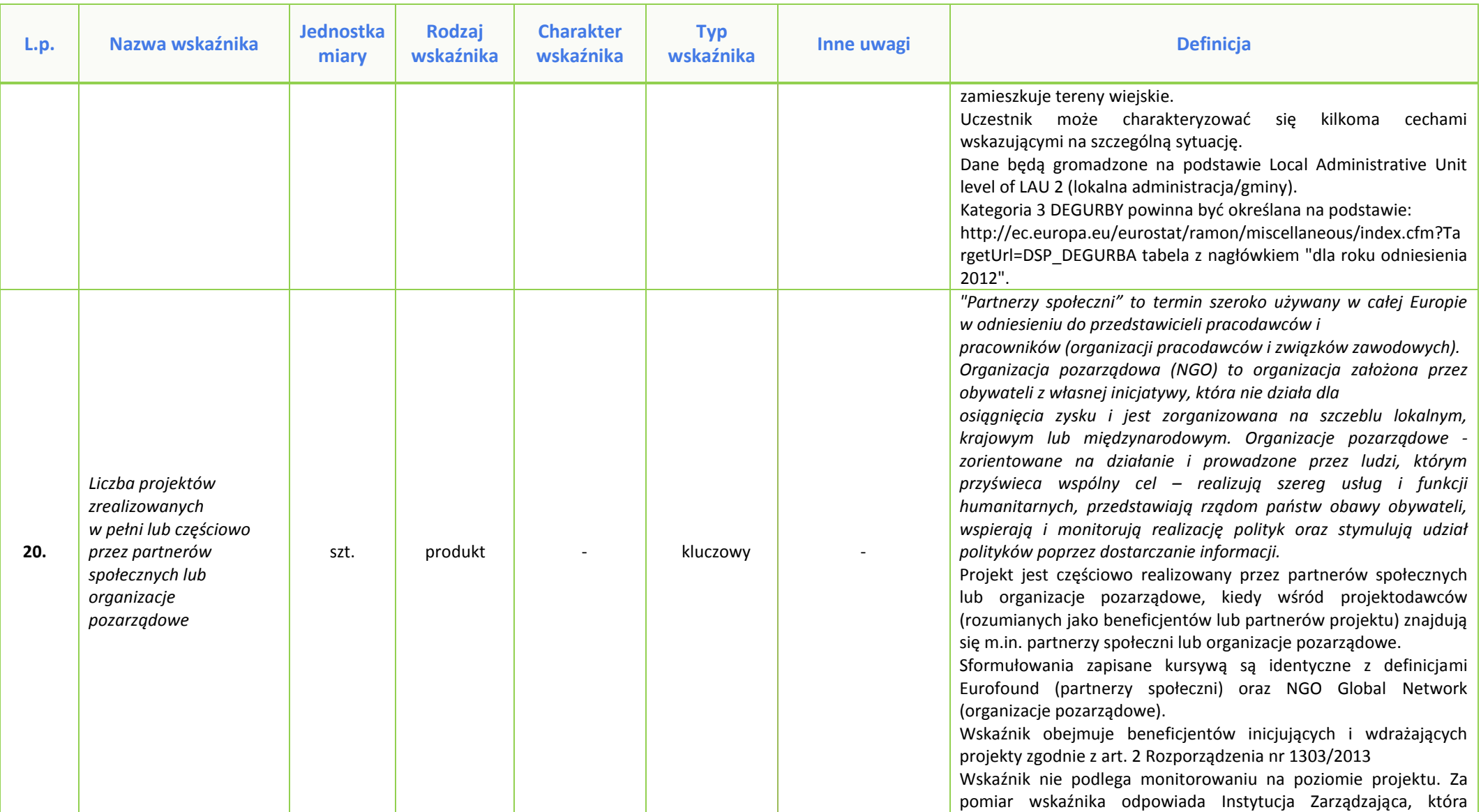

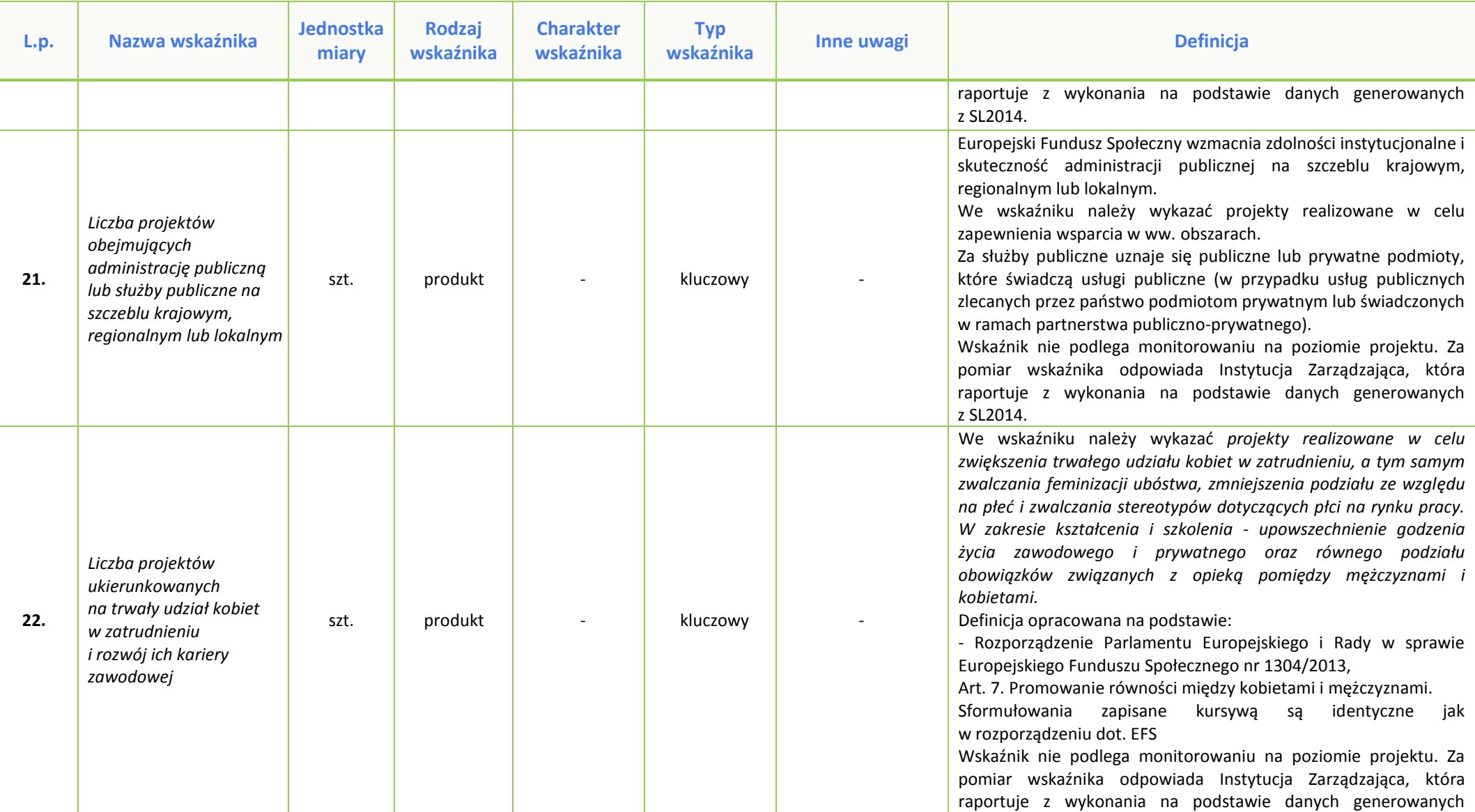

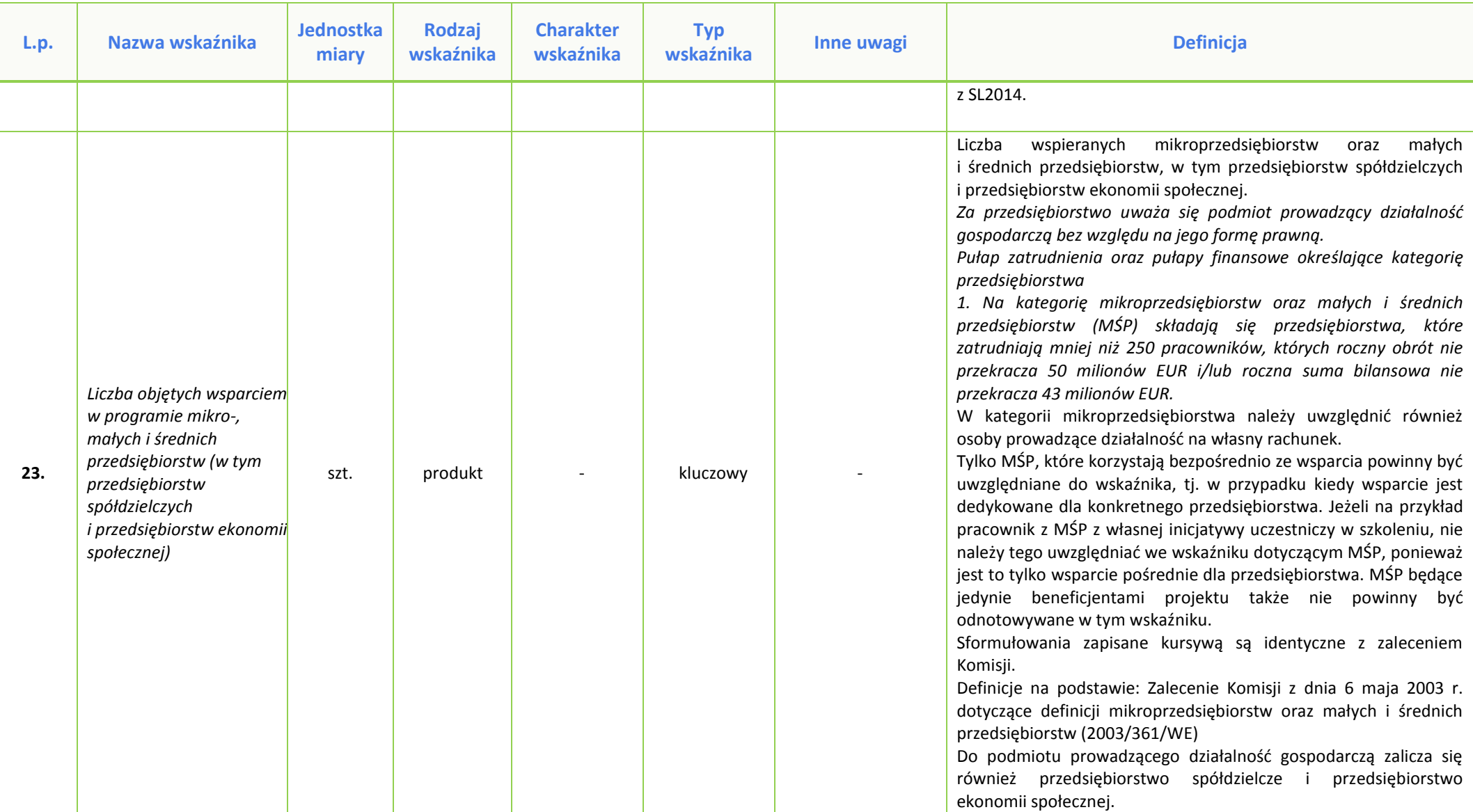

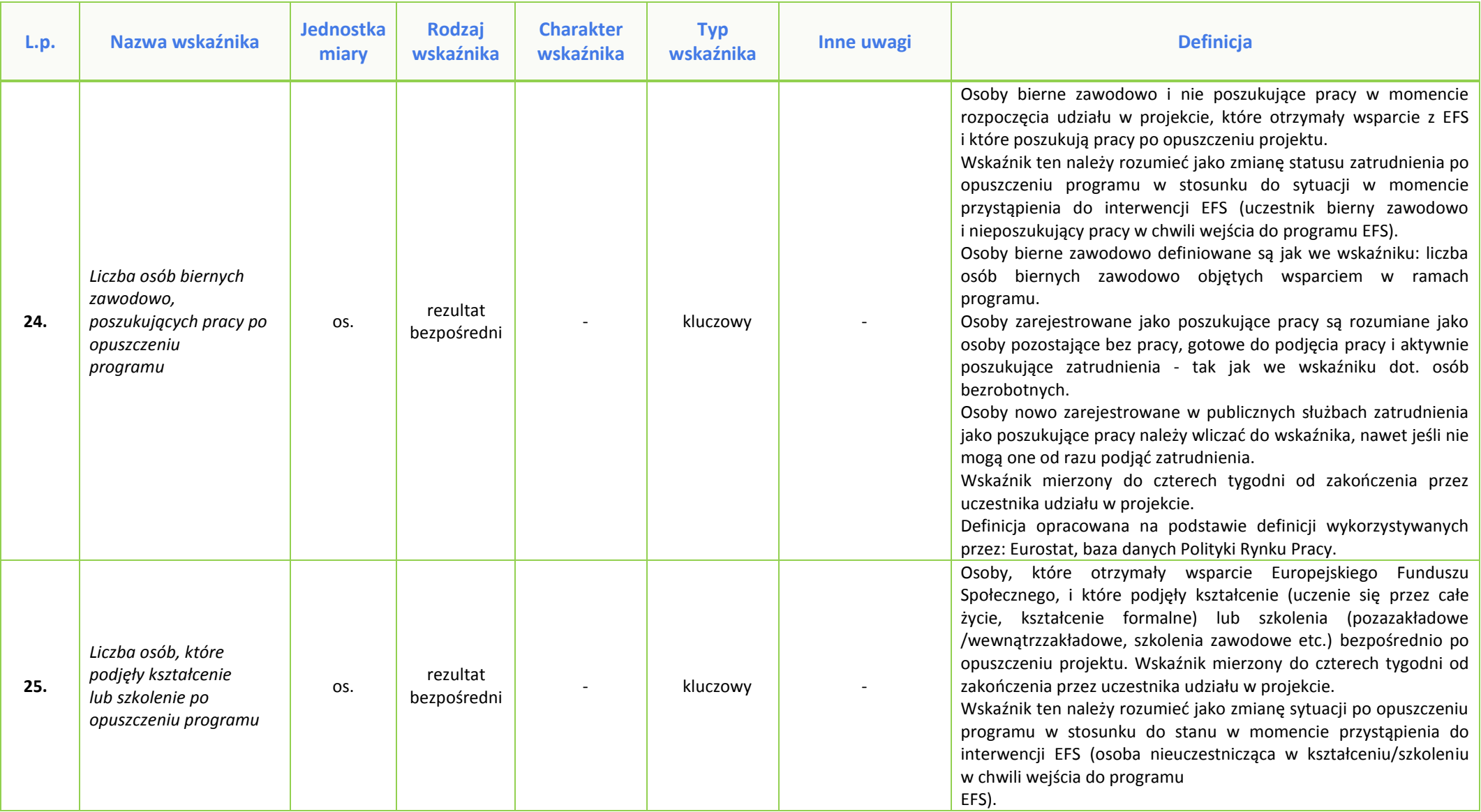

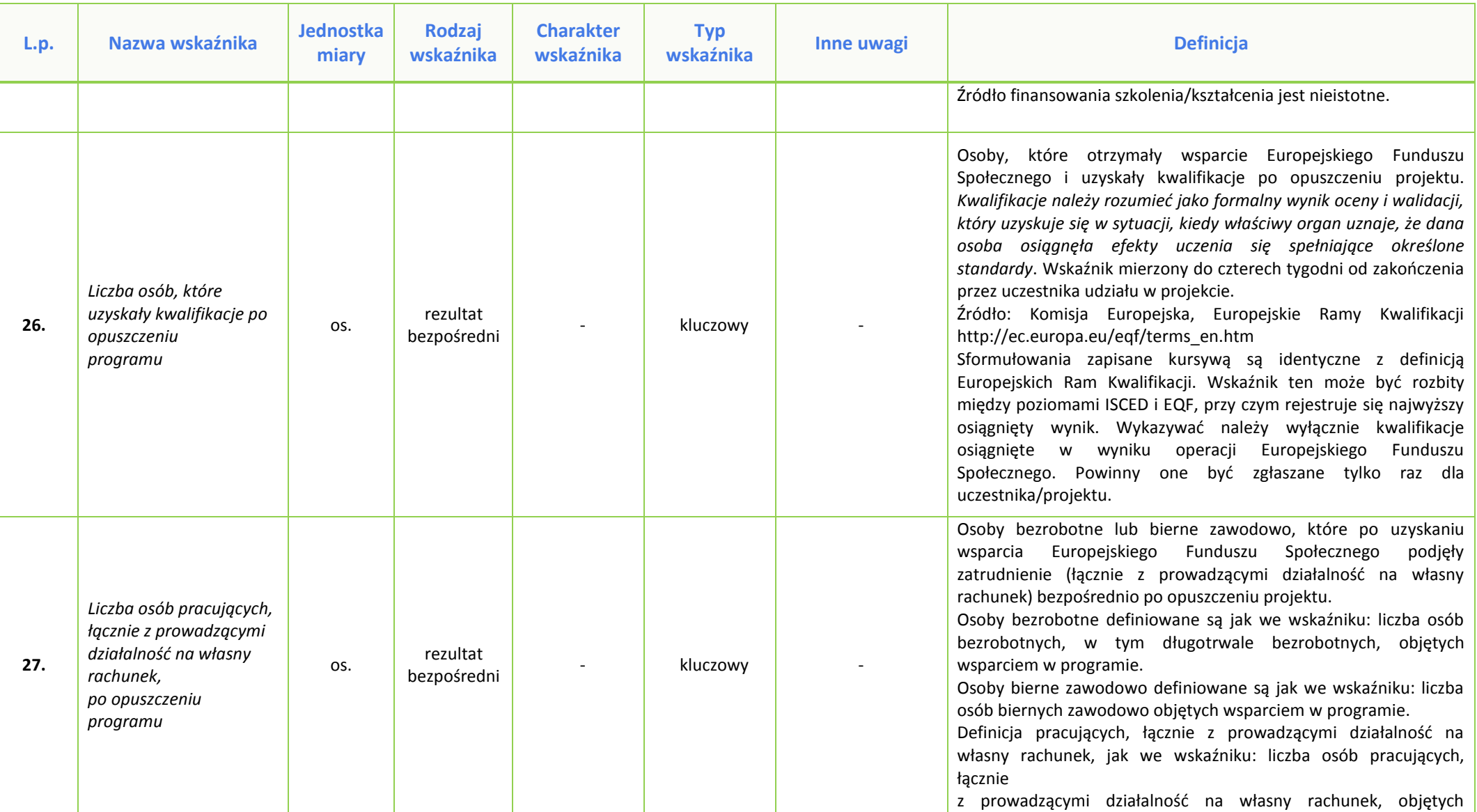

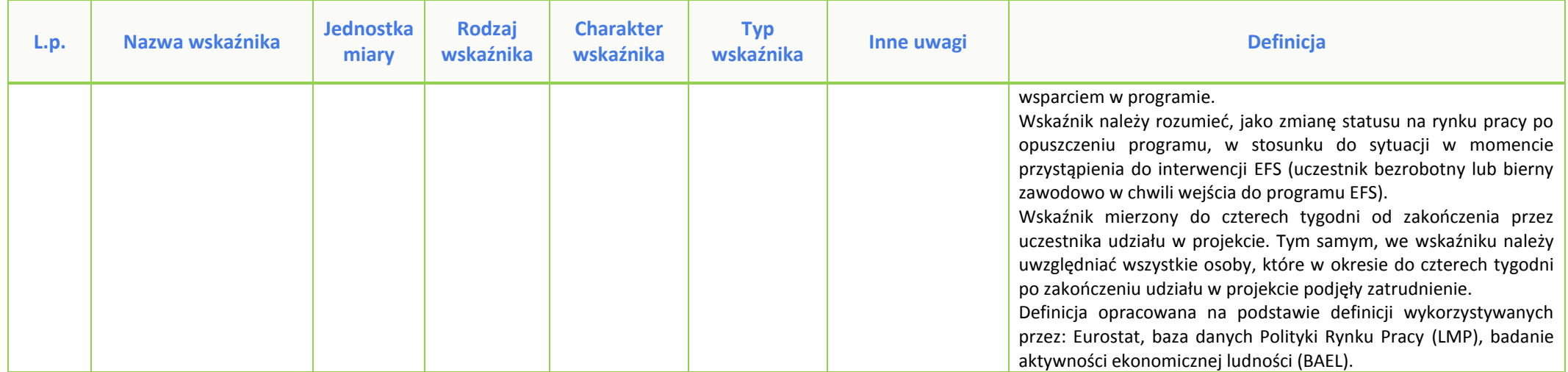

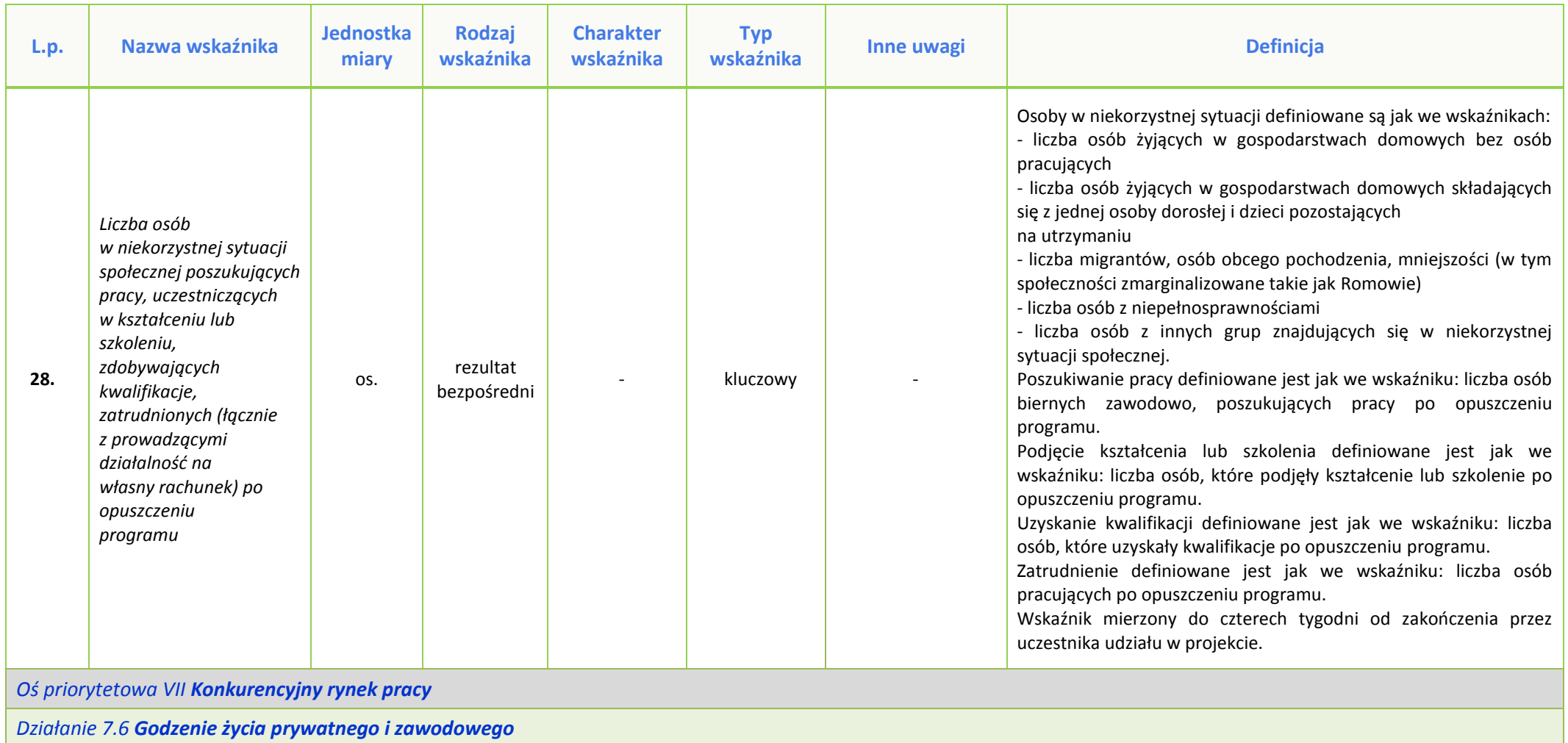

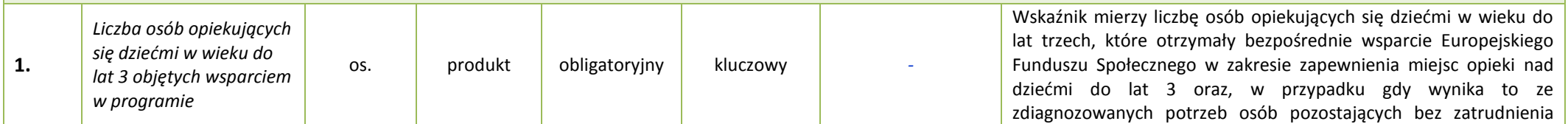

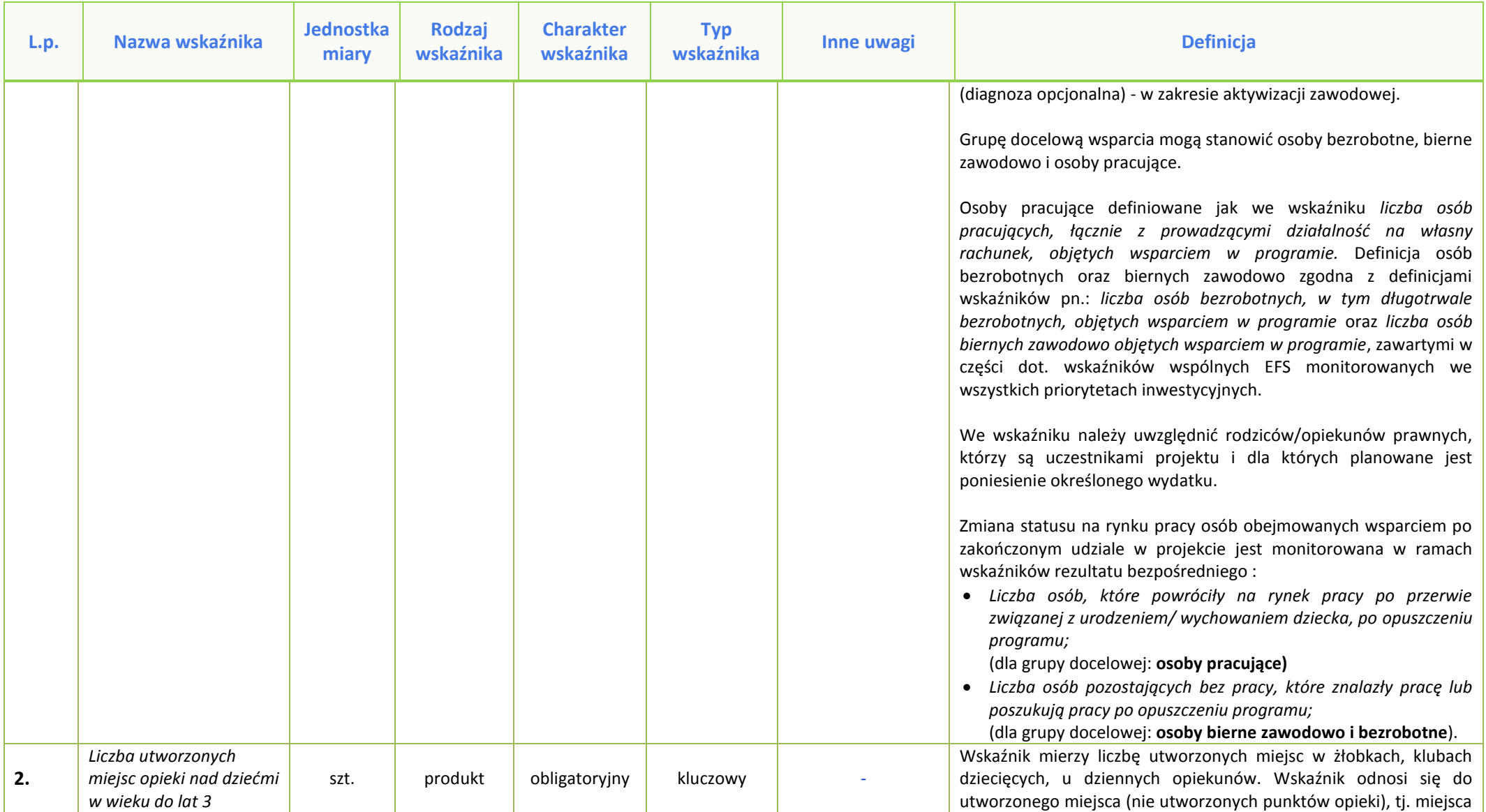

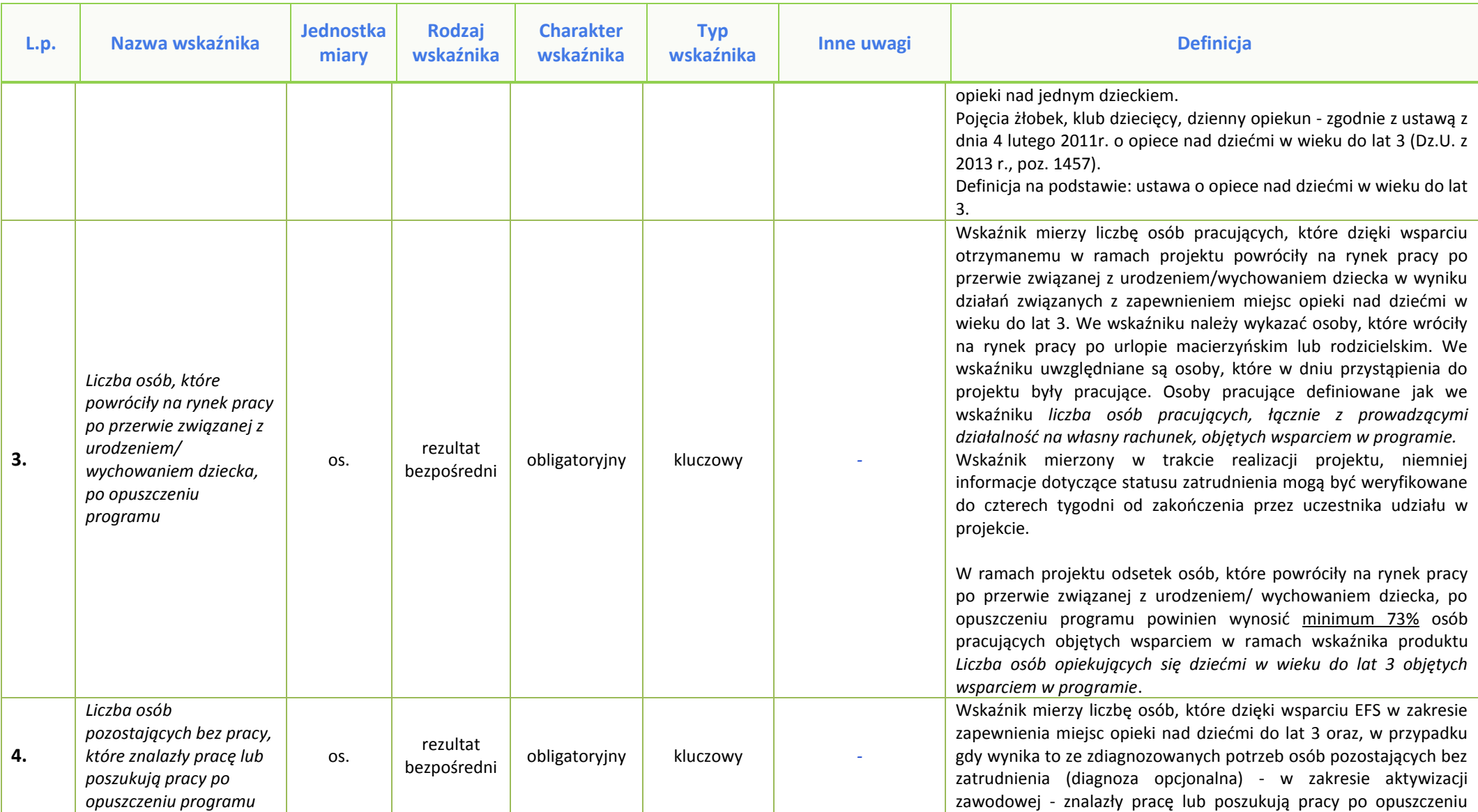

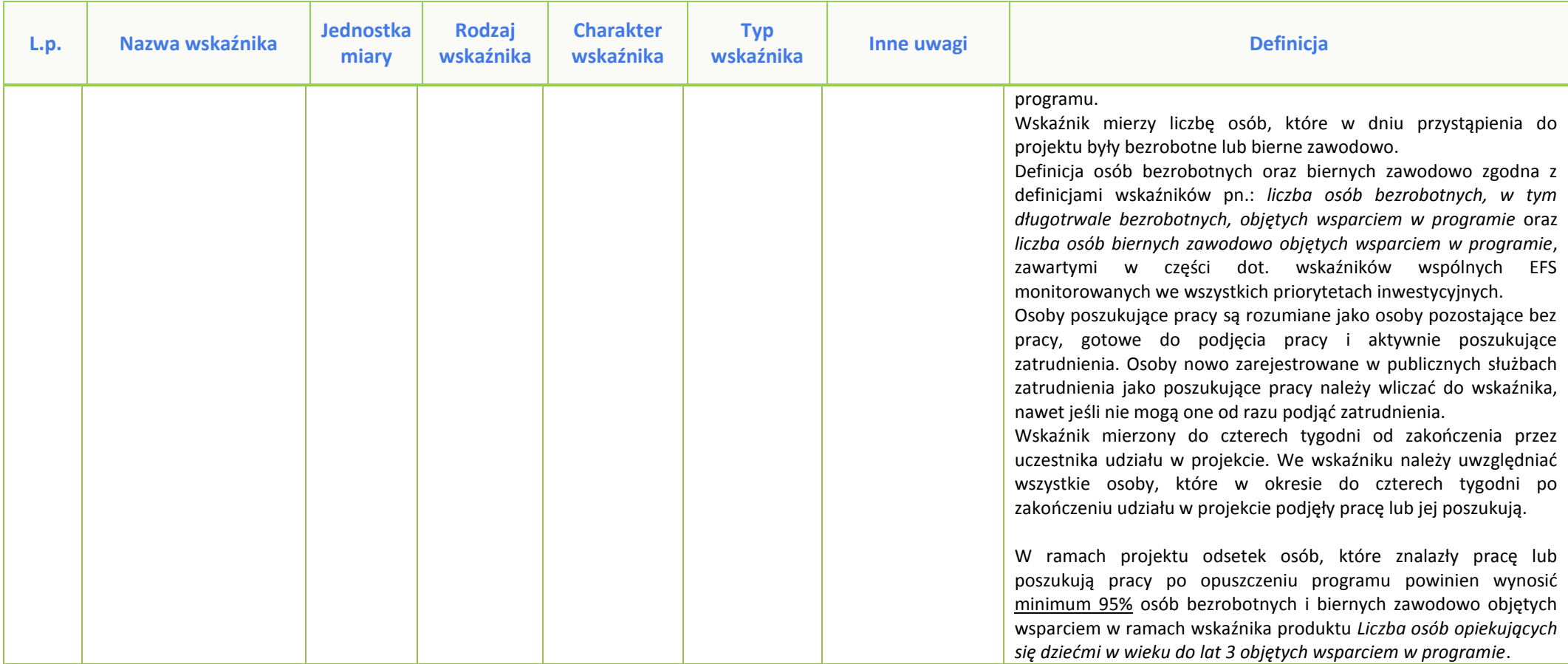

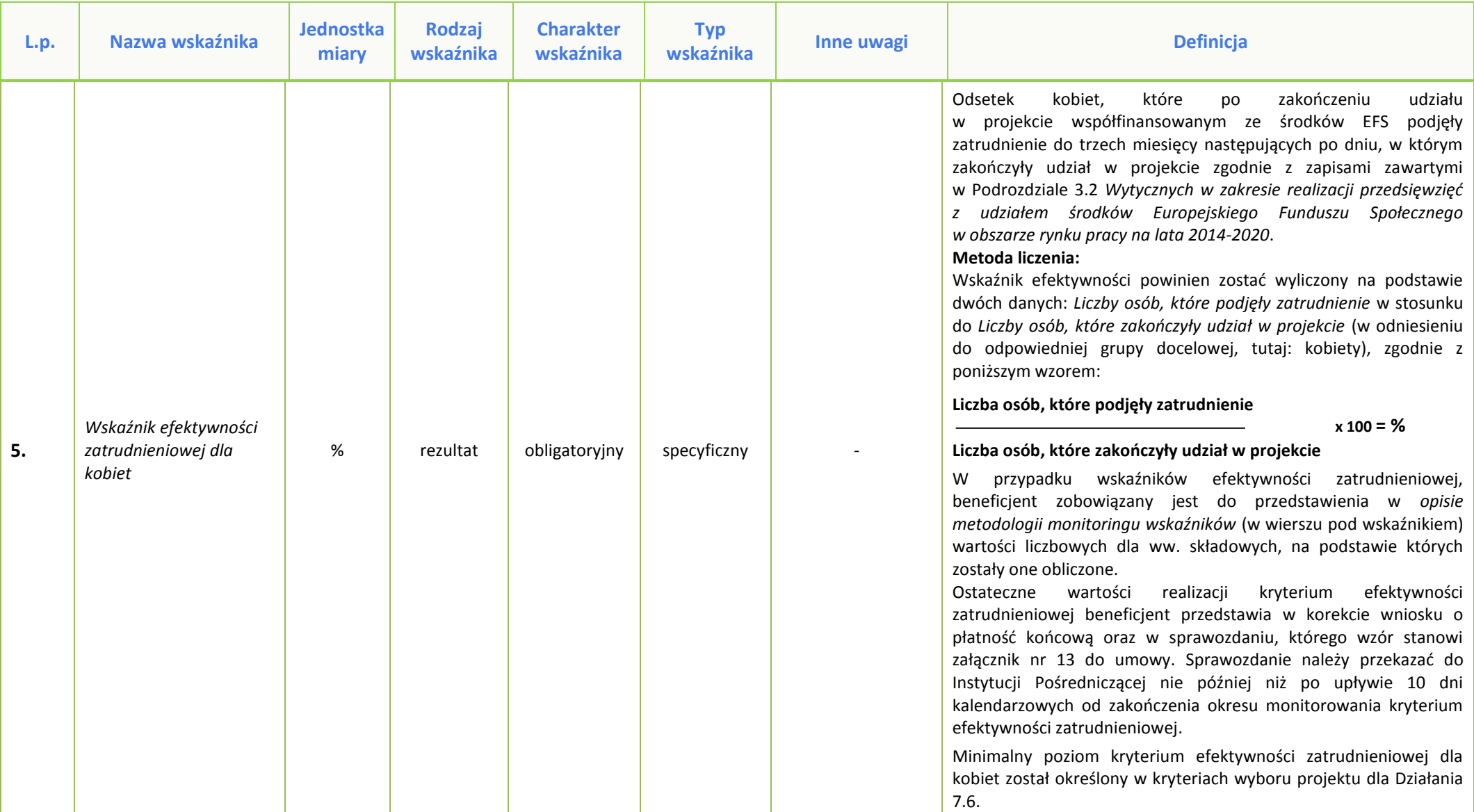

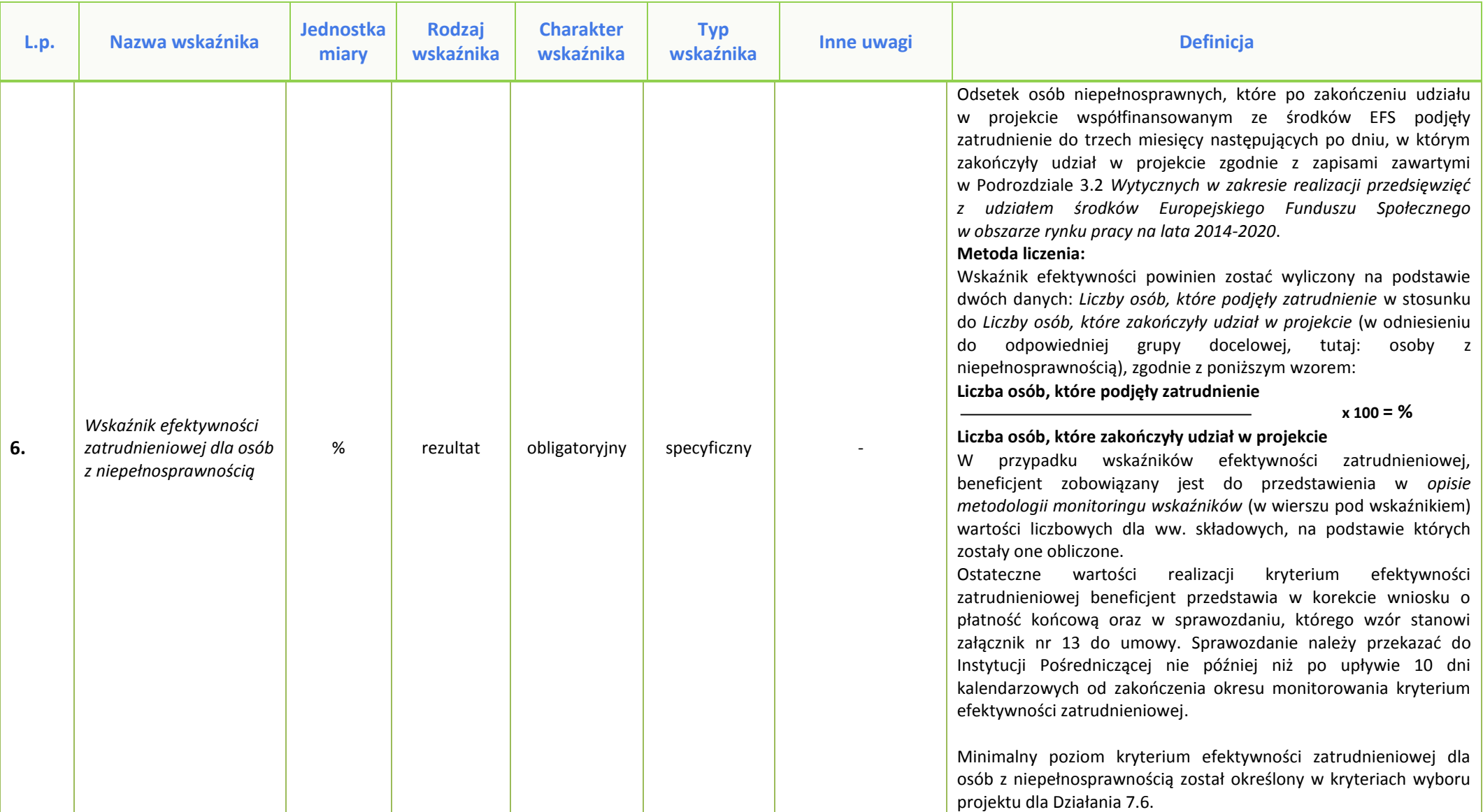

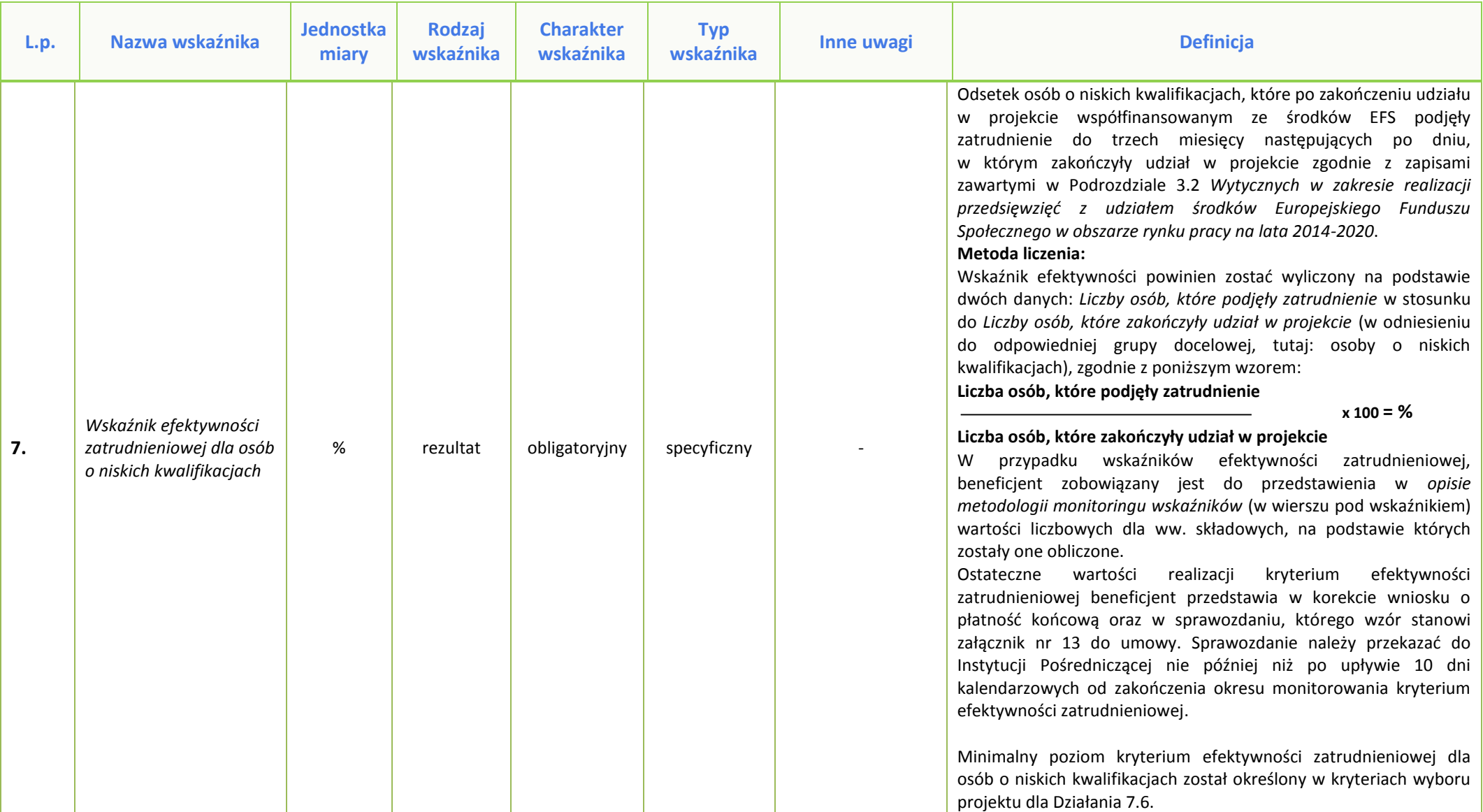

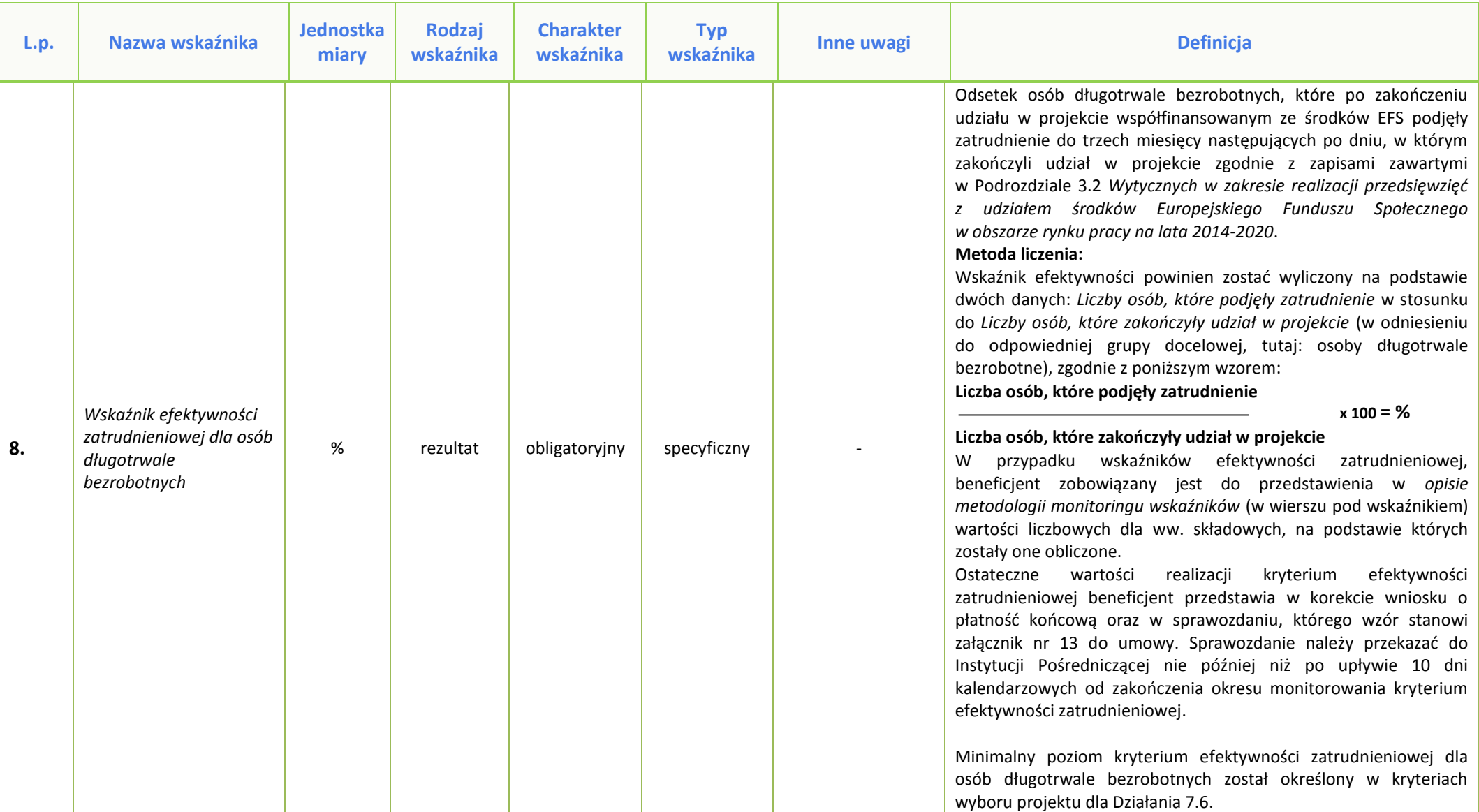

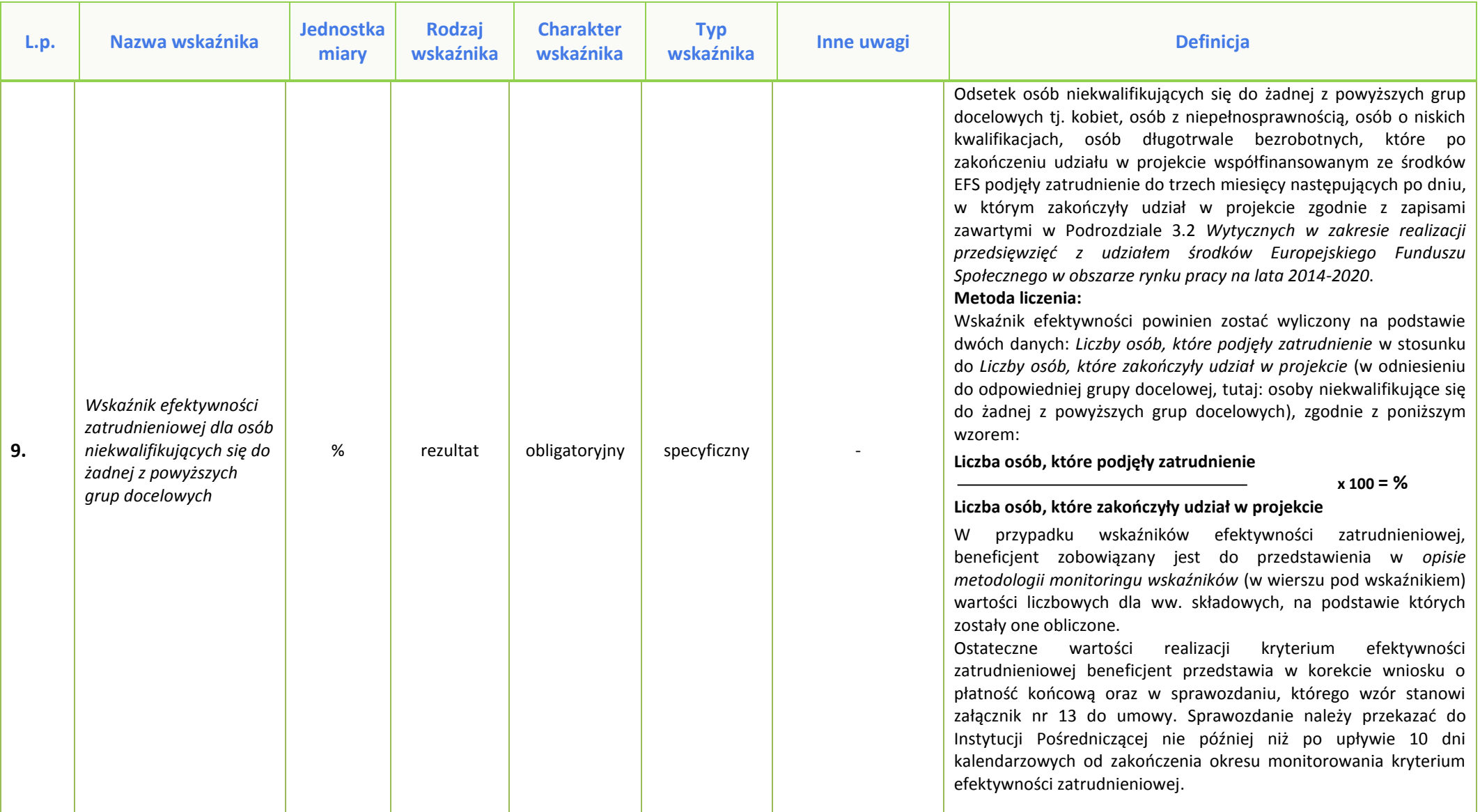

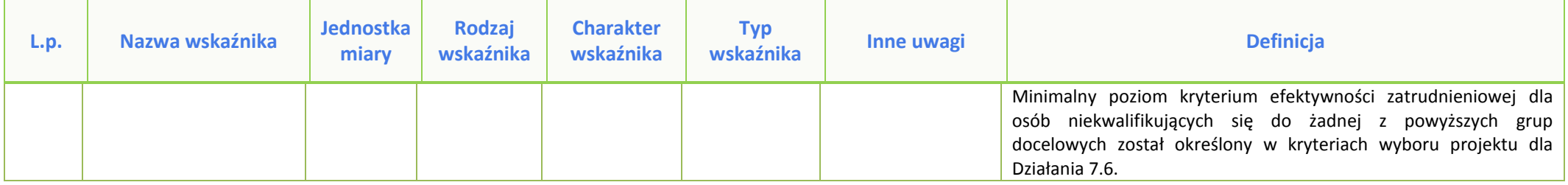

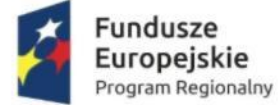

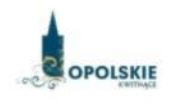

Unia Europejska Europejski Fundusz Społeczny

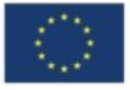

## **PODZIAŁ JEDNOSTEK PRZESTRZENNYCH WOJEWÓDZTWA OPOLSKIEGO WG KLASYFIKACJI DEGURBA**

Zbierając od uczestników dane dotyczące miejsca zamieszkania, należy mieć na uwadze, iż w perspektywie finansowej 2014-2020 obszary wiejskie należy rozumieć zgodnie ze stopniem urbanizacji ujętym w klasyfikacji DEGURBA. Zgodnie z klasyfikacją DEGURBA jednostki przestrzenne przyporządkowane są do następujących kategorii: słabo zaludnione, pośrednie, gęsto zaludnione. Założenia metodologiczne DEGURBA opierają się na kryterium gęstości zaludnienia i minimalnej liczby ludności. Zaklasyfikowanie terenów jako<sup>1</sup>:

⇒ **obszary słabo zaludnione (wiejskie)** –50% ludności zamieszkuje obszary wiejskie<sup>2</sup> ;

⇒ **pośrednie (miasta, przedmieścia)** – poniżej 50% ludności zamieszkujeobszary wiejskie i poniżej 50% ludności obszary o dużej gęstości zaludnienia<sup>3</sup>;

⇒ **tereny gęsto zaludnione (miasta, centra miejskie, obszary miejskie)** –przynajmniej 50% ludności zamieszkuje obszary gęsto zaludnione.

Według definicji Eurostat do terenów gęsto zaludnionych w województwie opolskim zalicza się Miasto Opole. Natomiast do terenów pośrednich gminy: Brzeg, Kluczbork, Prudnik, Kędzierzyn-Koźle, Krapkowice, Zdzieszowice, Zawadzkie. Pozostałe gminy województwa opolskiego stanowią obszary wiejskie.

Poniżej przedstawiono mapę województwa opolskiego wg klasyfikacji DEGURBA.

<sup>1</sup> [http://ec.europa.eu/eurostat/ramon/miscellaneous/index.cfm?TargetUrl=DSP\\_DEGURBA,](http://ec.europa.eu/eurostat/ramon/miscellaneous/index.cfm?TargetUrl=DSP_DEGURBA) 28.10.2014 r.

<sup>2</sup> Obszary wiejskie - 300 osób/km<sup>2</sup> na obszarze, którym minimalna liczba ludności wynosi 5 000 mieszkańców.  $^3$  Obszary o dużej gęstości zaludnienia - 1500 osób/km<sup>2</sup> na obszarze, którym minimalna liczba ludności wynosi 50 000 mieszkańców.
*Załącznik nr 13 do REGULAMINU KONKURSU dotyczącego projektów złożonych w ramach: Osi VII Konkurencyjny rynek pracy Działania 7.6 Godzenie życia prywatnego i zawodowego w ramach RPO WO 2014-2020 Nabór I Wersja 1, maj 2016 r.*

**Mapa nr 1.** *Klasyfikacja jednostek przestrzennych województwa opolskiego wg definicji DEGURBA*

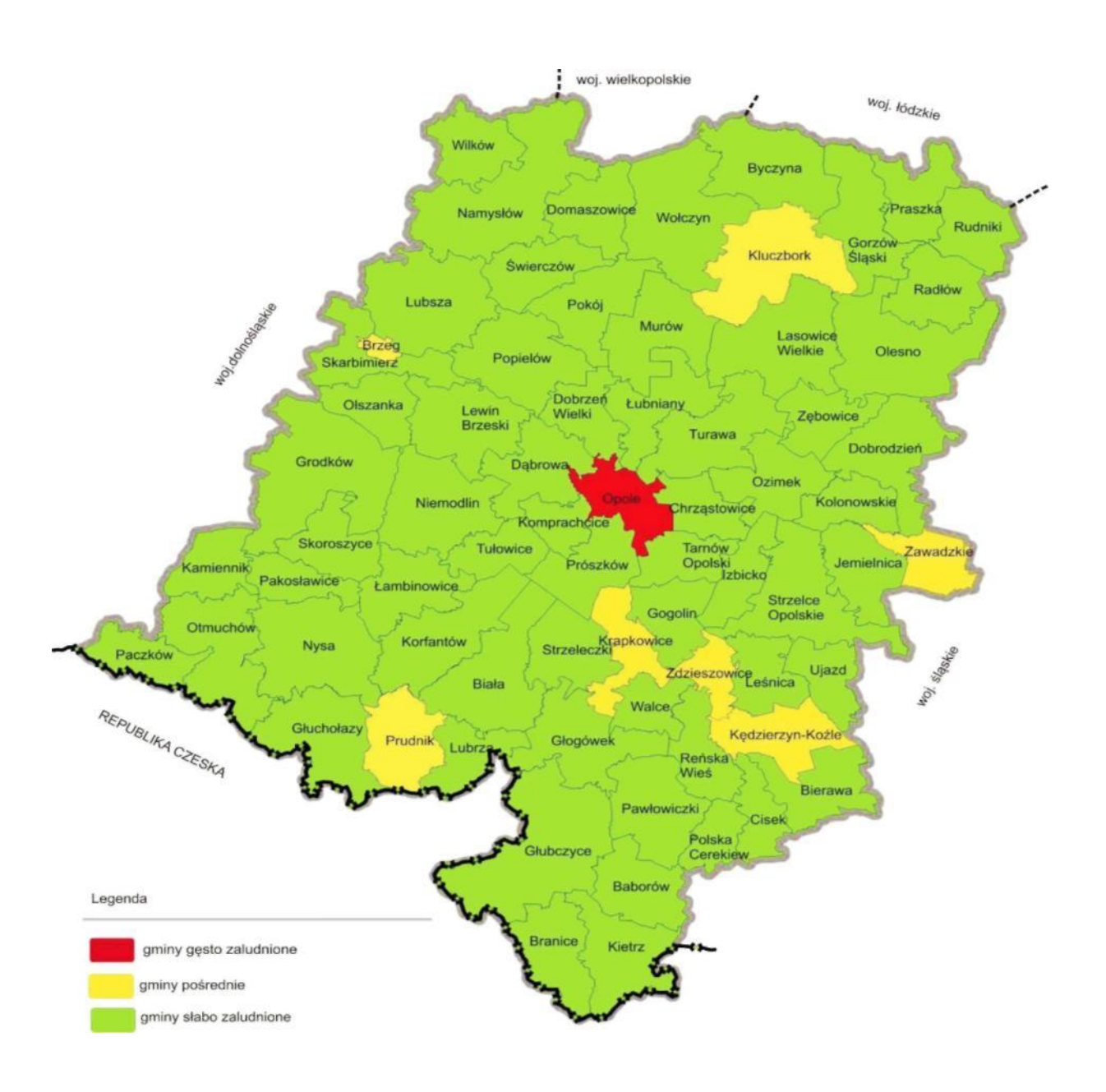

*Źródło: Opracowanie własne IZRPOWO 2014-2020 wg danych Eurostatu.*

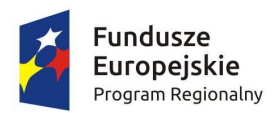

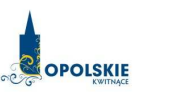

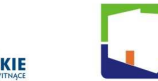

Opolskie Regionalne Obserwatorium egionalite<br>erytorialne

Unia Europejska Europejskie Fundusze Strukturalne i Inwestycyjne

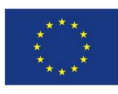

**Urząd Marszałkowski Województwa Opolskiego Departament Polityki Regionalnej i Przestrzennej Referat Badań i Ewaluacji Opolskie Obserwatorium Terytorialne** 

# **ANALIZA DOSTĘPNOŚCI OPIEKI NAD DZIEĆMI DO LAT 3 W WOJEWÓDZTWIE OPOLSKIM**

**Materiał opracowany dla potrzeb Regionalnego Programu Operacyjnego Województwa Opolskiego na lata 2014-2020** 

**Opole, maj 2016 roku** 

#### **Przygotowanie analizy:**

Jagoda Sokołowska Anna Kuźnik Dorota Matuszewska Maja Michniewicz Karina Piziak

#### **Pod kierunkiem:**

Waldemara Zadki, Dyrektora Departamentu Polityki Regionalnej i Przestrzennej

#### **Wydawca:**

Urząd Marszałkowski Województwa Opolskiego Departament Polityki Regionalnej i Przestrzennej Opolskie Obserwatorium Terytorialne 45-867 Opole, ul. Hallera 9 tel. +48 77 44 82 187, 44 82 188 fax. +48 77 44 82 166 obserwatorium@opolskie.pl www.obserwatorium.opolskie.pl www.rpo.opolskie.pl

# Spis treści

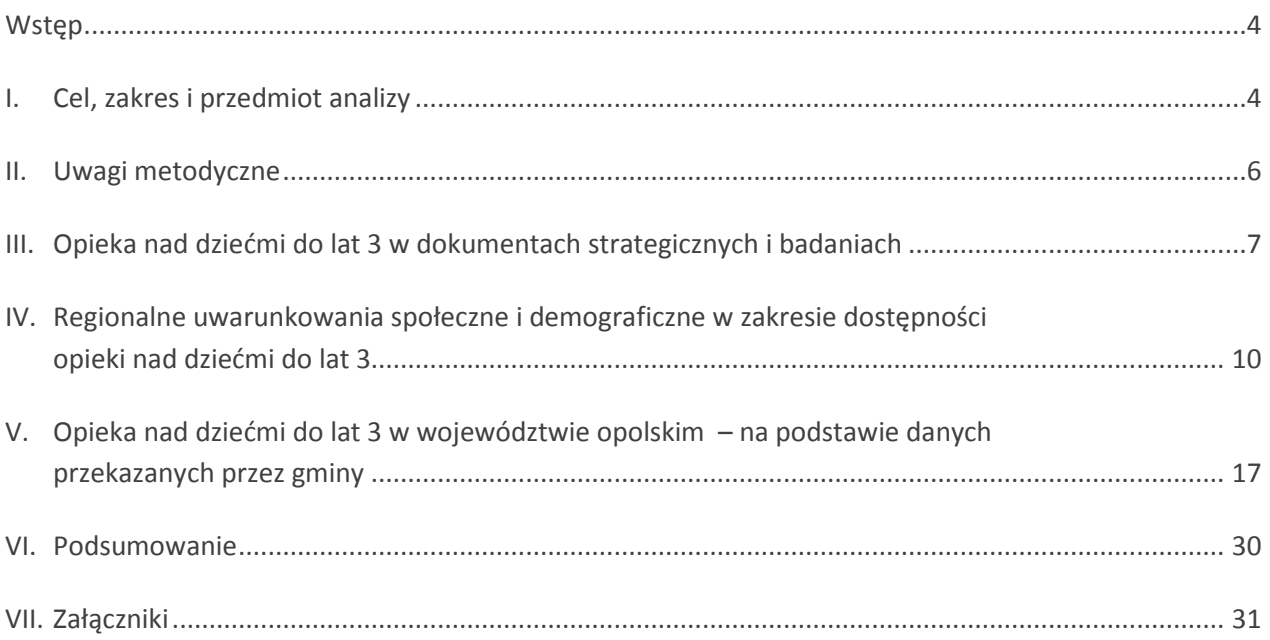

Analiza stanowi materiał pomocniczy dla uruchomienia konkursu w ramach Działania 7.6 (*Godzenie życia prywatnego i zawodowego*) *Regionalnego Programu Operacyjnego Województwa Opolskiego na lata 2014- 2020* (RPO WO 2014-2040) oraz realizacji projektów w tym zakresie.

Opracowanie analizy stanowi dodatkowo wymóg szczegółowo określony w *Wytycznych w zakresie realizacji przedsięwzięć z udziałem środków Europejskiego Funduszu Społecznego w obszarze rynku pracy na lata 2014-2020 <sup>1</sup>* , które wskazują, że *Instytucje Zarządzające RPO określają warunki i procedury realizacji projektów biorąc pod uwagę, iż projekty mające na celu upowszechnianie opieki nad dziećmi do lat 3 mogą obejmować tworzenie i utrzymanie nowych miejsc opieki nad dziećmi do lat 3 na terenach, gdzie liczba dostępnych miejsc opieki jest niższa niż zidentyfikowane zapotrzebowanie na miejsca.* 

Realizacja niniejszej analizy wpisuje się w działania analityczno-monitoringowe realizowane przez Opolskie Obserwatorium Terytorialne<sup>2</sup>, działające na podstawie Strategii Rozwoju Województwa Opolskiego do 2020 *roku* (SRWO 2020) oraz *Krajowej Strategii Rozwoju Regionalnego 2010 – 2020: Regiony, Miasta, Obszary wiejskie*. Potrzeba opracowania niniejszej analizy została zgłoszona przez Instytucję Zarządzającą RPO WO 2014-2020 w ramach prac *Grupy Sterującej Ewaluacją i Monitoringiem<sup>3</sup>* , co znalazło swoje odzwierciedlenie w *Planie badań, analiz i ekspertyz Opolskiego Obserwatorium Terytorialnego na 2016 rok w zakresie rozwoju regionalnego województwa opolskiego.*

# **I. Cel, zakres i przedmiot analizy**

#### **Analiza koncentruje się na przedstawieniu uwarunkowań i zróżnicowań przestrzennych w województwie opolskim dotyczących dostępności opieki nad dziećmi do lat 3 oraz prognoz w tym zakresie w 2020 roku**

Niniejsze opracowanie pozwoli na ukierunkowanie wsparcia na obszary, na których liczba dostępnych miejsc w obrębie opieki nad dziećmi do lat 3 jest niższa niż zidentyfikowane zapotrzebowanie oraz umożliwi odpowiednie przygotowanie wniosków o dofinansowanie w ramach Działania 7.6 RPO WO 2014-2020. Wyniki analizy wykorzystane zostaną ponadto dla potrzeb monitorowania SRWO 2020 i *Programu Specjalnej Strefy Demograficznej do 2020 roku. Opolskie dla rodziny*.

Zakres analizy określony został przez Instytucję Zarządzającą RPO WO 2014-2020 i w szczególności prezentuje dane dotyczące:

liczby instytucji opieki nad dziećmi do lat 3,

l

- liczby dzieci do lat 3 (roczniki 0-2 lub do ukończenia 3 roku życia),
- liczby / odsetka dzieci objętych opieką do lat 3,
- liczby dzieci objętych opieką do lat 3 na 1000 dzieci w wieku do lat 3,

<sup>1</sup> *Wytyczne w zakresie realizacji przedsięwzięć z udziałem środków Europejskiego Funduszu Społecznego w obszarze rynku pracy na lata 2014-2020*, MIiR/H 2014-2020/23(1) /07/2015, Minister Infrastruktury i Rozwoju, Warszawa, 22 lipca 2015 roku, s. 26.

<sup>2</sup> Opolskie Obserwatorium Terytorialne (OOT) - instrument stanowiący element krajowego systemu obserwatoriów terytorialnych, którego zadaniem jest monitoring interwencji publicznych w regionie oraz dostarczanie bieżących i usystematyzowanych informacji na temat rozwoju regionalnego.

<sup>3</sup> *Grupa Sterująca Ewaluacją i Monitoringiem* (GSEiM) powołana została uchwałą nr 5177/2014 Zarządu Województwa Opolskiego z 16.06.2014 roku z póź. zm. Działania GSEiM koncentrują się na współpracy z Departamentem Polityki Regionalnej i Przestrzennej (Urząd Marszałkowski Województwa Opolskiego) w zakresie koordynacji procesu ewaluacji RPO WO 2014-2020 oraz procesu monitorowania polityk rozwoju.

- **EXECT** liczby dzieci oczekujących na miejsce opieki,
- **prognozy liczby dzieci do lat 3 w 2020 roku,**
- prognozy w zakresie zapotrzebowania na miejsca opieki w instytucjach opieki dla dzieci do lat 3 w 2020 roku.

Zgodnie z art. 2 *Ustawy z dnia 4 lutego 2011 roku o opiece nad dziećmi w wieku do lat 3* (Dz.U. 2011 nr 45 poz. 235) *opieka nad dziećmi w wieku do lat 3 może być organizowana w formie żłobka lub klubu dziecięcego, a także sprawowana przez dziennego opiekuna oraz nianie<sup>4</sup> . W ramach opieki realizowane są funkcje: opiekuńcza, wychowawcza oraz edukacyjna. Opieka nad dzieckiem może być sprawowana do ukończenia roku szkolnego, w którym dziecko ukończy 3 rok życia lub w przypadku gdy niemożliwe lub utrudnione jest objęcie dziecka wychowaniem przedszkolnym – 4 rok życia. W przypadku, gdy dziecko, które ukończyło 3 rok życia umieszczone jest w żłobku lub klubie dziecięcym albo jest objęte opieką sprawowaną przez dziennego opiekuna, rodzice tego dziecka są zobowiązani do złożenia podmiotowi prowadzącemu opiekę oświadczenia o przeszkodach w objęciu dziecka wychowaniem przedszkolnym*. *Opieka w żłobku jest sprawowana nad dziećmi w wieku od ukończenia 20 tygodnia życia natomiast opieka w klubie dziecięcym od ukończenia 1 roku życia* (art. 7 ustawy). Z kolei d*zienny opiekun sprawuje opiekę nad dziećmi w wieku od ukończenia 20 tygodnia życia* (art. 36 ust. 2 ustawy).

> **Przedmiotem niniejszej analizy jest opieka nad dziećmi do lat 3 organizowana w żłobkach, oddziałach żłobkowych i klubach dziecięcych oraz opieka sprawowana przez opiekunów dziennych**

Zgodnie z art. 8 ust. 1 ustawy *żłobki i kluby dziecięce mogą tworzyć i prowadzić gminy, osoby fizyczne, osoby prawne i jednostki organizacyjne nieposiadające osobowości prawnej*. Natomiast dzienny opiekun może być zatrudniany przez podmioty, o których mowa w ww. art. 8 (z wyłączeniem osób fizycznych). Z kolei oddziałem żłobkowym jest *jednostka działająca przy przedszkolu (lub innej instytucji) sprawująca opiekę nad dziećmi do lat 3 nie wpisana do rejestru żłobków i klubów dziecięcych, prowadzonego przez wójta, burmistrza lub prezydenta Miasta<sup>5</sup>* .

*Żłobkiem lub klubem dziecięcym jest każda jednostka organizacyjna* (art. 8 ust. 2), natomiast *dziennym opiekunem jest osoba fizyczna* (art. 36 ust.1). Omawiane w niniejszej analizie formy opieki nad dziećmi do lat 3, zobowiązane są zgodnie z ww. ustawą, do realizacji następujących zadań:

- zapewnienie dziecku opieki w warunkach bytowych zbliżonych do warunków domowych;
- zagwarantowanie dziecku właściwej opieki pielęgnacyjnej oraz edukacyjnej 6 z uwzględnieniem indywidualnych potrzeb dziecka;
- prowadzenie zajęć opiekuńczo-wychowawczych i edukacyjnych, uwzględniających rozwój psychomotoryczny dziecka, właściwych do wieku dziecka.

Ustawa precyzuje dodatkowo wymiar opieki w żłobku określając go jako – 10 godzin dziennie oraz w klubie dziecięcym – 5 godzin dziennie względem każdego dziecka (art. 12 ust. 2 i 4 ustawy).

l

<sup>4</sup> Opieka nad dziećmi do lat 3 sprawowana przez nianie została wyłączona z niniejszej analizy.

<sup>5</sup> Definicja stosowana w statystyce publicznej.

Zob. http://stat.gov.pl/metainformacje/slownik-pojec/pojecia-stosowane-w-statystyce-publicznej/3502,pojecie.html 6 Właściwa opieka pielęgnacyjna oraz edukacyjna – w przypadku żłobków i klubów dziecięcych, realizowana jest przez prowadzenie zajęć zabawowych z elementami edukacji.

## **II. Uwagi metodyczne**

 $\overline{\phantom{0}}$ 

Analizę przeprowadzono na podstawie:

- a) **zapisów zawartych w dokumentach strategicznych** (opracowanych na poziomie unijnym, krajowym oraz regionalnym), jak również wyników badań i analiz w tym zakresie;
- b) **danych pozyskanych z 71 urzędów gmin województwa opolskiego**, w okresie od lutego do połowy kwietnia bieżącego roku, za lata 2013 – 2015 (stany na koniec grudnia danego roku). Aby właściwie zinterpretować przedmiotowe dane należy mieć na uwadze następujące uwarunkowania metodologiczne:
	- dane zebrane z gmin pod kątem dostępności opieki nad dziećmi do lat 3 były zbierane zgodnie z przywoływaną w niniejszej analizie ustawą, tj. w zakresie dzieci objętych opieką: w wieku do 1 roku życia, powyżej 1 roku życia do ukończenia 2 roku życia, powyżej 2 roku życia do ukończenia 3 roku życia, powyżej 3 roku życia;
	- rekrutacja do żłobków prowadzona jest w trybie ciągłym (co oznacza całoroczne przyjmowanie nowych dzieci w miarę pojawiania się wolnych miejsc w żłobku);
	- część informacji pozyskanych z gmin zawierała dane niepełne lub braki danych (zbierane informacje nie zostały przez JST uzupełnione w całości);
	- gminy przekazując informacje dotyczące prognoz w zakresie liczby dzieci oraz zapotrzebowania na miejsca opieki nad dziećmi do lat 3 stosowały subiektywne podejście;

W trakcie realizacji badania gminy jako główny problem przy wyliczeniu prognoz na 2020 rok podawały fakt, iż 3-latki z 2020 roku urodzą się dopiero w 2017 roku, stąd wskazywały na niemożność bazowania na danych ewidencyjnych. W większości gmin wskazywano na niezaspokojone zapotrzebowanie na nowe miejsca opieki przy istniejących wolnych miejscach w poszczególnych instytucjach opieki nad dzieckiem do lat 3 na terenie tych gmin. Wynikać to może z preferencji rodziców konkretnej placówki i ich niechęć do umieszczenia dziecka w innej.

- dane ewidencyjne dotyczące stanu ludności często nie obrazują rzeczywistej liczby ludności zamieszkującej gminę. W gminach na terenie, których występuje ujemne saldo migracji zagranicznych, w przypadku niedopełnienia przez obywatela formalności związanych z wymeldowaniem się, dane te będą zawyżone, co może fałszować wskaźniki bazujące na nich<sup>7</sup>;
- c) **danych dostępnych w zasobach statystyki publicznej Głównego Urzędu Statystycznego**, w tym zwłaszcza w Banku Danych Lokalnych i Bazie Demografia<sup>8</sup>.

Dane pozyskane z powyższych zasobów dotyczą zarówno danych historycznych – dla potrzeb zobrazowania regionalnych uwarunkowań społecznych i demograficznych, jak również danych prognostycznych – celem przedstawienia przewidywań co do liczebności dzieci w województwie opolskim. W przypadku prognoz należy mieć na uwadze, że są to dane dotyczące dzieci w wieku 0-2 lat (bez trzylatków) i są prezentowane wyłącznie w ujęciu powiatowym (co wynika z podejścia stosowanego w statystyce publicznej). Natomiast dane historyczne zostały sporządzone za 2014 rok według najbardziej aktualnych dostępnych danych.

Dane ujęte w materiale, w zależności od potrzeby, prezentowane są w stopniu szczegółowości do poziomu: NUTS3 (województwa), NUTS4 (powiaty) i NUTS5 (gminy).

<sup>7</sup> Niniejszy problem dotyczy także innych analiz realizowanych pod kątem województwa opolskiego odwołujących się do liczby ludności rejestrowanej przez statystykę publiczną.

<sup>8</sup> W szczególności dane dotyczące uwarunkowań demograficznych województwa opolskiego, w tym stanów liczby dzieci w wieku do 3 lat oraz prognoz demograficznych.

Programowanie wsparcia w odniesieniu do opieki nad dziećmi do lat 3 w okresie 2014-2020 występuje na wszystkich trzech poziomach zarządzania polityką rozwoju, tj. unijnym, krajowym i regionalnym.

W przypadku działań podejmowanych na poziomie Komisji Europejskiej mają one swoje odzwierciedlenie w unijnej strategii wzrostu, obejmującej pięć celów (zatrudnienie, innowacje, edukacja, włączenie społeczne oraz zmiany klimatu/energii), które należy osiągnąć do 2020 roku. Mowa tu o dokumencie *Europa 2020: Strategia na rzecz inteligentnego i zrównoważonego rozwoju sprzyjającemu włączeniu społecznemu*, który m.in. podkreśla potrzebę wspierania gospodarki o wysokim poziomie zatrudnienia, zapewniającej spójność społeczną i terytorialną oraz określa konieczność wspierania nowych sposobów utrzymania równowagi między życiem zawodowym a prywatnym (*Program na rzecz nowych umiejętności i* zatrudnienia)<sup>9</sup>.

Kolejnym dokumentem unijnym, dotyczącym omawianej tematyki, jest *Rozporządzenie Parlamentu Europejskiego i Rady (UE) Nr 1303/2013 z dnia 17 grudnia 2013 roku*, które określa główne działania państw członkowskich w okresie programowania 2014–2020, w tym wskazuje potrzebę adaptacji do zmian demograficznych, m.in. poprzez utworzenie lepszych warunków dla rodzin i realizację polityki godzenia życia zawodowego i rodzinnego<sup>10</sup>.

Dokumentem krajowym, który mocno akcentuje potrzebę dostosowania działań rozwojowych Polski do zmian demograficznym jest *Długookresowa Strategia Rozwoju Kraju - Polska 2030. Trzecia fala nowoczesności*. Wskazuje on m.in. na większą ostrożność w strategiach życiowych, dotyczących decyzji w zakresie dzietności, które uzależniane są od warunków do opieki, wychowania i stworzenia dzieciom szans rozwojowych w przyszłości<sup>11</sup>. Opracowaniem uzupełniającym w tym zakresie jest Strategia Rozwoju *Kraju 2020 - aktywne społeczeństwo, konkurencyjna gospodarka, sprawne państwo.* Jest to jeden z najważniejszych dokumentów w perspektywie średniookresowej odnoszący się m.in. do celu związanego z poprawą jakości kapitału ludzkiego. Kapitału oznaczającego sytuację, w której obywatele od najmłodszych do najstarszych lat życia i różnymi drogami uzyskują kompetencje i kwalifikacje zgodne z potrzebami społeczno-gospodarczymi oraz indywidualną potrzebą rozwoju osobistego. Działania te uzupełnia podejście do organizacji wczesnej edukacji i opieki nad dzieckiem – zorientowane nie na zastępowanie rodziców, ale na wspieranie ich w wychowywaniu małych dzieci<sup>12</sup>. *Krajowa Strategia Rozwoju Regionalnego 2010-2020: Regiony, Miasta, Obszary wiejskie*, także podkreśla potrzebę wspierania przedsięwzięć służących wydłużaniu aktywności zawodowej i zwiększaniu mobilności zawodowej13. Natomiast *Strategia Rozwoju Kapitału Ludzkiego 2020* (w 2 celu szczegółowym określonym jako *Wydłużenie okresu aktywności zawodowej i zapewnienie lepszej jakości funkcjonowania osób starszych*) wskazuje, że jednym z najbardziej efektywnych narzędzi pozwalających zapewnić odpowiedni poziom dzietności przy utrzymaniu wysokiej aktywności zawodowej rodziców (w szczególności kobiet) jest zapewnienie łatwego dostępu do instytucjonalnej i/lub pozarodzinnej opieki nad małym dzieckiem14. Kompleksowy program demograficzny

ı

<sup>9</sup> Zob. Komunikat Komisji Europejskiej z dnia 3 marca 2010 roku. *Europa 2020: Strategia na rzecz inteligentnego i zrównoważonego rozwoju sprzyjającego włączeniu społecznemu*, s. 20-21.

<sup>&</sup>lt;sup>10</sup> Rozporządzenie Parlamentu Europejskiego I Rady (UE) Nr 1303/2013 z dnia 17 grudnia 2013 r. ustanawiającego wspólne *przepisy dotyczące Europejskiego Funduszu Rozwoju Regionalnego, Europejskiego Funduszu Społecznego, Funduszu Spójności, Europejskiego Funduszu Rolnego na rzecz Rozwoju Obszarów Wiejskich oraz Europejskiego Funduszu Morskiego i Rybackiego oraz ustanawiającego przepisy ogólne dotyczące Europejskiego Funduszu Rozwoju Regionalnego, Europejskiego Funduszu Społecznego, Funduszu Spójności i Europejskiego Funduszu Morskiego i Rybackiego oraz uchylającego rozporządzenie Rady (WE) nr 1083/2006*.

<sup>&</sup>lt;sup>11</sup> Długookresowa Strategia Rozwoju Kraju. Polska 2030. Trzecia Fala Nowoczesności, Ministerstwo Administracji i Cyfryzacji, Warszawa 11 stycznia 2013 roku, s. 34.

<sup>12</sup> *Strategia Rozwoju Kraju 2020 - Aktywne społeczeństwo, konkurencyjna gospodarka, sprawne państwo*, Ministerstwo Rozwoju Regionalnego, Warszawa, wrzesień 2012 roku, s. 107-108.

<sup>13</sup> *Krajowa Strategia Rozwoju Regionalnego 2010 – 2020: Regiony, Miasta, Obszary wiejskie*, Ministerstwo Rozwoju Regionalnego, Warszawa 2010 roku, s. 112.

<sup>14</sup> *Strategia Rozwoju Kapitału Ludzkiego 2020,* Ministerstwo Pracy i Polityki Społecznej, Warszawa, czerwiec 2013 roku, s. 38.

(uwzględniający także działania związane z opieką nad małym dzieckiem), jest elementem *Planu na rzecz odpowiedzialnego rozwoju*15 wskazującym kluczowe kierunki długofalowego rozwoju Polski.

W zakresie funduszy unijnych krajowym dokumentem precyzującym potrzebę realizacji wsparcie kierunkowego na rzecz godzenia życia zawodowego i rodzinnego jest *Umowa partnerstwa. Programowanie perspektywy finansowej 2014-2020* (cel tematyczny 8 i 9)16. W ramach tych celów promowane jest trwałe i wysokiej jakości zatrudnienie oraz wsparcie mobilności pracowników, jak i włączenie społeczne, walka z ubóstwem i wszelką dyskryminacją (umożliwiające m.in. zwiększenie dostępności do usług opieki nad dziećmi w wieku do lat 3 poprzez tworzenie nowych miejsc w żłobkach)<sup>17</sup>. Przedmiotowe zapisy pod kątem realizacji projektów w zakresie opieki nad dziećmi do lat 3 pogłębiają przywołane wcześniej krajowe wytyczne horyzontalne: *Wytyczne w zakresie realizacji przedsięwzięć z udziałem środków Europejskiego Funduszu Społecznego w obszarze rynku pracy na lata 2014-2020.*

Dokumentem regionalnym, uwzględniającym założenia zarówno krajowej, jak i wspólnotowej polityki rozwoju jest *Strategia Rozwoju Województwa Opolskiego do 2020 roku,* w której zdefiniowano wyzwania stojące przed województwem oraz wskazano najważniejsze kierunki wsparcia. Zapobieganie i przeciwdziałanie procesom depopulacji – wyludniania się regionu oraz starzenia się jego mieszkańców – jest horyzontalnym wyzwaniem rozwojowym regionu, przedstawionym w SRWO 2020. Wspieranie rozwoju usług opiekuńczych i wychowawczych jest tym samym jednym z celów operacyjnych Strategii, przyczyniającym się dla realizacji celu strategicznego: *Konkurencyjny i stabilny rynek pracy*<sup>18</sup> .

Powyższe działania znalazły odzwierciedlenie w instrumentach realizacji SRWO 2020, głównie w:

- a) *Regionalnym Programie Operacyjnym Województwa Opolskiego na lata 2014-2020* dokumencie planistycznym określającym szczegółowe działania, jakie samorząd województwa opolskiego, ma zamiar podjąć na rzecz wspierania rozwoju regionu. Zaplanowane w nim interwencje, w tym w ramach Działania 7.6 RPO WO 2014-202019 (Oś Priorytetowa VII *Konkurencyjny rynek pracy*) umożliwiają m.in. tworzenie nowych miejsc opieki nad dziećmi do lat 3 w istniejących lub nowo powstałych formach opieki (przewidzianych omawianą powyżej ustawą o opiece nad dziećmi w wieku do lat 3) oraz bieżące ich funkcjonowanie<sup>20</sup>. Zgodnie z RPO WO 2014-2020 wsparcie tego typu powinno być kierowane na obszary charakteryzujące się słabym dostępem do usług wychowania edukacji żłobkowej.
- b) *Programie Specjalnej Strefy Demograficznej w województwie opolskim do 2020. Opolskie dla Rodziny* dokumencie skupiającym swoje działania na przeciwdziałaniu negatywnym tendencjom demograficznym. Program SSD uwzględnia pomoc dla rodzin, m.in. poprzez tworzenie nowych oraz wsparcie istniejących miejsc pracy, poprawę systemu edukacji i opieki nad dziećmi oraz rozwój usług dla ludzi starszych. Pakiet III Programu SSD (*Opieka żłobkowo-przedszkolna*) ukierunkowany jest na zwiększanie dostępu do usług żłobkowo-przedszkolnych, rozwój infrastruktury przyjaznej dzieciom i ich rodzicom/opiekunom oraz godzenie życia zawodowego i rodzinnego $^{21}$ .

Zapisy powyższych dokumentów strategicznych składają się na kanon działań, których celem jest zapewnienie dostępu do zatrudnienia i rozwój kariery w przypadku osób sprawujących opiekę nad małymi dziećmi, która w zdecydowanym stopniu jest uzależniona od rozwiązań sprzyjających łączeniu pracy

ı

<sup>15</sup> *Plan na rzecz odpowiedzialnego rozwoju,* Ministerstwo Rozwoju, Warszawa 16 luty 2016 roku.

<sup>16</sup> Cel tematyczny 8: *Promowanie trwałego i wysokiej jakości zatrudnienia oraz wsparcie mobilności pracowników* i Cel tematyczny 9: *Promowanie włączenia społecznego, walka z ubóstwem i wszelką dyskryminacją*.

<sup>17</sup> *Programowanie perspektywy finansowej 2014-2020. Umowa Partnerstwa*, Ministerstwo Infrastruktury i Rozwoju. Dokument przyjęty przez Komisję Europejską 23 maja 2014 roku.

<sup>18</sup> *Strategia Rozwoju Województwa Opolskiego do 2020 roku*, Zarząd Województwa Opolskiego, Opole, grudzień 2012 roku, s. 89-90.

<sup>19</sup> Działanie 7.6 RPO WO 2014-2020 wpisuje się w Priorytet Inwestycyjny 8iv: *Równość mężczyzn i kobiet we wszystkich dziedzinach, w tym dostęp do zatrudnienia, rozwój kariery, godzenie życia zawodowego i prywatnego oraz promowanie równości wynagrodzeń za taką samą pracę.* 

<sup>&</sup>lt;sup>20</sup> Regionalny Program Operacyjny Województwa Opolskiego na lata 2014-2020, Zarząd Województwa Opolskiego, Opole, grudzień 2014 roku. Dokument przyjęty przez Komisję Europejską 18 grudnia 2014 roku, str. 158-159.

<sup>21</sup> Program Specjalnej Strefy Demograficznej w województwie opolskim do 2020. Opolskie dla rodziny, Zarząd Województwa Opolskiego, Opole, wrzesień 2014 roku, s. 38.

zawodowej z życiem rodzinnym. Realizacja tych działań sprzyjać ma większej stabilizacji ekonomicznej rodzin, w tym aktywności zawodowej obojga rodziców.

Kierunki planowanych do realizacji działań w zakresie opieki nad dziećmi do lat 3 potwierdzają opracowania badawczo-analityczne zrealizowane w kraju. Mówiące m.in. o braku dostępu do opieki nad małymi dziećmi, wpływające często na czasową dezaktywizację opiekunów (urlop wychowawczy bądź rezygnację z pracy) lub szukanie alternatywnych form opieki (opieka w rodzinie – np. dziadków czy też zatrudnienie opiekunki lub opiekuna). Znaczne zwiększenie oferty opieki zewnętrznej nad dziećmi do 3 lat oraz udziału dzieci w tej opiece wymaga, zdaniem ekspertów, skoordynowanych działań obejmujących zapewnienie odpowiedniego finansowania tej opieki, działań wspierających stronę podażową i popytową<sup>22</sup>. Ranking popularności poszczególnych rozwiązań umożliwiających godzenie pracy zawodowej i obowiązków rodzicielskich, przeprowadzony w ramach *Diagnozy Społecznej 2015,* jako najlepsze wymienia23:

- elastyczny czas pracy,
- lepsze możliwości opieki poza domem nad dziećmi do 7 roku życia,
- wyższe zasiłki,

 $\overline{\phantom{0}}$ 

możliwość wykonywania części pracy w domu.

Zgodnie z raportem opracowanym na zlecenie Ministerstwa Rozwoju w 2016 roku pn. *Analiza sytuacji województw w obszarach oddziaływania Europejskiego Funduszu Społecznego w latach 2007- 2014* wsparcie w zakresie opieki nad dziećmi do lat 3 w okresie programowania 2014-2020 powinno być<sup>24</sup>:

- realizowane na obszarach o niskim odsetku dzieci objętych opieką żłobkową;
- realizowane w ramach projektów w zakresie tworzenia i funkcjonowania podmiotów świadczących usługi opieki nad dziećmi do lat 3, poprzez m.in. tworzenie nowych miejsc opieki nad dziećmi do lat 3 dostosowanych do potrzeb dzieci z niepełnosprawnościami w istniejących lub nowo tworzonych formach opieki przewidzianych ustawą;
- preferowane dla projektów realizowanych w gminach wiejskich po weryfikacji zapotrzebowania na usługi opieki nad dzieckiem do lat 3 (struktura ludności danej gminy, sytuacja na rynku pracy, potrzeby mieszkańców) oraz możliwości zapewnienia trwałości wdrażanych rozwiązań (np. przejęcie finansowania przez gminę po zakończeniu projektu);
- preferowane dla typów projektów dotyczących wyłącznie organizacji opieki nad dziećmi w formach zdeinstytucjonalizowanych np. przez dziennych opiekunów – w przypadku gmin, w których tworzenie żłobków może być utrudnione lub niezasadne z ekonomicznego punktu widzenia.

Zaprogramowane działania, o których mowa powyżej, mają także swoje potwierdzenie w badaniu przeprowadzonym w województwie opolskim, którego wnioski wskazują m.in. na niewystarczające zaspakajanie potrzeb jego mieszkańców pod kątem realizowanych w regionie usług opiekuńczych dla dzieci do lat 3. Dodatkowo badanie to wskazuje na: niewystarczającą liczbę miejsc pracy pozwalających godzić pracę zawodową z macierzyństwem, niewystarczającą liczbę elastycznych miejsc pracy oraz ograniczenia w mobilności mieszkańców związane z utrudnionym dostępem do miejsc pracy<sup>25</sup>.

<sup>22</sup> dr A. Chłoń-Domińczak, dr I. Magda: *Opieka nad dziećmi do 3 lat w Polsce – diagnoza oraz rekomendacje dotyczące zmian,*  Ekspertyza opracowana na potrzeby Zespołu ekspertów ds. wypracowania rekomendacji w zakresie polityki rodzinnej przy Kancelarii Prezydenta RP, Warszawa, kwiecień 2013 roku, s. 8, 21.

<sup>23</sup> *Diagnoza Społeczna 2015. Warunki i jakość życia Polaków. Raport*, redakcja: J. Czapiński, T. Panek, Warszawa: Rada Monitoringu Społecznego, Warszawa, listopad 2015 roku, s. 140.

<sup>24</sup> *Analiza sytuacji województw w obszarach oddziaływania Europejskiego Funduszu Społecznego w latach 2007- 2014*, Ministerstwo Rozwoju, Warszawa, marzec 2016 roku, s. 16.

<sup>25</sup> Zob. *Sytuacja opolskich kobiet na rynku pracy, w tym wracających na ten rynek po urlopach wychowawczych i macierzyńskich*, Urząd Marszałkowski Województwa Opolskiego Departament Polityki Regionalnej i Przestrzennej, Opole 2012 roku.

# **IV. Regionalne uwarunkowania społeczne i demograficzne w zakresie dostępności opieki nad dziećmi do lat 3**

Wyniki *Narodowego Spisu Powszechnego Ludności i Mieszkań z 2011 roku* oraz dane rejestrowe służb statystyki publicznej wskazują, że w Polsce spośród wszystkich województw najbardziej alarmująca sytuacja w zakresie zmian liczebności, jak i struktury populacji występuje w województwie opolskim.

Województwo opolskie, pod kątem omawianej problematyki<sup>26</sup>, cechuje:

- **najwyższy poziom depopulacji spośród wszystkich województw** w latach 2002-2012 liczba mieszkańców województwa zmniejszyła się o 4,8% względem wzrostu o 0,8% przeciętnie w kraju – w żadnym z powiatów nie zanotowano wzrostu liczby mieszkańców, w przekroju wg gmin wzrost dotyczył co siódmej gminy;
- **jedna z najwyższych emigracji zarobkowych** wynosząca wg szacunków prof. R. Jończego ok. 115 tys. osób (2010) oraz emigracja zawieszona obejmującą osoby, które definitywnie opuściły kraj nie dokonując wymeldowania z regionu (ok. 105 tys. osób);
- **niezapewniona prosta reprodukcja ludności** w 2012 roku dzietność mieszkanek regionu była najniższa spośród wszystkich województw – 100 kobiet w ciągu całego okresu rozrodczego rodziło średnio 115 dzieci, znacznie poniżej granicy prostej zastępowalności pokoleń;
- **przesuwanie się tzw. wieku środkowego matek** w 2012 roku dziecko w rodzinie przychodziło na świat statystycznie w 28. roku życia matki, podczas gdy w 2005 roku kilkanaście miesięcy wcześniej, a w połowie lat osiemdziesiątych około trzy lata wcześniej;
- **spadek liczby urodzeń** jeszcze w latach osiemdziesiątych na każdy 1000 mieszkańców, rodziło się w Opolskiem około dwadzieścioro dzieci, podczas gdy obecnie około dziewięcioro – projekcje demograficzne nie dają powodów do optymizmu – sytuacja nie ulegnie poprawie;
- **postępujący wzrost liczby zgonów**, który w połączeniu ze zmniejszającą się skalą urodzin przesuwa wskaźnik przyrostu naturalnego na ujemną stronę;
- **zmiana struktury demograficznej regionu** podobnie jaki w innych regionach zmniejsza się liczba mieszkańców w wieku przedprodukcyjnym, w tym przyszłych rodziców, rośnie liczba osób w wieku starszym; poziom obciążenia ekonomicznego grupy produkcyjnej jest i będzie w regionie opolskim jednym z najwyższych w Europie;
- **niekorzystna projekcja demograficzna** wskazująca, że Opolskie będzie wyludniać się w skali zagrażającej zarówno procesom rozwoju społeczno-gospodarczego, jak i finansom publicznym – liczba ludności w województwie opolskim w 2035 roku wyniesie 897,1 tys. mieszkańców, tj. o 140 tys. mniej aniżeli w 2007 roku;
- **obserwowany kryzys rodziny** podobnie jaki w innych regionach związki małżeńskie zawierane są później, rośnie liczba rozwodów, występuje zjawisko separacji, osłabieniu ulegają więzi międzypokoleniowe, obserwowane są rozbieżności między preferowanym, a zrealizowanym modelem rodziny – upowszechnia się model z jednym dzieckiem, pomimo deklaracji o chęci posiadania większej liczby potomstwa.

Poniżej przedstawiono najważniejsze dane opisujące uwarunkowania społeczno-demograficzne województwa opolskiego, w szczególności w zakresie: liczby ludności i perspektyw rozwoju demograficznego regionu, salda migracji, przyrostu naturalnego, współczynnika dzietności i płodności oraz reprodukcji brutto i współczynnika dynamiki demograficznej.

 $\overline{\phantom{0}}$ 

<sup>26</sup> Zob. *Program Specjalnej Strefy Demograficznej w województwie opolskim do 2020. Opolskie dla rodziny*, op. cit., s. 20-21.

#### *Liczba ludności i perspektywy rozwoju demograficznego*

W przeciągu ostatnich 20 lat (1995-2015)<sup>27</sup> liczba ludności w województwie opolskim spadła najbardziej w kraju bo aż o około 8,6% tj. 94 288 osób (w Polsce spadek o 0,4% - 154 823 osób). Na poziomie powiatowym w okresie tym spadek liczby ludności odnotowały wszystkie powiaty, jak i większość gmin województwa opolskiego. Najmniejszy spadek odnotowano w powiecie brzeski (-2,6%), a największy w powiecie kędzierzyńsko-kozielskim (-13,3%). Z kolei w ujęciu gminnym największy wzrost liczby mieszkańców odnotowała gmina wiejska Skarbimierz - powiat brzeski (wzrost o 30,9%). Natomiast najwięcej ludności ubyło gminom: Branice z powiatu głubczyckiego (-21,4%) oraz Polska Cerekiew (-21,4%) z powiatu kędzierzyńsko-kozielskiego.

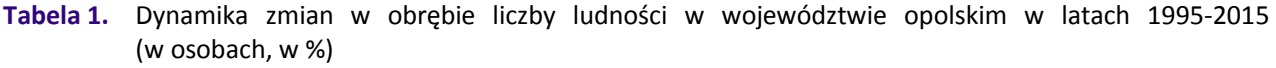

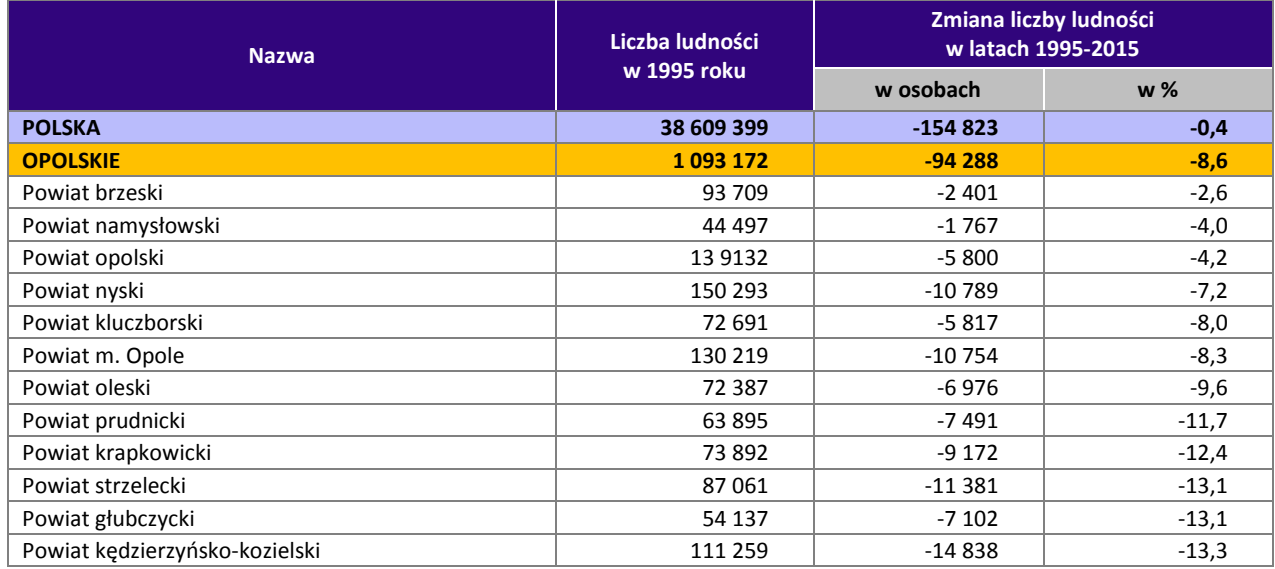

Źródło: Opracowanie własne na podstawie danych GUS.

Według danych Głównego Urzędu Statystycznego w latach 2004-2014 liczba dzieci do lat 3 w województwie opolskim wzrosła o 2,7%. Ciekawym z punktu widzenia zmiany liczby dzieci do lat 3 był okres lat 2010 - 2014. Liczba dzieci z tej grupy wiekowej zmniejszyła się w województwie o -11,1% (-3 173 dzieci). Mniejsze spadki w liczbie dzieci odnotowały jedynie województwa: mazowieckie (-8,8%), małopolskie (-10,2%), śląskie (-10,3%). W okresie tym ujemną zmianę liczbę dzieci wykazały wszystkie powiaty województwa opolskiego, za wyjątkiem strzeleckiego (1,6%) i krapkowickiego (0,4%), które odnotowały zmiany in plus. Największe zmiany in minus dotyczyły powiatów namysłowskiego (-21,4%), brzeskiego (-21,3%), głubczyckiego (-18,4%) i nyskiego (-18,3%). Dane wskazane na wykresie i w tabeli poniżej.

W porównaniu do 2010 roku dodatnie zmiany w liczbie dzieci zaobserwowano w 11 gminach wiejskich, w tym m.in. w Walcach (24,2%) i Dąbrowie (13,9%); 6 gminach miejsko-wiejskich, m.in. w Kolonowskim (44%) i Gogolinie (12,3%). Najbardziej niekorzystne zmiany zanotowano w 3 gminach miejskich (np. Brzeg - 15%), 25 gminach wiejskich (w tym Pokój -39,4%, Olszanka -38,5%, Kamiennik -38,4%, Świerczów -32,4%) oraz 27 gminach miejsko-wiejskich (m.in. Paczków -26,2%, Głuchołazy -26,0%, Lewin Brzeski -23,8%).

 $\overline{\phantom{0}}$ 

<sup>27</sup> Dane przyjęte do obliczeń za 2015 rok dotyczą liczby ludności wg stanu na 30 VI.

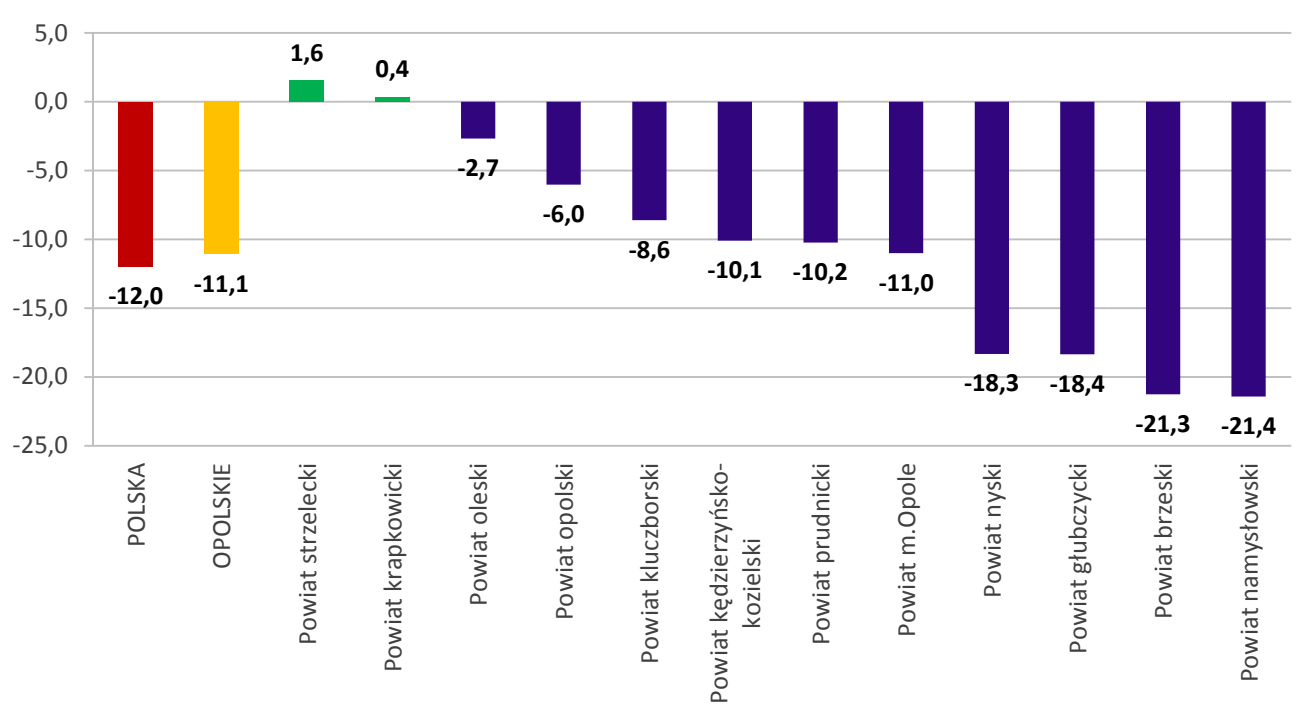

**Wykres 1.** Zmiany w liczbie dzieci do lat 3 (0-2) w województwie opolskim w latach 2010-2014 w ujęciu powiatowym (w %)

Źródło: Opracowanie własne na podstawie danych GUS.

**Tabela 2.** Zmiany w liczbie dzieci do lat 3 (roczniki 0-2) w województwie opolskim w latach 2010-2014 – ujęcie powiatowe (w osobach, %, ‰)

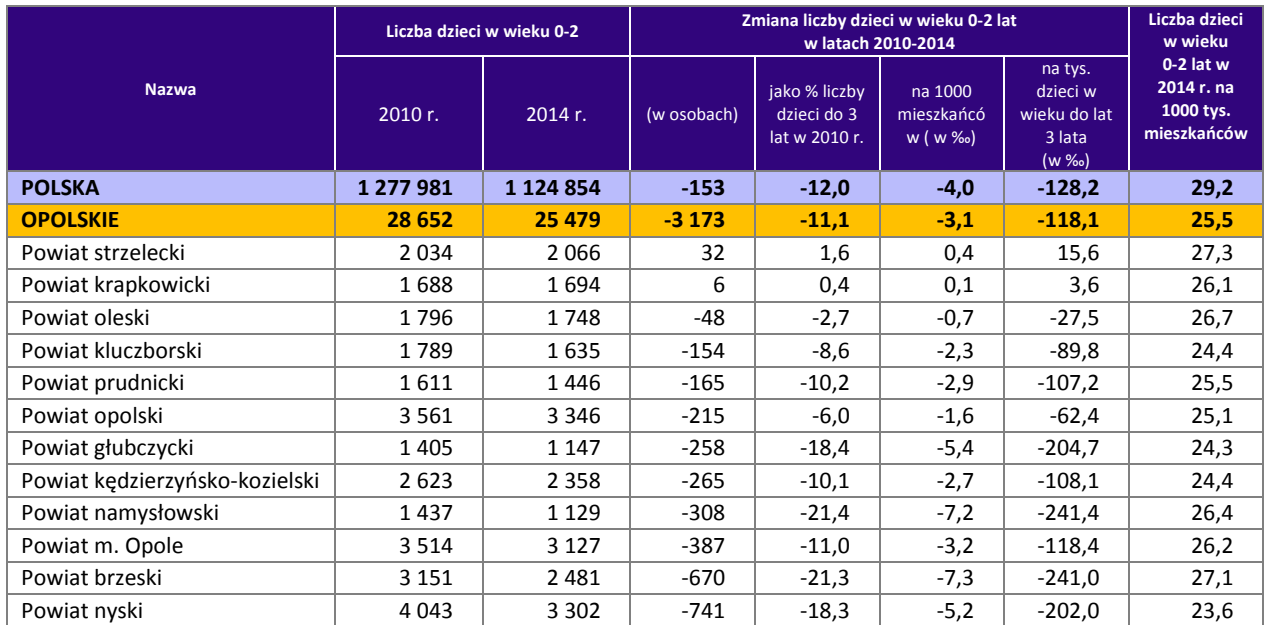

Źródło: Opracowanie własne na podstawie danych GUS.

l

Analizując zmianę liczby dzieci do lat 3 na 1000 mieszkańców w latach 2010-2014 w województwie opolskim współczynnik ten był jednym z korzystniejszych w kraju i wyniósł -3,1‰ (średnia dla Polski -4,0‰). Lepszą sytuację pod tym względem odnotowano tylko w województwie mazowieckim<sup>28</sup>. W ujęciu gminnym wartości dodatnie w zakresie zmiany liczby dzieci do lat 3 na 1000 mieszkańców odnotowało 12 gmin wiejskich (największe dodatnie wartości dotyczyły gmin: Walce 5,5‰, Dąbrowa 3,5‰, Lasowice Wielkie

<sup>&</sup>lt;sup>28</sup> Wartości wskaźnika gorsze od średniej dla Polski miało 11 województw, w tym najgorsze ujemne wskaźniki odnotowały województwa: warmińsko – mazurskie (-5,2‰), kujawsko-pomorskie (-5,1‰), zachodniopomorskie (-4,9‰), lubuskie (-4,9‰).

2,1‰), 5 gmin miejsko-wiejskich z czego najwyższe dodatnie wartości uzyskały gminy: Kolonowskie 9,1‰ i Gogolin 3,1‰. Wartości ujemne w zakresie omawianego współczynnika odnotowały z kolei 3 gminy miejskie, 25 gmin wiejskich (głównie widoczne w gminach: Olszanka -16,0‰, Kamiennik -14,4‰, Pokój - 12,8‰, Świerczów -10,2‰), 27 gmin miejsko-wiejskich (z czego ujemne wartości dotyczyły w szczególności gminy Grodków -8,3‰, Paczków -8,3‰, Lewin Brzeski -8,1‰).

W 2014 r. w województwie opolskim liczba dzieci do lat 3 na 1000 mieszkańców wyniosła 25,5 ‰ i była najniższa w kraju (w Polsce wskaźnik ten ukształtował się na poziomie 29,2‰). W ujęciu powiatowym wartość wyższą niż średnią dla województwa odnotował powiat strzelecki (27,3‰,). Z kolei w ujęciu gminnym wartość powyżej średniej na 2014 rok uzyskały 3 gminy miejskie, w tym najwyżej Brzeg (26,9‰), 36 gmin wiejskich (najwyższą Wilków 30,9‰), 32 gminy miejsko-wiejskie – najwyżej Ujazd (30,4‰). Wartości poniżej średniej dla województwa uzyskało 17 gmin wiejskich (najniższy poziom w gminie Pokój 20,0‰), 12 gmin miejsko-wiejskich (m.in. gmina Głuchołazy 21,3‰).

W okresie lat 2012 – 2014, czyli w czasie obowiązywania *Ustawy z dnia 4 lutego 2011 roku o opiece nad dziećmi do lat 3*, liczba dzieci do lat 3 w województwie opolskim zmniejszyła się o 4,9% (z 26 785 w 2012 roku do 25 479 w 2014 roku). W ujęciu powiatowym wyjątek stanowiły powiaty krapkowicki, oleski, strzelecki w przypadku których odnotowano zmianę in plus liczby dzieci do lat 3 o odpowiednio o 3,5%, 1,5% i 0,6%. Największą procentową zmianę in minus odnotowano w przypadku powiatów namysłowskiego (-11,2%), brzeskiego (-10%) i nyskiego (-10,1%). W ujęciu gminnym pozytywne zmiany odnotowało 10 gmin wiejskich: Dąbrowa (12,9%), Reńska Wieś (10,8%), Zębowice (9,9%), Izbicko (7,2%), wartości w zakresie 0,3% do 6,8%: Walce, Pakosławice, Lubrza, Strzeleczki, Rudniki, Dobrzeń Wielki; 9 gmin miejsko-wiejskich, m.in. Gogolin 15,3%, Kolonowskie 14,6%, Dobrodzień 13%, Olesno 7%, wartości w zakresie od 4,9% do 1% gminy Zawadzkie, Baborów, Gorzów Śląski, Krapkowice, Leśnica. Zmiany negatywne notowała większość gmin w województwie, w tym 26 gmin wiejskich, np. Pokój (-30,3%), Kamienik (-22,7%), Świerczów (-21,1%), Olszanka (-20,5%) i 22 gminy miejsko-wiejskie, w tym: Kietrz (-13,0%), Paczków i Grodków (-12,7%), Otmuchów (- 2,4%), Wołczyn (-12,3%), Głubczyce (-11,4%), Głuchołazy (-11,1%), Lewin Brzeski (- 10,7%).

W obliczu obserwowanych dynamicznych przekształceń społeczno-gospodarczych przewidywane **trendy zmian przebiegu procesów demograficznych oraz rozmiarów ruchów migracyjnych wykazują w perspektywie do 2050 roku dalszy spadek liczby ludności województwa opolskiego**. Ostatnia, kompleksowa prognoza demograficzna, przygotowana przez Główny Urząd Statystyczny (*Prognoza ludności na lata 2014-2050*<sup>29</sup>) przewiduje, że liczba ludności w woj. opolskim, w stosunku do liczby mieszkańców regionu w 2013 r. wynoszącej 1 004 416), w:

- **2020 r.** zmniejszy się do 966 624 mieszkańców, tj. o 36,8 tys. mieszkańców (-3,8%);
- **2050 r.** zmniejszy się do 744 575 mieszkańców, tj. o 259,8 tys. mieszkańców (-34,9%).

Powyższa procentowa zmiana stanu liczby ludności województwa opolskiego będzie największa spośród wszystkich województw w kraju.

#### *Przyrost naturalny*

 $\overline{\phantom{0}}$ 

Biorąc pod uwagę lata 1995-2014 przewaga zgonów nad urodzeniami skutkowała w województwie opolskim ujemnymi wartościami przyrostu naturalnego. W badanym okresie przyrost naturalny na 1000 mieszkańców wyniósł w przypadku opolskiego -9,4‰ i był jednym z najniższych w kraju. Województwo opolskie zajęło 5 miejsce wśród województwa, za łódzkim (-59,3‰), świętokrzyskim (-22,3‰), śląskim (-14,9‰) i dolnośląskim (-12,5‰). Przyrost naturalny na 1000 ludności w województwie opolskim zaczął przybierać wartości ujemne począwszy od 2001 roku. W 2014 roku wskaźnik ten wyniósł dla opolskiego - 1,2‰, niższe wartości osiągnęły jedynie województwa łódzkie (-2,8‰) i świętokrzyskie (-2,3‰).

<sup>29</sup> *Prognoza ludności na lata 2014-2050,* Główny Urząd Statystyczny, Warszawa 2014 rok*.* Prognoza ta przyjmuje jako punkt wyjścia stany ludności według płci, wieku i powiatów na dzień 31.12.2013 r. (dane rzeczywiste), w podziale administracyjnym obowiązującym w dniu 1.I.2014 r. i jest spójna z *Prognozą dla powiatów i miast na prawach powiatu oraz podregionów na lata 2014-2050,* Główny Urząd Statystyczny, Warszawa 2014 rok.

Aż 8 województw w kraju uzyskało wartości dodatnie przyrostu naturalnego na 1000 mieszkańców, najwyższą wartość w kraju odnotowano w województwie pomorskim (2,0‰).

W ujęciu powiatowym (patrz wykres 1.) wskaźnik przyrostu naturalnego na 1000 mieszkańców w latach 1995-2014 był dodatni dla dwóch powiatów brzeskiego (10,3‰) i krapkowickiego (7,1‰), ujemny notowały pozostałe powiaty, w tym największy ujemny przyrost naturalny odnotowano w powiatach: prudnickim (-37,5‰) i głubczyckim (-45,0‰). W 2014 r. dodatni przyrost naturalny odnotowano w powiecie opolskim (0,1‰), pozostałe powiaty notowały wartości ujemne – w szczególności w powiatach podregionu nyskiego: głubczyckim (-3,1‰), nyski (-2,5‰), namysłowskim (-2,4‰), prudnickim (-2,2‰).

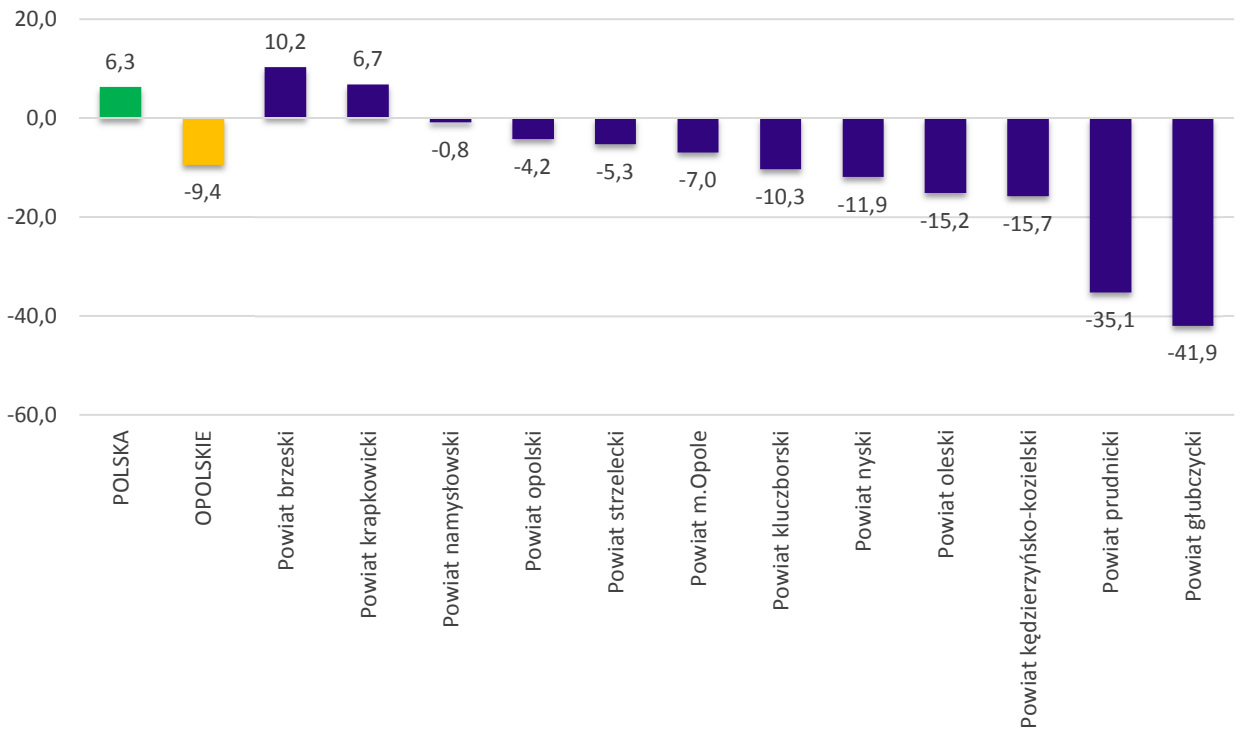

**Wykres 2.** Przyrost naturalny na 1000 mieszkańców w województwie opolskim w ujęciu powiatowym w latach 1995–2014 roku (w ‰)

Źródło: Opracowanie własne na podstawie danych GUS.

l

W okresie tym przeważająca liczba gmin województwa opolskiego odnotowała wartości ujemne przyrostu naturalnego na 1000 mieszkańców. Wartości dodatnie współczynnika przyrostu naturalnego na 1000 ludności w zakresie od 0,3‰ do 60,5‰ dotyczyły 10 gmin wiejskich (Skarbimierz, Tułowice, Wilków, Skoroszyce, Tarnów Opolski, Olszanka, Łambinowice, Radłów Dobrzeń Wielki, Dąbrowa) i 9 gmin miejskowiejskich (Zdzieszowice, Grodków, Ujazd, Niemodlin, Praszka, Byczyna, Lewin Brzeski, Krapkowice, Strzelce Opolskie). W 2014 roku dodatnie wartości przyrostu naturalnego na 1000 mieszkańców w zakresie od 0,1‰ do 3,4‰ odnotowało 9 gmin wiejskich (Tułowice, Lubrza, Jemielnica, Dobrzeń Wielki, Zębowice, Łubniany, Skarbimierz, Olszanka, Komprachcice) i 9 gmin miejsko-wiejskich (Kolonowskie, Dobrodzień, Lewin Brzeski, Niemodlin, Praszka, Ujazd, Krapkowice, Gogolin, Leśnica).

#### *Współczynniki dzietności i płodności oraz reprodukcja brutto i dynamika demograficzna*

**Współczynnik dzietności**<sup>30</sup> w województwie opolskim nie daje powodów do optymizmu. W 2014 roku dzietność kobiet w regionie była najniższa spośród wszystkich województw (1,14 względem 1,30

<sup>30</sup> Współczynnik dzietności oznacza liczbę dzieci, które urodziłaby przeciętnie kobieta w ciągu całego okresu rozrodczego (15 - 49 lat) przy założeniu, że w poszczególnych fazach tego okresu rodziłaby z intensywnością obserwowaną w badanym roku, tzn.

w Polsce) <sup>31</sup> . Spośród wszystkich powiatów województwa opolskiego najniższe wartości odnotowano w powiecie nyskim (1,08), opolskim (1,09) oraz kluczborskim (1,09).

Równocześnie, bardzo niekorzystnie prezentują się **współczynniki płodności kobiet <sup>32</sup>** , które na Opolszczyźnie w 2014 były niższe od średniej dla Polski (we wszystkich grupach wiekowych). W grupie wiekowej 15-49 współczynnik ten wyniósł w województwie opolskim 35,10 (dla Polski odpowiednio 40,10). Niska płodność kobiet w tym wieku jest charakterystyczna dla wszystkich powiatów województwa. W każdym z powiatów współczynnik jest niższy niż przeciętnie w kraju (w szczególności w przypadku powiatu opolskiego - 32,87, a najlepsze w powiecie: oleskim - 37,84, prudnickim - 36,97 i brzeskim - 36,81.

Równie pesymistycznie kształtuje się sytuacja w kontekście **współczynnika reprodukcji brutto**<sup>33</sup>. W 2014 roku współczynnik ten wyniósł 0,554 względem 0,626 przeciętnie w Polsce i co istotne, był najniższy spośród wszystkich województw. W województwie opolskim żaden z powiatów nie przekroczył średniej krajowej. Najkorzystniejszą sytuację odnotowano w powiecie krapkowickim (0,601), najmniej korzystnie prezentował się powiat kluczborski (0,496).

Alarmujące wartości w przypadku województwa opolskiego osiągnął również **współczynnik dynamiki demograficznej34**. W 2014 roku współczynnik ten wyniósł na Opolszczyźnie zaledwie 0,876 wobec 0,997 średnio w kraju. Tylko województwa łódzkie (0,764) i świętokrzyskie (0,789) odnotowały niższe wartości niż opolskie. W ujęciu powiatowym najniższą wartość w regionie odnotowano w powiecie głubczyckim (0,724).

|                                | Współczynniki        |                    |                    |                            |  |  |  |  |  |
|--------------------------------|----------------------|--------------------|--------------------|----------------------------|--|--|--|--|--|
| <b>Obszar</b>                  | płodność (15-49 lat) | dzietności ogólnej | reprodukcji brutto | dynamiki<br>demograficznej |  |  |  |  |  |
| <b>POLSKA</b>                  | 40,41                | 1,2897             | 0,6259             | 0,9965                     |  |  |  |  |  |
| <b>OPOLSKIE</b>                | 35,10                | 1,1391             | 0,5541             | 0,8761                     |  |  |  |  |  |
| Powiat brzeski                 | 36,81                | 1,18               | 0,5887             | 0,8927                     |  |  |  |  |  |
| Powiat głubczycki              | 34,88                | 1,13               | 0,5756             | 0,7235                     |  |  |  |  |  |
| Powiat kędzierzyńsko-kozielski | 34,53                | 1,15               | 0,5420             | 0,8038                     |  |  |  |  |  |
| Powiat kluczborski             | 33,64                | 1,09               | 0,4960             | 0,8467                     |  |  |  |  |  |
| Powiat krapkowicki             | 35,37                | 1,18               | 0,6014             | 0,9524                     |  |  |  |  |  |
| Powiat namysłowski             | 35,31                | 1,13               | 0,5657             | 0,7828                     |  |  |  |  |  |
| Powiat nyski                   | 33,38                | 1,09               | 0,5118             | 0,7558                     |  |  |  |  |  |
| Powiat oleski                  | 37,84                | 1,25               | 0,5989             | 0,9484                     |  |  |  |  |  |
| Powiat opolski                 | 32,87                | 1,08               | 0,5477             | 1,0063                     |  |  |  |  |  |
| Powiat prudnicki               | 36,97                | 1,20               | 0,5558             | 0,8038                     |  |  |  |  |  |
| Powiat strzelecki              | 35,43                | 1,15               | 0,5488             | 0,9658                     |  |  |  |  |  |
| Powiat m. Opole                | 36,93                | 1,1055             | 0,5491             | 0,9880                     |  |  |  |  |  |

**Tabela 3.** Współczynnik dzietności i płodności oraz reprodukcja brutto i dynamika demograficzna w województwie opolskim w 2014 roku - ujęcie powiatowe

Źródło: Opracowanie własne na podstawie danych GUS.

 $\overline{\phantom{0}}$ 

przy przyjęciu cząstkowych współczynników płodności z tego okresu za niezmienne. Wskaźniki odnoszące się do liczby i struktury ludności (płeć, grupy wieku) od 2010 roku zostały przeliczone zgodnie z bilansem przygotowanym w oparciu o wyniki NSP 2011. Należy mieć na uwadze, że realnie współczynnik ten może być wyższy, ponieważ zaniża go obliczanie w stosunku do statystycznej liczby kobiet, które w praktyce ze względu na migrację nierejestrowaną, nie są uwzględniane w opracowaniach statystycznych GUS.

<sup>&</sup>lt;sup>31</sup> O zastępowalności pokoleń mówić możemy, gdy wskaźnik ten wyniesie 2,10-2,15

<sup>32</sup> Współczynniki płodności kobiet - urodzenia żywe na 1000 kobiet w wieku 15-49 lat.

<sup>33</sup> Współczynnik reprodukcji brutto przedstawia liczbę córek urodzonych przeciętnie przez kobietę przy założeniu, że kobieta w wieku rozrodczym będzie rodzić z częstością, jaką charakteryzują się wszystkie kobiety rodzące w roku, dla którego oblicza się współczynnik reprodukcji (niezmienne współczynniki płodności). Wskaźniki odnoszące się do liczby i struktury ludności (płeć, grupy wieku) od 2010 roku zostały przeliczone zgodnie z bilansem przygotowanym w oparciu o wyniki NSP 2011.

<sup>34</sup> Współczynnik dynamiki demograficznej oznacza stosunek urodzeń żywych do liczby zgonów w danym okresie.

#### *Saldo migracji*

O bilansie ludności współdecydują migracje zagraniczne i wewnętrzne (krajowe). Saldo migracji stanowi drugą, obok salda urodzeń i zgonów, główną składową przyrostu rzeczywistego. Migracje, zarówno stałe, jak i sezonowe, stanowią też istotny czynnik powodujący zaburzenia w ruchu naturalnym ludności (m.in. spadek liczby urodzeń, dzietności, obniżenie poziomu liczby zawieranych małżeństw, rosnąca liczba rozwodów, itd.). Województwo opolskie od wielu lat charakteryzuje się ujemnym wskaźnikiem salda migracji, znacząco odbiegającym od przeciętnej sytuacji w kraju. Region opolski wyludnia się na każdym kierunku migracji zarówno zagranicznym, jak i krajowym.

Województwo opolskie w latach 1995-2014 utraciło najwięcej ludności spośród wszystkich województw w kraju. Saldo migracji ogółem (wewnętrzne i zewnętrzne migracje) na 1000 mieszkańców wyniosło w Opolskim - 57,5‰ i było najniższe w kraju (-7,4‰). Następne w kolejności województwo lubelskie odnotowało wartość omawianego współczynnika aż o 1/3 lepszą, choć nadal ujemną (-38,8‰). W analizowanym okresie 4 województwa mazowieckie, małopolskie, pomorskie, wielkopolskie miały saldo migracji dodatnie. W 2014 roku saldo migracji ogółem na 1000 mieszkańców w województwie opolskim osiągnęło -2,3‰ względem -0,4‰ w Polsce, niższe wartości odnotowano w województwach lubelskim (-2,7‰) i warmińsko-mazurskim (-2,5‰).

W okresie tym wszystkie powiaty województwa odnotowały ujemne saldo migracji na 1000 ludności. Największe ujemne saldo migracji dotyczyło powiatów: krapkowickiego (-98,9‰), kędzierzyńskokozielskiego (-89,0‰), prudnickiego (-85,8‰), strzeleckiego (-84,9‰), głubczyckiego (-69,4‰), oleskiego (-69,4‰) oraz kluczborskiego (-63,9‰), przy średniej dla województwa opolskiego (-57,5‰). Powiat opolski odnotował najniższy ujemny bilans salda migracji (-2,1‰).

W 2014 roku dodatni współczynnik salda migracji na 1000 mieszkańców uzyskał jedynie powiat opolski (0,6‰), pozostałe powiaty notowały wartości ujemne. Najwyższe ujemne saldo dotyczyło powiatów brzeskiego (-3,7‰), nyskiego, strzeleckiego i kędzierzyńsko-kozielskiego (każdy - 3,4‰).

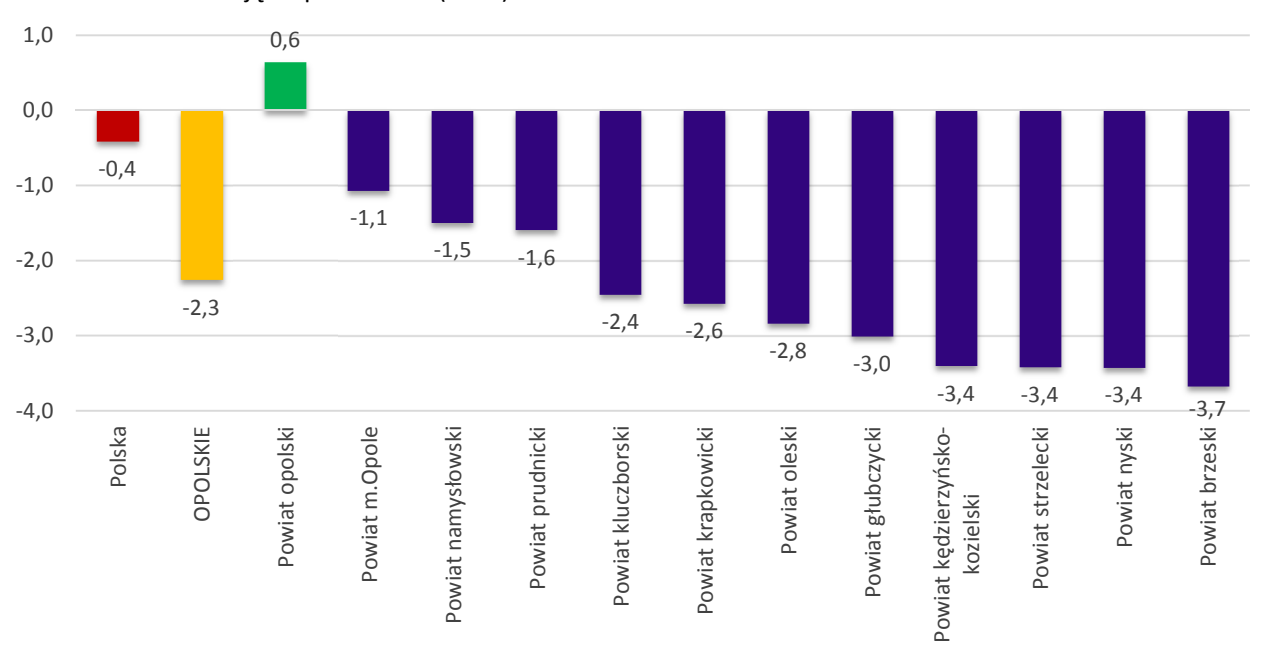

**Wykres 3.** Saldo migracji (wewnętrznej i zagranicznej) na 1000 mieszkańców w województwie opolskim w 2014 roku – ujęcie powiatowe (w ‰)

Źródło: Opracowanie własne na podstawie danych GUS.

W ujęciu gminnym w latach 1995 - 2014 dodatnie saldo migracji (w zakresie od 10,9‰ do 179,8‰) odnotowano tylko w kilku gminach wiejskich: Skarbimierz, Nysa, Chrząstowice, Komprachcice, Dobrzeń Wielki, Łubniany, Dąbrowa, Lubsza, Turawa i jednej gminie miejsko-wiejskiej Prószków.

# **V. Opieka nad dziećmi do lat 3 w województwie opolskim – na podstawie danych przekazanych przez gminy**

Zawarte w poniższym rozdziale zapisy opracowane zostały zgodnie z uwagami metodycznymi wskazanymi w II rozdziale niniejszej analizy. Dane Głównego Urzędu Statystycznego zawarte w przedmiotowej części przywoływane zostały wyłącznie dla potrzeb zobrazowania sytuacji województwa opolskiego na tle innych regionów Polski. Dane te nie są porównywane z danymi pochodzącymi z gmin (2013-2014), m.in. z uwagi na inną metodologię zbierania danych.

#### *Liczba dzieci w wieku do lat 3*

Zgodnie z danymi ewidencyjnymi napływającymi z urzędów gmin w województwie opolskim w 2015 roku było 26 556 dzieci w wieku do 3 lat, z czego 9 352 dzieci w wieku do 1 roku życia, 8 655 dzieci powyżej 1 roku życia do ukończenia drugiego roku życia oraz 8 549 dzieci powyżej 2 roku życia do ukończenia 3 roku życia. W porównaniu do lat poprzednich liczba dzieci zmniejszyła się i wyniosła odpowiednio o 2.4 % mniej w stosunku do 2014 roku i o 4,9 % w porównaniu do 2013 roku (por. tabela poniżej).

**Tabela 4.** Liczba dzieci w wieku do lat 3 w województwie opolskim w latach 2013-2015 (dane rzeczywiste podane przez gminy na podstawie rejestrów ewidencji ludności) - ujęcie gminne

|                |                    | Liczba dzieci w gminie w wieku do lat 3 w latach 2013-2015 |      |      |                  |  |  |  |  |
|----------------|--------------------|------------------------------------------------------------|------|------|------------------|--|--|--|--|
| Lp.            | <b>Nazwa gminy</b> | 2013                                                       | 2014 | 2015 | zmiana 2013-2015 |  |  |  |  |
| $\mathbf{1}$   | Opole              | 4452                                                       | 4241 | 4164 | $-288$           |  |  |  |  |
| $\overline{2}$ | Nysa               | 1437                                                       | 1403 | 1303 | $-134$           |  |  |  |  |
| 3              | Kędzierzyn-Koźle   | 1528                                                       | 1538 | 1477 | $-51$            |  |  |  |  |
| 4              | Strzelce Opolskie  | 873                                                        | 839  | 828  | $-45$            |  |  |  |  |
| 5              | Kluczbork          | 952                                                        | 897  | 859  | $-93$            |  |  |  |  |
| 6              | Prudnik            | 731                                                        | 697  | 665  | $-66$            |  |  |  |  |
| $\overline{7}$ | Namysłów           | 767                                                        | 760  | 723  | $-44$            |  |  |  |  |
| 8              | <b>Brzeg</b>       | 1018                                                       | 975  | 906  | $-112$           |  |  |  |  |
| 9              | Grodków            | 623                                                        | 569  | 537  | -86              |  |  |  |  |
| 10             | Krapkowice         | 648                                                        | 642  | 612  | $-36$            |  |  |  |  |
| 11             | Głuchołazy         | 589                                                        | 576  | 537  | $-52$            |  |  |  |  |
| 12             | Ozimek             | 479                                                        | 487  | 488  | 9                |  |  |  |  |
| 13             | Głubczyce          | 614                                                        | 589  | 551  | $-63$            |  |  |  |  |
| 14             | Zdzieszowice       | 453                                                        | 425  | 394  | $-59$            |  |  |  |  |
| 15             | Dobrzeń Wielki     | 449                                                        | 436  | 427  | $-22$            |  |  |  |  |
| 16             | Dąbrowa            | 291                                                        | 293  | 298  | $\overline{7}$   |  |  |  |  |
| 17             | Gogolin            | 355                                                        | 374  | 363  | 8                |  |  |  |  |
| 18             | Lewin Brzeski      | 375                                                        | 378  | 353  | $-22$            |  |  |  |  |
| 19             | Rudniki            | 255                                                        | 250  | 234  | $-21$            |  |  |  |  |
| 20             | Niemodlin          | b.d.                                                       | b.d. | 371  | b.d.             |  |  |  |  |
| 21             | Prószków           | 282                                                        | 268  | 271  | $-11$            |  |  |  |  |
| 22             | Otmuchów           | 384                                                        | 350  | 316  | $-68$            |  |  |  |  |
| 23             | Skarbimierz        | 266                                                        | 243  | 243  | $-23$            |  |  |  |  |
| 24             | Gorzów Śląski      | 215                                                        | 212  | 214  | $-1$             |  |  |  |  |
| 25             | Kietrz             | 300                                                        | 283  | 262  | $-38$            |  |  |  |  |
| 26             | Paczków            | 371                                                        | 318  | 282  | $-89$            |  |  |  |  |
| 27             | Korfantów          | 252                                                        | 254  | 234  | $-18$            |  |  |  |  |
| 28             | Popielów           | 228                                                        | 206  | 195  | $-33$            |  |  |  |  |
| 29             | Leśnica            | 213                                                        | 220  | 221  | 8                |  |  |  |  |
| 30             | Reńska Wieś        | 210                                                        | 207  | 213  | 3                |  |  |  |  |
| 31             | Jemielnica         | 203                                                        | 224  | 217  | 14               |  |  |  |  |

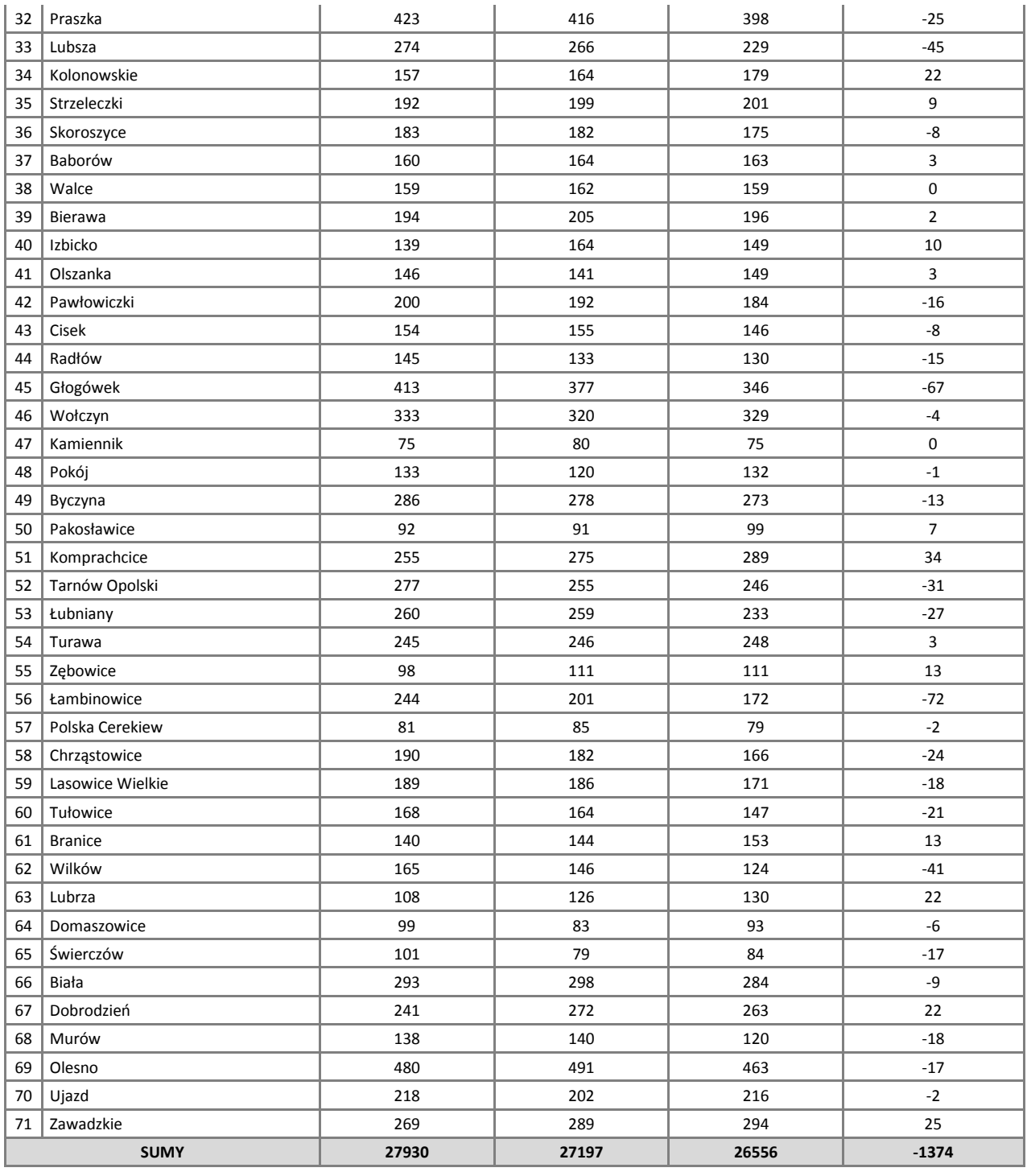

#### *Instytucje realizujące opiekę nad dziećmi do lat 3 oraz dzieci korzystające z tej opieki*

W 2015 roku według danych pozyskanych z gmin w regionie funkcjonowało 58 żłobków i 11 klubów dziecięcych. Największa liczba instytucji znajdowała się w Opolu (18 żłobków), Kędzierzynie-Koźlu (6 żłobków i 2 kluby dziecięce), Nysie (4 żłobki, 2 kluby dziecięce), Brzegu (2 żłobki i 2 kluby) i Krapkowicach (3 żłobki). Według stanu na XII. 2015 rok w 32 gminach wskazano placówki świadczące opiekę nad małymi dziećmi, przy czym instytucji takich nie wykazano w 39 gminach województwa opolskiego. W stosunku do 2013 roku nowe instytucje opieki powstały w 9 gminach.

Według danych Głównego Urzędu Statystycznego województwo opolskie wypada korzystniej na tle innych województw w zakresie liczby instytucji opieki nad dziećmi w wieku do lat 3 (dane za 2014 rok). Korzystniej od Opolszczyzny wypadały województwa: lubuskie, warmińsko-mazurskie, podlaskie oraz świętokrzyskie.

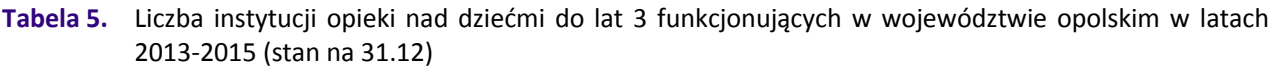

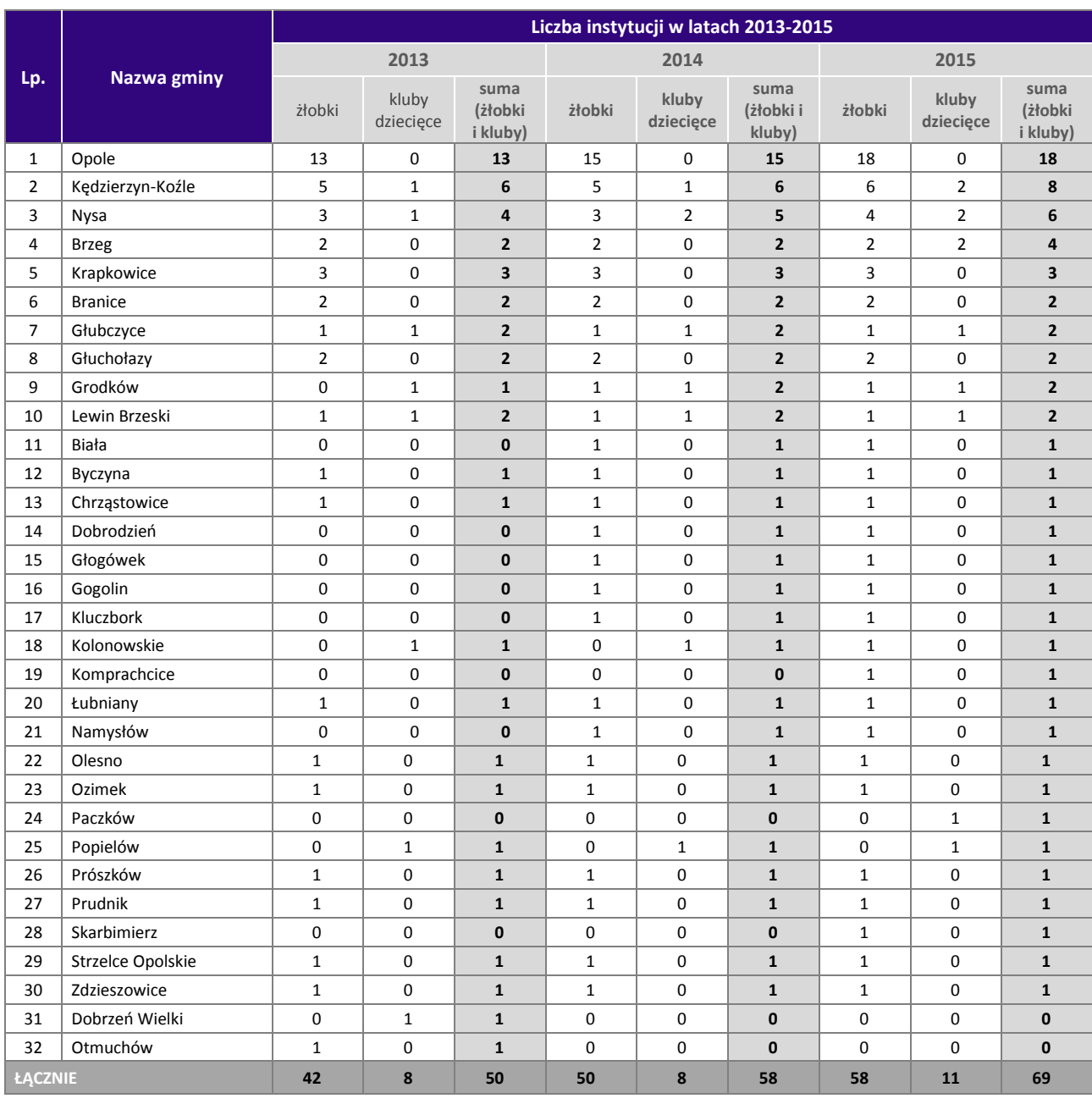

Źródło: Opracowanie własne na podstawie danych pozyskanych z gmin.

Liczba dzieci objętych opieką nad dziećmi do lat 3 w 2015 roku w województwie opolskim (według danych pozyskanych z gmin) wyniosła 2743 dzieci (por. poniższa tabela). Najwięcej dzieci przebywało w żłobkach – 2364 (86,1%). W przypadku pozostałych form opieki, wykorzystywanych w województwie opolskim do opieki nad dziećmi do lat 3 - 5,9% wszystkich dzieci objętych opieką znajduje się pod opieką opiekunów dziennych, 5,2% korzysta z opieki w oddziałach żłobkowych, 2,8% w klubach dziecięcych Powyższa dysproporcja w liczebności dzieci przebywających w poszczególnych formach opieki wynika w szczególności z tego, że żłobki dysponują większą liczbą miejsc niż pozostałe formy opieki nad dziećmi do lat 3.

#### **Tabela 6.** Liczba dzieci objętych opieką nad dziećmi do lat 3 w województwie opolskim w 2015 roku z podziałem na poszczególne formy opieki (stan na 31.12) – ujęcie gminne

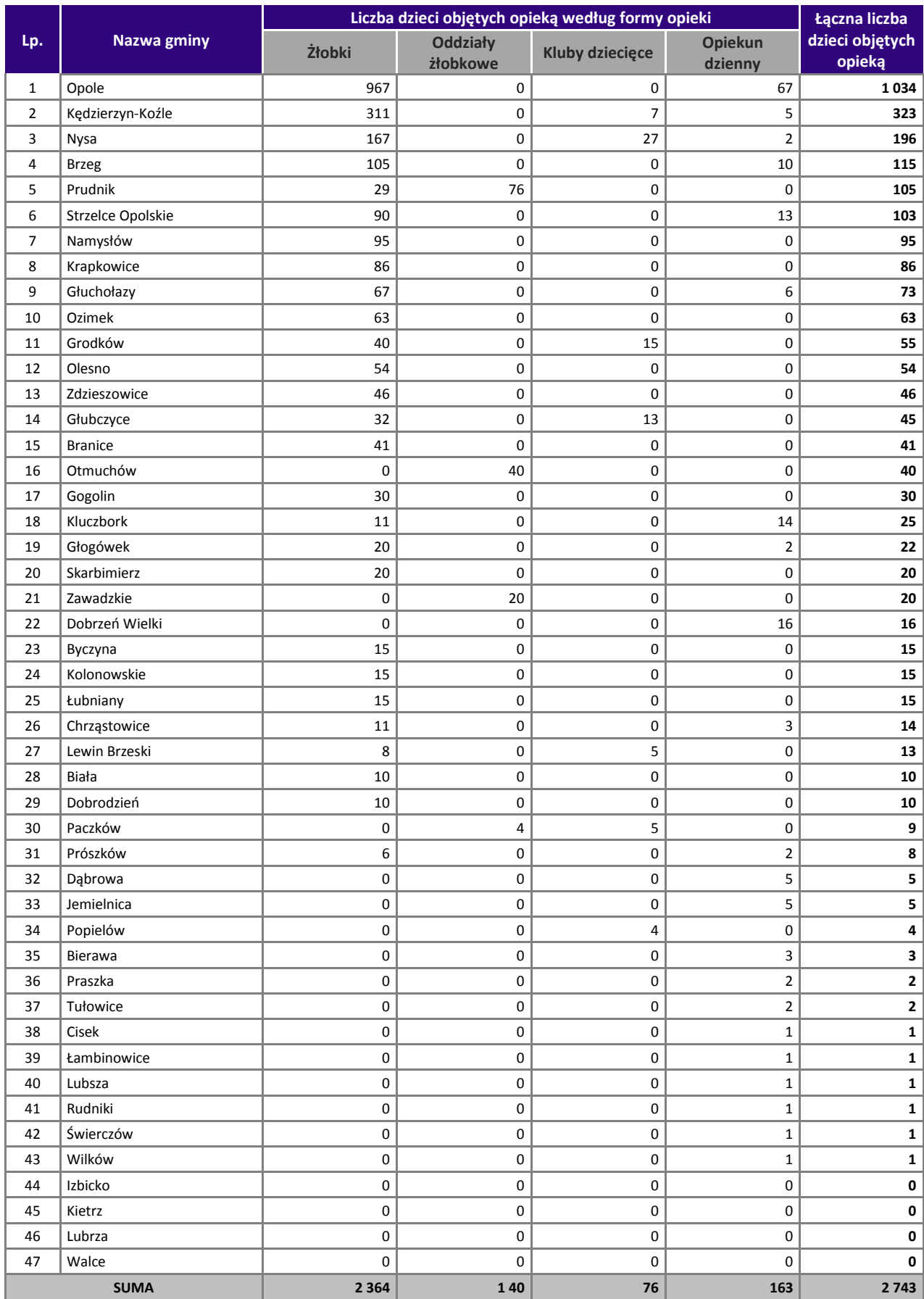

Źródło: Opracowanie własne na podstawie danych pozyskanych z gmin.

W latach 2013-2015 liczba dzieci przebywających w żłobkach wzrosła w 20 gminach województwa opolskiego, w tym najbardziej w m. Opole (zmiana o +262 dzieci), Namysłów (+95), Kędzierzyn – Koźle (+41), spadła z kolei w 5 gminach – były to jednak niewielkie zmiany).

W 2015 roku opieką w oddziałach żłobkowych objęto 140 dzieci – o 8 mniej niż w roku poprzednim. Widoczny jest jednak spadek liczby dzieci przebywających w oddziałach żłobkowych w okresie 2013-2015 (łącznie o 162 dzieci) – głównie z uwagi na odejście od tej formy opieki nad dziećmi do lat 3 w 2014 roku przez 3 gminy Opolszczyzny: Kluczbork (-72), Namysłów (-65) i Głogówek (-18).

W przypadku klubów dziecięcych funkcjonujących w województwie opolskim liczba dzieci w nich przebywających wzrosła na przełomie lat 2013-2014 (o 21 dzieci), gdzie następnie zmalała w latach 2014-2015 (spadek o 19 dzieci). Natomiast jeśli chodzi o liczbę dzieci, nad którymi opiekunowie dzienni sprawowali opiekę, ich poziom w okresie 2014-2015 zmniejszył się o 25 dzieci (z 188 dzieci do 163 dzieci).

Szczegółowe zmiany w skali lat (od 2013 do 2015 roku) w zakresie liczby dzieci objętych opieką w regionie w podziale na poszczególne formy opieki zawarte zostały w załączniku do niniejszej analizy.

**Wykres 4.** Liczba oferowanych miejsc w instytucjach sprawujących opiekę nad dziećmi do lat 3 i liczba dzieci objętych opieką w instytucjach sprawujących opiekę nad dzieci do lat 3 w województwie opolskim w latach 2013-2015 (osoby, miejsca)

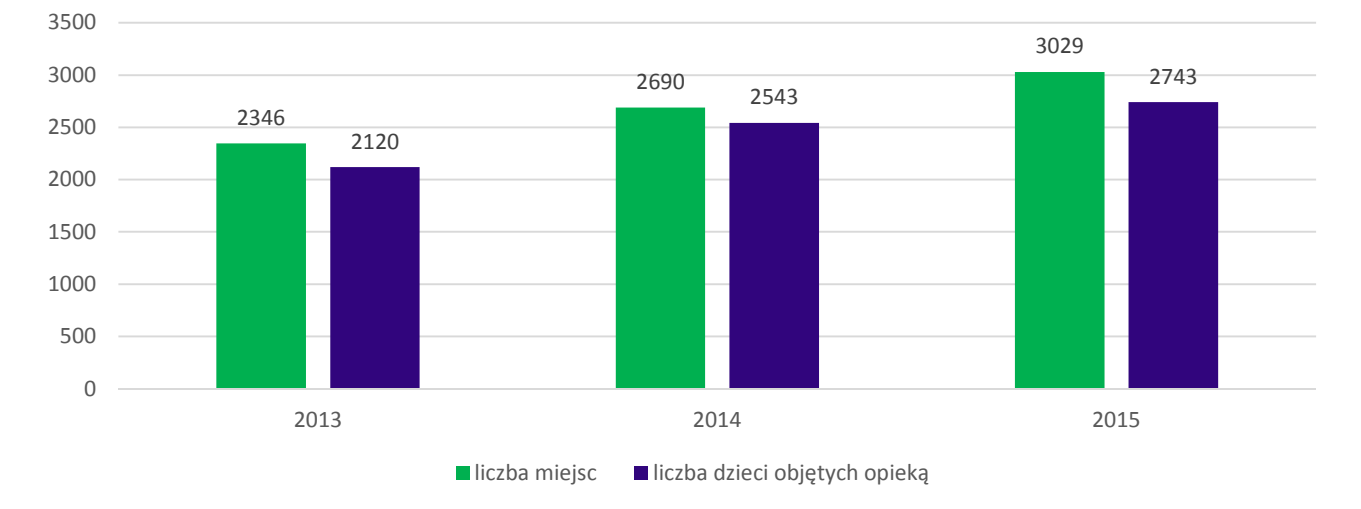

Źródło: Opracowanie własne na podstawie danych pozyskanych z gmin.

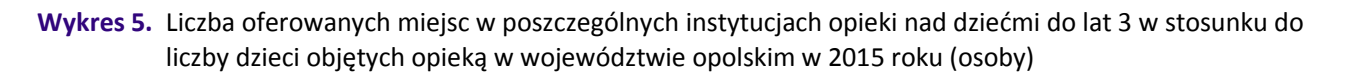

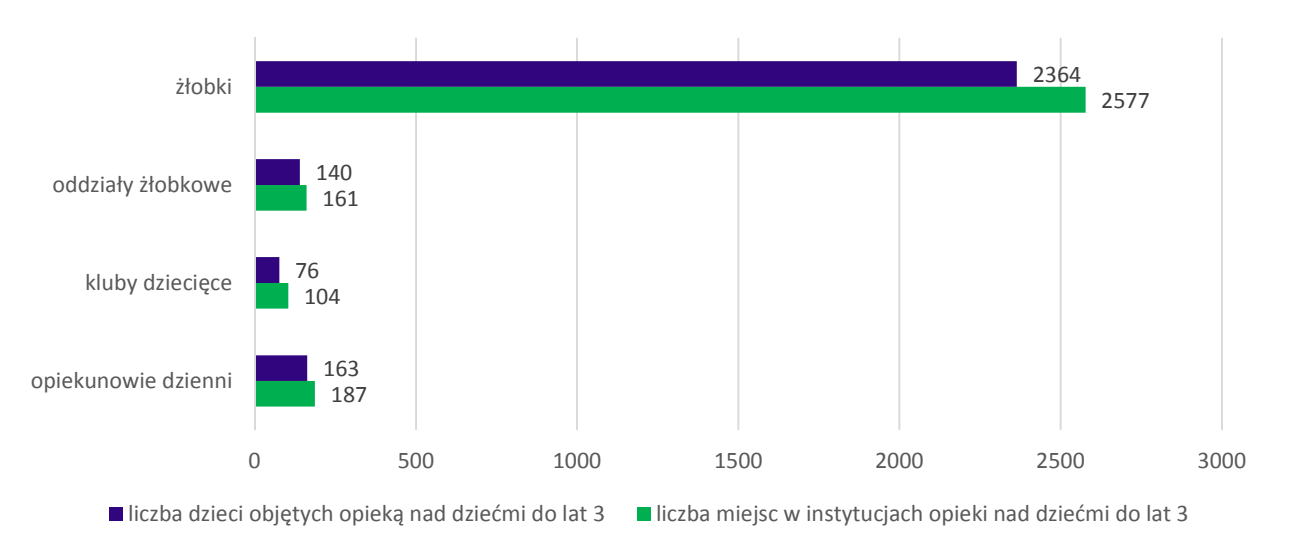

Źródło: Opracowanie własne na podstawie danych pozyskanych z gmin.

Pomimo faktu, że występuje ogólna nadwyżka liczby miejsc w stosunku do liczby dzieci objętych opieka, poszczególne gminy wskazują niezaspokojone zapotrzebowanie na miejsca opieki (tj. deficyt miejsc). Dla właściwego zinterpretowania powyższych danych należy wziąć pod uwagę informacje przekazane przez gminy w zakresie niezaspokojonego zapotrzebowania na miejsca w instytucjach opieki dla dzieci do lat 3 (informacje z list rezerwowych dotyczące liczby dzieci oczekujących na miejsce opieki i informacje pochodzące z innych źródeł dotyczące brakujących miejsc). Powyższa sytuacja ta może mieć związek z preferencją rodziców/opiekunów co do popularności wybranych placówek opieki. Przykład: na terenie gminy Branice występuje placówka, która ma deficyt miejsc oraz placówka, która ma wolne miejsca. W związku z powyższym deficyt miejsc (niezaspokojone zapotrzebowanie) w poszczególnych instytucjach wyniósł 837 miejsc, z czego 713 miejsc brakowało w żłobkach, 35 w oddziałach żłobkowych, 29 miejsc w klubach dziecięcych oraz 60 miejsc u opiekuna dziennego.

Zgodnie z danymi Głównego Urzędu Statystycznego w 2014 roku Opolszczyzna zajęła drugie miejsce w kraju po województwie dolnośląskim (średnia dla Polski - 64) w zakresie dostępności liczby miejsc w instytucjach opieki dla dzieci do lat 3. Liczba wolnych miejsc była również jedną z najmniejszych w kraju.

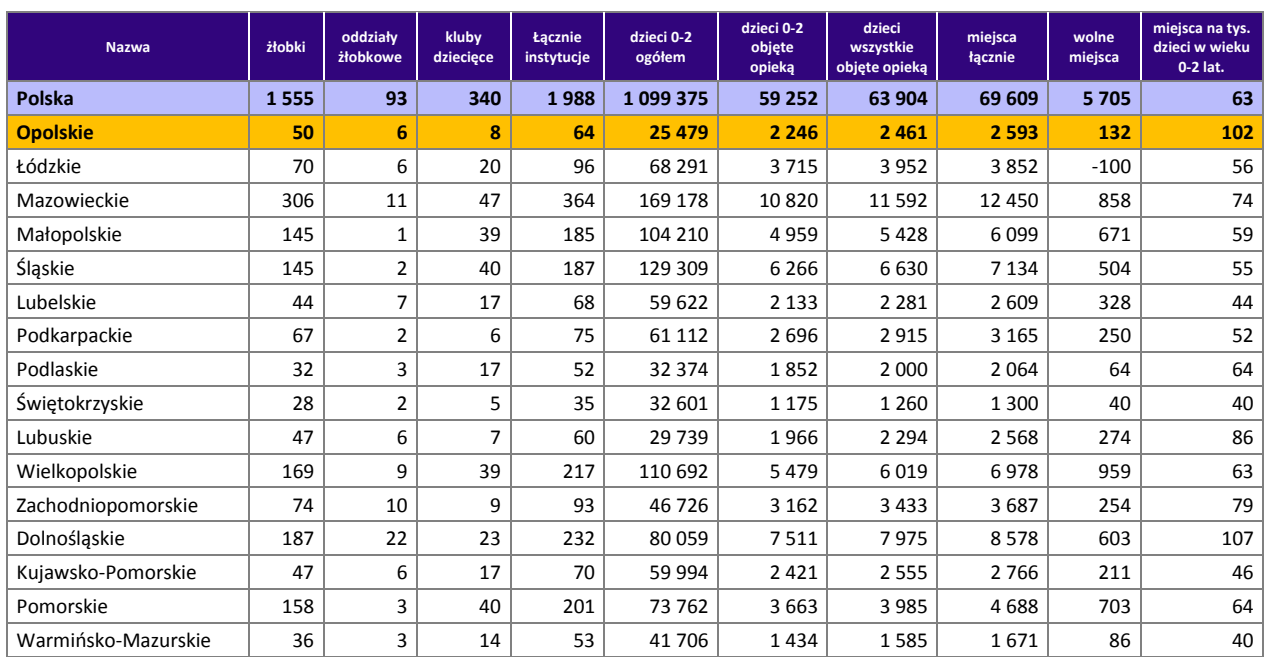

**Tabela 7.** Zestawienie dotyczące dostępności opieki dla dzieci do lat 3 na 2014 rok w Polsce według województw

Źródło: Opracowanie własne na podstawie danych GUS.

W latach 2013 - 2015 liczba dzieci do lat 3 w województwie opolskim uległa zmniejszeniu o ok. 4,9% (tj. o 1374 dzieci). Największa ujemna zmiana miała miejsce w Opolu (spadek o 288 dzieci), Nysie (134 dzieci) i Brzegu (112 dzieci). Wśród tej grupy największy (powyżej 10%) odsetek dzieci do lat 3 objętych opieką zaobserwować można w 14 gminach (zob. tabela poniżej).

**Tabela 8.** Odsetek dzieci do ukończenia 3 roku objętych opieką w instytucjach sprawujących opiekę nad dziećmi do lat 3 w województwie opolskim w 2015 roku – ujęcie gminne

| Lp. | Nazwa gminy      | Liczba dzieci do lat 3<br>wg stanu na 2015 rok | Liczba dzieci objętych<br>opieką w instytucjach<br>opieki | Liczba dzieci objętych<br>opieką w instytucjach<br>opieki na 1000 dzieci<br>do lat 3 | Odsetek dzieci<br>objętych opieką w<br>instytucjach opieki |  |
|-----|------------------|------------------------------------------------|-----------------------------------------------------------|--------------------------------------------------------------------------------------|------------------------------------------------------------|--|
|     | <b>Branice</b>   | 153                                            | 41                                                        | 268                                                                                  | 26,80%                                                     |  |
|     | Opole            | 4164                                           | 1034                                                      | 248                                                                                  | 24,80%                                                     |  |
|     | Kędzierzyn-Koźle | 1477                                           | 323                                                       | 219                                                                                  | 21,90%                                                     |  |
| 4   | Prudnik          | 665                                            | 105                                                       | 158                                                                                  | 15,80%                                                     |  |
|     | Nysa             | 1303                                           | 196                                                       | 150                                                                                  | 15,00%                                                     |  |

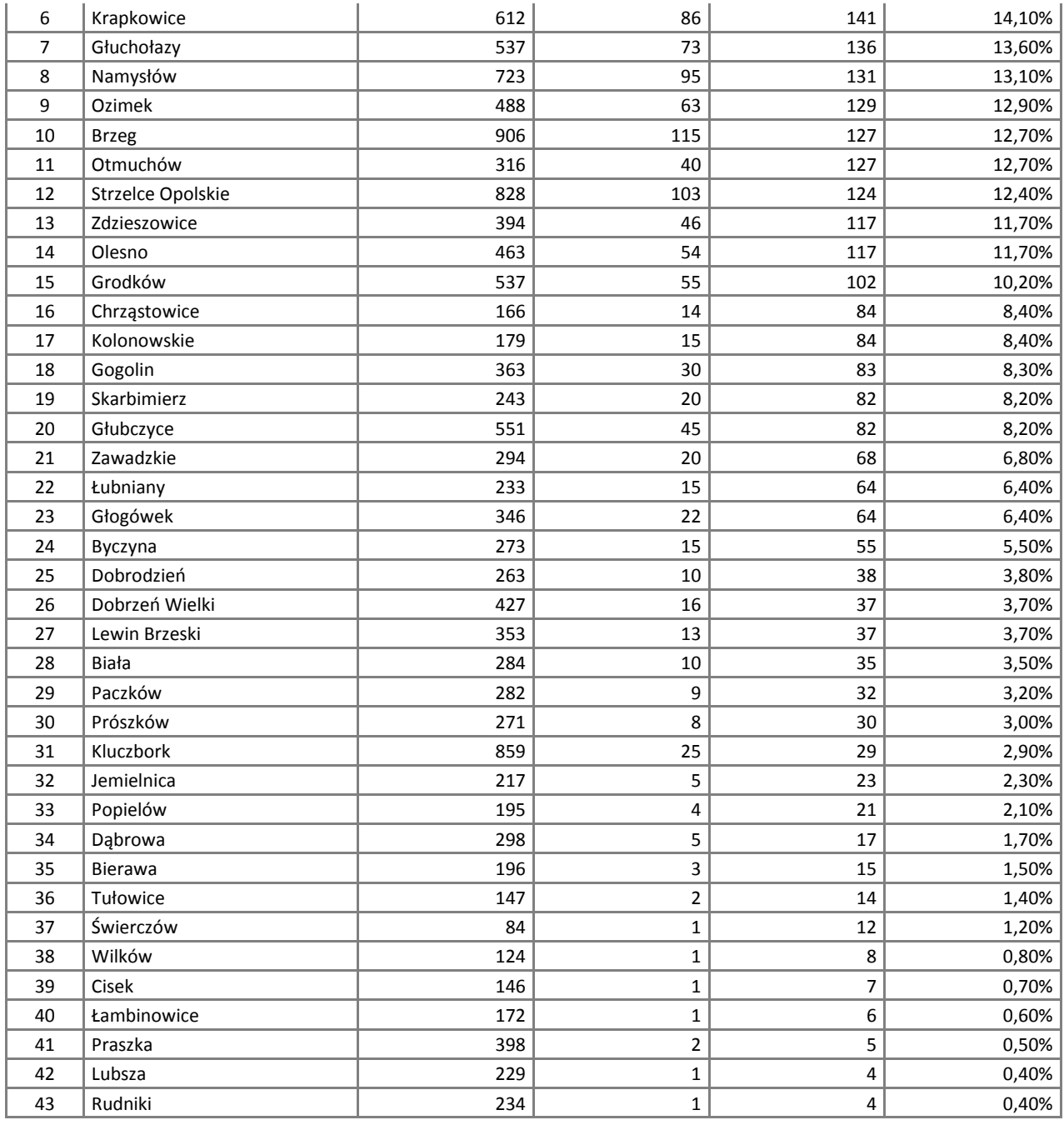

Według danych GUS w 2014 roku odsetek dzieci objętych zorganizowaną opieką dla dzieci w wieku do lat 3 kształtował się na poziomie 9,7% co uplasowało województwo opolskie na drugiej pozycji w Polsce (średnia dla kraju 5,9%) po województwie dolnośląskim (10,0%). W 2012 roku województwo opolskie zajmowało pierwszą lokatę w kraju. W porównaniu do 2012 r. odsetek dzieci w wieku do 3 lata objętych w województwie zorganizowaną opieką wzrósł o 2,45 pp. (z 7,2% do 9,7%) co dało opolskiemu 6 miejsce w kraju. W 2014 roku najmniejszy odsetek dzieci objętych zorganizowaną opieką dla dzieci w wieku do 3 lat miały województwa warmińsko-mazurskie i lubelskie (opieką objętych było około 3,8% wszystkich dzieci). Jednak to województwo łódzkie wykazało najmniejszy wzrost odsetka dzieci uczestniczących w opiece w porównaniu do 2012 roku. (wzrost o 0,99 pp. pp.). Biorąc pod uwagę liczbę dzieci korzystających w województwie w 2014 roku ze zorganizowanej opieki dla dzieci do lat 3 na 1000 dzieci 0-2 opolskie znalazło się na drugiej pozycji w kraju tuż za województwem dolnośląskim (99,6) – ze zorganizowanej opieki korzystało w opolskim 96,6 dzieci na 1000 dzieci w wieku 0-2 lat (w Polsce z opieki zorganizowanej korzystało średnio 59 dzieci). W 2012 r. opolskie ze wskaźnikiem 72,1 zajmowało pierwsze miejsce w kraju

przed województwem dolnośląskim (66,5). Na Opolszczyźnie w 2012 i 2014 roku z takiej opieki korzystało odpowiednio 62,8 i 88,2 dzieci (pierwsze i drugie miejsce w kraju).

|                                     | Dzieci w żłobkach, oddziałach żłobkowych<br>i klubach dziecięcych |                                                 |                                 |                |                                          |                                 | Dzieci w wieku 0-2 lat w żłobkach, oddziałach<br>żłobkowych i klubach dziecięcych |                                       |                                 |                |                                          |                                 |
|-------------------------------------|-------------------------------------------------------------------|-------------------------------------------------|---------------------------------|----------------|------------------------------------------|---------------------------------|-----------------------------------------------------------------------------------|---------------------------------------|---------------------------------|----------------|------------------------------------------|---------------------------------|
| <b>Obszar</b><br>(kraj/województwa) | Liczba<br>2012                                                    | 2012<br>na tys.<br>dzieci w<br>wieku<br>$0 - 2$ | %<br>objetych<br>opieką<br>2012 | Liczba<br>2014 | 2014<br>na tys.<br>w<br>wieku<br>$0 - 2$ | %<br>objetych<br>opieką<br>2014 | Liczba<br>2012                                                                    | 2012 na<br>tys. w<br>wieku<br>$0 - 2$ | %<br>objetych<br>opieką<br>2012 | Liczba<br>2014 | 2014<br>na tys.<br>w<br>wieku<br>$0 - 2$ | %<br>objetych<br>opieką<br>2014 |
| <b>Polska</b>                       | 45111                                                             | 37,9                                            | 3,8                             | 66365          | 59                                       | 5,9                             | 41654                                                                             | 35,0                                  | 3,5                             | 6149<br>8      | 54,7                                     | 5,5                             |
| <b>Opolskie</b>                     | 1930                                                              | 72,1                                            | 7,2                             | 2461           | 96.6                                     | 9,7                             | 1683                                                                              | 62,8                                  | 6,3                             | 2246           | 88,2                                     | 8,8                             |
| Łódzkie                             | 3497                                                              | 48                                              | 4,8                             | 3952           | 57,9                                     | 5,8                             | 3164                                                                              | 43,4                                  | 4,3                             | 3715           | 54,4                                     | 5,4                             |
| Mazowieckie                         | 7369                                                              | 41,7                                            | 4,2                             | 1159           | 68,5                                     | 6,9                             | 6921                                                                              | 39,2                                  | 3,9                             | 1082           | 64,0                                     | 6,4                             |
| Małopolskie                         | 3536                                                              | 32,3                                            | 3,2                             | 5428           | 52,1                                     | 5,2                             | 3243                                                                              | 29,6                                  | 3,0                             | 4959           | 47.6                                     | 4,8                             |
| Śląskie                             | 4669                                                              | 34,2                                            | 3,4                             | 6630           | 51,3                                     | 5,1                             | 4445                                                                              | 32,5                                  | 3,3                             | 6266           | 48,5                                     | 4,8                             |
| Lubelskie                           | 1657                                                              | 25,8                                            | 2,6                             | 2281           | 38,3                                     | 3,8                             | 1562                                                                              | 24,3                                  | 2,4                             | 2133           | 35,8                                     | 3,6                             |
| Podkarpackie                        | 2115                                                              | 32,7                                            | 3,3                             | 2915           | 47,7                                     | 4,8                             | 1904                                                                              | 29,5                                  | 2,9                             | 2696           | 44,1                                     | 4,4                             |
| Podlaskie                           | 1370                                                              | 39,9                                            | 4,0                             | 2000           | 61,8                                     | 6,2                             | 1308                                                                              | 38,0                                  | 3,8                             | 1852           | 57,2                                     | 5,7                             |
| Świętokrzyskie                      | 907                                                               | 25,7                                            | 2,6                             | 1260           | 38,6                                     | 3,9                             | 785                                                                               | 22,2                                  | 2,2                             | 1175           | 36,0                                     | 3,6                             |
| Lubuskie                            | 1609                                                              | 50,6                                            | 5,1                             | 2294           | 77,1                                     | 7,7                             | 1432                                                                              | 45,0                                  | 4,5                             | 1966           | 66,1                                     | 6,6                             |
| Wielkopolskie                       | 3612                                                              | 30,9                                            | 3,1                             | 6019           | 54,4                                     | 5,4                             | 3366                                                                              | 28.8                                  | 2,9                             | 5479           | 49,5                                     | 4,9                             |
| Zachodniopomorskie                  | 2291                                                              | 46,3                                            | 4,6                             | 3433           | 73,5                                     | 7,3                             | 2150                                                                              | 43,4                                  | 4,3                             | 3162           | 67,7                                     | 6,8                             |
| Dolnośląskie                        | 5635                                                              | 66,5                                            | 6,6                             | 7975           | 99.6                                     | 10.0                            | 5073                                                                              | 59,8                                  | 6,0                             | 7511           | 93,8                                     | 9,4                             |
| Kujawsko-Pomorskie                  | 1939                                                              | 30,3                                            | 3,0                             | 2555           | 42,6                                     | 4,3                             | 1824                                                                              | 28,5                                  | 2,9                             | 2421           | 40,4                                     | 4,0                             |
| Pomorskie                           | 1789                                                              | 23,1                                            | 2,3                             | 3985           | 54                                       | 5,4                             | 1707                                                                              | 22,0                                  | 2,2                             | 3663           | 49,7                                     | 5,0                             |
| Warmińsko-Mazurskie                 | 1186                                                              | 26,5                                            | 2,6                             | 1585           | 38                                       | 3,8                             | 1087                                                                              | 24,3                                  | 2,4                             | 1434           | 34,4                                     | 3,4                             |

**Tabela 9.** Poziom uczestnictwa dzieci w zorganizowanej opiece dla dzieci w wieku do 3 lat w latach 2004-2014 w Polsce

Źródło: Opracowanie własne na podstawie danych GUS.

Według najaktualniejszych danych pozyskanych z gmin w latach 2013-2015 liczba dostępnych miejsc w instytucjach opieki była wyższa od liczby dzieci objętych tą opieką, w tym od 0 do 2 lat. W 2015 roku różnica pomiędzy liczbą miejsc a liczbą dzieci objętych opieką w instytucjach opieki dla dzieci do lat 3 wyniosła łącznie 345 miejsc, z czego największą różnicę odnotowano w przypadku żłobków (264 miejsca). Sytuacja taka wynika między innymi z faktu, że opieka w żłobku ma rytm całoroczny.

W zakresie zmiany liczby miejsc we wszystkich formach opieki (żłobki, oddziały żłobkowe, kluby dziecięce, opiekunowie dzienni) w latach 2013-2015, największy wzrost liczby miejsc dla dzieci odnotowały gminy Opole (+267) i Kędzierzyn – Koźle (+109). Z kolei o 47 miejsc zmalała liczba miejsc w gminie Kluczbork. Szczegóły dotyczące liczby miejsc w poszczególnych formach opieki i zmian w liczbie miejsc w latach 2013- 2015 w załączniku.

Na podstawie analizy danych dotyczących liczby miejsc w poszczególnych instytucjach opieki i liczby dzieci w nich przebywających możliwe było określenie liczby wolnych miejsc w gminach w poszczególnych typach placówek opieki nad dziećmi do lat 3.

W 2015 roku gminy województwa dysponowały łącznie 286 wolnymi miejscami w instytucjach opieki sprawujących opiekę nad dziećmi do lat 3. Największą liczbą wolnych miejsc (powyżej 20) w tej grupie dzieci dysponowały gminy: Kędzierzyn-Koźle, Brzeg, Komprachcice, Opole i Nysa. Na podstawie danych dotyczących niezaspokojonego zapotrzebowania na miejsca oraz danych dotyczących liczby wolnych miejsc możliwe było określenie rzeczywistego zapotrzebowania na nowe miejsca opieki <sup>35</sup> w poszczególnych gminach województwa opolskiego. Poniżej zawarto dane dotyczące zapotrzebowania na nowe miejsca

 $\overline{\phantom{0}}$ 

<sup>&</sup>lt;sup>35</sup> Dane dotyczące rzeczywistego zapotrzebowania wynikały głównie z liczby miejsc w żłobkach.

w instytucjach opieki do lat 3 (dane za 2015 rok) - zapotrzebowanie zgłoszone na nowe miejsca i wyliczone, z uwzględnieniem tych informacji, zapotrzebowanie rzeczywiste.

**Tabela 10.** Zapotrzebowanie zgłoszone i rzeczywiste na nowe miejsca w instytucjach opieki dla dzieci do lat 3 w województwie opolskim w 2015 roku – ujęcie gminne<sup>36</sup>

| Lp.            | <b>Obszar</b>            | Liczba miejsc w<br>instytucjach | Liczba dzieci<br>przebywających<br>w instytucjach | <b>Wolne miejsca</b><br>w instytucjach* | Zapotrzebowanie<br>zgłoszone na nowe<br>miejsca** | Zapotrzebowanie<br>rzeczywiste na<br>nowe miejsca*** |
|----------------|--------------------------|---------------------------------|---------------------------------------------------|-----------------------------------------|---------------------------------------------------|------------------------------------------------------|
| $\mathbf{1}$   | Opole                    | 1 0 6 5                         | 1034                                              | 31                                      | 381                                               | 350                                                  |
| $\overline{2}$ | Kędzierzyn-Koźle         | 394                             | 323                                               | 71                                      | 55                                                | $-16$                                                |
| 3              | <b>Brzeg</b>             | 160                             | 115                                               | 45                                      | 54                                                | 9                                                    |
| $\overline{4}$ | <b>Kluczbork</b>         | 25                              | 25                                                | 0                                       | 47                                                | 47                                                   |
| 5              | <b>Krapkowice</b>        | 86                              | 86                                                | 0                                       | 40                                                | 40                                                   |
| 6              | Zawadzkie                | 20                              | 20                                                | 0                                       | 40                                                | 40                                                   |
| 7              | Grodków                  | 55                              | 55                                                | 0                                       | 25                                                | 25                                                   |
| 8              | Niemodlin                | $\pmb{0}$                       | $\mathbf{0}$                                      | 0                                       | 25                                                | 25                                                   |
| 9              | <b>Ozimek</b>            | 65                              | 63                                                | $\overline{2}$                          | 25                                                | 23                                                   |
| 10             | Prudnik                  | 114                             | 105                                               | 9                                       | 20                                                | 11                                                   |
| 11             | Głubczyce                | 47                              | 45                                                | $\overline{2}$                          | 13                                                | 11                                                   |
| 12             | Lewin Brzeski            | 13                              | 13                                                | 0                                       | 12                                                | 12                                                   |
| 13             | Głuchołazy               | 75                              | 73                                                | $\overline{2}$                          | 12                                                | 10                                                   |
| 14             | Kolonowskie              | 15                              | 15                                                | 0                                       | 11                                                | 11                                                   |
| 15             | Łubniany                 | 15                              | 15                                                | 0                                       | 10                                                | 10                                                   |
| 16             | <b>Strzelce Opolskie</b> | 103                             | 103                                               | 0                                       | 10                                                | 10                                                   |
| 17             | <b>Branice</b>           | 45                              | 41                                                | 4                                       | 10                                                | 6                                                    |
| 18             | <b>Bierawa</b>           | 3                               | 3                                                 | 0                                       | 8                                                 | 8                                                    |
| 19             | Pawłowiczki              | 0                               | $\mathbf{0}$                                      | 0                                       | 5                                                 | 5                                                    |
| 20             | Świerczów                | $\mathbf{1}$                    | $\mathbf{1}$                                      | 0                                       | 5                                                 | 5                                                    |
| 21             | <b>Biała</b>             | 10                              | 10                                                | 5                                       | 5                                                 | 0                                                    |
| 22             | Olesno                   | 50                              | 54                                                | $-4$                                    | 4                                                 | 8                                                    |
| 23             | Praszka                  | $\overline{2}$                  | $\overline{2}$                                    | 0                                       | 4                                                 | 4                                                    |
| 24             | Głogówek                 | 24                              | 22                                                | $\overline{2}$                          | 4                                                 | $\overline{2}$                                       |
| 25             | Dąbrowa                  | 5                               | 5                                                 | 0                                       | 3                                                 | 3                                                    |
| 26             | Dobrzeń Wielki           | 16                              | 16                                                | 0                                       | 3                                                 | 3                                                    |
| 27             | <b>Turawa</b>            | 0                               | $\pmb{0}$                                         | 0                                       | 3                                                 | 3                                                    |
| 28             | Paczków                  | 21                              | 9                                                 | 12                                      | $\overline{2}$                                    | $-10$                                                |
| 29             | Chrząstowice             | 19                              | 14                                                | 5                                       | $\mathbf{1}$                                      | $-4$                                                 |
| 30             | Byczyna                  | 15                              | 15                                                | 0                                       | $\pmb{0}$                                         | $\mathbf{0}$                                         |
| 31             | Gogolin                  | 30                              | 30                                                | 0                                       | $\mathbf 0$                                       | 0                                                    |
| 32             | Kietrz                   | 0                               | $\pmb{0}$                                         | 0                                       | $\mathbf 0$                                       | 0                                                    |
| 33             | Lubsza                   | 1                               | $\mathbf{1}$                                      | 0                                       | $\mathbf 0$                                       | 0                                                    |
| 34             | Łambinowice              | $\mathbf{1}$                    | $\mathbf 1$                                       | 0                                       | $\mathbf 0$                                       | 0                                                    |
| 35             | Otmuchów                 | 40                              | 40                                                | 0                                       | $\pmb{0}$                                         | 0                                                    |
| 36             | Rudniki                  | $\mathbf 1$                     | $\mathbf{1}$                                      | $\pmb{0}$                               | $\mathbf 0$                                       | 0                                                    |
| 37             | Skarbimierz              | $20\,$                          | $20\,$                                            | 0                                       | $\pmb{0}$                                         | 0                                                    |
| 38             | Wilków                   | $\mathbf 1$                     | $\mathbf{1}$                                      | 0                                       | $\pmb{0}$                                         | 0                                                    |
| 39             | Dobrodzień               | 12                              | $10\,$                                            | $\mathbf{2}$                            | $\mathbf 0$                                       | $-2$                                                 |
| 40             | Cisek                    | 5                               | $\mathbf{1}$                                      | $\overline{\mathbf{4}}$                 | $\pmb{0}$                                         | $-4$                                                 |
| 41             | Prószków                 | 12                              | 8                                                 | 4                                       | $\mathbf 0$                                       | $-4$                                                 |
| 42             | Jemielnica               | $10\,$                          | $\overline{5}$                                    | 5                                       | $\pmb{0}$                                         | $-5$                                                 |
| 43             | Namysłów                 | 100                             | 95                                                | 5                                       | $\pmb{0}$                                         | $-5$                                                 |
| 44             | Tułowice                 | 8                               | $\overline{2}$                                    | 6                                       | $\mathbf 0$                                       | $-6$                                                 |

<sup>36</sup> Zestawienie obejmuje dzieci zgodnie z *Ustawą z dnia 4 lutego 2011 roku o opiece nad dziećmi w wieku do lat 3* (Dz.U. 2011 Nr 45 poz. 235) tj. do ukończenia 3 lat i powyżej 3 roku życia.

 $\overline{\phantom{0}}$ 

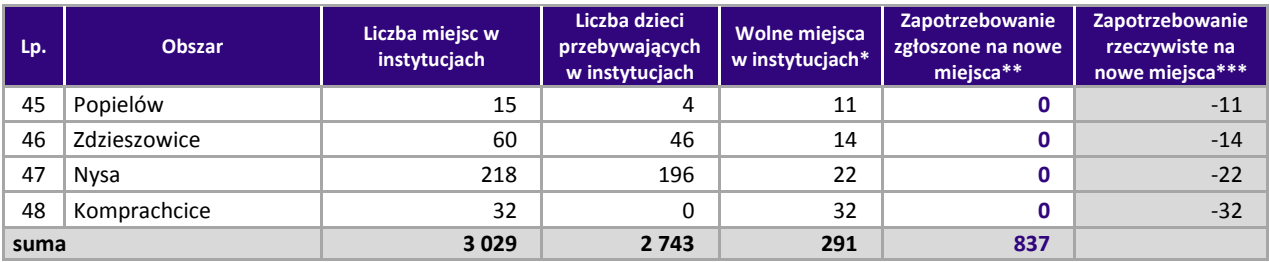

\* różnica pomiędzy liczbą miejsc w instytucjach a liczbą dzieci przebywających w instytucjach.

- \*\* informacja uzyskana z gmin na podstawie danych własnych (listy rezerwowe, inne źródła danych).
- \*\*\* zapotrzebowanie zgłoszone przez instytucje opieki do lat 3 funkcjonujące na terenie gminy pomniejszone o wolne miejsca we wszystkich instytucjach na terenie tej gminy.

W przypadku danych za 2015 rok 29 gmin województwa opolskiego wykazało zapotrzebowanie na nowe miejsca w instytucjach opieki. Wśród dostępnych form sprawowania opieki dominowało zapotrzebowanie na miejsca w żłobkach (ok. 85%, tj. 713 miejsc), zdecydowanie mniejszym zainteresowaniem cieszyła się forma opiekuna dziennego (ok. 7%, tj. 60 miejsc), następnie oddziały żłobkowe (ok. 4,5%, tj. 35 miejsc) oraz kluby dziecięce (ok. 3,5%, tj. 29 miejsc). Duże zapotrzebowanie na nowe miejsca opieki było szczególnie zauważalne w przypadku gmin Opole, Kędzierzyn-Koźle, Brzeg, Kluczbork, Krapkowice Zawadzkie, co może wynikać z faktu zlokalizowania w tych gminach ośrodków przemysłowych, zakładów pracy i wiążących się z tym preferencji w zakresie wyboru tych ośrodków opieki, które są zlokalizowane najbliżej miejsca pracy rodziców (np. miasto Opole).

W skali całego województwa ogólna liczba oferowanych miejsc w instytucjach opieki nad dziećmi do lat 3 różni się w stosunku do liczby dzieci objętych opieką (wykres 4, 5) - występuje przewaga ilości miejsc opieki w stosunku do liczby dzieci nią objętych (nadwyżka ok. 220 miejsc, średnio w latach 2013-2015). Pomimo tej sytuacji poszczególne gminy wyraźne zgłaszały zapotrzebowanie na nowe miejsca opieki.

Tabela 10 zawierająca dane dotyczące zapotrzebowania zgłoszonego przez gminy na nowe miejsca w instytucjach opieki dla dzieci do lat 3 wskazuje na rozbieżność w zakresie zapotrzebowania na miejsca opieki zgłoszone przez gminy w stosunku do rzeczywistego zapotrzebowania na wolne nowe miejsca opieki w tych gminach. Rzeczywiste zapotrzebowanie jest to zapotrzebowanie zgłoszone przez instytucje opieki do lat 3 funkcjonujące na terenie gminy pomniejszone o wolne miejsca we wszystkich instytucjach na terenie całej gminy. Rzeczywiste zapotrzebowanie na wolne nowe miejsca w tych gminach wynosi 681 miejsc. W ujęciu całego województwa różnica pomiędzy zapotrzebowaniem zgłoszonym przez gminy a rzeczywistym zapotrzebowaniem wynosi 291 miejsc. Wynikać może to m.in. z preferencji opiekunów, jakości usług świadczonych w placówkach oraz lokalizacji placówek na terenie gmin.

#### *Prognoza liczby dzieci oraz prognoza zapotrzebowania na miejsca opieki w instytucjach opieki dla dzieci do lat 3 w 2020 roku*

Mając na względzie uwagi metodyczne wskazane we wcześniejszej części analizy, m.in. w zakresie prognozowania przez jednostki samorządu terytorialnego w zakresie liczby dzieci do lat 3 i zapotrzebowania na miejsca w instytucjach opieki dla dzieci do lat 3 w roku 2020, niniejsza analiza uwzględnia także prognozy GUS realizowane w ujęciu powiatowym jako element pomocniczy w opracowaniu projektów w ramach Działania 7.6 RPO WO 2014-2020.

Według prognoz Głównego Urzędu Statystycznego, liczba dzieci w wieku 0-2 lat spadnie z 25 761 w 2013 roku do 21 465 w 2020 roku (zmniejszenie udziału o - 16,7%). Liczba tej grupy dzieci stanowić będzie 2,2% wszystkich mieszkańców regionu (spadek o 0,4 pp. w stosunku do 2013 roku).

Zmiany liczby dzieci w 2020 roku w stosunku do 2013 roku – zobrazowane zostały szczegółowo na poniższym wykresie i w dwóch poniższych tabelach (odpowiednio: dane według roczników w ujęciu dla województwa opolskiego i dane dla grupy dzieci w wieku 0-2 w ujęciu powiatowym).

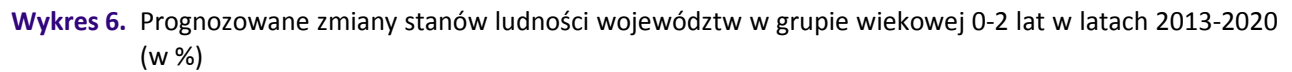

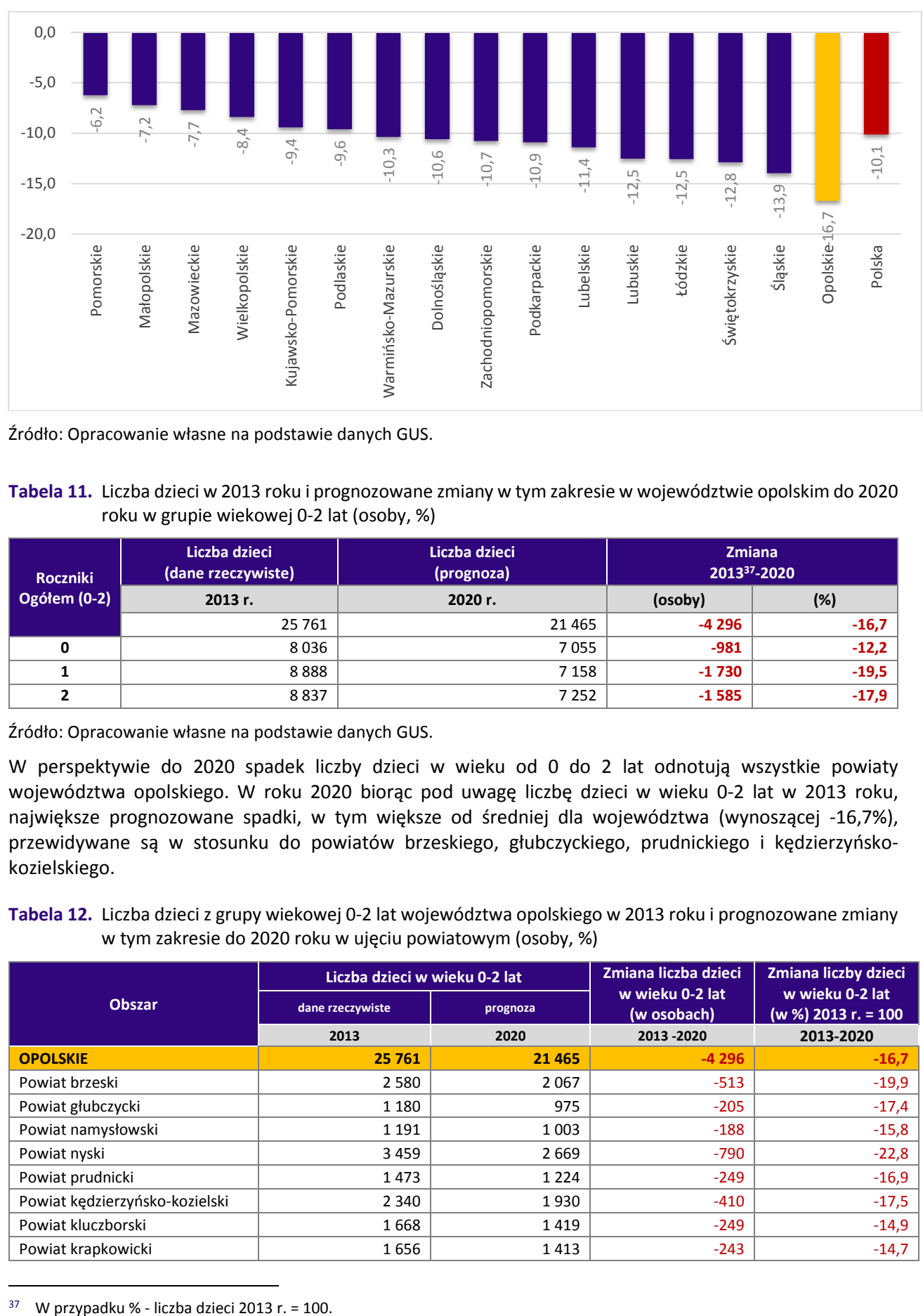

Źródło: Opracowanie własne na podstawie danych GUS.

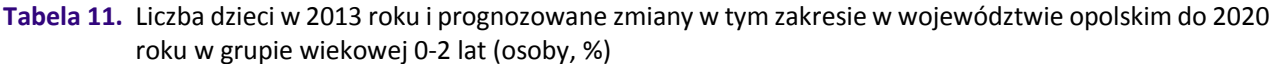

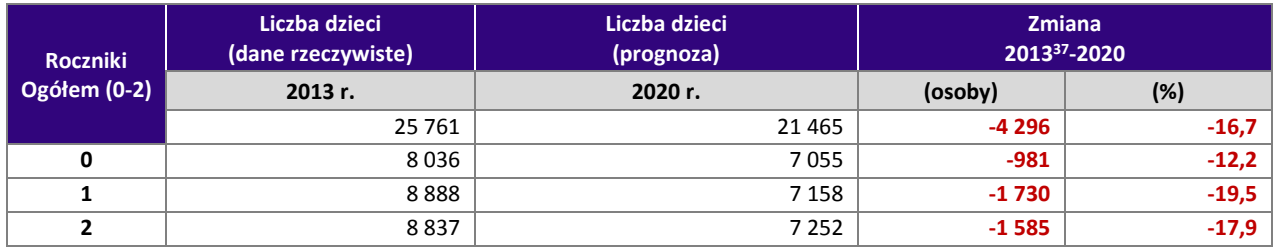

Źródło: Opracowanie własne na podstawie danych GUS.

W perspektywie do 2020 spadek liczby dzieci w wieku od 0 do 2 lat odnotują wszystkie powiaty województwa opolskiego. W roku 2020 biorąc pod uwagę liczbę dzieci w wieku 0-2 lat w 2013 roku, największe prognozowane spadki, w tym większe od średniej dla województwa (wynoszącej -16,7%), przewidywane są w stosunku do powiatów brzeskiego, głubczyckiego, prudnickiego i kędzierzyńskokozielskiego.

**Tabela 12.** Liczba dzieci z grupy wiekowej 0-2 lat województwa opolskiego w 2013 roku i prognozowane zmiany w tym zakresie do 2020 roku w ujęciu powiatowym (osoby, %)

|                                | Liczba dzieci w wieku 0-2 lat |          | Zmiana liczba dzieci           | Zmiana liczby dzieci<br>w wieku 0-2 lat<br>(w %) 2013 r. = 100<br>2013-2020 |  |
|--------------------------------|-------------------------------|----------|--------------------------------|-----------------------------------------------------------------------------|--|
| <b>Obszar</b>                  | dane rzeczywiste              | prognoza | w wieku 0-2 lat<br>(w osobach) |                                                                             |  |
|                                | 2013                          | 2020     | 2013 - 2020                    |                                                                             |  |
| <b>OPOLSKIE</b>                | 25 761                        | 21 4 65  | $-4296$                        | $-16,7$                                                                     |  |
| Powiat brzeski                 | 2 5 8 0                       | 2067     | $-513$                         | $-19,9$                                                                     |  |
| Powiat głubczycki              | 1 1 8 0                       | 975      | $-205$                         | $-17,4$                                                                     |  |
| Powiat namysłowski             | 1 1 9 1                       | 1 0 0 3  | $-188$                         | $-15,8$                                                                     |  |
| Powiat nyski                   | 3 4 5 9                       | 2 6 6 9  | $-790$                         | $-22,8$                                                                     |  |
| Powiat prudnicki               | 1473                          | 1 2 2 4  | $-249$                         | $-16,9$                                                                     |  |
| Powiat kędzierzyńsko-kozielski | 2 3 4 0                       | 1930     | $-410$                         | $-17,5$                                                                     |  |
| Powiat kluczborski             | 1668                          | 1419     | $-249$                         | $-14,9$                                                                     |  |
| Powiat krapkowicki             | 1656                          | 1413     | $-243$                         | $-14,7$                                                                     |  |

 $\overline{\phantom{0}}$ 

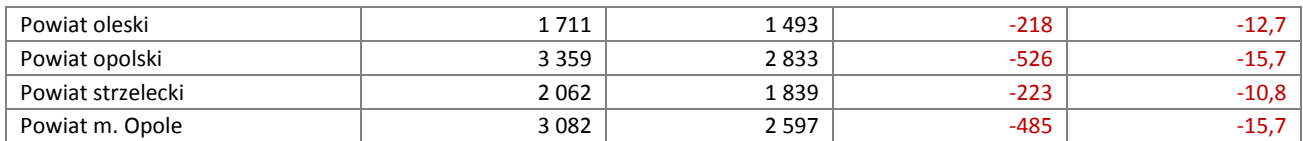

Źródło: Opracowanie własne na podstawie danych GUS.

Przekazane przez gminy dane dotyczące prognozy do 2020 roku są jedynie szacunkami wynikającymi w większości z subiektywnych ocen jednostek samorządu terytorialnego. W przypadku 40 gmin wskazano na zapotrzebowanie na nowe miejsca opieki nad dziećmi w 2020 roku. Łącznie w województwie opolskim w roku 2020 zaprognozowano zapotrzebowanie na 3898 miejsc opieki nad dziećmi do lat 3 (opieki instytucjonalnej z wyłączeniem opiekuna dziennego jako jednej z form opieki). Poniższe zestawienie wskazuje na potrzebę utworzenia 1240 nowych miejsc, w stosunku do funkcjonujących w roku 2015 (2750 miejsc). Spośród wszystkich gmin w województwie - 5 gmin wykazało mniejsze zapotrzebowanie na miejsca opieki w stosunku do roku 2015 (spadek łącznie o 92 miejsca). Dominującą gminą w tym zakresie był Kędzierzyn-Koźle – prognozując spadek zapotrzebowania w 2020 roku aż o 82 miejsca.

Największą potrzebę w tym zakresie wskazały gminy: Opole, Brzeg, Kędzierzyn–Koźle, Nysa, Strzelce Opolskie, Prudnik, Namysłów oraz Krapkowice (ponad 100 nowych miejsc). W przypadku 20 gmin nie odnotowano potrzeby tworzenia dodatkowych miejsc opieki, natomiast 11 gmin nie dostarczyło danych w przedmiotowym zakresie.

Większość gmin prognozowało wyższą liczbę dzieci w wieku do lat 3 w 2020 roku niż prognozowaną liczbę miejsc w instytucjach opieki nad dziećmi do lat 3.

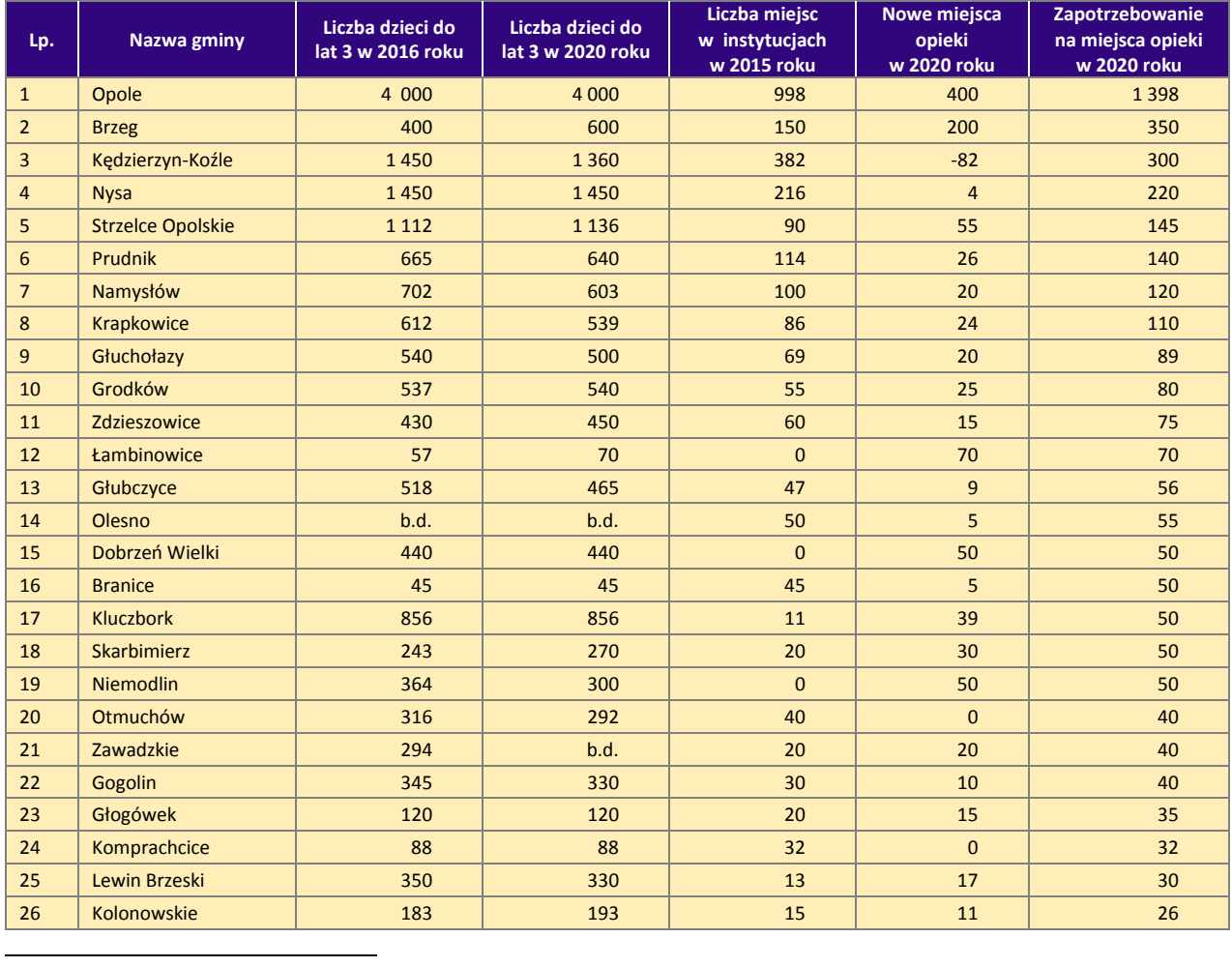

**Tabela 13.** Prognoza w zakresie zapotrzebowania na miejsca opieki dla dzieci do lat 3 wraz z prognozą liczby dzieci w 2020 roku w województwie opolskim – ujęcie gminne<sup>38</sup>

<sup>38</sup> Prognoza przekazana przez gminy dotyczyła wyłącznie takich form opieki nad dziećmi do lat 3 jak: żłobki, oddziały żłobkowe i kluby dziecięce. Tym samym liczba miejsc w instytucjach w 2015 roku nie uwzględnia opiekunów dziennych.

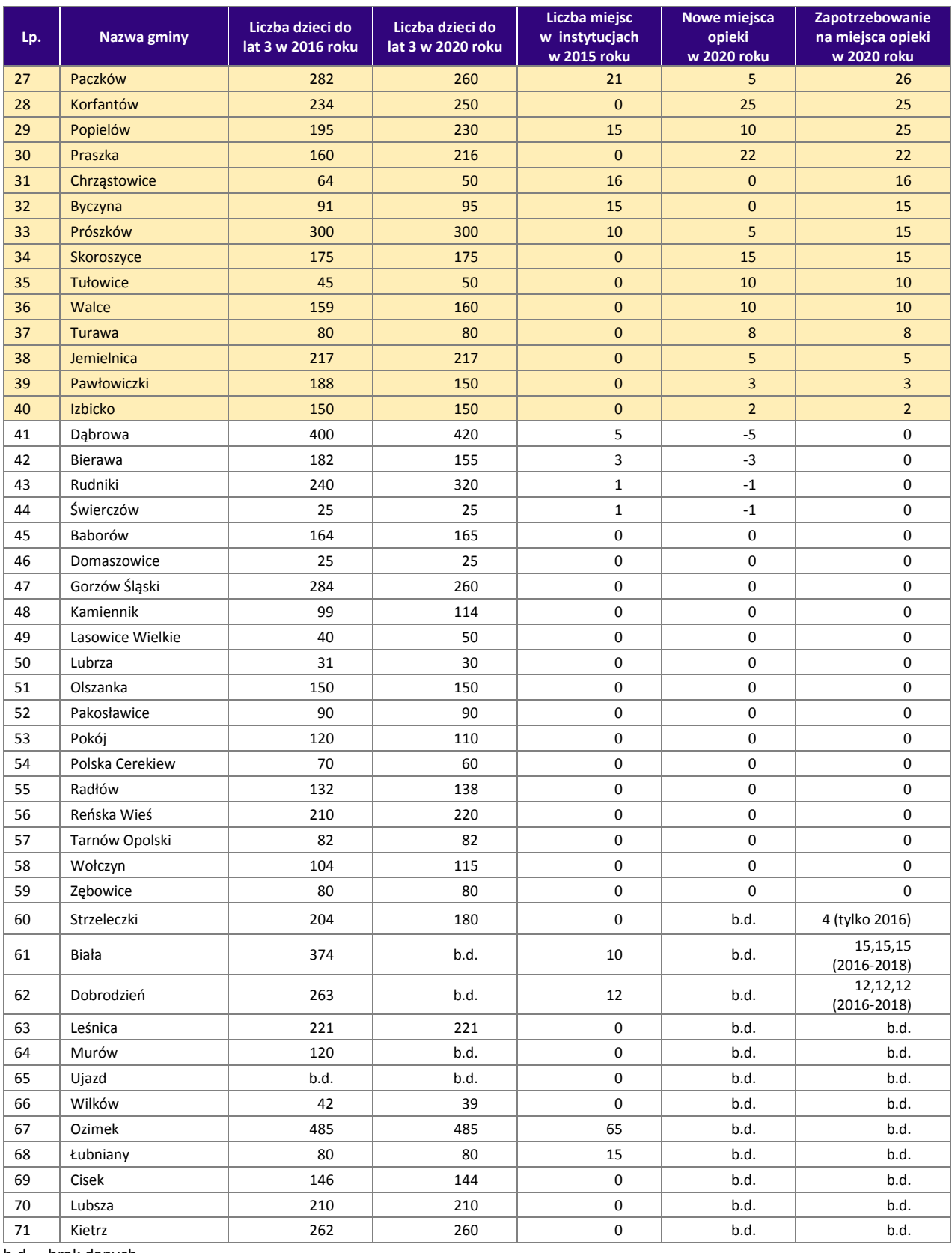

b.d. – brak danych

Źródło: Opracowanie własne na podstawie danych pozyskanych z gmin.

W przypadku 13 gmin tj. Łambinowice, Dobrzeń Wielki, Niemodlin, Korfantów, Praszka, Skoroszyce, Tułowice, Walce, Turawa, Jemielnica, Pawłowiczki, Izbicko wystąpiło zapotrzebowanie na nowe miejsca opieki (na łączną ilość dodatkowych miejsc – 270 miejsc), mimo że w 2015 roku nie odnotowano w tych gminach instytucjonalnych form sprawowania opieki nad dziećmi do lat 3.

### **VI. Podsumowanie**

- a) Zgodnie z danymi ewidencyjnymi napływającymi z urzędów gmin w województwie opolskim w 2015 roku było 26 556 dzieci w wieku do 3 lat. W porównaniu do lat poprzednich liczba dzieci zmniejszyła się i wyniosła odpowiednio o 2.4 % mniej w stosunku do 2014 roku i o 4,9 % w porównaniu do 2013 roku.
- b) Według stanu na 2015 rok w 32 gminach wskazano placówki świadczące opiekę nad małymi dziećmi, przy czym instytucji takich nie wykazano w 39 gminach województwa opolskiego. W stosunku do 2013 roku nowe instytucje opieki powstały w 9 gminach.
- c) W roku ubiegłym w regionie funkcjonowało 58 żłobków i 11 klubów dziecięcych. Największa liczba instytucji znajdowała się w Opolu (18 żłobków), Kędzierzynie-Koźlu (6 żłobków i 2 kluby dziecięce), Nysie (4 żłobki, 2 kluby dziecięce), Brzegu (2 żłobki i 2 kluby) i Krapkowicach (3 żłobki).
- d) Liczba dzieci objętych opieką nad dziećmi do lat 3 w 2015 roku w województwie opolskim (według danych pozyskanych z gmin) wyniosła 2743 dzieci. Najwięcej dzieci przebywało w żłobkach – 2364 (86,1%). Pozostałe formy opieki są zdecydowanie rzadziej wykorzystywane do opieki nad dziećmi do lat 3 w regionie (opiekunowie dzienni – 5,9% dzieci objętych opieką, oddziały żłobkowe – 5,2% dzieci, kluby dziecięce – 2,8% dzieci).
- e) Najwyższy odsetek dzieci do lat 3 objętych opieką (powyżej 15%) wskazano w gminach: Branice (26,8%), Opole (24,8%), Kędzierzyn-Koźle (21,9%), Prudnik (15,8%), Nysa (15,0%).
- f) W latach 2013-2015 liczba dostępnych miejsc w instytucjach opieki była wyższa od liczby dzieci objętych tą opieką. W 2015 roku różnica pomiędzy liczbą miejsc a liczbą dzieci objętych opieką w instytucjach opieki dla dzieci do lat 3 wyniosła łącznie 345 miejsc, z czego największą różnicę odnotowano w przypadku żłobków (264 miejsca).
- g) W 2015 roku gminy województwa dysponowały łącznie 291 wolnymi miejscami dla dzieci do lat 3. Największą liczbą wolnych miejsc (powyżej 20) w tej grupie dzieci dysponowały gminy: Kędzierzyn-Koźle, Brzeg, Komprachcice, Opole i Nysa.
- h) W 2015 roku 29 gmin województwa opolskiego zgłosiło zapotrzebowanie na nowe miejsca w instytucjach opieki. Dominowało zapotrzebowanie na miejsca w żłobkach (ok. 85%, tj. 713 miejsc), zdecydowanie mniejszym zainteresowaniem cieszyła się forma opiekuna dziennego (ok. 7%, tj. 60 miejsc), następnie oddziały żłobkowe (ok. 4,5%, tj. 35 miejsc) oraz kluby dziecięce (ok. 3,5%, tj. 29 miejsc). Duże zapotrzebowanie na nowe miejsca jest szczególnie zauważalna w przypadku gmin Opole, Kędzierzyn-Koźle, Brzeg, Kluczbork, Krapkowice i Zawadzkie.
- i) W przypadku 40 gmin wskazano na zapotrzebowanie na nowe miejsca opieki nad dziećmi w 2020 roku. Łącznie w województwie opolskim w roku 2020 zaprognozowano zapotrzebowanie na 3898 miejsc opieki nad dziećmi do lat 3 (opieki instytucjonalnej z wyłączeniem opiekuna dziennego jako jednej z form opieki). Wskazano na potrzebę utworzenia nowych miejsc o 1240, w stosunku do funkcjonujących w roku 2015 (2750 miejsc). Największą potrzebę w tym zakresie wskazały gminy: Opole, Brzeg, Kędzierzyn–Koźle, Nysa, Strzelce Opolskie, Prudnik, Namysłów oraz Krapkowice (ponad 100 nowych miejsc).
- j) W przypadku 20 gmin nie odnotowano potrzeby tworzenia dodatkowych miejsc opieki, natomiast 11 gmin nie dostarczyło danych w przedmiotowym zakresie. Spośród wszystkich gmin w województwie - 5 gmin wykazało mniejsze zapotrzebowanie na miejsca opieka w stosunku do roku 2015 (łącznie 92 miejsca). Dominującą gminą w tym zakresie był Kędzierzyn-Koźle – prognozując spadek zapotrzebowania w 2020 roku aż o 82 miejsca.
- k) W przypadku 13 gmin tj. Łambinowice, Dobrzeń Wielki, Niemodlin, Korfantów, Praszka, Skoroszyce, Tułowice, Walce, Turawa, Jemielnica, Pawłowiczki, Izbicko wystąpiło zapotrzebowanie na nowe miejsca opieki (na łączną ilość dodatkowych miejsc – 270 miejsc), mimo że w 2015 roku nie odnotowano w tych gminach instytucjonalnych form sprawowania opieki nad dziećmi do lat 3.

# **VII. Załączniki**

Poniżej zawarto szczegółowe wybrane zestawienia danych zebrane ze strony gmin województwa opolskiego pod kątem niniejszej analizy.

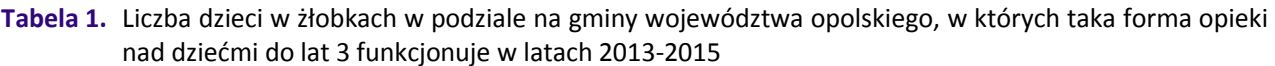

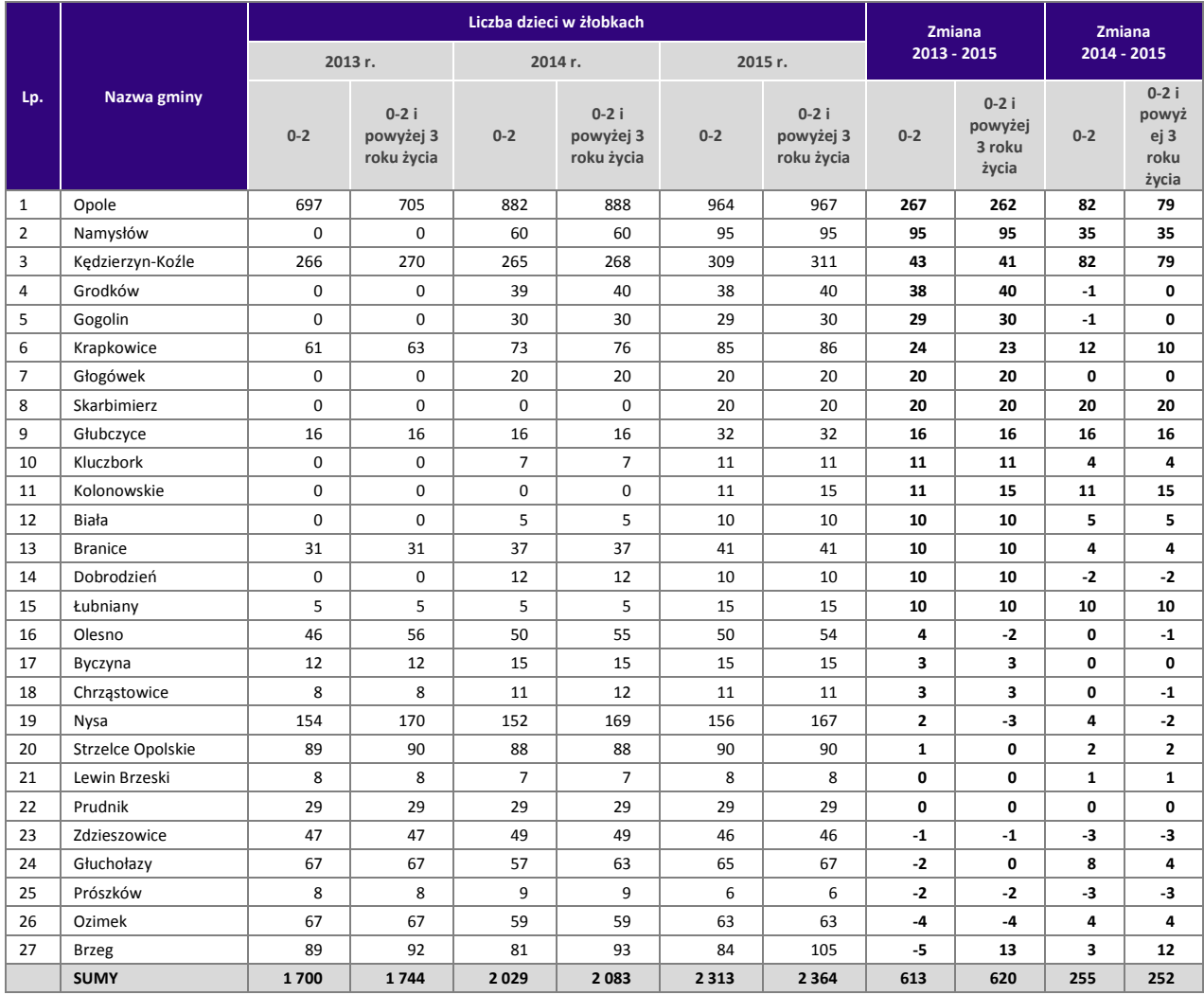

Źródło: Opracowanie własne na podstawie danych pozyskanych z gmin.

**Tabela 2.** Liczba dzieci w oddziałach żłobkowych w podziale na gminy województwa opolskiego, w których taka forma opieki nad dziećmi do lat 3 funkcjonuje w latach 2013-2015

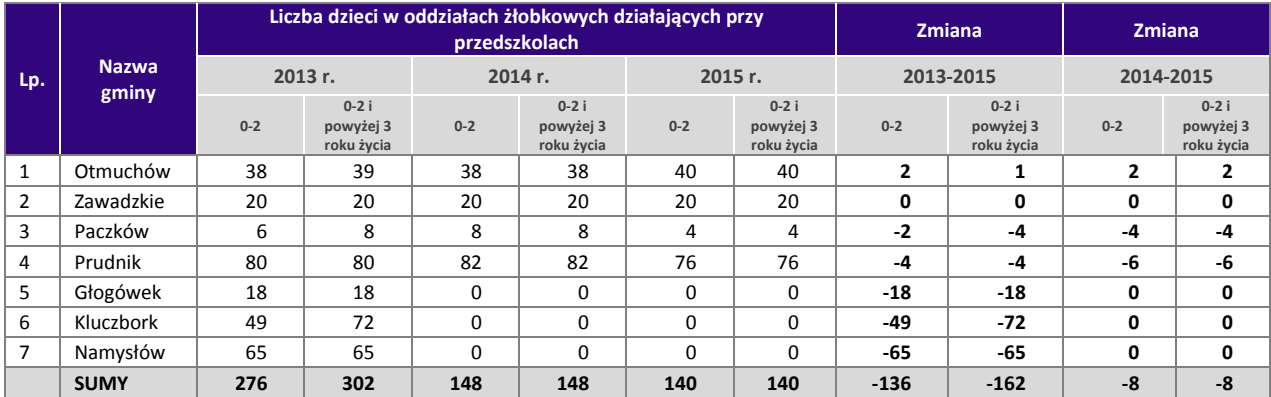

Źródło: Opracowanie własne na podstawie danych pozyskanych z gmin.

**Tabela 3.** Liczba dzieci w klubach dziecięcych w podziale na gminy województwa opolskiego, w których taka forma opieki nad dziećmi do lat 3 funkcjonuje w latach 2013-2015

|                |                  |          |                                      |          | Liczba dzieci w klubach dziecięcych  |                |                                      |                | <b>Zmiana</b>                     | <b>Zmiana</b><br>2014-2015<br>$0-2i$<br>powyżej 3<br>$0 - 2$<br>roku życia<br>$\mathbf{2}$<br>0 |       |
|----------------|------------------|----------|--------------------------------------|----------|--------------------------------------|----------------|--------------------------------------|----------------|-----------------------------------|-------------------------------------------------------------------------------------------------|-------|
|                |                  |          | 2013 r.                              |          | 2014 r.                              |                | 2015 r.                              |                | 2013-2015                         |                                                                                                 |       |
| Lp.            | Nazwa gminy      | $0 - 2$  | $0-2i$<br>powyżej<br>3 roku<br>życia | $0 - 2$  | $0-2i$<br>powyżej<br>3 roku<br>życia | $0 - 2$        | $0-2i$<br>powyżej<br>3 roku<br>życia | $0 - 2$        | $0-2i$<br>powyżej 3<br>roku życia |                                                                                                 |       |
| $\mathbf{1}$   | Nysa             | 8        | 8                                    | 25       | 25                                   | 25             | 27                                   | 17             | 19                                |                                                                                                 |       |
| $\overline{2}$ | Paczków          | $\Omega$ | $\Omega$                             | $\Omega$ | $\Omega$                             | 5              | 5.                                   | 5              | 5.                                | 5.                                                                                              | 5.    |
| 3              | Grodków          | 12       | 15                                   | 15       | 15                                   | 15             | 15                                   | 3              | 0                                 | 0                                                                                               | 0     |
| 4              | Głubczyce        | 11       | 11                                   | 8        | 8                                    | 13             | 13                                   | $\overline{2}$ | 2                                 | 5                                                                                               | 5     |
| 5              | Lewin Brzeski    | 3        | 4                                    | 5        | 5                                    | 5              | 5                                    | $\overline{2}$ | 1                                 | 0                                                                                               | 0     |
| 6              | Tułowice         | $\Omega$ | $\Omega$                             | $\Omega$ | 0                                    | $\Omega$       | $\Omega$                             | 0              | 0                                 | 0                                                                                               | 0     |
| 7              | Kędzierzyn-Koźle | 11       | 12                                   | 15       | 15                                   | $\overline{7}$ | 7                                    | $-4$           | $-5$                              | -8                                                                                              | -8    |
| 8              | Dobrzeń Wielki   | 5        | 5                                    | 0        | $\Omega$                             | 0              | $\mathbf 0$                          | -5             | -5                                | 0                                                                                               | 0     |
| 9              | Kolonowskie      | 6        | 6                                    | 13       | 15                                   | $\Omega$       | $\Omega$                             | -6             | -6                                | $-13$                                                                                           | $-15$ |
| 10             | Popielów         | 13       | 13                                   | 12       | 12                                   | 4              | 4                                    | -9             | -9                                | -8                                                                                              | -8    |
|                | <b>SUMY</b>      | 69       | 74                                   | 93       | 95                                   | 74             | 76                                   | 5              | $\overline{2}$                    | $-19$                                                                                           | $-19$ |

**Tabela 4.** Liczba dzieci przebywających pod opieką opiekuna dziennego w podziale na gminy województwa opolskiego, w których taka forma opieki nad dziećmi do lat 3 funkcjonuje w latach 2014-2015

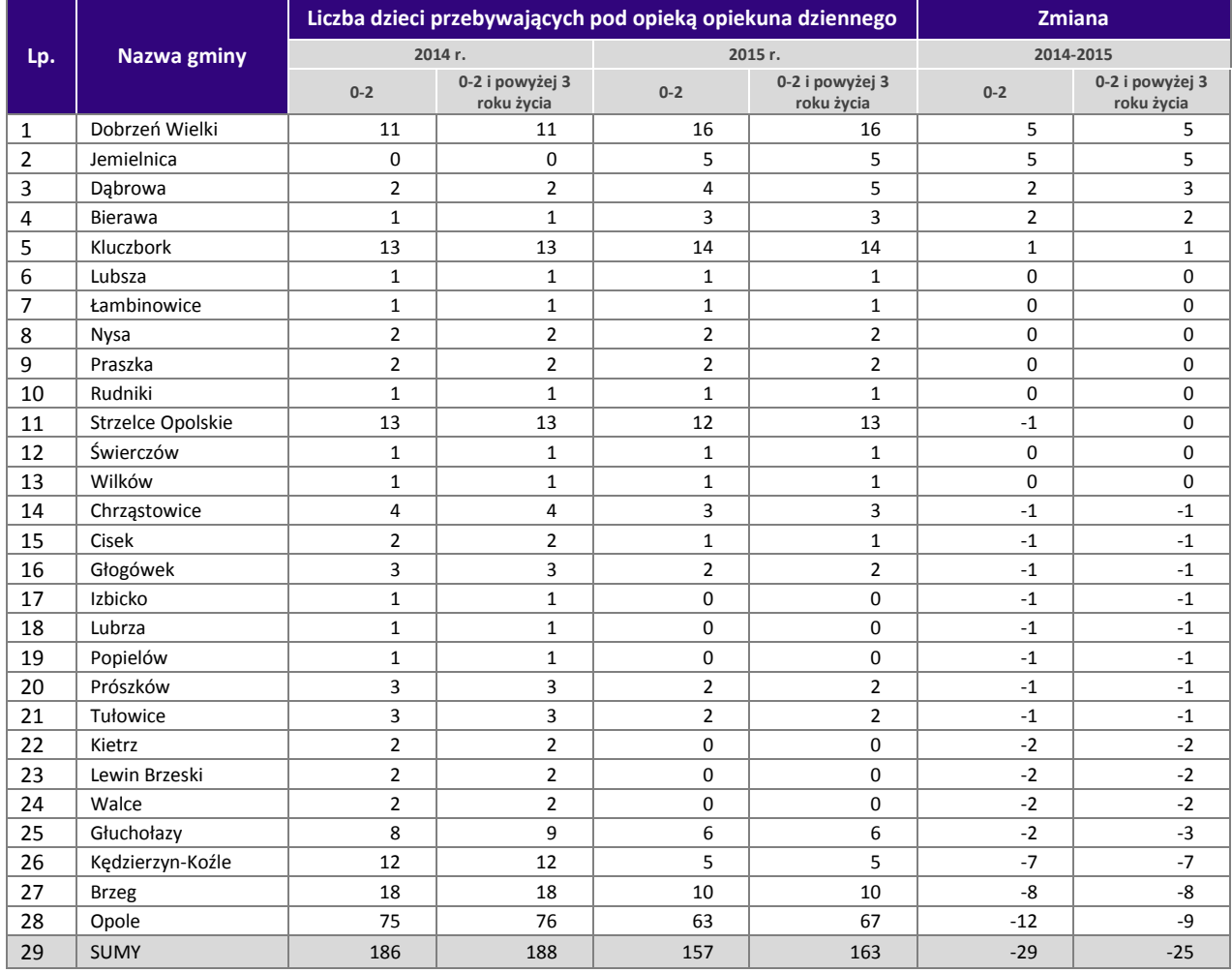

Źródło: Opracowanie własne na podstawie danych pozyskanych z gmin.

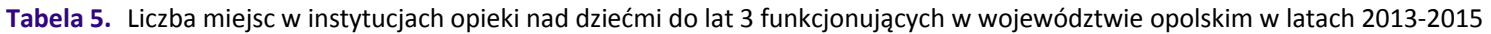

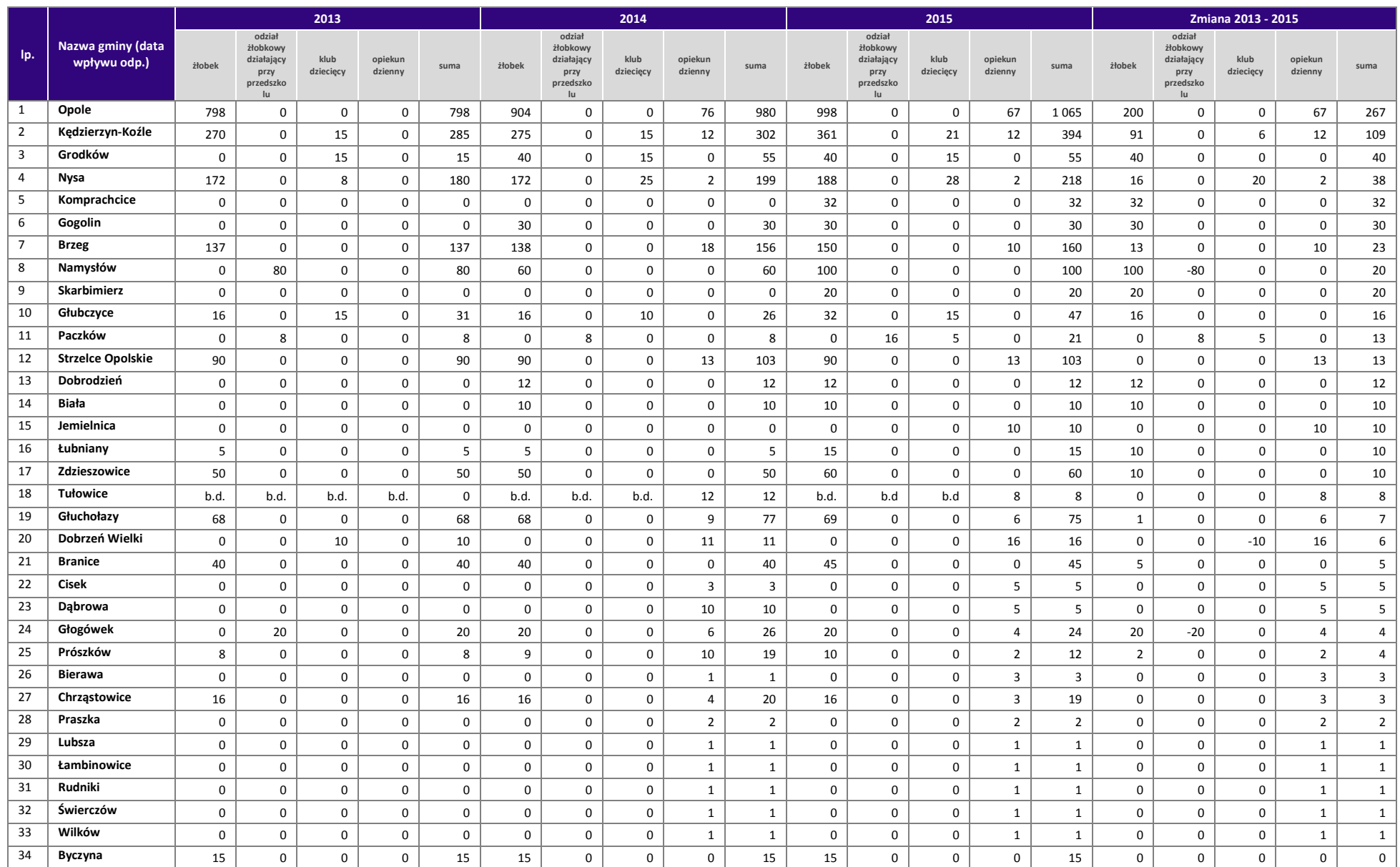

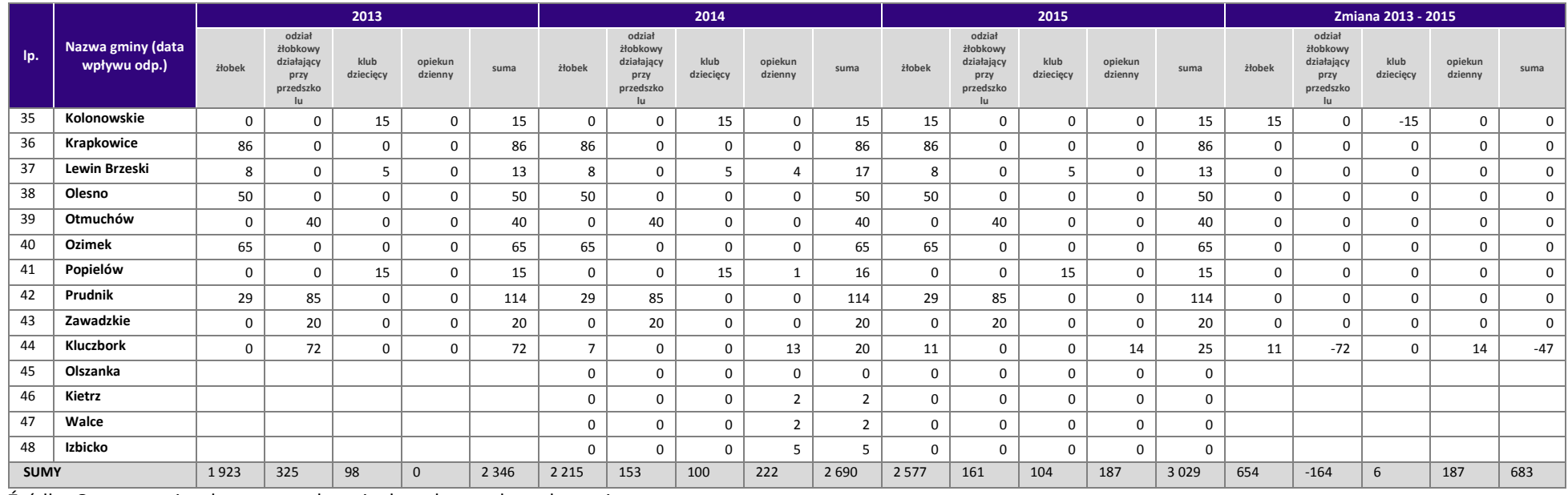

**Tabela 6.** Niezaspokojone zapotrzebowanie na miejsca, wolne miejsca i rzeczywiste zapotrzebowanie na nowe miejsca w poszczególnych instytucjach opieki dla dzieci do lat 3 oraz u opiekuna dziennego w województwie opolskim w 2015 r. według poszczególnych grup wieku - ujęcie gminne

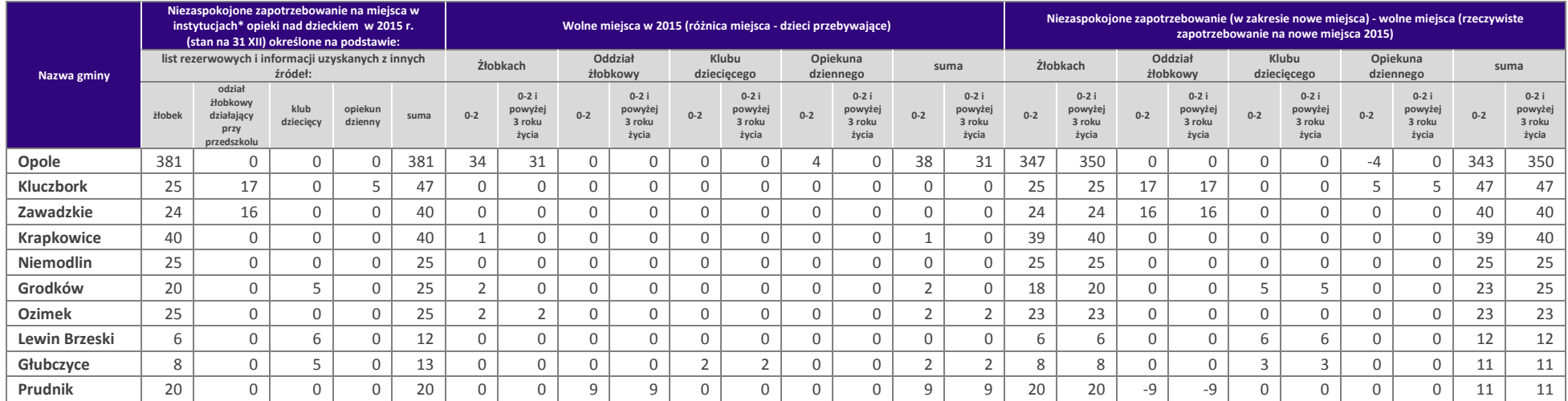

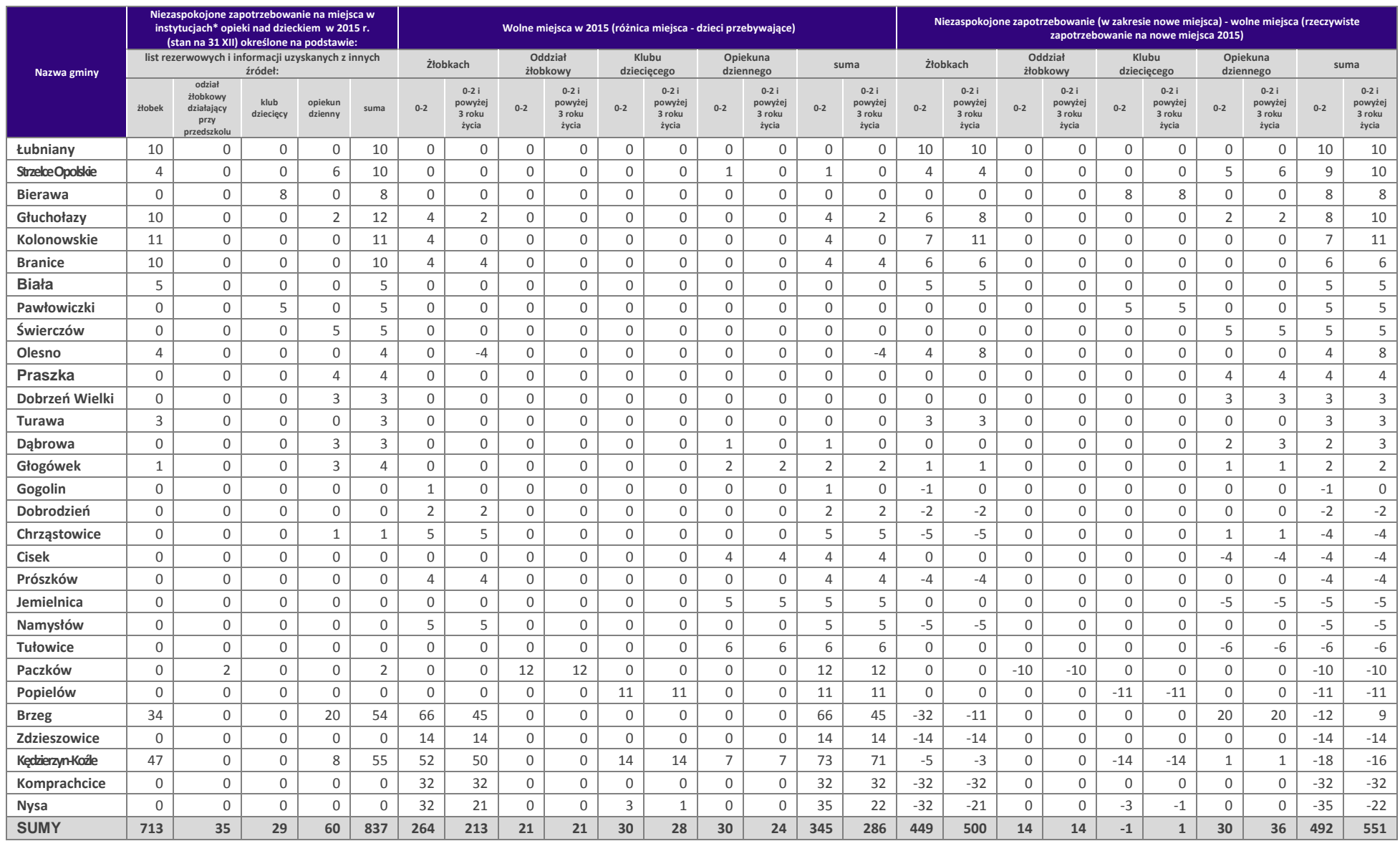
# **Podstawowe informacje dotyczące uzyskiwania kwalifikacji w ramach projektów współfinansowanych z Europejskiego Funduszu Społecznego**

W ramach programów współfinansowanych z Europejskiego Funduszu Społecznego (EFS) w perspektywie finansowej 2014-2020 jednym ze wskaźników rezultatu jest *liczba osób, które uzyskały kwalifikacje.* Jest to wskaźnik wspólny, który obowiązkowo monitorowany jest we wszystkich projektach EFS. Jest to również wskaźnik kluczowy w niektórych obszarach interwencji EFS np. w ramach projektów dotyczących aktywizacji zawodowej (priorytet inwestycyjny 8i – *liczba osób które uzyskały kwalifikacje po opuszczeniu programu*) lub aktywizacji społeczno-zawodowej (priorytet inwestycyjny 9i – *liczba osób zagrożonych ubóstwem lub wykluczeniem społecznym, które uzyskały kwalifikacje po opuszczeniu programu)*. W przypadku takich projektów EFS, wskaźnik ten jest wymagany do spełnienia i brak jego realizacji może powodować niekwalifikowalność wydatków z tytułu zastosowania reguły proporcjonalności. Istotne jest więc, aby beneficjenci i instytucje uczestniczące w systemie wdrażania EFS rozumieli jak należy interpretować wskaźnik dotyczący uzyskiwania kwalifikacji w projektach EFS.

Niniejszy dokument został opracowany przez Ministerstwo Rozwoju we współpracy z Instytutem Badań Edukacyjnych i Ministerstwem Edukacji Narodowej na podstawie *Raportu Referencyjnego. Odniesienie Polskiej Ramy Kwalifikacji na rzecz Uczenia się przez całe życie do europejskiej ramy kwalifikacji* opracowanego przez Instytut Badań Edukacyjnych oraz ustawy o *Zintegrowanym Systemie Kwalifikacji* z dnia 22 grudnia 2015 r. (Dz.U. z 2016 r., poz. 64). Ma być odpowiedzią na liczne wątpliwości dotyczące interpretacji pojęć odnoszących się do uzyskiwania kwalifikacji w projektach współfinansowanych ze środków EFS.

Materiał jest interpretacją Ministerstwa Rozwoju i jego rolą nie jest ogólne definiowanie kwalifikacji, ale wyjaśnienie, w jaki sposób mierzyć wskaźniki EFS dot. uzyskiwania kwalifikacji. Opracowanie będzie obowiązywać do czasu pełnego uruchomienia Zintegrowanego Rejestru Kwalifikacji i ujęcia w nim odpowiedniej liczby tzw. kwalifikacji rynkowych. Ministerstwo przekaże informację o terminie, do kiedy powyższe zasady będą miały charakter obowiązujący w kontekście realizacji projektów współfinansowanych z EFS, a od kiedy za kwalifikacje będzie można uznać wyłącznie te określone w Zintegrowanym Rejestrze Kwalifikacji.

## **1. Pojęcie kwalifikacji**

**Kwalifikacja** to określony zestaw efektów uczenia się w zakresie wiedzy, umiejętności oraz kompetencji społecznych nabytych w edukacji formalnej, edukacji pozaformalnej lub poprzez uczenie się nieformalne, zgodnych z ustalonymi dla danej kwalifikacji wymaganiami, których osiągnięcie zostało sprawdzone w walidacji oraz formalnie potwierdzone przez instytucję uprawnioną do certyfikowania.

**Zgodność z ustalonymi wymaganiami** oznacza, że wymagania dotyczące efektów uczenia się (wiedzy, umiejętności i kompetencji społecznych), składających się na daną kwalifikację opisane są w języku efektów uczenia się. Ponadto, dla kwalifikacji powinny być również określone wymagania dotyczące walidacji, a proces nadawania kwalifikacji (walidacji i certyfikowania) powinien być objęty zasadami zapewniania jakości.

Opisanie kwalifikacji za pomocą **efektów uczenia się** jest ważne z kilku powodów. Po pierwsze, pozwala w przejrzysty sposób przedstawić wiedzę, umiejętności i kompetencje społeczne osób posiadających kwalifikację. Stanowi więc cenne źródło informacji dla osób planujących swoją ścieżkę rozwoju osobistego i zawodowego oraz dla pracodawców. Po drugie, podejście oparte na efektach uczenia się w centrum uwagi stawia osiągnięcia osób uczących się. Dzięki temu każda osoba –

niezależnie od miejsca uczenia się i czasu poświęconego na uczenie się – może formalnie potwierdzić swoją wiedzę, umiejętności i kompetencje społeczne oraz przygotowanie do podejmowania określonych zadań. Po trzecie, rozwiązanie to umożliwia odniesienie kwalifikacji do jednego z ośmiu poziomów Polskiej Ramy Kwalifikacji<sup>1</sup>, a za jej pośrednictwem do Europejskiej Ramy Kwalifikacji. Ułatwi w ten sposób porównywanie ze sobą kwalifikacji funkcjonujących na krajowym i międzynarodowym rynku pracy.

**Efekty uczenia** się dla danej kwalifikacji powinny zostać opisane w sposób zrozumiały dla osób rozpoczynających naukę, powinny być konkretne i jednoznaczne oraz możliwe do osiągnięcia. Ponadto muszą być mierzalne i możliwe do zaobserwowania oraz do zweryfikowania. Podczas formułowania wyrażeń opisujących efekty uczenia się pomocne jest korzystanie z czasowników opisujących czynności, działania, które potrafi wykonać osoba posiadająca daną kwalifikację.

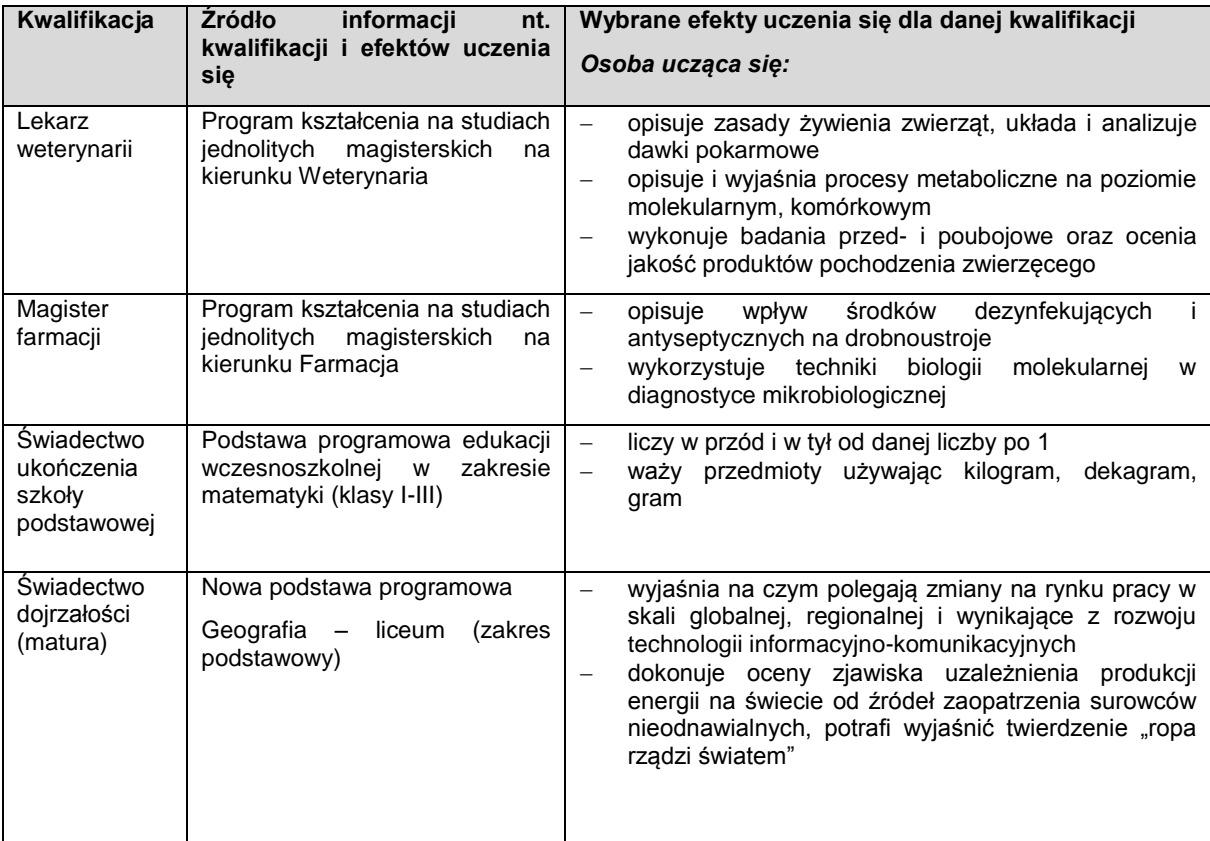

### **Przykłady efektów uczenia się:**

1

<sup>1</sup> Polska Rama Kwalifikacji – opis ośmiu wyodrębnionych w Polsce poziomów kwalifikacji odpowiadających odpowiednim poziomom europejskich ram kwalifikacji. Kwalifikacje, które zostaną wpisane do Zintegrowanego Rejestru Kwalifikacji będą miały przypisany odpowiedni poziom Polskiej Ramy Kwalifikacji.

### **Przykłady zestawów efektów uczenia się i kryteriów ich weryfikacji, oparte na pilotażowych opisach kwalifikacji opracowanych w projekcie przygotowującym wdrożenia krajowego systemu kwalifikacji\***

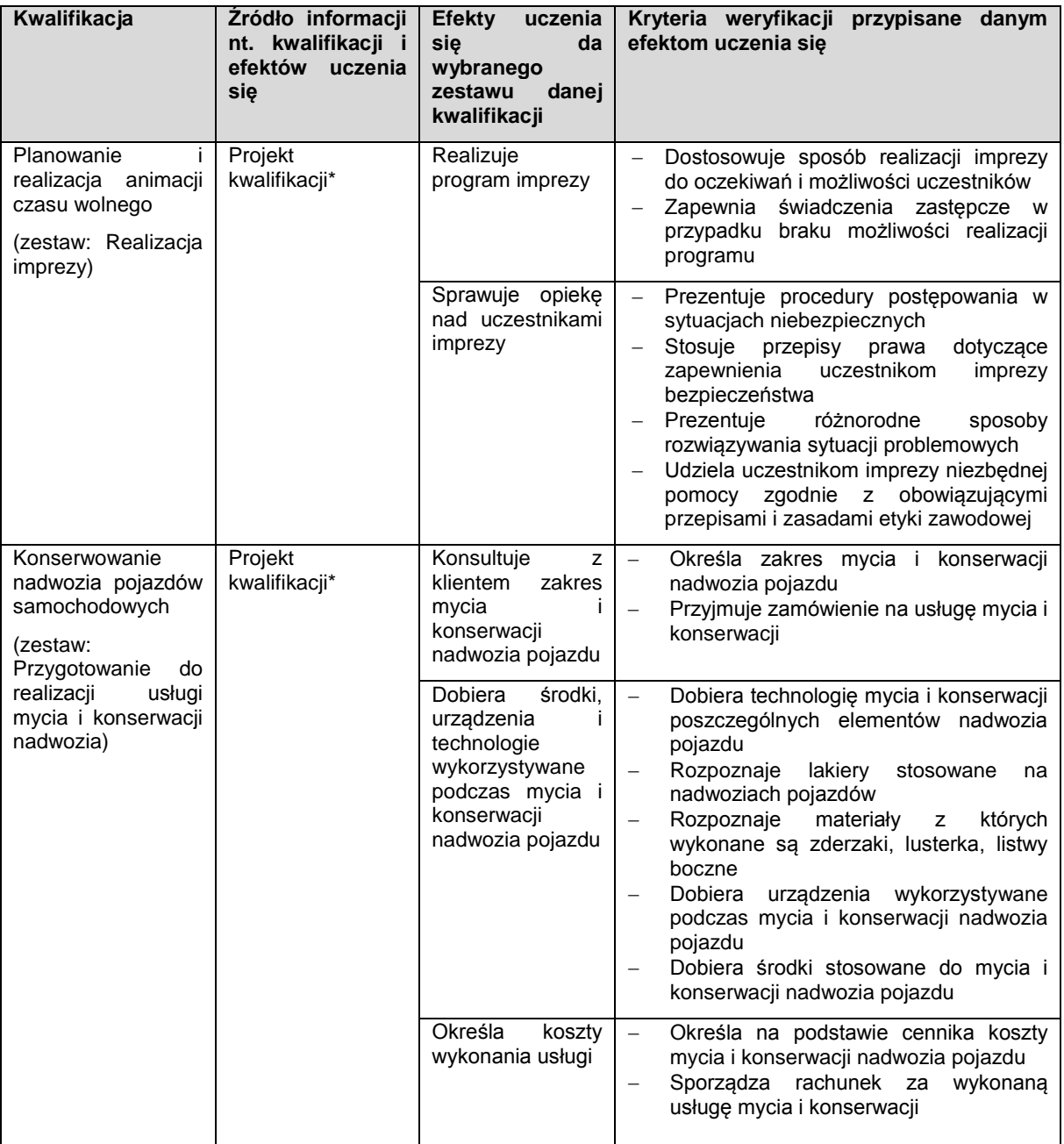

\* Projekty kwalifikacji przygotowane w ramach projektu "Opracowanie założeń merytorycznych i instytucjonalnych wdrażania Krajowych Ram Kwalifikacji oraz Krajowego Rejestru Kwalifikacji na rzecz uczenia się przez całe życie".

**Walidacja** to wieloetapowy proces sprawdzania, czy – niezależnie od sposobu uczenia się – efekty uczenia się wymagane dla danej kwalifikacji zostały osiągnięte. Walidacja poprzedza certyfikowanie. Walidacia obejmuje identyfikacje i dokumentację posiadanych efektów uczenia się oraz ich weryfikację w odniesieniu do wymagań określonych dla kwalifikacji. Walidacja powinna być prowadzona w sposób trafny (weryfikowane są te efekty uczenia się, które zostały określone dla danej kwalifikacji) i rzetelny (wynik weryfikacji jest niezależny od miejsca, czasu, metod oraz osób przeprowadzających walidację). Walidację wieńczy podjęcie i wydanie decyzji, jakie efekty uczenia się można potwierdzić, jakie zaś nie.

**Certyfikowanie** to procedura, w wyniku której osoba ucząca się otrzymuje od upoważnionej instytucji formalny dokument stwierdzający, że osiągnęła określoną kwalifikację. Certyfikowanie następuje po walidacji, w wyniku wydania pozytywnej decyzji stwierdzającej, że wszystkie efekty uczenia się wymagane dla danej kwalifikacji zostały osiągnięte. W przypadku niektórych kwalifikacji walidacja i certyfikowanie są prowadzone przez różne podmioty (np. egzamin na prawo jazdy przeprowadza Wojewódzki Ośrodek Ruchu Drogowego, natomiast dokument, tj. prawo jazdy, wydaje starosta powiatu). Certyfikaty i inne dokumenty potwierdzające uzyskanie kwalifikacji powinny być **rozpoznawalne** i **uznawane** w danym środowisku, sektorze lub branży.

Wskazówki dotyczące weryfikacji rozpoznawalności i uznawalności certyfikatów w środowisku/ sektorze/ branży:

- brak wymogu weryfikacji w odniesieniu do kwalifikacji nabywanych w ramach przepisów prawa (oświata, szkolnictwo wyższe);
- umocowanie prawne jeżeli w przepisach prawa zawarty jest wymóg odbycia szkolenia i uzyskania zaświadczenia uprawniającego do wykonywania pracy na danym stanowisku, można uznać w przypadku przeprowadzenia procesu walidacji i certyfikowania, że dana osoba nabyła kwalifikację ze względu na uznawalność tej kwalifikacji w danej branży (np.: zgodnie z Rozporządzeniem Ministra Infrastruktury w sprawie Krajowego Programu Szkolenia w zakresie ochrony lotnictwa cywilnego warunkiem koniecznym do uzyskania prawa do wykonywania zawodu Operator Sprzętu Lotniskowego/Bagażowy czy Agenta Obsługi Pasażerskiej jest ukończenie jednego ze szkoleń określonych w ww. rozporządzeniu zorganizowanych przez uprawnioną instytucję szkolącą, w ramach których zostały zdefiniowane efekty uczenia się, jakie powinni osiągnąć uczestnicy szkolenia. Jeżeli po ukończeniu szkolenia zostanie przeprowadzona rzetelna walidacja zdobytych efektów uczenia się oraz wydany zostanie certyfikat lub inny dokument uprawniający do wykonywania danego zawodu, można uznać, że osoby te, uzyskały kwalifikację. Procedury walidacji i certyfikowania powinny odbyć się zgodnie z zasadami określonymi w Ustawie o Zintegrowanym Systemie Kwalifikacji z dn. 22 grudnia 2015 r. ;
- zawody regulowane<sup>2</sup> szkolenia, które prowadzą do uzyskania uprawnień do wykonywania zawodów regulowanych (wydanie certyfikatu jest powiązane z warunkiem wykonywania danego zawodu lub działalności zawodowej), np. doradca inwestycyjny;
- certyfikaty międzynarodowe wydanie certyfikatu, dla którego wypracowano system walidacji i certyfikowania efektów uczenia się na poziomie międzynarodowym, np. certyfikat z zakresu doradztwa finansowego, oparte na standardzie EFPA, certyfikaty językowe, np. TELC. Certyfikat międzynarodowy jest uznawany za spełniający wymogi określone w tym dokumencie w sytuacji, gdy spełnia co najmniej jeden z warunków poniżej:
	- o jest umocowany prawnie (polskie przepisy prawne odwołują się wprost do danego certyfikatu/ egzaminu) albo
	- o został przyznany przez organizacje międzynarodowe (rządowe lub pozarządowe) albo
	- jest umocowany prawnie w co najmniej dwóch krajach.
- $\bullet$  ieżeli projekt odnosi się do konkretnej kwalifikacji to beneficient we wniosku o dofinansowanie jest zobowiązany do uzasadnienia rozpoznawalności danego certyfikatu w branży.

Jeśli chodzi o tzw. **uprawnienia stanowiskowe<sup>3</sup>** , za kwalifikację należy uznać uzyskanie certyfikatu potwierdzającego uprawnienia do wykonywania zawodu na danym stanowisku (np. operator koparkoładowarki, wózka widłowego itp.) pod warunkiem, że została przeprowadzona walidacja i został

 2 Zawód regulowany - zawód, którego wykonywanie dozwolone jest tylko po spełnieniu wymogów określonych przepisami prawnymi (np. zdanie egzaminu, ukończenie wymaganej praktyki zawodowej, uzyskanie wpisu na listę, ukończenie właściwego kształcenia czy szkolenia).

<sup>3</sup> Uprawnienia stanowiskowe – uprawnienia poświadczone formalnym dokumentem/certyfikatem, które stanowią podstawę do wykonywania danego zawodu, np. operator koparki, wózka widłowego.

wydany dokument potwierdzający prawo do wykonywania pracy na danym stanowisku (jednocześnie wydany dokument stanowi podstawę do zatrudnienia na danym stanowisku, bez którego zatrudnienie nie byłoby możliwe). Samo szkolenie i wydanie zaświadczenia o jego odbyciu, na podstawie którego osoba podejmie pracę nie może być uznane za kwalifikację.

Z uwagi na trwające prace nad wdrożeniem Zintegrowanego Systemu Kwalifikacji, nie jest możliwe wskazanie pełnej listy instytucji certyfikujących oraz samych kwalifikacji. Za kwalifikacje należy uznać te, które są nadawane **w systemie oświaty i szkolnictwa wyższego** oraz **te nadawane przez organy władz publicznych i samorządowych**, (np.: Urząd Dozoru Technicznego). Natomiast w zakresie pozostałych kwalifikacji ważnych dla rynku pracy, każda instytucja będąca stroną umowy o dofinansowanie (IP, IZ) decyduje o uznaniu danego dokumentu za potwierdzający uzyskanie kwalifikacji na podstawie powyższych przesłanek (walidacji, certyfikowania, rozpoznawalności i uznawalności w danej branży). Właściwa instytucja powinna dokonać weryfikacji uznania kwalifikacji na etapie oceny wniosku o dofinansowanie. W przypadku, gdy wniosek o dofinansowanie odnosi się do konkretnej kwalifikacji Beneficjent projektu powinien zostać zobowiązany do dostarczenia informacji o podstawie prawnej lub innych uregulowaniach, które stanowią podstawę dla instytucji do przeprowadzenia procedury certyfikowania oraz uzasadnienie dla potwierdzenia rozpoznawalności certyfikatu w branży, w zakresie której wydane zostaną certyfikaty.

Docelowym katalogiem możliwych do uzyskania w Polsce kwalifikacji będą kwalifikacje, które zostaną wpisane do Zintegrowanego Rejestru Kwalifikacji (o którym mówi *ustawa o Zintegrowanym Systemie Kwalifikacji)*, dla których zostanie określony poziom Polskiej Ramy Kwalifikacji. Wpis kwalifikacji do ZRK będzie możliwy po spełnieniu określonych procedur (przygotowania opisu kwalifikacji, wymagań dotyczących walidacji oraz zasad zapewniania jakości).

## **2. Możliwości uzyskiwania kwalifikacji**

## **a. Kwalifikacje nadawane w systemie oświaty i szkolnictwa wyższego**

Podstawą prawną regulującą uzyskiwanie kwalifikacji są:

- ustawa z dnia 7 września 1991 r. o systemie oświaty (Dz.U. 1991 nr 95 poz. 425 z późn.zm.),
- ustawa z dnia 27 lipca 2005 r. Prawo o szkolnictwie wyższym (Dz.U. 2005 nr 164 poz. 1365),
- rozporządzenie Ministra Edukacji Narodowej z dnia 23 grudnia 2011 r. w sprawie klasyfikacji zawodów szkolnictwa zawodowego (Dz.U. 2012 poz. 7),
- rozporządzenie Ministra Edukacji Narodowej z dnia 11 stycznia 2012 r. w sprawie kształcenia ustawicznego w formach pozaszkolnych (Dz.U. 2012 poz. 186).

### Kwalifikacje w zawodzie

Uczniowie kończący naukę w zasadniczych szkołach zawodowych lub technikach przystępują do egzaminu potwierdzającego kwalifikacje w zawodach (egzaminu zawodowego). Do tego samego egzaminu przystąpić mogą również uczniowie szkół policealnych, w których prowadzone było kształcenie zawodowe, osoby, które ukończyły naukę zawodu u rzemieślnika oraz uczestnicy kwalifikacyjnego kursu zawodowego (jednej z pozaszkolnych form kształcenia). Kwalifikacyjny kurs zawodowy jest prowadzony według programu nauczania uwzględniającego podstawę programową kształcenia w zawodach, w zakresie wybranej kwalifikacji. Kwalifikacyjny kurs zawodowy może być organizowany zarówno przez publiczne jak i niepubliczne szkoły o uprawnieniach szkół publicznych prowadzące kształcenia zawodowe, publiczne i niepubliczne placówki i ośrodki, o których mowa w art. 68a ust. 2 pkt 2 ustawy o systemie oświaty, jak również przez instytucje rynku pracy, o których mowa w art. 6 ustawy z dnia 20 kwietnia 2004 r. o promocji zatrudnienia i rynku pracy oraz podmioty prowadzące działalność oświatową, o której mowa w art. 83a ust. 2. ustawy o systemie oświaty. Egzaminy potwierdzające kwalifikacje w zawodzie prowadzą Okręgowe Komisje Egzaminacyjne (OKE). (Wymogi dotyczące organizacji kwalifikacyjnych kursów zawodowych reguluje Rozporządzenie MEN w sprawie kształcenia ustawicznego w formach pozaszkolnych z dnia 11 stycznia 2012 r.).

### **b. Kwalifikacje nadawane poza systemami oświaty i szkolnictwa wyższego przez organy władz publicznych i samorządów zawodowych**

Do tej grupy należą kwalifikacje nadawane przez ministrów, szefów urzędów centralnych, instytutów badawczo-rozwojowych (m.in: Urząd Dozoru Technicznego, Transportowy Dozór Techniczny, Instytut Spawalnictwa, Urząd Regulacji Energetyki, Instytut Mechanizacji Budownictwa i Górnictwa Skalnego) i innych podmiotów (np. izby rzemieślnicze, samorządy zawodowe).

Podstawą prawną regulującą uzyskiwanie kwalifikacji są ustawy lub rozporządzenia, które regulują uzyskiwanie kwalifikacji zgodnie ze wspomnianymi wcześniej przesłankami (walidacja, certyfikacia).

### Przygotowanie zawodowe dorosłych

Przykładem procesu prowadzącego do uzyskania kwalifikacji jest przygotowanie zawodowe dorosłych realizowane przez instytucje rynku pracy. Zgodnie z ustawą o promocji zatrudnienia i instytucjach rynku pracy (Dz.U. 2004 nr 99 poz. 1001) przygotowanie zawodowe dorosłych stanowi formę praktycznej nauki zawodu dorosłych lub przyuczenia do pracy dorosłych, realizowaną bez nawiązania stosunku pracy z pracodawcą. Ten instrument aktywizacji musi być realizowany zgodnie z programem przygotowania zawodowego obejmującym nabywanie umiejętności praktycznych i wiedzy teoretycznej oraz zakończyć się egzaminem potwierdzającym kwalifikacje w zawodzie, egzaminem czeladniczym, mistrzowskim lub egzaminem sprawdzającym.

## **c. Kwalifikacje rynkowe**

Do czasu pełnego uruchomienia Zintegrowanego Rejestru Kwalifikacji można wskazać przykłady kwalifikacji spoza systemów oświaty i szkolnictwa wyższego, które **mają znaczenie w określonych środowiskach działalności społecznej lub zawodowej** oraz **mają stworzony własny system walidacji i certyfikowania**. Ponadto pomimo braku regulacji ze strony państwa polskiego, **kwalifikacjami są również certyfikaty, dla których wypracowano już system walidacji i certyfikowania efektów uczenia się na poziomie międzynarodowym.** Do takich kwalifikacji należą m.in.:

## **Kwalifikacje finansowe**

- Dyplomowany Pracownik Bankowy (Związek Banków Polskich);
- Specialista ds. rachunkowości (Stowarzyszenie Księgowych w Polsce);
- Certyfikat z zakresu zarządzania ryzykiem (Warszawski Instytut Bankowy);
- Certyfikat Dealera WIB/ACI Polska (Warszawski Instytut Bankowy);
- Certyfikat z zakresu controllingu bankowego (Warszawski Instytut Bankowy);
- Certyfikowany Konsultant Finansowy (Związek Banków Polskich);
- Specjalista ds. Analizy Kredytowej (Związek Banków Polskich);
- certyfikaty z zakresu doradztwa finansowego, oparte na standardzie EFPA (European Financial Planning Association);
- Certyfikat ogólnobankowy ECB EFCB (EBTN/SSKBP) (Warszawski Instytut Bankowy).

### **Kwalifikacje komputerowe/informatyczne:**

- Certyfikaty umiejętności komputerowych odpowiadające standardom ramy kompetencji informatycznych i informacyjnych (Digital Competence Framework),DIGCOMP, np.: certyfikat IC3 (Internet and Computing Core Certification), ECDL (Europejski Certyfikat Umiejętności Komputerowych), ECCC (Europejski Certyfikat Kompetencji Informatycznych);
- Certyfikat EPP e-Urzędnik;
- Europejski Certyfikat Zawodu Informatyka na poziomie bazowym (EUCIP CORE);
- Oracle Certyfikat Java;
- Certyfikaty Microsoft.
	- **Kwalifikacje językowe**
- Certyfikaty potwierdzające znajomość języków obcych wg klasyfikacji "Common European Framework of Reference for Languages" - — "Europejski System Opisu kształcenia językowego: uczenie się, nauczanie, ocenianie" np. TOEFL, TELC, FCE, CAE, DELF, LCCI, ZDAF, DFA.
	- **Kwalifikacje zarządzania projektami:**
- np.: Prince2 Foundation, PRINCE2 Practitioner, PMI, PMP, PMBOK.

## **Wykazane powyżej certyfikaty i kwalifikacje stanowią jedynie przykłady i nie należy ich traktować jako zamkniętej listy.**

Dla certyfikatów międzynarodowych źródłem opisu efektów uczenia się i wymagań dotyczących walidacji są najczęściej międzynarodowe standardy egzaminacyjne. W takich przypadkach standardy egzaminacyjne wypracowane przez międzynarodową organizację zostają w całości lub z niewielkimi zmianami (mającymi na celu dostosowanie modelu do warunków krajowych) wprowadzane w Polsce, a o jakość całego procesu dbają polskie instytucje, we współpracy z zagranicznymi partnerami. W związku z powyższym, otrzymanie ww. certyfikatów należy traktować jako uzyskanie kwalifikacji.

Przykładowo certyfikat dla doradców finansowych EFA został wypracowany przez międzynarodową organizację pozarządową EFPA (European Financial Planning Association). Istniejącą procedurę walidacji wdrożył Warszawski Instytut Bankowości, który miał w swojej ofercie również inne certyfikaty międzynarodowe (np. Europejski Certyfikat Bankowca). W przypadku przedsięwzięć adaptacyjnych wypracowane zewnętrznie standardy egzaminacyjne szczegółowo opisują większość aspektów związanych z egzaminem, pozostawiając niewiele miejsca na swobodę i eksperymenty.

## **3. Instytucje certyfikujące**

Przez **instytucję certyfikującą należy rozumieć podmiot, który uzyskał uprawnienia do certyfikowania, spełniając wymogi określone w ustawie o ZSK z dnia 22 grudnia 2015 r., a w okresie przejściowym także podmiot, który spełnia podstawowe wymogi określone w ustawie o ZSK.** Instytucjami certyfikującymi mogą być np.: uczelnie, szkoły, okręgowe komisje egzaminacyjne, instytucje szkoleniowe, stowarzyszenia zawodowe, organy administracji publicznej.

Instytucje certyfikujące mogą samodzielnie przeprowadzać walidację (w takiej sytuacji procesy walidacji i certyfikacji muszą być odpowiednio rozdzielone). Zgodnie z art. 47 ust. 2 ustawy o ZSK z dnia 22 grudnia 2015 r. instytucje certyfikujące mogą przekazywać ją do **instytucji walidujących**, np. centrów egzaminacyjnych, instytucji szkoleniowych, które posiadają stosowne akredytacje, szkół. W przypadku upoważnienia instytucji walidującej do przeprowadzenia walidacji odpowiedzialność za prawidłowo przeprowadzany proces spoczywa na instytucji certyfikującej (Art. 47 ust. 3 ustawy o ZSK).

W projektach realizowanych ze środków EFS można wykazywać wyłącznie kwalifikacje, których jakość gwarantują odpowiednie procedury i nadzór sprawowany przez konkretny podmiot. Aby zapewnić jakość walidacji i certyfikowania instytucje certyfikujące objęte są co najmniej systemem wewnętrznego zapewniania jakości (Art. 50. ust. 2 ustawy o ZSK). Zapewnienie jakości procesu walidacji efektów uczenia się jest kluczowe, jeśli wydany dokument ma stanowić wiarygodne poświadczenie uzyskanych kwalifikacji.

**Przykłady instytucji pełniących role instytucji certyfikujących dla różnych kwalifikacji:**

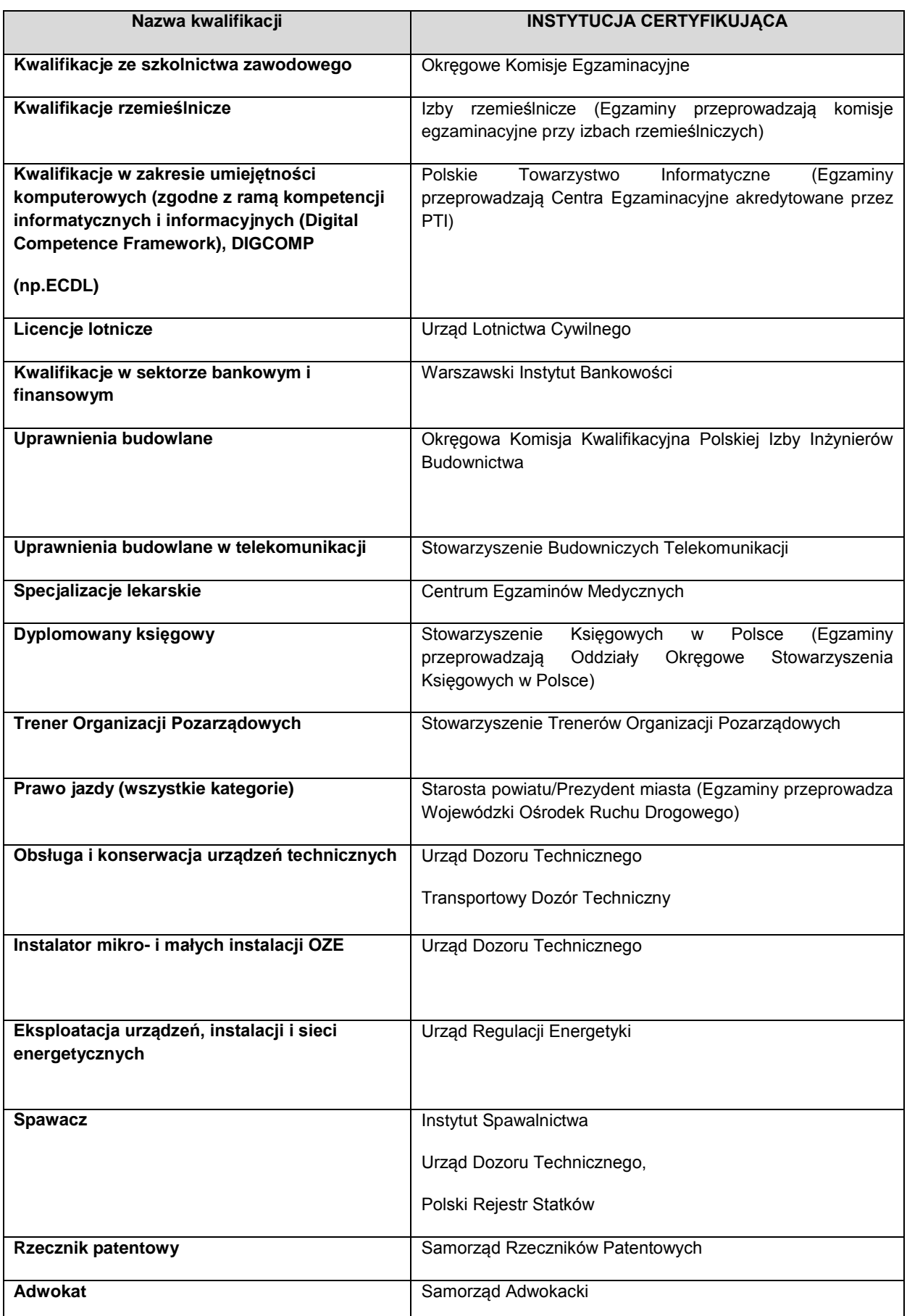

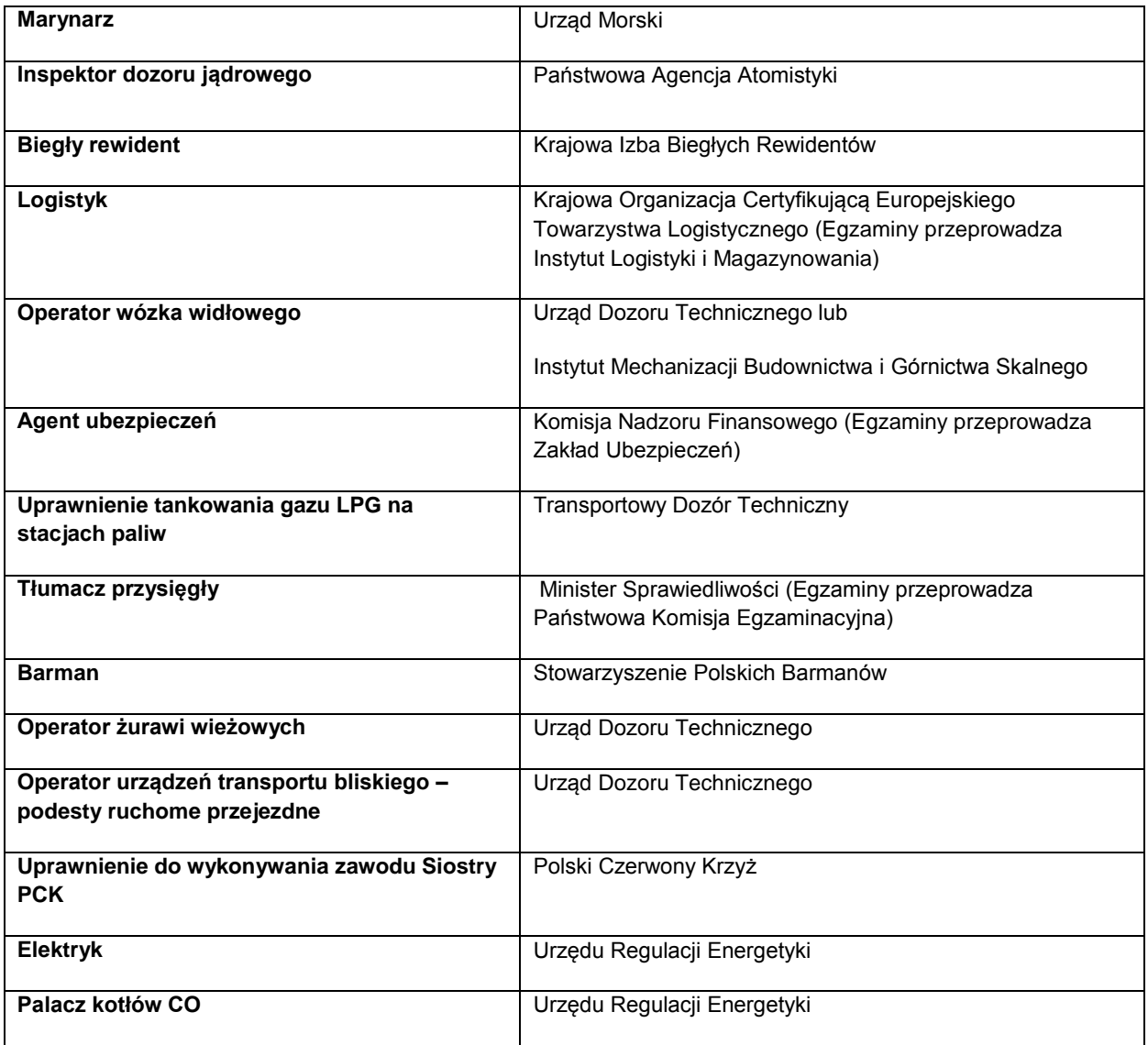

Informacje nt. instytucji certyfikujących osoby, akredytowanych przez Polskie Centrum Akredytacji, można znaleźć na stronie internetowej [www.pca.gov.pl](http://www.pca.gov.pl/) (zakładka: akredytowane podmioty/jednostki certyfikujące osoby). Wykaz akredytowanych jednostek certyfikujących znajduje się również na stronie Rady Głównej Instytutów Badawczych (zakładka: Laboratoria Akredytowane/Wykaz akredytowanych jednostek certyfikujących).

*Lista sprawdzająca do weryfikacji czy dany certyfikat/dokument można uznać za kwalifikację na potrzeby mierzenia wskaźników monitorowania EFS dot. uzyskiwania kwalifikacji*

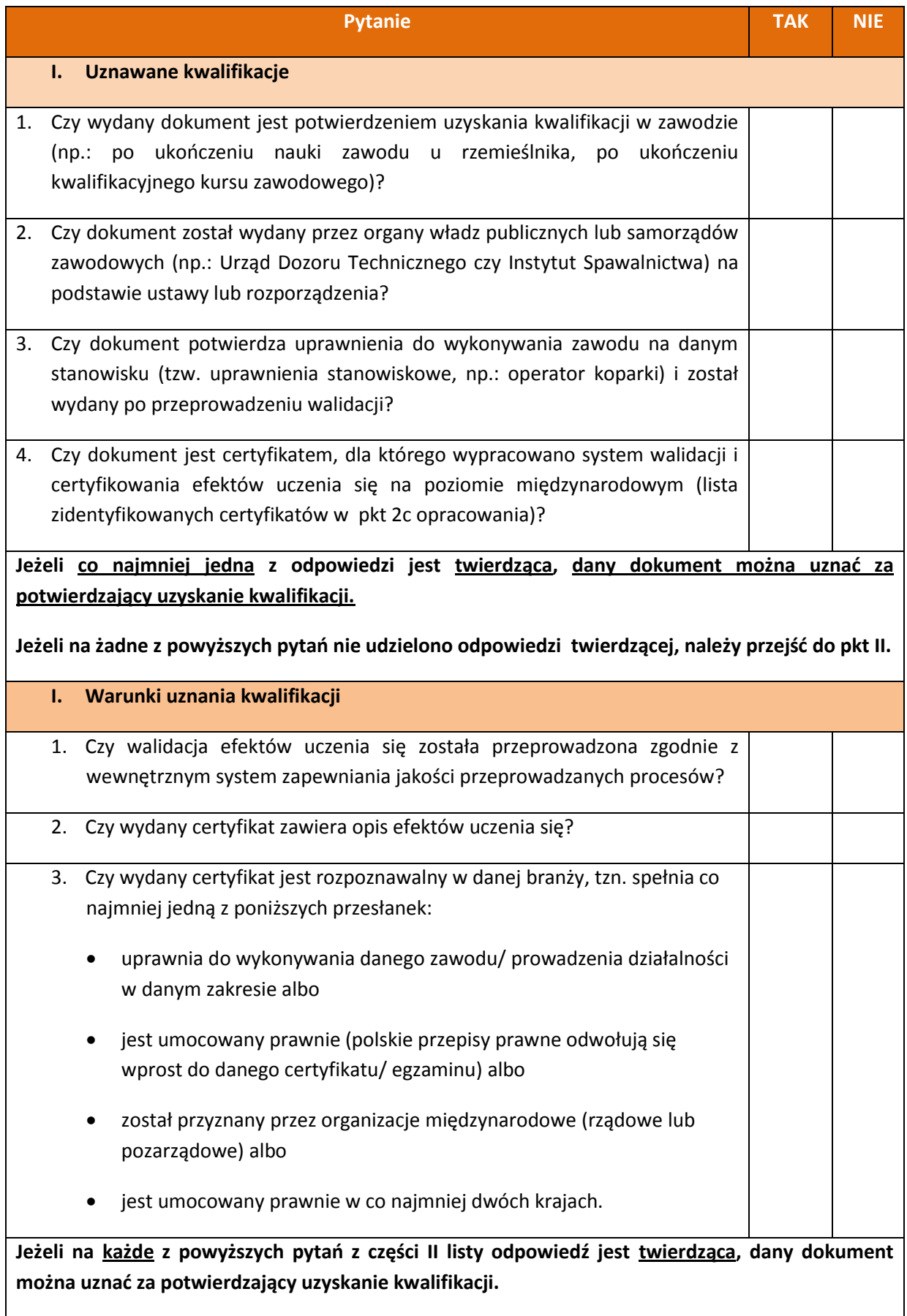

## **Najczęściej zadawane pytania w zakresie uzyskiwania kwalifikacji**

*1. Pytanie: czy do wskaźnika liczba osób, które uzyskały kwalifikacje po opuszczeniu programu można wliczać osoby, które ukończyły szkolenie "Opiekun nad dziećmi w wieku do lat 3". Zgodnie z Ustawą z dn. 4 lutego 2011r. o opiece nad dziećmi w wieku do lat 3, opiekunem w żłobku lub klubie dziecięcym może być m.in. osoba, która posiada co najmniej wykształcenie średnie oraz przed zatrudnieniem jako opiekun odbyła stosowne 280-godzinne szkolenie (z czego co najmniej 80 godzin w formie zajęć praktycznych).*

**Odpowiedź:** Ustawa z dn. 4 lutego 2011r. o opiece nad dziećmi w wieku do lat 3 reguluje, kto może być opiekunem w żłobku lub klubie dziecięcym; w art. 16 ust. 2 wskazane zostało, że odbycie 280 godzinnego szkolenia, w tym co najmniej 80 godzin zajęć praktycznych uprawnia osobę do wykonywania zawodu opiekuna w żłobku lub klubie dziecięcym. Zatem osoby chcące pracować jako opiekun w żłobku lub klubie dziecięcym, a które nie posiadają kwalifikacji określonych w art. 16 ust. 1, muszą w tym celu odbyć szkolenie zgodne z programami zatwierdzonymi przez Ministra Rodziny, Pracy i Polityki Społecznej, przy czym inne szkolenia nie dają uprawnień do wykonywania zawodu. W ustawie nie został jednak zawarty wymóg dotyczący walidacji, a jest to proces niezbędny do nabycia kwalifikacji. Zatem wydanie zaświadczenia o ukończeniu kursu nie można uznać za nabycie kwalifikacji. Natomiast jeśli po odbyciu szkolenia i zajęć praktycznych zostanie przeprowadzona walidacja efektów uczenia się (pomimo braku tego wymogu w ustawie) oraz na jej podstawie zostanie wydane zaświadczenie/certyfikat na którym zostaną opisane zdobyte efekty uczenia się, potwierdzający możliwość pracy danej osoby jako opiekuna w żłobku lub klubie dziecięcym, można uznać, że osoby te uzyskały kwalifikację.

*2. Pytanie: czy do wskaźnika liczba osób, które uzyskały kwalifikacje po opuszczeniu programu można wliczać osoby, które ukończyły szkolenia: "Szkolenie stanowiskowe: Operator Sprzętu Lotniskowego/Bagażowy", "Szkolenie stanowiskowe: pracownik sprzątający samoloty" oraz "Szkolenie stanowiskowe: Agent Obsługi Pasażerskiej". Uczestnicy uzyskali zaświadczenia o ukończeniu kursu wydane zgodnie z załącznikiem nr 5 do Rozporządzenia Ministra Edukacji Narodowej z dnia 11 stycznia 2012 r. (Dz. U. z 2014 r. poz. 622). Warunkiem ich otrzymania było uzyskanie pozytywnego wyniku egzaminu wewnętrznego przeprowadzonego przez instytucję szkolącą. Uczestnicy projektu nie mogliby podjąć pracy na lotnisku bez ukończenia wspomnianego kursu. Natomiast lotnisko nie uzyska certyfikacji, jeżeli osoby zatrudnione na poszczególnych stanowiskach pracy nie uzyskają kwalifikacji na wskazanych kursach.*

**Odpowiedź:** Zgodnie z definicją wskaźnika liczba osób, które uzyskały kwalifikacje po opuszczeniu programu, przez uzyskanie kwalifikacji należy rozumieć formalny wynik walidacji i certyfikowania przeprowadzonych przez właściwe organy, potwierdzający tym samym osiągnięcie efektów uczenia się spełniających określone wymagania. Tym samym uczestnika można uwzględnić w ww. wskaźniku, jeżeli zda formalny egzamin potwierdzający zdobyte kwalifikacje.

W opisanym Zgodnie z Rozporządzeniem Ministra Infrastruktury w sprawie Krajowego Programu Szkolenia w zakresie ochrony lotnictwa cywilnego warunkiem koniecznym do uzyskania prawa do wykonywania zawodu Operator Sprzętu Lotniskowego/Bagażowy, pracownika sprzątającego samoloty oraz Agenta Obsługi Pasażerskiej jest ukończenie jednego z ww. szkoleń zorganizowanych przez uprawnioną instytucję szkolącą, w ramach których zostały zdefiniowane efekty uczenia się, jakie powinni osiągnąć uczestnicy szkolenia. Jeżeli po ukończeniu szkolenia zostanie przeprowadzona walidacja zdobytych efektów uczenia się oraz wydany zostanie certyfikat uprawniający do wykonywania zawodu, można uznać, że osoby te, uzyskały kwalifikację.

*3. Pytanie: czy do wskaźnika liczba osób, które uzyskały kwalifikacje po opuszczeniu programu można wliczać osoby, które ukończyły szkolenia typu Nowoczesny Sprzedawca i otrzymały zaświadczenie o ukończeniu szkolenia o ukończeniu kursu wydane zgodnie z załącznikiem nr 5 do Rozporządzenia Ministra Edukacji Narodowej z dnia 11 stycznia 2012 r. (Dz. U. z 2014 r. poz. 622).*

**Odpowiedź:** Uczestnika można uwzględnić w ww. wskaźniku, jeżeli efekty uczenia się zdobyte w ramach szkolenia zostały poddane walidacji a jej wynik był pozytywny. Uczestnicy, którzy po ukończeniu kursu otrzymają jedynie zaświadczenie o ukończeniu szkolenia (przykład szkolenia nr 1 –

Nowoczesny sprzedawca) nie będą mogły być ujmowane w powyższym wskaźniku. Szkolenie typu Nowoczesny Sprzedawca może natomiast prowadzić do nabycia kompetencji w rozumieniu projektów realizowanych ze środków EFS, pod warunkiem zrealizowania wszystkich etapów nabycia kompetencji zgodnie z Wytycznymi w zakresie monitorowania postępu rzeczowego realizacji programów operacyjnych |na lata 2014-2020 (załącznik nr 2 Wspólna Lista Wskaźników Kluczowych – definicja wskaźników dot. kompetencji). Sprawdzenie czy nastąpiło nabycie kompetencji może nastąpić np. poprzez egzamin wewnętrzny pisemny lub ustny w postaci rozmowy oceniającej. We wniosku o dofinansowanie lub regulaminie konkursu należy zdefiniować grupę docelową, która będzie objęta wsparciem oraz standard wymagań, tj. efekty uczenia się, które osiągną uczestnicy w wyniku przeprowadzonych działań projektowych. Po zakończeniu realizacji szkolenia należy dokonać weryfikacji nabycia kompetencji (np. test, rozmowa oceniająca, itd.) i porównać wyniki ze standardem wymagań. Realizacja szkolenia zgodnie z powyższymi etapami będzie prowadziła do potwierdzenia nabycia kompetencji przez uczestników (zgodnie z definicją wskaźnika na nabycie kompetencji zawartej na Wspólnej Lista Wskaźników Kluczowych) oraz pozwoli na spełnienie wymogów określonych w Wytycznych w zakresie realizacji przedsięwzięć z udziałem środków Europejskiego Funduszu Społecznego w obszarze rynku pracy na lata 2014-2020. Uczestnicy tego szkolenia nie będą mogli jednak zostać wliczeni do wskaźnika dot. uzyskania kwalifikacji.

#### *4. Pytanie: Proszę o informację, czy certyfikaty wydawane przez fundację ECCC są wystarczającym potwierdzeniem zdobycia kwalifikacji cyfrowych?*

**Odpowiedź:** Szkolenie kończy się egzaminem, na podstawie którego kursant otrzymuje certyfikat ECCC. Jest to standard certyfikacji kompetencji informatycznych, który został opracowany w Polsce, z uwzględnieniem dotychczasowego dorobku w zakresie edukacji informatycznej, jak również wymagań w obszarze powszechnego potwierdzania kompetencji zawodowych. Jako szkolenie uznane w określonych środowiskach zakończone walidacją i certyfikowaniem można uznać je za kwalifikowalne i spełniające wymogi "*Wytycznych monitorowania postępu rzeczowego realizacji programów operacyjnych na lata 2014-2020*".

## *5. Pytanie: Czy potwierdzenie uzyskania kwalifikacji powinno być zgodne z ramą kwalifikacji?*

**Odpowiedź:** Przez uzyskanie kwalifikacji należy rozumieć formalny wynik walidacji i certyfikowania przeprowadzonych przez właściwe organy, potwierdzający tym samym osiągnięcie efektów uczenia się spełniających określone standardy. W związku z powyższym, uczestnik może zostać wykazany we wskaźniku pod warunkiem, że uzyskane przez niego efekty uczenia się zostały poddane weryfikacji w ramach walidacji (np. z wykorzystaniem metody egzaminu). Należy przy tym podkreślić, że walidacja oraz certyfikowanie muszą zostać przeprowadzone przez uprawnioną do tego instytucję. Tym samym zdanie tzw. egzaminu wewnętrznego przeprowadzonego przez organizatora szkolenia (np. kursu bukieciarstwa czy obsługi kasy fiskalnej) i otrzymanie zaświadczenia/certyfikatu potwierdzającego ukończenie kursu nie jest jednoznaczne z uzyskaniem kwalifikacji.

Polska Rama Kwalifikacji składa się z 8 poziomów kwalifikacji, które odpowiadają Europejskim Ramom Kwalifikacji i każda kwalifikacja, która zostanie wpisana do Zintegrowanego Rejestru Kwalifikacji będzie miała przypisany poziom Polskiej Ramy Kwalifikacji.

### *6. Pytanie: Czy do wskaźnika rezultatu: liczba osób, które uzyskały kwalifikacje po opuszczeniu programu, można wliczać osoby, które otrzymały zaświadczenie/certyfikat wydany przez jednostkę szkoleniową?*

**Odpowiedź:** Samo wydanie zaświadczenia/certyfikatu nie jest jednoznaczne z uzyskaniem kwalifikacji. Zgodnie z definicją wskaźnika: liczba osób, które uzyskały kwalifikacje po opuszczeniu programu, kwalifikacje należy rozumieć jako formalny wynik walidacji i certyfikowania przeprowadzonych przez właściwe organy, potwierdzający tym samym osiągnięcie efektów uczenia się spełniających określone standardy. W związku z tym, aby uczestnik mógł zostać wykazany we wskaźniku, to czego się nauczył musi zostać poddane weryfikacji w ramach walidacji, np. z wykorzystaniem metody egzaminu. Po uzyskaniu pozytywnego wyniku walidacji nastąpuje wydanie certyfikatu w ramach procedury certyfikowania. W przypadku kwalifikacji rynkowych (nie uregulowanych przepisami prawa) powinna zostać spełniona przesłanka rozpoznawalności w danej branży. Dopiero wtedy taką osobę można uwzględnić we wskaźniku określającym liczbę osób, które uzyskały kwalifikacje po opuszczeniu programu.

Przykład: po ukończeniu (realizowanego w ramach projektu) kwalifikacyjnego kursu zawodowego uczestnik przystępuje do egzaminu potwierdzającego kwalifikacje w zawodzie, w zakresie danej kwalifikacji, przeprowadzanego przez okręgową komisię egzaminacyjną. Osoba, która ukończy kwalifikacyjny kurs zawodowy i zda egzamin potwierdzający kwalifikacje w zawodzie w zakresie danej kwalifikacji, otrzymuje świadectwo potwierdzające kwalifikacje w zawodzie i dopiero w tym momencie może zostać uwzględniona we wskaźniku monitorowanym w projekcie. Podobnie w przypadku kursu językowego, uwzględnienie uczestnika we wskaźniku może mieć miejsce dopiero po zdaniu przez niego uznanego egzaminu np. FCE – samo uczestnictwo w kursie i "zdanie" testu przeprowadzonego przez szkołę językową na zakończenie semestru nie może być traktowane jako uzyskanie kwalifikacji.

*7. Pytanie: Wnioskodawca jako Niepubliczna Placówka Kształcenia i Doskonalenia Zawodowego będzie przeprowadzać szkolenia językowe. Czy może również przeprowadzać egzaminy zewnętrzne jako licencjonowany ośrodek przeprowadzający egzaminy językowe? Czy jednak musi to być jednostka zewnętrzna?* 

**Odpowiedź:** Jeżeli projektodawca jest licencjonowanym ośrodkiem przeprowadzającym zewnętrzne egzaminy językowe może osobiście przeprowadzić walidację efektów uczenia się, czyli sprawdzić czy efekty uczenia się wymagane dla danej kwalifikacji zostały osiągnięte, zgodnie z międzynarodowymi standardami egzaminacyjnymi.

Należy jednak pamiętać, że konieczne jest zapewnienie uzyskania przez uczestników szkoleń certyfikatu zewnętrznego, potwierdzającego zdobycie określonego poziomu biegłości językowej (zgodnie z Europejskim Systemem Opisu Kształcenia Językowego), np. TELC, TOEFL itp.

*8. Pytanie: Jesteśmy placówką kształcenia ustawicznego zarejestrowaną w ewidencji placówek oświatowych. Od kilku lat prowadzimy system certyfikacji dla kwalifikacji w danym zawodzie np. florysty. Posiadamy wewnętrzne dokumenty określające zasady certyfikacji dla danych kwalifikacji, przez certyfikację rozumie się poświadczenie, sprawdzonych w trybie egzaminów, kwalifikacji nabytych w zakresie danego zawodu/specjalizacji. Certyfikacja obejmuje kilka poziomów kształcenia, których zakończenie wynikiem pozytywnym stanowi podstawę potwierdzenia kwalifikacji. Rozróżnia się certyfikacje dla osób niepełnosprawnych i pełnosprawnych. Czy wskazana wyżej walidacja i certyfikacja prowadzona przez firmę może zostać uznana za spełnienie wymagań walidacji i certyfikacji określonych w dokumencie "Podstawowe informacje dotyczące uzyskiwania kwalifikacji w ramach projektów współfinansowanych z Europejskiego Funduszu Społecznego"?*

*Nakreślając sytuację, wnioskodawca jest niepubliczną placówką kształcenia ustawicznego i praktycznego wpisaną do ewidencji placówek oświatowych prowadzoną zgodnie z ustawą o oświacie. Po przeprowadzeniu szkolenia i po zdaniu egzaminu, placówka może wydać kursantowi zaświadczenie o ukończeniu kursu na druku MEN, którego wzór jest załączony do w/w Rozporządzenia MEN w sprawie kształcenia ustawicznego w formach pozaszkolnych, niepubliczne centra kształcenia ustawicznego i praktycznego. Czy w opisanym przypadku Wnioskodawca spełni warunek uzyskania przez uczestnika kwalifikacji, których osiągnięcie zostało formalnie potwierdzone przez upoważnioną do tego instytucję zgodnie z ustalonymi standardami?* 

**Odpowiedź:** W pierwszej części pytania wnioskodawca zapewnia, że posiada wewnętrzny system walidacji i certyfikowania, jednak brak bardziej szczegółowych informacji na ten temat. Z drugiej cześci informacji wynika, iż wnioskodawca po przeprowadzonym egzaminie wydaje uczestnikowi projektu zaświadczenie o ukończeniu kursu na druku MEN. Wydanie takiego zaświadczenia nie jest wystarczającą podstawą do uznania nabycia kwalifikacji.

*9. Pytanie: Jednym ze wskaźników rezultatu bezpośredniego (obligatoryjnym) jest liczba osób zagrożonych wykluczeniem społecznym, które uzyskały kwalifikacje po opuszczeniu programu.* 

*uczestnikami projektu będzie 20 osób upośledzeniem umysłowym. Potwierdzeniem zdobycia kwalifikacji zawodowych (formalnie) jest zdanie egzaminu zewnętrznego przeprowadzonego przez Komisję OKE. W przypadku potencjalnych uczestników projektu, można pisać o zdobyciu kwalifikacji w takich zawodach jak np.: pokojówka, pracownik gospodarczy, czy pomoc kuchenna. Jednakże nawet w takich zawodach, osoby te nie zdadzą egzaminu zewnętrznego, ponieważ mimo, iż z częścią praktyczną są one w stanie sobie poradzić, tak z częścią teoretyczną nie (osoby nie potrafią złożyć nawet podpisu – problemy z pisaniem). Czy w przypadku potencjalnych uczestników projektów jest wymagany egzamin zewnętrzny przeprowadzony np. przez OKE jako formalne potwierdzenie kwalifikacji? Czy te osoby mogą być w jakiś sposób potraktowane uprzywilejowanie? tzn. np. potwierdzenie kwalifikacji zawodowych nie będzie musiało wiązać z egzaminem zewnętrznym?*

**Odpowiedź:** W przypadku wymienionych zawodów oraz ze względu na wskazany opis sytuacji, należy przeanalizować, czy w omawianym przypadku będziemy mieli do czynienia z walidacją i certyfikowaniem, potwierdzających ewentualne uzyskanie kwalifikacji. Niemniej jednak wsparcie udzielone w projekcie może prowadzić do nabycia kompetencji w rozumieniu projektów z EFS (zgodnie z definicją kompetencji na potrzeby wskaźników określonych na Wspólnej Liście Wskaźników Kluczowych 2014-2020). Należy jednocześnie mieć na uwadze, iż wskaźniki rezultatu bezpośredniego i produktu należy stosować z uwzględnieniem grupy docelowej oraz typu wsparcia zaplanowanych w danym projekcie.

*11. Pytanie: Co w przypadku, gdyby podmiot kształcenia ustawicznego stworzył i przeprowadził walidację i po uzyskaniu zaświadczenia o ukończeniu kursu uczestnicy przystąpiliby do egzaminu. Czy w tej sytuacji zaliczylibyśmy uczestników do wskaźnika Liczba osób, które uzyskały kwalifikacje w ramach pozaszkolnych form kształcenia?*

**Odpowiedź:** Osoby, które ukończyły kurs zgodnie z Rozporządzeniem Ministra Edukacji Narodowej z dnia 11 stycznia 2012 r. w sprawie kształcenia ustawicznego w formach pozaszkolnych i uzyskały zaświadczenie o ukończeniu kursu nie mogą zostać objęte wskaźnikiem *liczba osób, które uzyskały kwalifikacje w ramach pozaszkolnych form kształcenia*. Natomiast jeśli po ukończeniu kursu osoby przystąpią do egzaminu i go zdadzą, to wtedy można je wliczyć do wskaźnika.

*12. Pytanie: Czy uczestnik kwalifikacyjnego kursu zawodowego związanego z obsługą wózków jezdniowych podnośnikowych oraz obsługą koparek i koparko-ładowarek może być wykazany we wskaźniku liczba osób, które uzyskały kwalifikacje w ramach pozaszkolnych form kształcenia?*

**Odpowiedź:** Wymienione kursy, tj. z obsługi wózków jezdniowych podnośnikowych oraz z obsługi koparek i koparko-ładowarek nie mogą być realizowane w formie kwalifikacyjnych kursów zawodowych. Rozporządzenie Ministra Edukacji Narodowej z dnia 23 grudnia 2011 r. w sprawie klasyfikacji zawodów szkolnictwa zawodowego określa w jakim zakresie mogą być organizowane kwalifikacyjne kursy zawodowe.

Wymienione w pytaniu kursy mogłyby zostać przeprowadzone zgodnie z § 3 pkt 5 Rozporządzenia Ministra Edukacji Narodowej z dnia 11 stycznia 2012 r. w sprawie kształcenia ustawicznego w formach pozaszkolnych, tj. jako kursy, inne niż wymienione w pkt 1-3, umożliwiające uzyskiwanie i uzupełnianie wiedzy, umiejętności i kwalifikacji zawodowych, pod warunkiem zorganizowania ich przez podmioty, o których mowa w przedmiotowym rozporządzeniu. Wówczas, w przypadku zdania egzaminu przed właściwą komisją egzaminacyjną uczestnik może zostać objęty wskaźnikiem (ukończenie procesu certyfikowaniem ). Certyfikowanie to procedura, w wyniku której osoba ucząca się otrzymuje od upoważnionej instytucji formalny dokument, stwierdzający, że osiągnęła określoną kwalifikację. Certyfikowanie następuje po walidacji..

W przypadku kursu operatora koparki i koparko-ładowarki nie pozostawia wątpliwości, iż osoby, które ukończą kurs i zdadzą egzamin potwierdzony dokumentem wydanym przez instytucję certyfikującą (Instytut Mechanizacji Budownictwa i Górnictwa Skalnego) będą objęte wskaźnikiem *liczba osób, które uzyskały kwalifikacje w ramach pozaszkolnych form kształcenia.*

*13. Pytanie: Czy w przypadku organizacji egzaminu dla uczestników projektu jako wskaźnik, który musimy spełnić, będzie się liczyło podejście do egzaminu czy jego zdanie?*

**Odpowiedź**: Liczy się jedynie zdany egzamin. Definicja wskaźnika pn. *liczba osób, które uzyskały kwalifikacje po opuszczeniu programu* zamieszczona na Wspólnej Liście Wskaźników Kluczowych 2014-2020 wymaga uzyskania kwalifikacji a nie tylko podejścia do egzaminu.

*14. Pytanie: Proszę o wyjaśnienie kwestii szczegółowości opisu zgodności wydawanego certyfikatu zewnętrznego potwierdzającego zdobycie określonych kompetencji cyfrowych, które określa standard wymagań dla kompetencji informatycznych, które powinni osiągnąć uczestnicy projektu (określony w załączniku nr 2 do Wytycznych w zakresie realizacji przedsięwzięć z udziałem środków Europejskiego Funduszu Społecznego w obszarze edukacji na lata 2014-2020)*

**Odpowiedź:** W przypadku szkoleń językowych certyfikaty muszą potwierdzić poziom biegłości języka zgodnie z Europejskim Systemem Opisu Kształcenia językowego, natomiast w zakresie TIK certyfikat powinien potwierdzić uzyskanie kompetencji cyfrowych, zgodnie ze standardem wymagań określonym w załączniku nr 2 do Wytycznych w zakresie realizacji przedsięwzięć z udziałem środków Europejskiego Funduszu Społecznego w obszarze edukacji na lata 2014 -2020. Istotne jest, aby certyfikat potwierdził zdobycie kwalifikacji w zakresie obszarów i efektów uczenia się określonych we wniosku o dofinansowanie, zgodnie ze standardem DIGCOMP. Nie jest konieczne zawieranie szczegółowego opisu samych efektów uczenia się, wystarczającym będzie przypisanie im jedynie odpowiedniego poziomu (A, B lub C) uzyskanego przez uczestnika.

## *15. Pytanie: Co to znaczy certyfikat rozpoznawalny w branży? Np. w przypadku fryzjera czy kelnera jakie to są certyfikaty?*

**Odpowiedź:** Jest to certyfikat wystawiony przez instytucję uprawnioną do nadawania kwalifikacji i wydawania formalnego dokumentu. Instytucjami certyfikującymi mogą być np. uczelnie, okręgowe komisje egzaminacyjne, instytucje szkoleniowe, stowarzyszenia zawodowe, czy organy administracji publicznej.

*16. Pytanie: Co w przypadku, gdyby podmiot kształcenia ustawicznego stworzył i przeprowadził walidację i po uzyskaniu zaświadczenia o ukończeniu kursu uczestnicy przystąpiliby do egzaminu. Czy w tej sytuacji zaliczylibyśmy uczestników do wskaźnika liczba osób, które uzyskały kwalifikacje w ramach pozaszkolnych form kształcenia?*

**Odpowiedź:** Osoby, które ukończyły kurs zgodnie z Rozporządzeniem Ministra Edukacji Narodowej z dnia 11 stycznia 2012 r. w sprawie kształcenia ustawicznego w formach pozaszkolnych i przeszły proces walidacji przeprowadzony przez podmiot kształcenia ustawicznego (uzyskały zaświadczenie o ukończeniu kursu) nie mogą zostać objęte wskaźnikiem *liczba osób, które uzyskały kwalifikacje w ramach pozaszkolnych form kształcenia*. Jednakże w/w wskaźnik obejmie osoby, które po ukończonym kursie zdadzą egzamin potwierdzający kwalifikacje zawodowe, tj. ukończą proces certyfikowania. Certyfikowanie to procedura, w wyniku której osoba ucząca się otrzymuje od

upoważnionej instytucji formalny dokument, stwierdzający, że osiągnęła określoną kwalifikację. Certyfikowanie następuje po walidacji.